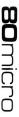

12/86

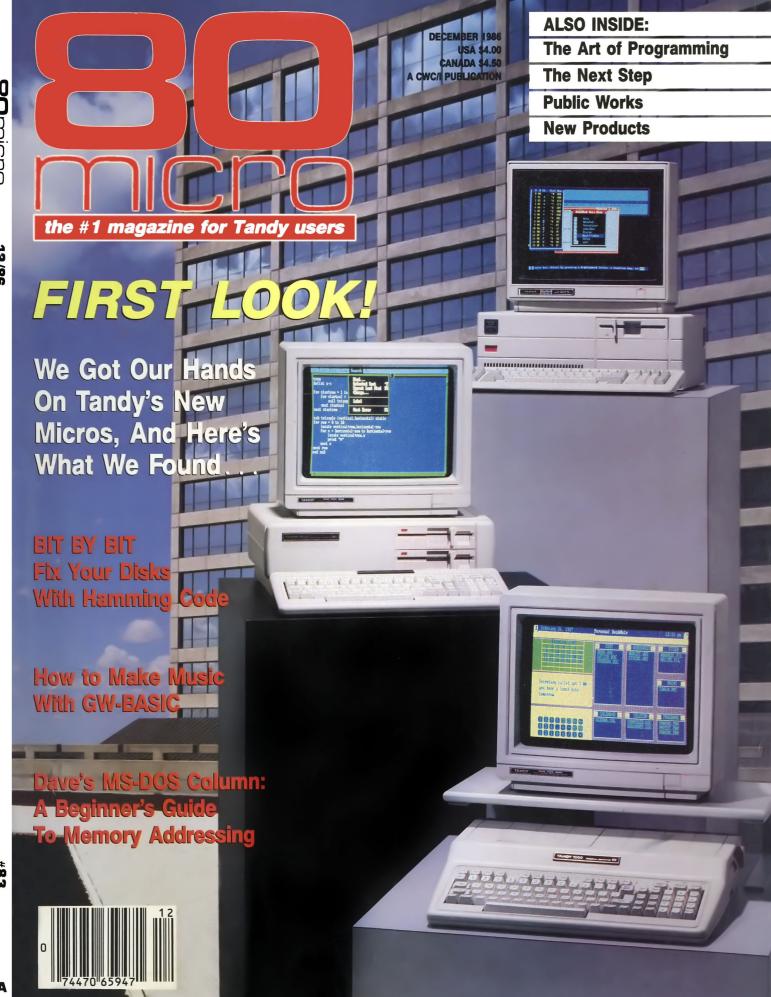

## Run Big Spreadsheets, Manage Large Data Bases, Process More Words

With MASTER/CARD And Your Tandy 1000.

MASTER/CARD expands your Tandy 1000's memory, plus gives you needed features such as a serial communications port, battery

powered clock calendar and four useful utility programs.

#### RAM EXPANSION

MASTER/CARD is available in 512K and 1 Megabyte versions. All MASTER/CARDS are designed to be expanded. Memory options let you go to the 32 megabyte limit. That's all the memory work space you will need for today's and tomorrow's more powerful software.

MASTER/CARD includes the Direct Memory Access (DMA) controller for proper memory management and is compatible with Tandy's MEMORY PLUS board and other memory expansion boards.

#### SERIAL PORT

Standard RS232C serial communications port lets you connect a serial printer, mouse, modem or other serial device to enhance your system. The port is configured as COM1, COM2, or disabled for optimum system usage.

#### CLOCK/CALENDAR

This feature automatically sets your computer to the correct time and date each time you boot up. Now, you can take advantage of software dating features automatically.

#### **UTILITY SOFTWARE**

RAM DISK — You can create a highspeed, electronic disk of up to 768K for

instant memory access
without disk
drive delays.
Programs run
faster. RAM
disks can

be installed above the DOS 640K limit. And back banked memory is not destroyed on a warm re-boot of the system.

PRINT SPOOLING — You can create print buffers that hold up to 256K of data being sent to a printer. You can then go on to other computing tasks while the buffer empties. Buffer memory can be assigned above the 640K DOS limit.

MEMORY MANAGEMENT SOFTWARE — Enhanced memory management features let you address up to 32 megabytes of memory.

EMS EMULATION SOFTWARE — Supports the use of emerging software memory expansion standards.

MASTER/CARD prices begin at \$395.00

Call **1-800-543-2233** inside California (805) 684-5464.

EXPANSION CHASSIS AVAILABLE SOON

**AFC** Automation Facilities Corporation 6383 Rose Lane, Carpinteria, California 93013 (805) 684-5464

#### Did you know? Only one spelling checker:

- · works with both Scripsit and Superscripsit.
- integrates with all other popular word processing programs as well.
- requires no special document placement! Even runs on a single drive system.
- · displays its dictionary so that you can find the correct spelling of words.
- · offers integrated Hyphenation Option and Grammar & Style checker.

## Electric Webster

#### SPELLING CHECKER "AUTO-HYPHENATION" GRAMMAR CHECKER

Displays Correct Spellings: If you don't know the correct spelling of a word, EW will look it up for you, and display the dictionary.

Verifies Corrections: If you think you know the correct spelling of a word, EW will check it for you before making the corrections.

Hyphenates Automatically: (Optional). Inserts discretionary hyphens throughout text.

Grammar & Style Checker: (Optional). Identifies 22 types of common errors. Makes suggested corrections with the stroke of a key. Runs within EW.

50,000 Word Dictionary: Uses only 2½ bytes per word; add as many words as you wish.

Fast Correcting: In as little as 30 seconds, Electric Webster can return you to your Word Processing program, with your text fully corrected and on your screen.

Integrates: with WordStar, Deskmate, Spellbinder, Volkswriter, Open Access, Allwrite, Newscript, Lazy Writer, Superscripsit, Scripsit, Electric Pencil, Copy Art, Powerscript, Zorlof, and LeScript (specify). Begins proofing at the stroke of a key; returns you to word processing automatically.

When ordering, stipulate word processing program and operating system.

"The Cadillac"
of spelling checkers
- 80 Microcomputing, 9/82

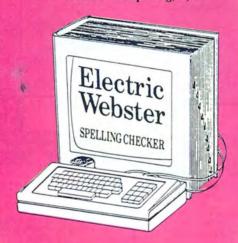

#### ACCLAIMED:

"Electric Webster is the best. Just read any review in any magazine and I don't believe that you will find even one disagreement to that statement." CINTUG, Cincinnati's Users Group Mag. 4/83

"The most helpful program I've found is Electric Webster. After looking at nine proofreading programs, I've settled on Webster..." Creative Computing 11/83

This dictionary is not published by the original publishers of Webster's

Performance "Excellent"; Documentation "Good"; Ease of Use "Excellent"; Error Handling "Excellent". *Info* World, 8/82

"Electric Webster, a fantastic spelling and grammar checker" 80 Micro 4/85

## Now see for yourself!

Try Before You Buy:

or the second straight year, 80 Micro readers have voted Electric Webster the #1 Spelling checker. Find out for yourself how accurate, fast and easy proof-reading can be. For only the \$5 cost of postage, materials and handling, we will send you a special Electric Webster demonstration disk that works just like Webster, but proofs only half the alphabet. With it, you'll get a coupon worth \$5 towards the purchase of Electric Webster.

#### LOW PRICES:

TRS-80, Model I/III or IV \$ 89.95 w/Correcting Feature \$149.95 Hyphenation \$ 49.95 Grammar & Style Checker \$ 49.95

CP/M, PC/DOS, Model 1000/2000 Electric Webster,

w/Correcting Feature, \$169.95 Hyphenation, and Grammar

Circle 45 on Reader Service card.

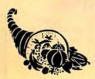

## Cornucopia Software

POST OFFICE BOX 6111, ALBANY, CALIFORNIA 94706, PHONE (415) 524-8098

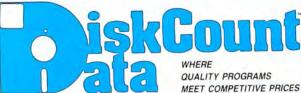

2701-C W. 15th • SUITE 612 • PLANO, TX 75075 • (214) 680-8268

#### HI RESOLUTION GRAPHICS

THE GRAPHICS SOLUTION by Micro Labs \$189.5

Fig. 18 has been shall be best H-Res board on your Mod III or 44P Far superior to Radio Shacks board, his gen will open up a new world of graphics applications Graphics basic is included along with 90 other H-Res demos & applications and a detailed user manual. All major operating systems are supported and the H-Res screen can be printed not 20 popular printers. Installation is simple with a dipon internal board H-Res, text & Low-Res graphics can all be displayed smuthaneously. This board is the first H-Res modification on the market and additional H-Res schware is available. Call for thirther details. Specify Mod III, Mod 4, 4P or 4D when ordering.

WAS \$299.95 REDUCED TO \$199.95 SALE \$189.95 GRAPHICS SOLUTION by Micro

#### **HI-RES SOFTWARE**

3D PLOT

| MATHPLOT 39.95                   |
|----------------------------------|
| BASICE                           |
| SLIDESHOW 19.95                  |
| PCHAR 14.95                      |
| DRAW                             |
| BIZGRAPH was 98.00 now 75.00     |
| ADVANCED LET'S WRITE MUSIC 49.95 |
|                                  |
| xT.CAD was 449.95 now 345.00     |
| SURFACE PLOT                     |
| G BASIC 3.0 FOR R/S BOARD 49.95  |
| TOURNAMENT CHESS 49.95           |
| TOURNAMENT REVERS! now 29.95     |
| ODNIVAMENT REVENS:               |
| 3-D TIC TAC TOE now 19.95        |
| LIFE & SPIROGRAPH                |
| FRACTALS                         |
| 11000                            |

The TRS-80 GRAB BAG

If you own a TRS-80 (Mod I/III/4), and you are a chance taker, or a gambler and LOVE surprises, our GRAB BAG may just be for you. Send us just 39.95, along with our standard \$3.00 shipping, and we will comb the far reaches of our warehouse. We will ship you a surprise package worth more than \$200.00. It may be computer books, disk programs, tape programs, other goodies or assortments of all. Programs will be guaranteed to run and replaced if they don't. Some items may be old, some current. that's the surprise

Refunds or exchanges are not allowed but we know that you won't be disappointed.

#### SCHOOL UTILITY AND EDUCATIONAL

| Power Reading (Speed Reading)     | 64.50 |
|-----------------------------------|-------|
| Addtl courseware disk for above . | 16.50 |
| Test Question Data Bank III/MS    | 49,95 |
| Test Generator/Drill III          | 34.95 |
| Football Scouting III             | 49.95 |
| Basketball Statistics III         |       |
| Baseball Statistics III           | 39.95 |
| Student Schedule Data Base III    | 49.95 |
| Teacher Evaluation III            | 39.95 |
| HBJ Computer SAT Mod III/MSDOS .  | 79.95 |
| Teacher Evaluation III            | 39.95 |
| MACRO Typing Tutor I/III/4        | 39.95 |
|                                   |       |

#### SUPERDIRECTORY

Index all of your diskettes and disk files with SUPERDIRECTORY. This unique program will read all of your disk files, generate a master library sorted by file name or extension along with the appropriate disk number. Your master index can be sent to the printer or brought to the screen. We even include an editor so you can add one line of compants. to the screen. We even include an editor so you can add one line of comments to each file in the library. While SU-PERDIRECTORY runs on the Model I or III (4/4P/4D in the MOD III mode), it will read and index Model 4 diskettes while in the Model III mode. When ordering, Model I or Model III must be specified. Also, please inform us if you are going to run it on the Model 4P as an additional file is needed. Retail an additional file is needed. Retai \$49.95 SAVE 20% NOW \$39.95

#### **GRAPHICS AND GAMES**

| Powerdraw I/III                     | 34.95 |
|-------------------------------------|-------|
| PowerDot II Mod I/III Spec. Prntr   | 39.95 |
| Meltdown (Nuclear Powerplant) I/III | 19.95 |
| Gamepak-3 (Funnyface, Match, etc.). | 29.95 |
| Mask Maker Model 4                  | 39.95 |
| Datagraph I/III/4                   |       |
| Datagraph w/Pie Chart Option 1      |       |

#### **OPERATING SYSTEMS**

| DosPlus  | 4A with M ZAL                 | 129.95 |
|----------|-------------------------------|--------|
| DosPlus  | 3.5 I/III Specify             | 79.95  |
| Multidos | Version 2 Mod I/III Specify . | 79.99  |
| Multidos | 80/64 Ver 2 Mod 4             | 89.95  |

#### MOD 4 BY JACK

A complete re-write of the Mod 4 manual in English! . . Only \$9.95

| Fast/CMD run TRSDOS 1.3 in 4 @ 4    | mhz   |
|-------------------------------------|-------|
| **********************              | 29.95 |
| J&M Memory Minder Mod I             | 84.95 |
| J&M Memory Minder Mod III/4         | 74.95 |
| The Toolbox for LDOS I/III          | 44.95 |
| The Toolbelt for TRSDOS 6           | 44.95 |
| ALCOR C Complete System             | 64.95 |
| ALCOR Multi-Basic Compiler          | 64.95 |
| ALCOR Pascal                        | 64.95 |
| Superkeys (Keyboard Macros) Mod III |       |
|                                     | 19.95 |
| AOS Utils (Varkeep & Screenpacker). | 49.95 |
| Pascal-80 I/III                     | 59.95 |
| AS Public Domain Disks              | 9.95  |
| Zuess Editor/Assembler I/III/4      | 74.95 |
| System Diagnostic I/III/4 Specify   | 89.99 |
| Trashman I/III                      | 37.95 |
| Faster I/III                        | 29.95 |
| RPM Disk Drive Timer                | 24.95 |
| DSMBLR III I/III                    | 29.95 |
| Pro-Duce Mod 4 Disassembler         | 29,95 |
| Accel 3/4 Basic Compiler I/III      | 44.95 |
| Dostamer Mod 4 or MSDOS             | 49.95 |
| Pro-Wam (Mod 4 Window Mgr)          | 59.95 |
| 7-Rasic Compiler 3.0                | 79 9F |

#### **ELECTRONIC BULLETIN BOARDS**

RUN YOUR OWN BULLETIN BOARD

You too can be a sysop. Run your own BBS and open up your computer to the outside world.

Imagine a real time electronic message center in your own home.

#### COMPLETE SYSTEMS

| 3BS-80 MOD 1 or III (for floppies) 74.95<br>NFOEX-80 or I or III (will run on hard disk) |
|------------------------------------------------------------------------------------------|
| 3BS-PC IBM or compatibles                                                                |

#### BOOKS, WALL CHARTS & MISC

| Using SuperUtility                      |        |
|-----------------------------------------|--------|
| Super Utility Tech Manual               | 13.95  |
| Rom Routines Documented I/III/4         | 19.95  |
| TRSDOS 6 Programmers Guide              |        |
| Green Screens I, III, 4/4P              |        |
| Diskettes DSDD 10 in Plastic Bx         | . 9.95 |
| Sentinel Color Disks in " "             | 14.95  |
| Wall Charts, specify Profile, Visicalc, | Super- |
| Scripsit, Mod III or Mod 4 BASIC        |        |
| TRS-80 For Kids 8 to 80 Vol 1           |        |
| TRS-80 For Kids 8 to 80 Vol II          | . 7.95 |
| Maintain & Service your Computer        | 11.95  |
| Using the Z-80 in the TRS-80            | . 3.95 |
| Comp. Communications Tech               | 10.95  |
| Electronically Speaking                 | 9.95   |
| Practice Problems in Numbers/Logic.     | . 7.95 |
| Inside your Computer                    | . 8.95 |
| TRS-80 Data Files (Disk Not Incl)       | . 3.00 |
| The World Connection                    | 6.95   |
| IBM PC for Kids 8 to 80                 | 10.95  |
| Annotated Basic Vol I or II             |        |
| The Compaq Users Handbook               |        |
| ABPC a Kids Guide to the IBM PC .       | . 7.95 |
|                                         |        |

ENCYCLOPEDIA FOR THE TRS-80\*
A GREAT COLLECTOR'S ITEM

Each volume contains 15 to 20 articles accompanied by program latings. The books are each approx. 200 pages covering UTIL-IVT, TUTORIAL, BUSINESS, WORD PROCESSING, HARD-WARE, GRAPHICS, GAMES and MORE.

COMPLETE ONLY 39.95

#### DOSTAMER

By the Babbage Patch

Dostamer Mod 4/4P/4D tamer Mod 4/4P/4D 49.95 tamer for 1000, PC/MS-49.95

Just Reduced NOW \$49.95

You have heard of DOS manager type programs in the MS-DOS world. Now the Mod 4 has one too. Rated 4½ stars by 80 MI-CRO, it has 10 full user menu screens to customize your DOS. Help menus are included and now, for a first, you can comment all your directory entries. Tag/Untag all files for mass copy/kill etc. Over 200 user defined keys. We highly recommend this outstanding software package.

#### **APPLICATIONS**

| Infoscan I/III                | 39.95 |
|-------------------------------|-------|
| AFM (Data Base) I/III         | 89.95 |
| ENBASE (Data Base) I/III      | 79.95 |
| ST-80 III Terminal/Host I/III | 69.95 |
| SuperDirectory I/III specify  | 39.95 |
| Ultraterm I/III               |       |
| Ultraterm 2.0 w/auto log-on   | 59.95 |
| Modem 80 I/III                | 39.95 |
| Modem 80 Mod 4                | 79.95 |
|                               |       |

#### The Programmer's Guide To LDOS/TRSDOS6

Five star rated by 80 MICRO, The Programmers Guide is a must have book. 200 Pages-8%×11. Sale 19.95 Retail 24.95

#### WORD PROCESSORS AND PRINTER DRIVERS

| Lazy Writer I/III/4 Specify 119.95           |
|----------------------------------------------|
| Lazy Font I/III/4+3 Specify 44.95            |
| M-Script I/III/4                             |
| LeScript I/III/4                             |
| LeScript MSDOS 1000/1200, etc 169.95         |
| PowerDrivers for SuperScripsit and Ep-       |
| sons, C. Itoh Prowriter, Starwriter and Oki- |
| data 92 for I/III/4 specify Printer 29.95    |

#### SUPER UTILITY PLUS

By POWERSOFT VOTED AS THE OUTSTANDING **UTILITY BY 80-MICRO READERS** 

PROTECTED MEDIA

#### **BUY SUPERUTILITY PLUS**

3.2 FOR MOD I/III
OR 4/4P FOR MOD 4/4P
AT \$74.99
AND RECEIVE THE NEW BOOK USING SUPERUTILITY PLUS

A \$100.00 VALUE FOR ONLY \$74.99

SUPERUTILITY/PC NOW \$84.95

#### **BUSINESS SOFTWARE**

| FBN General Ledger Mod III 1        | 150.00 |
|-------------------------------------|--------|
| Powermail Plus I/III/4 Specify      | 89.95  |
| Powermail Plus w/Text Merge 1       | 119.95 |
| The Basic Checkbook I/III           | 64.95  |
| Loan Amortization Mod III           | 29.95  |
| Inventory Control ICS Pro Mod I/III | 89.95  |
| SPS Statistical Analysis (Call) 1   |        |
| The Home Accountant                 | 69.95  |
| Lynn's Payroll System III or 4      | 49.95  |
| Lynn's Accounts Receivable Mod III  |        |
| ***********************             | 29.95  |
| Lynn's Easy Mail Mod III            | 29.95  |
|                                     |        |

#### TRSDOS-MSDOS-CPM **Conversion Utilities**

|   | TRSCROSS                                |
|---|-----------------------------------------|
|   | SUPERCROSS/XT90.00                      |
| ı | SUPERCROSS/XT w/CONV BASIC              |
| ı |                                         |
| ١ | CovnvBasic/CMD TRS to PC 29.95          |
| 1 | These are a must for converting TRSDOS  |
|   | type files to the PC/XT/AT and Compati- |
|   | bles. SuperCross does the conversion on |
|   | the TRS-80's while TRSCROSS runs in     |
|   | the PC's. Mod I version needs double    |
|   | density. Specify I/III/4 or call.       |

#### **MSDOS** SOFTWARE

. . 179.95

LeScript

| Microsoft Word<br>PFS Write<br>Typing Tutor III (Simon & Schuster) | 299.95  |
|--------------------------------------------------------------------|---------|
| Typing Tutor III (Simon & Schuster)                                | . 99,95 |
| Volkswriter Delux                                                  | . 34.95 |
| Volkswriter Delux                                                  | 149.95  |
| Websters New World Spelling Check                                  | E4 OF   |
| Websters New World Thesaurus                                       | . 54.55 |
|                                                                    | . 59.95 |
| Word Perfect 4.1                                                   | 299.95  |
| SuperCale 3                                                        | 200 05  |
| Multiplan SuperCalc 3 The Twin (1-2-3 Clone)                       | . 79.95 |
| Cornerstone (Infocom),                                             | . 94.95 |
| PFS File                                                           | . 99.95 |
| PFS Report                                                         | . 89.95 |
| RBase 5000                                                         | 389.95  |
| Reflex                                                             | 29.95   |
| DosTamer                                                           | . 49.95 |
| Fast Back 5.1                                                      | 149.95  |
| Microsoft Windows                                                  | . 79.95 |
| Norton Commander                                                   | . 56.95 |
| 1 Dir                                                              | 79.95   |
| Norton Utilities 3.1 1 Dir PC Tools                                | 49.95   |
| Printworks                                                         | , 59.95 |
| SideKick (non-protected)                                           | . 59.95 |
| Sideways                                                           | . 54.95 |
| Superkey                                                           | 59.95   |
| Dollars & Sense 2.0                                                | 139.95  |
| Traveling SideKick Dollars & Sense 2.0 The Home Accountant Plus    | . 79.95 |
| Managing the Market                                                | 129.95  |
| Managing Your Money                                                | 149.95  |
| Microsoft Quick Basic Comp                                         | 79.95   |
| Microsoft C Compiler                                               | 349.95  |
| Microsoft C Compiler                                               | 129.95  |
| Microsoft Quick Basic                                              | . 79.95 |
| Click Art Personal Publisher                                       | 49.95   |
| Draw (Windows version by Microgra                                  | fx)     |
|                                                                    | 169.95  |
| Prodesign II                                                       | 249.95  |
| PFS Graph                                                          | . 99.95 |
| The Print Shop Graphics Library                                    | 29.95   |
| BPI General Accounting                                             | 349.95  |
| DAC Easy                                                           | . 54.95 |
| Alge Blaster                                                       | . 44.95 |
| Loderunner                                                         | . 29.95 |
| Evelyn Wood's Dynamic Reader                                       | 64.95   |
| F-15 Strike Eagle                                                  | 29.95   |
| F-15 Strike Eagle                                                  | . 39.95 |
| GATO                                                               | . 34.95 |
| Computer S.A.T. (H.B.J.)                                           | 79.95   |
| Jet                                                                | 30 05   |
| Mind Prober                                                        | . 39.95 |
| Mind Prober                                                        | . 99.95 |
| Sargon III                                                         | . 34.95 |
|                                                                    |         |
|                                                                    |         |

#### 214-680-8268 OPEN MON.-FRI. 10-7 CST

Send Cash, Check or Money Order. Please add \$3.00 for UPS Shipping or \$5.00 For US Postage & Insurance. COD's send an additional \$3.00 COD fee. All COD's will require cash or certified upon delivery.

Foreign orders are welcome. All shipping charges assumed by purchaser. When ordering by mail, please specify computer and model number. Phone Your Order In Today Or Mail To:

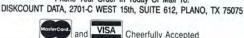

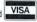

and VISA Cheerfully Accepted

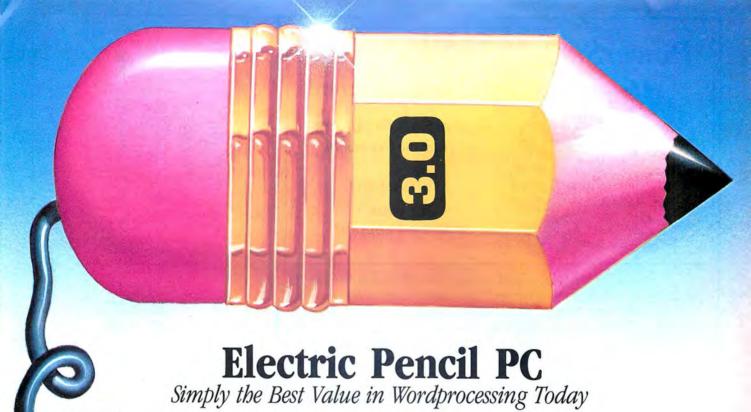

With as many features as wordprocessors selling for 10

times the price, Electric Pencil PC was designed to be sophisticated enough for the professional user yet simple enough for the beginner. Our "Quick Start Guide" will have you writing, editing, and printing in less than 20 minutes. Once you have the basics, any of 500 functions are available with a simple key-stroke. The on-screen help and extensive tutorial windows are like having a manual on disk.

There may be only two methods left for writing: a no. 2 pencil or the power of Electric Pencil PC. You'll be impressed with this full-featured wordprocessing system at a revolutionary price . . . we guarantee it!

• Supports DOS 2.0 (or higher) directory structure • On screen underlining & bold with monochrome (colors on color monitor) • Set screen, text, underlined, bold & marker colors • All prompts in English (no codes or numbers) . Recover last delete from cut and paste buffer • Built in disk file recovery • Definable function keys • All "wordprocessing keys" are used • Designed especially for the IBM PC & compatibles • Definable screen width • Embedded printer control commands • Automatic character translation • Repeat function • Chain disk files when printing • Append files in memory • Include files from disk within text • Verify option with load & exit . Centering . Conditional paging and page numbering . Remark command in text . Print any part of text or range of pages • Over 80 individual on line help screens • DOS or expanded keyboard buffer • Toggle between main/alternate text files • Optional ASCII file save/load • Parallel & serial drivers (RS-232) • "Pause" command in text • On screen print preview . Single word spell check . Customize dictionary Auto-learn & correct misspellings . Build "specific" dictionaries · Auto hyphenation, user defined · Dvorak, French, German & Spanish keyboard drivers ● Automatic file backup ● Runs on floppy or hard disk ● Keyboard macros ● Automatic key entry files . Simple 1 or 2 key command structure . Multiple search & replace functions . User timed auto-file save . 270 page 2 color manual • split screens (up to 6) •

#### FULLY MENU DRIVEN

- 100,000 WORD DICTIONARY
- EXTENSIVE ON SCREEN TUTORIALS
- NOT COPY PROTECTED
- WORKS WITH ANY PRINTER
- MULTI-LINE HEADERS & FOOTERS
- ☑ RE-DEFINE ENTIRE KEYBOARD

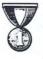

WINNER OF THE GOLD MEDAL & PROGRAM OF THE YEAR AWARD, CREATIVE COMPUTING MAGAZINE

#### MONEY BACK GUARANTEE

Electric Pencil PC is unconditionally guaranteed for 30 days (less shipping). There is a \$10.00 restocking fee if the disk envelope seal is broken.

For Texas Orders or Additional Information Call (214) 234-8466. Mail in your order today or, for immediate shipment,

1-800-445-9004

Introductory Offer

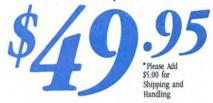

COD's welcome. Please add an additional \$3.00 COD fee. On all foreign orders, shipping cost is assumed by the buyer.

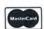

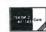

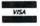

Circle 361 on Reader Service card.

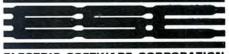

#### ELECTRIC SOFTWARE CORPORATION

9230 MARKVILLE DR. DALLAS, TEXAS 75243

MINIMUM HARDWARE REQUIREMENTS:

IBM-PC/XT/AT or compatibles and Tandy 1000, 128K memory, one disk drive, PC-DOS, MS-DOS 2.0 or higher. Color or monochrome monitor.

MS-DOS is a trademark of MicroSoft Corp. IBM and PC-DOS 2.0 are registered trademarks of International Business Machine Corp. Tandy is a registered trademark of The Tandy Corp.

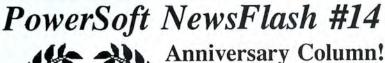

Years
supporting
Radio Shack™

PowerSoft Products is 7 years old this month!

Thank you for your continued support!

Thank you for your support and patronage over the past seven years! It is hard to believe how far computers have come in such a short time. In our time, we have brought many industry standards to the TRS-80™ community. We are very proud of what we've accomplished in this marketplace and the trust and confidence we have instilled into our customers. We have enjoyed serving you, and hope to continue.

#### Super Specials to celebrate our Anniversary!

√ Super Utility+ (or Super Utility 4/4P) - This extremely powerful utility has been written up in every major magazine over the years as the very best set of tools you can purchase for your TRS-80. It recovers crashed disks, zaps, removes passwords, backs up "funny" disks, allows transferring of files from all kinds of other TRS-80 operating systems and much much more! 65 functions in all! FIVE Star review! Nothing even comes close!

Normally \$79.95, this month only \$49.95!

✓ Model 4 ToolBelt or The LDOS ToolBox - "The SUPER UTILITY for hard drive users". Written by the same author, Kim Watt, it allows easy recovery and access to your data, as well as many other SUPER UTILITY type functions. Not protected. Four Star Review!

Normally \$49.95, this month only \$35!

√ PowerScript - A major enhancement to SCRIPSIT™ (Model 4, III, or I - NOT for SuperSCRIPSIT). Completely control your printer, as well as add many new features to what you already know. 5 Star review!

#### Normally \$39.95, this month only \$29.95!

√ BACK/REST - Our super fast "image transfer system" for backing up your Mod I, III, or 4 hard drive. Tells you how many disks you will need ahead of time, and prompts you all the way on what to do. Allows complete restoration of entire drive, or on a file by file basis. 5 star review!

Normally \$99.95, this month only \$79.95!

√ PowerMail Plus - The BEST mail system for the TRS-80, written by
the author of Super Utility!! Specify Model I/III or Model 4 version. 4 stars!

Normally \$99.95, this month only \$59.95!

Order any item from us this month and you can buy LEO'S GREATEST HITS for only \$10! All offers and specials are over at midnight Jan. 1st, 1987. Please include \$3 shipping/handling (foreign add \$15). Texas residents must add sales tax. Visa-MasterCard gladly accepted.

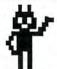

#### **PowerSoft Products**

17060 Dallas Parkway, Suite 114 Dallas, TX 75248 • (214) 733-4475 PUBLISHER Peter Hutchinson

EDITOR-IN-CHIEF Eric Maloney

EXECUTIVE EDITOR Michael E. Nadeau

Michael E. Nadeau MANAGING EDITOR

MANAGING EDITOR Marilyn G. McMaster

REVIEW EDITOR Jeffrey Frentzen COPY EDITORS David E. Essex Anne Freed

TECHNICAL WRITERS Dave Rowell Ryan Davis-Wright

TECHNICAL EDITORS Mare-Anne Jarvela Beverly Woodbury LOAD 80 TECHNICAL EDITOR

Keith Johnson EDITORIAL ADMINISTRATION

Whitney Karr
ASSOCIATE EDITORS
Hardin Brothers
David Engelhardt
John B. Harrell III
Terry Kepner
Thomas L. Quindry

ADVERTISING SALES DIRECTOR OF SALES William J. Smith

ACCOUNT MANAGERS Gary Clocci Michael Wozmak 1-800-441-4403

WEST COAST OFFICE 1060 Marsh Road Menlo Park, CA 94025 415-328-3470

SALES MANAGER Peter KJ Montross

ADVERTISING COORDINATOR Judy Walker

ADVERTISING SECRETARY Georgianna Forest

> BUSINESS MANAGER Bradford N. Dixon

MARKETING/PROMOTION DIRECTOR
Jane Butterfield

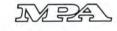

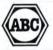

Article submissions from our readers are welcomed and encouraged, inquires should be addressed to: Submissions Editor, 80 Pine Street, Peterborough, NH 03458. Include an SASE for a copy of "How to Write for 80 Micro." Payment for accepted articles is made at a rate of approximately \$50 per printed page; all rights are purchased. "TRS-80, Scripsit, and TRSDOS are trademarks of Radio

Shack, a division of Tandy Corp.

80 Micro (ISSN-0744-7868) is published monthly by CW Communications/Peterborough Inc., 80 Pine St., Peterborough N.H., 03458, Phone: 603-924-9471. Second class postage paid at Peterborough, N.H. and additional mailing offices. (Canadian second class mail registration number 9563.) Subscription rates in U.S. are \$24.97 for one year, \$38 for two years, and \$53 for three years. In Canada and Mexico \$27.97—one year only, U.S. funds drawn on a U.S. bank. Nationally distributed by International Circulation Distributors. Foreign subscriptions (surface mail, \$44.97—one year only, U.S. funds drawn on a U.S. bank. Foreign subscriptions (air mail) please inquire. In South Africa contact 80 Micro P.O. Box \$782815, Sandton, South Africa 2146. All subscription correspondence should be addressed to 80 Micro, Subscription Department, P.O. Box \$81, Farmingdale, NY 11737. Please include your address label with any correspondence. Postmaster: Send address changes to 80 Micro, Subscription Services, P.O. Box \$81, Farmingdale, NY 11737. Send Canadian changes of address to 80 Micro, P.O. Box \$15, Fort Erie, Ontario L2A 5N8, Canada. Return postage guaranteed.

Entire contents ©copyright 1986 by CW Communications; Paterborough Inc. No part of this publication may be reprinted, or reproduced by any means, without prior written permission from the publisher. All programs are published for personal use only. All rights reserved.

#### December 1986

## 80 micro

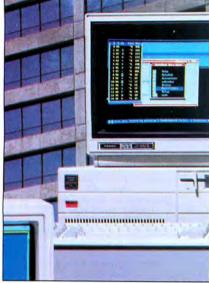

page 38

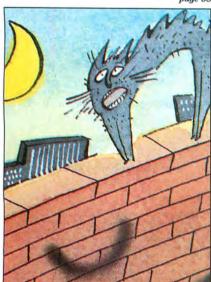

page 46

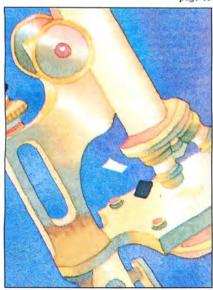

page 54

#### **Features**

- 38. Tandy Raises the Ante by Dave Rowell and Ryan Davis-Wright
  The soul of Tandy's new MS-DOS machines.
- 46. The Mean Screen Editing Machine by John Ratzlaff Replace your Model 4's line editor with a full-screen editor. (Load 80)
- **54. Bit Fixer** *by Stewart F. Hunter* A fine fix for single-bit disk errors. (Models I, III, 4, and Tandy 1000; Load 80)
- 58. Pick a Font, Any Font by David A. Williams
  Take advantage of your printer's special features without
  programming control codes. (Tandy 1000, 2000, and
  3000)
- 89. Tandy Tunes by Don Phillip Gibson Playing with the Tandy 1000's music chip.
- 96. Spooling Around by Craig Chaiken
  Use RAM to create an efficient print spooler. (Model 4/4P in Model III mode: Load 80)
- 101. Thanks for the Memory by Dave Rowell
  Addressing the 8088's 16-bit architecture. (Tandy 1000, 1200, 2000, and 3000

#### Departments

| 6.                                                                              | Load 80 Directory                      | 106. | The Art                                                                       |
|---------------------------------------------------------------------------------|----------------------------------------|------|-------------------------------------------------------------------------------|
| 8.                                                                              | Side Tracks<br>by Eric Maloney         |      | <b>Of Programming</b> by Bruce Tonkin                                         |
| 10.                                                                             | Input                                  | 108. | Public Works                                                                  |
| 12.                                                                             | Feedback Loop                          |      | by Ryan Davis-Wright                                                          |
| 19.                                                                             | Pulse Train<br>by Ryan Davis-Wright    | 110. | The Next Step<br>by Hardin Brothers                                           |
| 22.                                                                             | Reader Forum                           | 122. | Express Checkouts                                                             |
| 25. Reviews edited by Jeffrey Frentzen BetterTools 2.0 ProDesign II FlickerFree |                                        |      | DosTamer-PC Hip-Pocket Helpers Deskmerge Hacker II: The Doomsday Papers Refer |
|                                                                                 | The Travelcomm 1200                    | 157. | 1986 Index                                                                    |
|                                                                                 | The Wordprocessor<br>QuickBasic 2.0    | 161. | <b>New Products</b>                                                           |
| 101.                                                                            | Dave's MS-DOS Column<br>by Dave Rowell | 164. | How to Use <i>80 Micro</i><br>Program Listings                                |
| 105.                                                                            | Debug                                  | 180. | Fine Lines                                                                    |

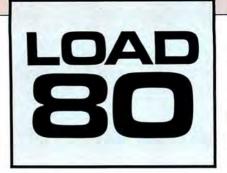

oad 80 gathers together selected programs from this issue of 80 Micro and puts them on a magnetic medium for your convenience. It is available on tape or disk, and runs on the Models I, III, and 4.

Load 80 programs are ready to run, and can save you hours of time typing in and debugging listings. Load 80 also gives you access to Assembly-language programs if you don't have an editor/assembler. And, it helps you build a substantial software library.

Using Load 80 is simple. If you own a tape system, load the Load 80 tape as per the in-

structions provided. If you own a Model I or III disk system, you boot the Load 80 disk and transfer the files to a TRSDOS system disk according to simple on-screen directions. If you own a Model 4, copy the Model 4 programs from the Load 80 disk to your TRSDOS 6.x disk using the COPY command.

Not all programs will run on your system. Some Model III programs, for instance, will run on the Model 4 in the Model III mode, but not in the Model 4 mode. You should check the system requirements box that accompanies the article to find out what system configuration individual programs require.

If you have any questions about the programs, call Keith Johnson at 603-924-9471. Yearly subscriptions to Load 80 are \$199.97 for disk, or \$99.97 for cassette. Individual loaders are available on disk for \$21.47 or on cassette for \$11.47, including postage. To place a subscription order, or to ask questions about your subscription, please call us toll free at 1-800-343-0728 between 9 a.m. and 5 p.m. Or, you can write to Load 80, 80 Pine St., Peterborough, NH 03458.

#### Directory

#### Screen Editor

Article: The Mean Screen Editing Machine (p. 46). System: Model 4, 64K RAM.

Perform full-screen editing on Model 4 TRSDOS 6.2 or DOS-PLUS IV from both DOS level and Basic.

Language: Assembly. Cassette filespec: SCREDT. Disk filespecs: SCREDT/ASM. SCREDT/DVR, SCREDTD/DVR.

#### **Correcting Errors**

Article: Bit Fixer (p. 54). System: Models I and III, 32K RAM (Apparat editor/assembler is optional); Model 4, 64K RAM (PRO-Create 4.3a editor/assembler is optional).

Find and correct data errors by coding bytes first. Language: Assembly. Cassette filespecs: WRITE3. CHECK3, WRITE4, CHECK4. Disk filespecs: WRITE3/SRC,

WRITE3/CMD, CHECK3/SRC, CHECK3/CMD, HAMMING/ASM, WRITE4/ASM, WRITE4/CMD. CHECK4/ASM, CHECK4/CMD.

#### **Printer Buffer**

Article: Spooling Around (p. 96). System: Model 4 and 4P, 64K or 128K RAM; Series 1 editor/assembler (optional).

A Model 4 printer buffer that requires no extra hardware. Language: Assembly.

Cassette filespecs: SPOOL,

SPOOL1, SPOOL3, SPOOL4. Disk filespecs: SPOOL/SRC, SPOOL16/CMD, SPOOL32/ CMD, SPOOL4P/CMD.

#### **Tracing Bugs**

Article: The Next Step (p. 110). System: Model 4, 64K RAM: TRSDOS 6.2; PRO-Create 4.3a editor/assembler (optional).

Use this full-register trace routine to debug Assembly-language programs.

Language: Assembly.

Cassette filespecs: LOCATOR, TRACE.

Disk filespecs: LOCATOR/ASM, LOCATOR/CMD, TRACE/ASM, TRACE/DVR.

#### Checksum

Article: How to Use 80 Micro Program Listings (p. 164). System: Models I, III, and 4; 32K

RAM.

Use our checksum program to check the accuracy of the Basic listings you type in.

Language: Disk Basic. Cassette filespec: B.

Disk filespec: CHECKSUM/BAS.

#### Loc-Editor

System: Models I and III: 32K RAM.

A program that finds errors for you.

Language: Disk Basic. Cassette filespec: C.

Disk filespec: LOCEDITR/BAS.

BAS = Basic ASM,SRC = source code CMD,DVR = object code

ART DIRECTOR Anne Fleming PRODUCTION MANAGER Lynn Lagasse AD/GRAPHICS PRODUCTION Deborah Brumfield

DIRECTOR OF CORPORATE PRODUCTION Dennis Christensen MANUFACTURING MANAGER Susan Gross TYPESETTING MANAGER Linda P. Canale

> PRESIDENT James S. Povec

VICE PRESIDENT OF PLANNING AND CIRCULATION William P. Howard

VICE PRESIDENT/FINANCE Roger Murphy

DIRECTOR OF OPERATIONS Matt Smith

DIRECTOR OF CREDIT SALES AND COLLECTION William M. Boyer

EXECUTIVE CREATIVE DIRECTOR Christine Destrempes

> CIRCULATION MANAGER Frank Smith

DIRECT MARKETING MANAGER Bonnie Welsh

SINGLE COPY SALES MANAGER Linda Ruth 1-800-343-0728

AUDITS AND STATISTICS MANAGER Susan Hanshaw

SPECIAL PRODUCTS DIRECTOR Jeff DeTray SPECIAL PRODUCTS MANAGER Craig Pierce

> FOUNDER Wayne Green

Cover photography by Rick Dykes

80 Micro is a member of the CW Communications/linc. group, the world's largest publisher of computer-related information. The group publishes over 50 computer publications in more than 20 major countries. Nine million people read one or more of the group's publications each month. Members of the CWCI group contribute to the Computerworld News Service, a daily on-line service offering the latest on domestic and international computer news. Members of the group include. AGENTINA'S Computerswilds general. est on domestic and international computer news. Members of the group include: ARGENTINA'S Computerworld/Argentina; ASIA'S Asian Computerworld; AUSTRALIA'S Computerworld Australia, Australian PC World, and Macworld; BRAZIL'S DataNews and PC Mundo; CHINA'S China Computerworld Monthly; DENMARK'S Computerworld/Danmark, PC World, and Run (Commodore); ENN ANDS (Mitter, ENA) (ESIA) and Run (Commodore); Computer Works and Ind. (Commission), FilhLAND'S Mikro; FRANCE'S Le Monde Informatique, Golden (Apple), OPC (IBM), Theoreme, and Distributique; GERMANY'S Computer Woche, Infowelt, PC Welt, Computer Business, and Computerwoche, Infowelt, PC Welt, Computer Business, and Run; HUNGARY'S Computerworld Informatika; ITALY'S Computerworld Italia and PC Magazine; JAPAN'S Computerworld Japan; MEXICO'S Computerworld/Mexico; THE NETHER-LAND'S Computerworld Netherlands and PC World; NOR-WAY'S Computerworld Norge and PC Mikrodata; SPAIN'S Computerworld Sorge and PC Mikrodata; SPAIN'S WEDEN'S ComputerSweden, Mikrodatorn, and Svenska P World; SWITZERLAND'S Computerworld Schweiz; THE UNITER KINGDOM'S Computer News BC Business World: UNITED KINGDOM'S Computer News, PC Business World UNITED KINGSOM'S Computer News, PC Business World, and Computer Business; VENEZUELA'S Computerworld Venezuela; THE U.S. Amiga World, Computerworld, InCider, InfoWorld, MacWorld, Micro Marketworld, PC World, Run, 80 Micro, Focus Publications, and On Communication

Problems with Subscriptions: Sand a description of the problem and your current and/or most recent address to: 80 Micro, Subscription Department, P.O. Box 981, Farmingdale, NY 11737. Problems with Load 80 Circulation: Address correspondence to Load 80, 80 Pine St., Peterborough, NH 03458. Problems with Advertisers: Send a description of the problem and your current address to: 80 Micro, Rt. 101 & Elimoter Street, Peterborough, NH 03458, ATTN: Rita B. Rilvard, Customer Service Manager. If urgent, call 1-800-441-4403. Change of Address: Send old label or copy of old address and new address to: 80 Micro, P.O. Box 931, Farmingdale, NY 1373. Please give eight weeks advance notice. Microtilim: This publication is available in microform from University Microfilms International. United States address: 300 North Zeeb Road, Dept. P.R., Ann Arbor, MI 48106. Foreign address: 18 Bedford Row, Dept. P.R., London, WC 1R4EJ, England. Problems with Subscriptions: Send a description of the

Dealers: Contact Kathy Boghosian, Retail Sales Manager, 80 Micro, Pine St., Peterborough, NH 03458. (800) 343-0728.

# Your family will love your new secretary

You'll love your
Allwrite Word Processor
from Prosoft. It's like having a personal secretary at home and in your
growing business, and it saves time.

 Reads 10 printed pages from a disk in SIX SECONDS.

too.

 Does a global search-and-replace in under FOUR SECONDS.

Allwrite makes it easy for you to produce top-quality, professional letters and reports. Teachers can use it to generate multiple choice exams and answer keys. (Ask us for free instructions when ordering.) Your kids will write better term papers and reports because Allwrite easily handles footnotes, table of contents, and indexes. That's why your whole family will love Allwrite!

#### It's the premier word processor for the TRS-80

"Allwrite is a professional system that sets a new standard in word processing. It's powerful and easy to learn and use. . .4-1/2 star rating."—80 Micro, November, 1984.

"With its speed, power, and comprehensive features, Allwrite makes an impressive argument for keeping your TRS-80 instead of buying into the 16-bit marketplace. . .check-rated Best Buy."—Consumer Guide, 1986 Computer Buying Guide.

#### ALLWRITE helps reduce errors

ALLWRITE quickly flags formatting errors. Its Preview feature shows page breaks and where you forgot to turn off underlining, boldface, etc. It gives you more time to improve the quality of what you want to say.

#### Superb State-of-the-Art File Handling

- No upper limit on document size chain chapters and disks together.
- Switch between chained files in six seconds, safely!
- Include stock paragraphs when printing.
- Never lose a file! Skips bad sectors, reads the rest, shows you where lost text belongs.

#### Comprehensive Index (over 1,000 references).

 Works with all major DOS's on Models I, III, 4, 4P, and 4D.

#### Unmatched customer support

Perhaps the best reason for using Allwrite is the friendly, expert support available from Prosoft. We've supported the TRS-80 since 1980 and have worked with computers since 1962.

### Order Now, TOLL FREE 1-800-824-7888

OPERATOR 422

For technical information and fastest shipping, call: (818) 764-3131

\$199.95

Circle 30 on Reader Service card.

### PROSOFT

P.O. Box 560 N. Hollywood, CA 91603

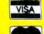

#### How to Order:

Please specify computer (TRS-80 Model I, III, or 4, 48K, at least two disk drives), and your printer(s). Price includes normal shipping in U.S. and Canada. The sooner you order, the sooner you will begin to benefit from the ALLWRITE! Word Processor.

Terms: VISA, MasterCard, checks, C.O.D. Please add sales tax in California.

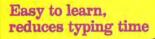

- Store up to 22 phrases/commands at a time.
- Cue Card templates fits on keyboard.
- Natural English commands: "CE" for "Center", "Search" for "Search".
- 50 on-line HELP screens.
- Includes beginner's tutorials, hundreds of examples.
- Learn Advanced topics only when you need them.

### RFing It

hen Tandy announced its new computers in July, it brought to 32 (or thereabouts) the number of models it has released since 1977. Thirty-two models in nine years is some kind of record, and you'd think it would make Tandy the world's authority on how to properly introduce a computer.

You've got to give Tandy credit, then, for setting new standards in screwing up when its 1000 EX and SX failed to pass the Federal Communications Commission's (FCC's) tests for radio-frequency interference (RFI) last summer. The snafu cost Tandy no small amount of embarrassment and, more importantly, about eight weeks of damaged sales.

In case you're not up on your RFI, the FCC requires computer manufacturers to make equipment that won't scramble other communications devices. Makers can apply for class A (business) or B (home) certification. Class B machines require greater RFI shielding on the theory that folks in residential areas have a right to watch fuzz-free television. The EX and SX failed the class B tests.

Tandy was right on top of the RFI problem when the FCC's current regulations went into effect in 1981. The Model III and Color Computer passed without a hitch.

After living with the FCC's code for over five years, Tandy should be able to design FCC-spec computers blindfolded. It should have taken note of the FCC raid at Comdex in April, where agents went around lowering the boom on a number of companies whose equipment didn't comply. In short, Tandy had little excuse for being caught with its pants down.

Tandy's problems were exacerbated by a change in FCC policy that required manufacturers to submit equipment directly to the FCC for testing and thus created long lines of computer makers awaiting approval. But that's no excuse for Tandy; the company's equipment should have been certifiable in the first place.

I wonder how many potential customers walked into a Computer Center after the July announcement only to be told that the computer they were interested in wasn't available. Two months of apologies won't help Tandy's image and certainly won't help the bottom line.

One thing's for sure—Tandy's next new computer will meet every RFI regulation on the planet.

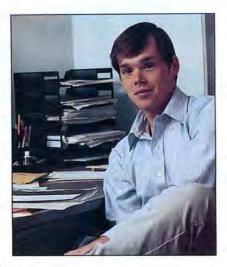

#### Lucky Us

80 Micro almost got caught in the backwash of Tandy's FCC debacle. We had already scheduled this month's cover story on the three new MS-DOS computers and were debating whether to wait until we received review units before writing the piece. We finally decided that waiting was too risky and sent technical writers Dave Rowell and Ryan Davis-Wright down to Fort Worth to tear the machines apart. In retrospect, we made the right choice; the story would otherwise have been delayed for a couple of months.

Tandy gave Dave and Ryan a hospitable reception and we were able to take a good look at the new computers. We won't review the systems until we've got them in house, where we're not under the watchful eyes of Tandy personnel, but Dave's and Ryan's initial impressions were mostly positive. With its FCC problems in the past, Tandy should enjoy some success with these machines.

#### **Hunt and Be Hunted**

Tandy's comeback in the microcomputer market has put it in the peculiar position of being the chased as well as the chaser. While Tandy positions its compatibles relative to IBM's machines, other compatibles manufacturers will have to consider Tandy when devising their marketing strategies.

Tandy's clout as a retailer gives it a sizable advantage over other PC compatibles in the home, school, and small-business arenas. Further, Tandy has cultivated a reputation for reliability and quality service, while clone makers

must fight an image of being quickie operators who might be making garagedoor openers next week.

But the clone makers still have one significant argument in their favor: They're cheaper. The ITS Turbo XT, for instance, is \$895 and comes with two drives, 640K of RAM, and a monitor. It also has a one year parts and labor warranty as opposed to Tandy's 90-day warranty. Many other clones, with slightly less muscle, are selling in the \$500 to \$700 range. Prices can only drop; by the time this is published, you could see stripped-down, low-end clones for under \$400.

The guarantee that Tandy will be around in two years to service its products still outweighs the few-hundred dollars you might save with a mail-order clone. But Tandy should not underestimate the ability of some of the clone makers to survive. While many will come with the dust and go with the wind, others will build themselves into respectable and reputable computer manufacturers. They could give Tandy a harder time than IBM is.

The solution for Tandy is, of course, to continue to drop its price and improve its machines. The first and biggest price drop is probably going to have to be on the EX, which at \$799 is no bargain.

Tandy's reputation for good prices somewhat exceeds reality. Consumers will eventually wise up, and Tandy must be ready to respond.

#### The Model 4

Speaking of prices, is there anything more ridiculous than the \$1,199 tag on the Model 4D? The fact that the 4D costs the same as the SX is so absurd it hardly bears mentioning.

The price is steep because Tandy doesn't want people to buy 4Ds; it wants them to buy 1000s. Our surveys show that Tandy is getting its wish. Among our readers, 4D ownership wavers at around 3.5 percent, while the 1000 is up to 34 percent. (Model 4 and 4P ownership is at 40 percent.)

One has to wonder why Tandy is keeping the 4D in the catalog. I'd like to think it's because some sentimental slob in the Towers would like to see the Z80 line reach its 10th birthday in August 1987. A more likely explanation is that Tandy's profit margin on each 4D is too obscene to give up until every last unit is cleaned out of the warehouses.

300 nee: \*\* Good docs. ROMAN Nostalgia CAMME O celtic Pump Playbill Elegant Pretorian SHADON Chancery Medium ised trajan Mini Dubes Small Boldface Small Bold Italics

Circle 91 on Reader Service card

DOTWRITER printed these on an Epson MX-80.

#### See What You Can Do With DOTAMBILL

OTWRITER lets you create spectacular, eye-catching signs, invitations, letterheads, large sideways banners, catalogs, or even books. It is just what you need to turn your dotmatrix printer into a versatile typesetting machine. And it is available for your TRS-80 Model 4/4P (yes, in native mode), as well as for the Models I and

#### WHAT IS DOTWRITER?

OTWRITER uses the "bit-image" graphics of your printer to produce the kinds of stunning results shown inside the box. It is a full-function text printing program, so you can inter-mix different character sets, do centering, paragraphs, pagination, magnification, draw horizontal and vertical lines, reversals (black on white), and even print right-justified proportional text.

DOTWRITER includes the printing program, complete documentation, and fourteen useful typefaces (60 to 90 characters per typeface). We will include the 170-page Letterset Reference summary at half-price (\$10.00) with your order.

To use DOTWRITER, just write your text with any popular TRS-80 Word Processor (such as ALLWRITE or SuperScripsit), add the necessary formatting commands,

micro

and DOTWRITER will do the rest.

36 more letterset disks are available separately. Each has 3-12 complete typefaces. The disks costs less than \$25 each and

you may purchase them at any time.

#### SIDEWAYS SPREADSHEETS

If your VisiCalc spreadsheets are too wide for your printer, our "LONG-VIEW" option may be just what you need. It is an add-on that turns spreadsheets sideways so that DOTWRITER can print them down the page instead of across. LONGVIEW comes with three additional fonts.

#### EQUIPMENT REQUIREMENTS

DOTWRITER needs a TRS-80 I, III, 4 or 4P with 2 disk drives and 48K of memory. Separate versions of DOTWRITER support EPSON MX-80 with Graftrax, MX-100 with Graftrax-Plus, and FX, JX, RX; C.ITOH 8510/1550; MICROLINE 84-2/92/93; RADIO SHACK DMP 110-2100/CGP-220; GEMINI 10X/15X and other STAR printers.

We printed our samples on an Epson; sizes may vary on other printers. Many of the fonts shown above are available at extra cost.

end for free print samples! We've only shown you a few of the 240 DOTWRITER fonts. For the best in TRS-80 graphics printing, we suggest you order DOTWRITER today, toll-free.

Computer when ordering. DOTWRITER \$99.95 LONGVIEW 29.95

Please specify Printer and

Additional Letterset disks (3-12 fonts/disk) 24.95 3 for 49.95

Letterset Reference

20.00

FREE bonus disk with two Banner fonts when you order DOTWRITER!

ORDER NOW, TOLL-FREE (800) 824-7888, oper. 422

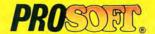

Dept. C, Box 560, No. Hollywood, CA 91603 (818) 764-3131 Information and Same-Day Processing

TERMS: VISA, MC, checks, COD. Please add \$3.00 shipping in U.S. or Canada, Sales tax in CA. Most orders filled within one day.

## Ilustration by Anthony Russo

#### Cost-Benefit Analysis

After reading "The Modem 100" (September 1986, p. 52) I looked at the cover to see if I'd inadvertently picked up the April gag issue.

Let me see if I've got this straight: Jeff Holtzman's home-brewed, 300-baud modem goes "on the fritz," and since he doesn't think it's worth fixing and a new modem is out of his price range, he builds a \$30 serial-to-parallel converter and writes a 2K program for his Model 100 so his Model 4 can use its internal modem.

What a joke! It could scarcely have cost \$30 to repair his old modem, since you can build a 300-baud, home-brew modem for that or less. (Now that would have been a good article.) Considering the time and effort he must have spent beyond the material cost, Radio Shack's \$59.95 modem looks darn cheap. How did Mr. Holtzman afford the Model 4 and the Model 100, anyway?

Regardless of the cost, the Model 100's internal modem is less than ideal. Its noisy signal can confuse dual-speed modems (300/1,200 baud), causing them to hang up. At the newspaper where I work, we've yet to find a dual-speed modem that works reliably with it. Spending \$30 to gain access to it is ludicrous.

The one saving grace of the whole project is the control program's dialing feature. Even so, the 100 uses pulse dialing; you can get a faster connection by just using a touch-tone phone.

Well, I've got to go. My black-and-white TV just went on the fritz, and since I can't afford a new one, I'll just buy a tuner and design some audio circuitry for my Model 4. Should only cost \$45 or so—I'll send you an article.

David Gish Memphis, TN

#### Ady's Amplification

As the author of the Stylus and Elixir software packages, I have some legitimate beefs about two Express Checkouts that recently appeared in your magazine.

Regarding the August 1986 review of my Stylus word processor (p. 120), there are about 250 command key actions, and only about 70—a little over 25 percent—are strictly for text. To describe the other 180 commands as "a few interesting extras thrown in" is a gross distortion of the facts. None of the main areas (text, graphics, animation, and

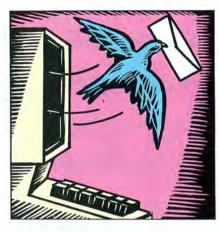

utilities) is shortchanged. The utilities aren't even mentioned in the review.

The reviewer correctly points out that there is no index, but he fails to mention the detailed, two-page contents section and the long appendix on command keys. Help screens are noted, but not their number—it's 47.

The July 1986 review of my Elixir utilities package (p. 116) almost totally ignores Elixir's most important features and contradicts itself. The good, three-star rating is followed by a vehemently negative tone that should do well to discourage readers, who haven't been informed the package contains 55 portable USR routines, a programming tutorial, and separately available source code. Nor are they told that this portability is unique and long overdue.

The review dwells on the relatively trivial, if numerous, applications programs, but makes no connection to the portable routines for which they are primarily demonstrators. The portable machine language is meant to be used for programming tools. The reviewer instead treats the truly massive number of demos in this low-cost, unprofitable package as if they should have been of business-production quality.

Donald W. Ady Summit, NJ

80 Micro's BBS is open 24 hours a day. It offers programs you can download, special-interest groups, and a classified section. You can reach the board at 603-924-6985; UART settings are 300/1,200 baud, 8-bit words, 1 stop bit, no parity.

#### Scripsit Pro-and Con

I was dismayed to read Terry Kepner's complimentary review of Scripsit Pro. Mr. Kepner is okay until the second column; after that, he's completely off base.

First, Scripsit Pro loads only about 20 pages—the equivalent of one module—into memory at a time. To open a new module you must exit the document and type N (next). Then you must open the next module by typing the document name, a slash (/), and QQ1. At the 256-page mark, you must open a new document by a different name or you'll end up in an endless loop.

In addition, the program won't convert ASCII documents that are longer than a module. I found that out by sending a 200-page document by telephone; Scripsit Pro converted it to ASCII, but getting it out of ASCII was a different story.

Just for kicks, ask Mr. Kepner to convert a 200-page document to ASCII and then show it to you on the screen, in ASCII, as a single document. He'll spend hours appending all those little modules together.

I've written several books, two with SuperScripsit and a few more with Scripsit Pro, and I can't see much difference between them if you're dealing with long documents. I almost prefer SuperScripsit.

> Robert P. Herbst Perry, FL

#### Don't Discount Discounters

I've been reading with some alarm about the foolish efforts of computer manufacturers and software publishers to remove their products from the hands of mail-order outlets.

I doubt if regular retail outlets would make any significant sales gains if discounters were eliminated. Some people buy from local retailers because hand holding is important to them, while others like me use mail order because price is a prime concern. I've purchased three computers and numerous software packages through mail order; if the discounters hadn't been there, Tandy would still be waiting to sell me the first computer.

Vance E. Woolley Midland, TX

Send your correspondence to Input, 80 Micro, 80 Pine St., Peterborough, NH 03458. We reserve the right to edit letters.

## "Online computing costs had me scared stiff...

#### \$10.00+ per hour

Most online information networks can freeze your computing budget faster than you can say "Help!" Not so with GEnie, the General Electric Network for Information Exchange. As part of the world's largest commercially available teleprocessing network of General Electric Information Services Company, GEnie lets you experience all of the fun and excitement that online computing has to offer.

#### Evenings, weekends, holidays. Just \$5 per hour.

With GEnie, you can make friends, set up travel reservations, get the news, be entertained, even shop for a fraction of what other information services charge.

#### And you get a lot more for your money.

With GEnie's Tandy† RoundTable TAI Special Interest Group you can discuss the latest in Tandy products and accessories; download hundreds of public domain software programs, and participate in exciting and informative online conferences. And, uploads are FREE on GEnie! There's more!

Meet friends old and new with GEnie's LiveWire TM CB Simulator or exchange messages with GEnie's electronic mail service. Schedule a trip with American Airlines travel service. Fun and learning for the whole family with Grolier's electronic encyclopedia. Play multiplayer "With GEnie™
I found
adventure
online for less."

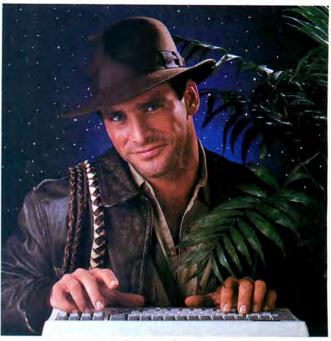

#### \$5 per hour

#### Only \$18 to register! Save up to 60%!

Check out the chart. Compare the savings for yourself. You'll find GEnie delivers all of your favorite services for an incomparable price, at incomparable savings.

| Compare    | Services                   |           |                |      | Pricing |      |              |          |                     |         |
|------------|----------------------------|-----------|----------------|------|---------|------|--------------|----------|---------------------|---------|
| E          | Travel & SIGs/User Electro | SIGs/User | Electronic     | CB   |         | E. T | Registration | Montbly  | Non-prime time rate |         |
| Save       |                            | Mail      | Simulator News | News | Games   | Fee  | Minimum      | 300 baud | 1200 baud           |         |
| The Source | X                          | X         | X              | no   | X       | X    | \$49.95      | \$10.00  | \$8.40              | \$10.80 |
| CompuServe | X                          | X         | X              | X    | X       | X    | \$39.95      | none     | \$6.00              | \$12.50 |
| GEnie*     | X                          | X         | X              | X    | X       | X    | \$18.00      | none     | \$5.00              | \$5.00  |

Rates and Services shown in effect 986. Non-prime time applies Mon.-Fri., 6pm-8am local time, all day Sat., Sun., and nat'l bolidays. Subject to service availability. Additional surcharge applies for 2400 band service.

With services and savings like these, now you can discover the adventures of online computing without the fear of paralyzing high costs. Get online with GEnie. Sign up today!

and classic games in GEnie's Game Room.

Get the latest in domestic and international

computing news. All this and there's more

to come. New services are being added each

and every month!

#### Sign up from your keyboard today. 4 Easy Steps:

- 1. Have your Visa, MasterCard or checking account number ready.
- Set your modem for local echo (half duplex)-300 or 1200 baud.
- 3. Dial 1-800-638-8369. When connected, enter HHH
- 4. At the U# = prompt enter XJM11917, GEnie then RETURN.

Need help or more information? No modem vet? We can help. Call 1-800-638-9636.

Stav online longer, for less.

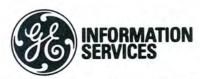

General Electric Information Services Company, USA

GEnie rates and services subject to change. Uploads are free during non-prime hours at 500 or 1200 baud. Third-party services offered on GEnie may include additional charges.

stration by Anthony Russo

Send your questions or problems dealing with any area of Tandy/Radio Shack microcomputing to Feedback Loop, 80 Micro, 80 Pine St., Peterborough, NH 03458. Please include a selfaddressed, stamped envelope and daytime phone number.

#### **Jump Start**

Q: I use NEWDOS80 on a 48K Model III with two disk drives. Some of my programs won't run; they come up with "Illegal function call" upon encountering a USR command. They used to work perfectly.

I can get them to run by starting another program that contains a USR command and pressing the break key. The troublesome programs always work in Level II Basic, but not Disk Basic. (Ernest Diefenderfer, Wickenburg, AZ)

A: Disk Basic requires a DEFUSR statement at the beginning of the program to define the entry point of the USR routine. In Level II Basic, you must POKE the routine's address: POKE the least-significant byte (LSB) into location 16526 and the most-significant byte (MSB) into location 16527.

To get the address for the DEFUSR statement, multiply the MSB by 256 and add the LSB. A DEFUSR must appear after any Clear statement. Check your Disk Basic manual for instructions on inserting the DEFUSR command in your programs.

#### **Reluctant Routines**

Q: I was told I could write Assemblylanguage subroutines on my Tandy 1000 with Debug and BLOAD them into memory, but when I try that I get a "Bad file mode" message. Any suggestions? (Bill Browne, Lake Charles, LA)

A: The memory-image files used by BLOAD must be created first with a BSAVE instruction, which adds a 7-byte header to the file (the header tells BLOAD where to load the file and how long it is). If you've created a machinelanguage subroutine with Debug, you must first load it into memory and save it with BSAVE.

Here's one way to do that using Debug from Basic's Shell statement. Assume you've saved your machine-language routine as SUBR.BIN. From Basic, type SHELL "DEBUG SUBR.BIN". Debug will load the subroutine and present the hyphen prompt. Enter R to view the contents of the 8088 registers, and copy the

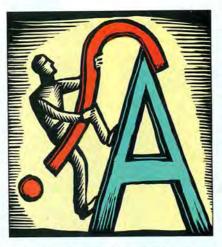

values for the CS, IP, and CX registers (respectively, the segment, offset, and length of your subroutine).

Suppose CS is 38EB hexadecimal (hex), IP is 0100, and CX is 0059. Enter Q (quit) to return to Basic; the subroutine will still be in RAM. Here's how to use these hypothetical hex values:

DEF SEG = &H38EB
'Set the address segment
BSAVE "SUBR.IMG", &H100, &H59
'Save indicating offset and length

When you load the saved memory image (SUBR.IMG), specify an offset in the BLOAD statement and, if necessary, a segment with DEF SEG, or the program will load where it was copied from. If you have limited memory, try specifying less memory when loading Basic. This might create enough room for loading Debug and your machine-language subroutine above Basic.

#### **Pesky Line Feeds**

Q: How do I change the ROM in a Radio Shack DW II daisy-wheel printer to eliminate the automatic line feed after a carriage return? I understand the DW IIB has an option switch to permit or eliminate the line feed. (Clifton H. Falls, Walbridge, OH)

**A:** Radio Shack has a ROM available for your printer. The cost installed is \$40-\$50.

#### Golden Keys

Q: How do I assign such characters as A and \$ to the F1, F2, and F3 keys in TRSDOS 6 or later DOS systems? Nobody seems to know the addresses, and I can't find any information on the keys in manuals for the new DOS systems. (Robert Nash, Vinita, OK)

A: The addresses for the F1, F2, and F3

keys in TRSDOS 6 follow (LC = lower-case, UC = uppercase):

LC F1:2328 UC F1:2329 LC F2:2330 UC F2:2331 LC F3:2332 UC F3:2333

POKE the desired character into these addresses. Also, two of Hardin Brothers' The Next Step columns (November 1984, p. 168, and December 1984, p. 156) explain how to write and install a keyboard filter to change the values of the function keys.

#### Dynamic Duo

Q: Can I use Radio Shack's DoubleDuty to load Software Publishing Corp.'s PFS:file and PFS:report at the same time in my 128K Model 4P? I do several jobs that require alternately loading these two disks. (Herman Frankel, Sun Citu, AZ)

**A:** Yes. I loaded both PFS:file and PFS:report and switched between the two using DoubleDuty.

#### **Pocket Book Mysteries**

**Q:** I recently purchased a Radio Shack Pocket Computer (PC-2) intending to design my own peripherals and expand the capabilities of this amazingly powerful small computer.

Unfortunately, I have been unable to find technical information about the PC-2. I'm aware that it is a discontinued item, but I would like to know if any technical manuals are available from Radio Shack. (Tim Worcester, Bainbridge Island, WA)

**A:** No technical reference manuals were ever written for the PC-2.

#### **Dormant Keys**

Q: I have a Model 4 with 128K that I am planning to upgrade to 1 megabyte. I also want to complete the keyboard matrix. Do you know the ASCII codes for the six remaining unused keys and if anyone offers a replacement keyboard to complete the matrix? (Claude G. Brown, New York, NY)

A: The six matrix positions aren't currently included in the keyboard driver. To use them, you must rewrite the driver. The Model 4/4P Technical Reference Manual (Radio Shack catalog no. 26-2119) contains a keyboard schematic on p. 42 of the hardware section. I'm unaware of a keyboard and driver being available.

## Super specials

#### The ALPHA SPEECH SYNTHESIZER

Outstanding performance and value for only: This is your chance to experience the power and pleasure that speech adds to your TRS-80. If you could read the thousands of testimonials we have received you would be convinced. Instead, our unconditional 15-day money back guarantee fully protects you.

Watch your friends faces when your TRS-80 starts talking.

\$49 95\*

Thousands sold at \$75.90
\*When purchased with text
to speech software.

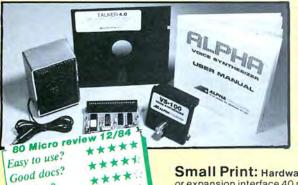

#### TALKER 4.0

Unlimited vocabulary Text-to-Speech Software. Powerful, yet easy to use; even non-programmers can enjoy it. Talker 4.0 features:

- Automatic video and/or keyboard echo (if you want it).
- Pitch control
   Voice-speed control
   Spelling mode
- Says numbers (up to 999 trillion)
   Simple BASIC commands
   Much more!
   Only \$39.95

**Small Print:** Hardware Power supply, speaker and manual included. Model I unit plugs into keyboard or expansion interface 40 pin bus. Model III,4,4P unit plugs into 50 pin I/O bus. Model 4P needs short 50 pin extension cable \$14.95. Use our "Y cable" (see next page) if your bus is already used. **Software** Works with all DOSes (not CPM), is 6.2K long, and relocates itself to the top of available memory. **Manual** available for \$5.

#### Dr. SIGMUND

Artificial Intelligence at work!
If you want to show off your computer, run "Dr. SIGMUND" and see their expressions as your TRS-80 has an intelligent conversation with you. Even you will be impressed!

#### **PERSONALITY TEST**

By Dr. James E. Hord, Jr. for your ultimate entertainment. This elaborate personality test will amaze you, and puzzle your friends. Besides talking to you, it will print a painfully accurate report.

#### TALKING WORD PROCESSOR

By George McCoy of Rehab Research. The Alpha Speech Synthesizer was chosen for this functional word processor with full speech capability. A perfect example of computer speech.

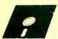

Bug free?

Does the job?

Each of these three programs require 48K and are available on disk only. The Alpha Speech synthesizer is required for speech. Each program is only ...........\$29.95

**SPECIAL: ALL THREE FOR ONLY \$59.95** 

#### NEWCLOCK

Model I \$39.95 Model III,4 \$59.95

The right time at the right price! Keep the time and date with quartz accuracy, even when your computer is off. The backup lithium battery (included) will last for over 2 years. Software on tape or disk, please specify. Use "TIMESET" once to set the clock. Use "SETCLK" to set your computer's internal clock (at power up) or use "TSTRING" so that the "TIME\$" function reads the Newclock.

Connection: Model I: plugs into the keyboard or expansion interface. Model III,4,4P: plugs into the 50-pin I/O bus, 4P needs short 50-pin extension cable \$14.95 Compatible with all operating systems.

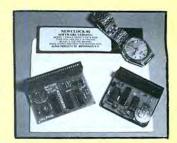

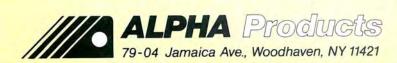

800-221-0916

Orders Only. NY& info call (718) 296-5916 Hours: 9-5 Eastern Time Add \$3.00 per order for shipping.
We accept Visa, MC, checks, M.O.
C.O.D. add \$3.00 extra.
N.Y. residents add sales tax.
Shipping to Canada is \$5.00
Overseas, FPO, APO add 10%

#### Font Found

Q: I own a DMP 2100P printer and Tandy's Font Editor and use Allwrite for word processing. I am happy with the printer and a Hebrew font I designed on it, but I couldn't get a font downloaded with TLOAD to work with Allwrite.

Allwrite needs a tab file for widths to allow direct downloading of fonts, and for using the fonts with proportional spacing. How can I create the necessary files out of fonts made with Tandy's Font Editor? (Rabbi Eisemann, Philadelphia, PA)

**A:** Northern Bytes editor Jack Decker has recently revised a font-conversion program that appeared in Vol.7, No. 2, p. 8, of his newsletter, solving your problem (see Program Listing 1). It will appear on a TAS Public Domain Library disk (probably number 20) to be available from The Alternate Source, 704 N. Pennsylvania Ave., Lansing, MI 48906-5319, 517-482-8270.

The program lets you convert from either a Tandy Custom Font System format file or a Toshiba P351/P1351 format file.

#### **Printing Reinvented**

Q: While running The Home Accountant on my Model 4 in Model III mode, I can't get my printer, a Royal Alpha 2015 typewriter with daisy wheel, to line feed. When I answer the prompts for hardware configuration and try the print test, the Royal prints the screen all on the same line. It works fine in Model 4 mode.

Also, is there a way to change Print statements to LPRINT statements so I don't have to type LPRINT modules for an optional printout? (G.L. Dailey, Jacksonville, FL)

A: I don't have the equipment here to verify the answer, but you should be able to set the printer to line feed by sending the proper control code. Read the Royal manual to find the code for setting up the line feed, and in Basic type LPRINT CHR\$ followed by the code in parentheses. You might need more than one code, such as the escape or control code.

To answer your second question, here is a short Model III subroutine that gives you the option of printer or screen print (see Program Listing 2).

#### **Printer Dialect**

Q: I recently upgraded from a PMC-80 (Model I clone) to a Model 4P with 128K, and I still use my Epson MX-80 with Graftrax. By changing the printer output sections in Model I Scriplus from 3E37E8 hexadecimal (hex) [the source-code equivalent is LD (37E8H),A] to D3 F800 hex [OUT (F8H),A] for the Model III port address, I can use Scriplus in Model III mode—but only for normal printing. Control characters don't affect the output, so I

Program Listing 1. FONTCON/BAS. (See p. 164 for information on using the checksums in Listings 1 and 2).

| 30 OPEN"I", 1, AS: CLOSE: ONERRORGOTO310: OPEN"R", 1, AS, 1: ONERRORGOTO0                                                                                                    |              |  |
|----------------------------------------------------------------------------------------------------|--------------|--|
| OR <2> TOSHIBA PONT";F:IFF <corp>2PHENIØ 8   INEINPUT"FILE TO CONVERT: ";A\$:IFINSTR(A\$, "/FNT")&gt;ØORINSTR(A\$, "/TAB")&gt;ØTHENPRINT"DUPLICATE FILE NAMES":END 30 OPEN"I",1,A\$:CLOSE:ONERRORGOTO310:OPEN"R",1,A\$,1:ONERRORGOTO9 :T=INSTR(A\$, "/"):IFT&gt;TOTHENA\$=LEPT\$(A\$,T-1) 40 INPUT "OUTPUT TO DRIVE #";T:IFT&lt;60RT&gt;9THEN4ØELSEB\$=":"+MID\$(\$ TR\$(T),2,1) 50 OPEN"R",2,A\$+"/FNT"+B\$,1:OPEN"R",3,A\$+"/TAB"+B\$ 60 FIELD1,1A\$A\$:FIELD2,1ABB\$:FIELD3,1A\$X\$,255A8Z\$  ** 61 FIELD1,1A\$A\$:FIELD2,1ABB\$:FIELD3,1A\$X\$,255A8Z\$  ** 61 INFETTHEN26ØELSEFORX=ITO256:GET1:NEXT 90 FORX=1TO2:GET1:LSETB\$=A\$:PUT2:TSTING\$(255,0) 90 INFETTHEN26ØELSEFORX=ITO256:GET1:NEXT 100 GET1:LSETB\$=A\$:PUT2:D256:GET1:NEXT 101 GET1:LSETB\$=A\$:PUT2:P\$=A\$ 110 GET1:LSETB\$=A\$:PUT2:P\$=A\$ 110 GET1:LSETB\$=A\$:PUT2:P\$=A\$ 110 GET1:LSETB\$=A\$:PUT2:P\$=A\$ 111 GET1:LSETB\$=A\$:PUT2:P\$=A\$ 112 GET1:LSETB\$=A\$:PUT2:P\$=A\$ 113 FORX=1TO3:GET1:LSETB\$=A\$:PUT2:NEXT 140 GET1:LSETB\$=A\$:PUT2:IFT=ISTHENT=A\$C(A\$) ELSET=SEAC(A\$)+128 150 GET1:LSETB\$=A\$:PUT2:IFT=ISTHENT=A\$C(A\$) ELSET=SEAS:PUT2:T\$=T\$+A\$:NEXT:MID\$(Y\$,T-31,1)=CHR\$(VAL(T\$)+64) 170 T\$="":FORX=1TO2:GET1:LSETB\$=A\$:PUT2:T\$=T\$+A\$:NEXT:MID\$(Y\$,T-31,1)=CHR\$(VAL(T\$)+64) 170 T\$="":FORX=1TO2:GET1:LSETB\$=A\$:PUT2:T\$=T\$+A\$:NEXT:MID\$(Y\$,T-31,1)=CHR\$(VAL(T\$)+64) 170 T\$="":FORX=1TO2:GET1:LSETB\$=A\$:PUT2:T\$=T\$+A\$:NEXT:MID\$(Y\$,T-31,1)=CHR\$(VAL(T\$)+64) 170 T\$="":FORX=1TO2:GET1:LSETB\$=A\$:PUT2:T\$=T\$+A\$:NEXT:MID\$(Y\$,T-31,1)=CHR\$(Y\$) 180 GET1:LSETB\$=A\$:PUT2:IFT=STHENT=A\$C(A\$)+128 180 IF(PAND1)THENLSETB\$=CHR\$(27):PUT2:LSETB\$=CHR\$(61):PUT2:LSETB</corp>                                                                                                    | 2446         |  |
| 20 LINEINPUT"FILE TO CONVERT: ",A\$:IFINSTR(A\$,"/FNT")>00RINSTR(A\$,","ADM")>07ABM")>07ABM")>07A                                                                                                    |              |  |
| \$, "/TAB" > \$PTHENPRINT"DUPLICATE FILE NAMES": END  10 OPEN"I", 1, A\$: CLOSE: ONERRORGOTO318: OPEN"R", 1, A\$, 1: ONERRORGOTO8  11 INDIT (OLOTPUT TO DRIVE #".I:FT*0*THENA\$=LFT*5*(A\$, T-1)  40 INDUT (OUTPUT TO DRIVE #".I:FT*0*ORT>9*THENA*0*ELSEB\$=":"+MID\$(S                                                                                                    | 6839         |  |
| 36 OPEN"I",1,A\$:CLOSE:ONERRORGOTO310:OPEN"R",1,A\$,1:ONERRORGOTO8 :T=INSTR(A\$,""):iFT:0THENA\$=LBFT\$(A\$,T-1)  40 INDUT "OUTPUT TO DRIVE #",T:IFT:0RTS*PHENA*0ELSEB\$=":"+MID\$(S TR\$(T),2,1)  50 OPEN"R",2,A\$="/FNT"+B\$,1:OPEN"R",3,A\$+"/TAB"+B\$  60 FIELD1,1ASA\$:FIELD2,1ASB\$:FIELD3,1ASX\$,255ASZ\$  70 LSETX5="2":Y\$=STRING\$(255,0):FORX=1TO255:MID\$(Y\$,X,1)=CHR\$(X) :NEXT:LSETZ\$=Y\$:PUT3:Y\$=STRING\$(255,0)  80 IFF=1THEN260ELSEFORX=1TO256:GET1:NEXT  100 GET1:LSETB\$=A\$:PUT2:D\$=A\$  110 GET1:LSETB\$=A\$:PUT2:P\$=A\$  110 GET1:LSETB\$=A\$:PUT2:P\$=A\$  110 GET1:LSETB\$=A\$:PUT2:P\$=A\$  110 GET1:LSETB\$=A\$:PUT2:P\$-A\$  111 GET1:LSETB\$=A\$:PUT2:P\$-A\$  112 GET1:LSETB\$=A\$:PUT2:TASC(A\$):IFT=0THEN190ELSEIF(T<14)OR(T>1 5)THEN320  150 GET1:LSETB\$=A\$:PUT2:IFT=15THENT=ASC(A\$)ELSET=ASC(A\$)+128  160 TS="":FORX=1TO2:GET1:LSETB\$=A\$:PUT2:TS=T\$+A\$:NEXT:MID\$(Y\$,T-31,1)=CHR\$(VAL(T\$)+64)  170 TS="":FORX=1TO2:GET1:LSETB\$=A\$:PUT2:TS=T\$+A\$:NEXT:MID\$(Y\$,T-31,1)=CHR\$(VAL(T\$)+64)  190 GET1:LSETB\$=A\$:PUT2:IFT=15THENT=ASC(A\$)ELSET=ASC(A\$)+128  180 IFVAL(T\$)=0THEN140ELSEFORX=1TO4*VAL(T\$):GET1:LSETB\$=A\$:PUT2:  180 IF(PAND1)THENLSETB\$=CHR\$(27):PUT2:LSETB\$=CHR\$(61):PUT2:LSETB\$=D:PUT2  200 IF(PAND1)THENLSETB\$=CHR\$(27):PUT2:LSETB\$=CHR\$(61):PUT2:LSETB\$=D:PUT2  210 IF(PAND2)THENLSETB\$=CHR\$(27):PUT2:LSETB\$=CHR\$(61):PUT2:LSETB\$=D:PUT2  220 IF(PAND4)THENLSETB\$=CHR\$(27):PUT2:LSETB\$=CHR\$(61):PUT2:LSETB\$  \$=D\$:PUT2  220 IF(PAND4)THENLSETB\$=CHR\$(27):PUT2:LSETB\$=CHR\$(61):PUT2:LSETB\$  \$D\$:PUT2  220 IF(PAND4)THENLSETB\$=CHR\$(27):PUT2:LSETB\$=CHR\$(61):PUT2:LSETB\$  \$D\$:PUT2:IFMID\$(Y\$,96,1)=CHR\$(0)THENNID\$(Y\$,96,1)=LEFT\$(Y\$,1)  1*  **  **  **  **  **  **  **  **                                                                                                    | 7179         |  |
| T=INSTR(AS, "/"):IFT:0THENAS=LEFTS(AS,T-1)                                                                                                    | 1113         |  |
| ## INPUT "OUTPUT TO DRIVE #";T:IFT ## Tift ## Tift ## Tift ## INPUT "OUTPUT TO DRIVE #";T:IFT ## Tift ## Tift  ## Tift  ## Tift  ## Tift ## Tift ## Tift  ## Tift  ## Tift  ## Tift  ## Tift  ## Tift  ## Tift  ## Tift  ## Tift  ## Tift  ## Tift  ## Tift  ## Tift  ## Tift  ## Tift  ## Tift                                                                                                     | 6708         |  |
| 1.                                                                                                    |              |  |
| 00 FIELD 1, 1ASA\$: FIELD 2, 1ASB\$: FIELD 3, 1ASX\$; 255ASZ\$  70 LSETX\$="2": Y\$=STRING\$(255,0): FORX=1T0255: MID\$(Y\$,X,1) = CHR\$(X) :NEXT:LSETX\$="3: Y\$=STRING\$(255,0): FORX=1T0255: MID\$(Y\$,X,1) = CHR\$(X) :NEXT:LSETX\$="3: Y\$=STRING\$(255,0): FORX=1T0255: MID\$(Y\$,X,1) = CHR\$(X) :NEXT:LSETX\$="3: Y\$=STRING\$(255,0): FORX=1T0255: MID\$(Y\$,X,1) = CHR\$(X) :NEXT:LSETX\$=\$45: PUT2: Y\$=A\$  100 GET1:LSETB\$=A\$: PUT2: PS=A\$  110 GET1:LSETB\$=A\$: PUT2: PS=A\$  120 GET1:LSETB\$=A\$: PUT2: PS=A\$  131 FORX=1T03: GET1: LSETB\$=A\$: PUT2: NEXT  140 GET1:LSETB\$=A\$: PUT2: T=ASC(A\$): IFT=0THEN190ELSEIF(T<14) OR (T>1 5) THEN320  150 GET1:LSETB\$=A\$: PUT2: TF=15THENT=ASC(A\$) ELSET=ASC(A\$)+128  150 T\$="":FORX=1T02: GET1: LSETB\$=A\$: PUT2: T\$=T\$+A\$: NEXT: MID\$(Y\$,T-31,1)=CHR\$(VAL(T\$)+64)  170 T\$="":FORX=1T02: GET1: LSETB\$=A\$: PUT2: T\$=T\$+A\$: NEXT  181 IFVAL(T\$)=0THEN140ELSEFORX=1T04*VAL(T\$): GET1: LSETB\$=A\$: PUT2: NEXT: GOT0140  170 T\$="":FORX=1T02: GET1: LSETB\$=A\$: PUT2: T\$=T\$+A\$: NEXT  182 IF YAAL(T\$)=0THEN140ELSEFORX=1T04*VAL(T\$): GET1: LSETB\$=A\$: PUT2: NEXT: GOT0140  170 GET1: LSETB\$=A\$: PUT2: IFA\$<->CHR\$(0) THEN320  200 IF (PAND1) THENLSETB\$=CHR\$(27): PUT2: LSETB\$=CHR\$(61): PUT2: LSETB \$=D\$: PUT2  210 IF (PAND2) THENLSETB\$=CHR\$(27): PUT2: LSETB\$=CHR\$(62): PUT2: LSETB \$=D\$: PUT2  220 IF (PAND4) THENLSETB\$=CHR\$(27): PUT2: LSETB\$=CHR\$(63): PUT2: LSETB \$=D\$: PUT2  230 LSETB\$=CHR\$(27): PUT2: IFP\$="N"THENLSETB\$=CHR\$(63): PUT2: LSETB \$=D\$: PUT2  230 LSETB\$=CHR\$(27): PUT2: IFP\$="N"THENLSETB\$=CHR\$(18) ELSEIFP\$="E" THENLSETB\$=CHR\$(27): PUT2: LSETB\$=CHR\$(17)  1.*  240 DUT2: IFMIDS (Y\$, 96, 1)=CHR\$(0) THENMIDS (Y\$, 96, 1)=LEFT\$(Y\$, 1)  250 MIDS(Y\$, 193, 31)=STRING\$(31, 82): LSETX\$=Y\$: PUT3: LCOSE: END  251 MIDS(Y\$, 197, 191-191-191-191-191-191-191-191-191-191                                                                                                    | 4737         |  |
| 70 LSETXS="2";Y\$=STRING\$(255,0):FORX=ITO255:MID\$(Y\$,X,1)=CHR\$(X) :NEXT.LSETX\$=Y\$:PUT3:Y\$=STRING\$(255,0)  8                                                                                                    | 2728<br>2992 |  |
| SEXTILSETS=Y\$=Y\$:PUT3:Y\$=STRING\$(255,0)                                                                                                    | 2992         |  |
| ### ### ### ### ### ### ### ### ### ##                                                                                                    | 6395         |  |
| 90 FORX=1TO2:GET1:LSETB\$=A\$:PUT2:NEXT  100 GET1:LSETB\$=A\$:PUT2:D\$=A\$  1.*  110 GET1:LSETB\$=A\$:PUT2:D\$=A\$  1.*  120 GET1:LSETB\$=A\$:PUT2:P\$=A\$  1.*  120 GET1:LSETB\$=A\$:PUT2:P\$=A\$  1.*  121 GET1:LSETB\$=A\$:PUT2:P\$=A\$  1.*  122 GET1:LSETB\$=A\$:PUT2:P\$=A\$  1.*  123 GET1:LSETB\$=A\$:PUT2:T=ASC(A\$):IFT=0THEN190ELSEIF(T<14)OR(T>1  1.*  124 GET1:LSETB\$=A\$:PUT2:IFT=15THENT=ASC(A\$)ELSET=ASC(A\$)+128  125 GET1:LSETB\$=A\$:PUT2:IFT=15THENT=ASC(A\$)ELSET=ASC(A\$)+128  121 GET1:LSETB\$=A\$:PUT2:IFT=15THENT=ASC(A\$)ELSET=ASC(A\$)+128  123 1,1=CHRS(VAL(T\$)+64)  124 T\$="":FORX=1TO2:GET1:LSETB\$=A\$:PUT2:T\$=T\$+A\$:NEXT:MID\$(Y\$,T-31,1)=CHRS(VAL(T\$)+64)  125 IFVAL(T\$)=0THEN140ELSEFORX=1TO4*VAL(T\$):GET1:LSETB\$=A\$:PUT2:  NEXT:GOT0140  120 IF (PAND1)THENLSETB\$=CHR\$(27):PUT2:LSETB\$=CHR\$(61):PUT2:LSETB\$=D\$:PUT2  120 IF (PAND1)THENLSETB\$=CHR\$(27):PUT2:LSETB\$=CHR\$(62):PUT2:LSETB\$=D\$:PUT2  121 IF (PAND1)THENLSETB\$=CHR\$(27):PUT2:LSETB\$=CHR\$(63):PUT2:LSETB\$=D\$:PUT2  122 IF (PAND4)THENLSETB\$=CHR\$(27):PUT2:LSETB\$=CHR\$(63):PUT2:LSETB\$=D\$:PUT2  123 LSETB\$=CHR\$(27):PUT2:IFP\$="N"THENLSETB\$=CHR\$(18)ELSEIFP\$="E"  THENLSETB\$=CHR\$(27):PUT2:IFP\$="N"THENLSETB\$=CHR\$(18)ELSEIFP\$="E"  THENLSETB\$=CHR\$(27):PUT2:IFP\$="N"THENLSETB\$=CHR\$(18)ELSEIFP\$="E"  THENLSETB\$=CHR\$(27):PUT2:IFP\$="N"THENLSETB\$=CHR\$(18)ELSEIFP\$="E"  THENLSETB\$=CHR\$(27):PUT2:IFP\$="N"THENLSETB\$=CHR\$(18)ELSEIFP\$="E"  THENLSETB\$=CHR\$(27):PUT2:IFP\$="N"THENLSETB\$=CHR\$(18)ELSEIFP\$="E"  THENLSETB\$=CHR\$(27):PUT2:IFP\$="N"THENLSETB\$=CHR\$(18)ELSEIFP\$="E"  THENLSETB\$=CHR\$(27):PUT2:IFP\$="N"THENLSETB\$=CHR\$(18)ELSEIFP\$="E"  THENLSETB\$=CHR\$(27):PUT2:IFP\$="N"THENLSETB\$=CHR\$(18)ELSEIFP\$="E"  THENLSETB\$=CHR\$(27):PUT2:IFP\$="N"THENLSETB\$=CHR\$(27):PUT2:LSETB\$="E"  THENLSETB\$=CHR\$(27):PUT2:LSETB\$=CHR\$(27):PUT2:LSETB\$="PUT2:LSETB\$="DUT2:LSETB\$="DUT2:L | 2668         |  |
|                                                                                                    | 2478         |  |
| 126 GET1:LSETS=AS:PUT2:P=VAL(AS)                                                                                                    | 1765         |  |
| 136   FORX=1TO3:GET1:LSETB\$=AS:PUT2:NEXT                                                                                                    | 1793         |  |
| 146 GET1:LSETB\$=A\$;PUT2:T=ASC(A\$):IFT=ØTHEN19ØELSEIF(T<14)OR(T>1 5)THEN32Ø 156 GET1:LSETB\$=A\$;PUT2:IFT=15THENT=ASC(A\$)ELSET=ASC(A\$)+128 160 GET1:LSETB\$=A\$;PUT2:IFT=15THENT=ASC(A\$)ELSET=ASC(A\$)+128 170 T\$="":FORX=1T02:GET1:LSETB\$=A\$;PUT2:T\$=T\$+A\$;NEXT:MID\$(Y\$,T-31,1)=CHR\$(VAL(T\$)+64) 170 T\$="":FORX=1T02:GET1:LSETB\$=A\$;PUT2:T\$=T\$+A\$;NEXT 180 IFVAL(T\$)=ØTHEN14ØELSEFORX=1T04*VAL(T\$):GET1:LSETB\$=A\$;PUT2: NEXT:GOT0140 170 GET1:LSETB\$=A\$;PUT2:IFA\$<>CHR\$(0)THEN320 170 IF(PAND1)THENLSETB\$=CHR\$(27):PUT2:LSETB\$=CHR\$(61):PUT2:LSETB\$=D\$:PUT2 181 IF(PAND2)THENLSETB\$=CHR\$(27):PUT2:LSETB\$=CHR\$(62):PUT2:LSETB\$=D\$:PUT2 182 IF(PAND4)THENLSETB\$=CHR\$(27):PUT2:LSETB\$=CHR\$(63):PUT2:LSETB\$=D\$:PUT2 182 IF(PAND4)THENLSETB\$=CHR\$(27):PUT2:LSETB\$=CHR\$(18)ELSEIFP\$="E" THENLSETB\$=CHR\$(27):PUT2:IFP\$="N"THENLSETB\$=CHR\$(18)ELSEIFP\$="E" THENLSETB\$=CHR\$(27):PUT2:IFP\$="N"THENLSETB\$=CHR\$(18)ELSEIFP\$="E" THENLSETB\$=CHR\$(27):PUT2:IFP\$="N"THENLSETB\$=CHR\$(18)ELSEIFP\$="E"  THENLSETB\$=CHR\$(27):PUT2:IFP\$="N"THENLSETB\$=CHR\$(18)ELSEIFP\$="E"  THENLSETB\$=CHR\$(27):PUT2:IFP\$="N"THENLSETB\$=CHR\$(18)ELSEIFP\$="E"  THENLSETB\$=CHR\$(27):PUT2:IFP\$="N"THENLSETB\$=CHR\$(18)ELSEIFP\$="E"  THENLSETB\$=CHR\$(27):PUT2:IFP\$="N"THENLSETB\$=CHR\$(18)ELSEIFP\$="E"  THENLSETB\$=CHR\$(27):PUT2:IFP\$="N"THENLSETB\$=CHR\$(18)ELSEIFP\$="ANDT0"  1** 260 GET1:P=ASC(A\$):IF(P/16)ANDITHENPRINT"FONT FILE CONTAINS IBM EXTENDED CHARACTERS - CANNOT CONVERT":ENDELSEEP=(PAND7)  270 LINEINPUT"ONNLOAD AS FONT NUMBER <4>OR <5>? ";D\$:IFD\$<>"4" ANDD\$<>'>** ANDD\$<<'STPHEN276  280 PRINT"SELECT PITCH TO LEAVE PRINTER IN AFTER DOWNLOAD -"  290 LINEINPUT"<*N>ORMAL (10), <e>LITE (12), OR <p>PROPORTIONAL: "; P\$:IF(P\$&lt;&gt;"N')AND(P\$&lt;&gt;"P")** "P")** "PHEN280  1**  360 LSETB\$=CHR\$(27):PUT2:LSETB\$=CHR\$(38):PUT2:LSETB\$=D\$:PUT2:LSE TB\$="0":FORX=IT0 3:PUT2:NEXT:GOT0140  310 IFERR=162THENPRINT:PRINT"ENTOR - YOU MUST SPECIFY TWO VARIAB LE LENGTH FILES WHEN"*:PRINT"ENTERNOR BASIC (1.E. "CHR\$(34)"B</p></e>                                                                                                    | 2051         |  |
| 5) THEN320  158 GET1:SETB\$=A\$:PUT2:IFT=15THENT=ASC(A\$) ELSET=ASC(A\$)+128  160 T\$="":FORX=1T02:GET1:LSETB\$=A\$:PUT2:T\$=T\$+A\$:NEXT:MID\$(Y\$,T-31,1)=CHR\$(VAL(T\$)+64)  170 T\$="":FORX=1T02:GET1:LSETB\$=A\$:PUT2:T\$=T\$+A\$:NEXT  180 IFVAL(T\$)=0THEN140ELSEFORX=1T04*VAL(T\$):GET1:LSETB\$=A\$:PUT2:NEXT:GOT0140  170 NEXT:GOT0140  170 GET1:LSETB\$=A\$:PUT2:IFA\$<>CHR\$(0)THEN320  171 GIP(PAND1)THENLSETB\$=CHR\$(27):PUT2:LSETB\$=CHR\$(61):PUT2:LSETB\$=D\$:PUT2  172 IF (PAND1)THENLSETB\$=CHR\$(27):PUT2:LSETB\$=CHR\$(62):PUT2:LSETB\$=D\$:PUT2  173 IF (PAND4)THENLSETB\$=CHR\$(27):PUT2:LSETB\$=CHR\$(63):PUT2:LSETB\$=D\$:PUT2  174 IF (PAND4)THENLSETB\$=CHR\$(27):PUT2:LSETB\$=CHR\$(63):PUT2:LSETB\$=CHR\$(27):PUT2:LSETB\$=CHR\$(18)*ELSETP\$="E" THENLSETB\$=CHR\$(29)*ELSELSETB\$=CHR\$(17)  174 INDIS(T\$,193,31)=STRING\$(31,82):LSETS=T\$:PUT3:CLOSE:END  175 INDIS(T\$,193,31)=STRING\$(31,82):LSETT\$=T\$:PUT3:CLOSE:END  175 INDIS(T\$,193,31)=STRING\$(31,82):LSETT\$=T\$:PUT3:CLOSE:END  176 INDIS(T\$,193,31)=STRING\$(31,82):LSETT\$=T\$:PUT3:CLOSE:END  177 INDIS(T\$,193,31)=STRING\$(31,82):LSETT\$=T\$:PUT3:CLOSE:END  178 INDIS(T\$,193,31)=STRING\$(31,82):LSETT\$=T\$:PUT3:CLOSE:END  179 LINEINPUT"ONNLOAD AS FONT NUMBER (4> OR <5>? ";D\$:IFF\$  178 ANDD\$  179 LINEINPUT"ONNLOAD AS FONT NUMBER (4> OR <5>? ";D\$:IFF\$  179 LINEINPUT"ONNLOAD AS FONT NUMBER (4> OR <5>? ";D\$:IFF\$  170 LINEINPUT"ONNLOAD (10), <e>LITE (12), OR <p>ROPOPOTIONAL: ";  179 S:IFF(P\$&lt;"N")AND(P\$&lt;"E")AND(P\$&lt;"P")THEN280  178 INDIC(TY) THEN270  179 LINEINPUT"ONNLOAD (5TR\$(P),2):PUT2:LSETB\$=D\$:PUT2:LSE  170 S:PUT2:NEXT:GOT0140  180 LSETB\$=CHR\$(27):PUT2:LSETB\$=CHR\$(38):PUT2:LSETB\$="0":FORX=1T0  180 LSETB\$=CHR\$(27):PUT2:LSETB\$=CHR\$(38):PUT2:LSETB\$="0":FORX=1T0  181 IFERR=162THENPRINT:PRINT"ERROR - YOU MUST SPECIFY TWO VARIAB  181 LE LENGTH FILES WHEN":PRINT"ERROR - YOU MUST SPECIFY TWO VARIAB  182 LE LENGTH FILES WHEN":PRINT"ENTERING BASIC (1.E. "CHR\$(34)"B</p></e>                                                                                                    | 2522         |  |
| 156   GET1:LSETB\$=A\$:PUT2:IFT=15THENT=ASC(A\$) ELSET=ASC(A\$) +128     160   T\$="":FORX=1702:GET1:LSETB\$=A\$:PUT2:T\$=T\$+A\$:NEXT:MID\$(Y\$,T-31,1)=CHR\$(VAL(T\$)+64)     170   T\$="":FORX=1702:GET1:LSETB\$=A\$:PUT2:T\$=T\$+A\$:NEXT     180   IFVAL(T\$)=0THEN140ELSEFORX=1T04*VAL(T\$)=GET1:LSETB\$=A\$:PUT2: NEXT:GOT0140     191   GET1:LSETB\$=A\$:PUT2:IFA\$<>CHR\$(0) THEN320     192   GET1:LSETB\$=A\$:PUT2:IFA\$<>CHR\$(0) THEN320     193   GET1:LSETB\$=A\$:PUT2:IFA\$<>CHR\$(0) THEN320     194   GET1:LSETB\$=CHR\$(27):PUT2:LSETB\$=CHR\$(61):PUT2:LSETB     205   IF (PAND1) THENLSETB\$=CHR\$(27):PUT2:LSETB\$=CHR\$(62):PUT2:LSETB     205   EPUT2     194   FORMA1) THENLSETB\$=CHR\$(27):PUT2:LSETB\$=CHR\$(63):PUT2:LSETB     206   EFTB\$=CHR\$(27):PUT2:IFP\$="N"THENLSETB\$=CHR\$(18):ELSEIFP\$="E"     THENLSETB\$=CHR\$(29):ELSELSETB\$=CHR\$(17)     140   PUT2:IFMID\$(Y\$,96,1)=CHR\$(0) THENMID\$(Y\$,96,1)=LEFT\$(Y\$,1)     150   MID\$(Y\$,193,31)=STRING\$(31,82):LSETZ\$=Y\$:PUT3:CLOSE:END     150   MID\$(Y\$,193,31)=STRING\$(31,82):LSETZ\$=Y\$:PUT3:CLOSE:END     150   MID\$(Y\$,193,31)=STRING\$(31,82):LSETZ\$=Y\$:PUT3:CLOSE:END     150   MID\$(Y\$,191,10)=THANDA     150   MID\$(Y\$,191,10)=THANDA     150   MID\$(Y\$,191,10)=THANDA     151   MEXIMANDA     151   MEXIMANDA     152   MEXIMANDA     152   MEXIMANDA     153   MEXIMANDA     154   MEXIMANDA     155   MEXIMANDA     155   MEXIMANDA                                                                                         | 4604         |  |
| 160 TS="":FORX=1TO2:GET1:LSETB\$=A\$:PUT2:T\$=T\$+A\$:NEXT:MID\$(Y\$,T-31,1)=CHR\$(VAL(T\$)+64) 170 T\$="":FORX=1TO2:GET1:LSETB\$=A\$:PUT2:T\$=T\$+A\$:NEXT 180 IFVAL(T\$)=ØTHEN14ØELSEFORX=1TO4*VAL(T\$):GET1:LSETB\$=A\$:PUT2: NEXT:GOT0140 170 T\$="":FORX=1TO2:GET1:LSETB\$=A\$:PUT2:T\$=T\$+A\$:NEXT 180 IFVAL(T\$)=ØTHEN14ØELSEFORX=1TO4*VAL(T\$):GET1:LSETB\$=A\$:PUT2: NEXT:GOT0140 170 T\$="":FORX=1TO2:GET1:LSETB\$=CHR\$(0):PUT2:LSETB\$ NEXT:GOT0140 170 T\$="":FORX=1TO2:GET1:LSETB\$=CHR\$(0):PUT2:LSETB\$ NEXT:GOT0140 170 T\$="":FORX=1TO2:GET1:LSETB\$=CHR\$(0):PUT2:LSETB\$ NEXT:PUT2 180 IF(PAND1)*THENLSETB\$=CHR\$(27):PUT2:LSETB\$=CHR\$(62):PUT2:LSETB\$ NEXT:PUT2 180 IF(PAND4)*THENLSETB\$=CHR\$(27):PUT2:LSETB\$=CHR\$(63):PUT2:LSETB\$ NEXT:PUT2 180 IF(PAND4)*THENLSETB\$=CHR\$(27):PUT2:LSETB\$=CHR\$(18)*ELSEIFP\$="E" THENLSETB\$=CHR\$(27):PUT2:IFFP\$="N"THENLSETB\$=CHR\$(18)*ELSEIFP\$="E" THENLSETB\$=CHR\$(29)*ELSELSETB\$=CHR\$(17) 180 MID\$(Y\$,193,31)=STRING\$(31,82):LSET2\$=Y\$:PUT3:CLOSE:END 180 MID\$(Y\$,193,31)=STRING\$(31,82):LSET2\$=Y\$:PUT3:CLOSE:END 180 MID\$(Y\$,193,31)=STRING\$(31,82):LSET2\$=Y\$:PUT3:CLOSE:END 180 MID\$(Y\$,193,31)=STRING\$(31,82):LSET2\$=Y\$:PUT3:CLOSE:END 180 MID\$(Y\$,193,31)=STRING\$(31,82):LSET2\$=Y\$:PUT3:CLOSE:END 180 MID\$(Y\$,193,31)=STRING\$(31,82):LSET2\$=Y\$:PUT3:CLOSE:END 180 MID\$(Y\$,193,31)=STRING\$(31,82):LSET2\$=Y\$:PUT3:CLOSE:END 180 MID\$(Y\$,193,31)=STRING\$(31,82):LSET2\$=Y\$:PUT3:CLOSE:END 180 MID\$(Y\$,193,31)=STRING\$(31,82):LSET2\$=Y\$:PUT3:CLOSE:END 180 MID\$(Y\$,193,31)=STRING\$(31,82):LSET2\$=Y\$:PUT3:CLOSE:END 180 MID\$(Y\$,193,31)=STRING\$(31,82):LSET2\$=Y\$:PUT3:CLOSE:END 180 MID\$(Y\$,193,31)=STRING\$(11,82):LSET2\$=Y\$:PUT3:CLOSE:END 180 MID\$(Y\$,193,31)=STRING\$(11,82):LSET2\$=Y\$:PUT3:LSETB\$=(Y\$,1) 180 MID\$(Y\$,193,31)=STRING\$(11,82):LSET2\$=Y\$:PUT3:LSETB\$=(Y\$,1) 180 MID\$(Y\$,193,31)=STRING\$(11,82):LSET1\$=Y\$:PUT3:LSETB\$=(Y\$,1) 180 MID\$(Y\$,193,31)=STRING\$(Y\$,1)=Y\$:PY\$:PY\$:PY\$:PY\$:PY\$:PY\$:PY\$:PY\$:PY\$:P                                                                                                    | 3776         |  |
| 31,1)=CHRS(VAL(TS)+64)  178 T\$="":FORX=1TO2:GET1:LSETB\$=A\$:PUT2:T\$=T\$+A\$:NEXT  180 IFVAL(T\$)=0THEN140ELSEFORX=1TO4*VAL(T\$):GET1:LSETB\$=A\$:PUT2: NEXT:GOTO140  190 GET1:LSETB\$=A\$:PUT2:IFA\$<>CHR\$(0)THEN320  200 IF (PAND1)THENLSETB\$=CHR\$(27):PUT2:LSETB\$=CHR\$(61):PUT2:LSETB \$=D\$:PUT2  210 IF (PAND2)THENLSETB\$=CHR\$(27):PUT2:LSETB\$=CHR\$(62):PUT2:LSETB \$=D\$:PUT2  2210 IF (PAND4)THENLSETB\$=CHR\$(27):PUT2:LSETB\$=CHR\$(63):PUT2:LSETB \$=D\$:PUT2  2220 IF (PAND4)THENLSETB\$=CHR\$(27):PUT2:LSETB\$=CHR\$(63):PUT2:LSETB \$=D\$:PUT2  230 LSETB\$=CHR\$(27):PUT2:IFP\$="N"THENLSETB\$=CHR\$(18)ELSEIFP\$="E" THENLSETB\$=CHR\$(27):PUT2:IFP\$="N"THENLSETB\$=CHR\$(18)ELSEIFP\$="E" THENLSETB\$=CHR\$(29)ELSELSETB\$=CHR\$(17)  240 PUT2:IFMID\$(Y\$,96,1)=CHR\$(0)THENMID\$(Y\$,96,1)=LEFT\$(Y\$,1)  250 MID\$(Y\$,193,31)=STRING\$(31,82):LSET\$=Y\$:PUT3:CLOSE:END  250 MID\$(Y\$,193,31)=STRING\$(31,82):LSET\$=Y\$:PUT3:CLOSE:END  250 MID\$(Y\$,193,31)=STRING\$(31,82):LSET\$=Y\$:PUT3:CLOSE:END  251 LINEINPUT"ONNLOAD AS FONT NUMBER (4> OR <5>? ";D\$:IFP\$  252 LINEINPUT"SLECT PITCH TO LEAVE PRINTER IN AFTER DOWNLOAD -"  253 LINEINPUT"SLECT PITCH TO LEAVE PRINTER IN AFTER DOWNLOAD -"  254 LINEINPUT"SLECT PITCH TO LEAVE PRINTER IN AFTER DOWNLOAD -"  255 LINEINPUT"SLECT PITCH TO LEAVE PRINTER IN AFTER DOWNLOAD -"  256 LINEINPUT"N>ORMAL (10), <e>LITE (12), OR <p>OROPORTIONAL: ";</p></e>                                                                                                    | 0,,0         |  |
| 180 IFVAL(T\$)=0THEN140ELSEFORX=1TO4*VAL(T\$):GET1:LSETB\$=A\$:PUT2: NEXT:GOTO140                                                                                                    | 5194         |  |
| NEXT:GOTO140  196 GET1:LSETB\$=A\$:PUT2:IFA\$<>CHR\$(8)THEN328  206 IF (PAND1)THENLSETB\$=CHR\$(27):PUT2:LSETB\$=CHR\$(61):PUT2:LSETB\$ \$=D\$:PUT2  216 IF (PAND2)THENLSETB\$=CHR\$(27):PUT2:LSETB\$=CHR\$(62):PUT2:LSETB\$ \$=D\$:PUT2  227 IF (PAND4)THENLSETB\$=CHR\$(27):PUT2:LSETB\$=CHR\$(62):PUT2:LSETB\$ \$=D\$:PUT2  238 LSETB\$=CHR\$(27):PUT2:IFP\$="N"THENLSETB\$=CHR\$(63):PUT2:LSETB\$ \$=D\$:PUT2  249 LSETB\$=CHR\$(27):PUT2:IFP\$="N"THENLSETB\$=CHR\$(18)ELSEIFP\$="E" THENLSETB\$=CHR\$(29)ELSELSETB\$=CHR\$(17)  250 MIDS(Y\$,96,1)=CHR\$(0)THENMIDS(Y\$,96,1)=LEFT\$(Y\$,1)  250 MIDS(Y\$,93,31)=STRING\$(31,82):LSETZ\$=Y\$:PUT3:CLOSE:END  260 GET1:P=ASC(A\$):IF(P/16)AND1THENPRINT"FONT FILE CONTAINS IBM EXTENDED CHARACTERS - CANNOT CONVERT":ENDELSET=(PAND7)  270 LINEINPUT"ONWILOAD AS FONT NUMBER <4>OR <5>? ";D\$:IFD\$ 270 LINEINPUT"SLECT PITCH TO LEAVE PRINTER IN AFTER DOWNLOAD -"  270 LINEINPUT"SLECT PITCH TO LEAVE PRINTER IN AFTER DOWNLOAD -"  270 LINEINPUT"SLECT PITCH TO LEAVE PRINTER IN AFTER DOWNLOAD -"  270 LINEINPUT"SLECT PITCH TO LEAVE PRINTER IN AFTER DOWNLOAD -"  271 LINEINPUT"SLECT PITCH TO LEAVE PRINTER IN AFTER DOWNLOAD -"  272 LINEINPUT"SLECT PITCH TO LEAVE PRINTER IN AFTER DOWNLOAD -"  273 LINEINPUT"SLECT PITCH TO LEAVE PRINTER IN AFTER DOWNLOAD -"  274 LINEINPUT"SLECT PITCH TO LEAVE PRINTER IN AFTER DOWNLOAD -"  275 LINEINPUT"SLECT PITCH TO LEAVE PRINTER IN AFTER DOWNLOAD -"  276 LSETB\$=CHR\$(27):PUT2:LSETB\$=CHR\$(38):PUT2:LSETB\$=D\$:PUT2:LSE  277 THENT?SLECT PITCH TO LEAVE PRINTER IN AFTER DOWNLOAD -"  278 LINEINPUT"SLECT PITCH TO LEAVE PRINTER IN AFTER DOWNLOAD -"  279 LINEINPUT"SLECT PITCH TO LEAVE PRINTER IN AFTER DOWNLOAD -"  270 LINEINPUT"SLECT PITCH TO LEAVE PRINTER IN AFTER DOWNLOAD -"  270 LINEINPUT"SLECT PITCH TO LEAVE PRINTER IN AFTER DOWNLOAD -"  270 LINEINPUT"SLECT PITCH TO LEAVE PRINTER IN AFTER DOWNLOAD -"  270 LINEINPUT"SLECT PITCH TO LEAVE PRINTER IN AFTER DOWNLOAD -"  270 LINEINPUT"SLECT PITCH TO LEAVE PRINTER IN AFTER DOWNLOAD -"  271 THENTS TO THE TO THE TO THE TO THE TO THE TO THE TO THE TO THE TO THE TO THE TO THE TO THE TO THE TO                                                                                                    | 3335         |  |
| 196 GET1:LSETB\$=A\$:PUT2:IFA\$<>CHR\$(0)THEN320 206 IF(PAND1)THENLSETB\$=CHR\$(27):PUT2:LSETB\$=CHR\$(61):PUT2:LSETB\$ \$=D\$:PUT2 216 IF(PAND2)THENLSETB\$=CHR\$(27):PUT2:LSETB\$=CHR\$(62):PUT2:LSETB\$ \$=D\$:PUT2 227 IF(PAND4)THENLSETB\$=CHR\$(27):PUT2:LSETB\$=CHR\$(63):PUT2:LSETB\$ \$=D\$:PUT2 228 IF(PAND4)THENLSETB\$=CHR\$(27):PUT2:LSETB\$=CHR\$(63):PUT2:LSETB\$ \$=D\$:PUT2 230 LSETB\$=CHR\$(27):PUT2:IFP\$="N"THENLSETB\$=CHR\$(18)ELSEIFP\$="E" THENLSETB\$=CHR\$(29)ELSELSETB\$=CHR\$(17) 240 PUT2:IFMID\$(Y\$,96,1)=CHR\$(0)THENMID\$(Y\$,96,1)=LEFT\$(Y\$,1) 250 MID\$(Y\$,193,31)=STRING\$(31,62):LSETZ\$=Y\$:PUT3:CLOSE:END 260 GET1:P=ASC(A\$):IF(P/16)AND1THENPRINT"FONT FILE CONTAINS IBM EXTENDED CHARACTERS - CANNOT CONVERT":ENDELSEP=(PAND7) 270 LINEINPUT"NOWNLOAD AS FONT NUMBER <4>OR <5>? ";D\$:IFD\$<\"4" ANDD\$<\"5"THEN276 280 PRINT"SELECT PITCH TO LEAVE PRINTER IN AFTER DOWNLOAD -" 290 LINEINPUT"<\"N>ORMAL (10), <e>LITE (12), OR <p>PROPORTIONAL: "; P\$:IF(P\$&lt;&gt;"N")AND(P\$&lt;&gt;"E")THEN280 300 LSETB\$=CHR\$(27):PUT2:LSETB\$=CHR\$(38):PUT2:LSETB\$=D\$:PUT2:LSE TB\$="0":PUT2:LSETB\$=MID\$(STR\$(P),2):PUT2:LSETB\$=D\$:PUT2:LSE TB\$="0":PUT2:LSETB\$=MID\$(STR\$(P),2):PUT2:LSETB\$="0":FORX=ITO 3:PUT2:NEXT:GOTO140 310 IFERR=162THENPRINT:PRINT"ENROR - YOU MUST SPECIFY TWO VARIAB LE LENGTH FILES WHEN":PRINT"ENTERNOR BASIC (1.E. "CHR\$(34)"B</p></e>                                                                                                    |              |  |
| 206 IF (PAND1) THENLSETB\$=CHR\$(27):PUT2:LSETB\$=CHR\$(61):PUT2:LSETB\$ \$=D\$:PUT2 216 IF (PAND2) THENLSETB\$=CHR\$(27):PUT2:LSETB\$=CHR\$(62):PUT2:LSETB\$ \$=D\$:PUT2 227 IF (PAND4) THENLSETB\$=CHR\$(27):PUT2:LSETB\$=CHR\$(62):PUT2:LSETB\$ \$=D\$:PUT2 238 LSETB\$=CHR\$(27):PUT2:IFP\$="N"THENLSETB\$=CHR\$(63):PUT2:LSETB\$ \$=D\$:PUT2 239 LSETB\$=CHR\$(27):PUT2:IFP\$="N"THENLSETB\$=CHR\$(18) ELSEIFP\$="E" THENLSETB\$=CHR\$(29) ELSELSETB\$=CHR\$(17) 240 PUT2:IFMID\$(Y\$,96,1)=CHR\$(0) THENMID\$(Y\$,96,1)=LEFT\$(Y\$,1) 250 MID\$(Y\$,193,31)=STRING\$(31,82):LSETZ\$=Y\$:PUT3:CLOSE:END 250 MID\$(Y\$,193,31)=STRING\$(31,82):LSETZ\$=Y\$:PUT3:CLOSE:END 250 MID\$(Y\$,193,31)=STRING\$(31,82):LSETZ\$=Y\$:PUT3:CLOSE:END 250 MID\$(Y\$,197,13)=THING\$(11,10)=NDNTIP**PONT FILE CONTAINS IBM EXTENDED CHARACTERS - CANNOT CONVERT":ENDELSEP=(PAND7) 250 LINEINPUT"OWNLOAD AS FONT NUMBER (4> OR (5>? ";D\$:IFD\$ 250 LINEINPUT"SLECT PITCH TO LEAVE PRINTER IN AFTER DOWNLOAD -" 250 LINEINPUT"SLECT PITCH TO LEAVE PRINTER IN AFTER DOWNLOAD -" 250 LINEINPUT"NONORMAL (10), (E>LITE (12), OR (P>ROPORTIONAL: "; 251:IF(P\$<"N")AND(P\$<"E")AND(P\$<"P")THENZ80 252 LINEINPUT"SLECT PITC:LSETB\$=CHR\$(38):PUT2:LSETB\$=D\$:PUT2:LSE 252 EB\$="0":PUT2:LSETB\$=MID\$(STR\$(P),2):PUT2:LSETB\$="0":FORX=1TO 3:PUT2:NEXT:GOTO140 310 IFERR=162THENPRINT:PRINT"ERROR - YOU MUST SPECIFY TWO VARIAB LE LENGTH FILES WHEN":PRINT"ENTERING BASIC (1.E. "CHR\$(34)"B                                                                                                    | 4947         |  |
| \$=D\$:PUT2  210 IF (PAND2) THENLSETB\$=CHR\$(27):PUT2:LSETB\$=CHR\$(62):PUT2:LSETB \$=D\$:PUT2  220 IF (PAND4) THENLSETB\$=CHR\$(27):PUT2:LSETB\$=CHR\$(63):PUT2:LSETB \$=D\$:PUT2  230 LSETB\$=CHR\$(27):PUT2:IFP\$="N"THENLSETB\$=CHR\$(18) ELSEIFP\$="E" THENLSETB\$=CHR\$(29) ELSESETB\$=CHR\$(17)  240 PUT2:IFMIDS (Y\$,96,1)=CHR\$(0) THENMIDS (Y\$,96,1)=LEFT\$(Y\$,1)  250 MIDS (Y\$,193,31)=STRING\$(31,82):LSETZ\$=Y\$:PUT3:CLOSE:END  260 GET1:P=ASC(A\$):IF(P/16) ANDITHENPRINT"FONT FILE CONTAINS IBM EXTENDED CHARACTERS - CANNOT CONVERT":ENDELSEP=(PAND7)  270 LINEINPUT"DOWNLOAD AS FONT NUMBER <4> OR <5>? ";D\$:IFD\$ *4" ANDD\$</* ANDD\$ * 270 LINEINPUT"NORMAL (10), <e>LITE (12), OR <p>ROPORDIONAL: "; P\$:IF(P\$&lt;&lt;*"N")AND(P\$&lt;&gt;"E")THEN270  300 LSETB\$=CHR\$(27):PUT2:LSETB\$=CHR\$(38):PUT2:LSETB\$=D\$:PUT2:LSE TB\$="0":PUT2:LSETB\$=MID\$(STR\$(P),2):PUT2:LSETB\$="0":FORX=ITO 3:PUT2:NEXT:GOTO140  1*  310 IFERR=162THENPRINT:PRINT"ERROR - YOU MUST SPECIFY TWO VARIAB LE LENGTH FILES WHEN":PRINT"ENTERING BASIC (1.E. "CHR\$(34)"B</p></e>                                                                                                    | 2712         |  |
| 210 IF (PAND2) THENLSETB\$=CHR\$(27):PUT2:LSETB\$=CHR\$(62):PUT2:LSETB\$ \$=D\$:PUT2  220 IF (PANDA) THENLSETB\$=CHR\$(27):PUT2:LSETB\$=CHR\$(63):PUT2:LSETB\$ \$=D\$:PUT2  230 LSETB\$=CHR\$(27):PUT2:IFP\$="N"THENLSETB\$=CHR\$(18) ELSEIFP\$="E" THENLSETB\$=CHR\$(29) ELSELSETB\$=CHR\$(17)  240 PUT2:IFMID\$(Y\$,96,1)=CHR\$(0) THENMID\$(Y\$,96,1)=LEFT\$(Y\$,1)  250 MID\$(Y\$,193,31)=STRING\$(31,82):LSETZ\$=Y\$:PUT3:CLOSE:END  260 GET1:P=ASC(A\$):IF(P(16)ANDITHENPRINT"FONT FILE CONTAINS IBM EXTENDED CHARACTERS - CANNOT CONVERT":ENDELSEP=(PAND7)  270 LINEINPUT"DOWNLOAD AS FONT NUMBER <4> OR <5>? ";D\$:IFD\$<>"4" ANDD\$<>"5"THEN276  280 PRINT"SELECT PITCH TO LEAVE PRINTER IN AFTER DOWNLOAD -"  290 LINEINPUT"(N>ORMAL (10), <e>LITE (12), OR <p>ROPORTIONAL: "; P\$:IF(P\$&lt;"N")AND(P\$&lt;"E")AND(P\$&lt;"P")THEN280  1**  300 LSETB\$=CHR\$(27):PUT2:LSETB\$=CHR\$(38):PUT2:LSETB\$=D\$:PUT2:LSE TB\$="0":PUT2:LSETB\$=MID\$(STR\$(P),2):PUT2:LSETB\$="0":FORX=ITO 3:PUT2:NEXT:GOTO140  1**  310 IFERR=162THENPRINT:PRINT"ERROR - YOU MUST SPECIFY TWO VARIAB LE LENGTH FILES WHEN":PRINT"ENTERING BASIC (1.E. "CHR\$(34)"B</p></e>                                                                                                    | 4645         |  |
| \$=D\$:PUT2  220 IF (PAND4) THENLSETB\$=CHR\$(27):PUT2:LSETB\$=CHR\$(63):PUT2:LSETB \$=D\$:PUT2  230 LSETB\$=CHR\$(27):PUT2:IFP\$="N"THENLSETB\$=CHR\$(18) ELSEIFP\$="E" THENLSETB\$=CHR\$(29) ELSELSETB\$=CHR\$(17)  240 PUT2:IFMID\$(Y\$,96,1)=CHR\$(0) THENMID\$(Y\$,96,1)=LEFT\$(Y\$,1)  250 MID\$(Y\$,193,31)=STRING\$(31,82):LSETZ\$=Y\$:PUT3:CLOSE:END  260 GET1:P-ASC(A\$):IF(P(16)ANDITHENPRINT"FONT FILE CONTAINS IBM EXTENDED CHARACTERS - CANNOT CONVERT":ENDELSEP=(PAND7)  270 LINEINPUT"ONNILOAD AS FONT NUMBER <4> OR <5>? ";D\$:IFP\$<>"4" ANDD\$ 5'**THEN276  280 PRINT"SELECT PITCH TO LEAVE PRINTER IN AFTER DOWNLOAD -"  290 LINEINPUT"<N ORMAL (10), <e>LITE (12), OR <p>POPOPORTIONAL: "; P\$:IF(P\$&lt;"N")AND(P\$&lt;'"E")AND(P\$&lt;'"P")THEN280  1*  300 LSETB\$=CHR\$(27):PUT2:LSETB\$=CHR\$(38):PUT2:LSETB\$=D\$:PUT2:LSE TB\$="0":PUT2:LSETB\$=MID\$(STR\$(P),2):PUT2:LSETB\$="0":FORX=ITO 3:PUT2:NEXT:GOTO140  1*  310 IFERR=162THENPRINT:PRINT"ERROR - YOU MUST SPECIFY TWO VARIAB LE LENGTH FILES WHEN":PRINT"ENTERING BASIC (1.E. "CHR\$(34)"B</p></e>                                                                                                    | 4045         |  |
| \$=D\$:PUT2  238 LSETB\$=CHR\$(27):PUT2:IFP\$="N"THENLSETB\$=CHR\$(18) ELSEIFP\$="E" THENLSETB\$=CHR\$(29) ELSELSETB\$=CHR\$(17)  240 PUT2:IFMID\$(Y\$,96,1)=CHR\$(0)THENMID\$(Y\$,96,1)=LEFT\$(Y\$,1)  250 MID\$(Y\$,193,31)=STRING\$(31,82):LSETZ\$=Y\$:PUT3:CLOSE:END  260 GET1:P=ASC(A\$):IF(P/16)AND1THENPRINT"FONT FILE CONTAINS IBM EXTENDED CHARACTERS - CANNOT CONVERT":ENDELSEP=(PAND7)  270 LINEINPUT"DOWNLOAD AS FONT NUMBER <4> OR <5>? ";D\$:IFD\$<"4" ANDD\$<>"5"THEN276  280 PRINT"SELECT PITCH TO LEAVE PRINTER IN AFTER DOWNLOAD -"  290 LINEINPUT"(N>ORMAL (10), <e>LITE (12), OR <p>PROPORTIONAL: "; P\$:IF(P\$&lt;&gt;"N")AND(P\$&lt;&gt;"E")AND(P\$&lt;&gt;"P")THEN280  1**  300 LSETB\$=CHR\$(27):PUT2:LSETB\$=CHR\$(38):PUT2:LSETB\$=D\$:PUT2:LSE TB\$="0":PUT2:LSETB\$=MID\$(STR\$(P),2):PUT2:LSETB\$="0":FORX=ITO 3:PUT2:NEXT:GOTO140  1**  310 IFERR=162THENPRINT:PRINT"ERROR - YOU MUST SPECIFY TWO VARIAB LE LENGTH FILES WHEN":PRINT"ENTERING BASIC (1.E. "CHR\$(34)"B</p></e>                                                                                                    | 4648         |  |
| 238 LSETBS=CHR\$(27):PUT2:IFP\$="N"THENLSETBS=CHR\$(18) ELSEIFP\$="E"  THENLSETBS=CHR\$(29) ELSELSETB\$=CHR\$(17)  240 PUT2:IFMIDS (Y\$,96,1)=CHR\$(0) THENMIDS (Y\$,96,1)=LEFT\$(Y\$,1)  250 MIDS(Y\$,193,31)=STRING\$(31,82):LSETZ\$=Y\$:PUT3:CLOSE:END  260 GET1:P=ASC(A\$):IF(P/16) ANDITHENPRINT"FONT FILE CONTAINS IBM  EXTENDED CHARACTERS - CANNOT CONVERT":ENDELSET=(PANDT)  270 LINEINPUT"DOWNLOAD AS FONT NUMBER <4> OR <5>? ";D\$:IFD\$ *"4"  ANDD\$</* ANDD\$ * 270 LINEINPUT"NOWNLOAD AS FONT NUMBER <4> OR <5>? ";D\$:IFD\$ *"4"  ANDD\$</* 270 LINEINPUT"NOWNLOAD (ADD (TY) THEN (ADD (TY) THEN (A                                                                                                    |              |  |
| THENLSETB\$=CHR\$(29) ELSELSETB\$=CHR\$(17)  240 PUT2:IFMID\$(Y\$,96,1)=CHR\$(0) THENMID\$(Y\$,96,1)=LEFT\$(Y\$,1)  250 MID\$(Y\$,193,31)=STRING\$(31,82):LSETZ\$=Y\$:PUT3:CLOSE:END  260 GET1:P=ASC(A\$):IF(P/16) AND1THENPRINT"FONT FILE CONTAINS IBM EXTENDED CHARACTERS - CANNOT CONVERT":ENDELSEP=(PAND7)  270 LINEINPUT"DOWNLOAD AS FONT NUMBER <4> OR <5>? ";D\$:IFD\$<'*4"  ANDD\$<'5"THEN276  280 PRINT"SELECT PITCH TO LEAVE PRINTER IN AFTER DOWNLOAD -"  290 LINEINPUT"(N>ORMAL (10), <e>LITE (12), OR <p>ROPORTIONAL: ";     P\$:IF(P\$&lt;'N") AND(P\$&lt;'E") AND(P\$&lt;'P") THEN280  1*  300 LSETB\$=CHR\$(27):PUT2:LSETB\$=CHR\$(38):PUT2:LSETB\$=D\$:PUT2:LSE     TB\$="0":PUT2:LSETB\$=MID\$(STR\$(P),2):PUT2:LSETB\$=0":FORX=1TO     3:PUT2:NEXT:GOTO140  310 IFERR=162THENPRINT:PRINT"ERROR - YOU MUST SPECIFY TWO VARIAB     LE LENGTH FILES WHEN":PRINT"ENTERING BASIC (1.E. "CHR\$(34)"B</p></e>                                                                                                    | 4652         |  |
| 240 PUT2:IFMIDS(YS,96,1)=CHRS(0)THENMIDS(YS,96,1)=LEFT\$(YS,1) 250 MIDS(YS,193,31)=STRING\$(31,82):LSETZ\$=Y\$:PUT3:CLOSE:END 260 GET1:P-ASC(A\$):IF(P/16)ANDITHENPRINT"FONT FILE CONTAINS IBM EXTENDED CHARACTERS - CANNOT CONVERT":ENDELSEP=(PAND7) 270 LINEINPUT"DONNLOAD AS FONT NUMBER <4> OR <5>? ";D\$:IFD\$ "4" ANDD\$</"5"THEN276 280 PRINT"SELECT PITCH TO LEAVE PRINTER IN AFTER DOWNLOAD -" 290 LINEINPUT"<N ORMAL (10), <e>LITE (12), OR <p>ROPORTIONAL: "; P\$:IF(P\$&lt;"N")AND(P\$&lt;'"E")AND(P\$&lt;'"P")THEN280 1** 300 LSETB\$=CHR\$(27):PUT2:LSETB\$=CHR\$(38):PUT2:LSETB\$=D\$:PUT2:LSE TB\$="0":PUT2:LSETB\$=MID\$(STR\$(P),2):PUT2:LSETB\$="0":FORX=IT0 3:PUT2:NEXT:GOTO140 3:PUT2:NEXT:GOTO140 1** 310 IFERR=162*HENPRINT:PRINT"ERROR - YOU MUST SPECIFY TWO VARIAB LE LENGTH FILES WHEN":PRINT"ENTERING BASIC (1.E. "CHR\$(34)"B</p></e>                                                                                                    |              |  |
| 250 MIDS(YS,193,31)=STRINGS(31,82):LSETZS=YS:PUT3:CLOSE:END 260 GET1:P=ASC(AS):IF(P/16)AND1THENPRINT"FONT FILE CONTAINS IBM EXTENDED CHARACTERS - CANNOT CONVERT":ENDELSEP=(PANDT) 270 LINEINPUT"DOWNLOAD AS FONT NUMBER <4> OR <5>? ";D\$:IFD\$ 280 PRINT"SELECT PITCH TO LEAVE PRINTER IN AFTER DOWNLOAD -" 290 LINEINPUT" <n>ORMAL (10), <e>LITE (12), OR <p>ROPOPRTIONAL: "; P\$:IF(P\$&lt;"N")AND(P\$&lt;&gt;"E")AND(P\$&lt;"P")THEN280  1* 300 LSETB\$=CHR\$(27):PUT2:LSETB\$=CHR\$(38):PUT2:LSETB\$=D\$:PUT2:LSE TB\$="0":PUT2:LSETB\$=MID\$(STR\$(P),2):PUT2:LSETB\$="0":FORX=1TO 3:PUT2:NEXT:GOTO140 310 IFERR=162*HENPRINT:PRINT"ERROR - YOU MUST SPECIFY TWO VARIAB LE LENGTH FILES WHEN":PRINT"ENTERING BASIC (1.E. "CHR\$(34)"B</p></e></n>                                                                                                    | 6392         |  |
| 260 GET1:P=ASC(A\$):IF(P/16)ANDITHENPRINT"FONT FILE CONTAINS IBM EXTENDED CHARACTERS - CANNOT CONVERT":ENDELSEP=(PAND7)  270 LINEINPUT"DOWNLOAD AS FONT NUMBER <4> OR <5>? ";D\$:IFD\$<<"4"  ANDD\$<>"5"THEN276  280 PRINT"SELECT PITCH TO LEAVE PRINTER IN AFTER DOWNLOAD -"  290 LINEINPUT".N>ORMAL (10), <e>LITE (12), OR <p>ROPORTIONAL: ";  P\$:IF(P\$&lt;&gt;"N")AND(P\$&lt;&gt;"E")AND(P\$&lt;&gt;"P")THEN280  1**  300 LSETB\$=CHR\$(27):PUT2:LSETB\$=CHR\$(38):PUT2:LSETB\$=D\$:PUT2:LSE  TB\$="0":PUT2:LSETB\$=MID\$(STR\$(P),2):PUT2:LSETB\$="0":FORX=1TO  3:PUT2:NEXT:GOTO140  1**  310 IFERR=162THENPRINT:PRINT"ERROR - YOU MUST SPECIFY TWO VARIAB  LE LENGTH FILES WHEN":PRINT"ENTERING BASIC (1.E. "CHR\$(34)"B</p></e>                                                                                                    | 3543<br>3632 |  |
| EXTENDED CHARACTERS - CANNOT CONVERT": ENDELSEP=(PAND7)  270 LINEINPUT"DOWNLOAD AS FONT NUMBER <4> OR <5>? ";D\$:IFD\$<>"4" ANDD\$ 5" 280 PRINT"SELECT PITCH TO LEAVE PRINTER IN AFTER DOWNLOAD -"  290 LINEINPUT" 290 LINEINPUT" 290 LINEINPUT" 301 LSETB\$=CHR\$(27):PUT2:LSETB\$=CHR\$(38):PUT2:LSETB\$=D\$:PUT2:LSE  TB\$="0":PUT2:LSETB\$=MID\$(STR\$(P),2):PUT2:LSETB\$="0":FORX=1T0  3:PUT2:NEXT:GOTO140  3:PUT2:NEXT:GOTO140  1*  310 IFERR=162*HENPRINT:PRINT"ERROR - YOU MUST SPECIFY TWO VARIAB LE LENGTH FILES WHEN":PRINT"ENTERING BASIC (I.E. "CHR\$(34)"B                                                                                                    | 3632         |  |
| 270 LINEINPUT"DOWNLOAD AS FONT NUMBER <4> OR <5>? ",D\$:IFD\$<>"4" ANDD\$<>"5"THEN276 280 PRINT"SELECT PITCH TO LEAVE PRINTER IN AFTER DOWNLOAD -" 290 LINEINPUT"<br>**N>ORMAL (10), <e>LITE (12), OR <p>ROPORTIONAL: "; P\$:IF(P\$&lt;&gt; "N')AND(P\$&lt;&gt;"E")MND(P\$&lt;&gt;"P")THEN280 ** 300 LSETB\$=CHR\$(27):PUT2:LSETB\$=CHR\$(38):PUT2:LSETB\$=D\$:PUT2:LSE TB\$="0":PUT2:LSETB\$=MID\$(STR\$(P),2):PUT2:LSETB\$=0":FORX=ITO 3:PUT2:NEXT:GOTO140 310 IFERR=162THENPRINT:PRINT"ERROR - YOU MUST SPECIFY TWO VARIAB LE LENGTH FILES WHEN":PRINT"ENTERING BASIC (1.E. "CHR\$(34)"B</p></e>                                                                                                    | 7779         |  |
| ANDD\$<'5"THEN276  280 PRINT"SELECT PITCH TO LEAVE PRINTER IN AFTER DOWNLOAD -"  290 LINEINPUT" <n>ORMAL (10), <e>LITE (12), OR <p>ROPORTIONAL: ";  P\$:IF(P\$&lt;&gt;"N")AND(P\$&lt;&gt;"E")AND(P\$&lt;&gt;"P")THEN280  '*  300 LSETB\$=CHR\$(27):PUT2:LSETB\$=CHR\$(38):PUT2:LSETB\$=D\$:PUT2:LSE  TB\$="0":PUT2:LSETB\$=HID\$(STR\$(P),2):PUT2:LSETB\$="0":FORX=1TO  3:PUT2:NEXT:GOTO140  1*  310 IFERR=162THENPRINT:PRINT"ERROR - YOU MUST SPECIFY TWO VARIAB  LE LENGTH FILES WHEN":PRINT"ENTERING BASIC (I.E. "CHR\$(34)"B</p></e></n>                                                                                                    |              |  |
| 290 LINEINPUT" <n>ORMAL (10), <e>LITE (12), OR <p>ROPORTIONAL: "; P\$:IF(P\$&lt;&gt;"N")AND(P\$&lt;&gt;"E")AND(S&lt;&gt;"P")THEN280 '*  300 LSETB\$=CHR\$(27):PUT2:LSETB\$=CHR\$(38):PUT2:LSETB\$=D\$:PUT2:LSE TB\$="0":PUT2:LSETB\$=MID\$(STR\$(P),2):PUT2:LSETB\$="0":FORX=1T0 3:PUT2:NEXT:GOTO140 '*  310 IFERR=162THENPRINT:PRINT"ERROR - YOU MUST SPECIFY TWO VARIAB LE LENGTH FILES WHEN":PRINT"ENTERING BASIC (I.E. "CHR\$(34)"B</p></e></n>                                                                                                    | 4986         |  |
| P\$:IF(P\$<>"N")AND(P\$<>"E")AND(P\$<>"P")THEN280  300 LSETB\$=CHR\$(27):PUT2:LSETB\$=CHR\$(38):PUT2:LSETB\$=D\$:PUT2:LSE TB\$="0":PUT2:LSETB\$=BID\$(STR\$(P),2):PUT2:LSETB\$="0":FORX=1T0 3:PUT2:NEXT:GOTO140  310 IFERR=162THENPRINT:PRINT"ERROR - YOU MUST SPECIFY TWO VARIAB LE LENGTH FILES WHEN":PRINT"ENTERING BASIC (I.E. "CHR\$(34)"B                                                                                                    | 3973         |  |
| 300 LSETB\$=CHR\$(27):PUT2:LSETB\$=CHR\$(38):PUT2:LSETB\$=D\$:PUT2:LSE<br>TB\$="0":PUT2:LSETB\$=MID\$(STR\$(P),2):PUT2:LSETB\$="0":FORX=ITO<br>3:PUT2:NEEXT:GOTO140 '*<br>310 IFERR=162THENPRINT:PRINT"ERROR - YOU MUST SPECIFY TWO VARIAB<br>LE LENGTH FILES WHEN":PRINT"ENTERING BASIC (I.E. "CHR\$(34)"B                                                                                                    |              |  |
| TBS="0":PUT2:LSETBS=MIDS(STR\$(P),2):PUT2:LSETBS="0":FORX=1TO 3:PUT2:NEXT:GOTO140  '*  310                                                                                                    | 6582         |  |
| 3:PUT2:NEXT:GOTO140  14  310 IFERR=162THENPRINT:PRINT"ERROR - YOU MUST SPECIFY TWO VARIAB LE LENGTH FILES WHEN":PRINT"ENTERING BASIC (I.E. "CHR\$(34)"B                                                                                                    |              |  |
| 310 IFERR=162THENPRINT:PRINT"ERROR - YOU MUST SPECIFY TWO VARIAB LE LENGTH FILES WHEN":PRINT"ENTERING BASIC (I.E. "CHR\$(34)"B                                                                                                    | 9158         |  |
| LE LENGTH FILES WHEN": PRINT"ENTERING BASIC (I.E. "CHR\$(34)"B                                                                                                    | 9130         |  |
| ASIC 2V"CHR\$(34)")":PRINT:ENDELSEONERRORGOTOØ:OPEN"R",1,A\$,1                                                                                                    |              |  |
|                                                                                                    |              |  |
|                                                                                                    | 12279        |  |
| 320 PRINT"INVALID CHARACTER DETECTED":CLOSE:END                                                                                                    | 3165         |  |
|                                                                                                    | End          |  |

Program Listing 2. Model III subroutine to list information to the screen or printer.

can't change print fonts or perform any of the other options normally available.

How do I send control characters with this new configuration? Also, how can I get the program to recognize the right shift key as a shift key? (James R. Pitney, San Francisco, CA)

A: You can easily solve both problems by upgrading to Model III Scripsit, which Scriplus modifies for the same capabilities. Newer releases of Model I and III Scripsit have versions for both models inside the binder. If you have one of the older versions containing only the Model I disk, ask your local Radio Shack dealer about getting a copy of the Model III version. You might need to show proof of purchase or present the original disk and binder.

If you are determined to use the Model

I version on the Model III, you need to know the codes sent to the printer by one of the four printer routines in Scripsit itself. You'll have to change the 3AE738 hex at addresses X'665E', X'7A97', and X'7A9E' to D3F800 hex.

#### **Doubly Spaced-Out**

- **Q:** We have a Daisy Wheel II Printer that we successfully use with a Model 4. When we try to use it with a Zenith Z100, however, everything comes out double-spaced. Can you help? (James H. Welch, Fort Myers, FL)
- **A:** You can send escape code 21 to turn off the line feed (use code 22 to reenable it). This method doesn't work if your printer has an old ROM; a new ROM costs \$40–\$50 installed.

## The Amazing A-BUS

#### What will you do with it?

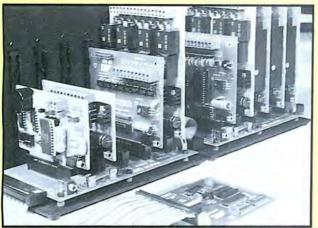

An A-BUS system with two motherboards.

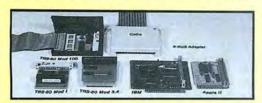

#### A-BUS Adapters #

IBM PC, XT, AT and compatibles. Uses one short slot.
Tandy 1000, 1200, 2000, 3000.
Apple II, II+, IIe. Uses any slot.
TRS-80 Models 100, 200. Plugs into 40 pin socket. (Adapter has another socket).
TRS-80 Mod 3,4,4D. Fits 50 pin I/O bus.
TRS-80 Model 4P. Includes extra cable.
TRS-80 Model II. Plugs into 40 pin I/O bus.
Color Computers (Tandy).

AR-133...\$69 AR-133...\$69 AR-134...\$49

AR-135...\$69 AR-132...\$49 AR-137...\$62 AR-131...\$39

AR-138...\$49

#### A-BUS Motherboard MB-120: \$99

Will accomodate five A-BUS cards. A sixth connector allows a second motherboard to be added to the first (with connecting cable CA-161...\$12). Up to five motherboards can be joined this way to a single adapter. The motherboard is mounted on a sturdy aluminum frame with card guides.

A three foot cable connects the A-BUS Adapter Card to the first motherboard.
 If you use only one or two cards, the motherboard is not required. One card will plug directly into the CA-163 cable. Cable for two cards: CA-162...\$39

Relay Card

8 industrial relays on board. Contacts are rated at 3 amps. You can control up to 64 cards (512 relays) using several motherboards. Jumpers are used to simply select the card address. The card is easily controlled in BASIC with "OUT" or "POKE". For example, OUT 1,0 turns all the relays off on card #1.

Digital Input Card IN-141: \$49

Eight LED's show which relays are on.

It's safe and easy to connect and read switches, keypads, thermostats, alarm loops, etc. The eight inputs can monitor the presence of voltage or switch position. Simple INP or PEEK commands read the status (On or Off) of the inputs. Each input is optically isolated for convenience and safety.

Analog Input Card AD-142:\$119

With this 8 bit, 8 channel A/D converter, your computer can read voltages, temperatures, pressures, light levels, etc. Take over 100 readings per second in BASIC (several thousand with machine language). It's simple to use, for example: OUT 1,3 selects channel #3, then A=INP(1) reads the voltage on that channel. Input range: 0 to 5.1V. Resolution: 20mV. Conversion time 120us.

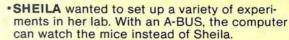

 HARRY has a model railroad layout that he wished to automate. Now his home computer controls the engines, gates, signals, etc. through the A-BUS.

 BOB tests electrical fixtures as they leave the assembly line. He develops test equipment quickly with inexpensive, off-the-shelf, and easy to use A-BUS cards.

Before they chose the A-BUS, they asked:

 What if I change computers? Incredibly, this is as simple as replacing the inexpensive adapter card. The A-BUS cards work with hundreds of different computers.

-What about my limited budget? Good news! The A-BUS is the most economical system for any computer, anywhere. Also, you pay only for the functions you need.

-I'm not an engineer. Can I use the A-BUS? If you can wire a switch, you can use the A-BUS. Simple OUT and INP commands control everything. (Apple and CoCo use POKE and PEEK). You'll like the detailed user's manuals.

 What would I need? Select the A-BUS cards, and slip them into a motherboard. Plug the adapter into your computer and connect them with a cable.

 Can I get the user's manuals? Yes, the complete set for all the A-BUS cards is available for only \$10. Also, you are welcome to call our tech line about your application.

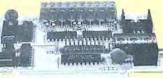

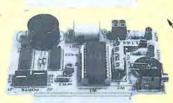

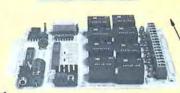

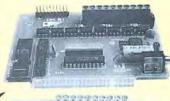

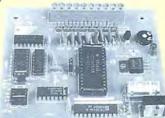

#### 12 Bit A/D Converter AN-146:\$109

This high performance analog to digital converter features accuracy to 0.025%, 130ms conversion time, sign and over range indication. The basic input range is -5 to +5 volts, with 1.2mV resolution, but the gain of the on-board amplifier can be set to measure microvolts. Ideal for a strain gauge, thermocouple, pH meter, etc.

#### Motor Controller ST-143:\$69

Stepper Motors are the ultimate in motion control. The special package (below) includes everything you need to get familiar with stepper motors: Each controller card drives two stepper motors (12V, bidirectional, 4 phase).

Motor: 48 steps/revolution, 300 steps/second, ¼" shaft: MO-103...\$15. Power supply: PS-126...\$10 Special Package: the controller card, two stepper motors, and power supply: PA-181...\$99

Clock with Alarm CL-144:\$89
It's the most powerful clock/calendar available. The

features: • 5 second/month accuracy. • Keeps time, date, and alarm for 5 years (even with computer off). • Can time events down to 1/100 second. • Periodic "chime". • Full time and date alarm. • Four alarm outputs: Computer, LED, Buzzer, and Reed Relay. • Easy to use,: for example H=INP(1) reads the hours, Y=INP(6) reads the year, etc.

#### Latest Develonments

| Latest Developments                  |        |
|--------------------------------------|--------|
| Voice Synthesizer                    | VS-153 |
| 15 Bit Analog to Digital Converter   | AD-155 |
| Intelligent Stepper Motor Controller | ST-154 |
| Digital to Analog Converter          | DA-147 |
| LCD Display (one and two line)       | LD-151 |
| Touch Tone® Decoder                  | PH-145 |
| Counter Timer                        | CT-154 |
| 24 Line TTL Input/Output             | DT-148 |

Order line 800 221-0916
Except in NY
Info and NY order: (718) 296-591

Info and NY orders: (718) 296-5918
Technical info: (203) 656-1806
All lines open weekdays 9 to 5 NY time

Add \$3.00 per order for shipping. We accept Vise, MC, checks, M.O. C.O., add \$3.00 extre. NY residents add sales tax. Shipping to Canada is \$5.00 Overseas. FPO, APO add 10%

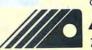

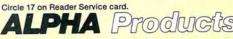

79-04 Jamaica Ave., Woodhaven, NY 11421

#### Memory Isn't Cheap

Q: I have a Tandy 1000 with a Tandy 256K Memory Expansion Board for a total 384K of usable memory. I would like to upgrade to a full 640K without buying another board. Can I convert the existing board to 512K by replacing the 64K RAM chips with 256K chips and changing the controller chip on the board? (Jeffrey R. Cavins, Dayton, OH)

**A:** Sorry, but I've heard of no way of enabling the board (catalog no. 25-1004) to handle more memory. It's a waste of one of your three slots, which is why Tandy is discontinuing it. If you need the other two slots now or in the future, you have no choice but to replace the board with one that holds 512K (plus a clock and an RS-232 port).

#### Color by Numbers

**Q:** I recently tried to use the screen function on my Tandy 1000A to find the background color of a position on screen. The manual said that in the command A = SCREEN(X,Y,1), A equals the screen color at position X,Y and is in the range 1-16.

After setting the screen to various colors and running the command, I found that A was returning values in the range of zero to 127 and that this number gives both the foreground and background color of a screen position if you use the following program:

10 S = SCREEN(X,Y,1)

20 FOREGROUND = S MOD 16

30 BACKGROUND = INT(S/16)

(Dale Harris, Chicago, IL)

**A:** This information is useful because the 1000's GW-Basic manual inadequately explains how to use the Screen function in text mode. I would add that the range of numbers returned by Screen goes up to 255 if you use values between 16 and 31 for the foreground color (the blinking foreground). The 3000's Basic manual correctly documents the Screen function, but its calculation for background:

[(((attribute-foreground)/16) mod 128)]

is needlessly more complex than yours. An IBM Basic manual I checked gives a background formula that doesn't work at all.

The foreground and background values you specify in the text Color statement are not always what you get back with the Screen function. To get blinking foreground colors, add 16 to the value of the foreground color you want. Screen, however, returns a background value between 8 and 15 (the actual background value plus eight) to indicate that the foreground is blinking. Despite what the Tandy 1000 Basic manual says, you

can't, under any condition, specify a background value higher than 7 with the Color statement.

#### Readers Respond

#### Line Feeds, Part 2

Recent letters on generating singleline spacing on Radio Shack printers used with MS-DOS computers prompted Jerry Rogers of Northridge, CA, to pass along another suggestion. Jerry uses a vintage Radio Shack Line Printer VI to do statistical work with a Model 4 and an IBM PC. On the PC, he sends the Basic statement LPRINT CHR\$(27)+CHR\$ (28) to put the printer in 12-lines-perinch mode. Extra line feeds from PC programs are no longer a problem.

#### **Magnetic Meteor**

Lynn Hebert (Wallingford, VT) has an answer to Pat Anderson's September 1986 question (p. 17) about transferring Zaxxon and Meteor Mission from tape to disk.

Meteor Mission uses a tape-loading routine at 7F9C hex that loads the main program. Upon execution, a block move shifts the entire program up by 80 hex, obliterating the loader and entry address. There's still a way to get the program on disk, however.

First, put a machine-language monitor in high memory above B017 hex, then load Meteor Mission from tape. Hold the break key and press reset to get into Level II Basic. Use the System command to go to your monitor.

Copy the code from 7F80 to 7FE6 hex. Go back to Basic and load Meteor Mission again, but this time, watch the countdown. When there's one second to go, break, reset, and jump to the monitor again. Look at the code from 7F00 to 7F66 hex; the first part of it should be the same as your copy of the code at 7F80 to 7FE6. If it isn't, you broke too soon. Using your monitor, make sure the code from 7F00 to 7F66 hex is the same as your copy of the code from 7F80 to 7FE6.

In effect, you're stopping the loading process just before completion and entering the last part by hand. You now have the complete program in memory starting at 4300 hex, ending at 7FFF with a transfer point at 7292. Move it to high memory by entering the following code above B017 hex:

21 FF 7F 11 FF AF 01 00 3D ED B8

and jump to the monitor. Append the following code to the program beginning at BO05 hex:

21 00 73 11 00 43 01 00 3D ED B0 C3 92 72 You can now boot TRSDOS and enter DUMP MISSION/CMD:1 (START = 7300, END = B017,TRA = B005). The same technique works with Cosmic Fighter, Defense Command, and Stellar Escort (all from Radio Shack Games Packs 2 and 3).

Zaxxon is easier to transfer. First load it from tape, press break, and reset at the skill-level prompt. The program now resides at 4300 to 7FFF hex, with an entry at 4543. Go to your monitor and move the program up with the following:

21 FF 7F 11 FF AC 01 00 3D ED B8

Then jump back to the monitor. Append the following at AD05 hex:

21 00 70 11 00 43 01 00 30 ED B0 C3 43 45 Boot TRSDOS and enter DUMP ZAXXON/CMD:1 (START = 7000,END = AD17,TRA = AD05). You can do the same with Frogger, which resides at 4400 to 74FF hex with an entry at 5546.

#### Seeking Help

- ► Roger G. Lavoie (69 Tickle Road, Westport, MA 02790) is looking for documentation on LTERM 3.0A.
- ► Richard Meronek (AFI Box 864, APO 09673-2055) seeks a supplier of replacement cassettes for the Seikosha GP-700A Color Dot Matrix printer.
- ► Lowry Riggins (626 Lakeshore, Monroe, LA 71203) wants to know how to merge data from Small Computer Co.'s FilePro 16 to Satellite Software International's Word-Perfect 4 1
- ► Thomas Kregeloh (Schwarzenbergstrasse 22, 2100 Hamburg 90, West Germany) seeks a way to quiet the Model 4P's fan. He knows turning the fan off permanently is out of the question, but wonders if anyone has had luck installing a switch with a "thermo sensor."
- ► Jack M. Farwell (Quail Hollow Farm, Route 1, Dowelltown, TN 37059) uses VisiCalc 1.0 on a Model 4 in III mode to tabulate both his mortgage and car payments. He seeks a formula that won't automatically round off nonintegers, especially interest rates. He also asks how to bulk-delete old VisiCalc programs so he can save useful formulas without carrying over the corresponding column and row entries.
- ► Mark Myers (705 Parkview Drive, Chattanooga, TN 37411) is looking for a way to use Do and JCL files with Small Computer's Profile III + so he can print reports and labels. He is unable to do so in LDOS and TRSDOS 6.2. He can access JCL files from menus, but control returns to the keyboard upon entering Profile.
- ► Ronald Williams (138 Ellicott St., Rochester, NY 14619) is looking for a program to keep track of tournament rounds. He needs one that takes the winning players from each match and advances them to the next round.

## TRANSFER ANY MOD I/III/4 FILE CONVERT BASIC PROGRAMS for use on the IBM PC, XT, AT and all compatibles

Conv3toPC V2.0 "Convert Mod I/III to PC package." \$139.95 Includes Hypercross Mod I/III to TRANSFER any Mod I/III file or BASIC program to a PC/MS-DOS Diskette, and Cnv3toPC.BAS to CONVERT 95% or more of each transferred BASIC program to PC BASIC syntax. Mod I's need a "disk doubler" to run Hypercross.

Conv4toPC V1.0 "Convert Mod 4 to PC package." \$139.95 Includes Hypercross Mod 4 to TRANSFER any Mod 4 file or BASIC program to a PC/MS-DOS Diskette, and Cnv4toPC.BAS to CONVERT 95% or more of each transferred BASIC program to PC BASIC syntax.

#### Our customers say we're the best!

"...Conv3toPC is one of the best packages
I have ever used. It has saved me months of work!"

Montevallo, AL

"...Conv4toPC is the best conversion package I ever used. Very little re-write required."

Plaistow, NH

Important note: Every converted BASIC program will require some user editing (the 5% or less) before it will run on a PC. To facilitate such revisions, every keyword that may need manual attention is flagged and our user guides explain why and what needs to be done. For most programs, a casual knowledge of BASIC is sufficient to make the changes. However, if a BASIC program contains machine language, it will be extremely difficult for the average user to handle some of the necessary manual revisions!

\$139.95

\$99.95

Please feel free to call us if you have any questions or doubts about whether these packages are right for you. We will candidly answer all your questions and send you our free demo disk (\$2.00 for S/H). Or, order either package; read through the entire user guide for complete details; then, if you decide it doesn't suit your needs, return it for a full refund—less a \$10.00 restocking fee. Refunds will NOT be granted if the sealed bag containing the program diskettes has been opened!

#### OTHER EMSI SOFTWARE

| ı | Chronic C.DAS (NO Hypercross)         | \$77.73       |
|---|---------------------------------------|---------------|
| ı | Conv4toPC V1.0 (Complete)             | \$139.95      |
| ı | Cnv4toPC.BAS (No Hypercross)          | \$99.95       |
| ı | HYPERCROSS MOD I/III                  | \$49.95       |
| ١ | HYPERCROSS MOD 4                      | \$49.95       |
|   | CROSS REFERENCE                       | \$24.95       |
|   | For PC BASIC programs. Reference      | ed variables, |
|   | line #s, keywords.                    |               |
| ı | FASTSORT                              | \$24.95       |
| ı | Machine language SORT callable f      | rom PC BA-    |
| I | SIC. Excellent replacement for M      | od III CMD    |
| ı | "O" command.                          |               |
| ı | ISAM ROUTINES                         | \$64.95       |
| ı | Use these routines in PC BASIC pro    | ograms. Pro-  |
| ı | vides keyed access to random files &: |               |
| ı | PEEKs 'N POKES                        | \$39.95       |
| ı | Utilities for PC BASIC programm       | ers. Call for |
|   | details, or see Oct. 86 review in 80  |               |
|   | INSIDE TRACK                          | \$59.95       |
| ı | More utilities for PC BASIC progra    | mmers. Call   |
| ı | for details, or see Oct. 86 review in | 80 Micro.     |
|   | EZ BASIC WINDOWS                      | \$34.95       |
|   | Add windows to your PC BASIC p        | programs for  |
| ı | that professional touch. No roy       | alties! Fea-  |
| ı | tures-Save, Restore, Clear, Scrol     | l Up/Down,    |
| ı | Erase End of Line/Screen, etc.        |               |
|   |                                       |               |

Conv3toPC V2.0 (Complete)

Cnv3toPC.BAS (No Hypercross)

| MACH2       | NEW!!               | \$69.95         |
|-------------|---------------------|-----------------|
| A tool ches | st of routines that | do for PC BASIC |
| what Rose   | nfelder's fantastic | BASIC FASTER    |
| AND BET     | TER did for Mod I   | III BASIC.      |
| 0           |                     |                 |

QuickBASIC V2.0 \$79.95 Compile PC BASIC programs for speed and enhanced functions.

RAMDISK \$44.95 Create superfast pseudo disk drive (eg. 90K RAM drive C: and still have 60K for BASIC on a 256K PC).

NORTON UTILITIES V3.1 \$69.95 Industry standard for directory & file recovery. Also, modify file attributes, search/sort directories etc, etc.

FASTBACK \$129.95 Performs 10 Meg hard disk backup on floppies in 8 minutes!

DoubleDOS \$44.95 Load, run, toggle between two programs

concurrently. **DISK OPTIMIZER** \$44.95

Improves hard disk performance by consolidat-

800-922-0786 (NJ residents 201-879-5982)

ing files.

TWIN Spreadsheet \$109.95 Lotus 1-2-3 (TM) Clone with better graphics for a fraction of the cost.

TAS-Plus \$68.95 Relational PC Data Base plus 4th Generation Language, Screen Painter, Program Generator, Report Writer, Source Code Editor, AND Runtime Compiler. A real bargin!!

PROGRAMMING LANGUAGES \$39.95
Become proficient in other popular PC languages: Utah COBOL, FORTRAN, PASCAL or PILOT. Also Utah EDIT (a full screen editor).
\$39.95 each.

FRACTION CALCULATOR \$24.95 Solve mixed number arithmetic problems on your PC. Exact common fraction answers without dec-

imals. Instruction mode great for children.

LOGIC and DEDUCTION \$24.95

Full color Mastermind game for the PC to challenge any age. Play 1–5 columns, 2–5 colors, direct or indirect hints. Have fun while improving

lenge any age. Play 1-5 columns, 2-5 colors, direct or indirect hints. Have fun while improving your powers of deductive reasoning. Requires color monitor/adapter.

Prices subject to change without notice.

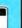

VISA

#### EDUCATIONAL MICRO SYSTEMS, INC.

PO Box 471, Chester, New Jersey 07930

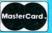

ALTESON AND BEEN SERS

## INTRODUCING OPEN ACCESS® II™

FOR TANDY 1000-1200-3000

THE FULLY INTEGRATED BUSINESS SYSTEM WITH THE WORLD AT YOUR FINGERTIPS

Open Access II is a new, super-program which can perform virtually every managerial and business task you'll ever need with performance and ease-of-use unheard of in the industry.

Open Access II combines an extremely powerful relational database and superior spreadsheet with data communications, word processing, 3-dimensional graphics, and time management. Information is conveniently changed from module to module.

Open Access II's
Database features an
effective and flexible report
generator and user
definable screens.
"Programmer," our new
Database language,
features simple interacting
English-like commands
to produce your customized
applications.

Open Access II's
Spreadsheet offers a unique combination of business problem solving capabilities; including goal-seeking, and an advanced table look-up command. Professional business presentations are easily produced by the enhanced graphic capabilities.

Open Access II's improved Word Processor can merge data from Spreadsheet or Database easily to produce reports, mail merge and graphic presentations.

Come see us at Fall Comdex, West Hall Booth #W948 Open Access II's data communications provides you with the capabilities to handle any of your micro computer communications needs. All of Open Access II's modules work together and data is easily communicated to the rest of the world.

#### BEST OF ALL, THE PRICE

\$595. ·u.s. Price

The Open Access II super program is also available in the network version for Tandy 3000 users. Ask for details. Call 1 (800) 621-7490 or (619) 450-1526 in California, or (800) 521-3511 if outside California for your nearest authorized dealer and expand your business base with Open Access II, the fully integrated business system. For Tandy 2000 users, Open Access I \$395.

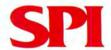

#### SOFTWARE PRODUCTS INTERNATIONAL

10240 Sorrento Valley Road San Diego, California 92121 (619) 450-1526 For Your Authorized Dealer

For Your Authorized Dealer In California

(800) 621-7490

Outside California

(800) 521-3511

Open Access is a registered trademark of Software Products International, Inc.
Open Access is its attendman of Software Products International, Inc.
Lotus 1-3 and Symphony are registered trademarks of Lotus Development Corp.
Framework is a trademark of Ashton-Tale.
Enable is a registered trademark of The Software Group.
Smart is a trademark of Innovalite Software, Inc.
Tandy is a registered trademark of Tandy Corp.

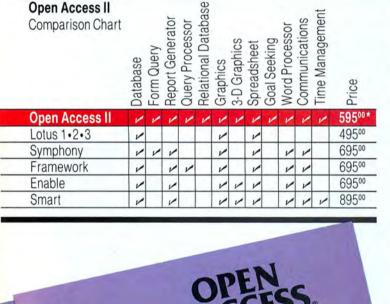

## Photograph courtesy of Compaq Computer Corp.

## Tandy Passes FCC Inspection—Finally!

#### Tandyland

After weeks of delay, the Federal Communications Commission (FCC) certified the Tandy 1000 EX and SX computers for home use (a Class B certification) on September 15. Tandy originally planned to ship the new computers within a week after their July 30 announcement but was stalled by the FCC's testing for radio-frequency interference (RFI).

The FCC certifies whether computers meet U.S. electromagnetic-emissions standards. Until last summer, the FCC allowed companies to perform their own

tests and submit the data for approval. It changed this policy after discovering that some companies were sending in spurious data. The FCC now tests all products itself. The decision resulted in a backlog of computers to test, including Tandy's.

According to reports published in InfoWorld and Micro MarketWorld in September, the Tandy computers were originally refused certification because of "higher than acceptable" radio-frequency emissions. Both publications highlighted that certain Radio Shack Computer Centers were advertising and accepting deposits for the computers, contrary to FCC regulations regarding noncertified products. Tandy subsequently instructed the stores to stop taking deposits and to cease promoting the computers.

Though refusing to specify the exact measures needed to obtain certification, Ed Juge, director of marketing, said that Tandy "cooperated fully with whatever the FCC wanted us to do. It is not unusual for changes to be made in a product." According to Juge, Tandy shipped the required test data to the FCC in the middle of July. The FCC then asked for samples of the computers.

After receiving certification, Tandy had to ready the computers for shipping. "We don't have them boxed and ready to go. There is some finishing to do on them," Juge said. Tandy stubbed its toe badly on this one.

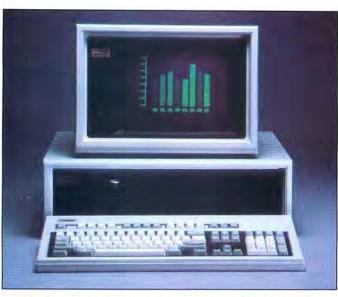

Photo 1. The Deskpro 386, Compaq's new 32-bit computer.

Everybody is beating up on IBM. First it was Tandy with its July announcement of the 3000 HL, a more affordable and expandable machine than IBM's new PC/XT 286 (see item below). Then, in September, Compaq released the Deskpro 386 (see Photo 1). Compaq was the first major computer manufacturer to have a working 32-bit 80386 machine, which reportedly runs software three to four times faster than an IBM PC/AT 80286 computer.

The Deskpro 386 is available in two configurations: the Model 40 and the Model 130. The Model 40 costs \$6,499 and comes with a fast-access, 40-megabyte (MB) hard disk, a 1.2MB disk drive, a 32-bit 16-megahertz (MHz) 80386 microprocessor, six expansion slots (three 8-bit and three 16-bit), and 1MB of RAM (expandable to 10MB on the systemmemory board). The Model 130 has a 130MB hard disk and costs \$8,799.

In its September 16 issue, PC Week reported that IBM will announce a series of new machines in January, which supposedly will include inexpensive (8086) and higher-priced (80286 and 80386) models. IBM hopes to start regaining market share with the new computers. It might be too late.

This is going to be a fun season for computer shoppers. Not to be outdone by Tandy and Compaq, Apple also an-

nounced a new computer in September, the Apple IIGS (the GS stands for graphics and sound). The computer costs \$999 and comes with 256K of RAM (expandable to 8MB), 128K of ROM (expandable to 1MB), eight expansion slots, a 2.8MHz 65C816 central-processing unit (CPU), a detached keyboard, a mouse, and a built-in clock. The IIGS features a graphic user interface (the same as the Macintosh's), high-resolution (640- by 200-pixel) four-color graphics, and a 15-voice sound chip.

Tandy will go head to head with Apple for the home and education markets, pitting the 1000 EX

and SX against the Apple II machines. May the best computers win.

IBM must think the Tandy 3000 HL is a pretty good idea. On September 2 the company announced its own small-size 80286 computer. IBM's new XT 286, like Tandy's 3000 HL, is marketed as a "souped-up" PC/XT (see Photo 2). The base configuration includes 640K RAM, three drive slots in front—with one 5½-inch, 1.2MB disk drive and a full-height 20MB hard drive—and eight expansion slots (three 8-bit and five 16-bit). The 20MB drive isn't a fast-access AT type; it is the same drive IBM uses in the PC/XT.

The IBM XT 286 runs at 6MHz with no wait states, as opposed to Tandy's 3000 HL, which is speed-switchable between 4MHz and 8MHz. The XT 286 comes with IBM's new Enhanced Keyboard and a list price of \$3,995. The retail price might be as much as \$800 lower.

By comparison, the base model 3000 HL costs \$1,699 and features 512K RAM, three front drive slots (with one 5½-inch 360K disk drive), seven internal slots (four 8-bit and three 16-bit), and a parallel port. A fully equipped 3000 HL (with a color-graphics adapter, MS-DOS, Basic, color monitor, and 20MB hard drive) costs between \$3,400 and \$3,800, depending on whether you use a hard-disk card or an internal hard disk. Tandy also offers the 3000 HL equipped with a

#### PULSE TRAIN

half-height, fast-access 40MB hard drive. The price? About \$4,000 (without video card or monitor). For the same amount of money, you get twice the capacity of the XT 286—and a much faster hard drive.

Despite its billing, the XT 286 resembles an AT more than it does an XT. It has more 16-bit slots than 8-bit slots and uses the AT-style 1.2MB disk drive. In contrast, Tandy made the 3000 HL more like an XT than an AT: It has more 8-bit slots than 16-bit slots and a 360K disk drive. The lines that determine what is an AT and what is an XT are becoming blurred.

Because it is more AT than XT, the XT 286 will probably cannibalize sales of IBM's other AT computers. (You could probably say the same about the 3000 HL's effect on sales of

the 3000.) IBM dropped the AT 239, its 6MHz AT model with a 30MB hard drive. Given the recent price drops of AT machines (some mail-order firms are selling stripped-down versions for \$1,125), expect to see similar discounting on the new XT/AT hybrids within the next year. This will further push down prices of the low-end 8088 machines.

A few days after IBM's introduction, Sperry Corp. and Compaq Computer introduced new AT computers. Sperry's is a small-size AT. Compaq's Deskpro 286 Model 20 is an 8MHz version of the Deskpro 286 with a 20MB hard drive.

Tandy's earnings report for fiscal 1986 (see the Table) shows improved overall sales but lower earnings in the

overall sales but lower earnings in the fourth quarter. The reason? According to the press release accompanying the report, "The fourth quarter results were adversely affected by the relatively low sales gain in the Radio Shack Division, the increased expenses in implementing a new computer-marketing program, expansion expenses associated with our Tandy Name Brand Retail Group, and other items, mostly of a nonrecurring nature, associated with the InterTAN spin off, the VideoConcepts acquisition, and the significant increase in the provision for income taxes."

Yes, there is life left in the Model 4 world. The long-awaited TRSDOS 6.3 upgrade is almost ready. Logical Systems Inc. will start shipping the upgrade no later than January 1; it began accept-

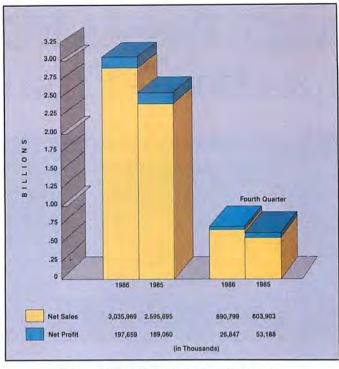

Table. Tandy's fiscal 1986 earnings report.

ing orders on November 1. Bill Schroeder, president of Logical Systems, is optimistic about sales: "With over a half-million Model 4's out there, we expect tens of thousands of people to upgrade their DOSes."

TRSDOS 6.3 will have about 20 new features. The main improvement, of course, will be a time stamp that you can set up to the year 2000. Previous versions of TRSDOS 6.x choked when you input a date after December 31, 1987.

The directory will also have time stamping, with the hour, minute, and a.m./p.m.

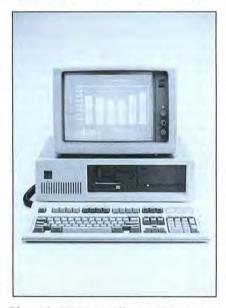

Photo 2. IBM's small-size 80286 computer, the XT 286.

designation added. Logical Systems altered the directory format to make room for it; utilities will be on disk to help you convert disks and files to the new format.

The company upgraded Basic, too. Most of the changes are in the Basic overlay file (Basic/OV1). "It's a full Basic, much like the one that Model III programmers have been using. Users will be able to copy and delete lines, will have single function-key editing, and a full cross-reference utility," according to Schroeder.

The DOS will have a fullscreen text editor to simplify file building (JCL files, for example). Logical Systems also corrected all known bugs and fixed inconsistencies.

Though this is a significant upgrade, TRSDOS 6.3 was made to be downward compatible with other versions. "We have been work-

ing on this off and on for the past year and a half," Schroeder said. "That was the nice thing about it: There wasn't any time pressure to get it done until 1987. It was beta-tested in June and is now in delta-test (late August). I haven't seen an error report for over a month and a half."

Tandy was thinking of sending a letter to registered Model 4 owners, according to Schroeder, but Fort Worth had not confirmed this as of press time.

In other DOS news, Misosys is offering a new LDOS 5.3 incorporating some of the features of TRSDOS 6.3. Roy Soltoff, president of Misosys, said that LDOS 5.3 will have date and time stamping, some Basic enhancements, and easier editing capability. "The new LDOS will be more compatible with TRSDOS commands," he added.

Both the Model I and Model III versions should be out by the first of the year. The Model I version will require a double-density disk-controller board. An alternate keyboard driver that lets you use the Model 4 function keys will also be available, along with RAM drivers that support memory boards for the TRS-80 line.

Misosys is now mailing *The Misosys Quarterly*, a newsletter containing information on LDOS 5.x and TRSDOS 6.x. The first issue (Summer 1986) included messages from the LDOS/TRSDOS special-interest group (SIG) on CompuServe, DOS hints and patches, programs, and programming tips. If you're after hard-core information, this is the place to get it.■

### TRSCROS

Soft More the Cware from Super Utility,

The SECOND Generation of Disk/File Transfer Utilities

is here from PowerSoft!

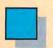

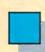

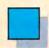

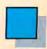

#### TRSCROSSTM

Copyright 1986 by Breeze/QSD, Inc. All rights reserved

- 1 Copy from TRS-80™ diskette
- 2 Copy to TRS-80™ diskette
- 3 Format TRS-80™ diskette
- 4 Purge TRS-80™ diskette
- 5 Display directory (PC or TRS-80™)
- 6 Exit

Shown above is the Main Menu displayed when running TRSCROSS on your PC or compatible.

TRSCROSS runs on your PC, yet reads your TRS-80 diskettes! Copy files in either direction! • Written completely in-house by our programmers and 100% supported by PowerSoft •

TRSCROSS is as easy to use as it looks to be! The program is very straightforward, well thought out, and simple to operate. TRSCROSS has several "help" features built into the program to keep operation as easy as possible. Just pop in your TRS-80 disk to your PC and copy the files right to your PC data disk or hard disk. It couldn't be any faster or easier! Packed in the PowerSoft binder is a typeset instruction manual with Index. All steps are detailed. Advanced features, for those that desire to use them, include executing menu options right from DOS or from a .BAT file or macro. This can really speed up transfers when similar operations are performed frequently.

TRSCROSS allows you to "TAG" all files to be moved in ONE pass!

#### INCLUDES BUILT-IN BASIC CONVERSION!

Other features include converting BASIC programs or Super-scripsit<sup>ns.</sup> "files on-the-fly"! Forget about having to save your programs or files in ASCII first, or running a separate conversion program before transferring! TRSCROSS reads your tokenized BASIC program or Superscripsit file directly off your TRS-80 disk and performs the conversion all in ONE pass while being transferred directly to your PC or compatible

TRSCROSS will even FORMAT a TRS-80 disk right on your PC!

computer!. (Does not cover PEEKs, POKEs, graphics, or machine language calls or subroutines.)

(Handy for those who use both machines!) Former TRS-80 users who no longer have their TRS-80, but still have diskettes with valuable data. . .this is exactly what you've been waiting for! Similar in concept to our SuperCROSS, but runs on the PC rather than the TRS-80.

TRSCROSS will READ FROM and COPY TO the following TRS-80 double-density formats: TRSDOS 1.2/1.3, TRSDOS 6.2\*, LDOS 5.1.4\*, DOSPLUS 3.5, NEWDOS/80\*, & MultiDOS.

DOS formats listed above flagged with \* signify that earlier versions of these DOS's are readable as well, but one or more sectors may be skipped due to a format problem in that version of the DOS. One or more sectors may also be skipped on NewDOS/80 formats. (Disks that were formatted with SUPER UTILITY + or SU4/4P do not, and have never had this problem.) TRSDOS 6.02.01, or higher should not have this problem. Disks formatted in any 80 track format, any single density or mixed density (Model I "boot" disks) are not supported.

TRSCROSS requires: PC or compatible computer, 128K and a normal 360KB (40 track drive) PC drive.
Double-sided operation is fully supported. If you have more than one disk drive, fixed drive, or RAM disk, operation will be much smoother.
TANDY 1000 requires extra memory card because of the required DMA chip that resides there. TANDY 3000 is supported as long as you have a 360KB drive to use for transferring, rather than the hi-density drive.
TANDY 2000 is not supported at this

time due to a difference in disk controller and floppy drives. TANDY 1200 is OK. "Special" data files like PROFILE + " would need to be converted to ASCII on a TRS-80 first before they would be of any use on a PC or compatible.

If you plan to retire your TRS-80, or use both machines, TRSCROSS is for you! TRSCROSS will allow access to your TRS-80 diskettes for years after your TRS-80 is gone!

TRSCROSS is now shipping! Place your order TODAY!

\$89.95

| ☐ Yes! Send me TRSCROSS™            |               |
|-------------------------------------|---------------|
| Name:                               |               |
| Address:                            |               |
| City:                               |               |
| State:                              | Zip:          |
| Chg. Card (circle one): MosterCord. | VISA Expires: |
| Card #:                             |               |

Got a hot tip you'd like to share with our readers? Send it to Reader Forum, c/o 80 Micro, 80 Pine St., Peterborough, NH 03458. We pay \$10 for each tip we use. Sorry, but we cannot return or acknowledge Reader Forum submissions.

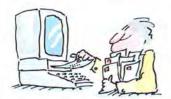

#### **Instant III Mode**

While trying to interrupt my Sysgen startup JCL routine on my Model 4, I made an interesting discovery. While executing the Boot command, you can reach Model III Basic by pressing the break key immediately (not simultaneously) after pressing the enter key.

This works with my Allwrite work disk and my Basic disk, but not with my Visi-Calc disk.

> Allen C. Mattson Hartford City, IN

#### Color Keeper

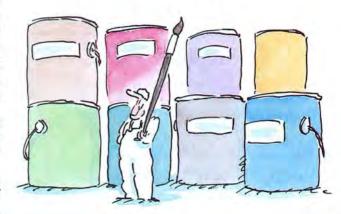

#### **Making Tracks**

The Model 4 DeskMate system disk lacks two files: Memdisk/DCT and SYS11/SYS, the files you need to run Memdisk and JCL files. I've found a way to make room on the disk for these files.

Every Tandon 40-track, single-sided disk drive can format 42 tracks, giving you and extra 6K. Put a system disk in drive zero and a blank disk in drive 1. Then type:

FORMAT :1 (CYL = 42,DIR = 20, Q = N)

DIR = 20 keeps the directory on track 20; the format places it on drive 21 otherwise. Next, back up your DeskMate system disk to the blank 42-track disk.

Finally, copy both Memdisk/DCT.Utility and SYS11/ SYS.LSIDOS to the DeskMate system disk you just made. This leaves 2K free for you to write a short JCL file. I used this space for a JCL file that lets me use both Memdisk and Spool while using DeskMate.

Since I have a four-drive system (zero to 3), I put Memdisk on drive 4:

SYSTEM (DRIVE = 4, DRIVER = "MEMDISK")

C

Y

SPOOL (BANK = 1,DISK = 0) DM

The above JCL file initiates Memdisk as drive 4, bank 2, double density, and creates a 32K print spooler in bank 1. I call it DM/JCL and have an AUTO DO = DM/JCL on the DeskMate system disk. You must do a disk swap to see drive 4. Remember to copy from your Memdisk to a regular disk before shutting off the system.

David T. Bergen Grand Lake, CO Many programs let you set the Tandy 1000 video colors from DOS. However, none of them restores the set color after you've typed CLS, even if you have installed ANSI.SYS.

You can circumvent the problem by patching IO.SYS for the colors you desire. Thereafter, the screen color you selected will be restored each time you type CLS.

A problem with patching IO.SYS is a hidden, read-only system file. The fact that it is hidden isn't a problem for Debug; it will load IO.SYS. The problem results from DOS's refusal to write to a read-only system file; once patched, you cannot rewrite IO.SYS back to the disk.

The Figure is a Debug script file called Patch.IO. It overcomes the problems associated with patching IO.SYS. Lines 1–9 change IO.SYS's file attribute to that of an archive file, allowing Debug to work on it. Lines 10–15 load IO.SYS, perform the color patch, and rewrite IO.SYS back to disk.

Line 13 changes the color value (MOV BH,1F). The hexadecimal value 1F specifies a blue background (the first digit) with white letters (the second digit). Lines 16–25

change the file attribute back to a hidden, read-only system file and return you to DOS. Use this script file (excluding line numbers) by entering DEBUG < PATCH.IO at the DOS prompt.

You could color code your various system disks by patching each for a different screen color. That way, you could tell immediately which disk you booted up.

This patch works with MS-DOS 2.11.00 only.

> Robert L. Smith Lee's Summit, MO

#### Figure. Patch.IO.

```
E 81 '10.SYS' @
01
02
      MOV
           AX, 4301
03
04
            CX, 20
      MOV
Ø5
Ø6
      MOV
            DX,81
            21
07
      INT
      G
N IO.SYS
09
11
12
      A 251
      MOV BH, 1F
14
15
16
      E 81
             'IO.SYS' 0
17
18
      A 100
MOV AX,4301
19
      MOV
20
      MOV
            DX,81
21
            21 20
      INT
23
     G
24
```

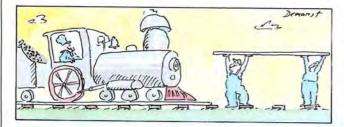

## Named No. 1 Choice in Word Processors!

80 MICRO Review, November 1985

#### Your Need

Your writing is important to you, and it should be. It is an expression of who you are. And how your documents look when they are read is as important as what you have to say.

When you need a word processor that can help you achieve the professional and sophisticated look that you want in your writing, two things are most important: 1.) The ability to present your ideas on paper in a sharp, crisp, and attractive manner, and 2.) The ability to accomplish this quickly.

#### The #1 Solution

LeScript has the power to handle all your most complex writing assignments with the ease and simplicity you never dreamed possible in an advanced word processing product.

#### **Advanced Features**

LeScript's features include Automatic Page Makeup, Automatic Multiple Columns, Automatic Form-Letter Mail-Merge, Automatic Footnotes, Automatic Outline Indenting, Automatic Key-Word Search Disk File Directories, Programmable Macro Keys, Proportional Printing, ability to change Font Styles and Sizes, Foreign Language Character support, over 250 Printers supported, Tandy 1000/2000 Keyboard support, and ability to handle files as large as 1 megabyte (with optional memory expansion).

#### The Professional Look Is Easy

Unlike other advanced software packages, LeScript is one of the easiest you'll ever use. One reason is, LeScript displays your text on the screen the way it is going to look printed - with headers, footers, indents, columns. footnotes, page numbers, line spacing, the works. LeScript even has the incredible ability to show you right on the screen the words that are italic, boldface, underlined.

subscripted. A feature that is so necessary, yet unheard of among the competition.

Also, LeScript's commands are intuitive. They work the way you think, not the way a programmer thinks. There is no faster, more efficient way to generate text files.

#### Learning Is Easy

The LeScript users manual is written in plain English to help you acquire advanced word processing skills quickly. With LeScript's on-line help screens, self-paced tutorial, quick reference cards, and the many sample files you will have no trouble learning and using LeScript the very first day you have

#### Ordering Is Easy

Call (305) 259-9397, if you are ready to make the move to the #1 rated word processor. We will be happy to answer your technical questions and assist you in placing your order. We take VISA, MasterCard, and C.O.D. orders right over the phone, and ship most orders the same day. Personal and company check orders are shipped after check clears.

| Name           |                 |     |
|----------------|-----------------|-----|
| Address —      | State Zip       |     |
| City —         |                 |     |
| Telephone      |                 |     |
| Type of comput | er —            |     |
|                | PLEASE RUSH ME: | FRE |

| Type of computer — |                                                                                                    |                                                               |
|--------------------|----------------------------------------------------------------------------------------------------|---------------------------------------------------------------|
| Type or as         | LEASE RUSH M                                                                                             | E.                                                            |
|                    | EASE RUSH                                                                                                |                                                               |
| F                  | LL                                                                                                    | FREE                                                          |
|                    | ining Guide                                                                                              |                                                               |
| Domo Di            | sk and Training dute                                                                                     | (\$199.95)                                                    |
| LeScript Dellio    | sk and Training Guide                                                                                    |                                                               |
| I LeScript IBM-PU  | sk and Training Guide<br>XT/AT compatible<br>1000 and 2000<br>Model 1/3/4/4P/4D<br>Insign Board Models 1 | (\$129.95)                                                    |
| includes Tandy     | 1000 a113/4/4P/4D .                                                                                      | (\$120.00)                                                    |
| - LaCarint TRS-80  | Model 1/3/4/4P/4D . nsion Board Models 1 chips, not included                                             | 3 (\$139.00)                                                  |
| LESCHIPM EXDA      | nsion Board Woden                                                                                        | - 20)                                                         |
| □ 768K HAW 256K    | chips, not included                                                                                      | 4 AP (\$159.00)                                               |
| requires 2001      | ian Board Widuels                                                                                        | 4, 4,                                                         |
| I 1 Meg RAM EXI    | him not included                                                                                         |                                                               |
| requires 256K      |                                                                                                    | · Flarida resident                                            |
| 1                  | 5% sales tax i                                                                                           | f Florida resident<br>Expansion Board,<br>or \$4 for Air Mail |
|                    | on CIH for each                                                                                          | Expansion Bodie                                               |
|                    | \$2 Sill for Demo;                                                                                       | or \$4 for All Wall                                           |
|                    | \$2 S/H for each<br>LeScript or Demo;                                                                    | Total Enclosed                                                |
|                    |                                                                                                    |                                                               |

Visa/MasterCard # Signature Exp. Date P.O. Box 361136 • Melbourne, FL 32936 (305) 259-9397

Find out why le, a was named no. 1, mail this coupon today.

Talk to us on our Compuserve SIG Our page is: GO PCS49

We have professional software products for your Tandy Computer

#### Now toll-free telephone ordering available. 800-MISOSYS

## LOW PRICE

#### LITTLE BROTHER DATA MANAGER

. .a lot of versatility in such an inexpensive program." Hardin Brothers, 80 MICRO, Sept. 1985.

- Menu driven for ease of use; extensive on-line help
- 65534 records, 1024 chars/rec, 64 fields/rec, 254 chars/field
- Select and sort on up to 8 fields; keeps 5 index files
- Definable input screens; up to 10 per data base
- Definable printout formats; up to 10 per data base
- · Easily used by anyone for managing their data!
- Specify TRSDOS™ 6 or MS-DOS™ (PC, T1000, etc)

. 7495 (Previously \$99) + \$2 S&H

#### LITTLE BROTHER **MAINTENANCE UTILITY**

- · Generate a new data file set from existing LB data.
- Add new fields or delete old fields.
- Perform special field type conversions.
- Re-chain deleted records in a Little Brother data file.

... 2995 LBMU-M4 or LBMU-MS ..... +\$2 S&H

#### EnhComp: Enhanced **BASIC Compiler**

- Includes CED: a full featured line editor
- Supports LOGO-like turtle graphics: DRAW, ROT, and SCALE
- Built-in assembler for in-line Z80 code mixed with BASIC
- OPEN "X" for direct access LRLs of 2 to 32767 in length
- Both single and double precision math functions
- Strings to 32767 chars; unlimited length variable names
- Multi-line functions; fast keyed/tagged sort; REPEAT-UNTIL; break key control; structured IF-ENDIF; labeled statements; much more!

EnhComp (I/III) or PRO-EnhComp (4)....12495 +\$3 S&H

## ON SALE

#### THE SOURCE

#### While they last-only a few hundred sets left

The complete, commented assembler source code for TRSDOS™ 6.2.0 excluding hard disk support, BASIC, and HELP.

- Volume 1—The System: 302 pages
- Volume 2—The Libraries: 486 pages
- Volume 3—The Utilities: 358 pages

. 99<sup>95</sup> The three volume set: ...... (Regular \$249) + \$5 S&H

#### LDOS™ 5.1.4

LDOS™ is the Model III DOS most compatible with your TRSDOS™ 6. To run Model III software on your Mod 4, make your selection.

- LDOS™ 5.1.4 disk plus Quick Reference card plus 400 page manual
- LDOS™ 5.1.4 disk + QRC plus smalLDOS user handbook
- The complete LDOS™ system: 5.1.4 disk plus Quick Reference card
- New Model 2/12 LS-DOS 6.2—TRSDOS 6 compatible ......\$49.95 + \$3 S&H

Note: Model I systems available on request

#### SOFTWARE Specials for this issue

THE

GOBBLING

BOX

a pursuit game

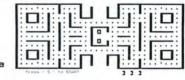

- · ACTION: catch 'em before they catch you!
- · INTRIGUE: 3 different play screens they get harder
- · SOUND: music via cassette or sound port
- · FLEXIBLE: one version for TRS-80 models I. III. or 4
- · ADAPTABLE: use ARROW keys or joystick
- . LOW COST: only \$14.95 + \$2 S&H

#### Model I, III, and 4 Language Power!

- PRO-MC—Our FULL K&R C compiler with nearly 200 functions compatible with UNIX™ System V. Wildcards, I/O redirection, args, overlay support. Requires PRO-MRAS or M80 ... \$124.95 + \$4 S&H
- PRO-MRAS—Powerful Relocating macro Assembler Development System. /REL module compatible with Microsoft! Includes full screen
- PRO-CREATE The "standard" macro assembler used by professionals and novices alike. Full screen editor; cross-reference; more. . ..... \$74.95 + \$3 S&H
- PRO-HartFORTH-A full 1979 STANDARD FORTH compiler; runs under TRSDOS 6. Floating point! Access DOS files! Editor! ..... \$74.95 + \$3 S&H

Note: Model I/III products available on request

MSDOS is a trademark of Microsoft Corp. TRSDOS and TRS-80 are trademarks of the Tandy Corp. UNIX is a trademark of Bell Telephone Laboratories

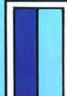

#### MISOSYS, Inc.

PO Box 239 Sterling, VA 22170-0239 703-450-4181 MC, VISA, CHOICE 800-MISOSYS 1P-5P EST Mon-Fri Orders Only!

## lustration by Mark Steele

#### Better BetterBasic

#### by John B. Harrell III

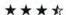

BetterTools 2.0 runs on the Tandy 1000/1200/2000/ 3000 (384K) and requires BetterBasic Version 1.1 or 2.0 and two disk drives. Software Associates, 6220 W. Airport Blvd., Houston, TX 77035, 713-726-0706. \$95.

BetterBasic is an excellent alternative to GW-Basic. As I stated in my review of this product (June 1985, p. 33), it is functionally equivalent to the Basic interpreter provided with all MS-DOS computers. Better-Basic also provides a fully

structured alternative language with separate modules, procedures, and many other structured control statements. It provides high compatibility with Basic while significantly extending the programming language.

One feature of BetterBasic is that it lets you add features by writing new modules and including them in your configuration file. BetterTools is an excellent example of this extensibility; it provides over 150 powerful statements aimed at reducing your programming time.

The distribution disk contains 17 new modules that you can integrate into the BetterBasic environment. Each one adds features to BetterBasic, and you can pick and choose those you want to include. BetterTools provides full source code to let you customize these modules.

#### **BetterTools Modules**

The Chrono module provides additional date and time functions to calculate the day, date, time, and month as formatted string text. You can also calculate the Julian day number for a given date—this greatly simplifies date arithmetic. Chrono adds a new function to provide an elapsed-time value; this lets you calculate accurate time intervals within programs.

The Develop module, one of the main program-development tools in this package, allows single-command access to all

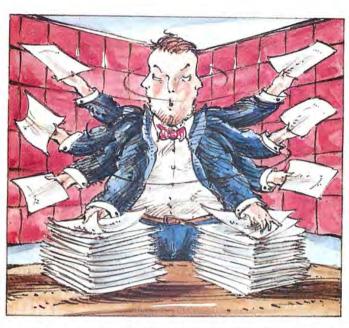

the extended ASCII characters and their decimal and hexadecimal representations. Similarly, you can use a single command to call up a display of all colors and their BetterBasic names.

When Develop is active, a single command displays the full BetterBasic errormessage text for an error number. This feature is extremely helpful. In my review of BetterBasic, I objected to continually having to refer to the reference manual to determine error messages. Develop also adds a log function that automatically writes to disk a transaction of the beginning and ending times for each session, as well as any other message you wish to add to the file.

The Disk module adds new functions that simplify manipulation of disk files and directories. Disk lets you obtain a full directory of any path (including using wild-card specifications) on your disk and displays it in a format similar to that of the DOS directory command. Simple commands return the current working directory name, get or set file attributes, or parse filespecs into component parts.

The Encrypt module provides facilities for encrypting or decrypting data. You can establish multilevel passwords and encode or decode files or strings under full program control. Unfortunately, this module responds so slowly that I had little use for it.

Exmath adds many mathematical functions. A full complement of hyperbolic functions, as well as

modifications to the normal transcendental functions, lets you specify the angular input in radians, degrees, or gradians. Additional functions are for factorials, permutations, combinations, simple roots, inverses, and angle/time conversion.

The Input module provides a greatly enhanced Inputat function for extraordinary control over user input fields. It has excellent error checking, as well as screen-color control for highlighted prompting.

The Kernel module sets several lowlevel functions used by some of the other modules to determine the type of machine, number of communication ports, RAM size, ROM date, contents of the environment, and so on. You also get "sleep" (delay) and "chirp" (alarm) functions, extended keyboard-scan control, and enhanced string functions.

The Keyboard module adds functions to place strings in the keyboard buffer for simulated type-ahead and to clear the buffer. Other functions in the module allow finer manipulation of the function keys, setting the numeric-lock state, and program control over enabling or disabling the keyboard.

The Logo module provides an easy interface for displaying a program logo on startup. A simple command sequence specifies the program name, version number, and copyright information. You

#### The Star Ratings

80 Micro's star ratings reflect our reviewer's impression of a product.
The stars mean:

- \*\*\* Superior
  - \*\*\* Excellent
  - \* \* \* Good
    - \* \* Fair
    - \* Poor

can use this same command to optionally display a graphics screen image for the logo.

The LPT module adds functions for enhanced printer control. You can test for printer status, add jobs to the DOS print queue (version 3.x), and send control codes to the printer.

BetterTool's Makescrn module is exceptional, letting you design a screen that you can invoke with a simple command. Menu selections define the size, color, and text formatting within the screen, and the information is compiled into a file that can be retrieved instantly. You can design help screens with integrated graphics and text, or write program-control instructions anywhere in your programs.

The Qsort and Sort modules define procedures for sorting general arrays of information. Both procedures use identical calling sequences. Sort is fine for small volumes of data or where memory size is limited. Qsort is much faster but requires more memory space, as it is recursive. These procedures allow "tag" sorting to reduce sorting time. In tag sorting, certain elements within a predefined list are marked and sorted without rearranging the entire list.

When you want to sort an array, only the tagged elements move. You can sort the input array and reorder a point array at the same time. (In C and other languages, you'd have to provide pointers for the tag sort and write the modules from scratch; with Qsort it becomes academic because the modules are there. ready to use.) This is much faster than attempting to reorder arrays of large data structures.

The Regis module provides identifiers for easy access to CPU registers used in the Syscall statement. The Screen module has statements to control display of the screens created by the Makescrn module. Screen also provides an easy-touse menu-selection statement that you can use with an On. . . GOTO statement for selecting program options.

The Stack module implements a software-controlled stack that you can use for additional parameter control. The Video module provides several new features for screen control, such as centering text on a given column, setting and determining attributes, selecting and using monitors, and controlling the message-status area.

#### Conclusion

If you are programming in Basic, you will find BetterBasic an exceptional alternative. BetterTools is a great extension to this system and is full of powerful programming aids.

However, BetterTools has two signifi-

If you use BetterBasic, I highly recommend BetterTools.

cant problems. First, most of the 17 modules are dependent on some other module, either in BetterBasic or BetterTools. Attempting to load all the modules turns into a nightmare as you try to get all the dependencies correct. Software Associates should provide a prototype configuration file that contains all the modules for loading in the correct sequence.

The second problem is more serious. I ran most of my testing on an IBM PC/XT with 512K bytes of RAM operating under PC-DOS 3.1. Initially, I could not get BetterTools to load the Develop module without hanging up the computer. When I rebooted the system using PC-DOS 2.10, the same configuration ran fine and functioned normally.

When I contacted Software Associates, they informed me that Better-Basic has a conflict with Borland International's SideKick that causes the problems. I tried a clean configuration (no SideKick or SuperKey) using both PC-DOS 3.0 and 3.1 with mixed success-sometimes BetterTools would load properly and sometimes it would not. This appears to be a significant operating-system conflict on the IBM PC.

While the documentation for Better-Basic and BetterTools states that the minimum hardware configuration should have 256K of RAM, I feel that more is necessary. Loading all the BetterBasic modules virtually exhausts the minimum RAM, leaving little for programs or development tools. For example, on my 512K PC I had approximately 140K bytes left over after loading the entire system-I started with over 470K bytes (clean system).

On a more positive note, Tandy 2000 owners can use most of the features in BetterTools as delivered with Better-Basic 1.1. Simple modifications to the source code in other areas should dramatically increase the usefulness of these tools on the 2000.

If you use BetterBasic, I highly recommend BetterTools as a software extension. You must remember my reservations when considering your purchase, but this is a substantial product and worth the price.

#### An Inexpensive **CAD Solution** by Bobby Ballard

 $\star\star\star$ 

ProDesign II runs on the Tandy 1000/ 1200/3000 (512K) and requires one disk drive. American Small Business Systems, 118 S. Mill St., Pryor, OK 74361, 918-825-4844. \$299.

roDesign II follows the software-pricing trend of recent years: lower and lower. In a world of \$1,000 CAD (computer-aided design) programs, ProDesign II's low price might be its best feature.

#### What You Get

ProDesign II arrives on two disks with a 125-page manual, a quick-reference card, and a keyboard-template card. ProDesign II's features include screen editing using windows, on-screen rotation, text capabilities, varying line weights, color graphics, area fill (paint), and an undo command. It supports output to most dot-matrix printers and pen plotters and input from various digitizing tablets and mice.

Many of the functions you would expect in a CAD program are here, but ProDesign II has features that you would not expect to find in such an inexpensive package. Some CAD programs require additional overlays (extra software cost) to handle autodimensioning and area fill, while ProDesign II includes these features. A hard disk, plotter or printer, digital mouse, and graphics tablet are optional. I ran ProDesign II on a Tandy 1000 with 640K, two drives, a standard RGB monitor, and a Tandy Digital Mouse without any problems.

Installing the software is easy. You can custom-design printer and plotter codes if your hardware is not in the installation file. You do not need a hard drive to use ProDesign II effectively, unlike many more costly packages. This is an important consideration if you are putting together a low-cost CAD system.

Working with ProDesign II is different from most CAD packages. If you have a high-resolution display, the program puts your entire drawing on the screen at once. With a standard video display, ProDesign II uses a virtual-screen design; the complete drawing remains in the data base as you move about the virtual screen in window fashion, viewing a quarter of the drawing at a time. You shift through the actual screens by using function keys F1-F4. You can also use the zoom feature to highlight areas of a drawing, moving in and out of specific areas to create and edit details or smaller features. Another function zooms and roCircle 175 on Reader Service card.

#### TANDY Model 1000 & MS-DOS TRS-80™ Models 1, 3 & 4 SOFTWARE

#### SMALL BUSINESS ACCOUNTING with PAYROLL \$99.95

This program is based on the **Dome Bookkeeping Record #612** and handles **bookkeeping** and **payroll** for a small business. Bookkeeper provides single entry ledgers with category breakdowns for both income and expenses. Monthly, through last month, and year-to-date summaries. Fiscal year can start with any month.

Payroll handles up to 99 employees with **automatic computation** of F.I.C.A. and federal income tax. State tax and three optional deductions also included. Prints both payroll and expense checks on same forms. Monthly, quarterly, and yearly summaries as well as automatic computation of Form 941 reports and W-2 forms. Simple and easy to learn —ideal for first-time computer users.

#### MAILING LIST \$99.95

Build and maintain mailing lists of up to **32,767** names. Up to five-line labels including first and last names, optional second line, address, city, state, zip code, and optional fifth line. Optional lines can be used for telephone numbers, account numbers, or any data, and may be printed at your option. Sort or search names by **any** field. Each name record can be associated with up to 14 different **key groups.** File can be printed by any combination of key groups. Print labels in 1, 2, 3, or 4 adjustable columns, on envelopes or in master index format. Runs on floppies or hard disk, limited only by disk capacity.

#### HOME BUDGET and CHECKBOOK ANALYST \$59.95

A complete checkbook program together with budgeting, income and expense analysis, comparisons, and projections. Enter and print checks, enter deposits, and compute your current checking balance. Program also handles non-check expenses, bank debits, and income. Monthly and year-to-date summaries and yearly projections based on data through a known month. Monthly expenses compared to a pre-established budget.

#### SMALL BUSINESS MANAGEMENT SYSTEM \$299.95

A complete **point-of-sale** program for a small business. Handles **order entry, invoicing, inventory,** and **bookkeeping,** including general ledger, accounts receivable, and accounts payable.

**Order desk** handles order entry and invoicing, Items ordered are automatically deducted from inventory, accounts receivable updated. Includes up to 999 8-character part numbers (1,999 for MS-DOS). Handles both customer accounts and single orders. Invoices printed on forms or plain paper and include discounts, sales taxes, and shipping and handling charges.

**Bookkeeper** keeps general ledger, accounts receivable and payable, produces customer statements. General ledger produces monthly and year-to-date totals. Receivables tracked to invoices, automatically updated as income entered.

**Inventory** produces sales and inventory reports showing items in stock, amounts sold, monthly rates of sale, and profits.

Installation tailors program to your business.

#### SOFTWARE FOR TRS-80<sup>™</sup> MODELS 1, 3, and 4 Only

#### TYPITALL Word Processor \$69.95 TYPITALL with Spelling Checker \$99.95

Word Processor upwardly compatible with SCRIPSIT — it reads your old SCRIPSIT files and uses the same formatting and cursor movement commands. But it is a completely new word processor with many features more advanced than SCRIPSIT, SUPERSCRIPSIT, or other word processors.

Send any control or graphic/special character to the printer. Control/graphic characters included in the text so that you have complete control of all features of your printer. Print the formatted text on the screen before going to the printer. Send formatted text to a disk file for later printing. Merge data from a file during printing. Names, addresses, and other text can be inserted during printing. No need for a separate program for "mail merge" capabilities. Print while editing (spooling). Assign any sequence of keystrokes to a single control key. Call up to 16 help screens at any time. Move cursor forwards or backwards by character, word, line, or page. Reenter the program with all text intact if you accidentally exit without saving the text. Optional spelling checker comes with 29,500 word dictionary. Verify a 3,500 word document in less than two minutes. This is a full-featured word processor – not a demonstration diskl

#### SYSTEM DIAGNOSTIC \$69.95

Is your computer working correctly? **Are you sure?** System Diagnostic has complete tests for every component of your TRS-80 Model 1, 3, or 4 (separate versions for each model).

ROM: checksum test. RAM: three tests including every location and data value. Video display: character generator, video RAM, video signal. Keyboard: every key contact tested. Line printer: character tests with adjustable platen length. Cassette recorder: read, write, verify data. Disk drives: disk controller, drive select, track seek, read sectors, formatting, read/write/verify data with or without erasing, disk drive timer, disk head cleaner. Single or double density, 1-99 tracks. RS-232-C interface: connector fault, data transmission, framing, data loop, baud rate generator.

#### SMART TERMINAL \$39.95

The **Intelligent** telecommunications program for your TRS-80 Model 1, 3, or 4, or Model 2 CP/M. **Memory buffer** for sending and receiving files. **Automatic transmission** of outgoing data. **Automatic storage** of incoming data. **Character translations**. True BREAK key. Help screens, line feed filters, echo and line printer toggle switches, and more.

#### TRS-80 MODEL III ASSEMBLY LANGUAGE \$29.95

A complete course in assembly language, written for the **beginner**. Contents include: the Z-80 instruction set, ROM and RAM, Using the Editor/Assembler, reading, printing and moving data, arithmetic operations with integers, floating-point and BCD numbers, logical and bit operations, cassette input and output, USR subroutines in BASIC, RS-232-C data communications, disk input and output, and the TRSDOS 1.3 disk operating system

With the book you also receive **Monitor #5**, a comprehensive machine language monitor and debugging program. **These are the last copies of the book in print**.

#### **HOWE SOFTWARE**

64 Windmill Road Armonk, New York 10504-2832

Information and same day orders:

(914) 273 - 3998

30-day Money Back Guaranteel

When ordering, please give your computer model number.

\*TRS-80 is a trademark of Tandy Corp.

24-Hour TOLL-FREE Order Number:

Outside California call:

(800) 428-7825, ext. 169

Inside California call:

(800) 428-7824, ext. 169

Please allow 2-3 weeks for delivery.
Terms: checks, Visa, Master Card, or C.O.D.
Shipping and handling: \$3:00. Canada, Mexico, Hawaii: \$6.00
Air mail overseas: \$17.00. New York residents add sales tax.

tates a drawing in one move by selecting points diagonal to your current position.

#### Look It Up

Entering ProDesign II commands requires the keyboard, not the click-and-point menu system you might find on more expensive CAD systems. This can be a disadvantage unless you use ProDesign II often enough to remember all the commands. Otherwise, you might spend a great deal of time consulting the manual. Although I was surprised at how quickly I learned some commands, it was difficult to keep them all straight.

Some of the commands are mnemonic—S is snap grid lock—while others are more difficult to memorize. I found myself asking whether ) or ( draws a semicircle, a quarter circle, or an arch. It would have been much easier to learn this system if it had a menu instead of keyboard assignments. The quick-reference card is in key order rather than grouped by functions, so it's difficult to look up a function. A more convenient approach to the reference card would have grouped all the drawing, movement, and file-in and file-out commands together.

The documentation pays little attention to CAD terminology. The manual constantly refers to sections, as in "delete section," when it actually means an area or window. To a professional draftsman or designer, the word "section" refers to a particular type of drawing or viewpoint.

Some of the commands are difficult to work with at any level. It's awkward and tedious to erase a line; you have to know the starting point of that line and then hit it precisely to erase it. The gravity-point command helps some with this, but it is still cumbersome to use safely. Other commands are not as intuitive as they should be. At times, this sends you back to the manual to refresh your memory.

ProDesign II supports various line weights and eight basic line styles, including solid, dotted, dashed, and dashdot. You select / for the line type and enter a number from 1 to 8 representing the various types. They are referenced on the back of the quick-reference card. You can select a variety of line weights for each supported style.

#### Conclusion

Although ProDesign II sports an attractive price, it has limitations that you might not want to tolerate. ProDesign II is not for the professional, who will find the program limiting and frustrating. It is a matter of getting what you pay for. The subtitle of this software package, The Easy-to-Use CAD System, is misleading. While you might not need to learn much, ProDesign II is unwieldy for everyday use and for serious applications.

## Stop Flicking Around by Hardin Brothers

\*\*\*\*

**FlickerFree** runs on the Tandy 1000/1200/3000 and requires one disk drive. Steve Gibson, 9 Lago Sud, Irvine, CA 92715, 714-854-1520. \$39 plus \$1.50 shipping and handling.

Like almost every other MS-DOS computer, the Tandy 1000 has an excruciatingly slow video display. Try using Type to list a text file to the screen and watch how slowly it scrolls by. Although the Tandy 1000 and your video monitor are capable of much faster screen displays, a program in ROM makes the screen go slowly in order to be compatible with the IBM PC and its earliest (and weakest) color graphics cards. If you let the Tandy 1000's video hardware run as fast as it could, you'd be amazed at the difference.

That's the secret of a program called FlickerFree: It lets your Tandy 1000 video display run three to seven times faster than its natural speed. Not only does FlickerFree speed up the video display, it is one of the easiest programs I've ever used. When loaded, FlickerFree presents an easy-to-use menu that you control with the arrow keys. The menu is smoothly painted onto the screen, partially covering whatever was there originally. When you are finished with the menu, it erases smoothly and your original screen is left intact.

The first of six menu categories lets you turn FlickerFree on or off and lets you read a file of information about the program. When you choose to leave the information page, it scrolls off sideways and the original screen and menu reappear.

The second option sets FlickerFree's speed for those times when you want to slow down the video display. There are seven steps in FlickerFree's throttle, from fastest to slowest. At full speed, you might find yourself frequently reaching for the Hold key as a long directory listing races by.

The next menu category tells Flicker-Free whether your computer video system is subject to snow or static. If it is, Flicker-Free has to slow down the display somewhat. The Tandy 1000 video system should never have a problem with static.

Finally, you can choose to save the current FlickerFree setup to the program on disk. Once you decide on a set of colors and a display speed, you'll probably save it and then forget it. With FlickerFree running, you rarely have any sense of screen jitter or flicker, even

though text is going by more quickly than usual. On either a monochrome or color screen, the results are superb.

Once you've loaded FlickerFree (and you'll probably add it to the AUTO-EXEC.BAT file that runs when you boot up), it stays resident in memory, consuming about 7,200 bytes. Unlike other memory-resident programs, FlickerFree doesn't care whether it is loaded first, last, or between other programs. The documentation states that it is compatible with all other memory-resident programs, and I haven't been able to disprove that claim.

Besides the main FlickerFree program, the package supplies two other programs. The first, the pretentioussounding FlickerFree Performance Analyzer (FPA), begins by loading a text file of your choice into memory (a file is on the distribution disk for you to use if you wish). After loading, FPA displays the entire file with FlickerFree disabled, then with FlickerFree enabled and set to its highest speed. FPA uses the DOS clock to time both displays and shows you how long each took and the percentage increase in speed with FlickerFree enabled. Although the FPA program isn't very useful, the increased performance with FlickerFree is impressive and you'll probably want to run this program occasionally just to remember how slow screen displays used to be.

Such a wide variety of programs is available, both commercially and on bulletin-board systems, that it would be a miracle if FlickerFree (or any memoryresident program) were compatible with them all. The third program on the FlickerFree disk, FFIX, is meant to alleviate conflicts between FlickerFree and other programs. Just give FFIX a list of programs that don't cooperate with Flicker-Free and it holds those names in a small piece of memory. When you run one of those programs, FFIX turns FlickerFree off before the program starts and back on when you return to DOS. As with FlickerFree, you can load FFIX and its list of programs as part of your AUTO-EXEC.BAT file.

FlickerFree is so simple to use that you might never have to read its 20 pages of quite thorough documentation. The best part of the manual is the guarantee—if you are dissatisfied with the program for any reason, cut the documentation and disk in half and return them with a short note for an immediate refund.

I'm impressed with this program. It works well, makes my computer more powerful, and is inexpensive. It should work as well on the Tandy 1200 and 3000 as it does on the 1000 and deserves a place in every computer owner's program library.

#### Have Modem, Will Travel by Terry Kepner

\*\*\*

**The Travelcomm 1200** is a 300-/1,200-baud portable modem. Touchbase Design, Green Acre Lane, Northport, NY 11768, 516-261-0423. \$249.

Por modem portability, nothing beats the Travelcomm 1200. This tiny unit weighs 6.5 ounces, features autodial capability and direct connection to telephone lines, is battery-operated, and measures a mere 4 by 1 by 2.4 inches (almost the size of a cigarette pack).

#### Setup

Using the Travelcomm 1200 is simple: Plug the unit into your computer's RS-232 port, insert your phone line's modular end into the Travelcomm 1200, load your communications software, tap the enter key twice, dial by typing in the numbers on your computer, and wait for the call to go through. If you get no response after 30 seconds (that is, if the Travelcomm 1200 doesn't pick up a carrier signal from the phone line), the modem automatically disconnects.

The Travelcomm connects to your computer via a DB-25 RS-232C male connector. Connection to the phone line is by a standard telephone modular plug. In most cases, this means that you unplug your phone and insert the connector in the Travelcomm 1200. If your phone system still uses the old four-pin plugs, you need an adapter. The Travelcomm 1200 operates according to the Bell 212A (1,200 baud) and Bell 103 (300 baud) standards.

A standard 9-volt battery supplies power, and alkaline batteries will give you about 25 to 30 hours of operation. The Travelcomm 1200 constantly monitors the RS-232 port for activity (it is never off unless you remove the battery). When installed, it detects the RS-232C voltages and starts looking for data pulses from your computer. Pressing the enter key while your computer is in terminal mode tells the unit what baud rate you are using (300 or 1,200). Pressing enter a second time "wakes up" the unit; it "lifts" the phone hook and prepares to dial.

The modem ignores alpha keystrokes and tone dials numeric keystrokes. If 30 seconds pass without the appearance of a carrier signal on the phone (no answer or a busy signal), the unit hangs up and waits for two enter keystrokes to tell it to go back to work. When a carrier appears, the unit becomes transparent and sends all keystrokes directly out the phone

Circle 282 on Reader Service card.

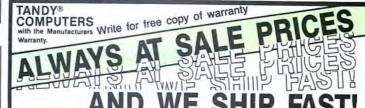

(Normally next business day. . .)

Do You Want A Real Warranty. . .

or will you settle for a vague promise?

Since 1977, we have sold Radio Shack merchandise in the city of Grapevine, Texas. This will be significant for you only if (a) you want a warranty which you can exercise easily, if necessary and (b) the reassurance of our long term stability and business ethics.

When you buy a Tandy/Radio Shack product from us the Tandy/Radio Shack limited warranty will accompany it and the warranty and service will be available to you, in any Radio Shack owned store in the U.S.

We will NOT install any foreign parts which might, and probably will, have an adverse affect upon your warranty. We will assist you in obtaining local support, should you experience difficulty, and will make an offer to buyour-product-back\* (hardware) if it dissatisfies you, within 30 days.

"We ship fast," has always been our motto and if anyone is offering you a lower price, we suggest you ask about the foreign parts (and warranty) before closing the deal. We will "NOT meet-or-beat" a lower price so you can be sure you have our best quote the first time, and our toll-free phone lines (outside Texas) make the quote easy for you to get, from 9 a.m.-5 p.m. central time, Monday thru Friday.

(\*For a small handling charge)

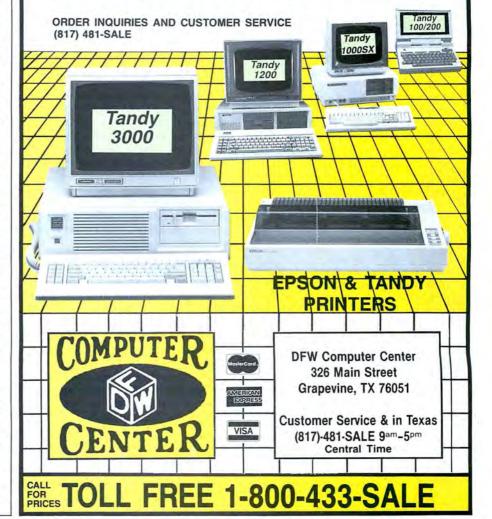

line. After you hang up, the Travelcomm 1200 automatically shuts down 30 seconds after it loses the carrier.

The Travelcomm 1200 uses three light-emitting diodes (LEDs) to help you monitor what is happening: One indicates 1,200-baud operation, the second indicates the presence of the carrier signal, and the third stays steady when it picks up a dial tone and blinks as it dials or receives a busy signal.

#### Drawbacks

Unfortunately, the Travelcomm 1200 has a few problems. First, you have no way of knowing when the battery is getting weak. (The instructions claim that dialing becomes erratic or garbage begins to appear in the transmission.) This can be frustrating if it's late at night and you're in the middle of an important transmission. Also, you never know whether the trouble is a bad connection or a weak battery. I would have liked an LED to indicate a "battery good" condition, even if it does reduce the amount of time I can spend on line. And a jack for an optional power supply would be nice.

Second, the unit can't pulse dial. If you live in or happen to be traveling through one of those few areas that won't accept tone dialing, you have only two choices: Use an extension phone to dial (if one is available) or use a Y connection modular adapter to attach the modem and your phone to the line simultaneously.

Finally, the 30-second time limit isn't always enough. I tried using it in an office with a custom phone system that took an average of 15 to 20 seconds to connect me to an outside line—the remaining time was insufficient to complete a long-distance call. However, if you time it right, you can sometimes fool the Travelcomm into giving you more time by typing two carriage returns when the first 30 seconds is almost up.

#### Conclusion

The instructions that accompany the Travelcomm 1200 leave much to be desired. They are haphazard: At one point, they refer you to section 5 for details when the booklet isn't divided into sections (or chapters, for that matter).

The Travelcomm 1200 arrives with a modular 6-foot phone cable, so you won't have to buy one should your phone be wired to its modular cable, and a battery (how about that—a battery-operated device that includes the battery). Overall, the Travelcomm 1200 is a dandy portable modem that requires neither space nor special skills to operate. It lets you communicate at high speed while on the road but doesn't penalize you with unnecessary weight or complicated wiring.

#### Cheap, but Not Easy by Wynne Keller

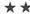

**The Wordprocessor** runs on the Tandy 1000/3000 (256K) and requires one disk drive. Indian Ridge Enterprises, 508 Second St., Jack London Square, Oakland, CA 94607, 415-268-1631. \$29.95.

This word processor is an inexpensive entry in a crowded field. In the IBM market, it is possible to spend anywhere from \$10 for a good public-domain program like PC-Write (Quicksoft) to \$495 or so for a commercial package. Indian Ridge's word processor is cumbersome because you access most commands through complicated control-key sequences and because what you see on the screen is often not what appears on the printout. While the program can do proportional spacing, a feature not available in many programs, it is difficult to use and unforgiving of errors.

#### **Hardware Requirements**

The program supports only a few printers with drivers designed for them, a serious limitation if your printer is not one of them. If The Wordprocessor does not support your printer, the program will probably be unable to do proportional printing, subscript, superscript, and possibly underlining and boldface, even if your printer is normally capable of these features.

The printers supported are the Qume Sprint II, Epson MX/RX Series, Epson FX series, Diablo/Xerox 630, IBM Proprinter, and IBM Quietwriter. You should use the standard driver for any printer that does not emulate these supported printers. Indian Ridge supplies a helpful list of many printers and the driver to select for each. I used the standard driver because the program did not support my printer (a C. Itoh Prowriter without Epson emulation).

#### The Manual and Support

The manual is identical to other manuals from Indian Ridge: The type style is difficult to read and occasional errors can cause confusion. For example, the command for boldface type is control-Z followed by a comma. However, the manual's poor text quality makes the comma look the same as a period. The section describing the commands says to press control-Z, with no mention of the comma. Eventually the user works out this and similar problems, but it is annoying at first.

Manufacturer support is available for \$5 for calls five minutes or under, \$1 per minute thereafter. The program is not copy-protected.

#### **Editing Text**

On startup, the program displays a standard format line across the bottom of the screen; your position as to page and line number is continuously displayed. You can change the defaults by accessing the menu (control-Z, Z, A). Any change made to the format line is effective from that point on—it does not affect the entire document. It is possible to import an ASCII file to the program, although my attempt to do so ran into many editing problems. It is better to type directly into the program to create your text.

For cursor control, The Wordprocessor somewhat imitates the system made infamous by Micropro's WordStar. WordStar was the original standard for word processing in the MS-DOS environment and was a capable program but extremely difficult to learn because of the complex cursor-movement controls.

Indian Ridge copies WordStar's inner cursor-control diamond (control-D, E, X, S) for small cursor movement and for word movement (control-F, A) but goes its own way for large-scale movements (for example, control-Z, F moves to the end of a line). With control-W, you get a brand new set of cursor movements of varying amounts depending on which number you press afterward (number 1 for character, 2 for word, 3 for sentence, and so on).

The Wordprocessor supports the arrow keypad to a limited degree. The insert and delete keys work, with insert acting as a toggle key and delete active each time you press it. Insert causes the text to open up on screen, then close when you press insert again. The arrows move the cursor in the expected direction, but you cannot get enhanced motion from the keypad (for example, to go to the beginning or end of a line). Home goes to the top left of the screen, the end key is not used, and page up/down jumps to the previous or next pages (not screens). Many word processors use the keypad to obtain virtually all cursor movement by combining the arrows with shift or control for large-scale motion. Such systems are much easier to learn and remember.

Text enhancements are also difficult. For example, you mark boldface type by typing control-Z,8 to mark the beginning, moving the cursor, and pressing control-Z,9 to mark the end. Nothing shows on the screen for bold or underline in the normal view mode. To see these features, you must switch view modes, and various markers appear in the text to indicate the format commands. The manual explains these markers, but they appear as so much gibberish when viewed on screen that it

Indian Ridge has modeled the program after the archaic approach of WordStar.

doesn't make sense to decipher them. It is easier to get a printout so you can see how the document looks and then correct any inappropriate markings.

The Wordprocessor right-justifies text by doubling the existing spaces between each word in a line. If this is insufficient to bring the end of the line to the margin, it will give up the effort. Therefore, the user must see to it that hyphens are added whenever right-justification fails. The text does not justify on screen, so you must make a printout to find the problem spots.

When you make changes to the text, it is often necessary to perform a wordwrap to reshuffle the screen and make the lines the correct length. This is also necessary before you attempt proportional print. Wordwrap is available from the menu and works on a paragraph or a page, but The Wordprocessor has no option to wrap the entire document. When I attempted justification, the program doubled letters instead of adding spaces, a highly undesirable solution. However, since the program does not show justification on screen, this could have been a problem between the printer driver and my printer.

The program beeps to signal errors but does not explain what has gone wrong. This beeping occurs frequently for no obvious cause. Simple commands like pressing the delete key suddenly fail to work (for some reason, it is impossible to delete the first character of any line—a considerable nuisance).

The automatic indent also behaves inconsistently, refusing to accept indent settings on some occasions but not on others. At the phrase "Print menu," the program locks up if a printer is not installed, even though the screen shows the option to use escape to return to the document. The program gets a low bug rating because of these and other difficulties.

When you delete text with the delete key, the program doesn't move text up to fill in the spaces until you go to the menu and command it to do a wordwrap. However, if you use control-Y to

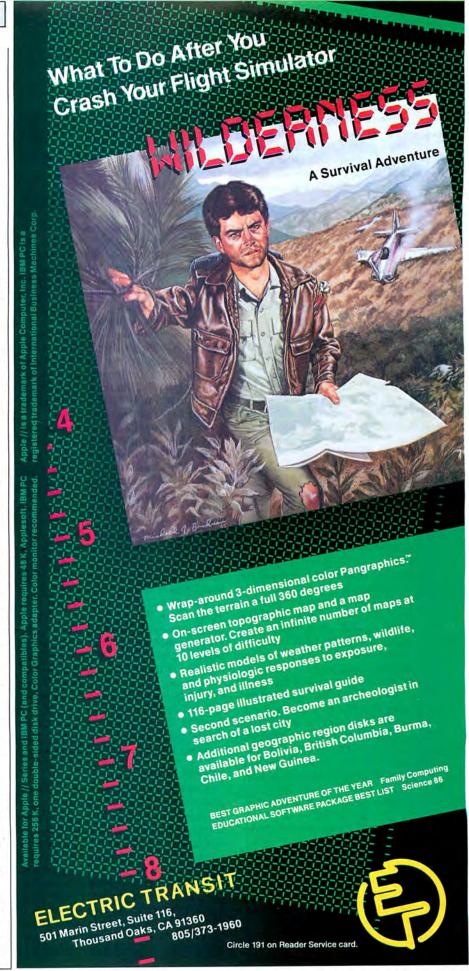

make the deletion, the text moves up.

It is not possible to save your document from time to time and continue working. Saving the document takes you to the menu, from which it is impossible to get back without reloading your document from disk. When typing file names, you cannot make any errors because the program permits no editing of the file name, not even with the backspace key. A disk directory is available from the program.

The Wordprocessor has a system for saving phrases to be reused. These phrases can be a maximum of 20 lines long, and you can save each one to disk with a one-letter name label. There is no phrase directory, but you can obtain a printout of saved phrases. If you reuse a label, the new phrase overwrites the old.

#### **Printing Documents**

The printing options are in a separate menu available from within the document. The program supports a one-line header or footer, and you can specify the starting page number, number of copies to print, where to start printing (from the cursor position in the document if desired), and optional pause between pages. It is possible to specify precisely how many characters per inch and lines per inch, as well.

Since my printer is capable of proportional print, I tried switching to that mode and then used the standard driver to produce a report. Although the document did print in proportional mode, my tab settings were ruined, text did not justify, and so on. Obviously, the standard driver cannot handle proportional print. With this or any other word processor, you must have a driver that matches your printer to take advantage of any special print functions. Even with my printer back in normal mode, I could not get a report that had correct right-justified print, and the page numbers printed strangely as double digits. I was also unable to vary the character-per-inch and line-per-inch settings on the printout.

The only advantage to this program seems to be its ability to produce proportional print and precisely control line and character spacing according to your specifications. If you have one of the supported printers and are willing to put up with the editing headaches to obtain these features, the program might be worth investigating.

Indian Ridge has modeled the program after the archaic approach of WordStar. You could argue that the makers of WordStar wanted a word processor that could work on any MS-DOS machine. However, Indian Ridge limits its software to IBM compatibles, so the approach is difficult to justify.■

#### Basically Fast by Bruce Tonkin

#### \*\*\*

**QuickBasic 2.0** runs on the Tandy 1000/1200/3000 (256K) and requires one disk drive. Microsoft Inc., 10700 Northup Way, Box 97200, Bellevue, WA 98009, 206-882-8080, \$99.

hen Microsoft released Quick-Basic a year ago, I thought it was a versatile and easy-to-learn programming language. Now version 2.0 is out and Microsoft has added features that make it a finer upgrade than I might have hoped. Even my 12-year-old daughter can run QuickBasic, and I can't think of a better way to teach programming or a more painless way to learn.

The new manual is a comprehensive 600 pages, with plenty of examples and descriptions of every command and statement, not just those peculiar to this compiler. It's far better and more complete than Tandy's Basic manual or those sold by IBM and Compaq.

Microsoft has added a library manager that makes modular development much easier and encourages separate compilation of often-used modules. You no longer need "include" files or long link commands. The only nit to pick with the library manager is that its files are not compatible with library managers for other Microsoft languages. The compiler also supports data space in excess of 64K for numeric arrays. Data space can expand to fill all of memory, although string data is still limited to 64K.

Another addition is the block If... Then...Else. You can now write "if a > b then" followed by line after line of statements (possibly including other blocks beginning with Else...If, and terminating each of them with a simple End... If). With one swoop, many of the reasons for GOTOs disappear, and code modularity and readability are enhanced. As nice as all this is, it pales in comparison with the biggest advance: Basic compilers have become easier to use than interpreters.

#### Speed Edit

QuickBasic now comes with an integral full-screen editor. It's not a word processor, but it's fast at editing program text. You can load and save, search and replace, cut and paste, and delete or undo. The time to load a 40K text file from a RAM disk is so fast I couldn't measure it; save times were equally speedy.

You can compile programs in memory and run them with a single keystroke. If there are any errors, the cursor jumps right to them when compilation is done. You can correct one and press a function key to go to the next. When the program compiles correctly, you can run it while still in QuickBasic. If it doesn't run properly, you use the editor to make changes and recompile. Compilation goes at about 500 to 1,500 lines per minute on a standard IBM PC or compatible, so you won't have long to wait. When everything is working to your satisfaction, save the program to disk as either a text file, a file linked with the stand-alone library, or an EXE file ready to run with the run-time library.

If you like to edit with a mouse, the editor supports one. If you don't, the commands are laid out logically and are easy to remember. Most commands are a single keystroke. If you can't remember a command, pull-down menus and a help screen are at your disposal.

If you've made any changes in your program, QuickBasic warns you if you try to load another program or quit. It's next to impossible to accidentally destroy your program. You don't have to pay royalties on programs compiled with QuickBasic, even for ones using the run-time package. Tests comparing this upgraded version to the older QuickBasic showed minor speed increases of up to 5 percent. These increases were more noticeable for programs compiled to use the run-time package (as much as 20 percent in some cases).

#### **Be Cautious**

A word of warning: The Tandy 1000 uses part of its memory for the video display, so the requisite 256K is actually closer to 224K. Also, you might not be able to compile some programs with just 256K. I recommend at least 384K for a Tandy 1000, and I've resized my RAM disk to give me 416K just to be sure. Unfortunately, QuickBasic 2.0 pretends that the 1000's keyboard is an IBM PC keyboard, so the arrow keys won't work. Instead, the arrow keys are the 2, 4, 6, and 8 keys on the numeric keypad. Aside from this quirk (which Microsoft has documented), QuickBasic 2.0 runs on the 1000 without any problems.

I think Microsoft has created a blockbuster product, and if you bought the previous version prior to May 15, you pay only \$30 for the upgrade. Overall, I don't know of a faster way to develop and debug software or a better set of tools for the purpose. The block If. . . Then. . . Else feature and support for DOS and BIOS interrupts, combined with the user-defined library of subprograms and the library manager, make sophisticated programming easier than ever before. QuickBasic is quick, doesn't need line numbers, supports numerous sophisticated features, and is good for writing modular software.

Continued on p. 122

## Upgrading to MS-DOS?

LET'S
GET
SERIOUS.

## THE COMPUTER WITH A FUNNY NAME.

#### THE CLONE™

Frankly, this is the best computer value in America. Better than IBM. Better than Tandy. Complete MS-DOS™ compatibility. ..lightning fast processing. ..tons of RAM. This machine has everything the Boys in Blue promise. ..and more. All at a price you can afford.

#### WE DIDN'T NAME IT "CLONE" FOR NOTHING.

What we have here is a computer that is truly IBM PC/XT compatible. The Clone computer is completely MS-DOS compatible and it has all the hardware capability of the IBM PC/XT (except cassette) plus some and comes with MS-DOS 3.2 (the latest version), GW-BASIC and reference manuals (manuals are extra cost on the Tandy 1000l). With the Clone you get eight IBM compatible expansion slots, seven of them a full 13" long. You have six additional slots available; something a Tandy 1000 owner can only dream about.

#### IBM COMPATIBLE? YOU BET.

Flight Simulator, one of the classic tests of compatibility, runs perfectly. Lotus 1-2-3\* can't tell it's not running on an IBM. In fact, we have not discovered an off-the-shelf MS-DOS software package that wouldn't run properly on the Clone. The ability to run standard, off-the-shelf, software is important because it allows you to obtain software from any number of sources.

#### STANDARD FEATURES:

The Clone computer comes complete, ready to run, with lots of standard features. Like the maximum 640K of system memory installed. Like an IBM standard parallel printer port, a clock/calendar with automatic battery backup, a speaker, two serial ports (one populated), a game adapter/joystick port, a light pen port, a 2-drive floppy disk controller, and the newest AT style keyboard. The video output is IBM standard color graphics with a special port that allows you to view color software on a monochrome monitor as well as 80 x 25 text. A 360K ultra-reliable floppy drive is included with space for three additional half-height floppy or hard disk drives. The 135 Watt power supply runs cool and assures you of adequate power for future expansion.

PC-DeskMates, a powerful multi-function memory resident utility, is included so you can start using the Clone when you receive it. You get an alarm, clock, calculator, calendar, notepad, phone dialer, type-writer, and access to DOS level commands. The Clone also comes with Qmodem, the famous modem program which enables you to access the world of telecommunications. PC-Write, probably the best shareware word processor available, is also furnished. Your Clone comes ready to work for you.

WHAT'S MISSING? The Big Blue price tag.

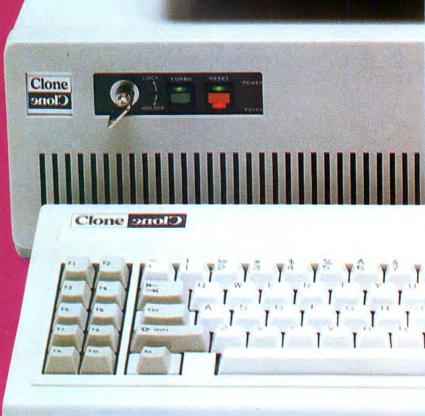

# SAMSUNG

## For serious users only.

#### **OPTIONAL FEATURES:**

The Turbo Clone is equipped to run at the standard 4.77mHz clock rate or at a blazing 8mHz. That's almost 70% faster processing than a standard IBM. Front panel lights indicate Turbo operation, power status and hard disk activity. A keylock switch allows the keyboard to be electrically "locked out" for unattended security. Imagine a lengthy Lotus 1-2-3 spreadsheet recalculation with an 8mHz processor! It's awesome.

HOW TO BUY A COMPUTER WITHOUT LEAVING YOUR CHAIR.

Zero effort required. Just pick up your phone and call us toll-free.

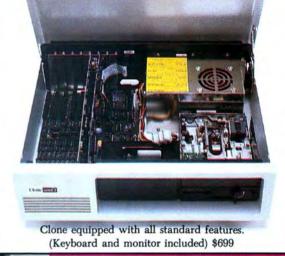

Your American Express, MasterCard and Visa are welcome at no extra charge as well as your check, money order, or COD order. Your Clone ships right away. In just a few days the UPS man delivers it to

your door.

Too long to wait? Ask for our Expedited Service. Our distribution experts will get you a Clone OVER-NIGHT, almost anywhere. (Some restrictions apply).

#### A WORD OF EXPLANATION.

We sell Clones exclusively by mail. And there's a good reason why. Supporting the expensive overhead of a chain of retail stores is not our idea of keeping costs down. You're buying the Clone computer at wholesale prices, directly from the manufacturer. Your Clone comes with an ironclad guarantee that exceeds most other manufacturers'. We guarantee your satisfaction or we'll refund your purchase price within thirty days, no questions asked. Our guarantee is backed by a reputation earned in years of experience in the mail order business. Think about it. Repeat orders come from satisfied customers. This makes us work very hard to get it right the first time.

## **TANDY 1000** LEADING EDGE

YES

#### **FEATURES**

Microprocessor: Intel 8088 @ 4.77mHz

**Power Supply Rating IBM Standard Bus:** Operating System: Disk BASIC: MS-DOS and BASIC Ref. manuals: Standard System RAM: Cost to Expand RAM: Keyboard: Video Monitor:

**Video Outputs:** Disk Drive Capacity: Max Number of Internal Drives: Internal Expansion Slots: Accepts Standard IBM Cards: 8087 Math Co-Processor Option: Sturdy Steel Case: Standard Parallel Ports: Standard Joystick and Light Pen Ports:

Standard Serial Ports: Warranty Clock/Calendar

Cost Ready-to-Run 8mHz Option CLONE

YES 8mHz Optional **135 WATT** YES MS-DOS 3.2 YES YES 640K -n-'AT' STYLE INCLUDED BW/NTSC/RGB 1-360K

R YES YES YES 2 (1 Optional)

1 YEAR YES

\$699

\$799

IBM PC/XT YES NO

63.5 WATT YES **EXTRA** IN ROM **EXTRA** 256K \$\$ STD **EXTRA EXTRA** 1-360K 4 5 YES YES

YES 0 NO 0 90 DAYS NO

\$3,063

7.16mHz STD 54 WATT NO MS-DOS 2.11 (3.2) YES **EXTRA** 256K (384K) \$259 (\$129) NON-STD **EXTRA** NTSC, RGB 1-360K (2-360K) 1 (2) 1 (5) NO (10" Only) NO (YES) **PLASTIC** J (J/LP) 0 90 DAYS

NO

EX (SX)

YES NO **130 WATT** YES **MS-DOS 3.1** YES YES 512K STD INCLUDED B/W, RGB 2-360K 2 YES YES **PLASTIC** NO

Model D

15 MONTHS YES

\$1,398 + (\$1,683 +) \$1,295

Add \$35 for ground delivery; \$70 for air.

IBM XT cost figures\*: Video Display Adapter \$250; Video Display \$275; IBM XT computer \$2,145; Additional Ports, serial port, game port, parallel port, 640K RAM \$308; DOS 3.2 and BASIC \$85; Total \$3,063. Does not include the battery back-up clock calendar. No light pen

\*The above prices are list prices as best we could determine. Both the IBM and Tandy are

Tandy 1000 cost figures\*: DOS 2.11 and BASIC reference manuals \$29+; Memory Plus Expansion Board (to 384K) \$129+; 256K Additional RAM \$129+; One serial Port \$79+; Battery Back-up Clock Calendar \$99+; Composite Monochrome Monitor \$129+; Model 1000 EX Computer \$799; Model 1000 SX Computer \$1199; We were not able to equip the Tandy 1000 to directly compare with the Clone because of the 1000's inherent design limitations.

#### **CLONE OPTIONAL EQUIPMENT AND FEATURES**

| 2nd 360K TEAC Half-height Floppy Drive\$99 | HiRes RGB Color Monitor 640 x 200 \$299   |
|--------------------------------------------|-------------------------------------------|
| 20mb 65ms Seagate Internal HD              | HiRes Mono Graphics Card 720 x 348129     |
| 30mb 40ms Seagate Internal HD699           | HiRes Mono Monitor 720 x 348110           |
| 80286 SpeedKit. Makes XT faster than AT399 | 5151 Accounting Keyboard79                |
| 300-1200 Internal Modem & Software         | 300 Watt Uninterruptable Power Supply 299 |

Simply, if anything is wrong with your Clone or any of its peripherals, we'll fix it free for up to one year after you've received your Clone. You have probably read other manufacturers' warranties, and gotten confused, suspicious or even mad. You're probably skeptical about anything as simple and

straightforward as our warranty. So here's the fine print. You can void your warranty by failing to exercise normal care when hooking up or operating your Clone. Or trashing the guts with a hammer. Or running it over with something. Or burning it up.

You have thirty days after receipt of your Clone to see if you and it are going to be compatible. If you are not satisfied with your Clone for any reason within that time you may return it to us for a full refund, less shipping charges. Just don't write in the manuals or lose anything that was in the original container as it all has to be intact.

The other guys only give a 90 day guarantee. Ever wonder why? Ever try to get a refund? Complete warranty details are available on request.

#### NO ORPHANED CUSTOMERS

We have been supplying serious customers with high quality hardware and software since 1980. Sound engineering, high performance, quality construction, outstanding warranties and a reputation for doing the right thing have been our way of doing business since Day One. As the manufacturer of Clone computers, we stand behind each computer sold with a 100% commitment to our customers' satisfaction. Price, Performance, Value. . Clone is the clear choice for serious computer users. To order, call us today, REMEMBER. . . YOUR BEST FRIEND MAY BE A CLONE!

Clone Computers; 2544 W. Commerce St; Dallas, Texas 75212; 214-637-5400; Telex 882761; FAX 214-634-8303;

800-527-3582 U.S.A. 800-442-1310 Texas Clone 90010

Complete the coupon below, or CALL TOLL FREE

1-800-258-5473
(In NH, dial 1-924-9471)

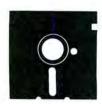

YES, please send me the 80 Micro Special Collection(s) I've checked below:

#### For the Model III:

☐ The Best of the Model III, 15 programs, just \$21.45\*

#### For the Tandy 1000

☐ Starter Pack 1000, 13 programs, just \$26.50\*

#### For the Model 4:

- ☐ Utility Pack, 15 programs, just \$26.50\*
- ☐ Best of the Model 4, 12 programs, just \$21.45\*
- ☐ Payment enclosed Amount \$\_\_\_\_

CHARGE MY:

☐ Amex ☐ Visa ☐ MC

| Card #       | Exp.  | Date |
|--------------|-------|------|
| Signature    |       |      |
| Name (print) |       |      |
| Address      |       |      |
| City         | State | Zip  |

\* Includes postage and handling. Foreign airmail, please include US \$1.90 each. Please allow 4-6 weeks for delivery.

12-86BI

#### MAIL TO:

Load 80 Elm St. Peterborough, NH 03458

# SELECT THE 80 MICRO POWER PACK FOR YOUR MACHINE!

□ Tandy 1000 □ Model III □ Model 4

Software written especially for YOU!

Here's a lineup of 80 Micro's most popular software, fully tested by our technical staff. And now ready-to-run on top quality disks. It's one of the most outstanding values in the industry! Complete documentation is included.

#### FOR THE MODEL III

Best of the Model III —15 exceptional utilities and applications from the pages of 80 Micro. Includes debugging aid to let you single-step through Basic programs and display and change variables, spelling checker, the famous Hinrichs Basic Word Processor, printer spooler, machine-language terminal program, printed circuit board designer, disk drive timer, project manager...

...upgraded version of our Easydata data base manager, full-featured spreadsheet in Basic, full-screen graphics editor, patch editor and library, screen blank-out utility, macro builder for setting program parameters and customizing DOS commands, and utility to let you execute a group of DOS commands with a single command line.

#### FOR THE TANDY 1000

Starter Pack 1000 —13 exciting and useful programs to get you up and running. Includes spelling checker, futures trading simulator, project manager, graph generator, critical path scheduler, custom sort generator, simple-interest and Rule-of-78s calculator, routine to solve for roots of linear and nonlinear equations, data base manager, statistics program, memory-resident video blank-out utility, and six subroutines to calculate math functions in double precision.

ORDER NOW, WHILE SUPPLIES LAST!

#### FOR THE MODEL 4

Utility Pak —15 outstanding programmer's aids. Includes III-to-4 Basic converter, disk drive timer, string sorter to replace TRSDOS 1.3's CMD"O", pop-up help screen generator, disk-space mapper (previously unpublished), enhanced Debug, Model 100-like bar cursor directory program, routine to add Point, Set, and Reset to Basic...

...killed-file restorer, Basic cross-checker, function key programmer, Unix-like DOS shell with command library and multiple command feature, load-address locator, memory locator for scroll protection, the cursor character, and the function keys...

...and Basic editor extension with 11 features including string searcher, cross reference restorer, and line-number replace, copy, and move. (Note: some of these programs will

not run on the 4D in double-sided mode.)

Best of the Model 4 —A dozen of the finest programs to appear in 80 Micro. Includes Scripsit enhancement, JCL file editor, Life, window driver, statistics program, project manager, data base manager, Ill-to-4 Basic converter, utility to let you run TRSDOS 1.3 cassette programs from TRSDOS 6.X disks, DOS setup JCL file, Model 100-like bar cursor directory program, and routine to add Point, Set, and Reset to Basic, (Note: some of these programs will not run on the 4D in double-sided mode.)

Complete the coupon or CALL TOLL FREE 1-800-258-5473 (In NH, dial 1-924-9471)

## Tandy Raises The Ante

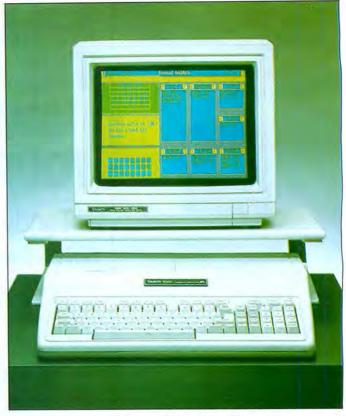

Photo 1. Tandy 1000 EX.

by Dave Rowell and Ryan Davis-Wright

After delays in getting FCC certification, Tandy's new computers are finally in the stores. Here's what you can expect to find.

hese are remarkable times for Tandy. In 1984, it pulled off a mass-merchandising coup with the introduction of the Tandy 1000. The 1000 set a new price standard for MS-DOS computers and reinstated Tandy among the ranks of leading micro manufacturers. Now Fort Worth is seeking to reinforce its position with the three new MS-DOS computers shown in Photos 1–3 above: the 1000 EX, the 1000 SX, and the 3000 HL (see Table 1).

In August, we took our first look at the machines. Since the FCC did not certify them until the second week of September (delaying their arrival in Radio Shack stores until the third week), we were unable to test the computers in our Peterborough, NH, office in time to make this issue. Instead, we traveled to Fort Worth, where Tandy allowed us a sneak preview. What follows is not a review, but rather a description of what we saw and learned about the newest additions to Tandy's line.

#### **Market Mystique**

Though the Tandy 1000 was a landmark machine, its deficiencies were legend. It had only three slots, one of which had to be used for memory and direct-memory access (DMA). You couldn't install an alternate video adapter. It lacked an 8087 socket (though one was

added on the 1000A). And it had a host of hardware bugs. Though software compatible with the IBM PC, the 1000 was clearly hardware incompatible.

Tandy originally designed the 1000 to compete against the IBM PCjr, and much about its hardware design-from its internal video, to its lack of a DMA chip, to the setup of its hardware interrupts-mimics that machine. (That explains why the 1000 was hardware incompatible with the PC-so was the PCjr.) By the time the 1000 appeared on the scene, the PCjr was a dead issue. Consequently, people compared the 1000 with the IBM PC and were quick to take note of its design deficiencies. Tandy, to its credit, quickly set about fixing the incompatibilities. The result is that Tandy's new computers are more within the mainstream of PC compatibility.

Like any decent car manufacturer, Tandy now offers a variety of models in the same line. The company discovered it's easier to sell a machine that fits a particular need than it is to invent one to meet all needs. Rather than promote the EX and SX as "everything" machines (as it did with the 1000), Tandy has split the potential market in two: home and education users

on one side; small-business and sophisticated home users on the other.

Market reaction to the 1000 formed the basis of this two-tier strategy, according to Ed Juge, Tandy's director of marketing. Customers were of two minds about the 1000: Half wanted more expansion slots and PC compatibility, while the other half thought the machine too complicated and wanted something simpler. The EX and SX are designed to satisfy these groups of users.

#### The 1000 EX: Back to School

Though Tandy has aimed the lowpriced 1000 EX (\$799) at both the education and home markets, the machine includes many features designed to specifically woo schools: small-footprint, built-in keyboard; headphone jack; and a chrome-plated hasp that slides out for secure lock down. Tandy expects huge sales of the EX and predicts it will be the hottest PC in America.

Is the EX a PC? Though it runs MS-DOS software, the EX is a strange beast. It lacks almost everything associated with a PC, such as slots and expandability. (Instead of boards, it uses modules to expand memory and capability.) Though it's really a scaled-down 1000 SX and can run 50-percent faster than a PC, it looks more like a home computer than a PC.

Inside the EX's slim white case, you'll find the standard 1000 keyboard, a 360K 5½-inch floppy drive, and 256K of RAM. It comes with MS-DOS, Basic, and Personal DeskMate, a Windows-like version of DeskMate. You'll also find ports for two joysticks, a parallel printer (edge connector), and both

38 • 80 Micro, December 1986

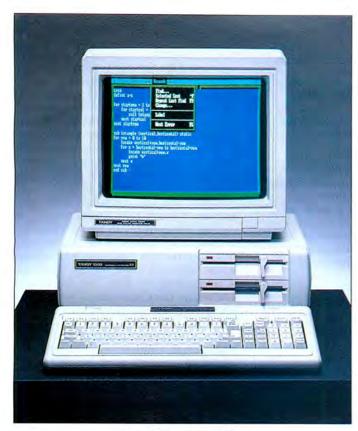

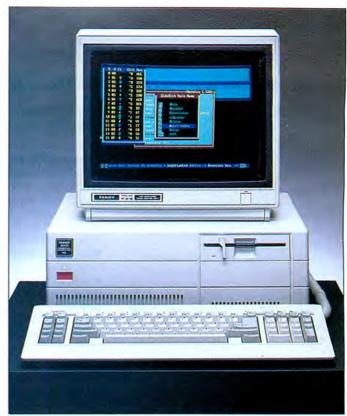

Photo 2. Tandy 1000 SX.

Photo 3. Tandy 3000 HL.

RGBI and composite monitors. Gone are the 1000's little-used light-pen port and the handy orange reset button.

Although the keyboard is inside the EX case, it looks and feels the same as the old 1000's—12 function keys across the top, a separate arrow-key cluster, and more-than-adequate typing action. The minor keyboard incompatibilities that 1000 owners have learned to overcome are also there. Only the indicator lights for the number-lock and capital keys are changed: They're now above the numeric keypad, next to the power light.

Like the original 1000, the EX is software compatible with the PC and provides audiovisual features of the PCjr-threevoice sound and special graphics modes that make colorful programs like King's Quest possible. The headphone jack is new. Plugging in a pair of headphones disables the internal speaker, and a dial controls the loudness of both sound sources. Like the 1000 SX, the EX runs its 8088-2 microprocessor at 7.16 megahertz (MHz)a 50-percent faster clock speed than the original 1000's. With the DOS Mode command, you can switch the EX to the industry standard 4.77MHz for any speedrelated compatibility problems.

A loss of expandability stems from the EX's compact size: It can't handle standard PC cards of any size. You're limited to Tandy (and third-party) Plus expansion cards. You can add no more than two, along with a special board for adding memory (to 640K) and DMA. The lack of DMA on the base model reduces PC-software compatibility with some copy-protected programs, many of which are

games aimed at the home market.

A panel on the left top slides back to reveal space for the three Plus boards (with slots out the back), but only one pronged connector to the system bus. To add more than one expansion card, you must first install the special EX memoryexpansion card. It provides another 128K (total 384K), a DMA chip, eight sockets for another 256K, and two more Plus expansion plugs. A fully configured EX can have 640K, two floppy drives (one internal and one external), a battery-powered clock, and an RS-232 or an internal 1,200-baud modem. The EX has a 48-watt(W) powersupply capacity (compared to 54W on the original 1000) to match expected load.

Tandy offers both 360K 5¼-inch and 720K 3½-inch external floppy drives that cable into the back of the EX. A stylish stand (\$30) holds both a monitor and external floppy drive neatly above the EX. The MS-DOS 2.11.24 that comes with the EX supports 3½-inch drives and provides DOS 3.x extras such as Vdisk (a RAM-disk driver) and Xcopy (a utility that copies a whole directory to a new directory). For \$30, you can upgrade to MS-DOS 3.2, which provides network support.

#### The 1000 SX: A New League

The 1000 SX is every 1000 user's dream machine. It looks the same as the 1000A, except for the disk-drive panels, which are white instead of black. All features of the 1000A remain, but the SX gives you plenty of new power for only a modest price increase. Its \$1,199 price tag includes 384K (with DMA), two 360K floppy drives, and an 8088-2 microproces-

sor that runs 50-percent faster than its predecessor. The SX also has two more expansion slots (five total), and Tandy has increased its power-supply rating—67W compared to 54W on the 1000A.

Tandy supplies MS-DOS 3.2, GW-Basic, and the new DeskMate II with the SX. The DOS and Basic manuals cost extra. DeskMate, Tandy's integrated package for neophytes, can be memory resident. Both the operating system and DeskMate II support networking. Compared to MS-DOS 2.1, 3.2 provides improved subdirectory and drive support (including 720K 3½-inch floppy drives), plus more utilities. However, it does take up more (11.6K) RAM.

The hardware for a parallel printer, floppy-drive controller, and video is built into the main circuit board, as it is on the 1000A. The DMA chip and all RAM up to 640K also socket onto the motherboard. A 640K 1000 SX with monitor and printer has all five slots open. (However, you're still limited to 10-inch, or shorter, expansion cards.) Two joysticks, light-pen ports, and a speaker jack are also built in.

The SX comes with two TEAC 55B 360K 5½-inch floppy drives—one more than comes with the 1000A—but having two limits your hard-drive options somewhat. Unless you remove a floppy, you'll need Tandy's new 20-megabyte (MB) hard-disk card (more on this later).

Tandy made the SX more hardware compatible than the 1000A. Not only does the SX support RGBI color- and composite-video monitors with its built-in circuitry, it can use half-size external video boards like Hercules' and EGA-type boards. An internal DIP (dual in-line pack-

#### Tandy 1000 EX; \$799

- Intel 8088-2 microprocessor, speedswitchable between 4.77 and 7.17MHz
- 256K RAM
- One 360K 51/4-inch disk drive
- MS-DOS 2.11, Basic, Personal DeskMate

#### Options

- MS-DOS 3.2 upgrade
- 720K 31/2-inch external disk drive
- 360K 51/4-inch external disk drive
- Monitor platform
- Memory Plus Expansion Adapter (128K with DMA, can add another 256K)
- Plus RS-232C Option Card
- Plus Digi-Mouse Controller/Calendar Board
- Plus 300-Baud PC Modem
- Plus 1,200-Baud PC Modem
- Plus Network 4 Interface

#### Tandy 1000 SX; \$1,199

- Intel 8088-2 microprocessor, speedswitchable between 4.77 and 7.16MHz
- 384K RAM (upgrade to 640K on motherboard)
- Two 360K 51/4-inch disk drives
- MS-DOS 3.2, Basic, DeskMate II
- Five 8-bit expansion slots (10-inch)

#### Options

- 20MB hard-disk card
- Dual Display Graphics Adapter
- Deluxe Text Display Adapter
- 8087 math coprocessor
- Internal 1,200-Baud PC Modem
- Plus Upgrade Adapter Board (to use Plus modules)

- Digi-Mouse Controller/Calendar Board
- 20 + 20-Megabyte Disk Cartridge System (Interface Kit required)

#### Tandy 3000 HL; \$1,699

- Intel 80286 microprocessor, speedswitchable between 4 and 8MHz
- •512K RAM (upgrade to 640K on motherboard)
- One 360K 51/4-inch disk drive
- Two additional front drive slots
- Seven expansion slots (four 8-bit, three 16-bit)
- Built-in parallel adapter
- Real-time clock with CMOS battery backup
- •84-key AT-style keyboard
- 80287 math-coprocessor socket

#### **Options**

- MS-DOS 3.2, Basic, DeskMate II
- 1.2MB 51/4-inch disk drive
- · Hard-drive controller
- 20MB hard disk
- 40MB hard disk
- 20MB hard-disk card
- 1MB memory-expansion board (2MB filled)
- 80287 math coprocessor
- 20 + 20-Megabyte Disk Cartridge System (Interface Kit required)
- 20-Megabyte Internal Disk Cartridge System
- Deluxe Graphics Display Adapter
- Dual Display Graphics Adapter
- Deluxe Text Display Adapter
- Enhanced keyboard
- 4-User Board

Table 1. Vital statistics of the Tandy 1000 EX, the 1000 SX, and the 3000 HL.

#### 3000 HL (including 20MB drive);

- 4/8MHz 80286 (one wait state)\*
- 20MB drive (\$799)
- Hard-drive controller, uses one 16-bit slot (\$399.95)
- 360K disk drive\*
- 128K upgrade to 640K (\$99.95)
- MS-DOS, Basic, DeskMate II (\$99.95)
- Video adapter (\$249.95)
- Parallel-printer port
- Three open 8-bit slots
- Two open 16-bit slots

Cost of a fully configured HL: \$3,807.75 (\$4,807.75 with the 40MB hard drive).

#### IBM PC/XT: \$3,995

- 6MHz 80286 (no wait states)\*
- 20MB disk drive\*
- Hard-drive controller (no slot used)\*
- 1.2MB disk drive\*
- 640K RAM\*
- MS-DOS, Basic (\$95)
- IBM video adapter (\$244)
- IBM color monitor (\$680)
- Serial/parallel card\*
- One open 8-bit slot
- Five open 16-bit slots

Cost of a fully configured IBM PC/XT 286: \$5, 014. (Discounts might range up to 15 percent.)

\*standard equipment

Table 2. A Tandy 3000 HL and IBM PC/XT 286 price comparison.

age) switch disables the internal video circuitry. The same DIP switch also has settings to free some hardware interrupts for use by expansion boards. One good result is that the SX, unlike the 1000A, can use unmodified PC hard-drive controller boards. Support for an optional 8087 math coprocessor is also improved. The SX BIOS (basic input/output system) also checks for the presence of an 8087 when you boot and sets the proper bit in low memory if you've installed one.

The SX operates in its faster mode (7.16MHz) by default. If you should run into speed-related problems with a program, you can slow the SX down to 4.77MHz with the Mode command. You can toggle clock speed from within machine-language programs also, but not from within Basic. We ran several benchmarks with the SX running in fast mode. The Norton Utilities' Sysinfo program gave a reading of 1.4 (40-percent faster), and two interpreted GW-Basic programs—a For. . .Next loop and a graphics program—both ran 26-percent faster than in slow mode.

#### The 3000 HL: The HD's Little Brother

The new 3000 HL (not to be confused with the 3000) fills in Tandy's line nicely. Fort Worth needed a mid-range computer to replace the soon-to-be dead 1200, which was always seen as a fill-in. (At the July press conference, a Tandy spokesman referred to the 1200 as "merely a clone.") It is explicitly PC compatible, attractively priced (\$1,699), and has a wide range of expansion options.

The 3000 HL comes with 512K of RAM (expandable to 640K on the main board for \$99.95) and one 360K 5%-inch floppy drive (no hard drive). It's smaller than its big brother, the 3000 HD, by two inches in both width and depth. Compactness, however, comes with a loss in expansion slots—it has four 8-bit slots and only three 16-bit slots. Although the HL's 80286 CPU can address up to 16MB of RAM, you can fit in only two Tandy 2MB expansion boards (4MB total) if you use the third 16-bit slot for an added hard drive.

Because it cut so many AT features from this 8MHz (fast) 80286 machine, Tandy feels compelled to bill it as a high-powered XT clone. (See Table 2 for a price comparison of the 3000 HL and IBM's new PC/XT 286.) But in addition to the 80286 CPU and a 16-bit data bus, the HL retains many AT features: an AT-style keyboard, battery-powered storage of clock and configuration information, and a socket for an 80287 math coprocessor. Like the 3000 HD and the IBM PC/AT, you must buy and install a video board and monitor. It doesn't have a key and lock like the AT, however.

What makes the 3000 HL an XT compatible? It's mainly the switchable clock

### The Best Money Can Buy . . .

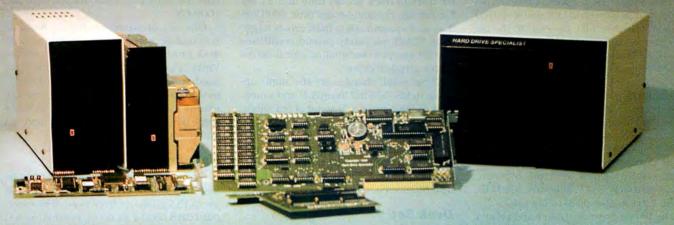

### Model 1000 Multifunction Boards TanPak™

The TanPak™ expansion board has been designed to allow expansion beyond the scope of the standard Model 1000. Seven of the most needed functions/features have been combined into one package using only one expansion slot. Your remaining spaces are left free for future expansion needs. Features include memory up to 512K, RS232 Serial Port, Clock-Calendar, DMA, Printer Spooler, Memory Disk, and an Expansion System.

#### TanPak™ Secondary

**TANDY 1000** 

RS232C Serial— Clock/Calender
Piggy/Back Card by Hard Drive Specialist

Now available for the TanPak, the Tandy Memory Expansion PLUS Card, the HDS Memory Expansion Plus Card, and other boards that configure their expansion port with side A (component side) routing conductors to the top side of the 62 conductor dual row header.

RS232C Serial Port features a standard female RS232C female just like the Tandy boards, or specify the male version. The port can be set up as COM 1 or COM 2.

Clock/Calender port features a perpetual clock for automatic time/date input into your programs as well as power up routine. The clock has an interchangeable port selector that allows the use of another clock on line.

Please order your Board by part number

| A STATE OF THE PARTY OF THE PARTY OF THE PAR | Part Number                              |
|----------------------------------------------------------------------------------------------------|------------------------------------------|
| RS232C for Memory Expansion                                                                                                    | A DESCRIPTION OF A STATE OF THE STATE OF |
| PLUS Cards                                                                                                    | .EPRS 232 \$85.                          |
| RS232C for TanPak and Other                                                                                                    |                                          |
| Cards                                                                                                    | TPRS232 \$85.                            |
| Clock/Calender for all Boards                                                                                                    | CLCA \$85.                               |
| Clock/Calender-RS232C for PLUS                                                                                                    |                                          |
| Cards                                                                                                    |                                          |
| Clock/Calender-RS232C for TanPa                                                                                                    |                                          |
| and Others                                                                                                    |                                          |
| (If you need a male RS232C connect of the above Part #'s)                                                                                                    | tor, add the letter M to the end         |

#### Tandy 1000 Hard Drives

Shop and compare. Hard Drive Specialist has been building hard drive systems for years and have sold thousands of subsystems to satisfied Radio Shack/Tandy customers. Our drives all use buffered seek logic and plated media to result in almost one-fourth the average access found on our competitor's drives. Internal drive systems include an interface card and a half-height hard drive that replaces the top disk drive in both size and power consumption. External units include an interface card, case, power supply, and hard drive unit. All units require a memory board with DMA compatible with the Tandy 1000.

| 10 Meg Internal\$  | 449 .External \$        |   | 599 | Y |
|--------------------|-------------------------|---|-----|---|
| 20 Meg Internal\$  | 5 4 9 .External\$       |   | 699 |   |
| 42 Meg Internal \$ | 195 External\$          | 1 | 345 |   |
|                    | e with 2 disk drives \$ |   |     |   |

#### TANDY 3000 HARD DRIVES NEW

Now available for the TANDY 3000, Hard Drives that meet or beat the Tandy Products at a fraction of the cost. All drives include a controller card that also replaces the floppy card to save you a card slot

| 10 MEGABYTE Subsystem          | ě |  | ٠ |  | ï |  |  |  |  |  | \$649.  |
|--------------------------------|---|--|---|--|---|--|--|--|--|--|---------|
| 20 MEGABYTE Subsystem          |   |  |   |  |   |  |  |  |  |  | \$849.  |
| 42 MEGABYTE Subsystem          |   |  |   |  |   |  |  |  |  |  | \$1449. |
| (add \$150 for external system |   |  |   |  |   |  |  |  |  |  |         |

#### Model 1, 3, 4 Hard Drives

|                     | Primary |
|---------------------|---------|
| 5 Meg               | \$ 495. |
| 10 Meg              | \$ 695. |
| 20 Meg              | \$ 845. |
| 30 Meg              | \$1395. |
| (Model 1 add \$50.) |         |
| Model 2/4 DS222 Kit |         |

#### HARD DRIVE SPECIALIST

| Order Line     |                      |
|----------------|----------------------|
| 1-800-231-6671 | 16208 Hickory Knoll  |
| 1-713-480-6000 | Houston, Texas 77059 |

Ordering Information:

Use our WATS line to place your order via Visa, MasterCard, or Wire Transfer. Or mail your payment directly to us. Any non-certified funds will be held until proper clearance is made. COD orders are accepted as well as purchase orders from government agencies. Most items are shipped off the shelf with the exception of hard drive products that are custom built. UPS ground is our standard means of shipping unless otherwise specified. Shipping costs are available upon request.

speed. Running at 8MHz, the HL produces a rating of 7.7 on the Norton scale (7.7 times as fast as a standard IBM PC). Not all software and hardware that run on an XT can handle such speed, however, so the HL can be slowed to half speed (4MHz) through software. Like the PC/XT, the HL also comes with a 360K floppy drive. The Tandy 3000 and the IBM PC/AT provide a 1.2MB floppy drive.

The 3000 HL's metal case (with plastic front) measures 6½ by 17 by 15½ inches; it provides room for three half-height drives, or one half-height and one full-height unit. You can add another 360K floppy drive, a 1.2MB high-density floppy drive, or a couple of internal hard drives. The HL can also handle Tandy's new internal, 5½-inch, 20MB cartridge unit. Unlike the 3000 HD, all HL drive spaces open to the front.

The floppy-drive controller and printer port (DB-25) are built into the main circuit board—essentially providing you with a free expansion slot. The controller supports only 360K drives, however, so adding a 1.2MB drive means using a precious 16-bit expansion. You might as well just put in a hard-drive controller (\$400 from Tandy) that also supports two floppy drives of any type. (A jumper then disables the on-board floppy controller.) Tandy offers a 20MB internal hard drive (\$800) with an average access time of 65 milliseconds (ms) and a very fast (21 ms) internal 40MB hard drive (\$1,800).

You must purchase the HL operating system software as an extra. MS-DOS 3.2, GW-Basic, and DeskMate II, plus manuals, will run you \$99.95. Although the HL is a 16-bit 80286 computer, Tandy doesn't recommend running Xenix on it for several reasons. To make a usable Xenix system, you must add a 1.2MB floppy drive (to read the Xenix program disks), a high-performance hard drive, and several MB of RAM. You will have created a crippled 3000 HD (no more expansion slots) with no cost savings.

From a hardware point of view, the 3000 HL's DMA can address only 1MB of RAM. Xenix uses DMA to address all RAM. A hobbyist interested in Unix might find this acceptable, but 1MB isn't enough for a serious Xenix system. The MS-DOS expanded-memory system doesn't use DMA to address memory above 1MB, so you can use whatever memory you can fit into the HL's limited 16-bit slots (6.6MB with the RAM currently offered).

Is the 3000 HL a super-XT or a mini-AT? The answer depends on what you need from a computer. If you're going to run MS-DOS 3.2 with expanded memory up to 4MB, the HL is as good as an AT. If you want to run Xenix with more than 1MB of RAM, you'll need a Tandy 3000 HD or an AT.

#### A More Powerful HD

Tandy has also introduced a higher-per-42 • 80 Micro. December 1986 formance, 640K, 40MB 3000 HD. It's the same fast-running AT clone as the old HD, but the new half-height 40MB drive zips, producing readings of 4.5 milliseconds (ms) for track-to-track access time and 21 ms for average random-access time. MS-DOS 3.x can't accommodate hard drives larger than 32MB, so Tandy provides utilities that let you put two smaller logical drives on the physical drive.

Other small changes are the slight upgrade to MS-DOS 3.2 (from 3.1) and a modified cooling system. Instead of one large, front-mounted fan, the new 3000 HD has two smaller ones that exhaust through the enclosed power supply in the right rear. There is no air filter, but you can order one (they're in stock). The new 3000 HD has a new BIOS version (1.01.00).

#### Desk Set

Tandy has never been known for its software development, but if the new DeskMates are any indication, Fort Worth is getting better at it. The original DeskMate was a serviceable integrated product that provided new users with an introduction to simple programs. Now DeskMate is available in two versions: DeskMate II (for the Tandy 1000 SX and the 3000s) and Personal DeskMate (for the 1000 EX).

DeskMate II isn't much different from the original. The biggest change is that it lets you drop out of DeskMate, run another program, and then pick up in DeskMate where you left off. Tandy also made the software more network compatible. Nagging problems in the original DeskMate, such as its inability to generate ASCII text, have been fixed.

The real surprise is Personal DeskMate, a graphics-oriented desktop application that resembles Microsoft Windows. Like DeskMate II, Personal DeskMate serves as an introduction to computer programs, but in some ways it is a better product. In addition to the usual Text, Filer, Worksheet, and Telecom applications, it also has a calendar, notepad, and paint program—all available from a central desktop.

Personal DeskMate follows Windows' conventions for integrating functions, and it allows you to maneuver around the programs easily using the keyboard instead of a mouse. You also can use the Color Computer mouse plugged into one of the joystick ports, instead of the clock/mouse Plus board. With the keyboard, you move around the desktop by pressing the tab key. To select a program, you press the enter key. Once in a program, you can page through the functions using an alternate-function-key combination. To execute a function, you press enter or the spacebar.

The only problem with Personal DeskMate is its modular design. Each function is a separate module and must be loaded from disk. The program operates from a central core, which then calls each module and loads it into memory. Though this involves frequent disk access, Tandy said it was the only way to fit the program into the standard 256K memory on the 1000 EX.

One way of circumventing the problem is to transfer selected modules onto a RAM disk (which is why the system utility Vdisk is on the EX's DOS). Of course, you need sufficient memory and must know how to use a RAM disk. An easier solution would have been for Tandy to include some batch files that transfer the modules automatically.

#### **New Peripherals**

Tandy has come up with some real turkeys in previous attempts to give MS-DOS users the products they need. The external 10MB hard-disk drive was one, as was the truly forgettable 256K memory-expansion board. Tandy's new products, however, compensate for past mistakes (see Table 3).

Now that the 1000 SX has alternatevideo capability, Tandy is offering two video boards, which you can also use with the 3000s. The Dual Display Graphics Adapter works with either the color CM-10 (the CM-2's successor) or the monochrome VM-3 monitor. With the CM-10, you can display up to 16 colors (with special software) with 640- by 200-pixel resolution. The VM-3 has a razor-sharp display (720- by 348-pixel resolution) in a Hercules-compatible mode. The Deluxe Text Display Adapter lets you use Tandy's VM-1 monochrome monitor or the top-ofthe line CM-1 color monitor. Previously. you could use these monitors only on the 2000 or 3000. Both give you 640- by 400pixel resolution.

Further rounding out the options for the EX are a  $3\frac{1}{2}$ -inch 720K disk drive and the standard  $5\frac{1}{4}$ -inch 360K drive. While IBM offers its  $3\frac{1}{2}$ -inch disk drive as an internal option for all computers, Tandy is waiting to see how the market develops before offering it for its other machines.

IBM offers its enhanced keyboard as standard equipment with the AT. Tandy has unveiled an enhanced keyboard for its 3000 models and is offering it as an option. The company is working on an interface box that will let 1000 owners use either the 3000's AT-style keyboard or the enhanced keyboard.

Instead of offering a hard-disk version of the 1000 SX, Tandy is offering a 20MB hard-disk card, which drops into the computer's rightmost slot. This has some benefits. If you have problems with the card, you can take it out and continue to use your computer while the hard drive is at the shop.

After distributing Iomega Corp.'s 10MB Disk Cartridge System for the past couple of years, Tandy has upgraded to the high-

| CM-10 Color Monitor (640- by 200-pixel resolution)     | 25-1022 | \$459.95 |  |
|--------------------------------------------------------|---------|----------|--|
| CM-5 Color Monitor (320- by 200-pixel resolution)      | 25-1023 | \$299.95 |  |
| VM-4 Monochrome Monitor (640- by 200-pixel resolution) | 25-1020 | \$129.95 |  |
| Dual Display Graphics Adapter*                         | 25-3045 | \$249.95 |  |
| Deluxe Text Display Adapter                            | 25-3046 | \$249.95 |  |
| 40-Megabyte Hard Disk*                                 | 25-4061 | \$1.799  |  |
| 20 + 20-Megabyte Disk Cartridge System                 | 25-4066 | \$3,499  |  |
| 20-Megabyte Internal Disk Cartridge System*            | 25-4064 | \$1.799  |  |
| 20-Megabyte Hard Disk Card                             | 25-1029 | \$799    |  |
| Memory Expansion Board (1MB)*                          | 25-4030 | \$499.95 |  |
| 4-User Board*                                          | 25-4031 | \$299.95 |  |
| Enhanced Keyboard*                                     | N/A     | \$129.95 |  |
| 3½-inch 720K External Disk Drive +                     | 25-1061 | \$279.95 |  |
| 5¼-inch 360K External Disk Drive +                     | 25-1060 | \$249.95 |  |
| Memory Plus Expansion Adapter (128K with DMA) +        | 25-1062 | \$129.95 |  |
| Plus 300 Baud PC Modem +                               | 25-1017 | \$99.95  |  |
| Plus 1,200 Baud PC Modem +                             | 25-1018 | \$299.95 |  |
| Plus Network 4 Interface +                             | 25-1019 | \$299.95 |  |
| DCM 7 (300-baud intelligent modem)                     | 26-1394 | \$99.95  |  |
| DCM 212 (1,200-baud intelligent modem)                 | 26-1385 | \$199.95 |  |
| DMP 2110 printer                                       | 26-2810 | \$1,295  |  |
| DWP 520 printer                                        | 26-2800 | \$995    |  |
| DWP 230 printer                                        | 26-2812 | \$399.95 |  |
|                                                        |         |          |  |

Tandy 3000 only.

 + Tandy 1000 EX only or can be used with the Memory Plus Expansion Board.

Table 3. Some new products in the 1987 catalog.

performance 20 + 20 system, which features dual 20MB cartridges. Tandy also offers Iomega's bootable 20MB Internal Disk Cartridge System, which fits into one of the half-height front drive slots on the 3000. Since you can change cartridges at will, both systems give you unlimited storage.

Tandy has moved forward with its Express Order Hardware program and is now offering over 60 products. The 1987 Tandy Computer Catalog has a four-page Express Order Hardware section featuring modems, speed-up boards, video adapters, keyboards, hard-disk cards, memory enhancers, and multifunction boards. The offerings are still limited, but they represent a good start.

Two years ago, few people believed Tandy could make the transition from TRSDOS to MS-DOS. The company silenced the skeptics by learning to play the MS-DOS market and by pricing its products aggressively. The computer industry moves at a fast pace, however, and Tandy will have to run fast just to maintain position. For the time being, at least, it is ahead of the pack.

Dave Rowell and Ryan Davis-Wright are technical writers with 80 Micro. Address correspondence to 80 Pine St., Peterborough, NH 03458.

1040

## **SUPERTAX**

Get Supertax now and relax on April 15th . . .

#### Over 100,000 1985 Tax Returns Prepared by SUPERTAX\*

Use SUPERTAX personal income tax programs to calculate your tax liability now and have plenty of time to make year-end investment decisions to improve your position. SUPERTAX was developed by a practicing CPA with a Master's degree in tax accounting. Highly acclaimed by tax pros, CPA's and tax preparers, SUPERTAX is easy to understand and a pleasure to work with. Available for TRS-80 (2 drives), Apple II + , IBM-PC, and Sanyo MBC-550 Series.

- SUPERTAX is fully prompted, menu driven and easy to use. System includes a comprehensive well organized user's manual.
- SUPERTAX instantly recalculates your entire return when you change any item.
- · SUPERTAX prints directly on IRS forms.
- · SUPERTAX DATA can be stored on a diskette.
- SUPERTAX updates are available at 50% discount to registered SUPERTAX users.
- SUPERTAX is tax deductible and output quality rivals best service bureaus.
   \*Est. based on survey of SUPERTAX users

#### FOR TAX PLANNING

Using either screen or printer output, SUPER-TAX generates clear and concise summaries of Page 1 and 2 and Schedule A of FORM 1040 allowing you to see at a glance and to quickly comprehend your tax situation. This program also prints an OVERALL SUMMARY of the return showing Adjusted Gross Income, Itemized Deductions, Taxable Income, Regular Tax and Alternative Minimum Tax—all of which are calculated by the program. SUPERTAX also calculates the moving expense deduction, investment credit, taxable capital gains, political and child care credits, medical limitations, and much more. Input is fast and easy and changes can be made in seconds. This program actually makes tax planning a breeze.

#### FOR RETURN PREPARATION

SUPERTAX PRINTS THE INCOME TAX RETURN: SUPERTAX prints page 1, page 2 of the FORM 1040, Schedules A, B, C, D, E, G, SE and W of the FORM 1040 as well as FORMS 3468 (investment credit) and 6251 (Alt. Min. Tax) on standard IRS government forms or on blank computer, paper for use with transparencies. All other forms and schedules are considered even though they are not printed. Any item of input can be changed in seconds and the entire return quickly recalculated.

TRS-80, Apple II + IBM-PC and Sanyo are trademarks of Tandy Corp., Apple Computer, Inc., International Business Machines and Sanyo Business Systems Corp. respectively.

#### DEPRECIATION CALCULATION

SUPERTAX also includes a stand alone depreciation program which calculates and prints your depreciation schedule using both PRE 1981 rules and the new ACRS rules. Output from the depreciation program is designed to serve as a supplement to IRS FORM 4562.

Circle 512 on Reader Service card.

Complete 1986 Edition

TO ORDER Send Check or Money Order to ROCKWARE DATA CORP. P.O. Box 866307, Plano, TX 75086, or call 214-596-0588. VISA and MasterCard accepted. Add \$3.00 shipping on all orders. TX residents add sales tax.

Rockware Data Corporation

## NEW FLOPPY DISK DRIVES For Mod 1-3-4-1000, IBM

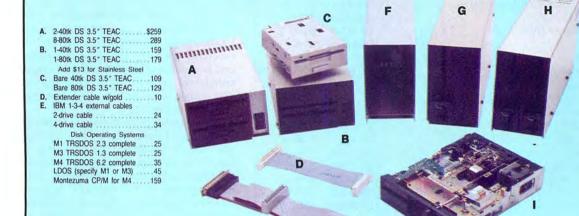

1-80tk DS 5.25" TEAC 169
H. 2-40tk SS 5.25" TEAC 219
2-40th DS 5.25" TEAC 259
2-80tk DS 5.25" TEAC 299
Add \$17 for Stainless Steel
I. Bare 40tk SS 5.25" TEAC 99
Bare 40tk DS 5.25" TEAC 139
Bare 80tk DS 5.25" TEAC 139
Bare 80tk DS 5.25" TEAC 139
Bare 80tk SS 7.104 139
Bare SS 8" TM848-1E 260
Bare DS 8" TM848-1E 260
Bare DS 8" TM848-2E 335

TEAC FD55A/B/F Ser, Man

TM100-1/2 Service Manual TM848-1/2 Service Manual

5.25" Power supply -1-40tk SS 5.25" TEAC

1-40tk DS 5.25" TEAC

Aerocomp continues to lead the way to the BEST value in disk drives and related peripheral products for your computer. Sound engineering, high performance, quality construction, no-risk free trial, outstanding warranty service and a reputation for doing the right thing make your decision to buy AEROCOMP the correct one. Please look over our selection and call our toll-free order number with your selection now. If you are not sure of

what you need just call our technicial assistance number and we'll help you out. All drives are new—not factory blems, seconds, closeouts or defunct manufacturers surplus (MPI, Qume, Shugart, etc). Instruction manuals are included at no extra cost and service manuals are available. We appreciate your business and will do our very best to support you.

Add \$4 shipping for non-drive items; \$6 for single drives; \$10 for dual drives.

### **INCREASED DISK STORAGE FOR YOUR MODEL I**

## Add 80% more capacity to your disk drives with our Double Density Controller (DDC).

Add double density to your TRS-80 Model I by installing our DDC in your expansion interface. Lets talk about density. The Model I was designed to store data on diskettes in single density. Single density refers to the method used to write data to the disk. Your diskette is organized into tracks and sectors. Early Model I's had 35 track drives while later models, and most aftermarket drives,

had 40 tracks. In single density the tracks on the diskette surface are divided into 10 sectors. Each sector contains 256 bytes of data for a total of 2,560 bytes or 2.5k per track times the number of tracks your drive is capable of addressing. Double density, on the other hand, allows each track to be divided into 18 sectors. As in single density each sector contains 256 bytes but now there are 18 sectors instead of 10 giving an new storage capacity of 4,608 bytes or 4.5k per track. The result is 80% more data in the same space. You may wonder why Radio Shack did not choose to use double density in the beginning. The reason is simple. It costs more money. Double density disk storage techniques were more expensive to implement back then.

Reliable double density operation required a better disk drive than Radio Shack was furnishing in addition to better quality components and diskettes. Therefore, no double density for the Model I. We went to work and came up with a design that allowed

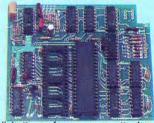

reliable double density operation on the Model I. In fact, our DDC had a higher probability of data recovery than any other disk controller on the market then or since. Our analog design phase lock loop data separator has a wider capture window than the digital types others use. This allows high resolution data centering. Our "DDC" analog circuit allows infinitely variable tuning with opti-

mum attack and settling times. The oft-stated fears of adjustment problems rumored by digital dilettantes have been proved groundless by thousands of satisfied users the world over. The bottom line is state-of-the-art reliability and performance. TRS-80 Model I disk system owners who are ready for reliable double density operation will get 80% more storage per diskette; single and double density operation with far fewer disk I/O errors; single density compatability; simple plug-in operation. You will need a disk operating system that has the necessary double density software driver. All the popular DOS's (except TRSDOS) have the software driver. We have a special combination offer that saves you \$10 and includes the LDOS operating system in the event you do not already have a DOS.

Please add \$5 shipping

## LOW COST HARD DISK DRIVES **FOR YOUR TRS-80**

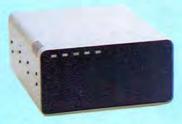

Our hard disk systems provide you with the latest integrated designs, proper controllers and pre-tested drives to ensure no of-the-art continuous duty switching power unwelcome surprises. Our systems are engineered to provide years of trouble free service. These systems come complete ready to go to work. There is nothing else to purchase. Your choice of either CP/M, LDOS or TRSDOS software drivers at no charge. Additional drivers may be purchased for \$30.

Each unit is guaranteed for one full year, parts and labor, at no additional cost. We provide the little things that are so important to a long troublefree life. Things like state-

\$ 495 & up COMPLETE 5 Megabyte **Primary** Add a Secondary for only

Add \$20 shipping \$395 Add \$30 for Stainless Steel

supplies; buffered seek drives; plated media; filtered forced-air ventilation for cool operation and extended life; power line EMI filter; solid steel construction; gold plated connectors; front panel LED indicators for Power-Ready-Select-Read-Write; built-in diagnostics; automatic error correction; provision to add a secondary drive; plus attention to details and a dedication to provide quality service that is unequaled. We are so sure you will be satisfied that we offer a 14 day

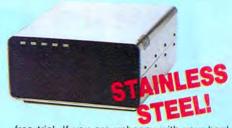

free trial. If you are unhappy with your hard drive, for any reason, just let us know within 14 days of your receipt and we will promptly refund your purchase price (less shipping). You can't go wrong. Start enjoying the real power and speed of your computer with one of our hard disk drives. Do it today! Use our toll-free ordering lines now.

#### ADDITIONAL SIZES AVAILABLE

|             | PRIMARY | SECONDARY |
|-------------|---------|-----------|
| 10 Megabyte | \$699   | \$599     |
| 20 Megabyte | 849     | 749       |
| 30 Megabyte | 999     | 899       |

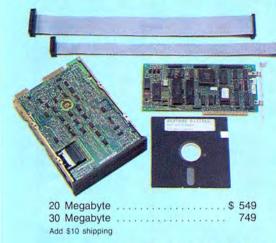

#### SAVE YOUR MONEY WITH OUR NEW INTERNAL HARD DISK DRIVES

When you shop and compare hard disk drives for your Tandy 1000 or IBM you will find the best values here. Our hard drive specialists put together a hard disk system that you can count on to give you years of dependable service.

These systems allow you to boot directly from the hard drive. The controller automatically goes into a self test diagnostics mode at power up that verifies optimum system performance. The latest in error checking and correction is built-in allowing extremely reliable handling of your data. Our installation kit comes complete with everything you need to install it into your computer. Complete illustrated instructions as well as all cables and software needed are included. All connectors and card edges are gold plated and keyed so correct assembly is assured with no possibility of damage to your computer, the controller or hard disk drive. These kits are warranted for one year including parts and labor. Our half-high drives have low power requirements making it unnecessary to modify or change your factory power supply. Model 1000 computers require a memory board (Tandy or other) with DMA. Use your standard PC or MS-DOS version 2.1 or later.

We promise your satisfaction with a 14 day money back guarantee. If, for any reason, you are unhappy with your hard drive just let us know within 14 days of receipt and we will arrange the return and a full refund of your purchase price (less shipping). Why wait? Call us now toll-free.

### **DISK DRIVES TO YOUR MODE**

Convert your cassette Model 3 or 4 to disk operation with one of our easy to install kits. Detailed illustrated instructions are included. All you need is a screwdriver and pair of pliers. Included is our own advanced controller with gold contacts capable of 4-drive operation; plated steel mounting towers complete with RFI shield; power supply plus all the cables and hardware. Choose a 1 or 2 drive system or the basic kit and pick the drives you want and your disk operating system from the list on the opposite page. Give us a call. We are ready to help with the answers to your questions.

| Complete system, less drives \$          | 159   |
|------------------------------------------|-------|
| 1-Drive system                           |       |
| 2-Drive system                           |       |
| Substitute DS drives for only \$10 each. |       |
| Add \$10 shipping.                       | 14170 |

Add \$4 shipping

#### CALL TOLL-FREE 800-527-3582 USA

800-442-1310 Texas 214-339-8324 Information

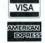

Have your American Express, MasterCard or Visa ready. We will not charge your card until the day we ship your order. Mail orders are welcome. Money orders are accepted as well as your company and personal checks as long as they are bank printed and have your address and telephone number. We will ship surface COD with no deposit on most items but all COD's require cash or a Cashier's Check on delivery. most items but all COU's require cash or a Cashier's Check on delivery. Texas residents add State Sales Tax. No tax collected on out of state shipments. There is a one year warranty on all hardware items against defects in materials or workmanship. Your satisfaction is guaranteed on all hardware products. If you are not satisfied, for any reason, call us within 14 days of receipt and we will arrange the return of the hardware product and the cheerful refund of your money (less shipping). All original materials must be intact and undamaged as well as the original shipping container. This offer does not apply to software. Defective software will be replaced. No other software warranty applies. Prices and specifica-

Redbird Airport Hangar #8 \* P.O. Box 764246 \* Dallas, Texas 75376 TELEX: 882761 \* FAX: 214-337-4981 \* SERVICE: 214-337-4346

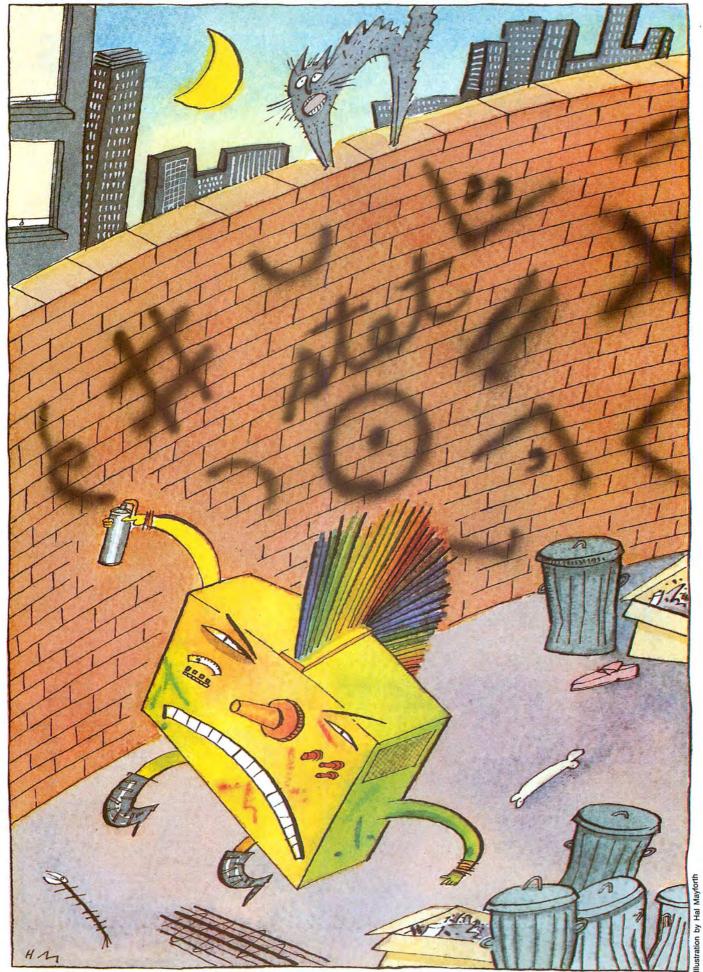

46 • 80 Micro, December 1986

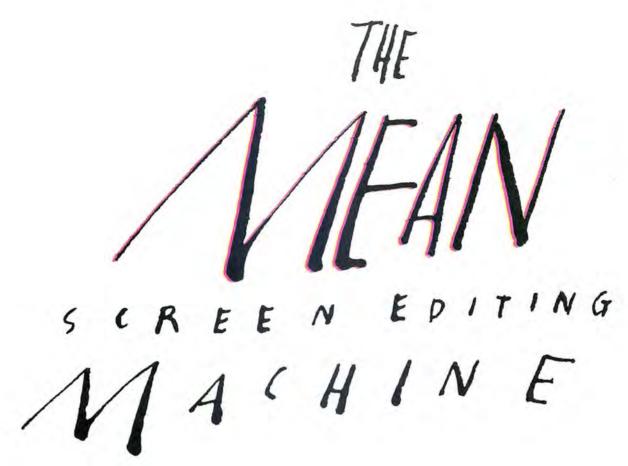

#### Free yourself from the Model 4's limited editing abilities.

Most popular microcomputers allow full-screen editing. IBM PCs and Commodore 64s, for example, let you change program lines anywhere on the current screen. TRS-80 machines, on the other hand, have line-oriented editing only in Basic and little editing capability in DOS.

Once you are used to full-screen editing, the line-oriented variety (or no editing at all) seems primitive by comparison. I've written a program that allows full-screen editing on Model 4 TRSDOS 6.2 from both DOS level and Basic (a DOSPLUS IV version is available from Load 80). You need no longer feel confined the next time you want to go back and edit a DOS command or program line.

#### Walking the Line

To use Basic's line editor, you have to specify which line will be edited (as in EDIT 20, for example) and issue cryptic commands to make the changes. It is not a what-you-see-is-what-you-get situation, and it is certainly not intuitive. You can easily become confused about the current state of the line, and you might need to practice the whole procedure beforehand.

Screen-oriented editing is easy and intuitive. You can make changes anywhere on the screen by moving the cursor to the appropriate place and overtyping, inserting, or deleting. What you see is what you get—as long as you press enter or return after making the changes.

Screen Editor (see the Program Listing)

#### by John Ratzlaff

is modeled after the IBM Basic editor, but goes beyond it by providing full-screen DOS editing. Its one restriction is that it can operate on only one screen line at a time. Longer Basic lines will be cut off.

To try Screen Editor, type the Listing into your editor/assembler and assemble it to disk as SCREDT/FLT. Install it with the following commands:

SET \*SE SCREDT FILTER \*KI \*SE

(You can use a specification for any nonexistent device in place of the \*SE.) A message indicates where the filter was installed in high memory.

Once Screen Editor is installed and working, you can save it in a configuration file so it is automatically there next time you boot the computer. Use the TRSDOS SYSGEN command.

You can now use the F2 function key to go right into the overtype edit mode from

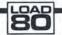

#### System Requirements

Model 4 TRSDOS 6.2 Assembly language Editor/assembler either DOS or Basic. The cursor changes into a large block. When you press F2 again, you're in the insert mode, and a cursor appears as a two-part block (F2 continues to serve as a toggle between the two editing modes). F3 is the delete key.

There are two ways to exit the edit mode: Press the break key to cancel all your changes, or press enter to save the line under the cursor. The old cursor returns in either case. (You don't have to move the cursor past a character for the character to be sent, as you do with the Apple editor.)

#### Final Edit

If you're using the TRSDOS Click filter, you must install it before Screen Editor to avoid getting an annoying series of clicks when the program sends long lines to the command processor.

Another conflict can arise if F2 and F3 have already been programmed to activate a different function. If you want to retain the old function, modify Screen Editor's source code to reprogram a different set of keys as function keys.

A final note: Screen Editor might not work in future TRSDOS versions because I used an undocumented memory location in the video-driver module to store the character under the blinking cursor.

You may reach John Ratzlaff at 75 Academy Drive, Candler, NC 28715, or through CompuServe's TRS80PRO SIG.

80 Micro, December 1986 • 47

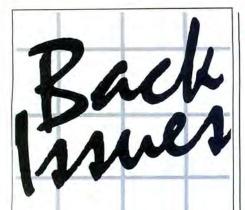

January 1984: Tandy's Model 2000 and an MS-DOS overview; also, an Assembly language tutorial.

February 1984: The Creator—new and improved data base management, also, tabulate and analyze opinion polls.

**March 1984**: Hinrich's word processor, a III to 4 conversion program, and a Machinelanguage arcade game.

April 1984: CP/M digest, Model III/4 conversion program, pie and bar chart program, and new Scripsit characters.

May 1984: Telecommunications special, VisiCalc enhancements, Pascal, and a program that eases math anxiety.

June 1984: Tape to disk transfer program, award-winning graphics, and a business report analyzer.

July 1984: Guide to Disk Operating Systems, GW-Basic, and a Machine-language minimizer.

August 1984: Games issue, Model 4 ED-TASM, dBase II, Scripsit extras, and quality sales reports.

September 1984: Disk drive repair and maintenance and a guide to Editor/Assemblers.

October 1984: Bar codes, educational programs for teachers, and speech synthesis.

November 1984: Special utilities issue, cassette Basic enhancements, and a hybrid text editor.

**December 1984**: Gift guide, football strategy game, wind chill calculator, and an easy data base manager.

January 1985: Basic compiler, Scripsit enhancements, custom graphics characters, and TRSDOS 1.3 patches.

February 1985: Line and bar graph program, CW Basic, and easy Assembly-language programming.

In each back issue, you'll also find our regular features, reviews of popular software and hardware, and dozens of useful programs that are yours for the typing

Each back issue costs \$3.50 plus \$1 shipping and handling. On orders of 10 or more back issues, there is a flat \$7.50 shipping and handling fee. Quanities are limited. Send your orders to 80 Micro, Attn: Back-Issue Orders, 80 Pine St., Peterborough, NH 03458.

#### Program Listing. Screen Editor.

```
00100 ;SCREDT full-screen editor for Mod 4 00110 ;by JMR 5-25-86
00130 ; Keys used:
      00140
00150
00160
00170
00180
00190
                        arrows move cursor around screen
00210 ;works in DOS and BASIC under TRSDOS 06.02
00230 SVC
                MACRO
                         # NUM
                         A, #NUM
28H
00240
                LD
00250
00260
                ENDM
00270
00280 VDCTL
                MACRO
                         #NUM
                         B, #NUM
@VDCTL
99299
                LD
00300
00310
                ENDM
00320
      @DSP
                         16H
      BEXIT
00340
                EOU
00350
       @GTDCB
                         52H
      @VDCTL
@FLAGS
00360
00370
                EOU
                         65H
00380
      @ERROR
                         1AH
00390
      PHIGHS
                EOU
                         64H
       @GTMOD
00410
      @DSPLY
                EOU
                         ØAH
00430
00440
00450
      @CHNIO
                Install filter -----
00460
      ;
00470
00480 START
                ORG
                         30000
                                           ;save DCB pointer
;put in filter
                PUSH
                         (MODDCB), DE
00490
00500
                LD
                SVC
                         @FLAGS
00510
                BIT
                         3, (IY+2)
                                            ; is SET being used?
00520
                JR
                         NZ, SKIPØ
00530
                                            ; 'Must use SET' etc
00540 ABORT
                SVC
                         PDSPLY
                LD
                         HL,-1
88568
                SVC
                         BEXIT
                                            :abort to DOS
00570 SKIP0
                         DE, 'OD'
                LD
                                            *DO device
00580
                                           ;gets addr in HL
;store *DO DCB addr
                SVC
                         @GTDCB
00590
                          (DODCB1+2), HL
                LD
00600
                LD
                          (DODCB2+2), HL
00610
                LD
                         DE, MODNAM1
                         @GTMOD
                SVC
                                            find $DO module
00630
                JR
                         Z.SKIP1
                LD
                         HL, MSG2
                                            ; couldn't find it
                         ABORT
99659
                JR
                         HL,0007
00660 SKIP1
                LD
                                            :DE now points to current SDO module
00670
                ADD
                         HL, DE
                                           ;calculate position of byte under cursor ; in $DO driver
                          (U1+1),HL
(U2+1),HL
00680
                LD
00690
00700
                LD
                          (U3+1), HL
00710
                LD
                         (U4+1),HL
(U5+1),HL
00720
                LD
00730
                LD
                         B. Ø
00740
                SVC
                                            ;get HIGH$ in HL
00750
                         PHIGHS
                LD
                         (OLDHI), HL
                                            :save in header
                         BC,FINAL-SCREDT ;length of routine to move BC
00770
                LD
00780
                PUSH
00790
                XOR
                                            ; clear C flag
00800
                SBC
                         HL, BC
                                            ;HL now contains new HIGH$
00810
                LD
                         B,Ø
@HIGH$
                SVC
                                           set HIGHS
00830
                INC
                                           ; new addr. for SCREDT
00840
                PUSH
                         HL
00850
                                           ;current addr.;clear C flag;HL now contains offset to new location
                         BC, SCREDT
00860
                XOR
00870
00880
                PUSH
                         HL
                                            transfer to BC
00890
                         IX.RELTBL
00900
                LD
                                           ;point to relocation table ;get addr. to be relocated
00910 LOOPR
                         L, (IX)
H, (IX+1)
00920
                LD
00930
                         A,H
                                           ;done yet?
00940
                OR
00950
                         Z,SKIPR
00960
                PUSH
                         HL
                                           ;transfer addr. to IY
00970
                POP
                         IY
00980
               LD
                         L, (IY)
                                           ;get actual value to be changed
                LD
                         H. (IY+1)
01000
                ADD
                         HL,BC
                                           ;add offset
                         (IY),L
(IY+1),H
                LD
                                           ; put new value back
01020
               LD
01030
                INC
                         IX
01040
               INC
                         TX
                         LOOPR
01060 SKIPR
                         HL, SCREDT
                                           source
```

```
Listing continued
01070
                                           ;destination
01080
                POP
                                           ;byte count
                PUSH
                        DE
01090
01100
                LDIR
01110
                         DE
                                           ;retrieve new start addr.
                POP
                                           ; retrieve DCB addr.
                POP
01130
                LD
                         (HL), 47H
                                           store DCB type byte
                INC
01140
01150
                LD
                         (HL), E
                                           ;store filter addr. in DCB
01160
                INC
                         HL
                         (HL),D
01170
                LD
                         HL. HEXBUF
01180
                LD
                                           ;point to buffer for hex conversion
01200
                I.D
                         HL, MSG3
@DSPLY
01210
                SVC
                                           ;display success message
01220
                LD
                         HL, Ø
01230
                RET
                                           ; back to DOS
01240
01250 MODNAM1 DEFM
                         '$DO'
01260
                DEFB
                         ØDH
01270 MSG1
                         'SCREDT must be installed with SET'
                DEFM
01280
                DEFR
01290 MSG2
                          $DO module not found! SCREDT not installed!
                DEFM
01300
                DEFB
01310 MSG3
                         'SCREDT filter installed at '
                DEFM
01320 HEXBUF
                DEFM
                         ØDH
01330
                DEFR
                DEFW
                         RXI
01350
                DEFW
                         RX2
01360
                DEFW
                         RX3
01370
01380
                DEFW
                         RX4
                DEFW
                         RX5
01390
                DEFW
                         RX6
01400
                DEFW
                         RX7
01410
                DEFW
01420
                DEFW
                         RX9
01430
                DEFW
                         RX10
01440
                DEFW
                         RX11
01450
                DEFW
01460
01470 :
               TRSDOS memory header -----
01480
91499 SCREDT
                         HERE
               DEFW
01500 OLDHI
                                           ;previous HIGH$
                         MODDCB-MODNAM2
01510
                                           ; name length
               DEFB
01520 MODNAM2 DEFM
                         'SCREDT'
                                           ;module name
;addr of this module's DCB
01530 MODDCB
               DEFW
                                           ; reserved
01540
               DEFW
01550 ;
01560 ;-
               data table -----
01570
                                           ;bit 7=Enter mode, 6=Edit, 5=Insert
                         Ø
91589 MODE
               DEFR
01590 CURS
                                           ; cursor char
               DEFB
81688 ROW
               DEFR
                                           current row #
                                           ; current column #
Ø1610 COL
               DEFB
01630
              - Filter begins here -----
01640 :-
01650
01660 HERE
                                          ; go if @GET request
                         C, FILTER
               JR
01680 CHAIN
               PUSH
01690
                         IX, (MODDCB)
                                           ;get DCB pointer
                LD
01700 RX1
01710
               EQU
                         OCHNIO
                                           ; continue with device chain,
01720
                                           : then return to caller
01730
                RET
                         HL. MODE
01750 FILTER
               LD
                         $-2
7,(HL)
01760 RX2
                EQU
01770
                                           ;Enter mode?
                BIT
                         NZ, ENTER
01780
                JR
                PUSH
01790
                         HL
                                           ; call current *KI driver
01800
                CALL
                         CHAIN
01810 RX3
                EQU
                         $-2
01820
                         HL
                POP
                                           ;return if error or no key hit ;Edit mode?
01830
                         NZ
                         6, (HL)
01840
                BIT
                         NZ, EDIT
                JR
91869
                CP
                         82H
                         Z,SKIP2
01870
                JR
                                           ;return w/Z flag set (no error), ;key pressed in A
01880
                CP
Ø1898
                RET
91999
01910 SKIP2
                SET
                         6. (HL)
                                           ;turn on Edit mode
01920
                LD
VDCTL
                         C, ØBFH
                                           ;new cursor
;set cursor character
01930
01940
                         (CURS),A
                                           ; save old cursor
                EOU
01950 RX4
                                           ; return empty
01970
                RET
01980
        ----- process Enter mode -----
01990
02000
                         A, (COL)
$-2
80
                I.D
                                            ;get column #
02010
       ENTER
                EQU
02020 RX5
02030 COLCNT
                CP
                                            ;done yet? (column count goes here)
                         NC, DONE
02040
                JR
                                            ; next column
                                                                           Listing continued
```

#### A Christmas gift?

Choose from the following COMPUTER FRIENDS winners. SPECIAL CHRISTMAS OFFER. Buy one item and get 15% discount on any other item or supply accessory.

MAC INKER™, Automatic Ribbon Re-inker. Re-ink any fabric or spool fabric ribbon for less than 5 cents. Over 70,000 in the field and

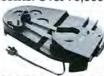

we support ALL printers. Universal Cartridge or Universal Spool MAC INKER

\$68.50. Dedicated Imagewriter or Epson \$42.00. We have cartridges re-inkable in 10 colors. Ask for your printer type or for complete listing. Bottle ink \$3.00/each. Shipping \$3.00.

PROTEUS™, the 'Siamese' Buffer. It is a Data Switch with buffer on both ports. Switch manually or via software. Saves time, space and money. Or ask

about our MAC MASTER line of Universal

Buffers and

Printer Controllers (serial or parallel up to 1 MEG).

PROTEUS 64 K-199.00

256 K-299.00 Shipping \$4.00. Of course we have Data Switches, serial/parallel, 2 way, 4 way, crossed etc., at most competitive prices (all lines switched).

MERCURY MODEM. Really 100% Hayes\* Compatible. 300/1200 baud, speaker, full status light display and 2 years warranty. Includes

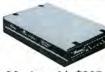

QUICK LINK. easiest and most reliable Comms Software (available for IBM PC or

Macintosh). \$205.00 Shipping \$4.00.

\*Haves is a trademark of Haves Microproducts.

MAC THE RIPPER. Our newest, original and welcome printer companion. Pulls off paper perforations and tears the sheets apart. Takes little space and will pay for itself almost immediately in saved time and tedium. Ask for brochure. Introductory Price \$299.00. Shipping \$10.00.

Order Toll Free. Call or write for free brochure.

1-800-547-3303 In Oregon 503-626-2291 (24 hour line)

## C≣mputer

14250 N.W. Science Park Drive Portland, Oregon 97229 Telex 4949559 Dealer inquiries welcome.

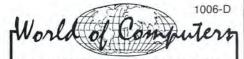

#### MAILORDER WORLDWIDE

#### **NO SALES TAX COLLECTED** (N.J. Residents Add 6%)

#### Upgrade your 1000!

Internal Hard Drive Kits - includes Segate hard drive mechanism and a Western Digital controller. Includes easy to install instructions and 1 Year warranty!

|                       | List  | Only  |
|-----------------------|-------|-------|
| 10 Meg Kit for 1000   | \$599 | \$399 |
| 20 Meg Kit for 1000   | \$799 | \$499 |
| 10 Meg Kit for 1000SX | \$599 | \$399 |
| 20 Meg Kit for 1000SX | \$799 | \$499 |

\*SX Kits require you remove 1 drive, if you have installed a second floppy drive in your 1000 you must also remove the second drive. Now

| Tandy Upgrades         | List  | Only  |
|------------------------|-------|-------|
| Hard Card by Tandy     | \$799 | \$629 |
| 2nd Drive Kit by Tandy | \$169 | \$129 |
| Memory Upgrades        |       | Now   |
| by Zucker              | List  | Only  |
| 256K with DMA          | \$109 | \$89  |
| 512K with DMA          | \$149 | \$119 |

MFB-1000 Multifunction - 512K with DMA, Clock/Calendar, battery backup, Serial Port, and RAMdisk software. S299

X-RAM — for memory above 640K the XRAM adds memory of up to 2 megabytes of Ram. Meets Loutus/ Intel Spec for extended memory. Includes Ram Disk! (1000/1000

| SX Compatible) |       |       |
|----------------|-------|-------|
| X-RAM 256K     | \$299 | \$229 |
| X-RAM 512K     | \$379 | \$265 |
| X-RAM 1 MEG    | \$499 | \$329 |
| X-RAM 2 MEG    | \$599 | \$449 |
|                |       |       |

#### MONTHLY SPECIAL! Modem

Evecom II by Everex - Half Slot Internal 300/1200 baud, Hayes compatible with software. 1 Year warranty! (1000/1000SX Compatible) List\$359 \$189

No-Risk 30 Day Satisfaction Guarantee If you're not 100% satisfied with any hardware or accessories you've purchased from World of Computers we will refund your purchase price. 100% No questions asked!

Write or call for our 48 page catalog featuring:
• Tandy • Epson • IBM • Apple • Okidata
• Diskettes • Software • Surge Protectors

Monitors • Modems • And More!

#### ORDER TOLL FREE 800-526-5313

IN NJ 201-728-8080

Order via telephone - Mon.-Fri. 9-9 EST Sat. 10-4 EST or Order via Compuserve-Electronic Mall 24 Hours a day! FREIGHT — Add 2% for UPS ground shipping 5% for UPS Blue (2 day delivery) Include address and phone #

PAYMENT: Cashiers Checks, Money Orders, Major Credit Cards will ship immediately. No COD's! Personal and company checks allow 15 days

WORLD OF COMPUTERS 31 Marshall Hill Road . West Milford, NJ 07480

|                         | continued |              |                     |                                                                                                    |
|-------------------------|-----------|--------------|---------------------|----------------------------------------------------------------------------------------------------|
| 02060<br>02070          | RX6       | LD<br>EQU    | (COL),A<br>\$-2     | ; save for next time                                                                                                    |
| 02080                   | KAO       | DEC          | A                   |                                                                                                    |
| 02090                   |           | LD           | L,A                 | 2017 6014                                                                                                    |
| 02100<br>02110          | RX7       | LD<br>EQU    | A, (ROW)<br>\$-2    | ;get row #                                                                                                    |
| 02120                   | 2021      | LD           | H,A                 |                                                                                                    |
| 02130                   |           | VDCTL        | 1                   | ;get char from video                                                                                                    |
| 02140<br>02150          |           | CP           | A                   | return with char in A                                                                                                    |
| 02160                   | DONE      | RES          | 7, (HL)             | ;turn off Enter mode                                                                                                    |
|                         | DODCB1    | LD           | IY,0                | Laure and Area Barak and                                                                                                    |
| Ø218Ø<br>Ø219Ø          |           | RES          | 3, (IY+0)<br>A, ØDH | turn video back on return with a CR                                                                                                    |
| 02200                   |           | CP           | A                   |                                                                                                    |
| 02210<br>02220          |           | RET          |                     |                                                                                                    |
| 02230                   | ;         | check :      | for keys in Edit    | mode                                                                                                    |
| 02240                   | 1         |              |                     |                                                                                                    |
| Ø225Ø<br>Ø226Ø          | EDIT      | CP<br>JR     | NZ,SKIP3            | ; <break>? Abort Edit mode</break>                                                                                                    |
| 02270                   |           | RES          | 6, (HL)             | ;turn off Edit mode                                                                                                    |
| 02280                   |           | RES          | 5, (HL)             | ;turn off Insert mode                                                                                                    |
| 02290                   | RESTORE   | PUSH         | AF<br>A, (CURS)     | ;return with <break> key<br/>;get old cursor char</break>                                                                                                    |
| 02310                   |           | EQU          | \$-2                | , get old carsor char                                                                                                    |
| 02320                   |           | LD           | C,A                 | THE RESERVE OF THE PARTY OF THE PARTY OF THE |
| 02330<br>02340          |           | VDCTL        | 8<br>AF             | ;set cursor char                                                                                                    |
| 02350                   |           | CP           | A                   |                                                                                                    |
| 02360                   |           | RET          |                     |                                                                                                    |
| 02370                   | SKIP3     | CP           | ØDH                 | ; <enter>? Go into Enter mode</enter>                                                                                                    |
| 02390                   |           | JR           | NZ,SKIP4            | / whitely it do the thete mode                                                                                                    |
| 02400                   |           | RES          | 6, (HL)             | ;Edit mode off                                                                                                    |
| 02410<br>02420          |           | RES          | 5, (HL)<br>7, (HL)  | ;Insert mode off<br>;Enter mode on                                                                                                    |
| 02430                   |           | VDCTL        | 4                   | ;fetch current cursor position                                                                                                    |
| 02440<br>02450          |           | LD           | A,H<br>(ROW),A      | ;row #                                                                                                    |
| 02460                   | RX9       | EQU          | \$-2                | ,10w =                                                                                                    |
| 02470                   |           | XOR          | A                   | ;start at column 0                                                                                                    |
| Ø248Ø<br>Ø249Ø          |           | PUSH<br>LD   | AF<br>(COL),A       | ;return (later) with no key ;column #                                                                                                    |
|                         | RX10      | EQU          | \$-2                | , column i                                                                                                    |
| 02510                   | Ul        | LD           | A, (0000)           | ;get char, under cursor                                                                                                    |
| 02520<br>02530          |           | LD<br>VDCTL  | C,A                 | ;display char.                                                                                                    |
| 02540                   | Lane      | LD           | L,79                | ;start at last col.                                                                                                    |
| Ø255Ø<br>Ø256Ø          | LOOP      | VDCTL        | 1                   | ;get char.                                                                                                    |
| 02570                   |           | JR           | NZ, FOUND           | ;blank?<br>;exit at 1st non-blank                                                                                                    |
| 02580                   |           | DEC          | L                   | ;go backward                                                                                                    |
| 02590                   | FOUND     | JR<br>INC    | NZ,LOOP<br>L        | store one more than last non-blank                                                                                                    |
| 02610                   | LOUID     | LD           | A,L                 | , store one more than last non-blank                                                                                                    |
| 02620                   |           | LD           | (COLCNT+1),A        |                                                                                                    |
| 02630                   | DODCB2    | EQU<br>LD    | \$-2<br>IY,Ø        |                                                                                                    |
| 02650                   |           | SET          | 3, (IY+0)           | ;set *DO to NIL                                                                                                    |
| 02660                   |           | JR           | RESTORE             | restore old cursor                                                                                                    |
|                         | SKIP4     | CP           | 82H                 | ; <f2>? Toggle Insert mode</f2>                                                                                                    |
| 02690                   |           | JR           | NZ,SKIP5            |                                                                                                    |
| 02700                   |           | LD<br>XOR    | A, (HL)<br>20H      | ;get mode byte<br>;toggle bit 5 - Insert mode                                                                                                    |
| 02720                   |           | LD           | (HL),A              | ;replace it                                                                                                    |
| 02730                   |           | LD           | 5,A<br>C,ØB3H       | ;insert mode cursor                                                                                                    |
| 02750                   |           | JR           | NZ, SKIP4A          | , insere mode carsor                                                                                                    |
| 02760                   |           | LD           | C, ØBFH             | ;edit mode cursor                                                                                                    |
| 02780                   | SKIP4A    | VDCTL<br>XOR | 8<br>A              | ;set cursor char                                                                                                    |
| 02790                   |           | RET          |                     |                                                                                                    |
| 02800                   |           | cn           | 83Н                 | (P2) D. D. 1.4.                                                                                                    |
| 02820                   | SKIP5     | CP<br>JR     | NZ,SKIP6            | ; <f3>? Delete</f3>                                                                                                    |
| 02830                   |           | VDCTL        | 4                   | ;get current cursor position                                                                                                    |
| Ø284Ø<br>Ø285Ø          |           | LD<br>CP     | A,L<br>79           | ;are we at last column?                                                                                                    |
| 02860                   |           | JR           | NZ, SKIP5A          | fare we de last column:                                                                                                    |
| 02870                   |           | LD           | A, I                | Art and leading to be a second of the second                                                                                                    |
| Ø288Ø                   |           | LD<br>JR     | (0000),A<br>DONE1   | ; if so, put a space under cursor                                                                                                    |
| 02900                   | SKIP5A    | INC          | L                   | ;next column                                                                                                    |
| 02910                   |           | VDCTL        | 1                   | get next char and                                                                                                    |
| 02920                   | LOOP2     | LD           | (0000),A<br>A,L     | ; put it under cursor                                                                                                    |
| 02940                   |           | CP           | 79                  | ;done yet?                                                                                                    |
| 02950<br>02960          |           | JR<br>INC    | NC, DONE2           | .pext column                                                                                                    |
| 02970                   |           | VDCTL        | 1                   | ;next column<br>;get char at next position                                                                                                    |
| 02980                   |           | DEC          | L                   | E TREE CONT                                                                                                    |
| 02990                   |           | LD<br>VDCTL  | C,A                 | ;put it here                                                                                                    |
| 03000                   |           |              |                     |                                                                                                    |
| 03000<br>03010          |           | INC          | L                   | ;next column                                                                                                    |
| 03000<br>03010<br>03020 |           | JR<br>LD     | L<br>LOOP2<br>C,''  | ;next column ;place a space at last col                                                                                                    |

| Listing continue | d     |           |                                                                                                    |     |
|------------------|-------|-----------|----------------------------------------------------------------------------------------------------|-----|
| 03040            | VDCTL | 2         |                                                                                                    |     |
| 03050 DONE1      | XOR   | Ā         | ;return empty                                                                                                    |     |
| 03060            | RET   | .,        | /recurn empey                                                                                                    |     |
| 03070 :          | 1022  |           |                                                                                                    |     |
| 03080 SKIP6      | CP    | Ø8H       | ; check for arrows (08-0BH)                                                                                                    |     |
| 03090            | JR    | C.SKIP7   | Check for arrows (00-DBH)                                                                                                    |     |
| 03100            | CP    | ØCH       |                                                                                                    |     |
| 03110            | JR    | NC, SKIP7 |                                                                                                    |     |
| 03120            | ADD   | A,10H     | ;convert to 18H-1BH                                                                                                    |     |
| 03130 DOIT       | LD    | C,A       |                                                                                                    |     |
| 03140            | SVC   | @DSP      | ;display the key hit                                                                                                    |     |
| 03150            | XOR   |           | And the State Control                                                                                                    |     |
| 03160            |       | A         | ;but return empty                                                                                                    |     |
|                  | RET   |           |                                                                                                    |     |
| 03170 ;          |       | e due t   |                                                                                                    |     |
| 03180 SKIP7      | BIT   | 5, (HL)   | ;insert mode?                                                                                                    |     |
| 03190            | JR    | Z,DOIT    | ;if not, go ahead and display it                                                                                                    |     |
| 03200            | LD    | C,A       | ;key to display now in C                                                                                                    |     |
| 03210 U4         | LD    | A, (0000) | ;get char under cursor                                                                                                    |     |
| 03220            | LD    | D, A      |                                                                                                    |     |
| 03230            | PUSH  | DE        |                                                                                                    |     |
| 03240            | PUSH  | BC        |                                                                                                    |     |
| 03250            | VDCTL | 4         | get cursor position                                                                                                    |     |
| 03260            | LD    | E, L      | ;save current column                                                                                                    |     |
| 03270            | LD    | L,78      | ;last column                                                                                                    |     |
| 03280 LOOP3      | LD    | A,E       |                                                                                                    |     |
| 03290            | CP    | L         | ;done yet?                                                                                                    |     |
| 03300            | JR    | NC, DONE3 | 1.00001-01-0                                                                                                    |     |
| 03310            | VDCTL | 1         | ;get char                                                                                                    |     |
| 03320            | INC   | L         | ;next column                                                                                                    |     |
| 03330            | LD    | C,A       | The state of the state of the s |     |
| 03340            | VDCTL | 2         | ; put it at next pos.                                                                                                    |     |
| 03350            | DEC   | L         | there are more from:                                                                                                    |     |
| 03360            | DEC   | L         | ;go backward                                                                                                    |     |
| 03370            | JR    | LOOP3     | , go backanta                                                                                                    |     |
| 03380 DONE3      | POP   | BC        |                                                                                                    |     |
| 03390            | SVC   | @DSP      | display key hit                                                                                                    |     |
| 03400            | POP   | AF        | torphray was mir                                                                                                    |     |
| 03410 U5         | LD    | (0000),A  | respience where these was under some                                                                                                    |     |
|                  |       |           | ;replace char that was under cursor                                                                                                    |     |
| 03420            | XOR   | A         |                                                                                                    |     |
| 03430            | RET   |           |                                                                                                    |     |
| 03440 ;          |       |           |                                                                                                    |     |
| 03450 FINAL      | NOP   |           |                                                                                                    |     |
| 03460            | END   | START     |                                                                                                    | End |

Circle 351 on Reader Service card.

Dysan diskettes are the ultimate in quality flexible recording media for flexible disk drives. They are certified to be 100% error free on-track and between tracks. Diskettes are tested ontrack as well as between tracks for missing pulse, extra pulse, and modulation. Quality is built into each diskette from the inside out. The ultra smooth disc surface is burnished on both sides to promote longer media life, longer head and load pad life, as well as better recording and playback performance.

And to help introduce you to the Dysan quality standard we're running a special on their diskette product line.

What separates us from our competition? Simply a combination of the best service in the industry, highly competitive pricing, and an ever widening range of products. Above all we care about our reputation and we are willing to work on a lower margin while delivering what others only claim—and we do it all on a day-in day-out basis.

Every subscriber to 80 Micro will receive our New 96-Page Winter Spring 1986/87 Catalog over the next few months. We hope to be your source for computer supplies & accessories. Now with 15 pages of consumer/industrial products.

Lyben Computer Systems

1050 E. MAPLE RD. • TROY, MI 48083 (313) 589-3440 FOR OUR NEW 1986/87 CATALOG

WATCH

## ENHANCE YOUR TANDY

The **Full House** will expand your Tandy 1000 to its **full** I/O and memory configuration for only \$315.

#### Features:

2 parallel ports (centronics) 2 serial ports (RS232) Real Time clock/calendar Memory, up to 512K DMA Controller

The Full House is actually a combination of two boards that can be joined into one. You have the option of buying either the I/O or memory section first and later combining the two without using an additional slot. Each can also be used separately.

 Full House
 1/O
 \$170

 Full House
 Memory (256K)
 \$130

 Full House
 Memory (512K)
 \$165

 Full House
 Combination (512K)
 \$315

 Shipping & Handling \$6
 \$6

### Dealer inquiries welcome.

Mastercharge/Visa accepted.

To order, in California call: 800 626-9541 ext. 1131

Elsewhere: 800 452-4445 ext. 1131

Call now to get the value and flexibility that *nobody else* offers.

SJS Engineering P.O. Box 998 Milbrae, CA 94030

Circle 297 on Reader Service card.

## TANDY IS DANDY...

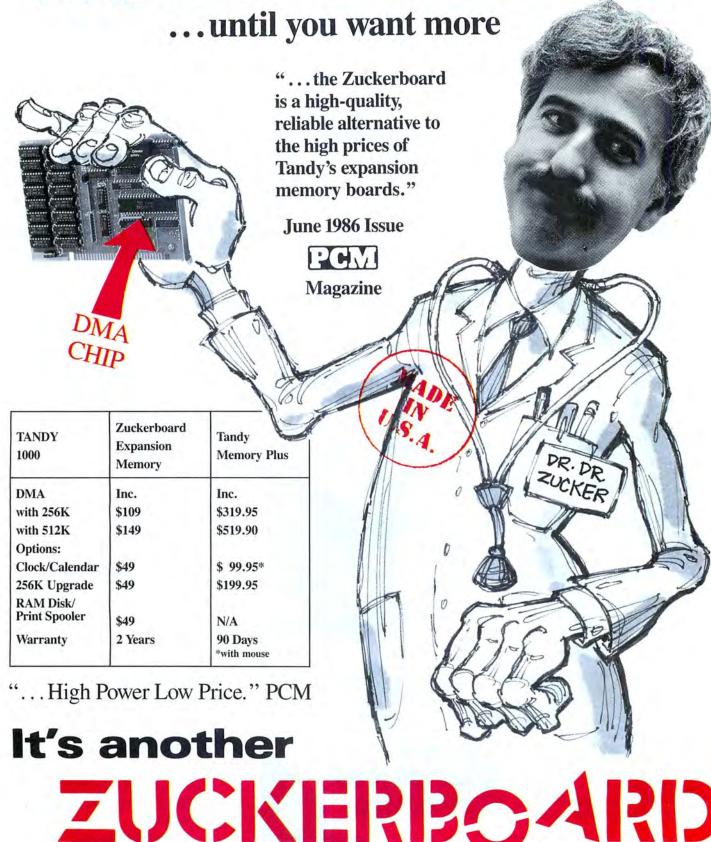

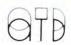

235 Santa Ana Court • Sunnyvale, CA 94089 • (800) 233-6874 (CA) • (800) 222-4920 Canada South Hi-Tech Inc. • 1177 Mewmarket St. • Ottawa, Ontario K1B 3V1 • 613/745-8120

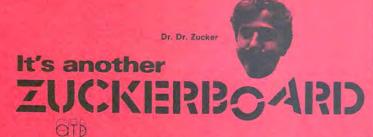

235 Santa Ana Court • Sunnyvale, CA 94089 (800) 233-6874 (CA) • (800) 222-4920

#### **FOR TANDY 1000**

| 116-100  | \$109 | Memory Board with 256K                                                                                    |
|----------|-------|----------------------------------------------------------------------------------------------------|
| 116-200  | 149   | Memory Board with 512K                                                                                    |
| 116-300  | 49    | 20 Year Clock/Calendar                                                                                    |
| 130-100  | 49    | 256K Chip Upgrade                                                                                         |
| 115-256  | 109   | Secondary Memory Board with 256K                                                                          |
| 115-384  | 125   | Secondary Memory Board with 384K                                                                          |
| 116-400  | 249   | Multifunction Board with 512K + Serial + Ramdisk + Print Spool Software                                   |
| 116-400C | 279   | Multifunction Board with 512K +<br>Serial + Ramdisk + Print Spool<br>Software + 20 Year Clock<br>Calendar |
| 125-100  | 549   | Internal Half Height 20MBYTE<br>Hard Disk includes Controller and<br>Cables                               |

#### **FOR TANDY 1200**

| 115-200  | \$149 | Memory Board with 512K                          |  |
|----------|-------|-------------------------------------------------|--|
| 119-200C | 198   | Memory Board with 512K + 20 Year Clock/Calendar |  |
| 115-300  | 125   | Memory Board with 384K                          |  |
| 119-300  | 174   | Memory Board with 384K + 20 Year Clock/Calendar |  |

#### **FOR TANDY 1000 & 1200**

| 124-000 | \$129 | Mouse                               |
|---------|-------|-------------------------------------|
| 124-100 | 159   | Mouse with PC Paint Software        |
| 129-000 | 49    | Ramdisk + Print Spooler<br>Software |
| 130-000 | 109   | Keyboard Upgrade                    |

| Model                                                                                                    | Qty.    | Unit Price                                                                                                    | Ext. Price |
|----------------------------------------------------------------------------------------------------|---------|----------------------------------------------------------------------------------------------------|------------|
| FOR TANDY 1000                                                                                                    |         |                                                                                                    |            |
| 116-100                                                                                                    |         | \$109                                                                                                    |            |
| 116-200                                                                                                    |         | \$149                                                                                                    | _          |
| 116-300                                                                                                    |         | \$ 49                                                                                                    |            |
| 130-100                                                                                                    |         | \$ 49                                                                                                    |            |
| 115-256                                                                                                    |         | \$109                                                                                                    |            |
| 115-384                                                                                                    |         | \$125                                                                                                    |            |
| 116-400                                                                                                    |         | \$249                                                                                                    |            |
| 116-400C<br>125-100                                                                                                    |         | \$279<br>\$549                                                                                                    |            |
| 125-100                                                                                                    |         | \$349                                                                                                    |            |
| FOR TANDY 1200                                                                                                    |         | 6140                                                                                                    |            |
| 115-200<br>119-200C                                                                                                    |         | \$149<br>\$198                                                                                                    |            |
| 115-300                                                                                                    |         | \$125                                                                                                    |            |
| FOR TANDY 1000 & 1200                                                                                                    |         |                                                                                                    |            |
| 124-000                                                                                                    |         | \$129                                                                                                    | _          |
| 124-100                                                                                                    |         | \$159                                                                                                    |            |
| 129-000                                                                                                    |         | \$ 49                                                                                                    |            |
| 130-000                                                                                                    | -       | \$109                                                                                                    | -          |
| Subtotal                                                                                                    |         |                                                                                                    |            |
| CA Residents add applicable tax                                                                                                    | _       |                                                                                                    |            |
| Shipping \$6.00 per product<br>in the USA<br>Total                                                                                                    |         |                                                                                                    |            |
| Name                                                                                                    |         |                                                                                                    |            |
| Address                                                                                                    |         |                                                                                                    |            |
| City, State                                                                                                    |         | _ Zip _                                                                                                    |            |
| Phone                                                                                                    |         |                                                                                                    |            |
| Visa ☐ MasterCard ☐ Number                                                                                                    |         | enires                                                                                                    |            |
| Check or money order                                                                                                    |         | ipaes                                                                                                    |            |
| Check or money order<br>Please allow 2–4 weeks for de                                                                                                    | elivery |                                                                                                    |            |
| Check or money order<br>Please allow 2–4 weeks for de<br>Model                                                                                                    |         | Unit Price                                                                                                    |            |
| Check or money order Please allow 2–4 weeks for de  Model FOR TANDY 1000                                                                                                    | elivery | Unit Price                                                                                                    |            |
| Check or money order Please allow 2–4 weeks for de Model FOR TANDY 1000 116–100                                                                                                    | elivery | Unit Price                                                                                                    | Ext. Price |
| Check or money order Please allow 2–4 weeks for de  Model FOR TANDY 1000 116–100 116–200                                                                                                    | elivery | Unit Price<br>\$109<br>\$149                                                                                                    |            |
| Check or money order Please allow 2–4 weeks for de  Model FOR TANDY 1000 116–100 116–200 116–300                                                                                                    | elivery | Unit Price<br>\$109<br>\$149<br>\$ 49                                                                                                |            |
| Check or money order Please allow 2–4 weeks for de  Model FOR TANDY 1000 116–100 116–200 116–300 130–100                                                                                                    | elivery | Unit Price<br>\$109<br>\$149<br>\$ 49<br>\$ 49                                                                                       |            |
| Check or money order Please allow 2–4 weeks for de  Model FOR TANDY 1000 116–100 116–300 130–100 115–256                                                                                                    | elivery | Unit Price<br>\$109<br>\$149<br>\$ 49<br>\$ 49<br>\$ 109                                                                             |            |
| Model FOR TANDY 1000 116–100 116–300 1130–100 115–256 115–384                                                                                                    | elivery | Unit Price<br>\$109<br>\$149<br>\$ 49<br>\$ 49<br>\$ 109<br>\$125                                                                    |            |
| Model FOR TANDY 1000 116–100 116–300 130–100 115–256 115–384 116–400                                                                                                    | elivery | Unit Price<br>\$109<br>\$149<br>\$ 49<br>\$ 109<br>\$125<br>\$249                                                                    |            |
| Model FOR TANDY 1000 116-100 116-300 130-100 115-256 115-384 116-400 116-400C                                                                                                    | elivery | Unit Price<br>\$109<br>\$149<br>\$ 49<br>\$ 109<br>\$125<br>\$249<br>\$279                                                           |            |
| Model FOR TANDY 1000 116-100 116-300 130-100 115-256 115-384 116-400 116-400C                                                                                                    | elivery | Unit Price<br>\$109<br>\$149<br>\$ 49<br>\$ 109<br>\$125<br>\$249                                                                    |            |
| Model FOR TANDY 1000 116–100 116–300 1130–100 115–256 115–384 116–400 116–400 115–400 115–400 115–400 115–400 115–400 115–400 115–400 115–400 115–400 115–400 115–400 115–400 115–400 115–400 115–400 115–400 115–400 115–400                                                                                                    | elivery | \$109<br>\$149<br>\$ 49<br>\$ 49<br>\$ 109<br>\$125<br>\$249<br>\$279<br>\$549                                                       |            |
| Model FOR TANDY 1000 116–100 116–300 130–100 115–256 115–384 116–400 116–400C 125–100 FOR TANDY 1200                                                                                                    | elivery | Unit Price<br>\$109<br>\$149<br>\$ 49<br>\$109<br>\$125<br>\$249<br>\$279<br>\$549                                                   |            |
| Model FOR TANDY 1000 116-200 115-256 115-384 116-400 116-400C 125-100 FOR TANDY 1200 115-200 119-200 119-200C                                                                                                    | elivery | \$109<br>\$149<br>\$ 49<br>\$ 49<br>\$ 109<br>\$125<br>\$249<br>\$279<br>\$549                                                       |            |
| Model FOR TANDY 1000 116–100 116–200 115–300 115–256 115–384 116–400 116–400 115–200 115–200 115–200 115–200 115–300                                                                                                    | elivery | Unit Price<br>\$109<br>\$149<br>\$ 49<br>\$ 109<br>\$125<br>\$249<br>\$279<br>\$549<br>\$149<br>\$198                                |            |
| Model FOR TANDY 1000 116-300 130-100 115-256 115-384 116-400 116-400C 125-100 FOR TANDY 1200 115-200 119-200C 115-300 FOR TANDY 1000 & 1200 FOR TANDY 1000 & 1200                                                                                                    | elivery | Unit Price<br>\$109<br>\$149<br>\$ 49<br>\$ 109<br>\$125<br>\$249<br>\$279<br>\$549<br>\$149<br>\$198                                |            |
| Check or money order Please allow 2–4 weeks for de  Model FOR TANDY 1000 116–100 116–200 116–300 130–100 115–256 115–384 116–400 116–400C 125–100 FOR TANDY 1200 115–200 119–200C 115–300 FOR TANDY 1000 & 1200 124–000                                                                                                    | elivery | \$109<br>\$149<br>\$ 49<br>\$ 49<br>\$109<br>\$125<br>\$249<br>\$279<br>\$549<br>\$149<br>\$198<br>\$125                             |            |
| Check or money order Please allow 2–4 weeks for de  Model FOR TANDY 1000 116–100 116–200 116–300 130–100 115–256 115–384 116–400 116–400 115–200 115–200 115–200 115–200 115–200 115–300 FOR TANDY 1000 & 1200 124–000 124–100                                                                                                    | elivery | Unit Price  \$109 \$149 \$ 49 \$109 \$125 \$249 \$279 \$549  \$149 \$198 \$125                                                       |            |
| Check or money order Please allow 2–4 weeks for de  Model FOR TANDY 1000 116–100 116–200 116–300 1330-100 115–256 115–384 116–400 115–200 115–200 115–200 115–200 115–200 115–300 FOR TANDY 1200 115–300 FOR TANDY 1000 & 1200 124–000 124–000 129–000                                                                                                    | elivery | \$109<br>\$149<br>\$49<br>\$49<br>\$109<br>\$125<br>\$249<br>\$279<br>\$549<br>\$149<br>\$198<br>\$125                               |            |
| Model FOR TANDY 1000 116-200 116-300 130-100 115-256 115-384 116-400 116-400C 125-100 FOR TANDY 1200 115-200 115-200 115-200 115-300 FOR TANDY 1000 & 1200 124-000 124-000 129-000 130-000                                                                                                    | elivery | \$109<br>\$149<br>\$ 49<br>\$ 49<br>\$ 109<br>\$125<br>\$249<br>\$279<br>\$549<br>\$198<br>\$125<br>\$129<br>\$159<br>\$ 49          |            |
| Model FOR TANDY 1000 116-100 116-200 116-300 1130-100 115-256 115-384 116-400 115-200 115-200 115-200 115-200 FOR TANDY 1200 115-300 FOR TANDY 1200 115-300 FOR TANDY 1200 124-100 124-100 129-000 130-000 Subtotal                                                                                                    | Qty.    | \$109<br>\$149<br>\$ 49<br>\$ 49<br>\$ 109<br>\$125<br>\$249<br>\$279<br>\$549<br>\$198<br>\$125<br>\$129<br>\$159<br>\$ 49          | Ext. Price |
| Model FOR TANDY 1000 116-300 1130-100 115-256 115-384 116-400 116-400C 115-200 115-200 FOR TANDY 1200 115-200 115-300 FOR TANDY 1200 115-200 119-200C 115-300 FOR TANDY 1000 & 1200 124-100 124-100 129-000 Subtotal CA Residents add applicable tax Shipping \$6.00 per product in the USA                                                                                     | Qty.    | \$109<br>\$149<br>\$ 49<br>\$ 49<br>\$109<br>\$125<br>\$249<br>\$279<br>\$549<br>\$149<br>\$198<br>\$125<br>\$125                    | Ext. Price |
| Model FOR TANDY 1000 116-200 116-300 130-100 115-256 115-384 116-400 116-400 115-200 115-200 115-200 115-300 FOR TANDY 1200 115-200 115-200 115-200 115-200 115-200 115-200 115-200 115-200 115-200 115-200 115-200 115-200 115-300 FOR TANDY 1000 & 1200 124-000 124-100 129-000 130-000 Subtotal CA Residents add applicable tax Shipping \$6.00 per product in the USA Total | Qty:    | \$109<br>\$149<br>\$ 49<br>\$ 49<br>\$ 109<br>\$125<br>\$249<br>\$279<br>\$549<br>\$198<br>\$125<br>\$129<br>\$159<br>\$ 49<br>\$109 | Ext, Price |
| Model FOR TANDY 1000 116-200 116-300 130-100 115-256 115-384 116-400 116-400 115-200 115-200 115-200 115-300 FOR TANDY 1200 115-200 115-200 115-200 115-200 115-200 115-200 115-200 115-200 115-200 115-200 115-200 115-200 115-300 FOR TANDY 1000 & 1200 124-000 124-100 129-000 130-000 Subtotal CA Residents add applicable tax Shipping \$6.00 per product in the USA Total | Qty:    | \$109<br>\$149<br>\$ 49<br>\$ 49<br>\$ 109<br>\$125<br>\$249<br>\$279<br>\$549<br>\$198<br>\$125<br>\$129<br>\$159<br>\$ 49<br>\$109 | Ext. Price |
| Model FOR TANDY 1000 116-200 116-300 130-100 115-256 115-384 116-400 116-400C 125-100 FOR TANDY 1200 115-200 115-200 115-200 115-200 119-200C 115-300 FOR TANDY 1000 & 1200 124-100 129-000 130-000 Subtotal CA Residents add applicable tax Shipping \$6.00 per product in the USA Total  Name Address                                                                         | Qty:    | \$109<br>\$149<br>\$49<br>\$49<br>\$109<br>\$125<br>\$249<br>\$279<br>\$549<br>\$198<br>\$125<br>\$129<br>\$159<br>\$49<br>\$109     | Ext. Price |
| Check or money order Please allow 2–4 weeks for de  Model FOR TANDY 1000 116–100 116–200 116–300 130–100 115–256 115–384 116–400 116–400C 125–100 FOR TANDY 1200 115–200 119–200C 115–300 FOR TANDY 1000 & 1200 124–100 124–100 129–000 130–000 Subtotal CA Residents add applicable tax Shipping \$6.00 per product in the USA Total  Name  Address  City, State               | Qty:    | \$109<br>\$149<br>\$49<br>\$49<br>\$109<br>\$125<br>\$249<br>\$279<br>\$549<br>\$198<br>\$125<br>\$129<br>\$159<br>\$49<br>\$109     | Ext. Price |
| Check or money order Please allow 2–4 weeks for de  Model FOR TANDY 1000 116–100 116–200 116–300 130–100 115–256 115–384 116–400 116–400C 125–100 FOR TANDY 1200 115–200 119–200C 115–300 FOR TANDY 1000 & 1200 124–100 124–100 129–000 130–000 Subtotal CA Residents add applicable tax Shipping \$6.00 per product in the USA Total  Name  Address  City, State               | Qty:    | \$109<br>\$149<br>\$49<br>\$49<br>\$109<br>\$125<br>\$249<br>\$279<br>\$549<br>\$198<br>\$125<br>\$129<br>\$159<br>\$49<br>\$109     | Ext. Price |
| Model FOR TANDY 1000 116-100 116-200 116-300 1130-100 115-256 115-384 116-400 116-400C 125-100 FOR TANDY 1200 115-200 119-200C 115-300 FOR TANDY 1000 & 1200 124-000 124-000 124-000 129-000 130-000 Subtotal CA Residents add applicable tax Shipping \$6.00 per product                                                                                                    | Qty:    | \$109<br>\$149<br>\$49<br>\$49<br>\$109<br>\$125<br>\$249<br>\$279<br>\$549<br>\$198<br>\$125<br>\$129<br>\$159<br>\$49<br>\$109     | Ext. Pri   |

Check or money order

Please allow 2-4 weeks for delivery

#### **BUSINESS REPLY**

FIRST CLASS

PERMIT NO. 1625

SUNNYVALE, CA

POSTAGE WILL BE PAID BY ADDRESSEE

#### ADVANCED TRANSDUCER DEVICES, INC.

235 Santa Ana Court Sunnyvale, CA 94089

130 - 000

109

Keyboard Upgrade

ATTENTION: DR. DR. ZUCKER

NO POSTAGE **NECESSARY** IF MAILED IN THE **UNITED STATES** 

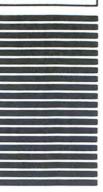

125 - 100

549

Internal Half Height 20MBYTE

Hard Disk includes Controller and

116-400C

279

Software

Serial + Ramdisk + Print Spool

Multifunction Board with 512K

Software +

20 Year Clock

116 - 400

249

Multifunction Board with 512K +

Ramdisk

Print Spool

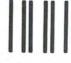

#### **BUSINESS REPLY**

FIRST CLASS

PERMIT NO. 1625

SUNNYVALE, CA

POSTAGE WILL BE PAID BY ADDRESSEE

#### ADVANCED TRANSDUCER DEVICES, INC.

235 Santa Ana Court Sunnyvale, CA 94089

115 - 384

125

Secondary Memory Board with

ATTENTION: DR. DR. ZUCKER

16-200

149

Memory

Board with 256K Board with 512K

20 Year Clock/Calendar

256K Chip Upgrade

15-256

9

Secondary Memory Board with

NO POSTAGE NECESSARY IF MAILED IN THE UNITED STATES

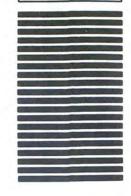

## FOR TANDY 100 \$109 Memory

1000

(800) 233-6874 (CA) · (800) 222-4920 235 Santa Ana Court • Sunnyvale, CA 94089 AU

another

|   | 119-300                 | 115-300 | 119-200C            |
|---|-------------------------|---------|---------------------|
| ı | 174                     | 125     | 198                 |
|   | 174 Memory<br>20 Year C | Memory  | Memory<br>20 Year C |

Board with 384K

Board with 384K

lock/Calendar

FOR TANDY

1200

115 - 200

\$149

Memory

Board with 512K

Board with 512K

## FOR TANDY 124-000 1000 80 1200

\$129

Mouse

| 49                                  | 159                          |
|-------------------------------------|------------------------------|
| Ramdisk + Print Spooler<br>Software | Mouse with PC Paint Software |
|                                     |                              |

124 - 100

29-000

## Hey!

## Remember to mention that you saw their ad in 80 Micro

Thanks. . . .

## Foreign Dealers

You have a large technical audience that speaks English and is in need of the kind of microcomputer information that *CW Communications/Peterborough* provides.

Provide your audience with the magazines they need and make money at the same time.

For details on selling 80 Micro, inCider AmigaWorld, and RUN contact:

SANDRA JOSEPH WORLD WIDE MEDIA 386 PARK AVE. SOUTH NEW YORK, N.Y. 10016 PHONE-(212) 686-1520 TELEX-620430

## **Make Great Connections!**

- Transfer files directly to/from disk
- Use XMODEM for error correction
- VT100 terminal emulation
- · Autodial and logon with any autodial modem

#### **Omniterm**<sup>™</sup>

Professional Communications Software

**66** . .a powerful, polished program that's a real pleasure to use.''

NewsNet Newsletter, Aug. 1984

". . .the greatest communications software I've ever used."

PCM Magazine, Sept. 1985

". . . beginners can get started with a minimum of effort."

PC Magazine, Dec. 1984

". . . could become the package of choice in many corporate multiplemachine PC environments." PC Week, Oct. 198

". . . a contender in both the smart terminal and host software categories."

PC World, Sept. 1984

#### Now available in Radio Shack Stores! Ask for

Omniterm 2
Cat.# 25-1160
\$129.95
IBM PC/XT/AT
Tandy 1000/1200/2000/3000

Omniterm Plus EOS Cat.# 900-123 \$95.00 TRS-80 Model 4/4P/4D

Omniterm is a product of Lindbergh Systems, Inc.

P.O. Box 3604, Ann Arbor, MI (313) 971-9733

Circle 145 on Reader Service card

#### **Automatic DeskTop Publishing**

with the

#### **PowerText Formatter**

With a Hewlett-Packard LaserJet and word processing software, all you need for DeskTop Publishing is the new PowerText Formatter.

For books, manuals, manuscripts, television scripts, screenplays, letters, memos, proposals, newsletters, contracts or ads like *this*, add the PowerText Formatter to your word processor for in-house printing. Write without concern for layout. Publish without typesetting. Everything is totally automatic.

Automatic Selection of up to 16 typestyles, Proportional justification, Text layout, Page layout, Hyphenation, Multi-column layout, Table of contents, Sorted bibliography, Two level index, Footnotes on same page,

Newsletter formats, Boxed text, Outline numbering, and much more.

PowerText Graphics integrator for including pictures, graphs, symbols from *any* graphics package available as add-on to Power-Text Formatter.

Works with all of the popular word processors and any ASCII Editor. For PC/MS-DOS computers.

Beaman Porter, Inc.

417 Halstead Avenue Harrison, NY 10528 (914) 835-3156 (800) 431-0007

Price: 89.95 each plus 5.00 shipping.

## Bit Fixer

by Stewart F. Hunter

## Find and correct data errors by coding bytes first.

riting data to a mass-storage device is a process prone to failure. Scratches and fingerprints on a disk, stray magnetic fields from televisions and electric motors, electrostatic charges, and power line spikes—all can cause widespread bit errors that turn files into unreadable disasters.

A method for detecting and correcting data errors is clearly needed. I've written two Assembly-language programs that identify and fix single-bit errors in each byte; they can also identify multiple-bit errors, but they can't correct them.

#### Hamming It Up

Several methods are commonly used to detect data errors, including parity checks, longitudinal and cyclic redundancy checks, and checksums. These methods usually won't rectify errors, however, because their designers assume

the errors are transient and will be resolved by rereading the data.

One method providing correction was proposed in 1950 by mathematician Richard W. Hamming. His invention, called Hamming code, employs bit-position-dependent parity checks.

The parity of a data byte refers to the number of bits that are set to 1. In odd parity, the number of set bytes is odd, and the opposite is true in even parity (for example, a byte with the binary value 01101000 has odd parity). Hamming code uses additional bits called check bits to enforce odd parity over specific bit groups.

Figure 1 illustrates the Hamming code for an 8-bit byte. The columns containing bits zero through 7 (labeled b0-b7) refer to bits that hold actual data; in order, they appear in bit positions 3, 5, 6, 7, 9, 10, 11, and 12. (Position 1 represents the rightmost bit.) Positions 1, 2, 4, and 8 contain the check bits, which are labeled x1, x2, x4, and x8. Position 16 contains a bit that

establishes odd parity over the 12 data and check bits.

Letters A through D in Fig. 1 show which bit positions are checked by the check bits. Check bit x1 will be set to a value that establishes odd parity over bit positions 1, 3, 5, 7, 9, and 11, which are designated by A's. Check bit x2 operates similarly for positions 2, 3, 6, and so on, which are designated by B's. Bits marked with the letters C and D are assigned to check bits x3 and x4.

It's important to note several characteristics of Fig. 1. Each group of bits (A, B, C, or D) contains only one check bit in the rightmost position. Further, each bit position has a unique arrangement of group letters in the column below it, and that arrangement has a binary progression.

Figure 2 shows the value of each data bit in a byte with the binary value 10010111. The check bits and overall parity bit have not yet been calculated.

Figure 3 shows the same data byte with

the added check bits and parity bit. Odd parity is computed for each group in turn; since it already exists in group A, check bit x1 is left reset at zero. Since even parity exists in group B, check bit x2 is set to 1 to establish odd parity. The same process is performed on groups C and D.

Finally, the number of 1's in the data and check bits is counted, and odd parity is established over this number by setting the parity bit in position 16 to 1 or zero (here it has been set to zero). Positions 13, 14, and 15 aren't used for an 8-bit data byte.

The final arrangement in Fig. 3 is the one recorded on the storage device.

#### Finding The Culprit

Let's apply a hypothetical case to Fig. 3 to see how an error is detected and corrected. Assume that data bit b1 in position

| Bit position check | 16<br>parity | 15 | 14 | 13 | 12<br>b7 | 11<br>b6 | 10<br>b5 | 9<br>b4 | 8<br>x8 | 7<br>b3 | 6<br>b2 | 5<br>b1 | 4<br>x4 | 3<br>b0 | 2<br>x2 | 1<br>x |
|--------------------|--------------|----|----|----|----------|----------|----------|---------|---------|---------|---------|---------|---------|---------|---------|--------|
| group              | purity       |    |    |    |          | 00       | 50       | D'A     | AU      | 50      | 52      | 01      | AT      | 50      | AZ      | Α.     |
| x8                 |              |    |    |    | D        | D        | D        | D       | D       |         |         |         |         |         |         |        |
| x4                 |              |    |    |    | C        |          |          |         |         | C       | C       | C       | C       |         |         |        |
| x2                 |              |    |    |    |          | В        | В        |         |         | В       | В       |         |         | В       | В       |        |
| x1                 |              |    |    |    |          | A        |          | A       |         | A       |         | A       |         | A       |         | A      |

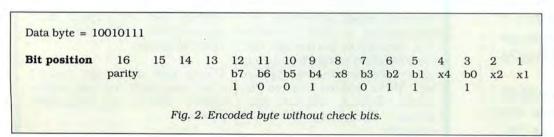

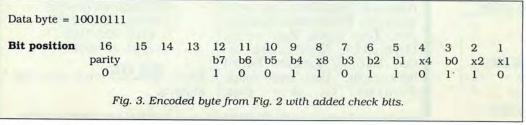

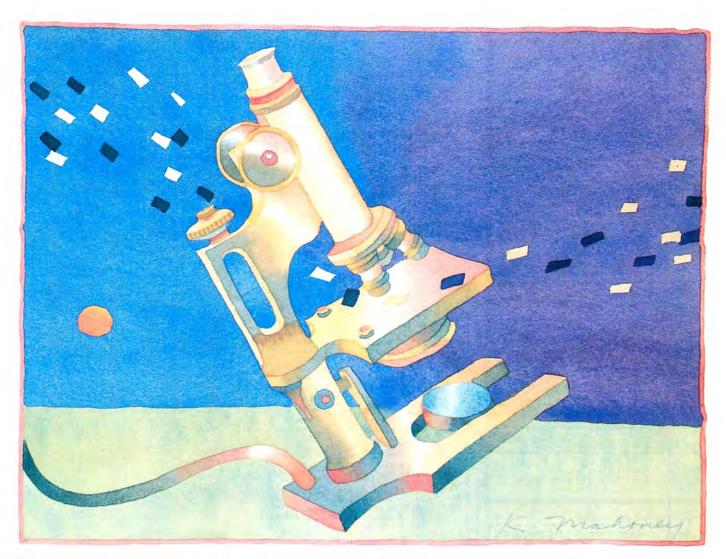

5 has been inverted to zero. Check reads the 16 bits from the storage medium and performs parity computations for each bit group. It discovers that even parity now exists in groups A and C, indicating an error in a single bit.

The program constructs a 4-bit binary correction value—each bit corresponding to the four check groups, A-D—to determine which bit is at fault. If a failure did occur in a group, the corresponding bit is set to 1. With groups A and C failing in our hypothetical case, the 4-bit correction value is 0101 (the rightmost bit represents group A).

Since the correction value indicates only the bit position that is in error—not the data bit itself—the check bits (x1-x8) are themselves examined for errors.

To correct the error, the program inverts the indicated bit in the 4-bit correction value.

If the correction value is zero—signifying that all four check groups have the correct odd parity—but the overall parity that includes position 16 is even, then the parity bit in that position must be incorrect.

If the correction value is greater than zero and the overall parity is good, then a multiple error must have occurred. The Hamming code identifies but can't correct errors in more than one bit position.

In one rare situation the Hamming code

falls short. An odd number of errors occurring in positions 3, 5, and 7, for example, will appear to be a single-bit error and the program will attempt a correction. The correction causes all parity checks to pass, but the data byte won't be in its original state.

#### Write and Check

Model 4 owners must first use Program Listing 1 to establish the macros, definitions, and codes that are common to the two main programs, Write and Check; Tandy 1000 owners must use Program Listing 6 (Hamming.CMN) to perform the same function. Type in (but don't assemble) these programs, making sure to name them exactly as described. The main assembled programs (Write and Check) will later call the command files and incorpo-

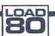

#### System Requirements

Models I/III, 4, and Tandy 1000
Assembly language
Editor/assembler (Model 4
requires Misosys's PRO-Create
4.3a; Tandy 1000 requires
Microsoft's MASM)

rate them into the overall code.

Use Program Listings 2 and 3 for the Model 4, Listings 4 and 5 for the Model III, and Listings 7 and 8 for the Tandy 1000. Write and Check work as separate entities: Write generates Hamming check bits and an overall parity bit for existing disk files, and Check scans for errors.

Write forms the bits in memory using the format in Fig. 1. It opens with the screen prompt "Name of file?", reads data from the file named there, computes Hamming check bits, and writes them to the check file. Before it exits, Write displays the check file name, which will always be the original file name followed by the /CHK extension.

Check opens with a similar prompt and reads the data or program file byte by byte along with the corresponding check bytes in the separate check file. It then performs Hamming checks and corrects any single-bit errors found in the data and check bytes. Multiple-bit errors are displayed at the end.

Try testing Write and Check by using them with a disk file in which you've inserted simulated errors. ■

You may write to Stewart F. Hunter at 16615 Edinborough Road, Detroit, MI 48219.

#### PRINTER DRIVERS For SUPERSCRIPSIT

Match YOUR Printer to a Great Word Processing System !! Easily and automatically attach your printer to SuperSCRIPSIT with an ALPS software printer driver program. No need to learn special printer codes. Call of write for info describing features supported on each printer (underline, bold, proportional, scripts, etc.).

over 200 Different Printers Supported.

Custom Printer Driver for Each Printer.

Supports all possible printer features.

4 years experience. Customer Support !!!

\$49 or \$59 each, depending on printer.

For Your MSDOS Computer Tandy 1000/1200/2000/3000 and PCs

#### RAMDISK

Use spare memory to <u>simulate one or more super-fast disks</u>. Any size. Greatly speed up existing applications. Appears to programs as a disk, but gives <u>instant access</u>. Highly efficient, compact, and thoroughly tested. Includes program to install and change RAMDISK size, and RAMDISK 1/O access report.

#### FULLBACK

A Perfect File Backup System !!!

A Perfect File Backup System !!!
Finally, an easy to use backup program that keeps exact images of your files on backup floppies, cartridges, or hard disk. Automatically backup one, several, or ALL files. Keeps perfectly organized backups — backup structure and file format are identical to original. Supports backup by date, multiple backup copies, large files (up to 32MB). Far superior to DOS BACKUP, easier to use, and much more reliable. Absolutely a MUST for hard disk users.

#### HIP-POCKET HELPERS

The ALPS Hip-Pocket Helpers is a collection of powerful and easy to use utility programs. They include a slick Directory Tree, a sorted 5-across directory display, a sophisticated keyboard substitution aid (only 5K of RAM), utilities to search through ALL directories for file names or even strings within a file, and much, much more. 29 utilities in all. Call or write for info. Price and performance you can't find elsewhere.

ALL ALPS Software is Fully Guaranteed !!!
Full Customer Support on our Hotline — 303—687—1442
Call or Write for our complete catalog of products.

ALPS 1502 County Road 25 Woodland Park, Colorado 80866 800-232-ALPS (Toll-Free)

Circle 415 on Reader Service card.

#### MS-DOS AND COCO SOFTWARE

**CMODEM TELECOMMUNICATIONS PRO-**GRAM \$100-FLEX, OS/9, MS-DOS, UNIX **OBJECT-ONLY versions: EACH \$50** NEW: 05/9-68K

menu-driven with terminal mode, file transfer. MODEM7, XON-XOFF, etc.

SUPER SLEUTH DISASSEMBLERS EACH \$99-FLEX \$101-OS/9 OBJECT-ONLY versions: EACH \$50-FLEX, OS/9, COCO

interactively generate source on disk with labels, include xref, binary editing specify 6800, 1, 2, 3, 5, 8, 9/6502 version or Z80/ 8080.5 version

NEW: 68010 disassembler \$100-FLEX, OS/9, OS/9-68K, MS-DOS, UNIX

CROSS-ASSEMBLERS EACH \$50-FLEX, OS/9, MS-DOS \$100 for 3 \$200 for all specify for 180x, 6502, 6801, 6804, 6805, 6809, Z8, Z80, 8048, 8051, 8085, 68000 modular cross-assemblers in C, with load utilities NEW:0S/9-68K

Computer Systems Consultants, Inc. 1454 Latta Lane, Conyers, GA 30207

Telephone 404-483-4570 or 1717 to order or to request a catalog.

Most programs in source: you must provide computer, O.S., disk type. VISA and MASTER CARD accepted: US funds only; add 5% shipping.

FLEX™ Technical Systems Consultants; OS/9™ Microware; MS-DOS™ Microsoft.

Program Listing 1. Hamming/ASM. Macros, definitions, and code common to Writer and Check (Model 4 version).

```
00110 ;
                TRSDOS 6.2 Version of Hamming Code Programs Assembled with Pro-Create 4.3a
00120
                Common Macros, Definitions, and Code for both programs
00130
                 (HAMMING/ASM)
00150
00160
                Program Conversion Written by Hardin Brothers
00170
00180
                SVC Table
00190
       @DSP
00200
                EOU
99219
       @GET
                EQU
                          Ø3H
00220 @PUT
                          Ø4H
                EOU
00230
       @KEYIN
                EQU
                          аон
00240
       @DSPLY
                EOU
                          ØAH
00250
                 EQU
       BEXIT
                EQU
00260
       MERROR
                          HAT
                          ЗАН
00270
       GINIT
00280
       OPEN
                EQU
                          384
       @CLOSE
                          3CH
00290
                EQU
                          3EH
3FH
00300
       @CKEOF
                EQU
00310
       BLOC
                EOU
00320
       @POSN
                 EQU
                          42H
00330
       GREAD
                 EOU
                          43H
       @WRITE
                          4BH
00340
                 EQU
00350
       GFEXT
                EOU
                          4FH
00360
       @FSPEC
                 EQU
                          4EH
00370
       PHEXDEC
                EOU
                          61H
00380
       @CLS
                 EOU
                          69H
00390
00400
                Program Constants
00410
                          Ø1H
                                             :Definition of data bits
00420 B0
                 EOU
00430 B1
                 EQU
00440 B2
                 EOU
                          Ø4H
00450
                 EQU
                          Ø8H
00460 B4
                 EOU
                          10H
                 EQU
00480 B6
                 EOU
                          40H
00490
       B7
00500
       MASK1
00510
                 EQU
                          BØ!B11B31B41B6
                                             ;Build bit masks
       MASK2
MASK3
                 EQU
                          BØ1B21B31B51B6
00520
                          B11B21B31B7
00530
00540 MASK4
                          B41B51B61B7
                 EQU
00550
ØØ56Ø H1
                                              ;Definition of check bits
00570
       H2
                 EOU
                          Ø1H
                 EQU
00590 H4
                 FOU
                          03H
00600 PARITY
                 EQU
00610
00620 ETX
                 EQU
                          03H
00630 LF
                 EQU
                          MAN
00640 CR
                          ØDH
                 EOU
00650 CUROFF
                 EQU
                          ØFH
88668 CURDOWN FOR
                          1AH
1BH
00670
       CURUP
                 EQU
00680 BOL
                 EOU
                          1DH
00690
99799
                 Macro
                        Commands
00710
00720 SVC
                 MACRO
                          #NUM, #DUMMY
                                             ;;System Supervisory Call
00730
                          A,#NUM
28H
                                             ;; Get call number
;; And do it
                 LD
00740
                 RST
00750
                 IFLT
                          88,2
                                              ;; If not 2 arguments
00760
                          NZ, ERROUT
                                             ;; go on error return
                 ENDIF
00770
                 ENDM
00790
00800 SETBIT
                 MACRO
                          # NUM
                                             ;;Get the mask value
;;Mask off data bits
;;Go if parity odd
;;Else set Hamming bit
;;Then leave
00810
                 LD
                          A, MASK # NUM
00820
                 AND
00830
                 JP
                          PO,$$?1
00840
                 SET
                          H#NUM, C
00850 $$?1
00860
                 ENDM
99879
00880 DFIX
                 MACRO
                          # NUM
00890
                 CP
                          #NUM
                                             ;; Is this our error?
00900
                          NZ.SS?1
                 JR
                                             ;;No -- go
00910
                           #NUM, 8
                 IFGT
00920 DFIXL
                DEFL
                          #NUM-5
                                             ;; For error in B4, B5, B6, B7
00930
                 ELSE
00940
                          #NUM, 4
                 IFGT
00950 DFIXL
                          #NUM-4
                                             ;; For error in Bl. B2, B3
00960
                 ELSE
00970 DFIXL
                DEFL
                          Ø
                                             ;;For error in BØ
00980
                ENDIF
00990
                 ENDIF
01000
                          A.1 CDFIXI
                                             ;;Get this bit
;;Fix the data byte
                LD
91919
                XOR
                          DATERR
                JP
                                             ;; Report data error.
01030 $$?1
                EOU
                ENDM
01050
01060 INCW
                MACRO
                          #WORD
                                             ;;Increment memory word
                                                                       Listing 1 continued
```

Normal exit

CLOSE

SUCCESS

CALL

PRINT

02030

02050

02040 DONE

Listing 1 continued on p. 125

;Close files ;Say we're done ;Send no error back

Circle 427 on Reader Service card.

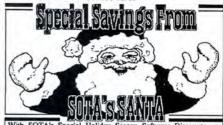

With SOTA's Special Holiday Season Software Discounts, no wonder 'tis the season to be jolly! Save up to 15% off the cost of your order - but act soon! Your order must be received by January 31st, 1987 to take advantage of this special offer! ORDER NOW!!!

Here's the deal: Place an order for two SOTA products and you save 10% on your total order. 10% Place an order for three or more SOTA products and receive a 15% discount on your total order. Remember, you must place your order before January 31st, 1987 in order to take advantage of these special savings so ACT NOW. 15%)

Here's just a small selection of our impressive line of productivity software that thousands of users are finding they can't live without. Call or write for your free copy of our complete software catalog today!

free copy of our complete software catalog today!

fast80

This is the bulletin board system you've been looking for. Rated

thin by 80 micro, 300/1200 band operation, compatible with
every Radio Shack direct connect/auto arswer modem and any
hayes or true compatible, fast80 is the ultimate Model 4/4P/4D

BBS. fast80 features minimum disk access, lightning fast
response, hard drive compatiblity, large user base, large message
base, alternate message board, file uploading and downloading.
fast80 is the BBS of choice for the discriminating SYSOP.
(Requires 128K and runs with TRSDOS 62x or DOSPLUS

4x). See fast80 in action call the SOTA BBS at (604) 688-5061.

TRScat is the TRSCat is the powerful disk cataloging program for the Model 4/4P/4D that you've read about. TRScat is a sophisticated database program that helps you put the entire contents of the files on your diskette collection at your fingertips. Rated \*\*Tr\*\*\* by 80 micro, TRScat lets you create a database of the directory contents of all your diskettes and subsequently save, reload, edit, sort and search the database you have created. Options include the ability to print the entire database either by diskette contents or as an alphabetic listing of the entire database file. Don't waste your valuable time any longer, order TRScat from SOTA Computing Systems Limited today!

**FORTH** FORTH \$149.95

No other FORTH has such features at such an affordable price. Includes complete string handling, floating point math, screen editor and beginner's tutorial. SOTA exclusive lets you run in either 'native' (FORTH uses its own disk I/O and peripheral routines) or DOS mode (FORTH ratches into your favourite disk operating system for file I/O). FORTH from SOTA even lets you create /CMD files. No royalties or site licersing required. For all the programming power you've always wished you had, order FORTH from SOTA today! Now available for the Radio Shack Model I, Model III and the Model 4/4P/4D.

T.K.O. \$69.95

Here's the perfect accessory for the serious Model 4/4P/4D user. T.K.O., rated \*\pi\pi\pi\pi\psi\$ by 80 micro, is a collection of four powerful functions that you'll find will complement your every activity. T.K.O. is a terminal communications program, screen-oriented line editor, print spooler and macro key utility that can be called from just about any program that you run. Just think, you can leave BASIC, dial up a BBS, dump a listing to the printer, grab a line of text from the screen and return to BASIC without losing a stich. We can only hint at the power of T.K.O., you owe it to yourself to give it a try!

DIRECT

DIRECT Finding the TRSDOS 62.x world awkward, cumbersome, over-complicated? DIRECT is the DOS tamer that turns TRSDOS into a complicated? DIRECT is the DOS tamer that turns TRSDOS into a well mannered, easy to use operating system that will appeal to every Model 4/4P/4D user. DIRECT lets you select, execute, rename, list and remove files at the touch of a key, type multiple library commands on a single line and enter an information text descriptor for every file in your directory (just superb for you hard disk owners). There's also a screen saver function that blanks your screen fit it is left unattented - restored again when you touch any key. For fast relief from the headaches caused by TRSDOS 6.2.x, take "DIRECT" relief today!

#### **HOW TO ORDER**

ices are in US funds and include shipping. To order by Send Cash, Check or money-order. Visa and

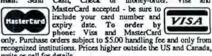

write or call for details.

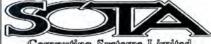

Computing Systems Limited

TO ORDER BY PHONE CALL (604) 688-5009 TO ORDER BY MAIL WRITE:

213-1080 Broughton Street Vancouver, B.C., Canada V6G 2A8

## Pick a Font, Any Font

Select printer fonts without the hassle of changing Basic character strings.

Life is simple if your printer has only one font, or only one that you use regularly. Most modern printers, though, have a variety of useful fonts that you can select by sending the appropriate character strings to the printer. Unfortunately, many users find this inconvenient, and so never take full advantage of their printers' capabilities.

FontPick is a memory-resident program that makes font selection easier than plucking apples from a tree. You call it from an application program by pressing control-F2. FontPick creates a window containing a menu of available fonts (see the Photo), prompts you to select one, and, after you've made your choice, sends the appropriate command to your printer. The program then restores the screen to its original condition.

As written, FontPick executes commands for the Tandy DMP 2100P dot-matrix printer. You can modify FontPick for use with other printers. Substitute the hexadecimal (hex) control codes at the end of Program Listing 1 under label AA with codes from your manual. Remember to convert the decimal code to hex. You also might want to make changes to the menu by changing the DB codes under the MENU label. By substituting the appropriate commands, you can also make it change printer modes, send form feeds, or perform any other function documented in your printer's manual.

FontPick runs on any MS-DOS computer, including the Tandy 1000, 1200, and 3000, and it supports both monochrome and color monitors. You can execute FontPick at any time, except when you're in graphics mode. (The program will send the proper commands to the printer in graphics mode, but it will not display the menu.)

To use FontPick, type in the source listing in Listing 1 using a text editor or word processor of your choice. Name the file FontPick.ASM and store it on disk in

#### **System Requirements**

Tandy 1000/1200/3000 Microsoft Macro Assembler Printer

#### Program Listing 1. FontPick.ASM. resident printer utility. D SEGMENT AT ØH David A. Williams ;Memory INT\_SEG KYRD INT LABEL WORD :Keyboard int vector loc INT\_SEG SEGMENT AT 40H KYBD SEG ORG 1AH DW ;Head pointer TAIL FST\_CHAR LST\_CHAR DW :Tail pointer 15 DUP (?) :Keyboard buffer ENDS KYBD SEG CODE SEG SEGMENT CS:CODE\_SEG,DS:CODE\_SEG ASSUME ORG 100H 5 ГООН ;Code for Ctrl-F2 ;Attrib byte for rev video ;Number of rows ATTRIB EQU 7ØH ROWS EQU COLS Number of columns FIRST: LOAD\_PROG ;Jump to loading routine ;Save old int vector JMP OLD\_INT RES\_PROG: PUSH AX PIISH BX CX PUSH DX PUSH DS PHSH ES PUSH DI PUSH SI PUSHF ;Match IRET in int routine ;Set DS to data segment AX,CS DS,AX MOV OLD\_INT ;Get the character AX, KYBD\_SEG MOV ; Set ES to KYBD SEG DI,ES:TAIL DI,2 MOV :Location of last char CMP DI,OFFSET ES:FST\_CHAR NO\_WRAP JAE undershoot DI, OFFSET ES: LST\_CHAR NO WRAP: MOV DX, ES: [DI] :Get character ; Have we been here before? JNE SKIP DONE ;Yes Compare char with command; That's it; Not it, quit; Set tail pointer SKIP: CMP DX, KEY START JE DONE JMP START: ES:TAIL.DI MOV ;Set flag ;Read video mode MOV FLAG, 1 MOV AH, ØFH 10H AL,7 SAV\_SCRN CMP ; Is it mono? ; Yes, skip MODE, ØB8ØØH PORT, Ø3DAH MOV ;Set up for color AX, MODE ES, AX SAV SCRN: MOV ;Buffer address MOV ;Source segment addr MOV SI, (80-COLS) \*2 ;Source offset address DI,OFFSET STORE DX, PORT Destination offset add; Video status port CX, ROWS MOV : Number of rows PUSH CX, COLS ;Character count ROW\_LP: CALL TST ;Test port MOV AX, WORD PTR ES: [SI] : Move MOV WORD PTR [DI], AX ADD one ADD SI.2 LOOP ADD SI, (80-COLS) \*2 ; Index to next row POP PG LP LOOP DISP\_MEN: SI, OFFSET MENU ;Source address DI, (80-COLS) \*2 DX, PORT MOV ;Destination offset addr ;Ld video status port addr ;Number of rows MOV CX, ROWS PG\_LP1: PUSH CX, COLS MOV ;Character count ROW\_LP1: ;Test port ;Move one character Listing 1 continued

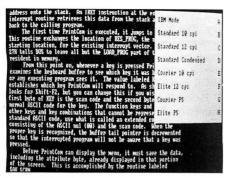

Photo. FontPick's menu.

ASCII format, not the normal format of your word processor. To convert the source code to machine language, you'll need the Microsoft Macro Assembler, which is available from Tandy (Express Order catalog no. 26-5252) and includes an object linker, a symbolic debugger, and other utilities.

Though you needn't have Assembly-language programming experience to create and use FontPick, you'll understand it better with some knowledge of how an editor/assembler works. For that reason, I'll briefly review the operation of the Microsoft Macro Assembler and the procedures required to assemble executable programs.

#### The Assembly Line

Producing an executable program from a source listing involves several steps. The assembler does the primary job of converting instruction mnemonics, operands, labels, and so forth, to binary, machine-language code. The output, called a relocatable object module, is a disk file with the extension OBJ. It is relocatable—meaning that it can be placed anywhere in memory—because absolute addresses have not been assigned.

Working with large source files is inconvenient when you're writing large programs. Therefore, a linker is provided to combine several object modules, which might cross-reference each other, into one program identified with the extension EXE. Even if you have only one object module, you have to run it through the linker to convert it to the EXE format.

The loader contained in MS-DOS determines the location at which the program will reside in memory and makes the final address assignments. The loader also constructs the program segment prefix (PSP), which consists of 256 bytes of information appended to the beginning of the program.

Some EXE programs can be converted to a second type of MS-DOS executable program called a COM program. MS-DOS contains a utility, EXE2BIN.EXE, for this purpose. COM programs, though subject to some restrictions, are more compact and will load faster than EXE programs. I designed FontPick so that it can be converted to the COM format.

To be convertible, the source file can contain only one segment, but the pro-

| 3                                         | nued                                                           |                                                                                                    |                                                                                                    |
|-------------------------------------------|----------------------------------------------------------------|----------------------------------------------------------------------------------------------------|----------------------------------------------------------------------------------------------------|
|                                           | MOV                                                            | ES:BYTE PTR [DI],ATTRIB                                                                                                    | ;Attribute byte                                                                                                    |
|                                           | INC<br>LOOP                                                    | DI<br>ROW_LP1                                                                                                    |                                                                                                    |
|                                           | ADD                                                            | DI, (80-COLS) *2                                                                                                    | ;Index to next row                                                                                                    |
|                                           | POP                                                            | CX                                                                                                    |                                                                                                    |
| CMD:                                      | LOOP<br>MOV                                                    | PG_LP1<br>AH,00H                                                                                                    | . Don'd horby during                                                                                                    |
| CMD:                                      | INT                                                            | 16H                                                                                                    | ;Read kybd input                                                                                                    |
|                                           | CMP                                                            | AL,60H                                                                                                    | ; Is it lower case?                                                                                                    |
|                                           | JG                                                             | NEXT                                                                                                    | ;Yes                                                                                                    |
| NEXT:                                     | ADD<br>MOV                                                     | AL,20H<br>CX,6                                                                                                    | ;No, add 20H                                                                                                    |
| NEAT:                                     | CMP                                                            | AL,61H                                                                                                    | ;Below A?                                                                                                    |
|                                           | JL                                                             | CMD                                                                                                    | 720101111                                                                                                    |
|                                           | CMP                                                            | AL,68H                                                                                                    | ;Above H?                                                                                                    |
|                                           | JG<br>SUB                                                      | CMD                                                                                                    | · Calaulata                                                                                                    |
|                                           | MOV                                                            | AL,61H<br>AH,0                                                                                                    | ;Calculate<br>; offset of                                                                                                    |
|                                           | MUL                                                            | SIX                                                                                                    | ; command                                                                                                    |
|                                           | MOV                                                            | DI,AX                                                                                                    | ; string                                                                                                    |
| PRINT:                                    | MOV<br>MOV                                                     | DX,0<br>AH,0                                                                                                    | ;Printer ID                                                                                                    |
| FRINI.                                    | MOV                                                            | AL, AA [DI]                                                                                                    | ;Print char<br>;Char to print                                                                                                    |
|                                           | INT                                                            | 17H                                                                                                    | , char to print                                                                                                    |
|                                           | INC                                                            | DI                                                                                                    |                                                                                                    |
| RESTORE:                                  | LOOP<br>MOV                                                    | PRINT                                                                                                    | .Course offeet address                                                                                                    |
| RESTORE:                                  | MOV                                                            | SI,OFFSET STORE<br>DI,(80-COLS)*2                                                                                                    | ;Source offset address<br>;Destination offset addr                                                                                                    |
|                                           | MOV                                                            | DX, PORT                                                                                                    | ;Video status port addr                                                                                                    |
|                                           | MOV                                                            | CX, ROWS                                                                                                    | ; Number of rows                                                                                                    |
| PG_LP2:                                   | PUSH                                                           | CX                                                                                                    |                                                                                                    |
| DOW ID2.                                  | MOV                                                            | CX, COLS                                                                                                    | ;Character count                                                                                                    |
| ROW_LP2:                                  | CALL<br>MOVSW                                                  | TST                                                                                                    | ; Move one character                                                                                                    |
|                                           | LOOP<br>ADD<br>POP                                             | ROW_LP2<br>DI,(80-COLS)*2<br>CX                                                                                                    | ;Index to next row                                                                                                    |
|                                           | LOOP                                                           | PG_LP2                                                                                                    |                                                                                                    |
| 012000                                    | MOV                                                            | FLAG, Ø                                                                                                    | ;Reset flag                                                                                                    |
| DONE:                                     | POP<br>POP                                                     | SI<br>DI                                                                                                    |                                                                                                    |
|                                           | POP                                                            | ES                                                                                                    |                                                                                                    |
|                                           | POP                                                            | DS                                                                                                    |                                                                                                    |
|                                           | POP                                                            | DX                                                                                                    |                                                                                                    |
|                                           | POP<br>POP                                                     | CX<br>BX                                                                                                    |                                                                                                    |
|                                           | POP                                                            | AX                                                                                                    |                                                                                                    |
|                                           | IRET                                                           |                                                                                                    |                                                                                                    |
| mam                                       | ***                                                            |                                                                                                    | P - 1                                                                                                    |
| TST:                                      | IN<br>TEST                                                     | AL,DX<br>AL,1                                                                                                    | ;Read port<br>;Test bit zero                                                                                                    |
|                                           |                                                                |                                                                                                    |                                                                                                    |
|                                           |                                                                | TST                                                                                                    | :walt until it's reset                                                                                                    |
| WAIT:                                     | JNZ<br>IN                                                      | TST<br>AL, DX                                                                                                    | ;Wait until it's reset<br>;Read port again                                                                                                    |
| WAIT:                                     | JNZ<br>IN<br>TEST                                              | AL,DX<br>AL,1                                                                                                    | Read port again; Test bit zero                                                                                                    |
| WAIT:                                     | JNZ<br>IN<br>TEST<br>JZ                                        | AL, DX                                                                                                    | ;Read port again                                                                                                    |
|                                           | JNZ<br>IN<br>TEST<br>JZ<br>RET                                 | AL,DX<br>AL,1<br>WAIT                                                                                                    | Read port again; Test bit zero                                                                                                    |
| FLAG                                      | JNZ<br>IN<br>TEST<br>JZ<br>RET<br>DB                           | AL,DX<br>AL,1<br>WAIT                                                                                                    | Read port again; Test bit zero                                                                                                    |
| FLAG<br>SIX                               | JNZ<br>IN<br>TEST<br>JZ<br>RET<br>DB<br>DB                     | AL,DX<br>AL,1<br>WAIT<br>Ø<br>6                                                                                                    | ;Read port again<br>;Test bit zero<br>;Wait until it's set                                                                                                    |
| FLAG                                      | JNZ<br>IN<br>TEST<br>JZ<br>RET<br>DB<br>DB<br>DB               | AL,DX<br>AL,1<br>WAIT<br>0<br>6<br>1BH,21H,0DH,00H,00H,00H                                                                                                    | ;Read port again<br>;Test bit zero<br>;Wait until it's set<br>;IBM Mode                                                                                                    |
| FLAG<br>SIX                               | JNZ<br>IN<br>TEST<br>JZ<br>RET<br>DB<br>DB                     | AL,DX<br>AL,1<br>WAIT<br>Ø<br>6                                                                                                    | ;Read port again<br>;Test bit zero<br>;Wait until it's set<br>;IBM Mode<br>;Std 10<br>;Std 12                                                                                                    |
| FLAG<br>SIX                               | JNZ IN TEST JZ RET DB DB DB DB DB DB                           | AL,DX<br>AL,1<br>WAIT<br>6<br>6<br>1BH,21H,0DH,00H,00H,00H<br>1BH,13H,0DH,00H,00H,00H<br>1BH,17H,0DH,00H,00H,00H                                                                                                    | ;Read port again<br>;Test bit zero<br>;Wait until it's set<br>;IBM Mode<br>;Std 10<br>;Std 12<br>;Std Condensed                                                                                                    |
| FLAG<br>SIX                               | JNZ IN TEST JZ RET DB DB DB DB DB DB DB DB                     | AL,DX<br>AL,1<br>WAIT<br>0<br>6<br>1BH,21H,0DH,00H,00H,00H<br>1BH,13H,0DH,00H,00H,00H<br>1BH,17H,0DH,00H,00H,00H<br>1BH,14H,0DH,00H,00H,00H                                                                                                    | ;Read port again<br>;Test bit zero<br>;Wait until it's set<br>;IBM Mode<br>;Std 10<br>;Std 12<br>;Std Condensed<br>;Courier 10                                                                                                    |
| FLAG<br>SIX                               | JNZ IN TEST JZ RET  DB DB DB DB DB DB DB DB DB                 | AL,DX<br>AL,1<br>WAIT<br>0<br>6<br>1BH,21H,0DH,00H,00H,00H<br>1BH,13H,0DH,00H,00H,00H<br>1BH,17H,0DH,00H,00H,00H<br>1BH,14H,0DH,00H,00H,00H<br>1BH,3DH,32H,1BH,12H,0DH                                                                                                    | ;Read port again<br>;Test bit zero<br>;Wait until it's set<br>;IBM Mode<br>;Std 10<br>;Std 12<br>;Std Condensed<br>;Courier 10<br>;Elite 12                                                                                                    |
| FLAG<br>SIX                               | JNZ IN TEST JZ RET DB DB DB DB DB DB DB DB                     | AL,DX<br>AL,1<br>WAIT<br>0<br>6<br>1BH,21H,0DH,00H,00H,00H<br>1BH,13H,0DH,00H,00H,00H<br>1BH,17H,0DH,00H,00H,00H<br>1BH,14H,0DH,00H,00H<br>1BH,3DH,32H,1BH,12H,0DH<br>1BH,3BH,31H,1BH,1DH,0DH<br>1BH,3FH,31H,1BH,1DH,0DH                                                                                                    | ;Read port again<br>;Test bit zero<br>;Wait until it's set<br>;IBM Mode<br>;Std 10<br>;Std 12<br>;Std Condensed<br>;Courier 10                                                                                                    |
| FLAG<br>SIX                               | JNZ IN TEST JZ RET DB DB DB DB DB DB DB DB DB DB DB DB DB      | AL,DX<br>AL,1<br>WAIT<br>0<br>6<br>1BH,21H,0DH,00H,00H,00H<br>1BH,13H,0DH,00H,00H,00H<br>1BH,17H,0DH,00H,00H,00H<br>1BH,3DH,32H,1BH,12H,0DH<br>1BH,3EH,31H,1BH,1DH,0DH<br>1BH,3FH,32H,1BH,1DH,0DH<br>1BH,3FH,31H,1BH,11H,0DH<br>1BH,3FH,31H,1BH,11H,0DH                                                                                                    | ;Read port again<br>;Test bit zero<br>;Wait until it's set<br>;IBM Mode<br>;Std 10<br>;Std 12<br>;Std Condensed<br>;Courier 10<br>;Elite 12<br>;Courier PS<br>;Elite PS<br>;Video buffer                                                                                                    |
| FLAG<br>SIX<br>AA<br>MODE<br>PORT         | JNZ IN TEST JZ RET DB DB DB DB DB DB DB DB DB DB DB DB DB      | AL,DX<br>AL,1<br>WAIT<br>0<br>6<br>1BH,21H,ØDH,ØØH,ØØH,ØØH<br>1BH,13H,ØDH,ØØH,ØØH,ØØH<br>1BH,17H,ØDH,ØØH,ØØH,ØØH<br>1BH,14H,ØDH,ØMH,ØØH,ØØH<br>1BH,3DH,32H,1BH,12H,ØDH<br>1BH,3EH,31H,1BH,1DH,ØDH<br>1BH,3FH,32H,1BH,11H,ØDH<br>0BØØØH                                                                                                    | ;Read port again<br>;Test bit zero<br>;Wait until it's set<br>;IBM Mode<br>;Std 10<br>;Std 12<br>;Std Condensed<br>;Courier 10<br>;Elite 12<br>;Courier PS<br>;Elite PS                                                                                                    |
| FLAG<br>SIX<br>AA<br>MODE<br>PORT         | JNZ IN TEST JZ RET  DB DB DB DB DB DB DB DB DB DB DB DB DB     | AL,DX<br>AL,1<br>WAIT<br>0<br>6<br>1BH,21H,0DH,00H,00H,00H<br>1BH,13H,0DH,00H,00H,00H<br>1BH,17H,0DH,00H,00H,00H<br>1BH,3H,3DH,32H,1BH,12H,0DH<br>1BH,3EH,31H,1BH,1DH,0DH<br>1BH,3FH,32H,1BH,11H,0DH<br>1BH,3FH,31H,1BH,11H,0DH<br>1BH,3FH,31H,1BH,11H,0DH<br>0B000H<br>03BAH<br>26 DUP(20H)                                                                                                    | ;Read port again<br>;Test bit zero<br>;Wait until it's set<br>;IBM Mode<br>;Std 10<br>;Std 12<br>;Std Condensed<br>;Courier 10<br>;Elite 12<br>;Courier PS<br>;Elite PS<br>;Video buffer<br>;Status port                                                                                                    |
| FLAG<br>SIX<br>AA<br>MODE<br>PORT         | JNZ IN TEST JZ RET DB DB DB DB DB DB DB DB DB DB DB DB DB      | AL,DX<br>AL,1<br>WAIT  0 6 6 1BH,21H,0DH,00H,00H,00H 1BH,13H,0DH,00H,00H,00H 1BH,17H,0DH,00H,00H,00H 1BH,14H,0DH,00H,00H,00H 1BH,3DH,32H,1BH,12H,0DH 1BH,3FH,33H,1BH,11H,0DH 1BH,3FH,33H,1BH,11H,0DH 1BH,3FH,31H,1BH,11H,0DH 0B000H 03BAH 26 DUP(20H) 20H,"IBM Mode 26 DUP(20H)                                                                                                    | ;Read port again<br>;Test bit zero<br>;Wait until it's set<br>;IBM Mode<br>;Std 10<br>;Std 12<br>;Std Condensed<br>;Courier 10<br>;Elite 12<br>;Courier PS<br>;Elite PS<br>;Video buffer<br>;Status port<br>A",20H                                                                                                    |
| FLAG<br>SIX<br>AA<br>MODE<br>PORT         | JNZ IN TEST JZ RET DB DB DB DB DB DB DB DB DB DB DB DB DB      | AL,DX<br>AL,1<br>WAIT  0 6 6 1BH,21H,0DH,00H,00H,00H 1BH,13H,0DH,00H,00H,00H 1BH,17H,0DH,00H,00H,00H 1BH,14H,0DH,00H,00H,00H 1BH,3EH,31H,1BH,12H,0DH 1BH,3EH,31H,1BH,11H,0DH 1BH,3FH,32H,1BH,11H,0DH 1BH,3FH,31H,1BH,11H,0DH 0B000H 03BAH 26 DUP(20H) 20H,"IBM Mode 26 DUP(20H) 20H,"Standard 10 cpi 26 DUP(20H)                                                                                                    | ;Read port again ;Test bit zero ;Wait until it's set  ;IBM Mode ;Std 10 ;Std 12 ;Std Condensed ;Courier 10 ;Elite 12 ;Courier PS ;Elite PS ;Video buffer ;Status port A",20H B",20H                                                                                                    |
| FLAG<br>SIX<br>AA<br>MODE<br>PORT         | JNZ IN TEST JZ RET  DB DB DB DB DB DB DB DB DB DB DB DB DB     | AL,DX AL,1 WAIT  0 6 6 1BH,21H,0DH,00H,00H,00H 1BH,13H,0DH,00H,00H 1BH,17H,0DH,00H,00H,00H 1BH,14H,0DH,00H,00H,00H 1BH,3H,32H,1BH,12H,0DH 1BH,3FH,32H,1BH,1DH,0DH 1BH,3FH,32H,1BH,11H,0DH 0B000H 03BAH 26 DUP(20H) 20H,"IBM Mode 26 DUP(20H) 20H,"Standard 10 cpi 26 DUP(20H) 20H,"Standard 12 cpi 26 DUP(20H)                                                                                                    | ;Read port again<br>;Test bit zero<br>;Wait until it's set<br>;IBM Mode<br>;Std 10<br>;Std 12<br>;Std Condensed<br>;Courier 10<br>;Elite 12<br>;Courier PS<br>;Elite PS<br>;Video buffer<br>;Status port<br>A",20H<br>B",20H<br>C",20H                                                                                     |
| FLAG<br>SIX<br>AA<br>MODE<br>PORT         | JNZ IN TEST JZ RET DB DB DB DB DB DB DB DB DB DB DB DB DB      | AL,DX AL,1 WAIT  0 6 6 1BH,21H,0DH,00H,00H,00H,00H 1BH,13H,0DH,00H,00H,00H 1BH,17H,0DH,00H,00H,00H 1BH,14H,0DH,00H,00H,00H 1BH,3BH,32H,1BH,12H,0DH 1BH,3FH,33H,1BH,11H,0DH 1BH,3FH,33H,1BH,11H,0DH 0B000H 03BAH 26 DUP(20H) 20H,"IBM Mode 26 DUP(20H) 20H,"Standard 10 cpi 26 DUP(20H) 20H,"Standard 12 cpi 26 DUP(20H) 20H,"Standard 12 cpi 26 DUP(20H) 20H,"Standard 12 cpi 26 DUP(20H) 20H,"Standard Condensed 26 DUP(20H)                                                                                                    | ;Read port again ;Test bit zero ;Wait until it's set  ;IBM Mode ;Std 10 ;Std 12 ;Std Condensed ;Courier 10 ;Elite 12 ;Courier PS ;Elite PS ;Video buffer ;Status port A",20H B",20H                                                                                                    |
| FLAG<br>SIX<br>AA<br>MODE<br>PORT         | JNZ IN TEST JZ RET  DB DB DB DB DB DB DB DB DB DB DB DB DB     | AL,DX AL,DX AL,1 WAIT  0 6 6 1BH,21H,0DH,00H,00H,00H,00H 1BH,13H,0DH,00H,00H,00H 1BH,17H,0DH,00H,00H,00H 1BH,14H,0DH,00H,00H,00H 1BH,3EH,32H,1BH,12H,0DH 1BH,3EH,31H,1BH,12H,0DH 1BH,3FH,32H,1BH,11H,0DH 1BH,3FH,31H,1BH,11H,0DH 08000H 03BAH 26 DUP(20H) 20H,"IBM Mode 26 DUP(20H) 20H,"Standard 10 cpi 26 DUP(20H) 20H,"Standard 12 cpi 26 DUP(20H) 20H,"Standard 12 cpi 26 DUP(20H) 20H,"Standard 12 cpi 26 DUP(20H) 20H,"Standard Condensed                                                                                                    | ;Read port again<br>;Test bit zero<br>;Wait until it's set<br>;IBM Mode<br>;Std 10<br>;Std 12<br>;Std Condensed<br>;Courier 10<br>;Elite 12<br>;Courier PS<br>;Elite PS<br>;Video buffer<br>;Status port<br>A",20H<br>B",20H<br>C",20H                                                                                     |
| FLAG<br>SIX<br>AA<br>MODE<br>PORT         | JNZ IN TEST JZ RET DB DB DB DB DB DB DB DB DB DB DB DB DB      | AL,DX AL,1 WAIT  0 6 6 1BH,21H,0DH,00H,00H,00H 1BH,13H,0DH,00H,00H,00H 1BH,17H,0DH,00H,00H,00H 1BH,17H,0DH,00H,00H,00H 1BH,3BH,32H,1BH,12H,0DH 1BH,3FH,33H,1BH,11H,0DH 1BH,3FH,33H,1BH,11H,0DH 1BH,3FH,31H,1BH,11H,0DH 1BH,3FH,31H,1BH,11H,0DH 1BH,3FH,3HH,1BH,1H,0DH 1BH,3FH,3HH,1BH,1H,1H,0DH 1BH,3FH,3HH,1BH,1H,1H,0DH 1BH,3FH,3HH,1BH,1H,1H,1H,0DH 1BH,3FH,3HH,1BH,1H,1H,1H,0DH 1BH,3FH,3HH,1BH,1H,1H,1H,0DH 1BH,3FH,3HH,1BH,1H,1H,0DH 1BH,3FH,3HH,1H,1H,0DH 1BH,3FH,3HH,1BH,1H,1H,1H,1H,1H,1H,1H,1H,1H,1H,1H,1H,1H                                                                                                    | ;Read port again ;Test bit zero ;Wait until it's set  ;IBM Mode ;Std 10 ;Std 12 ;Std Condensed ;Courier 10 ;Elite 12 ;Courier PS ;Elite PS ;Video buffer ;Status port A",20H B",20H C",20H D",20H E",20H                                                                                                    |
| FLAG<br>SIX<br>AA<br>MODE<br>PORT         | JNZ IN TEST JZ RET DB DB DB DB DB DB DB DB DB DB DB DB DB      | AL,DX AL,1 WAIT  0 6 6 1BH,21H,0DH,00H,00H,00H,00H 1BH,13H,0DH,00H,00H,00H,00H 1BH,17H,0DH,00H,00H,00H 1BH,14H,0DH,00H,00H,00H 1BH,3EH,32H,1BH,12H,0DH 1BH,3EH,31H,1BH,11H,0DH 1BH,3FH,32H,1BH,11H,0DH 1BH,3FH,31H,1BH,11H,0DH 08000H 03BAH 26 DUP(20H) 20H,"Standard 10 cpi 26 DUP(20H) 20H,"Standard 12 cpi 26 DUP(20H) 20H,"Standard 12 cpi 26 DUP(20H) 20H,"Standard 10 cpi 26 DUP(20H) 20H,"Standard 10 cpi 26 DUP(20H) 20H,"Standard 10 cpi 26 DUP(20H) 20H,"Standard 10 cpi 26 DUP(20H) 20H,"Courier 10 cpi 26 DUP(20H) 20H,"Courier PS 26 DUP(20H) 20H,"Courier PS 26 DUP(20H) 20H,"Courier PS 26 DUP(20H) 20H,"Courier PS 26 DUP(20H) 20H,"Courier PS 26 DUP(20H) 20H,"Elite PS                                                                                                    | ;Read port again ;Test bit zero ;Wait until it's set  ;IBM Mode ;Std 10 ;Std 12 ;Std Condensed ;Courier 10 ;Elite 12 ;Courier PS ;Elite PS ;Video buffer ;Status port  A",20H B",20H C",20H D",20H E",20H F",20H                                                                                                    |
| FLAG<br>SIX<br>AA<br>MODE<br>PORT         | JNZ IN TEST JZ RET  DB DB DB DB DB DB DB DB DB DB DB DB DB     | AL,DX AL,1 WAIT  0 6 6 1BH,21H,0DH,00H,00H,00H,00H 1BH,13H,0DH,00H,00H,00H 1BH,17H,0DH,00H,00H,00H 1BH,14H,0DH,00H,00H,00H 1BH,3H,3EH,31H,1BH,1DH,0DH 1BH,3FH,32H,1BH,12H,0DH 1BH,3FH,31H,1BH,11H,0DH 0B000H 03BAH 26 DUP(20H) 20H,"IBM Mode 26 DUP(20H) 20H,"Standard 10 cpi 26 DUP(20H) 20H,"Standard 12 cpi 26 DUP(20H) 20H,"Standard 12 cpi 26 DUP(20H) 20H,"Standard 12 cpi 26 DUP(20H) 20H,"Standard 12 cpi 26 DUP(20H) 20H,"Standard 12 cpi 26 DUP(20H) 20H,"Standard 12 cpi 26 DUP(20H) 20H,"Standard 12 cpi 26 DUP(20H) 20H,"Standard 12 cpi 26 DUP(20H) 20H,"Courier 10 cpi 26 DUP(20H) 20H,"Courier 12 cpi 26 DUP(20H) 20H,"Courier PS 26 DUP(20H)                                                                                                    | ;Read port again ;Test bit zero ;Wait until it's set  ;IBM Mode ;Std 10 ;Std 12 ;Std Condensed ;Courier 10 ;Elite 12 ;Courier PS ;Elite PS ;Video buffer ;Status port A",20H B",20H C",20H D",20H E",20H F",20H G",20H                                                                                                    |
| FLAG<br>SIX<br>AA<br>MODE<br>PORT<br>MENU | JNZ IN TEST JZ RET DB DB DB DB DB DB DB DB DB DB DB DB DB      | AL,DX AL,1 WAIT  0 6 1BH,21H,0DH,00H,00H,00H,00H 1BH,13H,0DH,00H,00H,00H 1BH,17H,0DH,00H,00H,00H 1BH,17H,0DH,00H,00H,00H 1BH,3H,3H,1BH,12H,0DH 1BH,3FH,33H,1BH,11H,0DH 1BH,3FH,33H,1BH,11H,0DH 1BH,3FH,31H,1BH,11H,0DH 1BH,3FH,31H,1BH,11H,0DH 20H,"IBM Mode 26 DUP(20H) 20H,"Standard 10 cpi 26 DUP(20H) 20H,"Standard 12 cpi 26 DUP(20H) 20H,"Standard 12 cpi 26 DUP(20H) 20H,"Standard 12 cpi 26 DUP(20H) 20H,"Standard 12 cpi 26 DUP(20H) 20H,"Standard 12 cpi 26 DUP(20H) 20H,"Courier 10 cpi 26 DUP(20H) 20H,"Courier PS 26 DUP(20H) 20H,"Courier PS 26 DUP(20H) 20H,"Elite PS 26 DUP(20H) 20H,"Elite PS 26 DUP(20H) 20H,"Elite PS 26 DUP(20H) 20H,"Elite PS 26 DUP(20H) 20H,"Elite PS 26 DUP(20H) 20H,"Elite PS 26 DUP(20H) 1200 DUP(20H)                                                                                                    | ;Read port again ;Test bit zero ;Wait until it's set  ;IBM Mode ;Std 10 ;Std 12 ;Std Condensed ;Courier 10 ;Elite 12 ;Courier PS ;Elite PS ;Video buffer ;Status port  A",20H B",20H C",20H D",20H E",20H F",20H G",20H                                                                                                    |
| FLAG<br>SIX<br>AA<br>MODE<br>PORT<br>MENU | JNZ IN TEST JZ RET DB DB DB DB DB DB DB DB DB DB DB DB DB      | AL,DX AL,1 WAIT  0 6 6 1BH,21H,0DH,00H,00H,00H 1BH,13H,0DH,00H,00H,00H 1BH,17H,0DH,00H,00H,00H 1BH,17H,0DH,00H,00H,00H 1BH,3BH,32H,1BH,12H,0DH 1BH,3FH,33H,1BH,11H,0DH 1BH,3FH,33H,1BH,11H,0DH 1BH,3FH,31H,1BH,11H,0DH 1BH,3FH,31H,1BH,11H,0DH 20H,"IBM Mode 26 DUP(20H) 20H,"Standard 10 cpi 26 DUP(20H) 20H,"Standard 12 cpi 26 DUP(20H) 20H,"Standard 12 cpi 26 DUP(20H) 20H,"Standard 10 cpi 26 DUP(20H) 20H,"Standard 10 cpi 26 DUP(20H) 20H,"Elite 12 cpi 26 DUP(20H) 20H,"Elite 12 cpi 26 DUP(20H) 20H,"Elite 12 cpi 26 DUP(20H) 20H,"Courier PS 26 DUP(20H) 20H,"Elite PS 26 DUP(20H)                                                                                                    | ;Read port again ;Test bit zero ;Wait until it's set  ;IBM Mode ;Std 10 ;Std 12 ;Std Condensed ;Courier 10 ;Elite 12 ;Courier PS ;Elite PS ;Video buffer ;Status port A",20H B",20H C",20H D",20H E",20H F",20H G",20H                                                                                                    |
| FLAG<br>SIX<br>AA<br>MODE<br>PORT<br>MENU | JNZ IN TEST JZ RET  DB DB DB DB DB DB DB DB DB DB DB DB DB     | AL,DX AL,1 WAIT  0 6 6 1BH,21H,0DH,00H,00H,00H,00H 1BH,13H,0DH,00H,00H,00H 1BH,17H,0DH,00H,00H,00H 1BH,14H,0DH,00H,00H,00H 1BH,3BH,31H,1BH,12H,0DH 1BH,3FH,33H,1BH,11H,0DH 1BH,3FH,33H,1BH,11H,0DH 1BH,3FH,31H,1BH,11H,0DH 1BH,3FH,31H,1BH,1DH,1DH 1BH,3FH,31H,1BH,1DH,1DH 1BH,3FH,31H,1BH,1DH,1DH 1BH,3FH,31H,1BH,1DH,1DH 1BH,3FH,31H,1BH,1DH,1DH 1BH,3FH,31H,1BH,1DH,1DH 1BH,3FH,31H,1BH,1DH,0DH 1BH,3FH,31H,1BH,1DH,0DH 1BH,3FH,31H,1BH,1DH,0DH 1BH,3FH,31H,1BH,1DH,0DH 1BH,3FH,31H,1BH,1DH,0DH 1BH,3FH,31H,1BH,1DH,0DH 1BH,3FH,31H,1BH,1DH,0DH 1BH,3FH,3HH,1BH,1DH,0DH 1BH,3FH,3HH,1BH,1DH,0DH 1BH,3FH,3HH,1BH,1DH,0DH 1BH,3FH,3HH,1BH,1DH,0DH 1BH,3FH,3HH,1BH,1DH,0DH 1BH,3FH,3HH,1BH,1DH,0DH 1BH,3FH,3HH,1BH,1DH,0DH 1BH,3FH,3HH,1BH,1DH,0DH 1BH,3FH,3HH,1BH,1BH,1DH,1DH 1BH,3HH,3DH,3HH,1BH,1DH,1DH 1BH,3FH,3HH,1BH,1BH,1DH,1DH 1BH,3HH,3DH,3HH,1BH,1BH,1BH,1BH,1BH,1BH 1BH,3HH,3DH,3HH,1BH,1BH,1BH,1BH,1BH,1BH,1BH,1BH,1BH,1                                                                                                    | ;Read port again ;Test bit zero ;Wait until it's set  ;IBM Mode ;Std 10 ;Std 12 ;Std Condensed ;Courier 10 ;Elite 12 ;Courier PS ;Elite PS ;Video buffer ;Status port  A",20H B",20H C",20H D",20H E",20H F",20H G",20H H",20H ;Set ES to INT_SEG                                                                          |
| FLAG<br>SIX<br>AA<br>MODE<br>PORT<br>MENU | JNZ IN TEST JZ RET DB DB DB DB DB DB DB DB DB DB DB DB DB      | AL,DX AL,1 WAIT  0 6 6 1BH,21H,0DH,00H,00H,00H,00H 1BH,13H,0DH,00H,00H,00H,00H 1BH,17H,0DH,00H,00H,00H 1BH,3H,9DH,32H,1BH,12H,0DH 1BH,3EH,31H,1BH,1DH,0DH 1BH,3FH,32H,1BH,11H,0DH 1BH,3FH,31H,1BH,11H,0DH 08000H 03BAH 26 DUP(20H) 20H,"Standard 10 cpi 26 DUP(20H) 20H,"Standard 12 cpi 26 DUP(20H) 20H,"Standard 12 cpi 26 DUP(20H) 20H,"Standard 12 cpi 26 DUP(20H) 20H,"Standard 12 cpi 26 DUP(20H) 20H,"Standard 12 cpi 26 DUP(20H) 20H,"Courier 10 cpi 26 DUP(20H) 20H,"Elite 12 cpi 26 DUP(20H) 20H,"Courier PS 26 DUP(20H) 20H,"Courier PS 26 DUP(20H) 20H,"Cluer PS 26 DUP(20H) 20H,"Elite PS 26 DUP(20H) 20H,"Elite PS 26 DUP(20H)                                                                                                    | Read port again Test bit zero Wait until it's set  ;IBM Mode Std 10 Std 12 Std 12 Std Condensed Courier 18 Filite 12 Courier PS Filite PS Video buffer Status port  A",20H B",20H C",20H D",20H E",20H F",20H F",20H G",20H H",20H G",20H H",20H ;Set ES to INT_SEG                                                        |
| FLAG<br>SIX<br>AA<br>MODE<br>PORT<br>MENU | JNZ IN TEST JZ RET  DB DB DB DB DB DB DB DB DB DB DB DB DB     | AL,DX AL,1 WAIT  0 6 6 1BH,21H,0DH,00H,00H,00H 1BH,13H,0DH,00H,00H,00H 1BH,17H,0DH,00H,00H,00H 1BH,17H,0DH,00H,00H,00H 1BH,3BH,32H,1BH,12H,0DH 1BH,3FH,33H,1BH,11H,0DH 1BH,3FH,33H,1BH,11H,0DH 1BH,3FH,31H,1BH,11H,0DH 1BH,3FH,31H,1BH,11H,0DH 1BH,3FH,3HH,1BH,1H,0DH 1BH,3FH,3HH,1BH,1H,0DH 1BH,3FH,3HH,1BH,1H,0DH 1BH,3FH,3HH,1BH,1H,0DH 1BH,3FH,3HH,1BH,1H,0DH 1BH,3FH,3HH,1BH,1H,0DH 1BH,3FH,3HH,1BH,1H,0DH 1BH,3FH,3HH,1BH,1H,0DH 1BH,3FH,3HH,1BH,1H,0DH 1BH,3FH,3HH,1BH,1H,0DH 1BH,3FH,3HH,1BH,1H,0DH 1BH,3FH,3HH,1BH,1H,0DH 1BH,3HH,3HH,1BH,1H,0DH 1BH,3HH,3HH,1BH,1H,0DH 1BH,3HH,3HH,1BH,1H,0DH 1BH,3HH,3HH,1BH,1H,0DH 1BH,3HH,3HH,1BH,1H,0DH 1BH,3HH,3HH,1BH,1H,0DH 1BH,3HH,3HH,1BH,1H,0DH 1BH,3HH,3HH,1BH,1H,0DH 1BH,3HH,3HH,1BH,1H,0DH 1BH,3HH,3HH,1BH,1H,0DH 1BH,3HH,3HH,1BH,1H,0DH 1BH,3HH,3HH,1H,0DH 1BH,3HH,3HH,1BH,1H,1H,0DH 1BH,3HH,3HH,1BH,1H,1H,1H,1H 1BH,1HH,1H,0DH 1BH,3HH,3HH,1BH,1H,1H 1BH,1HH,1H,1H 1BH,1HH,1H,1H,1H 1BH,1H,1H,1H 1BH,1H,1H 1BH,1H,1H 1BH,1H,1H 1BH,1H,1H 1BH,1H 1BH,1H,1H 1BH,1H 1BH,1H 1BH,1H,1H 1BH,1H 1BH,1H 1BH,1H 1BH,1H 1BH,1H 1BH,1H 1BH,1H 1BH,1H 1BH,1H 1BH,1H,1H 1BH,1H 1BH,1H 1BH,1H 1BH,1H 1BH,1H 1BH,1H 1BH,1H 1BH,1H 1BH,1H 1BH,1H 1BH,1H 1BH,1H 1BH,1H 1BH,1H 1BH,1H 1BH,1H 1BH,1H 1BH,1H 1BH,1H 1BH,1H 1BH,1H 1BH,1H 1BH,1H 1BH,1H 1BH,1H 1BH,1H 1BH,1H 1BH,1H 1BH,1H 1BH,1H 1BH,1H 1BH,1H 1BH,1H 1BH,1H 1BH,1H | ;Read port again ;Test bit zero ;Wait until it's set  ;IBM Mode ;Std 10 ;Std 12 ;Std Condensed ;Courier 10 ;Elite 12 ;Courier PS ;Elite PS ;Video buffer ;Status port  A",20H B",20H C",20H D",20H E",20H F",20H G",20H H",20H ;Set ES to INT_SEG                                                                          |
| FLAG<br>SIX<br>AA<br>MODE<br>PORT<br>MENU | JNZ IN TEST JZ RET DB DB DB DB DB DB DB DB DB DB DB DB DB      | AL,DX AL,1 WAIT  0 6 6 1BH,21H,0DH,00H,00H,00H,00H 1BH,13H,0DH,00H,00H,00H,00H 1BH,17H,0DH,00H,00H,00H,00H 1BH,17H,0DH,00H,00H,00H 1BH,3EH,31H,1BH,12H,0DH 1BH,3FH,32H,1BH,11H,0DH 1BH,3FH,31H,1BH,1H,0DH 1BH,3FH,31H,1BH,1H,0DH 1BH,3FH,31H,1BH,1H,0DH 1BH,3FH,31H,1BH,1H,0DH 1BH,3FH,31H,1BH,1H,0DH 1BH,3FH,31H,1BH,1H,0DH 1BH,3FH,31H,1BH,1H,0DH 1BH,3FH,3H,1BH,1H,0DH 1BH,3FH,3H,1BH,1H,0DH 1BH,3H,3H,1BH,1H,0DH 1BH,3H,3H,1BH,1H,1H,0DH 1BH,3H,3H,1BH,1H,1H,0DH 1BH,3H,3H,1BH,1H,1H,1H,1H 1BH,3H,1H,1BH,1H,1H,1H 1BH,1H,1H,1H,1H 1BH,1H,1H,1H 1BH,1H,1H,1H 1BH,1H,1H,1H 1BH,1H,1H 1BH,1H,1H 1BH,1H,1H 1BH,1H,1H 1BH,1H,1H 1BH,1H 1BH,1H 1BH,1H 1BH,1H 1BH,1H 1BH,1H 1BH,1H 1BH,1H 1BH,1H 1BH,1H 1BH,1H 1BH,1H 1BH,1H 1BH,1H 1BH,1H 1BH,1H 1BH,1H 1BH,1H 1BH,1H 1BH,1H 1BH,1H 1BH,1H 1BH,1H 1BH,1H 1BH,1H 1BH,1H 1BH,1H 1BH,1H 1BH,1H 1BH,1H 1BH,1H 1BH,1H 1BH,1H 1BH,1H 1BH,1H 1BH,1H 1BH,1H 1BH,1H 1BH,1H 1BH,1H 1BH,1H,1H 1BH,1H 1BH,1H 1BH,1H,1H 1BH,1H 1BH,1H 1BH,1H,1H 1BH,1H 1BH,1H 1BH,1H 1BH,1H 1BH,1H 1BH,1H,1H 1BH,1H 1BH,1H 1BH,1H,1H 1BH,1H 1BH,1H 1BH,1H 1BH,1H 1BH,1H 1BH,1H 1BH,1H 1BH,1H 1BH,1H 1BH,1H 1BH,1H 1BH,1H 1BH,1H 1BH,1H 1BH,1H 1BH,1H 1BH,1H 1BH,1H 1BH,1H 1BH,1H 1BH,1H 1BH,1H 1BH,1H 1BH,1H 1BH,1H 1BH,1H 1BH,1H 1BH,1H 1BH,1H 1BH,1H 1BH,1H 1BH,1H 1BH,1H 1BH, | ;Read port again ;Test bit zero ;Wait until it's set  ;IBM Mode ;Std 10 ;Std 12 ;Std Condensed ;Courier 10 ;Elite 12 ;Courier PS ;Elite PS ;Video buffer ;Status port A",20H B",20H C",20H D",20H E",20H F",20H G",20H H",20H ;Set ES to INT_SEG ;Get old int vector ; and save first word ;save second word               |
| FLAG<br>SIX<br>AA<br>MODE<br>PORT<br>MENU | JNZ INZ IN TEST JZ RET  DB DB DB DB DB DB DB DB DB DB DB DB DB | AL,DX AL,1 WAIT  0 6 6 1BH,21H,0DH,00H,00H,00H 1BH,13H,0DH,00H,00H,00H 1BH,17H,0DH,00H,00H,00H 1BH,17H,0DH,00H,00H,00H 1BH,14H,0DH,00H,00H,00H 1BH,3EH,31H,1BH,12H,0DH 1BH,3FH,32H,1BH,11H,0DH 1BH,3FH,33H,1BH,11H,0DH 1BH,3FH,31H,1BH,11H,0DH 1BH,3FH,31H,1BH,1DH,1BH,1BH,1DH 1BH,3FH,31H,1BH,1DH,1BH,1BH,1DH 1BH,3FH,31H,1BH,1DH,1DH 1BH,3HH,3HH,1BH,1DH,1BH 1BH,3HH,3HH,1BH,1DH,1BH 1BH,3HH,3HH,1BH,1H,0DH 1BH,3FH,3HH,1BH,1H,0DH 1BH,3FH,3HH,1BH,1DH,1DH 1BH,3HH,3HH,1BH,1H,0DH 1BH,3HH,3HH,1BH,1H,0DH 1BH,3HH,3HH,1BH,1H,0DH 1BH,3HH,3HH,1BH,1H,0DH 1BH,3HH,3HH,1BH,1H,0DH 1BH,3HH,3HH,1BH,1H,0DH 1BH,3HH,3HH,1BH,1H,0DH 1BH,3HH,3HH,1BH,1H,0DH 1BH,3HH,3HH,1BH,1H,0DH 1BH,3HH,3HH,1BH,1H,0DH 1BH,3HH,3HH,1BH,1H,0DH 1BH,3HH,3HH,1BH,1H,1H,0DH 1BH,3HH,3HH,3HH,1BH,1H,1H,0DH 1BH,3HH,3HH,1BH,1HH,1BH,1HH,1BH 1BH,1HH,1BH,1HH,1BH 1BH,1HH,1BH,1HH,1BH 1BH,1HH,1BH,1HH,1BH 1BH,1HH,1BH,1HH,1BH 1BH,1HH,1BH,1HH,1BH 1BH,1HH,1BH,1HH,1BH 1BH,1HH,1BH,1HH,1BH 1BH,1HH,1BH,1HH,1BH 1BH,1HH,1BH,1HH,1BH 1BH,1HH,1BH,1HH,1BH 1BH,1HH,1BH,1HH,1BH 1BH,1HH,1BH,1HH,1BH 1BH,1HH,1BH,1HH,1BH 1BH,1H,1HH,1BH,1HH,1BH,1HH,1BH 1BH,1H,1BH,1H,1BH,1HH,1BH,1HH,1BH 1BH,1H,1H,1BH,1H,1H,1BH,1HH,1BH 1BH,1H,1H,1BH,1H,1HH,1BH 1BH,1H,1H,1H,1HH,1BH,1H,1HH,1BH,1HH,1BH,1HH,1BH 1BH,1H,1H,1H,1H,1H,1H,1H,1H,1H,1H,1H,1HH,1H,1                                                                                                    | ;Read port again ;Test bit zero ;Wait until it's set  ;IBM Mode ;Std 10 ;Std 12 ;Std Condensed ;Courier 10 ;Elite 12 ;Courier PS ;Elite PS ;Video buffer ;Status port A",20H B",20H C",20H D",20H E",20H F",20H G",20H H",20H ;Set ES to INT_SEG ;Get old int vector ; and save first word ;save second word               |
| FLAG<br>SIX<br>AA<br>MODE<br>PORT<br>MENU | JNZ INZ IN TEST JZ RET  DB DB DB DB DB DB DB DB DB DB DB DB DB | AL,DX AL,1 WAIT  0 6 6 1BH,21H,0DH,00H,00H,00H,00H 1BH,13H,0DH,00H,00H,00H,00H 1BH,17H,0DH,00H,00H,00H,00H 1BH,17H,0DH,00H,00H,00H 1BH,3EH,31H,1BH,12H,0DH 1BH,3FH,32H,1BH,11H,0DH 1BH,3FH,31H,1BH,1H,0DH 1BH,3FH,31H,1BH,1H,0DH 1BH,3FH,31H,1BH,1H,0DH 1BH,3FH,31H,1BH,1H,0DH 1BH,3FH,31H,1BH,1H,0DH 1BH,3FH,31H,1BH,1H,0DH 1BH,3FH,31H,1BH,1H,0DH 1BH,3FH,3H,1BH,1H,0DH 1BH,3FH,3H,1BH,1H,0DH 1BH,3H,3H,1BH,1H,0DH 1BH,3H,3H,1BH,1H,1H,0DH 1BH,3H,3H,1BH,1H,1H,0DH 1BH,3H,3H,1BH,1H,1H,1H,1H 1BH,3H,1H,1BH,1H,1H,1H 1BH,1H,1H,1H,1H 1BH,1H,1H,1H 1BH,1H,1H,1H 1BH,1H,1H,1H 1BH,1H,1H 1BH,1H,1H 1BH,1H,1H 1BH,1H,1H 1BH,1H,1H 1BH,1H 1BH,1H 1BH,1H 1BH,1H 1BH,1H 1BH,1H 1BH,1H 1BH,1H 1BH,1H 1BH,1H 1BH,1H 1BH,1H 1BH,1H 1BH,1H 1BH,1H 1BH,1H 1BH,1H 1BH,1H 1BH,1H 1BH,1H 1BH,1H 1BH,1H 1BH,1H 1BH,1H 1BH,1H 1BH,1H 1BH,1H 1BH,1H 1BH,1H 1BH,1H 1BH,1H 1BH,1H 1BH,1H 1BH,1H 1BH,1H 1BH,1H 1BH,1H 1BH,1H 1BH,1H 1BH,1H 1BH,1H,1H 1BH,1H 1BH,1H 1BH,1H,1H 1BH,1H 1BH,1H 1BH,1H,1H 1BH,1H 1BH,1H 1BH,1H 1BH,1H 1BH,1H 1BH,1H,1H 1BH,1H 1BH,1H 1BH,1H,1H 1BH,1H 1BH,1H 1BH,1H 1BH,1H 1BH,1H 1BH,1H 1BH,1H 1BH,1H 1BH,1H 1BH,1H 1BH,1H 1BH,1H 1BH,1H 1BH,1H 1BH,1H 1BH,1H 1BH,1H 1BH,1H 1BH,1H 1BH,1H 1BH,1H 1BH,1H 1BH,1H 1BH,1H 1BH,1H 1BH,1H 1BH,1H 1BH,1H 1BH,1H 1BH,1H 1BH,1H 1BH,1H 1BH,1H 1BH, | ;Read port again ;Test bit zero ;Wait until it's set  ;IBM Mode ;Std 10 ;Std 12 ;Std Condensed ;Courier 10 ;Elite 12 ;Courier PS ;Elite PS ;Video buffer ;Status port A",20H B",20H C",20H D",20H E",20H F",20H G",20H H",20H ;Set ES to INT_SEG ;Get old int vector ; and save first word ;save second word               |
| FLAG<br>SIX<br>AA<br>MODE<br>PORT<br>MENU | JNZ INZ IN TEST JZ RET  DB DB DB DB DB DB DB DB DB DB DB DB DB | AL,DX AL,1 WAIT  0 6 6 1BH,21H,0DH,00H,00H,00H 1BH,13H,0DH,00H,00H,00H 1BH,17H,0DH,00H,00H,00H 1BH,17H,0DH,00H,00H,00H 1BH,14H,0DH,00H,00H,00H 1BH,3EH,31H,1BH,12H,0DH 1BH,3FH,32H,1BH,11H,0DH 1BH,3FH,33H,1BH,11H,0DH 1BH,3FH,31H,1BH,11H,0DH 1BH,3FH,31H,1BH,1DH,1BH,1BH,1DH 1BH,3FH,31H,1BH,1DH,1BH,1BH,1DH 1BH,3FH,31H,1BH,1DH,1DH 1BH,3HH,3HH,1BH,1DH,1BH 1BH,3HH,3HH,1BH,1DH,1BH 1BH,3HH,3HH,1BH,1H,0DH 1BH,3FH,3HH,1BH,1H,0DH 1BH,3FH,3HH,1BH,1DH,1DH 1BH,3HH,3HH,1BH,1H,0DH 1BH,3HH,3HH,1BH,1H,0DH 1BH,3HH,3HH,1BH,1H,0DH 1BH,3HH,3HH,1BH,1H,0DH 1BH,3HH,3HH,1BH,1H,0DH 1BH,3HH,3HH,1BH,1H,0DH 1BH,3HH,3HH,1BH,1H,0DH 1BH,3HH,3HH,1BH,1H,0DH 1BH,3HH,3HH,1BH,1H,0DH 1BH,3HH,3HH,1BH,1H,0DH 1BH,3HH,3HH,1BH,1H,0DH 1BH,3HH,3HH,1BH,1H,1H,0DH 1BH,3HH,3HH,3HH,1BH,1H,1H,0DH 1BH,3HH,3HH,1BH,1HH,1BH,1HH,1BH 1BH,1HH,1BH,1HH,1BH 1BH,1HH,1BH,1HH,1BH 1BH,1HH,1BH,1HH,1BH 1BH,1HH,1BH,1HH,1BH 1BH,1HH,1BH,1HH,1BH 1BH,1HH,1BH,1HH,1BH 1BH,1HH,1BH,1HH,1BH 1BH,1HH,1BH,1HH,1BH 1BH,1HH,1BH,1HH,1BH 1BH,1HH,1BH,1HH,1BH 1BH,1HH,1BH,1HH,1BH 1BH,1HH,1BH,1HH,1BH 1BH,1HH,1BH,1HH,1BH 1BH,1H,1HH,1BH,1HH,1BH,1HH,1BH 1BH,1H,1BH,1H,1BH,1HH,1BH,1HH,1BH 1BH,1H,1H,1BH,1H,1H,1BH,1HH,1BH 1BH,1H,1H,1BH,1H,1HH,1BH 1BH,1H,1H,1H,1HH,1BH,1H,1HH,1BH,1HH,1BH,1HH,1BH 1BH,1H,1H,1H,1H,1H,1H,1H,1H,1H,1H,1H,1HH,1H,1                                                                                                    | ;Read port again ;Test bit zero ;Wait until it's set  ;IBM Mode ;Std 10 ;Std 12 ;Std Condensed ;Courier 10 ;Elite 12 ;Courier PS ;Elite PS ;Video buffer ;Status port A",20H B",20H C",20H D",20H E",20H F",20H G",20H H",20H ;Set ES to INT_SEG ;Get old int vector ; and save first word ;save second word               |
| FLAG<br>SIX<br>AA<br>MODE<br>PORT<br>MENU | JNZ INZ IN TEST JZ RET  DB DB DB DB DB DB DB DB DB DB DB DB DB | AL,DX AL,1 WAIT  0 6 6 1BH,21H,0DH,00H,00H,00H,00H 1BH,13H,0DH,00H,00H,00H,00H 1BH,17H,0DH,00H,00H,00H,00H 1BH,17H,0DH,00H,00H,00H 1BH,3EH,31H,1BH,12H,0DH 1BH,3FH,32H,1BH,12H,0DH 1BH,3FH,31H,1BH,1H,0DH 03BAH 26 DUP(20H) 20H,"1BM Mode 26 DUP(20H) 20H,"Standard 10 cpi 26 DUP(20H) 20H,"Standard 12 cpi 26 DUP(20H) 20H,"Courier 10 cpi 26 DUP(20H) 20H,"Courier 10 cpi 26 DUP(20H) 27 (Felite 12 cpi 28 DUP(20H) 29 (Felite 12 cpi 29 DUP(20H) 20 (Felite PS 20 DUP(20H) 20 (Felite PS 21 DUP(20H) 22 (Felite PS 22 DUP(20H) 23 (Felite PS 24 DUP(20H) 25 (Felite PS 26 DUP(20H) 27 (Felite PS 28 (Felite PS 29 (Felite PS 20 DUP(20H) 20H,"Standard PS 20H,"Courier PS 21 DUP(20H) 22 (Felite PS 22 (Felite PS 23 (Felite PS 24 (Felite PS 25 (Felite PS 26 (Felite PS 26 (Felite PS 27 (Felite PS 28 (Felite PS 29 (Felite PS 20 (Felite PS 20 (Felit | Read port again Test bit zero Wait until it's set  ;IBM Mode Std 10 Std 10 Std 12 Std Condensed Courier 10 Elite 12 Courier PS Flite PS Video buffer Status port  A",20H B",20H C",20H D",20H E",20H F",20H G",20H H",20H ;Set ES to INT_SEG Get old int vector and save first word ;save second word GG ;Replace with new |

## TAX-MATIC

"The income tax program for individuals"

For use on models 4, 4D, 1000, 1200, 3000 or any other PC compatible.

**TAX-MATIC** prepares form 1040 pages 1 and 2 and supporting schedules A,B,C,D,E,G,SE and W, form 4562, form 2210, form 2441 and form 3468. **TAX-MATIC** does this many times faster than anyone can do manually.

TAX-MATIC updates your entire return every time an item is changed or modified. With TAX-MATIC you'll never enter items that are totals or parts of other items. Supporting schedules and form totals are automatically entered on form 1040. TAX-MATIC automatically computes excess Social Security taxes and all the 1040 totals are displayed before the return is printed.

**TAX-MATIC** prints directly onto IRS forms or blank paper to be used with transparencies. If the power goes off, no problem, with **TAX-MATIC** information is saved automatically.

TAX-MATIC comes on one diskette with the capacity of saving up to 100 clients or more on the same disk. You can be saving yourself time and money with TAX-MATIC for only \$210.00 (plus \$3.00 shipping and handling).

#### TAX-MATIC

"The income tax program for individuals"

GABRIEL SOFTWARE INC. 121 NORTH MAIN STREET EAST LONGMEADOW, MA 01028 413-525-7202

| to order TAX-MATIC! d me copies @ ch (plus \$3.00 for ship-andling). |
|----------------------------------------------------------------------|
|                                                                      |
|                                                                      |
| State ZIP                                                            |
| rstem                                                                |
| re Inc., 121 North Main St.,<br>dow, MA 01028.                       |
|                                                                      |

gram can change the values in the segment registers to address data outside of the program segment. A second requirement is that the program must start at offset 100 hex. It then sets the segment registers to the program-segment address, the instruction pointer to offset 100 hex, and the stack pointer to the top of the segment. When the resident portion of Font-Pick executes, it uses the stack of whatever program is running.

Program Listing 2 is a simple batch file that automates the assembly of COM files. Create it with your text editor and name it ASM.BAT. Then, when you have written and saved the source file, type ASM FONT-PICK at the DOS prompt. (Do not type the source-file extension.) The batch file will step through the correct sequence of operations and delete the unused files that are generated along the way. Ignore the "No stack segment" warning generated by the linker.

Program Listing 2. A batch file to automate the assembly of COM files.

echo off
rem batch file to process .ASM files;
rem enter ASM filename
MASM %1;
LINK %1;
DEL %1.OBJ
EXEZBIN %1 %1.COM
DEL %1.EXE

End

#### **Program Notes**

Though FontPick is well documented, a few additional comments will help you read between the lines. The program uses several BIOS (basic input/output system) and DOS routines, which are accessed with the INT instruction. The INT instruction executes an indirect jump to an address stored in low memory. This allows DOS and BIOS routines to be relocated without making existing programs obsolete. INT also pushes the flag register and return address onto the stack. An IRET instruction at the end of the interrupt routine retrieves the data from the stack and jumps back to the calling program.

FontPick jumps to the Load Program routine the first time it executes. LOAD\_PROG exchanges the location of RES\_PROG, FontPick's starting location, for the existing interrupt vector. Interrupt 27 hex tells DOS to leave all but the LOAD\_PROG part of the program resident in memory.

Once loaded, FontPick examines the keyboard buffer whenever you press a key and determines if it should display the menu. When it recognizes the proper key or key combination, it decrements the buffer tail pointer so that the interrupted program will not be aware that you pressed a key.

As written, the program responds to control-F2, but you can change this by substituting another key or key combination for the value labeled KEY. The first byte of KEY is the scan code and the sec-

ond byte is the normal ASCII code for the key. The function keys and certain other keys and key combinations cannot be represented by standard ASCII code. These use an extended code that consists of the ASCII null (00) and the scan code.

Before FontPick can display the menu, it must save the data, including the attribute byte, already displayed on screen. This is the purpose of the routine labeled SAV\_SCRN. Once the data is saved, the DISP\_MEN routine displays the menu.

Both the SAV\_SCRN and DISP\_MEN routines read from and write to display memory. Though other methods exist for displaying data, this one produces crisp displays that appear almost instantaneously. Both also check the video status port to determine when it is safe to read from or write to the display buffer. This precaution isn't necessary with monochrome monitors, but it doesn't hurt anything either. On color monitors, it prevents snow and noise from interfering with the display.

Each line in the listing starting with the label MENU represents one line on the display—17 lines altogether (including blank lines) with 26 characters to a line. You can change these dimensions, but if you do, be sure to change the values labeled ROWS and COLS near the beginning of the listing.

Many standard computers, use separate display buffers located on the display adapter cards. The monochrome buffer begins at location 0B000 hex and the color display buffer begins at 0B800 hex. The Tandy 1000 and some compatibles, however, have only one buffer at location 0B800 hex, which is used by both displays. In either case, 2 memory bytes represent each character. The first contains the code for the character, and the second, the attribute byte, controls the color, underlining, reverse video, and so forth. FontPick uses interrupt 10 hex to find out which type of monitor is in use and sets the values in MODE and PORT accordingly.

Once the menu is displayed, the program waits for further input from the keyboard. When you type a character, it calculates the offset address of the command string and loads it into DI. Interrupt 17 hex sends one character to the printer, and the loop instruction repeats this six times. After sending the appropriate print command, FontPick puts the original screen data back into the display buffer with the Restore routine.

As mentioned previously, the commands in FontPick are for the Tandy DMP 2100P, but you can change them to suit whatever printer you own. Since some commands are longer than others, fill out the short ones with 00 hex.

You can write to David A. Williams at 2452 Chase Circle, Clearwater, FL 33546.

## Tandy Computers Christmas Catalog And Sale!

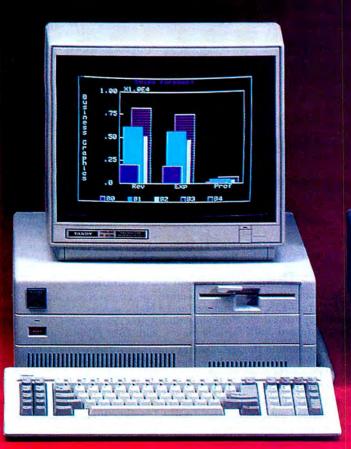

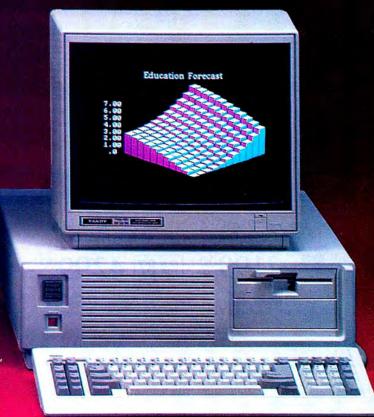

The #1 line of PC-compatible computers, along with today's most popular software and accessories. All backed with the best support and service available anywhere.

## Radio Shack COMPUTER CENTERS A DIVISION OF TANDY CORPORATION

### TANDY 3000 PC/AT-COMPATIBLE

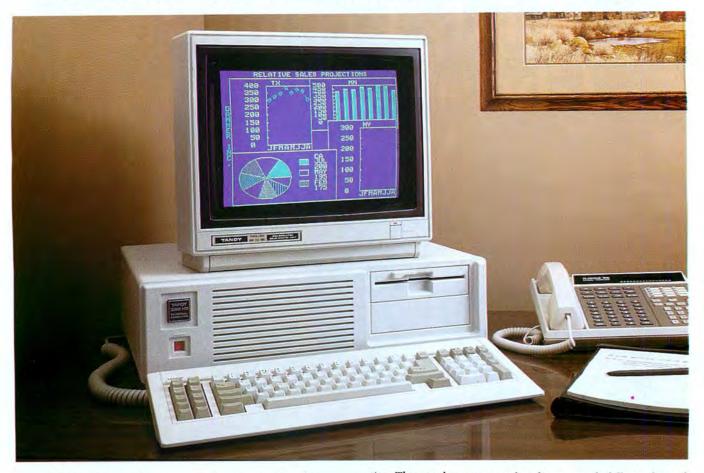

Tandy 3000 with 1.2-Meg Floppy Drive

NEW LOW PRICE

Was \$2599.00 in Cat. RSC-16

Only \$80 Per Month on Our Commercial Lease (Plus Applicable Use/Sales Tax) Tandy 3000 HD with 40-Meg Hard Disk

NEW 87

429900

Only \$155 Per Month on Our Commercial Lease (Plus Applicable Use/Sales Tax)

Monitor and adapter not included

The Tandy 3000 is the affordable alternative to the IBM® PC/AT. Here's the power you need to manage your business or to create a multiuser system for your office.

Our Tandy 3000 is compatible with software designed for the IBM PC/AT and the PC/XT. Choose from advanced word-processing packages to heavy-duty database management to accounting software.

#### Multitasking, Multiuser Capacity

The Tandy 3000 is designed to use the XENIX 5.0 multiuser operating system. In such a configuration, multiple display terminals will be able to tap the high performance 80286 microprocessor. Thanks to its high processing speed, two to six users throughout an office will be able to use the Tandy 3000 simultaneously. Each user can work independently on such products as accounting, word processing and electronic filing. All of the users can share the Tandy 3000's accessories, eliminating the need for a printer or modem at each worksta-

tion. Thus, each remote user has the power of a fully configured computer system for the price of a terminal.

#### Designed for High Performance

The Tandy 3000's 16-bit architecture operates at 8 megahertz. It features 512K main memory and a high-capacity  $5^{1}/4''$  slimline floppy disk drive. For compatibility, this drive can read 1.2-megabyte and 360K formats for use with IBM PC diskettes.

Or for maximum storage capacity, choose the Tandy 3000 HD. In addition to the floppy drive, the 3000 HD comes with a built-in 20-megabyte or 40-megabyte hard disk drive for fast access to volumes of important data.

A serial/parallel adapter is standard, making Tandy 3000 ready to interface with peripheral devices like telephone modems, printers and plotters.

The Tandy 3000 is equipped with ten expansion slots, including seven PC/AT-compatible slots, two PC/XT-compatible slots and a PC/XT-compatible half-slot for the serial/parallel adapter.

| Tandy 3000. 512K RAM. 25-4001                           |
|---------------------------------------------------------|
| Tandy 3000 HD 20-Meg. 512K RAM. 25-4010 3599.00         |
| Tandy 3000 HD 40-Meg. 640K RAM. 25-4011 4299.00         |
| MS-DOS™ (3.2)/BASIC. Comes with our exclusive DeskMate® |
| II 6-in-1 software. 25-4103                             |
| XENIX Sys. V Operating System. 25-4201 595.00           |
| XENIX Sys. V Development System. 25-4202 595.00         |
| XENIX Sys. V Text Processing System. 25-4203 175.00     |

SPECIFICATIONS. Microprocessor: Intel 80286 processor with 16-bit data path. Clock speed, 8 MHz. Object code compatible with 8086/8088. Real-time clock with battery backup. Operating System: Optional Microsoft MS-DOS 3.2 with BASIC. Memory: 512K RAM with parity. 25-4011 standard with 640K RAM. By using the expansion slots, memory is expandable to 12 megabytes under XENIX. Includes power-up diagnostics. Sound included. Keyboard: 84-key sculptured, including numeric entry keypad. Special keys include ESCape, Num Lock, Alt, Ctrl, Caps Lock, Prt Sc, Sys Reg, Scroll Lock, Up, Down, Right and Left arrows. Ten programmable Special-Function keys. Retractable legs, 6-ft. colled cable. Video Display: Optional high-resolution, non-glare, non-interlaced 12" monochrome (green) or 14" color monitor. 80 or 40 characters per line by 25 or 50 lines. Optional high-resolution 640 x 200 monochrome graphics and 320 x 200 maphics in 16 colors, or 640 x 200 graphics in 4 colors. Disk Drives: Built-in high-ensity, thin-line 51/4" floppy can read 1.2Mb and 360K formats. Tandy 3000 HD also has built-in 20 or 40-megabyte hard disk drive. Disk storage is expandable to include two floppy disk drives and one hard disk drive, or one floppy disk and two internal hard disk drives. Total internal storage capacity can exceed 80 megabytes. Internal Expansion: 10 plug-in card slots, including 7 PC/AT-compatible slots, 2 PC/XT-compatible slots and 1 PC/XT-compatible half-slot for the serial/parallel adapter. Optional 80287 math co-processor can be added. External Connections: Standard parallel printer port, RS-232C serial communications port, AC outlet. Dimensions: 61/2 × 19 × 18". Weight: 47 lbs. Power Requirements: 120VAC, 60 Hz. U.L. listed.

## 3000 HL: 4 TIMES AN XT's POWER

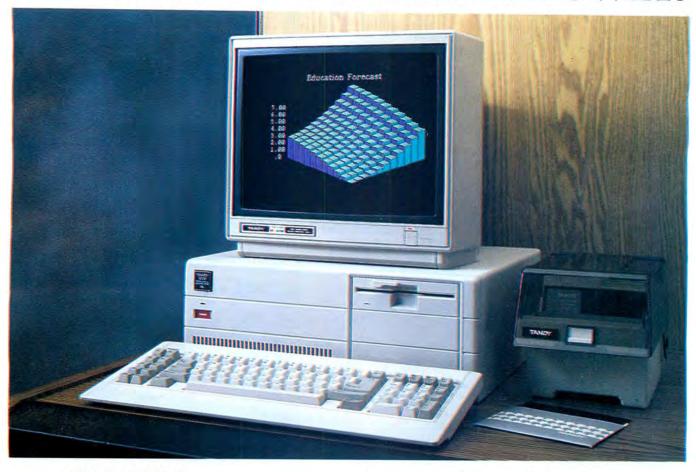

1-Disk Tandy 3000 HL

NEW 87

169900

Monitor and adapter

Commercial Lease Available For Only \$65 Per Month (Plus Applicable Use/Sales Tax)

If you've already invested in IBM® XT software and hardware, yet are shopping for a lower-priced compatible, then take a look at our newest computer to join the Tandy line of IBM compatibles, the Tandy 3000 HL.

The Tandy 3000 HL is the basic building block of business systems. It was created to be fully compatible with IBM XT's, and then we made it even better.

First, we made it faster. With an 80286 processor, it's over four times faster than the XT. And that's good news for busy people. Then we made sure the Tandy 3000 HL has plenty of memory to run the software you and your staff have grown accustomed to. The Tandy 3000 HL comes with 512KB standard memory and can be expanded to 4 megabytes using the expansion slots. You can choose from advanced word-processing packages and heavy-duty database management to accounting software. And because the Tandy 3000 HL uses most popular MS-DOS packages that are available off-the-shelf, you can get all the software you need, when you need it.

#### A Computer That Can Expand—Inexpensively

Because we know how quickly your business can grow, we made sure the Tandy 3000 HL has room for fast, low-cost

expansion. It comes standard with seven expansion slots; four 8-bit/XT compatible slots and three 16-bit data bus slots. And for better office efficiency, the Tandy 3000 HL features a built-in real-time clock with battery backup for automatic date and time-stamping of all jobs, process control and other time-sensitive applications.

We also remember how much time is spent composing memos, calling meetings and writing reports. And because networking is quickly becoming one of the biggest concerns for current computer owners, we made the Tandy 3000 HL network compatible with all MS-DOS computers. Now with the Tandy Vianet local area network, you can connect your existing MS-DOS based computers to the Tandy 3000 HL and continue to communicate with your staff, while spending much less. It will be easier than ever before to pass a document around your company for comments and refinements, producing a finished version that not only costs less but contains better information. You can send memos, figures and other important messages via computers, eliminating lost memos, forgotten meetings or incomplete reports.

For XT compatibility with more power and versatility, at a much lower cost, this is the computer to step up to.

| Tandy 3000 HL. 25-4070                | 699.00  |
|---------------------------------------|---------|
| 20 Megabyte Hard Drive. 25-4062       |         |
| 40 Megabyte Hard Disk. 25-4061        | 1799.00 |
| Hard Drive Controller. 25-4060        | 399.95  |
| MS-DOS 3.2/BASIC/DeskMate II. 25-4103 | . 99.95 |

SPECIFICATIONS. Microprocessor: Intel 80286 processor with 16-bit data path. Switchable clock speed, 4/8 MHz. Object code compatible with 8086/8088. Real-time clock with battery backup. Operating System: Optional Microsoft MS-DOS 3.2 with BASIC. Memory: 512K RAM with parity. By using the expansion slots, memory is expandable to 4 megabytes. Includes power-up diagnostics. Sound included. Keyboard: 84-key sculptured, including numeric entry keypad. Special keys include ESCape, Num Lock, Alt, Ctrl, Caps Lock, Prt Sc, Sys Reg, Scroll Lock, Up, Down, Right and Left arrows. Ten programmable Special-Function Keys. Retractable legs, 6-ft. coiled cable. Video Display: Optional high-resolution, non-glare, non interlaced 12" monochrome (green) or 14" color monitor. 80 or 40 characters per line by 25 lines. Optional high-resolution. Poly or aphics in 4 colors. Disk Drives: Built-in thin line 51/4" (hoppy can read 580K formats. Disk storage is expandable to include two floppy disk drives and one hard disk drives. Total internal storage capacity can exceed 80 megabytes. Internal Expansion: Seven plug-in card slots, including three 16-bit slots, four PC/XT-compatible slots. Optional 80287 math co-processor can be added. External Connections: Standard parallel printer port. Dimensions: 61/e x 17 x 151/2". Weight: 32lbs. Power Requirements: 120VAC, 60 HZ. U.L. listed.

## SAVE \$29995! BUY EITHER TANDY 1000

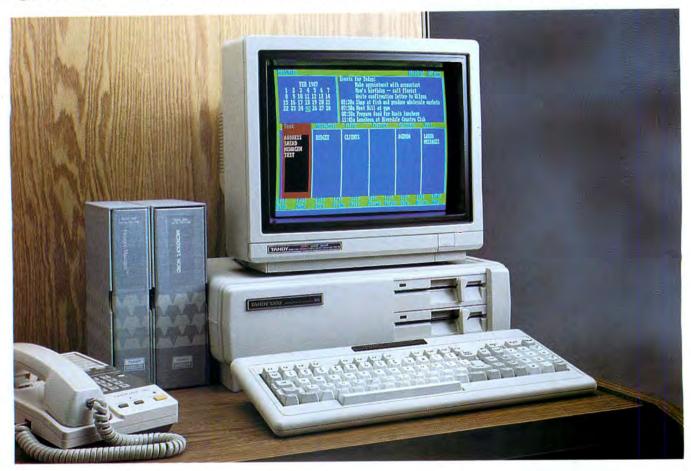

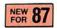

119900

Reg. separate items 1498.95. Software not included.

- Fifty-Percent Faster Than the IBM® PC
- Ready-to-Run—Includes DeskMate II Six-Function Software
- Software Compatible with the IBM PC—

Choose From the Most Popular Programs on the Market

- Two Built-In 51/4" 360,000-Character Disk Drives
- Five PC Compatible Card Slots for Easy Expansion

This year, we're offering your business a Christmas bonus! Buy the Tandy 1000 SX, and we'll include the CM-5 Color Monitor at no extra charge. The CM-5 features a 13" screen,  $80\times25$  text and 320 × 200 graphics.

#### High Speed Performance

The 1000 SX is centered around the 8088 microprocessor, ensuring compatibility with industry-standard MS-DOS software. But unlike other "industry-standard" computers, you can run virtually all of your programs one and one-half times as fast with a 1000 SX. This software-switchable speed control lets you finish spreadsheets, sort data bases and display intricate charts and graphs faster than ever.

To complement this new level of sophisticated performance, the 1000 SX comes with 384K RAM, expandable to 640K on the main board, and two built-in disk drives. And with five card slots, it's easy to expand your system. Expansion boards are user-installable, and you can choose from memory expansions, internal modems-even a 20-megabyte hard disk card!

#### Get Down to Business with DeskMate II

We've improved our popular DeskMate 6-in-1 applications software to take advantage of the Tandy 1000 SX's power. DeskMate II\* for the Tandy 1000 SX features six applications on one disk. And with the special task-switching feature, you can exit DeskMate II, enter an applications program, then return to DeskMate II—all with just a few keystrokes. Start computing the first day with Text Processing, Spreadsheet Analysis, Electronic Filing, Calendar/Alarm, Telecommunications and Electronic Mail. Every day you'll be greeted by a menu that displays a calendar, appointment schedule and a list of files stored for every function. Plus, when you use your Tandy 1000 in a local area network, DeskMate II is ready, because it's compatible

And since the Tandy 1000 SX is PC compatible, you can choose from an astounding collection of MS-DOS programs. Select from popular spreadsheet, word processing, integrated applications, business graphics, education or entertainment programs.

#### Packed with Deluxe Features

With the Tandy 1000 SX, most of the "options" you expect to pay more for are included. Adapters are built in for easy hookup to your color monitor. Adapters for a printer, joysticks, or light pen are all standard, as are MS-DOS 3.20 and GW-BASIC. Whatever your needs, the Tandy 1000 SX is the most powerful computer for the money. 25-1051/1023

SPECIFICATIONS: Microprocessor: Intel 8088, Clock Speed: 7.16/4.77 Mhz, software selectable. Operating System: Includes Microsoft's MS-DOS 3.2 with GW-BASIC. (Reference Manuals extra). Memory: 384K RAM, expandable on main board to 640K. Includes power-up diagnostics. Keyboard: 90-key sculptured, including numeric-entry keypad. Special keys include HOLD, ESCape, BREAK, CTRL, CAPS, INSERT, DELETE, and HOME. Twelve programmable Function keys. Retractable legs. 6-ft. coil cable. Video Display: Optional high-resolution, non-glare 12" monorchrome (green) or 13" RGBI Color Monitor. 80 or 40 characters per line by 25 lines. 256 characters. Reverse video, blank, blink. 16 foreground and 8 background colors. High-resolution monochrome and color graphics (640 x 200 pixels). Displays 8 of 16 colors—black, blue, green, cyan, red, magenta, brown, white, gray, light blue, light green, light cyan, light red, light magenta, yellow, high-intensity white. Higher resolution video support available with optional expansion boards. Dlsk Drives: Two double-density, 360K (formatted) thin-line 5 "/4" minifloppies. 48 tracks per inch. Internal Expansion: Five user-accessible IBM PC-compatible card slots (10" maximum length), 8087 Math-Coprocessor. External Connections: Standard parallel port, composite video out, line level audio out, light pen port, two joysticks, RGBI Color Monitor. AC outlet. Power: 120 VAC, 50/60 Hz.

## & GET A COLOR MONITOR BONUS!

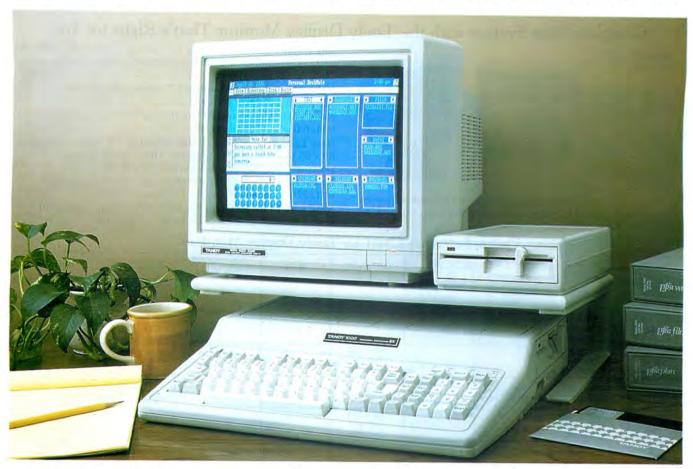

NEW 87

79900

Less platform, external disk drive and software. Reg. separate items 1098.95

- The Lowest-Priced MS-DOS Based Personal Computer
- Get PC Compatibility at a Fraction of the Price
- Fifty-Percent Faster Than the IBM® PC
- Incredibly Easy-to-Use Personal DeskMate Software
- Choose from Thousands of Popular Programs
- Built-In 360,000-Character Floppy Disk Drive
- Ideal for the Home, A Natural for Schools

The new Tandy 1000 EX is a true PC-compatible computer, ready to use the MS-DOS software you bring home from the office, as well as software designed for the home or classroom. And for Christmas, we're including a CM-5 Color Monitor at no charge. Inside the sleek one-piece design resides a  $5^{1/4}$ " disk drive and 256,000-character RAM. The integral 90-key keyboard has the same layout as the Tandy 1000 SX, ideal for business programs. You'll find an advanced three-voice sound circuit for sophisticated sound and music generation through the built-in speaker. There's also a headphone jack with volume control for quiet listening—perfect for the classroom.

#### The Advantages of Personal DeskMate

Every Tandy 1000 EX comes with a new graphics-oriented version of our DeskMate productivity software. Personal DeskMate\* is amazingly easy to use, with handy pull-down menus and pop-up boxes for selecting functions. Add an optional Digi-Mouse® or joystick and you'll have the ultimate in convenience.

With TEXT you'll see a simple text entry and editing system that includes cut/copy/paste functions, search and replace, and underlining and boldface. WORKSHEET gives you a simple inmemory spreadsheet application with 99 rows and 99 columns of numeric, text, or calculated cells. It will support selectable column widths, as well as numeric and text cell format options. DESKTOP helps you visually organize and manage program and data files. You can install any combination of applications onto the screen, including CALCULATOR, NOTEPAD, CALENDAR and PHONE DIRECTORY. You can use FILER to keep track of your recipes. With PAINT you'll have a simple graphic picture editor that includes functions for drawing basic shapes (solid or outline), lines, points, fonts, and pattern fills. And of course we've included TELECOM, our basic telecommunications package for communicating with information services as well as for uploading and downloading files.

#### Ready to Use, Ready to Expand

The one-piece Tandy 1000 EX offers affordable versatility—your new monitor hooks up right away—start computing immediately. Plug in joysticks, printer or a second disk drive without buying extra-cost adapters. Add the Memory PLUS Expansion Adapter for two additional connectors for more memory, modem telecommunications, Digi-Mouse and classroom networking options.

| With MS-DOS/GW-Basic 2.11. 25-1050/1023 | 799.00  |
|-----------------------------------------|---------|
| Tandy 1000 EX Monitor Platform. 26-210  | . 29.95 |
| MS-DOS 3.20 Upgrade. 25-1170            | . 29.95 |

SPECIFICATIONS: Microprocessor: Intel 8088, Clock Speed: 7.16/4.77 Mhz, software selectable. Operating System: Includes Microsoft's MS-DOS 2.11 with GW-BASIC. (Reference Manuals extra.) Memory: 256K RAM, expandable to 640K. Includes power-up diagnostics. Keyboard: Integral 90-key sculptured, including numeric-entry keypad. Special keys include HOLD, ESCape, BREAK, CTRL, CAPS, INSERT, DELETE and HOME. Twelve programmable Function keys. Video Display: Optional high-resolution, non-glare 12" monochrome (green) or 13" RGBI Color Monitor. 80 or 40 characters per line by 25 lines. 256 characters. Reverse video, blank, blink. 16 foreground and 8 background colors. High-resolution monochrome and color graphics (640 x 200 pixels). Displays 8 of 16 colors—black, blue, green, cyan, red, magenta, brown, white, gray, light blue, light green, light cyan, light red, light magenta, yellow, high-intensity white. Disk Drives: One double-density, 360K (formatted) thin-line 5'1/4" mini-floppy. 48 tracks sper inch. Internal Expansion: One "PLUS" style expansion boards or two "PLUS" style expansion boards when used with Memory PLUS Expansion Adapter (25-1062). External Connections: 5'1/4" 360K or 3'1/2" 720K External Disk Drive, standard parallel port, composite video out, 1/6" headphone jack with volume control, two joysticks, RGBI Color Monitor. AC outlet. Power: 120 VAC, 50/60 Hz.

## MONITORS, ADD-ONS AND BOOKS

#### Complete Your System with the Tandy Display Monitor That's Right for You

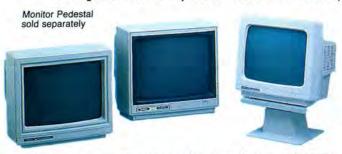

We offer monitors for every need and budget. Our monochrome monitors have non-glare, green phosphor screens. Or pick a color monitor for brilliant graphics.

| VM-1 Monochrome Monitor. 12" screen displays 80 × 25 text,                                     |
|------------------------------------------------------------------------------------------------|
| 640 × 400 graphics. Tilts 5 or 10 degrees for best viewing angle.                              |
| 26-5111                                                                                        |
| VM-3 Monochrome Monitor. 12" screen displays 80 × 25 text,                                     |
| 720×348 graphics. 25-3010                                                                      |
| New! VM-4 Monochrome Monitor. 12" screen displays 80×25 text, 640×200 graphics. 25-1020 129.95 |
| New Low Price! CM-1 Color Monitor. 14" screen displays                                         |
| 80 × 25 text, 640 × 400 graphics. Tilts 5 or 10 degrees for best                               |
| viewing. Was \$599.00 in Cat. RSC-16. 26-5112 529.95                                           |
| New! CM-5 RGBI Color Monitor. 13" screen displays 80×25                                        |
|                                                                                                |

Quick-Reference Chart for Tandy Display Monitors

|                    | Video Adapters for Tandy 1200/3000   |                        |                                      | Tandy 1000                        | CoCo                           | 100/102/200                       | Tandy 2000                           | CoCo 3                                         |
|--------------------|--------------------------------------|------------------------|--------------------------------------|-----------------------------------|--------------------------------|-----------------------------------|--------------------------------------|------------------------------------------------|
|                    | 25-3045                              | 25-3046                | 25-3047                              | Tandy 1000                        | 0000                           | Disk Video                        | Tandy 2000                           | 00003                                          |
| VM-1               |                                      | 640 × 400<br>Text Only | 640 × 400<br>Text and<br>Graphics(3) |                                   |                                |                                   | 640 × 400<br>Text and<br>Graphics(4) |                                                |
| VM-3               | 720 x 348<br>Text and<br>Graphics(1) |                        |                                      |                                   |                                |                                   |                                      |                                                |
| VM-4               | 640 × 200<br>Text and<br>Graphics    |                        |                                      | 640 × 200<br>Text and<br>Graphics |                                | 640 × 200<br>Text Only            | 1                                    |                                                |
| CM-1               |                                      | 640 × 400<br>Text Only | 640 × 400<br>Text and<br>Graphics(3) |                                   |                                |                                   | 640 × 400<br>Text and<br>Graphics(5) |                                                |
| CM-5               | 320 × 200<br>Text and<br>Graphics    |                        |                                      | 320 × 200<br>Text and<br>Graphics |                                |                                   |                                      |                                                |
| CM-8               |                                      |                        |                                      |                                   |                                |                                   |                                      | 640 x 192<br>80-Column<br>Text and Graphics    |
| CM-10              | 640 × 200<br>Text and<br>Graphics    |                        |                                      | 640 × 200<br>Text and<br>Graphics |                                |                                   |                                      |                                                |
| Composite<br>Color | 320 × 200<br>40-ColumnText           |                        |                                      | 320 × 192<br>40-Column<br>Text    |                                | 320 × 200<br>40-Column<br>Text    |                                      | 320 x 192<br>32/40-Column<br>Text and Graphics |
| TV                 | 320 × 200<br>40-Column Text(2)       |                        |                                      | 320 × 200<br>40-Column<br>Text(2) | 256 × 192<br>32-Column<br>Text | 320 × 200<br>40-Column<br>Text(2) |                                      | 320 x 192<br>32/40-Column<br>Text and Graphics |

## IV.

#### Two-Button Digi-Mouse

9995

Ideal for Use with Graphics Programs

Plugs in for easy cursor movement in graphics programs, as well as other applications. Requires Digi-Mouse/Clock Controller Board (26-5144, 25-1010 or 25-1015). 26-1197 . . . . . . . 99.95

#### Deluxe Joystick

2995

Get Quicker and Easier Cursor Control

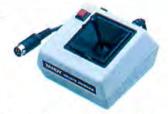

You can feel the difference. Patented stick mechanism for more accurate cursor control and quicker response. Select "spring-centering" or "free-floating" operation. 25-1080 . . . . . 29.95

#### Instructional and Reference Books

Learning BASIC for Tandy Computers. An excellent tutorial

The Complete Guide to the Tandy 1000. An extremely thorough examination of the power of our most popular computer. Covers basic operations, software options, compatibility issues, mastering MS-DOS, hardware, expansions and more.

(1) Requires special software. (2) Requires RF modulator. (3) 640 × 200 with standard software. Hi-res modes require special software. (4) Graphics require 26-5140. (5) Requires 26-5140//5141.

### POWERFUL EXPANSION OPTIONS

TCS-100 Tape Cartridge System

Backup Your Data on Tape
199900

 20 + 20-Megabyte Disk Cartridge System

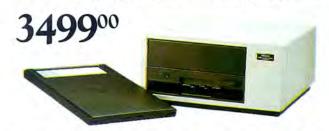

Depend on a Disk Cartridge System instead of a hard disk for speed, reliability, expandability, security and transportability. The DCS consists of one or two drives and high-performance cartridges. Because cartridges are removable, you can store an unlimited amount of data. You can easily back up your conventional hard-disk system. Requires Interface Kit (below).

| New! 20 + 20-Megabyte DCS. 25-4066 3499.00                                                  |
|---------------------------------------------------------------------------------------------|
| New! 20-Megabyte 5 <sup>1</sup> / <sub>4</sub> " Internal DCS. (Available 9/30/86.) 25-4064 |
| 10-Megabyte DCS. 26-1245                                                                    |
| Secondary DCS. Add a 10-megabyte disk kit*to create a 10+10-megabyte system. 26-1246        |
| New! 8" 20-Megabyte Cartridge, 26-220 119.95                                                |
| New! 51/4" 20-Megabyte Cartridge. 26-221 84.95                                              |
| New Low Price! 10-Megabyte Cartridge. Was \$89.95 in Cat. RSC-16. 26-1372                   |

#### 20-Megabyte Hard Disk Card

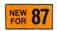

79900

- An Efficient New Way to Get Hard-Disk Storage
- User-Installable Card Saves on Desk Space

Get 20 megabytes of hard-disk storage on a user-installable card. Mounts in a 10" card slot on the Tandy 1000 or a 13" slot on the Tandy 1200, Tandy 3000 HL, IBM PC or PC compatible. Operates as either first or second hard disk and can run a second hard disk drive. Comes with a thorough installation manual and a diskette with special installation software. It's the easiest way yet to get hard-disk storage power! 25-1029 . . . . . . 799.00

#### Sale! 10-Megabyte Hard Disk Drive

Save Reg. Separate items 998.95

49995

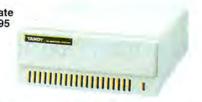

Expand your Tandy 1000's storage affordably. Add two to the Tandy 1000 or one to the Tandy 1000 HD for 20 megabytes of total system storage (Cable Kit and installation required for secondary unit). Includes Hard Disk Controller Board. 25-1025/1007 . . . . . . . . . . . . . . . . Sale, 499.95

#### User-Installable Tandy 3000 Expansion Boards and Options

1.2-Meg. Floppy Disk Kit. High-performance, high-capacity floppy disk drive. Store 1.2 megabytes of data. Can also read and 360K Floppy Disk Kit. 25-4051 . . . . . . . . . . . . . . . . . 199.95 New Low Price! Hard Disk Controller. Lets you add an internal 20-megabyte hard disk. Was \$499 in Cat. RSC-16. 20-Megabyte Hard Disk Kit. Use with Tandy 3000 HD to increase internal storage by 20 meg. Or combine with Controller above to convert a 3000 to a 3000 HD. External Hard Disk Cable Kit. 25-4063 .......... 59.95\* New! Memory Expansion Board. Add up to 2 megabytes of memory to your Tandy 3000. Comes with 1MB of memory. In MS-DOS, use VDISK to set aside portions of your computer's RAM memory that simulate disk storage. Use board for more efficient operations using XENIX System V operating system.

New! 4-User Board. Adding this multiuser board to your Tandy

3000 computer enables it to support up to four serial devices

10-Megabyte Disk Cartridge System Interface Kit. For Tandy 1000/1200/3000. 25-3022 . . . . . . . . . . . . . 199.95\*

\*Installation Recommended. Not Included.

### **UPGRADE & EXPANSION OPTIONS**

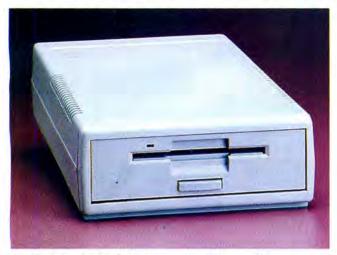

#### Add a Disk Drive to Your System

NEW 87

279<sup>95</sup>

 $3^{1/2}''$  720K External Disk Drive. Gives twice the storage of a  $5^{1/4}''$  disk drive and uses smaller, more durable diskettes. Special features in the Tandy 1000 EX allow you to store programs on this disk drive and load them directly, 25-1061, 279.95 \*

#### Tandy 1000/1200/3000 Expansion

Digi-Mouse

New! Memory PLUS Expansion Adapter

New Low Price! Memory PLUS Expansion Board

Provides DMA and an additional 256K of memory—bringing your 128K Tandy 1000 to 384K. Add the 256K RAM Kit for a full 640K. PLUS Expansion Board (RS-232 or Mouse) can be plugged into a special connector, saving a slot for other applications. Was \$319.95 in RSC-16. 25-1011 . . . . . . . . . 179.95

New Low Price! 256K Parity Memory Kit

New Low Price! Memory Expansion Board

New Low Price! 128K RAM Upgrade Kit

Use to upgrade your Tandy 1000 from 256K to 384K or from 512K to 640K. Was \$129.95 in RSC-16. 26-5162 . . . . 99.95

#### New! 8087 Math Co-Processor

 Digi-Mouse Controller/Calendar Board

#### New Low Price! 1200-Baud PC Modem

An auto-dial/auto-answer modem for the Tandy 1000/1200/3000, the IBM PC and PC compatibles. Features powerful automatic dialer commands that are compatible with virtually all communications software. Hayes® compatible. Switchable 1200/300-baud operation. FCC registered. Was \$299.95 in RSC-16. 25-1013 . . . . . . . . . . . . . . . . . 199.95

New! Dual Display Graphics Adapter

Deluxe Text Display Adapter

Allows your Tandy 1000, 1200 or 3000 to display text on the VM-1 Monochrome Monitor or CM-1 Color Monitor. 249.95\*

New Low Price! Deluxe Graphics Display Adapter

#### Hard Disk Controller Board

PLUS Upgrade Boards

These boards are specially designed for use with the Tandy 1000 EX or our Memory PLUS Expansion Board. You can also use them with the Tandy 1000 SX or any other PC compatible with the PLUS Upgrade Adapter Board. All PLUS Upgrade Boards are user installable with just a few simple tools.

#### New Low Price! PLUS RS-232C Option Card

#### PLUS Digi-Mouse Controller/Calendar Board

#### New! PLUS 300 Baud PC Modem

#### New! PLUS 1200 Baud PC Modem

Hayes<sup>™</sup> compatibility lets you run the most popular communications software at higher speeds—reducing the cost of on-line time. FCC registered. 25-1018 . . . . . . . . . . . . . . . . . . 199.95 ★

#### New! PLUS Network 4 Interface

PLUS Upgrade Adapter Board

\* At press time, certain accessories had not been certified by the FCC. These devices may not be offered for sale until certified. Check with your local store about current status.

## 1000/1200/2000/3000 SOFTWARE

#### The pfs Series

Choose from this family of software for extremely user-friendly programs. Programs interact with each other so you only need to enter data once.

#### pfs:file

A very simple way to create and organize your own business or personal filing system. Store, retrieve and review information in a fraction of the time conventional filing takes.

#### Sale! pfs:report

A powerful analysis tool that creates presentation-quality tabular reports from sales, inventory and other data stored in *pfs:*file. Sort from any data category and calculate averages, totals, subtotals and more.

#### pfs:write

Easily create reports, letters and memos with advanced editing features and page headings and footers, centered text, right or left justification and more.

#### pfs:graph

Turn complex numerical data into easy-to-read graphs. Accepts data from *pfs*:file or from the keyboard. Displays and prints data in bar, line or pie charts. Each chart can contain one to four graphs. Requires monochrome or color graphics.

#### pfs:plan

Lets you organize a spreadsheet for planning, tracking, analyzing and reporting numerical data. You can even print a copy of your worksheet in a document produced with *pfs*:write.

#### Database Management

#### Cornerstone

A full-featured relational database system designed specifically for non-programmers. Simply select menu options or complete forms to build complex databases, enter data and produce reports. The flexibility lets you change virtually any aspect of your database at any time. Add, delete or change files, fields, indexes, relationships or reports in seconds. Fields are variable-length, so you never need to determine field lengths in advance. Requires 256K and two disk drives.

Tandy 1000/1200/2000/3000. 26-5354 ..... 99.95 dBASE II

Powerful relational database management for easy manipulation of data using English-like commands. You can add, delete, edit, display and print your information. And you can change the file format at any time without re-entering data. Provides a maximum of 65,535 records per database file and 1000 characters per record. Requires 256K.

#### dBASE III Plus

An ideal data management system for people who don't want to program, or a programming tool for those who prefer to create their own system. With our built-in Assistant, you'll be provided with new easy-to-use pull-down menus for creating, using and modifying databases. Our new Screen Painter lets you create custom screens as your business dictates. The Advanced Query System lets you build complex query requests just by selecting from pull-down menus. Finally, there's a new Applications Generator that creates entire applications programs without programming! A new Data Catalog and more than 50 new commands and functions help streamline applications development. Requires 384K, 2 floppy drives or one floppy and one hard drive. LAN mode requires 384K and 3.1 DOS.

#### **OFFIX**

Create "file folders" that can be stored and retrieved from "file cabinet drawers", create documents and forms for folders, and produce reports and form letters based on the contents of the folder. Requires 256K.

#### Spreadsheet Analysis

#### Microsoft Multiplan

This popular "second-generation" spreadsheet lets you transfer information between worksheets automatically. You can assign plain English names to any column, cell or area, vary individual column widths, center numbers and text within a column or align decimals. Sorting can be performed in alphabetical or numerical order. Cells can be set up individually, by row, column, block—or globally. Displays up to eight windows on the screen. Includes on-line help.

#### Integrated Software

#### Sale! DeskMate

DeskMate is an easy-to-use, multifunctional software program that uses the same self-prompting commands throughout. Daily menu displays a calendar, appointment schedule and a list of files stored for every function. Choose from word processing, spreadsheet analysis, electronic filing, telecommunications, electronic mail and calendar/alarm. Telecom and Mail require modern.

#### DeskMate II

Includes all the features of DeskMate with the addition of a task-switching feature that allows the user to alternate between DeskMate II and another program with a few keystrokes.

Tandy 1000 SX. . . . . . . . . . . . . . . . . . Included with CPU Tandy 1000/2000. 25-1164 (Avail. 10/15/86) . . . . . . . . 199.95

Tandy 1200/PC Compatibles.

25-3167 (Avail. 10/15/86) . . . . . . . . . . . . . . . . . . 199.95

Tandy 3000. ... Included with MS-DOS (25-4103, \$99.95)

#### Personal DeskMate

An easy-to-use, graphics-oriented program with pull-down menus and "dialogue boxes" for selecting functions. Includes Text, Worksheet, Filer, Calendar, Telecom and Paint, a graphic picture editor. A Phone Directory, Calculator and Notepad may be accessed any time. TELCOM requires a modem.

Tandy 1000 EX. . . . . . . . . . . . Included with CPU Tandy 1000/1000 SX. 25-1165 (Avail. 10/15/86) . . . . 199.95

#### Lotus 1-2-3

An easy way to go from spreadsheet to graphics to information management—instantly! Change your spreadsheet data; then graph it in seconds. Search and sort data in your spreadsheet. "Macro" keys let you substitute a single keystroke for a long sequence. One keystroke brings you on-screen help. Features 256 columns and 2048 rows in spreadsheet and 2000 records in database. Requires 256K.

#### Framework II

This program doesn't just process numbers—it processes ideas. Each operation is placed in a "frame" that separates it from the rest of the program. Each frame is in an outline form, which you can rearrange or modify at any time. Just jot down notes or ideas in one frame, then create sub-frames for databases, spreadsheets, graphics and reports which relate to these ideas. Framework also utilizes a "desktop" format to view several operations at once on the screen. A special "zoom" function lets you instantly expand any frame to fill the entire screen. Requires 384K.

## TANDY 1000/1200/2000 SOFTWARE

#### MS-DOS Languages and Communication

#### Macro Assembler

Assembles symbolic instructions into machine code. Supports an expanded set of conditional directives. 26-5252 ... 99.95

#### Lattice "C"

#### FORTRAN Compiler

#### PASCAL Compiler

#### COBOL Compiler

#### OmniTerm 2

#### Softerm 2000

#### T-1000 Protocol Converter

#### Tandy 2000 Communications

#### **BIS 3780**

Allows a Tandy 2000 to communicate with an IBM bisynchronous protocol host with any IBM S/360, S/370, 30XX and 43XX host or non-IBM hosts using standard IBM SNA/SDLC or IBM bisynchronous protocol. Your computer functions as a remote terminal on a Remote Job Entry (RJE) terminal. MS-Assembler (26-5252) may be required if mode reconfiguration is needed. 26-5258 . . . . . . . . . . . . . . . . . 695.00

#### **BIS 3270**

#### CLEO-3270 Cluster Controller

Emulate a remote IBM 3276-2 cluster controller with an IBM 3287 printer attached (via a synchronous modem or modem eliminator). Your cluster can consist of up to four other computers emulating IBM 3278 display stations. Requires 256K system and serial Expansion Board (26-5164). 26-5262 . . . . . 980.00

#### Tandy 2000 Serial Expansion Board

#### Tandy 2000 Programmer's Reference Manual

Contains information for assembly language programmers, including entry conditions for MS-DOS. 26-5403 . . . . . . 19.95

#### Tandy 2000 Hardware Reference Manual

Introduces schematics and theory of operation for trouble-shooting, designing interfaces and more. 26-5404 . . . . 24.95

## Tandy 1000 Learning Programs

#### Educational

#### New! Robot Odyssey

#### New! Rocky's Boots

Hailed as a software classic by the New York Times, the award winning Rocky's Boots helps develop skills in logical problem solving, abstract reasoning, and creative thinking. The concepts of electronic circuitry, circuit design and logic are explored in a motivating environment where players invent machines to solve puzzles and win over 30 different games, including games they design themselves. By experimenting with simulated realworld electronic parts and "electricity," players as young as 9 years old can learn basic computer logic. 25-1139 . . . 34.95

#### New! Below The Root

Based on Zilph Snyder's recently published Green-Sky Trilogy, Below The Root combines the story-building aspects of a text adventure with hundreds of colorful graphics. It also combines fast-paced excitement with a unique text menu—a first in the field of adventure games. 25-1136 . . . . . . . . . . . . . . . . . 29.95

#### Wiz Type

Your children learn to type words, sentences and paragraphs in

a game with the characters from the comic strip "The Wizard of Id". Twenty typing levels to choose from 25-1114 ... 34.95

#### **Typing Tutor III**

#### Mastering the SAT

#### The FUNdamentals

A self-paced teaching program and manual designed to teach the new user the basics of operating computers in general, and the Tandy 1000.

| Tandy | 1000 | 25- | 1124  |     |  |  |  |  |  |  |  |  | ٠ |  |  | 29.95 |
|-------|------|-----|-------|-----|--|--|--|--|--|--|--|--|---|--|--|-------|
| Tandy | 1000 | SX. | 25-11 | 66  |  |  |  |  |  |  |  |  |   |  |  | 29.95 |
| Tandy | 1000 | EX. | 25-1  | 167 |  |  |  |  |  |  |  |  |   |  |  | 29.95 |

#### Millionaire

The FUNdamentals/TM Digital Learning System. Mastering the SAT/TM CBS Software. Robot Odyssey and Rocky's Boots/TM The Learning Co. Typing Tutor III/TM Simon & Schuster. Wiz Type/TM Sierra On-Line. BIS 3270 and BIS 3780/TM Micro Integration. CLEO-3270 Cluster Controller/TM Phone I Inc. Fortran Compiler, PASCAL Compiler and Macro Assembler/TM Microsoft Corp. Softerm 2000/TM Softronics. T-1000 Protocol Converter/TM Avatar Tech. Millionaire/TM Blue Chip Software. Below the Root/TM Windham Classics.

## 1000/1200/2000/3000 SOFTWARE

#### Accounting

#### Quartet

A Tandy exclusive! Quartet includes four integrated accounting programs to give you the most up-to-date information on your company's financial health. Track your business records with programs for General Ledger, Accounts Receivable, Accounts Payable and Payroll. Quartet was designed for ease of use, fast data entry and on-line updating of ledger accounts. Features a convenient search function and automatic look-up of records. Quartet provides easy access to invoices, bills, paychecks, expense checks and ledger transactions and can create userdefined reports for customers, vendors, employees and items. Entries are made only once. Any related data is automatically updated to the General Ledger. Since all Quartet functions are integrated, there is no constant disk swapping as on many systems. Best of all, easy-to-read formatted screens look much like the invoices, check registers and payroll registers you're already using. Quartet can be used to print user-formatted financial statements with or without comparisons to previous years. Also prints invoices, monthly statements, payroll checks and expense checks. Includes well-defined audit trail. Uniformity of functions throughout the program makes Quartet especially easy to learn. Comes with sample data. Requires 256K and two disk drives or hard disk.

#### Tandy 3000 XENIX Multiuser Software

Powerful, fully integrated multiuser software. See page 25 for full descriptions.

| General Ledger. 25-4301                   |
|-------------------------------------------|
| Payroll. 25-4303 (Avail. 12/30/86) 699.00 |
| Accounts Receivable. 25-4304 599.00       |
| Accounts Payable. 25-4305 599.00          |
| Order Entry. 25-4307 599.00               |
| Sales Analysis, 25-4308                   |

#### Personal Accounting Software

#### Finance Manager

Helps you gain a better understanding and control over your personal and business financial needs. Create net worth statement and budgets, determine net profit, print checks, account for taxes, monitor your income and expenses and analyze investment opportunities. Automatic check printing and checkbook reconciliation are both included. A search capability can be used to recall any recorded transaction. All income and expense activities can be entered into a budget that is automatically updated and represented graphically. All taxable transactions can be recorded and retrieved later for tax preparation. Includes a program that will turn your personal computer into a sophisticated financial calculator. Calculates net present value, future values and loan amortization schedules.

#### Managing Your Money

Andrew Tobias' Managing Your Money is seven programs in one integrated, personal financial management package. Managing Your Money serves as a reminder pad and a complete budget and checkbook program. It helps with tax estimation and can even print out your schedule D. The program evaluates your family's present life insurance needs and suggests how you can improve your coverage. It is a financial calculator which can perform rental property analysis and financial planning. The sophisticated portfolio manager handles as many real or hypothetical stocks, bonds and options as you like, and can also manage collections such as wines, coins or paintings. And it's easy to use. Wherever you are in the program, just press the ESCape key for a HELP message. The HELP messages tell you how to work with the program and, where appropriate, also provide financial guidance.

#### Word Processing

#### SCRIPSIT®

Includes features of a dedicated word processor. Control-key functions can be displayed on the screen for quick and easy reference. And the built-in spelling corrector and verifier from Houghton-Miffin not only finds misspellings, but corrects them automatically. Allows merging with dBASE files. And of course you get the features you've come to expect with the name SCRIPSIT: global search function, easy editing features, onscreen format reference and more. Extremely easy to learn and use. Requires 256K and two disk drives.

| Tandy  | 1200/3000.   | 25-3171  |     |   |    |    |    |   |  |  |  |  |  | 299.95 |
|--------|--------------|----------|-----|---|----|----|----|---|--|--|--|--|--|--------|
|        | 1000/2000.   |          |     |   |    |    |    |   |  |  |  |  |  |        |
| Tandy  | 3000 XENI    | X. Requi | res | 6 | 4( | )K | ζ. |   |  |  |  |  |  |        |
| 25-421 | 3 (Avail. 9/ | 30/86)   |     |   |    |    |    | - |  |  |  |  |  | 499 00 |

#### Microsoft Word 3.0

Add our optional Digi-Mouse and move text and select commands without even using the keyboard! Word displays up to eight windows at once, so you can move text from one document to the other with ease. Text is displayed in boldface, italics, underlines, super and subscripts, small caps—all without any confusing symbols. More information on the various commands are displayed by pressing a single "help" key. Use with our color monitor and enjoy color-coded text. Requires 256K.

#### Microsoft Word

Tandy 2000. Ver. 1.0. Requires graphics. 26-5314 ... 375.00 HomeWord Plus

No complicated commands to memorize, no hefty manuals to flip through! HomeWord is so easy to use, adults or children can start word processing almost immediately! Instructions on cassette tape and an easy-to-follow instruction manual take you through basic word processing functions. And the program's identifiable icons make it a snap to print, edit, delete or move copy. Using the built-in spelling dictionary, HomeWord Plus automatically searches for misspelled or unknown words. Correct a misspelled word once and HomeWord Plus corrects it throughout the remainder of your text. HomeWord Plus includes 45,000 words, and you can add up to 5000 more.

#### Graphics

#### Micro Illustrator

Draw beautiful pictures and designs on your computer. No programming experience needed—all commands are on the icon-driven menu. Just point to choose shapes, colors, patterns, special effects and brushes. Save your pictures on disk and create your own picture show.

#### VersaCAD Entry-Level

A general-purpose design and drafting program that contains much of the power found in software five times the cost. Menudriven operation and plain-English prompts guide you through the program as you work. Productivity features include 10 built-in primitive objects; ability to quickly group objects for collective manipulation; interactive editing (the object being worked on blinks on the screen and visually changes); total flexibility of object attributes (color, linestyle, etc.) on any drawing level (attributes may be changed at any time with a function key); unlimited zoom; auto-dimensioning; inquiry about object locations, area, perimeter totals, etc.; drawing aids, such as center marker and template lines; snap at any time to an object; grid intersection or user-defined spacing increments; output to pen plotter or graphics printer with user-defined plot specifica-tions; and automatic drawing recovery from error or power failure. Includes written tutorial and introductory audio tape. Requires 256K, two disk drives, graphics monitor and Tandy GT-2000 digitizer.

Finance Manager/TM Interactive Software. HomeWord Plus/TM Sierra On-Line. Managing Your Money/TM Meca. Micro Illustrator/TM Island Graphics. Microsoft Word/TM Microsoft Corp. Quartet and SCRIPSIT/TM Tandy Corporation. VersaCAD /TM T & W Systems.

## TANDY 1000 HOME SOFTWARE

| Games                                                                                                    | New! F-15 Strike Eagle                                                                                                    |
|----------------------------------------------------------------------------------------------------|----------------------------------------------------------------------------------------------------|
| 7, 10, 711                                                                                                    | A challenging and exciting air combat from the modern electronic cockpit! You'll fly combat missions, engage enemy air-                                                                                                    |
| New! Star Flight                                                                                                    | craft, and destroy enemy ground targets in the skies of                                                                                                    |
| Explore strange new worlds and new civilizations. Boldly go where no man has gone before—then figure out how to com-                            | Southeast Asia, Europe, and the Middle East.                                                                                                    |
| municate with the aliens you find there. A state-of-the-art role-                                                                               | 25-1125                                                                                                    |
| playing adventure set in outer space. Develop and play six                                                                                      | New! Ghostbusters                                                                                                    |
| characters: Captain, Science Officer, Navigator, Medical Offi-                                                                                  | Based on the hit movie. Program features the bouncy theme song from the hit movie, voice synthesis and the ever-present                                                                                                    |
| cer, Communications Officer, and Chief Engineer. Explore over<br>20 unique star systems, each displayed in stunning graphic                     | danger of The Marshmallow Man. 25-113834.95                                                                                                    |
| detail. 25-1137 (Avail. 10/30/86)                                                                                                    | Infocom Sampler                                                                                                    |
| New! Rogue                                                                                                    | The Sampler is the perfect way to introduce yourself to the                                                                                                    |
| A college classic, Rogue is so full of unpredictable monsters,                                                                                  | addictive pleasures of Infocom. It contains portions of four                                                                                                    |
| ever-changing magic and hidden dangers that it's never the same game twice. 25-1134                                                             | different types of stories: Zork I, The Witness, Planetfall and Infidel. 25-1129                                                                                                    |
| New! Black Cauldron                                                                                                    | King's Quest II—Romancing the Throne                                                                                                    |
| A Walt Disney 3-D animated adventure game. You must find the                                                                                    | Enter a strange and wonderful adventure world as you guide                                                                                                    |
| Black Cauldron and defeat the forces of the wicked Horned                                                                                       | King Graham on his quest to free his queen-to-be from a jealous                                                                                                    |
| King by destroying the cauldron's magical powers.                                                                                               | enchantress. Different mysteries and obstacles await you each                                                                                                    |
| 25-1133 (Avail. 9/30/86)                                                                                                    | time you play. Also runs on the Tandy 1200 HD, the IBM PC and PC compatibles. 25-1128                                                                                                    |
| New! Winnie The Pooh                                                                                                    |                                                                                                    |
| Walt Disney's Winnie The Pooh and his friends will capture your child's imagination while developing necessary skills and                       | Pipes  Arlo the Plumber needs your help to bring water to the people                                                                                                    |
| building knowledge. 25-1132 (Avail. 10/30/86) 34.95                                                                                             | of Gilroy. Help him choose pipe from the factory, connect them                                                                                                    |
| Demon Attack                                                                                                    | to the houses and tie your new system to the water supply. Be                                                                                                    |
| Waves of winged demons are invading. Armed with laser can-                                                                                      | frugal and plan your systems well, or you'll both end up all wet.<br>Levels of difficulty increase with the number of houses in                                                                                                    |
| nons and missles, you must defend your home from the inter-                                                                                     | Gilroy. 25-1108                                                                                                    |
| planetary warriors. 25-1110                                                                                                    | Learning with Leeper                                                                                                    |
| One-on-One Basketball superstars Larry Bird and Julius "Dr. J." Erving                                                                          | Leeper will lead your children through four award-winning                                                                                                    |
| helped design this exciting simulation game. Try 360-degree                                                                                     | preschool games and help prepare them for reading, writing                                                                                                    |
| slam dunks, turn-around jump shots, rebounding for tip-ins and                                                                                  | and math. Features shape matching, counting, eye-hand coordination and creativity skills. 25-1118                                                                                                    |
| more For one or two players 95-1111 34.05 L                                                                                                    |                                                                                                    |
| more. For one or two players. 25-1111 34.95                                                                                                    | Affair Control of the Control of the |
| Pinball Construction Set                                                                                                    | Spinnaker Software                                                                                                    |
| Pinball Construction Set Comes with five built-in pinball machines, or choose from 32                                                           | Spinnaker Software                                                                                                    |
| Pinball Construction Set  Comes with five built-in pinball machines, or choose from 32 game parts to build your own. 25-1112 34.95              | Spinnaker Software Facemaker                                                                                                    |
| Pinball Construction Set  Comes with five built-in pinball machines, or choose from 32 game parts to build your own. 25-1112 34.95  Lode Runner | Spinnaker Software  Facemaker  Helps children become comfortable with computer fundamentals by playing fun, simple games. Build an animated face by                                                                                                    |
| Pinball Construction Set  Comes with five built-in pinball machines, or choose from 32 game parts to build your own. 25-1112                    | Spinnaker Software  Facemaker Helps children become comfortable with computer fundamentals by playing fun, simple games. Build an animated face by choosing eyes, noses, ears and more. Helps improve concentra-                                                                                                    |
| Pinball Construction Set  Comes with five built-in pinball machines, or choose from 32 game parts to build your own. 25-1112                    | Spinnaker Software  Facemaker Helps children become comfortable with computer fundamentals by playing fun, simple games. Build an animated face by choosing eyes, noses, ears and more. Helps improve concentration. 25-1100                                                                                                    |
| Pinball Construction Set  Comes with five built-in pinball machines, or choose from 32 game parts to build your own. 25-1112                    | Spinnaker Software  Facemaker Helps children become comfortable with computer fundamentals by playing fun, simple games. Build an animated face by choosing eyes, noses, ears and more. Helps improve concentration. 25-1100                                                                                                    |
| Pinball Construction Set  Comes with five built-in pinball machines, or choose from 32 game parts to build your own. 25-1112                    | Spinnaker Software  Facemaker Helps children become comfortable with computer fundamentals by playing fun, simple games. Build an animated face by choosing eyes, noses, ears and more. Helps improve concentration. 25-1100                                                                                                    |
| Pinball Construction Set  Comes with five built-in pinball machines, or choose from 32 game parts to build your own. 25-1112                    | Spinnaker Software  Facemaker Helps children become comfortable with computer fundamentals by playing fun, simple games. Build an animated face by choosing eyes, noses, ears and more. Helps improve concentration. 25-1100                                                                                                    |
| Pinball Construction Set  Comes with five built-in pinball machines, or choose from 32 game parts to build your own. 25-1112                    | Spinnaker Software  Facemaker Helps children become comfortable with computer fundamentals by playing fun, simple games. Build an animated face by choosing eyes, noses, ears and more. Helps improve concentration. 25-1100                                                                                                    |
| Pinball Construction Set  Comes with five built-in pinball machines, or choose from 32 game parts to build your own. 25-1112                    | Facemaker Helps children become comfortable with computer fundamentals by playing fun, simple games. Build an animated face by choosing eyes, noses, ears and more. Helps improve concentration. 25-1100                                                                                                    |
| Pinball Construction Set  Comes with five built-in pinball machines, or choose from 32 game parts to build your own. 25-1112                    | Facemaker Helps children become comfortable with computer fundamentals by playing fun, simple games. Build an animated face by choosing eyes, noses, ears and more. Helps improve concentration. 25-1100                                                                                                    |
| Pinball Construction Set  Comes with five built-in pinball machines, or choose from 32 game parts to build your own. 25-1112                    | Facemaker Helps children become comfortable with computer fundamentals by playing fun, simple games. Build an animated face by choosing eyes, noses, ears and more. Helps improve concentration. 25-1100                                                                                                    |
| Pinball Construction Set  Comes with five built-in pinball machines, or choose from 32 game parts to build your own. 25-1112                    | Facemaker Helps children become comfortable with computer fundamentals by playing fun, simple games. Build an animated face by choosing eyes, noses, ears and more. Helps improve concentration. 25-1100                                                                                                    |
| Pinball Construction Set  Comes with five built-in pinball machines, or choose from 32 game parts to build your own. 25-1112                    | Facemaker Helps children become comfortable with computer fundamentals by playing fun, simple games. Build an animated face by choosing eyes, noses, ears and more. Helps improve concentration. 25-1100                                                                                                    |
| Pinball Construction Set  Comes with five built-in pinball machines, or choose from 32 game parts to build your own. 25-1112                    | Facemaker Helps children become comfortable with computer fundamentals by playing fun, simple games. Build an animated face by choosing eyes, noses, ears and more. Helps improve concentration. 25-1100                                                                                                    |
| Pinball Construction Set  Comes with five built-in pinball machines, or choose from 32 game parts to build your own. 25-1112                    | Facemaker Helps children become comfortable with computer fundamentals by playing fun, simple games. Build an animated face by choosing eyes, noses, ears and more. Helps improve concentration. 25-1100                                                                                                    |
| Pinball Construction Set  Comes with five built-in pinball machines, or choose from 32 game parts to build your own. 25-1112                    | Facemaker Helps children become comfortable with computer fundamentals by playing fun, simple games. Build an animated face by choosing eyes, noses, ears and more. Helps improve concentration. 25-1100                                                                                                    |
| Pinball Construction Set  Comes with five built-in pinball machines, or choose from 32 game parts to build your own. 25-1112                    | Facemaker Helps children become comfortable with computer fundamentals by playing fun, simple games. Build an animated face by choosing eyes, noses, ears and more. Helps improve concentration. 25-1100                                                                                                    |
| Pinball Construction Set  Comes with five built-in pinball machines, or choose from 32 game parts to build your own. 25-1112                    | Facemaker Helps children become comfortable with computer fundamentals by playing fun, simple games. Build an animated face by choosing eyes, noses, ears and more. Helps improve concentration. 25-1100                                                                                                    |
| Pinball Construction Set  Comes with five built-in pinball machines, or choose from 32 game parts to build your own. 25-1112                    | Facemaker Helps children become comfortable with computer fundamentals by playing fun, simple games. Build an animated face by choosing eyes, noses, ears and more. Helps improve concentration. 25-1100                                                                                                    |
| Pinball Construction Set  Comes with five built-in pinball machines, or choose from 32 game parts to build your own. 25-1112                    | Facemaker Helps children become comfortable with computer fundamentals by playing fun, simple games. Build an animated face by choosing eyes, noses, ears and more. Helps improve concentration. 25-1100                                                                                                    |
| Pinball Construction Set  Comes with five built-in pinball machines, or choose from 32 game parts to build your own. 25-1112                    | Facemaker Helps children become comfortable with computer fundamentals by playing fun, simple games. Build an animated face by choosing eyes, noses, ears and more. Helps improve concentration. 25-1100                                                                                                    |
| Pinball Construction Set  Comes with five built-in pinball machines, or choose from 32 game parts to build your own. 25-1112                    | Facemaker Helps children become comfortable with computer fundamentals by playing fun, simple games. Build an animated face by choosing eyes, noses, ears and more. Helps improve concentration. 25-1100                                                                                                    |
| Pinball Construction Set  Comes with five built-in pinball machines, or choose from 32 game parts to build your own. 25-1112                    | Facemaker Helps children become comfortable with computer fundamentals by playing fun, simple games. Build an animated face by choosing eyes, noses, ears and more. Helps improve concentration. 25-1100                                                                                                    |

Alphabet Zoo, Facemaker, Fraction Fever, Kids on Keys, Kindercomp, Kidwriter and Trains/TM Spinnaker. B.C.'s Quest for Tires, King's Quest I and II and Learning With Leeper/TM Sierra On-Line. Cutthroats and Infocom Sampler/TM Infocom. Demon Attack and Touchdown Football/TM Imagic. Flight Simulator/TM Microsoft Corp. Lode Runner/TM Broderbund. Star Flight, One-on-One and Pinball Construction Set/TM Electronic Arts. Pipes/TM Activision. Rogue/TM Epyx. Ghostbusters/TM Columbia Pictures. F-15 Strike Eagle/TM Microprose.

empire. It's up to you whether your business succeeds or fails.

Make deliveries, stay on schedule and clear enough money to

window three-dimensional dynamic flight display and extensive

flight controls.

## MODEMS & VIDEOTEX SOFTWARE

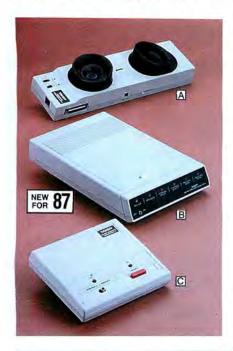

#### Communications Modems

Use with any RS-232C-equipped computer. Full duplex, originate/answer, 300 bps. Bell 103 compatible. FCC registered. U.L. listed.

#### Acoustic Coupler

AC-4. Accommodates round or square handsets—ideal for use in hotel rooms where direct connection may not be possible. Also half duplex.

26-1179

#### New! Intelligent Modem

#### Sale! Direct-Connect Modem

DCM 3. Plugs directly into modular phone jack. Works with either DB25 or 4-pin connector (Color Computer type). Includes a modular phone cable. Reg. \$59.95. 26-1178 . . . . . . . . Sale, 39.95

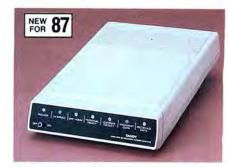

High-Speed Intelligent Modem

## 19995

DCM 212. This auto-dial/auto-answer modem is switch selectable between Hayes® and Tandy command sets. Easy-to-use menu-driven operation automatically selects 300 or 1200 bps rate. Bell 212A compatible. Avail. 10/30/86. 26-1385 . . . . . . . . . . . . . . . . 199.95

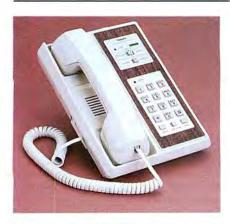

#### Integrated Phone and Modem Gives You 2 Devices in 1

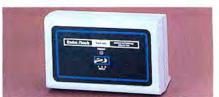

RS-232C Selector Switch 149<sup>95</sup>

SW-303. Connect three RS-232C devices to your computer. One configurable port for communications. U.L. listed. Cables not included. 26-1499 . . . . . . 149.95

#### Access Information by Phone

#### CompuServe Information Service

Get "on line" with this exciting information service—and the first hour is free! CompuServe offers local, national and international news (read headlines before they've gone to press!), weather and sports from major newspapers like *The New York Times* and *The Washington Post*, plus the full newswire service of the Associated Press. Get historical information and updates on over 32,000 stocks, bonds and securities. There's also a home and educational reference service and computer games. Send and receive "electronic mail". Get 16K of RAM workspace and 128K of disk storage. All this available at CompuServe's low hourly rate (additional charges for some services).

#### Dow Jones News/Retrieval

A "direct line" to Wall Street—and the first hour is free! Dow Jones News/Retrieval gives you current market quotes (subject only to the mandatory 15-minute delay) on all stocks, bonds and options traded on the major exchanges—plus selected U.S. Treasury issues. Detailed financial statistics compiled by Media General Financial Services are available for all NYSE and AMEX traded companies. There's also "electronic editions" of The Wall Street Journal, Barron's and the Dow Jones "Broadtape"—as recent as 90 seconds and as far back as 90 days.

#### Low-Cost Videotex Packages

Videotex software packages allow access to national information networks and data bases using your computer and an optional-extra telephone interface. Simply dial a phone number (usually local), press a few keys and the desired information appears on your screen. Each easy-to-use package includes a Videotex software manual, CompuServe manual, ID number and password, and a Dow Jones manual and password. You also get one FREE hour on both the CompuServe and Dow Jones! After that, you'll be billed at their low hourly rates.

#### Videotex Plus

A powerful and sophisticated communications package for your disk system. Videotex Plus lets you communicate with any computer information service (with the same communications protocol as Videotex), such as CompuServe and Dow Jones News/Retreival. It's simple to use, yet loaded with features to help you minimize connection time. Requires modem.

## CHRISTMAS SAVINGS ON OUR

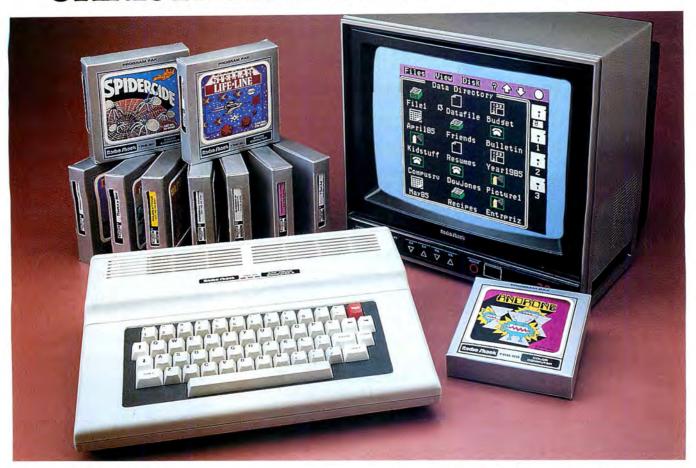

#### A True Family Computer

SALE!

Save

Less TV and Program Paks

- Write Sophisticated Programs and Create Color Graphics
- Access 32,000 Characters of Memory With Built-In Extended BASIC Language
- Add a Color Disk Drive and OS-9 Operating System to Access the Full 64K

64K Extended BASIC Color Computer 2. Learn to program or use ready-to-run software. Ideal for a variety of small business and professional uses, too. Simple, one-line commands make detailed color graphics easy to create. Perfect for drawings, designs, charts, engineering applications-even animation! Features 256×192 screen resolution (49,152 pixels); multi-character variable names; string arrays up to 255 characters; full-featured editing; tracing; floating point 9-digit accuracy; trigonometric functions; user-definable keys; specific error messages; and more. Software is available for personal and household tasks, education and entertainment. Easy to expand. Attaches to any TV. Includes tutorial manuals. UL listed. 26-3127 . . . . . . Sale, 99.95

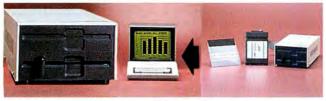

#### Increase Data Storage

Save \$100

Reg. 299.95 156,672 Characters of User Storage Per Diskette

FD-501 Color Thinline Disk #0. Turn any Color Computer with Extended BASIC into a complete disk system and store over 156,000 characters of data. Write your own programs or use ready-to-run software. Includes 51/4" double-density, 35-track floppy disk drive; Program Pak cartridge containing the Disk Operating System; cable; blank diskette; manual and operator's instructions. UL listed. 26-3131 ..... Sale, 199.95 Second Drive for FD-501. Adds 156K of storage. Requires installation (not included). 26-3132 ........................ 179.95

#### Save \$6995 When You Buy DeskMate™ and a Disk Drive

Complete package includes the FD-501 Floppy Disk Drive and DeskMate 6-in-1 Program. Reg. separate items \$399.90.

For the Color Computer 2. 26-3131/26-3259 ......329.95

For the Color Computer 3. 

#### Color Computer Upgrade Kits

16K RAM Upgrade Kit. Converts a 4K Color Computer to 16K to use larger, more sophisticated programs.

Low-Profile Keyboard Kit. Upgrades any Color Computer with the old keyboard to our newer version. 26-3016 . . . . 24.95\*

64K RAM Upgrade Kit. Converts a 4K, 16K or 32K Color Computer to the same memory used in 26-3127.

Extended BASIC ROM Kit. Allows advanced graphics or disk drive capability. Requires 16K RAM. 26-3018 ..... 39.95\*

\*Installation required (not included). Some installations may require additional-cost hardware.

# POPULAR COLOR COMPUTERS

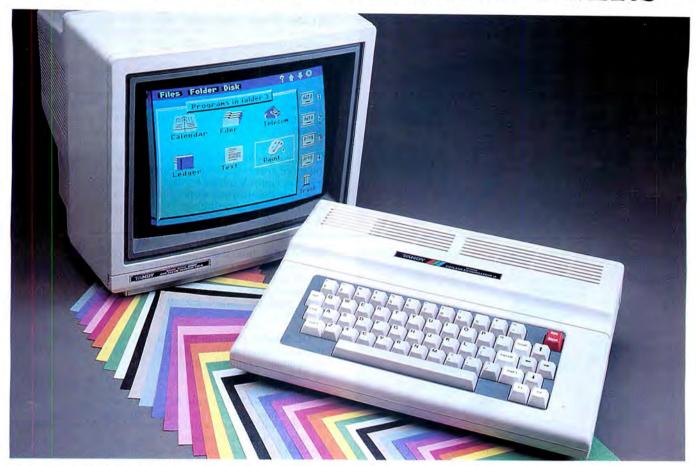

#### Superb Graphics Resolution and Uncompromising Performance at An Incredible Price

SALE!

Save 19995

Reg. 219.95

- Choose From a Pallette of 64 Brilliant Colors
- Produce Sharp, Crisp Graphs and Illustrations
- Display  $32 \times 16$ ,  $40 \times 24$  or  $80 \times 24$  Text
- 160×192, 320×192 or 640×192 Resolution
- Use With a High-Resolution Monitor or Your Own TV
- Expands Easily As Skills and Needs Grow

128K Extended BASIC Color Computer 3. Introducing Radio Shack's newest version of our famous Color Computer. The Color Computer 3 can be used in a variety of applications such as graphics, programming, budgets, word processing, database management, spreadsheet analysis and many others. The Color Computer 3 comes with 128K memory (expandable to 512K), and gives you the advantage of greater programming and data processing power, as well as higher resolution graphics. Simply connect the Color Computer 3 to a high-resolution monitor—

like the new CM-8 monitor (sold separately, at right)—and you can create incredibly detailed charts, graphs and engineering drawings in vivid colors. The special higher graphics mode lets you paint  $160 \times 192$  or  $320 \times 192$ -resolution graphics using 16 out of the 64 total colors. Or produce razor-sharp  $640 \times 192$ -resolution in 4 colors. The 21 new commands featured in the Color Computer 3's Extended BASIC language allow you to switch between screens, colors and backgrounds at a higher resolution and in a greater variety of colors than any previous Color Computer. When connected to a TV, the Color Computer 3 will display text in a 32-character by 16-line format. Get a 40-character by 24-line or 80-character by 24-line display with a monitor. Best of all, the new Color Computer 3 is compatible with software and accessories designed for the Color Computer 2 (in the Color Computer 2 mode). Expands easily with disk drives, printer, telephone modem and more. UL listed AC. 26-3334 . . . . . . . . . . . . . . . . Sale, 199.95

#### New! High-Resolution Color Monitor

CM-8 RGB Analog Color Monitor. Designed for use with the Color Computer 3. Displays up to  $80 \times 24$  text and  $640 \times 192$  graphics. It is the perfect complement to the superb graphics capabilities of the Color Computer 3. The CM-8 features a 13" diagonal screen and a built-in speaker with volume control. Includes cable. UL listed AC.

SPECIFICATIONS FOR COLOR COMPUTER 3. Microprocessor. 6809E 8-bit. Clock Speed: 0.894 MHz or 1.788 MHz. Keyboard: 57 keys, including Function, Alternate, F1 and F2. Video Display: 16 lines of 32 characters (uppercase only) to 24 lines of 80 characters (uppercase/lowercase). Color graphics capabilities range from 64 x 32 (8 colors) to 640 x 192 (4 colors and background color) with 6 intermediate display formats. High-resolution graphics in the same range available through machine language, Extended BASIC or Program Paks. Memory: 128K RAM—internally expandable to 512K. Twenty-one commands in enhanced Extended BASIC. Input/Output: 1500-baud cassette (recorder optional). Two joystick ports. RS-232C serial port (4-pin only). Standard TV (300 ohms), composite monitor and RGB Analog Monitor outputs. Dimensions: 3 x 10<sup>3</sup>/<sub>8</sub> x 14<sup>3</sup>/<sub>4</sub>". Power: 120VAC, 60 Hz.

SPECIFICATIONS FOR COLOR COMPUTER 2. Microprocessor: 6809E, 8-bit. Clock Speed: 0.894 MegaHertz. Keyboard: 53 keys. Video Diplay: 16 lines of 32 characters (upper case only). Color graphics capabilities range from 64 × 32 (8 colors) to 256 × 192 (1 color and background color) with three intermediate formats. Memory: 16K ROM and 64K RAM. Input/Output: 1500-baud cassette (recorder optional). Two joystick ports. RS-232C serial port (4-pin only). Standard TV (300 ohms) output. Dimensions: 3 × 103/8 × 143/4". Power: 120VAC, 60 Hz.

## COLOR COMPUTER ACCESSORIES

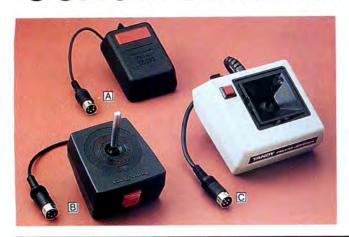

B Joysticks. Our lowest-priced joystick. Now two players can experience the fun and excitement of games at the same time. Fast 360° movement! Single-shot button.

© Deluxe Joystick. Our best! Patented stick mechanism gives you more accurate cursor control and quicker response. Dual-axis trim controls adjust to your touch—allowing you to "fine tune" joystick to your game, business and graphics software. Select "spring-centering" or "free-floating" operation. 26-3012 . . . . . . . . . . . . Each 29.95

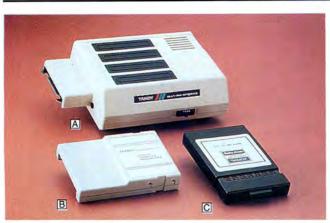

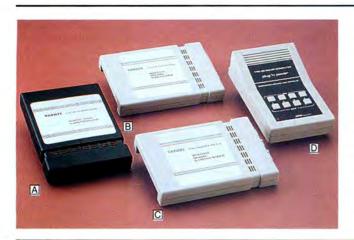

A Sound/Speech Cartridge. Adds sound, three voices and noise to your BASIC programs. 26-3144 . . . . . . . . . 79.95

B Hard Disk Interface. Use your Color Computer with Primary Drives. Requires 64K, Multi-Pak Interface, floppy disk with controller and OS-9 (2.0 or later). 26-3145 . . . . 129.95

© Orchestra-90 CC. Create highly sophisticated electronic music and sound effects with your computer and listen to it on your home stereo. Both musicians and non-musicians can compose in six octave ranges in up to five voices. Simulate various instruments and percussion. 26-3143 . . . . . . . . . . . . 79.95

□ Appliance/Light Controller. Connect lights and appliances to Plug 'n Power™ remote control modules (sold separately), attach the controller to your Color Computer, then program times and events. U.L. listed. 26-3142 . . . . . . . . . . . . . 99.95

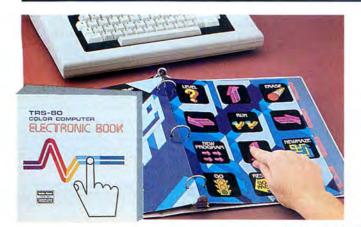

#### Electronic Book Makes Learning Fun

2495

Four Fun Programs Available Separately

Electronic Book. Your kids will spend hours learning the fun way! Each of the software packages (sold separately, below) contains "pages" which compose the Electronic Book. Different areas of the book's touch-sensitive surface are pressed to make selections. Interactive routines make learning a game. Safe for kids to use, too—plugs into joystick port. Requires 16K Color Computer and cassette recorder. 26-3141 ... 24.95

Maze Master. 26-2541 ... 19.95

Shape Maker. 26-2542 ... 19.95

The Number Factory. 26-2543 ... 19.95

Word Wizard. 26-2544 ... 19.95

## **COLOR DISK SOFTWARE**

| Childpace                                                                                                    | categories—and you can define your own.                                                                                        |
|----------------------------------------------------------------------------------------------------|----------------------------------------------------------------------------------------------------|
| Track your child's early development from 3 months to 5 years                                                     | 26-3261                                                                                                    |
| old. Evaluates dexterity, language, personal and social skills. 26-3248                                           | New! DeskMate 3 We've made the popular DeskMate even better. DeskMate 3 is                                                     |
| D.L. LOGO                                                                                                    | an integrated package of seven commonly used personal pro-                                                                     |
| Programming language designed to run under OS-9. Includes                                                         | ductivity applications on one disk.<br>26-3259 (Avail. 9/30/86)                                                                |
| "MUSIC" to play songs with up to 4 voices, "SAY" for support                                                      |                                                                                                    |
| of Speech/Sound cartridge, and joystick support.<br>26-3033                                                       | DYNACALC                                                                                                    |
| OS-9 Disk Operating System                                                                                        | A powerful electronic spreadsheet. Features up to 256 columns or 256 rows of cells. Requires 64K and OS-9 DOS.                 |
| Accesses the entire memory of our 64K Extended BASIC Color                                                        | 26-327599.95                                                                                                    |
| Computer. 26-3030                                                                                                 | New! Mickey's Space Adventure                                                                                                  |
| New! OS-9 Level II                                                                                                | Children will learn problem-solving skills while operating a                                                                   |
| Same as OS-9 (above), but with enhancements for Level II to                                                       | spacecraft. 26-3247 (Avail. 10/30/86)                                                                                          |
| support 512K RAM and dual speed.<br>26-3031 (Avail. 9/30/86)                                                      | Biosphere An ecological simulation game that teaches children to create a                                                      |
| PASCAL-09                                                                                                    | workable ecology. Requires 64K. 26-3280                                                                                        |
| A complete implementation of this structured programming                                                          | Robot Odyssey I                                                                                                    |
| language. Requires OS-9 DOS. 26-303499.95                                                                         | Helps develop skills in logical problem solving, abstract reason-                                                              |
| BASIC-09                                                                                                    | ing and creative thinking. Requires 64K. 26-3284 34.95                                                                         |
| An enhanced version of standard BASIC written for the 6809                                                        | Rocky's Boots                                                                                                    |
| microprocessor. Includes advanced features derived from PAS-                                                      | Players invent machines to solve puzzles and win over 30 differ-                                                               |
| CAL. Requires OS-9 DOS. 26-3036                                                                                   | ent games, including games they design themselves. Requires 64K. 26-3283                                                       |
| C Compiler                                                                                                    | PAN                                                                                                    |
| A high-level language that produces assembly language source code for the 6809 microprocessor. Requires OS-9 DOS. | Write your own songs! Includes everything you need to com-                                                                     |
| 26-3038                                                                                                    | pose music in three-part harmony. 26-3279 29.95                                                                                |
| OS-9 Screen Print                                                                                                 | New! Zone Runner                                                                                                    |
| Print high-res Color Computer graphics. Requires CGP-220 for                                                      | Transport various items between the outposts of the galaxy                                                                     |
| four-color printouts or dot-matrix printer with bit-image mode for B&W. Requires OS-9 DOS. 26-322114.95           | while avoiding the patrols, pirates, escorts and mines. 26-3286 (Avail. 12/30/86)                                              |
| OS-9 Profile                                                                                                    | Pegasus and the Phantom Riders                                                                                                 |
| A personalized electronic filing system. Requires 64K and OS-9                                                    | Destroy waves of attackers. Requires joystick or Color Mouse.                                                                  |
| operating system. 26-3274                                                                                         | 26-3281                                                                                                    |
| New! Phantomgraph                                                                                                 | Pitfall II                                                                                                    |
| Create graphical depictions of data from either database or user                                                  | Help Pitfall Harry on a treacherous journey to recover the magnificent Raj diamond. Requires 64K RAM and joystick.             |
| input. Incorporate graphs and text, too.<br>26-3276 (Avail. 12/30/86)                                             | 26-3287                                                                                                    |
| TRSCOPY                                                                                                    | One-on-One                                                                                                    |
| Allows transfer of text files between "OS-9" disks and "Color                                                     | Dr. J (Julius Erving) and Larry Bird play basketball, one on one                                                               |
| Computer Disk Basic" disks. 26-3263 24.95                                                                         | style. Control either player and try to win. 26-3288 34.95                                                                     |
| COOKBOOK                                                                                                    | Flight Simulator                                                                                                    |
| Two programs in one—an all-purpose menu planner and recipe index file. 26-3257                                    | Learn the basics in manual control of ailerons (pitch and roll), compass readings, take-off and landing and more. Requires 64K |
|                                                                                                    | and joystick. 26-3108                                                                                                    |
| TSEDIT A high-resolution screen editor that allows upper and lower                                                | Varloc                                                                                                    |
| case in lines from 32-80 columns. 26-3264                                                                         | Chess pieces must wage a battle for victory of each square. You                                                                |
| TSWORD                                                                                                    | control one side, the computer the other. 26-3291 29.95                                                                        |
| A format program that forms a powerful OS-9 word processing                                                       | Desert Rider                                                                                                    |
| package when combined with TSEDIT. Illustrated menus. Re-                                                         | How long do you think you can survive this treacherous, gruel-                                                                 |
| quires 64K. 26-3267                                                                                               | ing motorcross track? Joystick required. 26-3292 29.95                                                                         |
| New! TSSpell A spelling checker/corrector designed to run under OS-9 in                                           | Ghana Bwana You're in an outrigger trying to reach an island. Obtain the                                                       |
| conjunction with TSWORD.                                                                                          | treasure and win. Joystick required. 26-3293 29.95                                                                             |
| 26-3266 (Avail. 11/30/86)                                                                                         | New! Rogue                                                                                                    |
| Investograph                                                                                                    | Rogue is so full of unpredictable monsters, ever-changing magic                                                                |
| Charts stocks and trends. Features high-resolution graphics.                                                      | and hidden dangers that it's never the same game twice. 26-3297 (Avail. 10/30/86)                                              |
| 26-3258                                                                                                    |                                                                                                    |
| Cash Budget Management                                                                                            | New! The Interbank Incident You try to find the thieves who have stolen a code book from the                                   |
| A sophisticated personal or small business bookkeeping program. Features ready-to-use income, expense and cash    | Interbank Corporation. 26-3296                                                                                                 |

OS-9 and BASIC-09/TM Microware and Motorola. UNIX/TM AT&T. DeskMate/TM Tandy Corp. DYNACALC/TM Computer Systems Center. Mickey's Space Adventure/TM Walt Disney. Robot Odyssey I and Rocky's Boots/TM The Learning Co. Pitfall II/TM Activision. One-on-One/TM Electronic Arts. Flight Simulator/TM Microsoft. Rogue/TM Epyx, Inc.

## COLOR COMPUTER SOFTWARE

#### DeskMate

Now our popular DeskMate software is available for the Color Computer! Color Computer DeskMate is an integrated package of seven commonly used personal productivity applications on one disk: Text, Ledger, Index Cards, Paint, Telecom, Calendar and Calculator. DeskMate is very user friendly. You can easily select an application (identified by name and icon) with your mouse, joystick or keyboard arrow keys.

**TEXT**—A general-purpose text entry and editing program that performs search and replace; file merge; and block select, copy and delete. It's ideal for writing correction-free letters, memos and short reports.

**LEDGER**—A simple spreadsheet which includes an easy-touse menu and automatic column formatting. You can use Ledger to do budgeting, sales forecasting, profit and loss projections and other "What if . . . ?" calculations.

**INDEX CARDS**—A personal filing system. You can enter and edit data and perform simple sorts and searches. It's ideal for keeping track of names and addresses.

PAINT—A four-color picture editor to create graphics screens. You can easily create lines, shapes, patterns, fill in areas with color and enter text. Using Paint, you can create colorful charts, graphs, designs, even "doodles" on your screen, then print a copy on a dot-matrix or ink-jet printer.

**TELECOM**—A communications program to access national information services, plus transmit and receive ASCII files from other computers by phone (requires modem). Telecom makes it easy to access computer bulletin boards.

CALENDAR—A simple monthly calendar that displays "to do's" for any date. Calendar is an easy way to organize your day. CALCULATOR—A four-function calculator available within any application. This program is similar to a printing calculator. Figures and calculations scroll up the screen. Includes printer

#### New! Color File II

#### Spectaculator

Do your planning, forecasting and problem-solving with this "electronic spreadsheet." Just enter numbers and formulas, and Spectaculator will calculate and display the results on command, saving you time and effort. Up to 99 rows and columns. Cassette recorder recommended. 26-3104 . . . . . . . . . 29.95

#### Personal Finance II

#### New! Color SCRIPSIT II

#### Color Screen Print Utility

Provides multi-color printouts of color graphics scenes produced from any graphics program. For use with color ink-jet printer (26-1268) or any dot-matrix printer with bit-image capabilities for black and white printouts. Requires 16K Extended BASIC and cassette recorder. 26-3121 . . . . . . . . . 9.95

#### Editor/Assembler

Develop 6809 software programs or subroutines. You get trial assembly of object code and execution of your program in-

| memory before final assembly to tape, an editor that enables |
|--------------------------------------------------------------|
| you to change your program and reassemble, and Z-Bug for     |
| quick and easy testing. Requires 16K. 26-3250 39.95          |

#### Atom

#### Vocabulary Tutor

Match words with their definitions and place words in the appropriate sentences. For grades 3-5.

 Vocabulary Tutor 1. ② 26-2568
 8.95

 Vocabulary Tutor 2. ② 26-2569
 8.95

#### Color Computer Learning Lab

#### Color Math

#### Electronic Book Software

Your kids will spend hours learning the fun way! Each software package contains "pages" which compose the Electronic Book (sold separately). Different areas of the book's touch-sensitive surface are pressed to make selections. Interactive routines make learning a game.

#### Maze Maste

#### Shape Maker

#### The Number Factory

#### Word Wizard

#### Program Pak™ Games

#### Dragonfire

#### Downland

#### Dungeons of Daggorath

#### Baseball

#### Androne

1 Your computer has been invaded by Data Bugs. Call on Androne, a user-controlled robot to hunt through your memory banks and "de-bug" them. 26-3096 . . . . . . . . . . . . . 19.95

#### Cassette Tape Game

#### Pyramid

2 Perilous adventure game! Explore the ancient pyramid's unknown passages for treasures! 26-3310 .......14.95

1 Joysticks required. 2 Cassette recorder required. 3 Joysticks and cassette recorder required.

## HANDY POCKET COMPUTERS

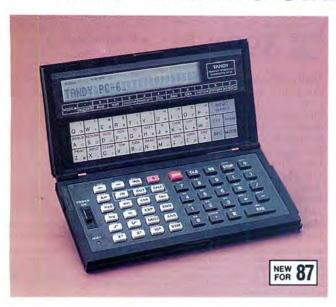

#### PC-6 Pocket Scientific Computer

11995

- 65 Built-In Scientific Functions
- Programs in BASIC and Assembly Language

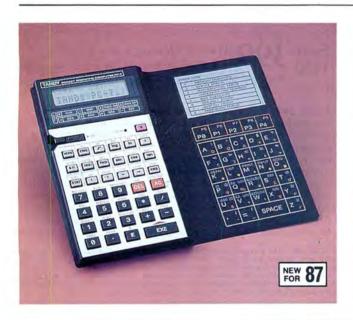

#### PC-7 Pocket Scientific Computer

6995

- With 72 Scientific and 17 Statistical Calculations
- Features 2K RAM
- Programs in BASIC

Pocket Scientific Computer PC-7. Keep track of important data and calculations wherever you go with our new PC-7 Pocket Computer. This incredible, compact unit performs up to 72 scientific calculations and 17 statistical calculations. This makes it perfect for engineers, students and professionals who need exact mathematical data rapidly. Mathematical functions include trigonometric, logarithmic/exponential, absolute value, permutations, standard deviation, linear regression and many others. The PC-7 features 2K random access memory and 35 commands in BASIC including: CLEAR, END, INPUT, DATA, READ AND STAT. You can even write your own programs in BASIC! Keyboard composed of 72 keys. Measures  $^{13}/_{32} \times 5^{1}/_{2} \times 7^{3}/_{32}$ ... 69.95

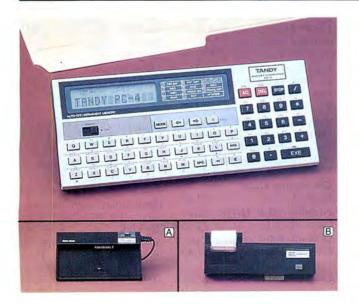

#### Sale! PC-4 Pocket Computer

Save \$995 Reg. 59.95

electro-thermal 5×7 dot matrix. Includes rechargeable batteries and U.L. listed AC adapter/charger. 26-3652 . . . . 79.95 PC-4 Thermal Paper. 65-711 . . . . . . . . . Pkg. of 5/1.99

## TANDY PORTABLE COMPUTERS

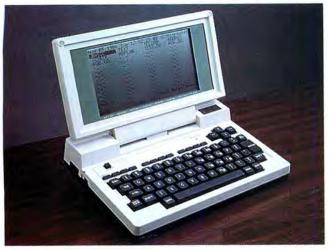

#### Sale! Our Popular Tandy 200

Save \$9900 Reg. 799.00

■ Multiplan Built In

■ 24,000-Character Memory

Tandy 200. A powerful problem solver. For complex spreadsheet analysis and calculations, we put popular Multiplan software into the Tandy 200's permanent memory. Do sales forecasts, profit-and-loss projections, budgeting, pricing, engineering calculations and more. An improved version of the Model 100's easy-to-use word processing program makes Tandy 200 especially useful for memos, reports and correspondence. Four other "instant-on" programs are a personal appointment calendar, address and phone directory, and telephone autodialer. You can even create your own programs in BASIC. The Tandy 200's high-contrast flip-up liquid crystal display has  $240 \times 128$  resolution for big, clear graphics, or 16-line by 40-character text. Includes parallel printer, RS-232C, cassette and bar code reader interfaces. 26-3860 . . . . . . . . Sale, 599.00

SPECIFICATIONS. Microprocessor: 8-bit 80C85 CMOS. Clock Speed: 2.4 MHz. Memory: 72K ROM, expandable to 104K; 24K RAM, expandable to 72K in banks of 24K. Keyboard: Full-sized 56-key typewriter style with embedded data pad, plus 8 programmable function keys, 4 command keys and 4 cursor control keys. Display: 16× 40 liquid crystal display, upper and lower case ASCII characters, 240 × 128 dot-matrix graphics. Modern: Built-in 300-baud direct-connect modern with auto-dialer. FCC registered. Originate and answer modes. Tone dialing signals. Input/Output: Parallel printer interface. RS-232C serial communications interface programmable up to 19,200 baud. Cassette tape interface loads at 1500 baud. Standard bar-code reader interface. Dimensions: 29/1e×113/4 × 81/2. Weight: 4.5 lbs. Power Supply: Operations—Up to 16 hours on 4 "AA" alkaline batteries, and can use nickel-cadmium rechargeable batteries with minor additional-cost modification. Optional U.L. listed AC/DC charger/adapter available. Memory—Internal rechargeable nickel-cadmium batteries.

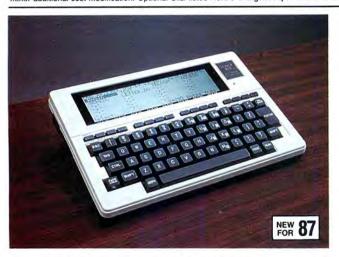

### Sale! Slimmer, Lighter Tandy 102

Save 39900 ■ 24K Memory ■ 40×8 Display \*100 Reg. 499.00 ■ Direct-Connect Telephone Modem

Tandy 102. We've redesigned our best-selling portable—the famous Model 100—into an even smaller package. But we've retained the same remarkable features, including five instanton programs, an 8 × 40 display and a modem—all built in. Use the Tandy 102 as a personal word processor, address/phone directory, appointment calendar and telephone auto-dialer. Access other computers or national information services by phone with the built-in modem and communications program. You can even write your own programs in BASIC. Includes parallel, RS-232C, cassette and bar code reader interfaces. Only 3 lbs. Requires four "AA" batteries. 26-3803 . . . . . . . Sale, 399.00

SPECIFICATIONS. Microprocessor: 8-bit 80C85 CMOS. Clock Speed: 2.4 MHz. Memory: 32K ROM; 24K RAM, expandable to 32K. Keyboard: Full-size 56-key typewriter style with embedded 10-key datapad, plus 8 programmable function keys, 4 command keys and 4 cursor control keys. Display: 8 x 40 Liquid Crystal Display, upper and lower case ASCII characters. 240 x 64 dot-matrix graphics. Modem: Built-in FCC-registered direct-connect modem with auto-dialer. 300 baud. Originate and answer. Input/Output: Parallel printer interface. RS-232C serial communications interface programmable up to 19,200 baud. Cassette tape interface loads at 1500 baud. Standard bar-code reader interface. Dimensions: 11/2 x 117/e x 81/2\* Weight: 3 lbs. Power Supply: Operations—Up to 20 hours on 4 "AA" alkaline batteries or optional U.L. listed AC power supply. Memory—Internal rechargeable nickel-cadmium batteries will maintain memory intact for up to 30 days with power off (depending on the amount of RAM installed) and are automatically recharged from "AA" batteries or AC power.

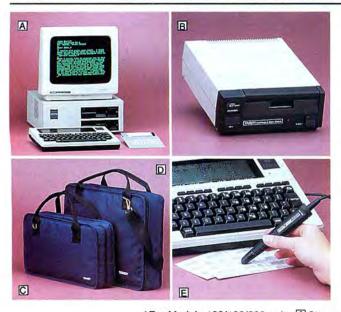

#### Portable 100/102/200/600 Accessories

A Disk/Video Interface\*. 184K disk drive and TV/ monitor interface. 26-3806 . . . . . . . . . . 499.00 Sale! Second Disk Drive. For 26-3806. Installation not incl. Reg. \$199.95. 26-3807 . . . . . . Sale, 99.95 B Portable Disk Drive\*. 100K of data on 31/2" floppies. Requires four "AA" batteries or AC Adapter (not included). 26-3808 . . . . . . . . . . 199.95 Carrying Case\*. Portable Disk Drive Carry Case. 26-3815 ..... 24.95 ☐ Tandy 600 Carrying Case. 26-3905 . . . . . . . . . . . . . . . . . 59.95 E Bar Code Wand\*. 26-1183 . . . . . . . . . . . . 99.95

Acoustic Coupler. 26-3805 . . . . . . . . . . . 39.95 Printer Cable. Modem Cable. AC Adapter. 26-3804 . . 5.95 Legs. 26-3812 ..... 3.99 Model 100 8K RAM Upgrade. Req. installation (not incl.). 26-3816 . . . . . . . . . . 49.95 New! Tandy 102 8K RAM Upgrade. 26-3817 ..... 14.95 Tandy 200 24K RAM Upgrade. Req. installation (not incl.). Reg. \$199.95. 26-3866 . . . . . . Sale, 99.95 New Low Price! Tandy 600 96K RAM Upgrade. Install. rec. Was \$399.95 in RSC-16.

26-3910 . . . . . . . . . . . 299.95

\*For Models 100/102/200 only. A Shown with computer and monitor (not included).

## TANDY 600 WITH DISK DRIVE

## Sale! Our Most Powerful Portable Computer!

Save 99900 Reg. 1599.00

- Self-Contained 31/2" 360K Disk Drive
- Five Full-Featured, Built-In Applications
- Internal 300-bps Direct Connect Modem
- Typewriter-Style Keyboard

Tandy 600. Features five resident applications. Multiplan, the popular "second-generation" spreadsheet, can do and show more because of the Tandy 600's larger display and expanded memory. Word processing is easy using a subset of Microsoft® Word. File is an electronic database for names and addresses, expenses, client billing, inventory and more. With Telecom and the Tandy 600's built-in modem, you're able to communicate with other computers over phone lines and access national information networks. Telecom will even dial the phone number of anyone listed in File. Calendar helps you keep track of daily tasks and activities. Weighs 91/2 pounds and measures 12×13×23/4".

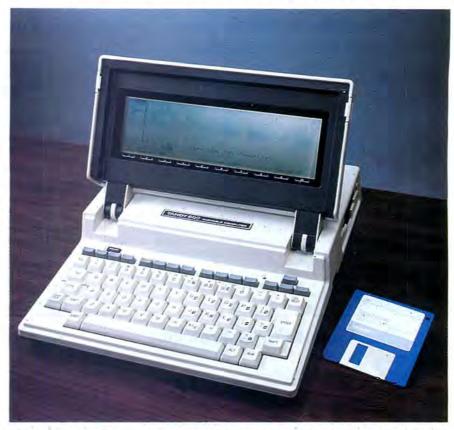

SPECIFICATIONS: Microprocessor: 16 bit 80C88 CMOS. Clock Speed: 3.07 MHz. Memory: 160K ROM; 32K RAM, expandable to 224K RAM. Keyboard: Full-size 73-key typewriter style with embedded 10-key datapad. Display: 80 x 16 Liquid Crystal Display, upper and lower case ASCII characters. 480 x 128 dot-matrix graphics. Modem: Built-in FCC-registered direct-connect modem with auto-dialer. 300 baud. Originate and answer. Input/Output: Parallel printer interface. RS-232C serial communications interface programmable up to 19,200 baud. Cassette tape interface loads at 1500 baud. Standard bar-code interface. Dimensions: 23/4 x 12 x 13" Weight: 9.5 lbs. unit, 11 lbs. with AC adapter. Power Supply: Operations—Up to 8 hours with 1 hour disk access on built-in rechargable batteries. Optional U.L. listed AC adapter.

#### Tandy 600 Programs

#### Tandy 200 Programs

cassette recorder and bar code wand. 26-3896 . . . . . . 19.95

Data Manager. Lets you store, examine, update and list a variety of information—from personal records to appointment

MultiSolutions. Plugs into ROM socket. Includes three applications: a word processor, a Time Minder and Data Manager. Requires 24K. Reg. \$149.95. 26-3894 . . . . . Sale, 99.95

Project Scheduler. Divide a large job into individual tasks. Requires 24K and cassette recorder. 26-3893 . . . . . . 39.95
Romulus Chess. Choose from seven playing levels. Requires

\*RAM Upgrades Are in Banks of 96K Each—Installation Recommended.

#### Tandy 100/102 Programs

Remote Disk. Allows you to use your Model I/III/4/II/12/2000/ Color Computer disk drive as a storage area for your Model 100 files. Includes cassette and diskette. 26-3839 ...... 59.95 Assembler/Debugger. Debug, write and assemble machine lan-Model 100 Spectaculator®. A mini-spreadsheet. Requires 16K memory and cassette recorder. Data Manager (Cassette). Requires 24K memory and cassette SCRIPSIT® 100. Features advanced formatting capabilities. Requires printer and cassette recorder. Reg. \$39.95. Calculator. Powerful math "scratchpad" for finance and regular math functions. Requires cassette recorder. Statistics. Generate reports for descriptive statistics, frequency distribution, histogram, correlation, regression, time series analysis and much more. Requires 32K and cassette recorder. Executive Calendar. Schedule appointments or display a calendar for any month. Requires cassette recorder. Interactive Solutions. Contains three programs: Data Manager, Spreadsheet and Text Formatter. Uses optional ROM socket. Reg. \$149.95. 26-3844 . . . . . . . . . . . . Sale, 99.95 Multiplan. This ROM program is a portable version of the popular spreadsheet analysis program—does not occupy Model 100 RAM. Reg. \$149.95. 26-3829 . . . . . Sale, 99.95

## **COMPUTER ACCESSORIES**

## Standby Power System for Home and Office

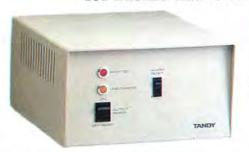

NEW LOW PRICE!

595<sup>00</sup>

Was \$695.00 in Cat. RSC-16

#### Power Switching System

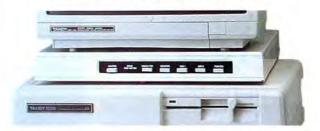

NEW 87

7995

Adds Versatility to Any Computer System

Computer and monitor not included

Turn up to five individual accessories on and off from the front panel. Holds all Tandy monitors and swivels for best viewing angle. Provides full power line noise filtration, plus full common and differential mode transient protection. Features status lamp and six outlets (five are switch controlled). Rated 15A. Includes circuit breaker and 10-ft. line cord. U.L. listed. Available Sept. 30, 1986. 26-203 . . . . . . . . . . . . . 79.95

#### Twin Outlet Power Protector

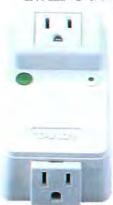

NEW 87

1695

- Our Lowest Priced Power Protector— A "Must" for Any Home System
- Protects Computer and Peripheral Against Harmful Power Surges and Line Noise
- Plugs Into Any 120-Volt AC Outlet

Provides common and differential mode transient protection (50 joules per mode, 25 nanoseconds, 340-volt clamping at 50 amps), plus full power line noise filtration. Includes MOV status lamp. Rated 10A. Includes push-to-reset circuit breaker. U.L. listed. Available Oct. 30, 1986. 26-1395 . . . . . . . . . . 16.95

#### **Deluxe Power Center**

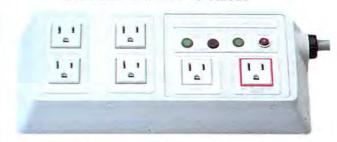

NEW 87

6995

Protect Your Computer System

Provides full common and differential mode transient protection with MOV status lamp (80 joules per mode, 25 nanoseconds, 340-volt clamping at 100 amps). Full external and internal noise filtration in four isolated segments. Auto-sense power switch with adjustable sensitivity. "Once-off, stays off" power dropout protection with indicator lamp, reset button. Rated 15A. Push-to-reset circuit breaker. 6-ft. power cord. U.L. listed. Available Oct. 30, 1986. 26-1396 . . . . . . . . . . 69.95

#### Computer Cassette Recorders

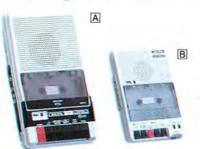

CCR-81 Recorder

**59**95

Sale!

CCR-82 Recorder

Save 2995

Reg. 49.95

⚠ CCR-81. Ideal for loading and saving your own programs and data on cassette tapes. Battery/Record LED indicator. 10<sup>1</sup>/<sub>2</sub>×5<sup>3</sup>/<sub>4</sub>×1<sup>13</sup>/<sub>16</sub>". Includes cable. U.L. listed AC operation or four "C" batteries (not included).

B CCR-82. Features volume control with preset marker. 71/s×411/16×15/16". Includes cable. Requires four "AA" batteries or AC adapter (not included). 26-1209 . . . . . Sale, 29.95 AC Adapter for CCR-82. U.L. listed. 273-1454 . . . . . . 5.95

### Computer Cassette Tapes

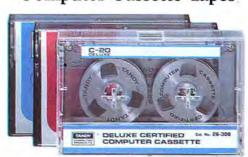

Low 189 As 1each

- Ideal for Program and Data Storage
- Certified Free of Drop Outs and Defects

Deluxe C-20 Cassette Tape. "Reel-to-reel" design in a clear shell. 26-308 . . . . . . . . 3.79

C-20 Tape. 26-301 . . . 2.79 C-10 Tape. 26-302 . . . 1.89

| Quantity | Deluxe C-20<br>(Each) | C-20<br>(Each) | C-10<br>(Each) |
|----------|-----------------------|----------------|----------------|
| 1-11     | 3.79                  | 2.79           | 1.89           |
| 12-23    | 3.39                  | 2.49           | 1.69           |
| 24-47    | 2.99                  | 2.19           | 1.49           |
| 48-Up    | 2.69                  | 1.99           | 1.39           |

## **COMPUTER ACCESSORIES**

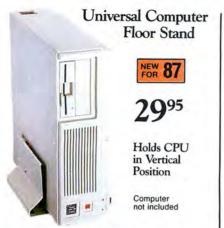

Save desk space. Place our Universal Computer Floor Stand next to your workstation. Securely holds Tandy and other PCs. Width adjusts to 6". Steel construction. Non-skid rubber feet. Easy to assemble. 26-201 ........... 29.95

#### Universal Monitor Pedestal

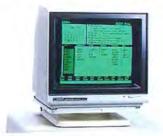

■ Adjusts for Better Viewing Works with Most Monitors

Adjustable platform rotates and tilts for best viewing angle. Holds all Tandy monitors and many others. Color and finish of platform matches Tandy monitors. Base measures: 11 × 101/4".

Computer and monitor not included.

#### Monitor Platform

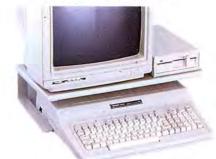

Perfect for Tandy 1000 EX

Designed to hold a monitor and disk drive for the Tandy 1000 EX. Also suitable for the Color Computer. Sturdy steel legs, wood top.  $5^3/8 \times 20^3/4 \times 11^7/8''$ . Easy to assemble. 26-210 ......... 29.95

Computer system not included.

#### Deluxe Printer Platform

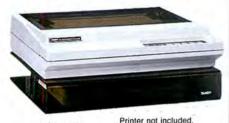

Stack Paper **Under Printer** 

Saves desk space. The Deluxe Printer Platform elevates your wide-bed (132column) printer so paper feeds from be-low (3" clearance). Smoked acrylic. Platform measures 31/2×22×16". A "must" if you want a well-organized computer work area. 

#### Universal Printer Supports

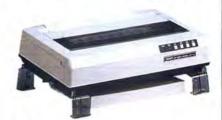

Ideal for Home Systems

New Low Price! Elevates your printer so fanfold paper can be placed underneath to save desk space. Use with 80-column printers. Durable crystal polystyrene construction. Easy to assemble. Was \$19.95 in RSC-16.

#### Anti-Glare Mesh Screen

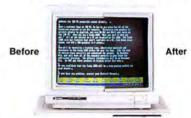

NEW 87

95 Cuts Glare and Reflections

For Tandy color monitors (CM-1, 2, 4, 5 and 10). Also fits VM-2 monochrome monitor. Specially woven diagonal nylon mesh provides high viewing resolution. Easy to install. 26-202 ...... 24.95 Anti-Glare Mask (not shown). For Model I/II/III/4/12/16 monochrome screens.

Monitor not included

#### Universal Keyboard Cover

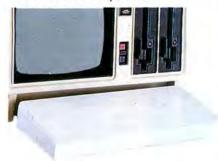

Computer and keyboard not included

Protects keyboard when not in use from dust and spills. Fits all detachable Tandy keyboards. Sturdy textured polystyrene.  $2^{5/8} \times 18^{3/4} \times 8''$ . 26-200 . . . . . . 7.95

Model III/4 Keyboard Cover (not shown). 26-1342 . . . . . . . . . . . . 12.95

#### Computer Security System

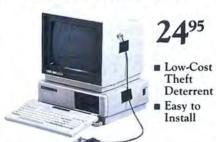

Mounting plates attach to tabletop and side of computer and peripheral by spe-cial acrylic adhesive. No modification required, no holes to drill. Includes user-resettable combination lock, 3-ft. vinyl-coated steel cable, 3 mounting plates and instructions.

Expansion Set. Two plates and surface preparation kit. 26-1377 . . . . . . . 11.95 Computer and monitor not included.

#### Anti-Static Mat

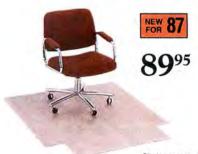

Chair not included

Drains static charges that can damage your computer. Carbon fibers remove charges instantly (rated less than  $2 \times 10^9$  ohms, less than 0.05 second decay time). Clear textured vinyl. Cleats on bottom prevent slipping on carpet. With 10-ft. grounding cord. 45 × 53".

## PRINTER/COMPUTER SUPPLIES

#### Stock Up Now on Fanfold Printer Paper

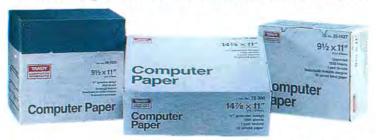

- Buy Fanfold Paper in Small Quantities and Save
- Available in Mini-Paks, Totes and Full Cartons
- Store Your Printouts in the Reusable Cartons

Feed paper directly into the printer from the reusable cartons. Letter-size sheets (91/2×11") have "invisible" detachable, perforated margins. Single-part sheets are high-quality, 15-pound bond, unless a heavier weight is specified. No ground wood or recycled paper. Multi-part sets are clean, carbonless, no-

|                          |       |           | <b>Fanfold Printer</b> | Paper |          |       |
|--------------------------|-------|-----------|------------------------|-------|----------|-------|
| Size                     | Parts | Design    | Vertical<br>Perf.      | Qty.  | Cat. No. | Price |
| 91/2 × 11"               | 1     | Greenbar  | Yes                    | 1500  | 72-304   | 24.95 |
| 91/2 × 11"               | 1_    | Greenbar  | Yes                    | 3500  | 26-1403  | 49.95 |
| 91/2×11"                 | 1     | White     | Yes                    | 500   | 26-1423  | 8.95  |
| 91/2×11"                 | 1     | 20# White | Yes                    | 500   | 26-1387  | 10.95 |
| 91/2×11"                 | 1     | 20# White | Yes                    | 1250  | 26-1427  | 24.95 |
| 91/2 × 11"               | 1     | 20# White | Yes                    | 2500  | 72-311   | 44.95 |
| 91/2 × 11"               | 2     | White     | Yes                    | 750   | 72-305   | 34.95 |
| 14 <sup>7</sup> /8 × 11" | 1     | Greenbar  | No                     | 500   | 26-1330  | 11.95 |
| 147/8 × 11"              | 1     | Greenbar  | No                     | 1500  | 72-300   | 34.95 |
| 147/8 × 11"              | 1     | Greenbar  | No                     | 3500  | 26-1417  | 69.95 |
| 147/8 × 11"              | 1     | White     | No                     | 1500  | 72-303   | 34.95 |

#### Fanfold Mailing Labels

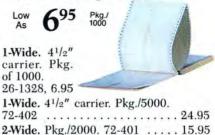

2-Wide. Pkg./2000. 72-401 ..... 15.95 3-Wide, Pkg./3000, 72-400 . . . . 16.95 2-Wide. Dry gum. Pkg./2400.

#### Roll Printer Paper

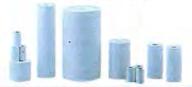

| Printer                    | Paper                      | Cat. No. | Qty./Price |
|----------------------------|----------------------------|----------|------------|
| CGP 115                    | 41/2" × 150"               | 26-1428  | 3/4.95     |
| CGP 220                    | 81/2" × 75'                | 26-1333  | 3/9.95     |
| CGP 220                    | 81/2 x 11" sheets          | 26-1341  | 250/6.95   |
| TP-10                      | Thermal 41/8" × 80'        | 26-1332  | 2/3.95     |
| PT-210/TRP 100             | Thermal 81/2" x 100"       | 76-1003  | 6/24.95    |
| PC-1                       | 13/4" × 18"                | 26-3506  | 6/1.75     |
| PC-2                       | 21/4" × 30'                | 26-3606  | 6/2.49     |
| PC-3                       | Thermal 21/4" × 7'         | 26-3592  | 5/2.49     |
| PC-4                       | Thermal 11/2" × 81/2'      | 65-711   | 5/1.99     |
| LP 1/II/IV/VIII/200        | 81/2" × 500"               | 26-1402  | 2/19.95    |
| Plotter/Printer (26-1190)  | 9" × 90', 81/2" pin-to-pin | 26-1407  | 4.95       |
| Quick Printer (26-1153)    | Electrostatic 43/4" x 130' | 26-1405  | 3/19.95    |
| Quick Printer II (26-1155) | Electrostatic 23/8" x 75'  | 26-1412  | 2/4.95     |

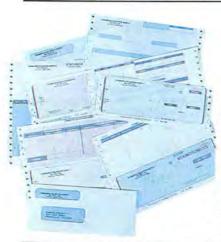

#### Order Your Own Custom Forms from Any Radio Shack Computer Center

Radio Shack provides a complete selection of custom-designed business forms, envelopes and labels that are guaranteed compatible with our computer systems and accounting software. Visit your nearest Radio Shack Computer Center today to place your order for professional forms.

#### Get a Protective Dust Cover for Your System

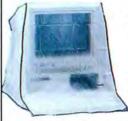

- Protects Against **Dust and Dirt**
- Durable Vinyl With Reinforced Stitching on All Seams

| System Dust Covers                        | Cat. No.  | Each |
|-------------------------------------------|-----------|------|
| Model 12/16/6000                          | 26-526    | 7.95 |
| Model III/4 or DT-1 Terminal              | 26-506    | 5.95 |
| Color Computer 2/3                        | 26-532    | 3.95 |
| Tandy 1000/1200/2000/3000                 | 26-541    | 9.95 |
| Tandy 1000 EX                             | 26-543    | 4.95 |
| Printer Dust Covers                       |           |      |
| DMP 105                                   | 26-530    | 3.95 |
| DMP 130                                   | 26-536    | 3.95 |
| DMP 430                                   | 26-535    | 4.95 |
| DMP 2100/2110                             | 26-525    | 4.95 |
| DMP 2200                                  | 26-539    | 4.95 |
| DW II & DWP 510/520                       | 26-508    | 5.95 |
| DW Printer w/<br>Tractor (except DWP 520) | 26-538    | 5.95 |
| DWP 220/230                               | 26-537    | 4.95 |
| Peripheral Dust Covers                    | 1 2 2 2 2 |      |
| CCR 81 Recorder                           | 26-517    | 2.95 |
| DT-100 Monitor                            | 26-540    | 4.95 |
| Color Computer Disk Drive                 | 26-542    | 3.95 |
| Tandy 1000 EX Disk Drive or Hard Disk     | 26-544    | 3.95 |

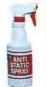

#### Anti-Static Spray

Use on Equipment, Screen or Carpet

Helps eliminate problemcausing static. Safe. 16 fl. oz. 

#### Disk Cartridge

NEW LOW PRICE!

Use with our 10-Megabyte Disk Cartridge System. Was \$89.95 in RSC-16. . . . . . . . . . . . . . . . . . 79.95

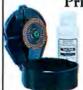

### Printwheel Cleaning Kit

Clean clogged, recessed areas. 26-1320 . . . . 16.95 Refill Fluid and Pad. 26-1322 . . . . . . . . 5.95

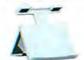

#### Typing Easel

Keeps Pages

Adjustable T-bar (83/4" to 137/8") and friction pads keep books open and in place. Cushioned base. 73-2003 . . 17.95

1/4" Data Tape Cartridge

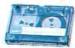

Use with our TCS-100 Tape Cartridge System for 48 megabytes of archival storage. 450 ft. 26-1391 ..... 34.95

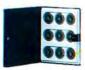

## Printwheel Binder

**Q**95

Protects printwheels from loss or damage. Holds nine wheels. For DW II, DWP 410/510. 73-2004 ...... 9.95

## **DISKETTES AND DISK STORAGE**

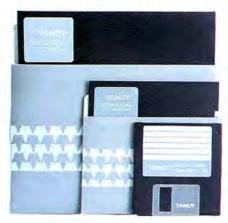

- Fully Certified for Highest Reliability
- State-of-the-Art Formulation and Lubrication
- All Diskettes Are Unformatted, Double-Density, Soft-Sector

Our diskettes are double coated with an advanced ferric oxide blend to provide maximum lubrication and resistance to diffusion. All diskettes are unformatted, double-density and soft-sectored. Always keep plenty of diskettes on hand. Stock up today.

#### Certified 31/2", 51/4" and 8" Unformatted Diskettes

Single-Sided Diskettes

|       |        | District              |          | Quantity Price Per Package |               |                 |  |  |  |  |  |
|-------|--------|-----------------------|----------|----------------------------|---------------|-----------------|--|--|--|--|--|
| Size  | Tracks | Diskettes<br>Per Pkg. | Cat. No. | 1-4<br>(Each)              | 5-9<br>(Each) | 10-Up<br>(Each) |  |  |  |  |  |
|       | 80     | 3                     | 26-415   | 15.95                      | 14.49         | 13.49           |  |  |  |  |  |
| 31/2" | 80     | 10                    | 26-416   | 44.95                      | 39.95         | 37.95           |  |  |  |  |  |
|       | 40     | 1                     | 26-305   | 2.19                       | 1.99          | 1.89            |  |  |  |  |  |
| 51/4" | 40     | 3                     | 26-405   | 5.95                       | 5.29          | 4.99            |  |  |  |  |  |
|       | 40     | 10                    | 26-406   | 15.95                      | 14.49         | 13.49           |  |  |  |  |  |
| 24    | 77     | 3                     | 26-4904  | 10.95                      | 9.95          | 9.29            |  |  |  |  |  |
| 8"    | 77     | 10                    | 26-4906  | 34.95                      | 31.95         | 29.95           |  |  |  |  |  |

Double-Sided Diskettes

|       |              | DI 1                  |          | Quantity Price Per Package |               |                 |  |  |  |  |  |
|-------|--------------|-----------------------|----------|----------------------------|---------------|-----------------|--|--|--|--|--|
| Size  | Tracks       | Diskettes<br>Per Pkg. | Cat. No. | 1-4<br>(Each)              | 5-9<br>(Each) | 10-Up<br>(Each) |  |  |  |  |  |
| 31/2" | 80           | 3                     | 26-417   | 16.95                      | 15.29         | 14.49           |  |  |  |  |  |
| 31/2" | 80           | 10                    | 26-418   | 49.95                      | 44.95         | 42.95           |  |  |  |  |  |
|       | 40           | 3                     | 26-411   | 6.95                       | 6.29          | 5.95            |  |  |  |  |  |
|       | 40           | 10                    | 26-412   | 16.95                      | 15.29         | 14.49           |  |  |  |  |  |
|       | 80           | 3                     | 26-409   | 8.95                       | 7.95          | 7.49            |  |  |  |  |  |
| 51/4" | 80           | 10                    | 26-410   | 24.95                      | 22.95         | 20.95           |  |  |  |  |  |
|       | 80 (1.6Mb)   | 3                     | 26-421   | 15.95                      | 14.49         | 13.49           |  |  |  |  |  |
|       | High-Density | 10                    | 26-422   | 44.95                      | 39.95         | 37.95           |  |  |  |  |  |
| 0.11  | 77           | 3                     | 26-4961  | 12.95                      | 11.95         | 10.95           |  |  |  |  |  |
| 8"    | 77           | 10                    | 26-4960  | 39.95                      | 35.95         | 33.95           |  |  |  |  |  |

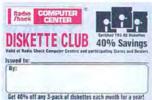

#### Get Your FREE Diskette Discount Card

An incredible offer! Stop by and pick up your free Diskette Discount Card at any Radio Shack Computer Center, participating Radio Shack store or dealer. The Card enables you to save 40% on any 3-Pack of Diskettes each month for a whole year. Get your Card today and start saving!

#### Diskette Storage Boxes

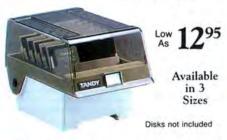

#### **Protect Your Diskettes**

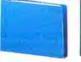

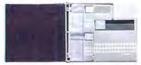

Diskettes not included

51/4" Wallet File. Rugged binder for long-

#### Disk Library Boxes

Low 295
As 295
Available

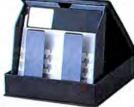

Sizes
Disks not included

in 3

Store like a book when closed, flip through disks when opened.

3<sup>1</sup>/<sub>2</sub>". Holds 5. 26-1380 ... Pkg. 2/2.95 5<sup>1</sup>/<sub>4</sub>". Holds 10. 26-1452 ... ... 4.95 5<sup>1</sup>/<sub>4</sub>" **Tote**. Holds 5. 26-1348 ... 2.95 8". Holds 10. 26-4952 ... ... 5.95

#### Helpful Programming Aids

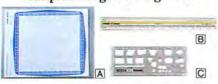

- Produce Professional Worksheets
- Create Easy-to-Follow Flowcharts

| A   | Iodel I/III Graphics Worksheets. |
|-----|----------------------------------|
| 26- | 2105 100 Sheets/4.95             |
| B   | rintview Ruler. 26-1313 3.50     |
| C   | lowchart Template.               |
|     | 13123.95                         |

#### Disk Drive Verifier Diskette

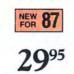

For Tandy 1000 EX and SX, and 1200

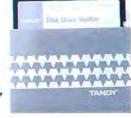

#### Disk Drive Head Cleaning Kits

795 Each

Kits for  $3^{1/2}$ , 5" and 8" Drives

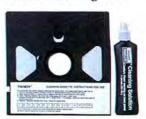

 31/2" Kit. Single-sided. 26-419
 9.95

 NEW! 31/2" Kit. Double-sided.
 9.95

 26-420
 9.95

 51/4" Drive Kit. 26-408
 7.95

 8" Drive Kit. 26-4957
 8.95

## **DELUXE BUSINESS PRINTERS**

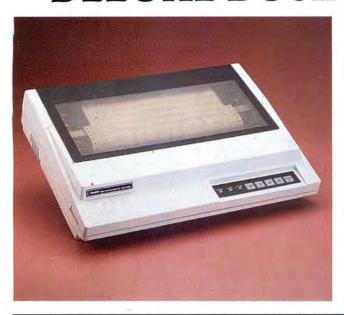

#### **Dot-Matrix Power for Business**

169500

Lease for Only \$65 Per Month

- IBM PC Compatible
- Prints 380 cps

DMP 2200. A versatile business printer. Efficient, fast printing means no long delays for reports—and that saves your business money. Supports elongated, double-high, bold, underline, super/subscripts, italics and double-strike. Features bit-image graphics. Prints up to 380 characters per second. Uses 3" to 16" fanfold paper only (bottom or rear paper feed). Built-in tractor—not sprocket. Prints original, plus up to six copies. Parallel interface only. U.L. listed.

SPECIFICATIONS. Print Density: 10, 12, 17.1 (standard); 10 and 12 (correspondence); proportional and compressed proportional. Print Speed: Standard 10 cpi—380 cps. Correspondence 10 cpi—90 cps. Proportional—77-180 cps. Character Set: 95 ASCII, 31 graphics and special characters. IBM Character Set 1 and 2. Horizontal Dot Resolution: 60-240 dots/inch, 1632-3916 dot columns/line. Dimensions: 43/4 × 22¹/2 × 16²/8″. Weight: 39³/4 lbs. Power: 120VAC, 60 Hz, 200W.

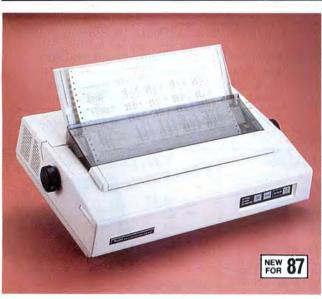

#### Print Customized Type Styles

129500

Lease for Only \$50 Per Month<sup>†</sup>

- IBM PC Compatible
- Prints 240 cps

SPECIFICATIONS. Print Density: 10, 12 and 16.7 cpi, plus proportionally spaced and elongated. Print Speed: Standard 10 cpi—121 lpm/80 column, 84 lpm/132 column. Correspondence 10 cpi—33 lpm/132 column. Character Set: 96 ASCII, 31 international and 31 graphics characters. Font Matrix: DP mode—10 cpi and 16.7 cpi: 24×(13+5), 12 cpi: 24×(13+2). WP mode—10 cpi: 24×36, 12 cpi: 24×30, Proportional: 24×n. Horizontal Dot Resolution: 360 dots/inch, 4896 dots/line. Paper: Up to 15" wide. Friction feed. Prints original, plus two copies. Dimensions: 57/s×2111/16×15". Weight: 42 lbs. Power: 120VAC, 60 Hz.

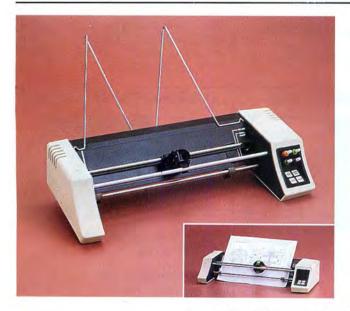

#### Turn Complex Numerical Data Into Charts and Graphs with Our 8-Color Digital Plotter

79900

Create Pie Charts, Bar Graphs, Maps, Tables and More

PC-695. Create incredible graphics—in up to eight colors—and turn rows of numerical data into easy-to-understand graphics. Plot pie charts, tables, maps, bar graphs and more. Ideal for business information such as financial trends, production data and market forecasts. Prints on any high-quality bond paper. Features "self-test" mode. Includes standard hard nib pens in black, red, blue, green, lime green, brown, orange and magenta. Asynchronous RS-232C serial interface. U.L. listed.

SPECIFICATIONS. Print Speed: 3 inches per second axial, 47/32 inches per second diagonal. Interface: Asynchronous serial RS-232-C. Buffer: 256 bytes. Baud Rate: 300, 1200, 2400, 9600. Dimensions:  $3^3/16 \times 17^1/2 \times 7^{13}/16$ . Weight:  $6^1/2$  pounds. Power: 120 VAC, 60 Hz, 5 watts.

## AFFORDABLE TANDY PRINTERS

#### Produce Correspondence-Quality Text Using This 132-Column Printer with 18-Wire Print Head

69900

IBM PC Compatible Was \$899.00 in Cat. RSC-16

DMP 430. The 18-wire print head gives you superior-quality correspondence fonts in a single pass. Prints 10, 12 or 16.7 cpi, plus elongated standard, elite and condensed. Get micro, italic and double-high fonts, too. Produces bit-image graphics at 7 or 16-bit columns. True pin-driven tractor—not sprocket. Prints original, plus two copies, at up to 180 characters per second. Parallel and Color Computer-compatible serial interfaces. U.L. listed.

26-1277 ...... 699.00

SPECIFICATIONS. Print Density: 10, 12, 16.7 cpi, plus elongated. Print Speed: 10 cpi—43 lpm/80 col. Character Set: 96 ASCII, 64 special and 30 block graphics characters. Horizontal Dot Resolution: 480-800 dots per line. Vertical Spacing: 12, 6, 8 lines per inch. Line Feed:  $\frac{1}{2}$ 6,  $\frac{1}{2}$ 6,  $\frac{1}{2}$ 7 linensions:  $\frac{31}{16} \times \frac{15}{9} \times \frac{97}{16}$ 7. Weight:  $\frac{89}{4}$  lbs. Power: 120VAC, 60 Hz.

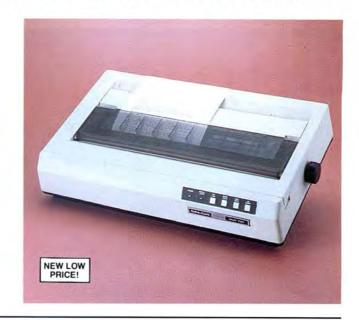

#### Sale! Triple-Mode "Personal Printer"

Save \$100 24995

Reg. 349.95 ■ IBM PC Compatible

■ Prints Up to 100 cps

DMP 130. Features word processing, data processing and dotaddressable graphics modes. Prints in four character styles: Standard or italic cursive in draft or correspondence modes. Supports super/subcripts, double-width, bold, double-strike and microfonts. Bi-directional, logic-seeking print head (unidirectional in correspondence and graphics modes). Prints original, plus two copies on 4" to 10" fanfold paper or single sheets. Built-in tractor. Parallel and Color Computer-compatible serial interfaces. U.L. listed.

26-1280 . . . . . . Sale, 249.95

SPECIFICATIONS: Print Density: Draft Quality—10, 12 and 17 cpi (standard and italic cursive). Correspondence Quality—10 and 12 cpi (standard and italic cursive). Speed: 50 to 100 cps (draft), 20 to 24 cps (correspondence). Character Set: 96 ASCII, plus Tandy or IBM special characters. Bit Image: 480 to 1920 dot columns/line. Dimensions:  $4^3/4 \times 15^3/8 \times 10^1/2^n$ . Weight:  $10^3/4$  lbs. Power: 120VAC, 60 Hz, 33W.

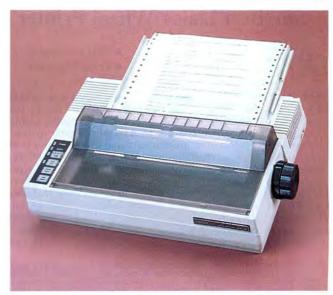

#### **Budget-Priced High-Performer**

19995

- Bit-Image Graphics
- Prints 80 cps

**DMP 105.** Another Radio Shack price breakthrough! Ideal for data processing and general-purpose use. Bi-directional—prints 80 upper and lower case characters per line  $(8 \times 9 \text{ matrix})$  at 43 lines per minute at 10 characters per inch. Elongated and condensed modes. Prints up to 80 characters per second. Removable adjustable tractor uses 4'' to  $9^{1}/2''$  fanfold paper, friction platen for single sheets. Prints original, plus one copy. Parallel and Color Computer-compatible serial interfaces. U.L. listed.

SPECIFICATIONS. Print Density: 10, 12, 16.7 cpi, plus elongated. Print Speed: 10 cpi—43 lpm/80 col. Character Set: 96 ASCII, 64 special and 30 block graphics characters. Horizontal Dot Resolution: 480-800 dots per line. Vertical Spacing: 12, 6, 8 lines per inch. Line Feed: 1/6, 1/8, 1/12, n/72". Dimensions: 31/16 × 153/8 × 97/16". Weight: 83/4 lbs. Power: 120VAC, 60 Hz.

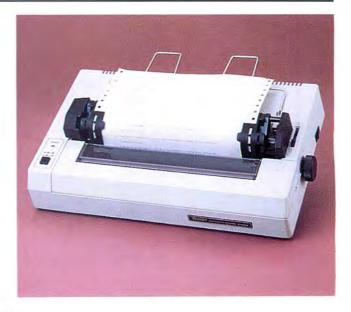

## LETTER-QUALITY DAISY WHEELS

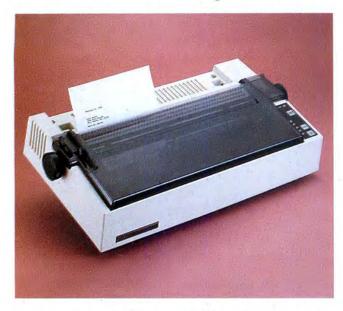

## Our Best Daisy Wheel Printer

99500

- IBM Compatible
- Prints 500 wpm

DWP 520. Give your correspondence, reports and memos that clean, crisp "electric typewriter" look. You can print fixed 10 or 12 characters per inch or choose proportional spacing (using appropriate optional 96-character print wheels). Prints up to 43 characters per second. Features forward and reverse paper feed and ½-line feed, backspace and underline. Supports boldface, strike-through, double-underline, super and subscripts. "External Program Mode" allows you to use print wheels with different pitch or special characters. Parallel interface only. Includes Courier 10 print wheel and carbon ribbon. U.L. listed.

SPECIFICATIONS. Print Speed: 19.5 lpm at 10 cpi, 132 column. Carriage Motion: Unidirectional, optimal motion seeking. Character Set: 96 ASCII, plus special and international, 21 control codes. Paper: Up to 16" wide, Original, plus 5 copies. Friction feed. Interface: Parallel. Dimensions: 8 × 24½ × 15½". Weight: 28 lbs. Power: 120VAC, 60 Hz, 141 Watts.

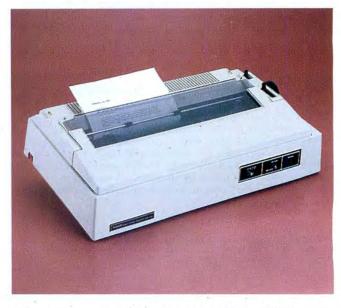

### Our Lowest-Priced Daisy Wheel

39995

- IBM Compatible
- Prints 200 wpm

DWP 230. Now you can get full-featured letter-perfect printing for under \$400. Select 10 or 12 characters per inch, or proportional pitch. Uses interchangeable 96-character print wheels. Prints at 20 cps. Includes forward and reverse paper feed and ½-line feed, underline and programmable backspace. Self-test facility lets you see if printer is operating properly before starting. "Ribbon End" feature stops printer when ribbon reaches its end. Automatic impact control prolongs the life of the print wheel. Parallel and Color Computer-compatible serial interfaces. Includes Courier 10 print wheel and carbon ribbon. U.L. listed.

SPECIFICATIONS. Carriage Motion: Bi-directional, optimal motion seeking. Character Set: 96 (modified ASCII, plus special international), 18 control codes. Paper: Up to 16" wide. Original, plus 3 copies. Friction feed. Interface: Color Computer-compatible serial and parallel. Dimensions: 65/6 × 243/6 × 133/6". Weight: 26 lbs. Power: 120VAC, 60 Hz, 60 Watts.

Come see what's in store for you this Christmas at your nearby Radio Shack Computer Center

Radio Shack COMPUTER CENTERS

A DIVISION OF TANDY CORPORATION

# Tandy Tunes

Make beautiful music together with your Tandy 1000.

The Tandy 1000 can play three musical voices simultaneously through its music chip, using the GW-Basic Play statement. The IBM PC can't do that (except for the PCjr), nor can any of the numerous PC clones.

Both the Sound and Play statements produce tones, but only the Play statement conforms to standard musical notation. I'll lead you step by step through the special commands and their musical equivalents, describe a few shortcomings and pitfalls, and take you through a program that uses all three voices to play a Bach sonata.

In the process, you'll learn about music and perhaps get a few ideas on spicing up games and other programs with sound. Don't expect much help from the GW-Basic manual: The instructions it contains are skimpy at best and even wrong in a few places.

#### Tuning Up

Why not follow along on your 1000? Load Basic and get ready to do some typing after the Ok prompt (you must first insert a Beep Off command on the 1000A). It makes no difference to Basic whether you use upper- or lowercase characters; I'll be using lowercase for note names and rests, uppercase for all other commands. (Adding spaces can improve the readability of your command strings—Basic ignores them anyway.)

Now, type in and enter:

PLAY "c","e","g"

to play a three-note C-major chord. It sounds high and shrill because Basic defaults to the fourth of the seven octaves available. Adding O3 to each voice's command (the capital letter O and 3) brings you down to octave 3. The command line should now look like this:

PLAY "O3 c", "O3 e", "O3 g"

#### **All About Octaves**

It's important to understand octaves and how they're translated in Basic. A

#### System Requirements

Tandy 1000 Basic

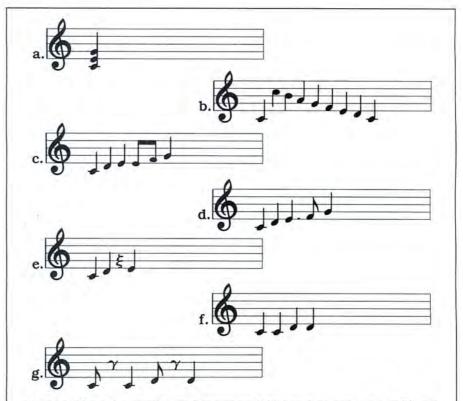

Figure 1. Musical examples. a) C-major cord. b) C to C octave jump. c) Phrase with eighth notes. d) Same phrase as c) but with a dotted quarter note. e) A quarter rest. f) Two sets of repeated notes. g) Repeated notes played with rests.

piano's white keys are divided into groups of seven pitches: C, D, E, F, G, A, and B. The next, or eighth, key is the C an octave higher than the first C (the Latin root oct means "eight"). Between the white keys are black keys (not including B–C and E–F) that represent approximate midpoints in pitch. The black keys are called sharps if they're a half-step higher than a white key, flats if they're lower. Each octave thus contains 12 notes.

Basic can play in seven octaves numbered zero to 6, each starting in C and working up to B. The bottom octave (zero) really has only three notes: A, A# or B\*, and B. Other notes in this octave are sounded as the low A. In octave 6, I can't hear anything but a click above F, but your ears might be better than mine.

The Basic manual incorrectly states that the C in octave 3 is the same pitch as middle C on the piano keyboard; it should say octave 2. But since the octave 3 C is in the midrange of notes available in Basic,

it's easier to treat that as middle C, as the examples in Fig. 1 do. Figure 1a shows the C-major chord played earlier.

The greater-than (>) and less-than (<) symbols let you go up and down one octave. They provide the easiest way to change octaves within a melodic line after using the O command to establish a starting octave. Here's a command line that uses them to produce the one-voice melody in Fig. 1b:

PLAY "O3 c>c<bagfedc"

This line plays middle C in octave 3, jumps up an octave to the C of octave 4, comes back to octave 3, and goes down the scale.

#### Flats and Sharps

To indicate flats, add a minus sign ( – ) after the note name. For sharps, you can use either the number sign (#) or the plus sign (+). Change the C-major chord to C minor by adding a minus sign after the E

80 Micro, December 1986 • 89

to make it an E-flat:

PLAY "O3 c", "O3 e - ", "O3 g"

#### **Volume Control**

To my ears, the sound starts out too loud, and here again the manual steers you wrong. You can set the volume between zero and 15; my manual says the default is 8, but that was true only in the first GW-Basic release. The latest, version 2.02, defaults by turning the volume all the way up to 15. (The manual also says the volume command won't work without the Sound On statement. Wrong again.)

Try turning down each voice by adding a volume instruction:

PLAY "V8 O3 c","V8 O3 e-","V8 O3 g" You can also vary the volume of each voice:

PLAY "V12 O3 c","V8 O3 e - ","V4 O3 g"

You'll probably want equal volume most of the time, but varying the volume does let you emphasize melodic lines in individual voices.

#### Legato, Staccato, and Normal

Try adding more notes to each voice so the chord repeats four times. While you're at it, turn the volume levels back to 8 and change the E-flats back to E-natural:

PLAY "V8 O3 cccc", "V8 O3 eeee", "V8 O3 gggg"

The line produces four distinct chords

because Basic defaults to the music normal (MN) setting and plays each note at 7/8 its regular duration. You can further shorten the duration by adding the music staccato (MS) command to make each note 3/4 its normal length:

PLAY "MS V8 cccc", "MS V8 O3 eeee", "MS V8 O3 ggggg"

Basic's music legato (ML) command plays each note at full value:

PLAY "ML V8 O3 cccc", "ML V8 O3 eeee", "ML V8 O3 gggg"

The problem with music legato is it lacks separation between notes and sounds like one long chord. It works fine, though, if all the notes are changing:

PLAY "ML V8 O3 ccdc", "ML V8 O3 effe", "ML V8 O3 gagg"

Music normal (MN) and music staccato (MS) present even bigger problems. You'd think music normal would play 7/8 of a note followed by a silent period equalling 1/8 the value. Similarly, with music staccato you'd expect the sound/silence ratio to be 3/4:1/4, but it isn't so. The code was apparently written by programmers and not by musicians. The silent period is an inflexible, short value having no apparent relationship to the length of the note.

When you use equal notes in each voice, MN and MS sound fine; but when you put eighth notes in one voice, quarter

notes in another, and 16th notes in the third, the silences gang up differently and produce horrible fragmentation and separation of lines. I'll discuss how to handle that later.

#### Note Lengths

The most common time signature in Western music has four pulses, or beats, per measure. Thus, a whole note lasts a whole measure (four beats) and a half note lasts half a measure (two beats). Four quarter notes fill a measure and get one beat each; halving each quarter note produces eight eighth notes of one-half beat each, and so on. Figure 2 illustrates this principle.

The command for specifying note length (L) holds for each note in a voice until Basic encounters the next L. Try putting a whole note in the first voice, two half notes in the second, and eight eighth notes in the third (and go back to MN mode):

PLAY "L1 MN V8 O3 c", "L2 MN V8 O3 ee", "L8 MN V8 O3 gggggggg"

You can also place a number after a note name to change the duration for that note only. In Basic, Fig. 1c looks like this:

PLAY "L4 cdee8f8g"

You can designate dotted notes by putting a period after the note name. (A dotted note's value is lengthened by half.) Here's the Basic statement for Fig. 1d:

PLAY "L4 cde.f8g"

Basic recognizes any note length from 1 to 64. It will play 57th notes, but don't tell your musician friends that. They'll only want to hear the standard note values I've talked about, with maybe some occasional 32nd or 64th notes.

#### **Rests and Tempo**

Rests are handled by a pause command (P) followed by the same numbers used for length. The musical example in Fig. 1e looks like this in Basic:

PLAY "cdp4e"

The tempo command (T) sets the speed of the music by quarter notes per minute; the default value is 120 and the allowable range is 32–255. With two or three voices, make sure to indicate a tempo for each if you aren't using the default value. Try four quarter notes at tempo 230:

PLAY "T230 MN cccc"

and then slow it down to tempo 50:

PLAY "T50 MN cccc"

You might have noticed that changes to any of the dynamic commands mentioned so far (L, O, T, MN, ML, MS, and V) become the new default value until they are reset.

#### Background and Foreground

Two other commands, MB and MF, produce music in the background and in the foreground. With music background (MB), the program goes ahead with the next state-

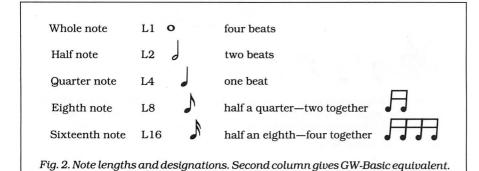

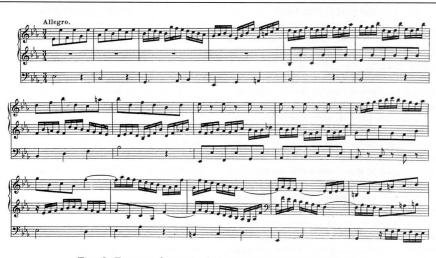

Fig. 3. Excerpt from Bach's E-flat Trio Sonata, Allegro.

## THE BARGAIN SHEET

ALWAYS THE BEST DEALS!

| LLSOP              |         | MAXE            |
|--------------------|---------|-----------------|
| 1 4 DISK FILE      | \$9.72  | MD 1            |
| 1 4 DISK FILE 60XL | \$11.02 | MD 2            |
| A LA DIOLE FU F LD | 00.00   | transfer design |

5 1 4 DISK FILE 10 \$3.22 5 1 4 DISK FILE 10-3PK \$8.42 3.5 DISK FILE 30 59 07 3.5 DISK FILE 30 XL

MF 1DD MF 2DD BASF

VM 3102VG 12" HI RES \$14.95 **GREEN COMPOSITE** \$24.70 VM 3102VA 12" HI RES \$29.95 AMBER COMPOSITE VM 3101VG 12" GREEN

COMPOSITE

\$103.35 \$109.85 \$83.85

0

0

DISK CLEAN KITS

\$11.67 \$10.37

FLEXI 1D 5PK 1 D 5.25 SS DD 2D 5.25 DS/DD 2HD 5.25 DS/DD

\$11.95 \$11.25 \$25.98

VM 3101VA 12" AMBER COMPOSITE

\$87.10 CM 36311ID 14" COLOR EGA \$516.95

0

0

0

KAL MAR

TEAK ROLLTOP #452 3.5 (45) \$15.57 TEAK ROLL TOP #453 3.5 (90) 524 67 TEAK ROLL TOP #454 5.25 (50) \$21.42 TEAK ROLL TOP #455 5.25 (100) \$31.95 TEAK ROLL TOP #456 5.25 (110) \$35.72

\$10.20

\$9.17

\$8.52

\$4.74

\$38.97

\$4.22

\$7.46

\$6.47

7 47

\$3.89

57.77

\$51.96

\$51.96

\$19.47

\$15.60

\$14 95

\$12.97

**OPUS** 

5.25 DS DD 10 PK \$6.88

BROTHER M1409 DOT MATRIX

HR 20 LETTER QUALITY \$374.25

\$359.25

4146 ADDRESS LBL

4162 CLEAR LABELS

4144 3 UP2 1 2×15/16 (3000)

4143 2 UP 4×15/16 (3000)

4145 3 1 2×15 16 (1000)

4164 DISSAPERF PAPER

4167 POST CARDS (250)

CT 329 SERIAL COPY

CURTIS PS 1

ALLSOP PS 1

**PRINT STANDS** 

4169 3×5 INDEX CARD (500)

4168 2 1 16×4 INDEX CD (500)

4164 PIGGYBACK LABELS (500)

4165 COMPUTER PAPER (250)

CT 100 P A-B SWITCH BOX

CT 100 S A-B SWITCH BOX

CT 312 PARALLEL CABLE 6'

4×17 16 (1000)

3 1 2×15 16

4170 LIST & MAIL

COMTECH

9 1 2×11 #20 1000 CS \$14.95 9 1 2×11 #20 2500 SH \$26.95 GREENBAR 1PT 3500 SH \$37.95

4166 CONT INDEX CD 3×5 (500) \$6.47

## ANCHOR AUTOMATION

#### SIGNAL MODEMS

SM 1 LIGHTNING 24 SM II EXPRESS SM 3 ERROR FREE \$129.35 SM 5 SECURE 12 \$324.35

**ANCHOR** VM 2 VOLKSMINI \$129.35 VM 6420 VOLKS 6420 \$129.35 VM 6470 VOLKS 6470 \$129.35 VM 12 VOLKSMODEM 12 \$194.35 VM 1 VOLKSMODEM F & J CABLE \$25.97 ALL OTHER CABLES

M1509 DOT MATRIX \$399.00 HR 35 LETTER QUALITY \$681.85 2024L DOT MATRIX \$841.75 TWINWRITER 5 \$841.75 HR 10 LETTER QUALITY \$249.00 M1109 DOT MATRIX \$224.25 CF 100 CUT SHEET FEEDER \$194.35 CF 300 CUT SHEET FEEDER \$211.25 \$194.35 \$109.85 \$109.85 \$109.85 \$143.00

#### SURGE PROTECTION

#### CURTIS

SP 1 DIAMOND PLUS \$40.26 SP-2 EMERALD \$45.46 SP-3 SAFF STRIP \$19.95 SPF-1 SAPPHIRE \$51.97 SPF-2 RUBY \$58.47 SPF-2+ RUBY PLUS \$71.46 SP 1 DIAMOND \$37.46

#### CF 150 CUT SHEET FEEDER TF 150 TRACTOR FEED TF 100 TRACTOR FEED TF 300 TRACTOR FEED KB 50 KEYBOARD 50 KB 100 KEYBOARD 150 \$194.35 SF 30 SHEET FEED \$91.00 SRL 14 \$29.22 IFI 232 INTERFACE \$32.47 LQ 100 FONT BOARD \$48.72 LQ 200 FONT BOARD \$64.97 SF 40 SHEET FEED \$96.85 SF 200 SHEET FEED \$259.36 3010 LIFT OFF TAPE \$6.95 7010 LIFT OFF TAPE HR \$6.95 7020 CORRECTABLE \$3.22 7021 MULTI STRIKE \$3.79 7022 ONE TIME CARBON \$2.98 7030 MULTI STRIKE \$12.31 8020 FABRIC \$3.22 8030 FABRIC TWINWRITER \$18.82 9010 FABRIC RIBBON \$2.76 9020 2024L \$6.44 9030 FABRIC RIBBON \$7.95 9040 RIBBON

#### MONITORS THOMSON

CM 31311 HI RES 12" RGB \$408.85 CM 36432 14" RGB \$324.35 CM 36382 14" RGB \$356.85 CM 31481 12" RGB COMPOSITE \$291.85 CM 36512 14" RGB

VIDEO COMPOSITE

STAR MICRONICS

SD 10 DOT MATRIX PRINTER \$364.50 LV 1210 DOT MATRIX PRINTER \$189.00 NB 15 DOT MATRIX 24PIN HEAD \$1044.90 NX 10 DOT MATRIX SCALL SD 10 WIDE CARRIDGE

## THOMSON 1214 SWIVEL BASE \$19.50

BOARD PRODUCTS

CURTIS SS 3 SYSTEM STAND \$19.47

VIDEO 7 VEGA EGA

SYSTEM STANDS

\$389.35

VM 3107IG 12" GREEN MONOCHROME

\$129.35

\$278.85

DOT MATRIX SP 15 WIDE CARRIDGE DOT MATRIX

\$492.32 \$582.08

٥

MONOGRAPHIC MGA

MONOGRAPHIC PLUS

\$162.47 \$194.97

VM 3102IA 12" AMBER MONOCHROME

\$109.85

The Information Hot Line

1-603-668-7926

## COMPUTER SUPPLIES OF PETERBOROUGH

200-A Perimeter Rd., Dept W Manchester, NH 03103

FOR ORDERS BY MAIL

ADDRESS

SIGNATURE

1-800-843-6700

For orders call Toll Free!

PHONE

M/C D VISA D

EXPIRATION DATE

ment as soon as it sets up the Play statement and can do other things while the music is playing. The manual is wrong in saying that no more than 32 notes can be in the background at a time. I can get 48 to play, which means only that the interpreter won't set up the next line until it is down to the last 48 notes. You can write much longer phrases in MB with no problem.

Try this short program that plays music in the foreground:

10 CLS 20 PLAY "MF cdefg" 30 PRINT "Hello"

You didn't see "Hello" until the tune was finished. Now replace MF in line 20 with MB and run the program again. "Hello" was right there waiting for you. (The manual is wrong again in saying Basic assumes MB if you don't specify MB or MF. In fact, it assumes MF.)

#### A Bach Trio

The Program Listing is a transcription of part of a Bach organ trio sonata for the Tandy 1000. It is written in three voices, and the computer produces sustained notes without volume decay like an organ.

Thus far, we've given the Play statement its commands in strings within quotation marks, but it can also take them in string variables. The program sets up three arrays: S\$() for the soprano (first) voice, A\$() for the alto (middle) voice, and B\$() for the bass (third) voice.

Look at the first few measures of the Bach score and see how they're translated in the Basic listing. Each array element is set up to handle four measures; thus, the first four measures of the soprano line are in S\$(1).

S\$(1) starts by declaring octave 3 (O3) and eighth notes (L8). Then it plays an E-flat, jumps up to the next octave for another E-flat, comes down to the original octave for an F, then back up an octave for E-flat, and so on. There's a 16th-note command later in the same line.

The alto voice part in A\$(1) is all rests for the first four measures. The time signature is 3/4, so each measure contains three quarter-note beats. P2 creates a rest equal to a half note (two beats), and P4 creates a quarter rest (one beat). The two rests are repeated four times.

The bass voice in B\$(1) starts off by declaring quarter-note lengths (L4) in the second octave (O2). Then there's a two-beat E-flat followed by a quarter rest, and so on.

The entire group of array assignments is a note-by-note transcription from the organ score. For simplicity, I've split it up so that each array element represents four measures.

The array elements are then played from within a For. . . Next loop. Just before the loop begins, however, there's another Play statement in line 380 that initializes tempo at 120, volume at 8, music in background, and music legato for each voice.

Program Listing. Program to play excerpt from Bach's Trio Sonata using Basic Play command. (See p. 164 for information on using the checksums in this listing.)

| -                                                                                                |                                                                                                    |                                                              |     |               |
|--------------------------------------------------------------------------------------------------|----------------------------------------------------------------------------------------------------|--------------------------------------------------------------|-----|---------------|
| 30 SCREEN 0:                                                                                     | KEY OFF                                                                                                    | 'Give the                                                    | *   | 1201          |
| 40 COLOR 14,                                                                                     |                                                                                                    | 'audience '                                                  | *   | 1118          |
|                                                                                                  | 35:PRINT "J. S. Bach"                                                                                                    |                                                              | *   | 2042          |
| 60 LOCATE 9,                                                                                     | 27:PRINT "Trio Sonata No.1 in E flat"                                                                                    | 'look at while                                               | *   | 3546          |
|                                                                                                  | ,37:PRINT "Allegro"                                                                                                    | 'the music plays'                                            | *   | 2119          |
| 80 REM                                                                                           |                                                                                                    |                                                              | *   | 364           |
| 90 REM Now                                                                                       | assign the notes to the S\$(), A\$(), and                                                                                | DY() arrays                                                  | *   | 4742          |
| 100 REM                                                                                          |                                                                                                    |                                                              | *   | 405           |
| 110 S\$(1)="O                                                                                    | 3 L8 e->e- <f>e-<g>e-<a->e-<b->e-ce- L16</b-></a-></g></f>                                                               | <b->e-dc<b-></b-></b->                                       |     |               |
|                                                                                                  | -a-ga-b-ge-gb->e- <fa>ce-"</fa>                                                                                          |                                                              | *   | 6713          |
| 120 A\$(1)="p                                                                                    | 2p4p2p4p2p4p2p4"                                                                                                    |                                                              | *   | 1843          |
| 130 B\$(1)="O                                                                                    | 2 L4 e-2p4c2p4Olg.a-8b-e-ga"                                                                                             |                                                              | *   | 2499          |
| 140 S\$(2)="O                                                                                    | 4 L16 dcdfe-de-gfe-fa-gfgb-dcdb-e-de-b-                                                                                  | L8 dfb-dcab-                                                 |     |               |
| dfd <b->d</b->                                                                                   |                                                                                                    |                                                              | *   | 5397          |
| 150 A\$(2)="O                                                                                    | 2 L8 b->b-cb-db-e-b-fb-gb- L16 fb-agf>dc                                                                                 | <b-agfe-de-f< td=""><td></td><td></td></b-agfe-de-f<>        |     |               |
| d <b->dfb</b->                                                                                   | -dfa-b-"                                                                                                    |                                                              | *   | 5728          |
| 16Ø B\$(2)="O                                                                                    | 1 L4 b-2p4b-2p4b->dfb-2p4"                                                                                               | ,                                                            | *   | 2343          |
| 170 S\$(3)="O                                                                                    | 4 L8 e-p8e-p8e-p8e-p8e-p8 L16 p16e-f                                                                                     | ga-b->c <b-a-< td=""><td></td><td>W-100-000-001</td></b-a-<> |     | W-100-000-001 |
| gfa- L8                                                                                          | g <b->c<a->f4"</a-></b->                                                                                                 |                                                              | 1 k | 5803          |
|                                                                                                  | 3 L16 gfgb-a-ga->c <b-a-b->d-c<b->ce-<gfg< p=""></gfg<></b-></b-a-b->                                                    | >e- <a-ga->e-</a-ga->                                        |     |               |
|                                                                                                  | >e- <gfb-pl6 e-fga-b-="" ll6="">c<b-a-gfa-"< td=""><td></td><td>*</td><td>7519</td></b-a-gfa-"<></gfb-pl6>               |                                                              | *   | 7519          |
| 190 B\$(3)="O                                                                                    | l L8 e->e- <f>e-<g>e-<a->e-<b->e-ce-<b-p8< td=""><td>&gt;cp8dp8e-2d4</td><td></td><td></td></b-p8<></b-></a-></g></f>    | >cp8dp8e-2d4                                                 |     |               |
| "                                                                                                |                                                                                                    |                                                              | *   | 4350          |
|                                                                                                  | 4 Ll6 pl6a-gfe-dc <b-a-ga->f<g>fe-dc<b-a-< td=""><td>gf4p16a-gfe-</td><td></td><td></td></b-a-<></g></b-a-ga->           | gf4p16a-gfe-                                                 |     |               |
|                                                                                                  | < L8 b>dgb>cd"                                                                                                    |                                                              | *   | 6169          |
|                                                                                                  | 3 L8 $gcf4$ L16 pl6a-gfe-dc <b-a-ga< td=""><td>i-&gt;f<g>fe-dc&lt;</g></td><td>1 *</td><td></td></b-a-ga<>               | i->f <g>fe-dc&lt;</g>                                        | 1 * |               |
|                                                                                                  | l6a-gf L8 e-gab"                                                                                                    |                                                              |     | 6133          |
|                                                                                                  | 2 L4 $e-a-p4cd L16 p16>gfge-fde$                                                                                         |                                                              | *   | 3559          |
|                                                                                                  | 4 L16 e-c <b>c<g>c<b>ce-c<b->c L8 <a-p8>e</a-p8></b-></b></g></b>                                                        | e-p8e-p8 L16                                                 | 1 * |               |
|                                                                                                  | b-fb-a-b->d <b-a-b- gp8="" l8="">d-p8d-p8"</b-a-b->                                                                      |                                                              | *   | 7290          |
|                                                                                                  | 3 L16 c8p8p4p4p16fe-fcfe-fa-fe-fd8p8a-8p                                                                                 | 08a-8p8p16e-d                                                | · * | case          |
|                                                                                                  | -d-e-ge-d-e-"                                                                                                    |                                                              | · * | 6026          |
|                                                                                                  | 2 L8 ce-ce-ce- <f>a-<f>a-<f>a-<b->d<b->d&lt;</b-></b-></f></f></f>                                                       |                                                              | 1 * | 1050          |
| >g <e-g"< td=""><td>2 7 16 16 - 6 - 3 16 - 5 3 16</td><td></td><td>· ж</td><td>4852</td></e-g"<> | 2 7 16 16 - 6 - 3 16 - 5 3 16                                                                                            |                                                              | · ж | 4852          |
|                                                                                                  | 3 L16 p16a-ga-fa-ga->c <a-ga-fb-a-b->d<b-< td=""><td>-a-b-&gt;rdcdb-8</td><td>1 *</td><td>6400</td></b-<></a-ga-fb-a-b-> | -a-b->rdcdb-8                                                | 1 * | 6400          |
|                                                                                                  | dc <b-ab-agf>e-dc"</b-ab-agf>                                                                                            |                                                              |     | 6402          |
|                                                                                                  | 3 Ll6 cfefcfefa-fe-fd8f8b-2pl6 <b-a-b->e-</b-a-b->                                                                       |                                                              | 1 * | 61.40         |
|                                                                                                  | >dc <b-agfe-"< td=""><td></td><td>. *</td><td>6140</td></b-agfe-"<>                                                      |                                                              | . * | 6140          |
|                                                                                                  | 1 L8 a->c <a->c<a->d<a->d<a->d<a->d<g>e-&lt;</g></a-></a-></a-></a-></a->                                                |                                                              | ١*  | 4652          |
| p4p4"                                                                                            | 2 716 1 2 -16-1 2 - 41 -1 23-4-16-6- 31 -                                                                                |                                                              | 1 * | 4052          |
|                                                                                                  | 3 L16 b-2.p16ab->e- <b-ab->dc4p16gfe-db-a</b-ab->                                                                        | igre uc                                                      |     | 4030          |
|                                                                                                  | 3 L16 dcdfe-de-gfe-fa-gfgb-dcdb-e-de-b-d                                                                                 | 14p16>dc <b-ag< td=""><td>1 *</td><td>5013</td></b-ag<>      | 1 * | 5013          |
| fe-"                                                                                             | 1 10 h \h ah ah ah a h fh ah fh a h fa"                                                                                  |                                                              | 1 * | 3217          |
|                                                                                                  | 1 L8 b->b-cb-db-e-b-fb-gb-fb-e-b-fa"                                                                                     |                                                              |     | 3211          |
|                                                                                                  | <pre>3 L8 b-&gt;fgfgf L16 fb-ab-e-b-db-e-b-cb-d4<br/>8&gt;c8p8<a4b-2."< pre=""></a4b-2."<></pre>                         | *provb->cde-r                                                | 1 * | 5970          |
|                                                                                                  | 3 L16 db-ab-e-b-db-e-b-cb- L8 dfgfge- L1                                                                                 |                                                              |     | 39/0          |
|                                                                                                  | 8d8e-8p8c4d2."                                                                                                    |                                                              | 1 * | 5918          |
|                                                                                                  | 1 L8 b-4p4p4b-4p4p4p8>fgfge-dge-p8f4 <b-2< td=""><td></td><td>1 *</td><td>3677</td></b-2<>                               |                                                              | 1 * | 3677          |
| 350 REM                                                                                          | 1 Lo D-4P4P4D-4P4P4P0/IGIGE-UGE-P014/D-2                                                                                 |                                                              | 1 * | 412           |
|                                                                                                  | ialize tempo, volume, background mode, a                                                                                 |                                                              |     | 412           |
| each vo                                                                                          |                                                                                                    | ina regueo in                                                | 1 * | 6690          |
| 370 REM                                                                                          | 100                                                                                                    |                                                              | * 1 | 414           |
|                                                                                                  | 20 V8 MB ML", "T120 V8 MB ML", "T120 V8 ME                                                                               |                                                              | ١ * | 3116          |
| 390 REM                                                                                          | LE TO ME ME , ILLE TO ME ME , ILLE VO ME                                                                                 | J 1111                                                       | * 1 | 416           |
|                                                                                                  | a FOR-TO-NEXT loop to play the array str                                                                                 | rings                                                        | * * | 4646          |
| 410 REM                                                                                          | a lon lo man loop to pluj the allay ber                                                                                  | 3-                                                           | * * | 409           |
| 420 FOR K=1                                                                                      | TO 8                                                                                                    |                                                              | 1 * | 913           |
|                                                                                                  | K),A\$(K),B\$(K)                                                                                                    |                                                              | * 1 | 1403          |
| 440 NEXT                                                                                         |                                                                                                    |                                                              | 1 * | 503           |
| - 22 2022                                                                                        |                                                                                                    |                                                              |     | End           |
|                                                                                                  |                                                                                                    |                                                              |     | Ena           |
|                                                                                                  |                                                                                                    |                                                              |     |               |

Be sure to set each command for individual voices.

#### **Avoiding Problems**

What happens to the Bach piece if you specify music foreground instead of music background? To find out, change the MB initialization commands in line 380 to MFs and rerun the program.

The gaps between four-measure groups are now too great, and there is some separation between voices. The rhythm is lost and the flow has become awkward. Because of this limitation, you'll likely have to specify MB in serious musical applications.

What happens if you don't use the ML (legato) setting? The Bach sonata clearly demonstrates how fragmented the voices will become. Change the MLs in line 380 to MNs and run the program. The notes are out of sync.

The normal and staccato modes (MN and MS) are so flawed by their lack of rhythmic integrity that you should never

use them, unless you're working with three voices that have identical rhythmic patterns. Songs like that are usually boring, though. Plan always to use legato (ML) and background (MB).

#### Keeping the Band Together

Some complex rhythmic passages fragment if the command strings are too long—even if you've used ML and MB. To fix this, use shorter command strings: Put only two measures, one measure, or even half a measure in each line of the array. The lines will be synchronized each time the For. . .Next loop starts.

Even this solution won't work if there's a marked difference in rhythmic complexity among voices. If you can't get 16th notes in one voice to match up with half notes in another, try writing the half notes as a series of four eighth notes. When the eighth notes are all the same pitch and you're in legato mode (ML), the sound produced will be the same as a half note.

Sometimes your ear will tell you the Basic interpreter is producing a voice sluggishly; making all the voices about equally complex should fix the problem.

If you always use legato (ML), which puts no silences between notes, how do you handle repeated notes in the same voice? Organists deal with this problem all the time, and they have a standard rule: Replace a note that is to be repeated with a note exactly half its value and a corresponding rest.

Figures 1f and 1g illustrate the principle. (Figure 1f is the phrase before it's broken down.) Here's the Basic code:

PLAY "ML c8p8cd8p8d"

#### **Enharmonic Code**

You can specify notes by number (N) instead of by their letter names (PLAY "N61" for example). The range is zero to 84; zero is silent, and 1–10 produce the identical low A (note 10) of the bottom octave. With my speaker and to my ears, notes 79–84 sound like clicks. Consult the manual for instructions on producing sound effects with this command.

You can use a numeric variable after O, P, T, and V (the manual shows the wrong syntax and says incorrectly that you can't use V). You must put an equals sign (=) between the command letter and the nu-

meric variable, followed by a semicolon before continuing or completing the command string. The following short program demonstrates the proper syntax:

- 10 SOFT = 5:LOUD = 15 'define V settings
  (volume)
- 20 SLOW = 60:FAST = 240 'define T settings (tempo)
- 30 PLAY "V = soft;T = slow;cdefg V = loud;T =
   fast;gfedc"

Use the Sound statement instead of Play when you want to create sound effects that are controlled by numeric variables—it's more appropriate for that. The Play statement is designed to emulate a key-

board and does a super job of it.

You can also call a previously defined string variable that contains a Play command string by using an X in a Play statement followed immediately by the variable name and a semicolon (there's no equals sign). This is handy for repetitive phrases.

The GW-Basic Play statement opens up a world of musical programming. Enjoy it. ■

Don Phillip Gibson is a physician and church organist. You may write to him at 910 E. 11th, Winfield, KS 67156. For \$6, Don will send you a disk of all three movements of the Bach E-flat Trio Sonata.

Circle 51 on Reader Service card.

## H-P LASERJET on TRS-80

Word Processing with ALLWRITE LASERJET PLUS Downloadable Fonts

TRS-80 Models 1,3,4,4P,4D -- TRSDOS / DOSPLUS / LDOS

Call or write for details:

PROSOFT. 818-764-3131 Box 560, No. Hollywood, CA 91603

Circle 202 on Reader Service card.

# SAVE YOUR DATA. . . AND YOUR MONEY WITH OUR UNINTERRUPTABLE POWER SUPPLY

When the power goes off your data can be lost and that costs you money. Money to pay for the time it takes to find your latest backup (you do have a backup somewhere, don't you?) and money to pay the repairman for that blown hard drive. The SPS-300 provides protection from power outages and most all types of surges and spikes.

Simply plug your computer and display/printer (up to 300 Watts total load) into the SPS-300's two outlets. When power interruptions occur the SPS-300 switches to its own internal batteries allowing uninterrupted use for up to 30 minutes with a 300 Watt load. The operator has enough time to choose between continuing to use the computer or going through an orderly shutdown thereby preserving the work performed prior to the loss of line power. Operation is completely automatic with both audible and visual power failure alarms.

The SPS-300 is compact, maintenance free and can be located in most any out of the way place. Just plug it in and forget it. This heavy-duty unit is ruggedly constructed to give you years of unattended service. Our one year warranty includes both parts and labor. Our low price lets you give your data (and wallet) he protection they have been needing. Call us and we will ship yours right away. Please add \$20 for shipping and handling in the continental US.

#### ORDER TOLL-FREE 800-527-0347 800-442-1310

214-339-8324

AEROCOMP

Texas FAX: 214-337-4981

Telex: 882761 Dallas, Texas 75376
Prices and specifications subject to change without notice.

Redbird Airport Hangar #8 \* P.O. Box 764246 \* Dallas, Texas 75376

Clone snol

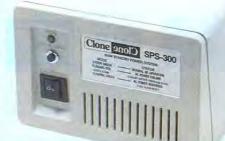

ONE YEAR WARRANT

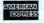

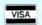

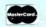

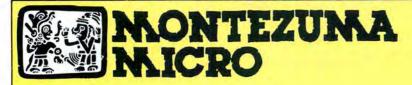

PRESENTS

## MONTE'S TOOLKI

REQUIRES: Montezuma Micro CP/M® 2.2 version 2.21+

Monte's Toolkit is a collection of utilities that will prove useful to every owner of Montezuma Micro CP/M (you all are owners, aren't you?). It's a disk full of programs that perform functions that are difficult, cumbersome or expensive to do any other way. Monte has tried, in his own way, to briefly explain each function for you below. Read on and be saved.

DOUBLECROSS® allows unlimited file transfers between CP/M\*, IBM-DOS and Model 3/4 LDOS® /TRSDOS® with unsurpassed ease and speed. In fact, you can move just about anything from any disk to any other disk but you might have to make changes for program operation. Lotus 123\* just flat won't run on your Model 3 and I doubt that you could ever modify Scripsit\* enough to run on the IBM. Simple menus guide you through the operation with minimal keystrokes. Just tag the files you want in the directory display and go. You won't get doublecrossed with DBLCROSS.

FREEFORM® formats and backs up Model 3/4 LDOS/TRSDOS and IBM MS & PC-DOS (versions 1.x, 2.x and 3.x), both single side and double side plus there is a special "clone" copy when you just don't know or care what you have. Just insert a disk and copy away. All you have to know about the disk is how to get it into the drive. The Analysis feature lets you look at and print the actual structure of a disk - even the ones with "funny" formats.

WSPR lets you print to almost any printer using almost any control code. It's nearly magic and does a whole lot more than I can talk about here including letting you print anything your printer can print. FILEFIX® gives you the ability to "fix" your "files" by adding line-feeds when your files are going from CP/M or IBM-DOS to LDOS/ TRSDOS or take them away if you are transferring the other way. You can remove the control codes from a WordStar\* document thereby converting it to a non-document file. The fix will also fix up Scripsit files so they can be used by CP/M and IBM-DOS based wordprocessors (you know - the real ones). All this is accomplished with the use of simple menus and boy, it is fast.

SYS2M requires 128K and our CP/M. The CCP and the BDOS are moved to drive M and the BIOS is modified to allow a Warm Boot from Drive M. So what you say. Well, you still have to have a disk in drive A but it no longer has to have the CP/M system resident. It can be anything. This little jewel copies frequently used programs to drive M and searches there first for all program requests resulting in much faster program loading. Slick isn't it?

AUTO is a little goodie that lets you issue multiple commands from the command line. Eliminates the pain of Submit. As in all the other parts of MONTE'S TOOLBOX, complete and comprehensive instructions are included and it's available right now.

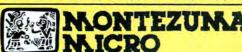

**PRESENTS MONTE'S WINDOW** 

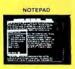

WINDOWS ON YOUR MODEL 4!

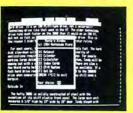

CALENDAR

TAKES NO

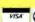

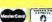

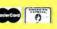

REQUIREMENTS 128K RAM Model 4 pr.4F

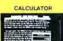

Pop Up Menus!

Easy to Use!

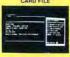

A touch of the keyboard opens a window in your screen for a Note Pad, an Appointment Calendar, a Calculator, even a Mini Data Base. All yours for just \$49! Need RAM? Monte's Christmas gift to you - 64K and the window, both for \$99!

Once Upon A Time.

8-bit Feve

Monte Zuma, our Founder, President and King, has always had trouble keeping his desk organized. The Sidekick\* from Borland International would solve the problem, but alas, it was not available for CP/M\*. So Monte asked his favorite nephew, the legendary LaMont E. Zuma (distant cousin to Rondo Talbot, a direct descendant of Monte Zuma hisself) to E. Luma (distant cousin to Rondo Talbot, a direct descendant of Monte Zuma hisself) to work on the problem as best he could during recess at the home. LaMont, a true legend in his own time, really outdid himself this time. A touch of both shift keys halts your application program in its tracks and up pops Monte's Window ready to use. What could be simpler? Put an end to the fumbling and pawing around the pile of papers on your desk. You will find Monte's Window indispensable. When you are finished, break back to your application program and it resumes without error. Monte's Window is truly a breakthrough. See for yourself—Look through Monte's Window on your Model 4. How did you ever get along without it? See the page opposite for order information. Monte's Window is available right now. Window" is available right now.

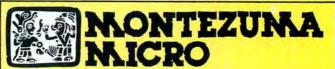

**PRESENTS** 

## MONTE'S BASIC

Your TRSDOS BASIC (01.01.00) will work the same. for the most part, under CP/M as it does under TRSDOS. However, for the most part isn't good enough. But, with some changes provided by our BASCON® program, you can be 100% compatible with the standard BASIC used with CP/M. True, you lose some of the TRSDOS BASIC features while gaining new features such as FILES, NULL, RESET, etc. BAS-CON alters your TRSDOS BASIC, which was included with your Model 4 when you bought it, so that it will function under CP/M. You must have the unaltered original TRSDOS BASIC as above in order to convert with BASCON. The program operation is fully automatic and quick. The resulting BASIC runs any CP/M 2.2 BASIC program that previously required MBASIC\*. Programs written for TRSDOS BASIC may require modification to run correctly under the converted BASIC. Fully compatible with MBASIC. We even provide for additional documentation that is keyed by page number to your TRSDOS BASIC manual. MONTE'S BASIC is available right now.

Copyright 1985 by Montezuma Micro. All Rights Reserved.

## Can we talk? CP/M vs TRSDOS

By moving to CP/M on your Model 4 you achieve two things. First you open the door to a wealth of existing software. More 8-bit software runs under CP/M than any other operating system. This includes virtually all of the "big name" programs which have set the standards by which all others are measured. Programs like WordStar, dBASE II, and Turbo Pascal are available for CP/M, but not TRSDOS. Public domain software, almost unknown under TRSDOS, fills hundreds of megabytes of disk space. Valuable public domain programs like the Small C Compiler are just a toll-free phone call away. Most importantly, hundreds of applications programs are available from a multitude of vendors. Many include the source code. Wouldn't you like to be able to choose from scores of Accounts Receivable or General Ledger programs, instead of the meager selection you now have? Circle our special Reader Service number 600 on the Reader Service Card to receive our comprehensive free listing of suppliers of application programs that run under CP/M.

#### What about the future?

When the time comes to move up to another computer it will almost certainly use MS-DOS. That's when CP/M users get a pleasant surprise. Since MS-DOS was a derivative of CP/M it operates in almost the same manner. Even better, most of the same software packages are available in 16-bit form and they operate in virtually the same way that they did under CP/M.

#### Is it easy to use?

Montezuma Micro's CP/M has been carefully crafted to present a maximum of features while taking a minimum of memory. It supports all of the standard features of the Model 4/4P/4D computers, as well as most of the optional ones. Our CP/M has been consistently been awarded the highest ratings in industry magazines. It is version 2.2, the most popular and reliable of all the versions of CP/M produced. Our CP/M has been made as easy to use as possible. All customer-selected features are chosen from simple menus in our CONFIG utility. This includes the ability to configure a disk drive to run like that of scores of other CP/M com-

puters for maximum ease of software portability. Using the unique DBLCROSS program in our Monte's Toolkit utility package you can move files back and forth between CP/M, TRSDOS (1.3 and 6.x), and MS-DOS.

#### Why use Montezuma CP/M?

We have already told you why our CP/M is the best for the Radio Shack Model 4 computer. The only question left to answer is "Why buy CP/M at all?" Radio Shack has abandoned TRSDOS — all of their new machines use MS-DOS. Most of the software producers have followed, leaving no new software development and saddling the TRSDOS user with whatever software "left-overs" he can find. Which DOS do you want to head into the future with: the one originally written for the Model I or the one that served as the basis for MS-DOS? Make the right choice right now for just \$169.

#### If I need support?

We don't forget you after the sale. If you have a problem you will find our phones are answered by people, not answering machines or hold buttons. Our philosophy is very simple — we want you to be happy and satisfied with your purchase. If you have a problem then we have a problem, and we'll do whatever we can to resolve it.

#### Cost to update?

Our owners are protected against instant obsolescence by our lifetime upgrade policy. At any time you can return your original CP/M disk to be upgraded to the latest version free of charge, except for a small shipping and handling fee. Periodically we publish NEW STUFF, a newsletter for registered users of Montezuma Micro CP/M. This publication carries news about new products, tips for getting more out of CP/M, and other valuable information for our users. It is sent free of charge to registered owners.

#### Can I use a hard disk drive?

CP/M hard disk drivers are available for Radio Shack, Aerocomp, and most other popular brands of hard disk drives. These drivers allow the hard drive to be partitioned into one to four logical drives of varying sizes. These drives may all be used by CP/M, or may be divided between CP/M and TRSDOS. A head-parking utility is included on the driver disk to minimize the risk of damage when the hard disk drive is not in use. Also included at no charge is a utility which will copy, compress, list, print, and delete files with ease. There isn't much you can say about a driver. It either works or it doesn't. Ours works supremely and it only costs \$30.

#### Hard disk backup?

Unlike the high-priced, underpowered backup utilities available for backup of TRSDOS hard drives, our CP/M HARDBACK utility makes the backup of a hard disk to floppies quick and painless. Only HARD-BACK gives you the choice of backing up the entire drive or only those files which it knows have been changed since the last backup. Daily backup is no longer a chore, since only new data must be copied. With HARDBACK you can quickly restore an entire drive, or only a single file if necessary. Only HARD-BACK will perform a complete check of the hard disk drive and lock out tracks which have become flawed to prevent the use of those tracks for later data storage. Add this supreme program to your hard disk for just \$49. Isn't your time and data worth it?

#### Specs?

Size of Transient Program Area (TPA): 56,070 bytes in a 64k system. 55,046 bytes in a 63k system (with optional hard disk driver). CP/M IOBYTE: Fully implemented. Device Drivers: Disk (35, 40, 77, & 80 track, single/double density single/double sided, 3, 5, or 8 inch. (More than 85 disk formats supported) Maximum Disk Capacity: 40T SS = 220k, 40T DS = 440k, 80T DS = 880k RS-232: All word lengths, parity, & baud rates. Parallel Printer: With or without linefeed and/or formfeed. Video: 24 by 80 with reverse video. Keyboard: Full ASCII with 9 function keys. RAM Disk: 64k, automatic on 128k systems, Hard Disk: Optional drivers available at extra cost for most popular models. Standard CP/M programs included: ASM, DDT, DUMP, ED, LOAD, MOVCPM, PIP, STAT, SUBMIT, SYSGEN, and XSUB.

#### Order Information

Give us a call now with your order and we will ship immediately. Prices include delivery to your door in the lower 48 States including APO/FPO. All others please add an amount commensurate to shipping requested. Any excess will be refunded. Credit cards will not be charged before we ship your order. The suitability of software selected is the responsibility of the purchaser as there are NO REFUNDS ON SOFTWARE. Defective software will be replaced upon it's return, postpaid.

The toll-free lines are for orders only.

Specifications/prices are subject to change without notice.

Optional Hard Disk Driver (specify exact hard drive) \$30 HARDBACK \$49

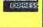

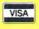

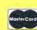

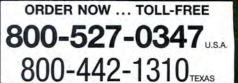

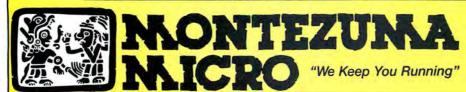

For Information: 214-339-5104 Redbird Airport, Hangar #18 Post Office Box 763009 Dallas, Texas 75376-3009 U.S.A.

# Spooling Around

Use the Model 4's extra memory as a printer buffer in Model III mode.

Running a Model 4 in Model III mode is a bit like driving a Porsche in first gear—it does the job, but it could do more if you'd let it.

By using utilities that employ Model 4 features from Model III mode, however, you can enjoy the Model 4's enhancements and run a wide variety of software designed for the Model III. I've written a print spooler employing random-access memory (RAM) that is normally inaccessible from Model III mode.

#### Spool School

Spool intercepts data intended for a line printer and stores it in a buffer. An interrupt-driven background routine outputs a stream of data to the printer until the printer indicates it is no longer ready, while the foreground routine runs seemingly uninterrupted. To use Spool, just type it into your editor/assembler, assemble it, and execute it.

Spool is unlike most spoolers because it needs no user RAM or disk space to store its buffer. Instead it uses the 16K of bank zero, which is mapped out in Model III mode in 64K Model 4's, or the 32K of bank 2 in 128K Model 4's and 4Ps. The only memory overhead is the 100 or so bytes dedicated to the two required drivers.

The program is configured for 64K Model 4's, not 4Ps. You must change a couple of constants to configure it for 128K machines. I describe the changes in the Constants section of the Program Listing.

Spool runs under all Model III DOSes. You can install it by typing its file name from DOS Ready; if the computer reboots, there is probably a competing high-memory driver. To solve the problem, decrease the constant called Start by 100 hexadecimal and reassemble the program.

Unfortunately, Spool won't function with programs that have their own printer input/

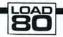

System Requirements

Model 4/4P 64K RAM Model III DOS Editor/assembler

#### Program Listing. Spool. 00010 Model 4 Print Spooler by Craig Chaiken 00020 00040 - Accesses 16K of RAM not utilized Model III Mode. (Note - Model 4s only, not 4Ps) 128K Machine - Accesses 32K of RAM in BANK 2 00060 00080 (Change Constants as Indicated) 00100 \*\*\* Constants 00120 FF70 00130 START ØFF7ØH EOU 4012 00140 INTVEC 00150 PRTDCB 4012H 4026H EOU 00160 OLDPRT **Ø3C2H** 003B 00170 PRTOUT EOU ØØ3BH 00180 HIMEM ;01H - 128K Model 4P Only ;63H - 128K Model 4 & 4P ;80H - 128K Model 4 & 4P 0000 00190 BANRES EQU ØØH 0040 00210 BLOCKS 00220 7 FF70 00230 ORG ;\*\*\* Install and Protect Print Spooler \*\*\* 00250 00260 FF70 2187FF 99279 HL, NEWPRT FF73 222648 00280 (PRTDCB), HL LD FF76 2B FF77 221144 00290 DEC (HIMEM), HL 00300 LD FF7A 2A1340 HL, (INTVEC+1) FF7D 22F1FF FF80 21AEFF 00320 LD (PATCH), HL LD HL, NEWVEC FF83 221340 FF86 C9 99349 (INTVEC+1), HL 00360 00370 New Printer Driver Routes Output to Memory \*\*\* 00380 FF87 F3 00390 NEWPRT DI FF88 3E03 A, BANSEL 00400 LD ; ROM out, RAM in FFBA D384 00410 (84H),A FF8C 2AFDFF 00420 HL, (BOTTOM) :Store Byte FF8F 00430 LD (HL),C A,BANRES FF9Ø 3E00 00440 ROM in, RAM out FF92 D384 00450 OUT (84H),A FF94 CDF3FF CALL :Increment Pointer FF97 00470 00480 (BOTTOM), HL 22FDFF FF9A FB 00490 FF9B 2AFDFF 00500 WAIT LD HL, (BOTTOM) ;Buffer Full? FF9E ED5BFBFF 00510 LD DE, (TOP) Then Loop Until FFA2 23 00520 INC HL Emptied By INTVEC FFA3 AF 00530 FFA4 ED52 HL. DE 00540 SBC FFA6 28F3 FFA8 7C 00550 Z,WAIT 00560 LD A.H FFA9 FE40 00570 BLOCKS FFAB 28EE 00580 Z, WAIT 00590 00600 Interrupt Driven Buffer Dump \*\*\* 00620 FFAE F3 00630 NEWVEC FFAF E5 00640 FFBØ D5 00650 PUSH DE PUSH 00670 FFB2 3E03 OUTPUT LD A, BANSEL ;Output Until Printer (84H),A HL,(TOP) DE,(BOTTOM) FFB4 D384 FFB6 2AFBFF 00690 OUT Is Not Ready FFB9 ED5BFDFF 00710 LD FFBD AF 00720 FFBE ED52 HL, DE 00730 SBC FFCØ 2828 00740 00750 ; FFC2 DBF8 00760 A, (ØF8H) ; Printer Ready? FFC4 E6FØ FFC6 FE3Ø 00770 AND ØFØH 00780 NZ, EXIT FFC8 2020 00790 JR 00800 ; Listing continued

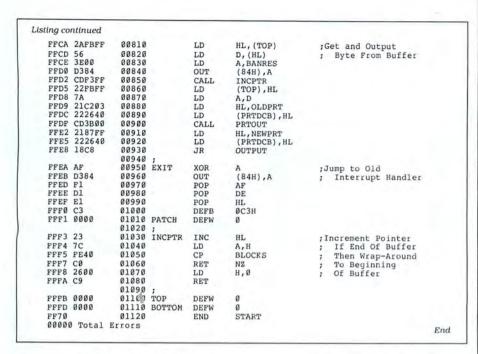

output, such as Scripsit and VisiCalc. There are network versions of these programs, however, that do support print spooling. As an alternative, you can patch programs to use the ROM line-printer driver.

Finally, you can disable Spool by pressing the reset button. There's no need for a more elegant disabling method since the

Circle 90 on Reader Service card.

utility requires so little overhead and need never be disabled.

Craig Chaiken is an instructor in the University of Hartford's Department of Engineering. You can write to him at 32 Beverly Drive, Avon, CT 06001.

## **TANDY COMPUTERS**

SALE PRICES Write or call for Warranty Information **TOLL FREE 800-222-9485** 

MODEMS • PRINTERS SOFTWARE • DISK DRIVES

100% RADIO SHACK PRODUCTS AND COMPONENTS

MON-FRI 8 AM-5 PM CENTRAL TIME

TOLL FREE 800-222-9485

(A Division of Four-Wa, Inc.) 513 N. Grant Lexington, NE 68850

IN NEB CALL 308-324-7279 NEB RESIDENTS ADD 31/96 SALES TAX

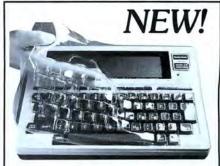

Finally! A keyboard cover that remains in place during use!

SafeSkin prevents damage from liquid spills, dust, ashes, paper clips, staples, etc. This custom fit cover is made of ultra-thin, ultra-tough, clear flexible plastic, molded to fit every key and contour, allowing normal key response and feel. Available for the Model 100, Tandy 1000/2000, Model 3 & 4, IBM-PC, AT, Apple, DEC, Wyse and many others. Send \$29.95, Check or M.O., Visa & MC include expiration date. Specify computer type. Dealer inquiries invited. Free brochure available.

Merritt Computer Products, Inc. 2925 LBJ Fwy., Suite 180 Dallas, Texas 75234 (214) 339-0753

Circle 174 on Reader Service card.

# Tax **Preparers**

For Tandy-1000, Tandy-1200, TRS-80 Model 3 or 4

- Will do schedules 1040, A, B, C, D, E, SE, G, W, 6251
- Tax calculations—tables, rates, income averagina
- Uses IRS prescribed computer generated printouts or overlays. User friendly
- Automatically calculates excess FICA earned income credit, alternate minimum tax
- Change one figure, program recalculates entire tax return in 10 seconds

#### \$310 with users manual

Professional Tax Software, Inc. 43 Spring Pond Dr. Ossining, NY 10562 914-941-7879

## Great Christmas Savings from Radio Shack

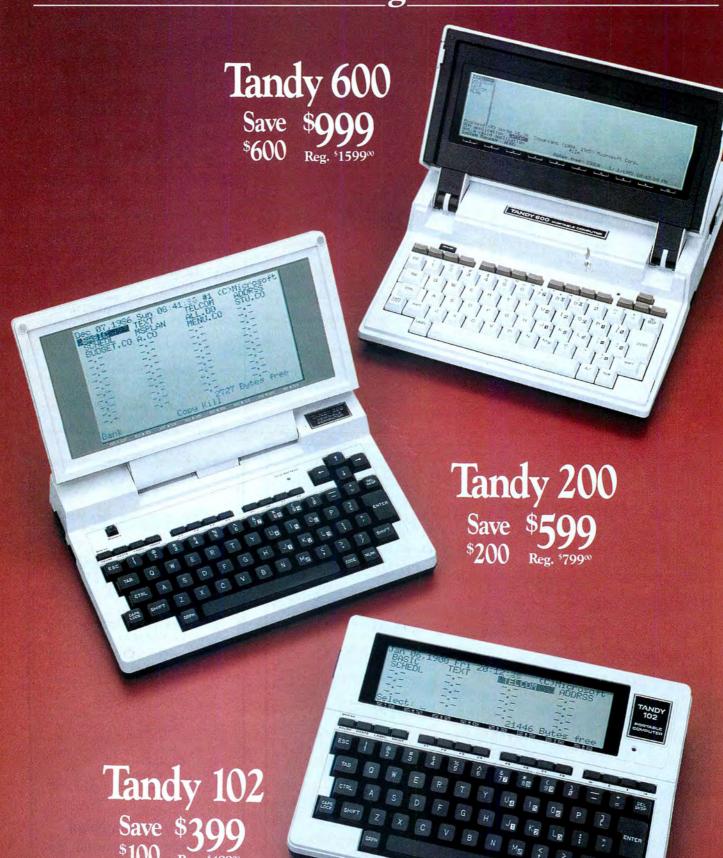

## The Tandy 600 with built-in disk drive.

Good things really do come in small packages! The Tandy 600 provides the performance of a desktop computer in a much smaller package. Our powerful Tandy 600 features a 16-bit microprocessor, a 16-line by 80-character display,  $480 \times 120$  graphics resolution, a built-in  $3^{1/2}$ " disk drive and 32K RAM (expandable to 224K).

All the "extras" are included. The Tandy 600 features five resident applications. Multiplan, the popular "second-generation" spreadsheet can do and show more because of the Tandy 600's expanded memory and large display. Word processing is easy using a subset of Microsoft® Word. File is an electronic database for names and addresses, expenses, client billing, inventory and more. You'll have quick access to documents and large storage with the built-in disk drive. And you can keep a large number of different files on diskettes.

With Telecom and the Tandy 600's built-in modem, you're

able to communicate with other computers over phone lines and access national information networks. Auto wake-up allows the Tandy 600 to turn itself on, call another computer and either upload or download data into RAM or onto disk. Calendar helps you keep track of your daily tasks and activities.

The Tandy 600 runs on built-in rechargeable batteries or optional AC adapter, weighs only  $9^{1/2}$  pounds and measures only  $12 \times 13 \times 2^{3/4}$ ."

# The hard-working Tandy 200 flip-top.

A powerful battery or ACpowered problem solver. For complex spreadsheet analysis and calculations, we built popular Multiplan software into the Tandy 200's permanent memory. Do sales forecasts, profit-andloss projections, budgeting, pricing, engineering calculations and more. Five other "instant-on" programs include a more powerful version of the Tandy 102's easy-to-use word processing program—making the Tandy 200 especially useful for memos, reports and correspondence. You also can use your Tandy 200 as

an electronic personal appointment calendar with alarm, address/phone directory, telephone auto-dialer and built-in modem for data transfer. The Tandy 200 can even generate tone dialing signals for use with long distance services.

The Tandy 200 can fill virtually any computing need. You can even write your own custom programs using the built-in BASIC programming language.

It's all clear! Your results are clearly displayed on the Tandy 200's high-contrast flip-up liquid crystal display with 240×128 resolution for big, clear graphics, or 16-line by 40-character text. Since the Tandy 200 has a parallel printer interface as well, your results can be easily printed.

Stretches to Fit. The Tandy 200 allows for future needs as well. With interfaces built-in for RS-232C, cassette and bar code wand, the Tandy 200 is designed to expand to meet your demands. Add the optional Disk/Video Interface for unlimited data storage on 51/4" diskettes of 184K each.

# Our popular slimline Tandy 102 portable.

We've redesigned our bestselling portable! The famous Model 100 now has an even smaller package. The new, slim, lightweight Tandy 102 is a Micro Executive Workstation™ that's ideal for businesspeople and students on the move.

The best of the best. We've retained the same remarkable features of the Model 100, including five instant-on programs, an easy to read 8×40 display, a full-size typewriter-style

keyboard, and a direct-connect telephone modem—all built in. The five built-in management programs allow you to use the Tandy 102 as a personal word processor, address/phone directory, appointment calendar and telephone auto-dialer. Access other computers or national information services by phone with the built-in 300 baud modem and communications program. You can even write your own programs in BASIC.

The Tandy 102 includes parallel, RS-232C, cassette and bar code reader interfaces. With 24K memory the Tandy 102 can be expanded to 32K—you may never outgrow it!

Circle 75 on Reader Service card.

Available at over 1200 Radio Shack Computer Centers and at participating Radio Shack stores and dealers.

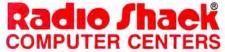

A DIVISION OF TANDY CORPORATION

# Give A Gift That Will Be Opened Every Month

This Season, Give 80 Micro

Why give a present that will be opened just once when you can give one that will be opened year-round? You'll be remembered this season, and every season, when you send the perfect gift for Tandy users—an **80 Micro** subscription.

Month after month, **80 Micro** will be a valuable, practical, and sometimes surprising guidebook for the dedicated Tandy user. And for an incredibly low price, it offers more assistance and inspires more efficiency than most peripherals and software packages. Just look at the benefits:

- Shop-at-home convenience with concise new product information.
- Answers to both common and unusual

computing problems in "Feedback Loop".

■ Thorough evaluations and quality ratings of the latest Tandy-compatible products.

Plus, a variety of type-and-run program listings, up-to-the-minute industry trends, and much more.

All in the **only** system-specific source on the market for TRS-80 users.

All for just \$24.97—12 issues at **48% off** the cover price. And you won't be billed until **after** the holidays.

Send an All Seasons Greetings to someone special this season by returning the coupon, or by calling 1-800-258-5473. (In NH, dial 1-924-9471.)

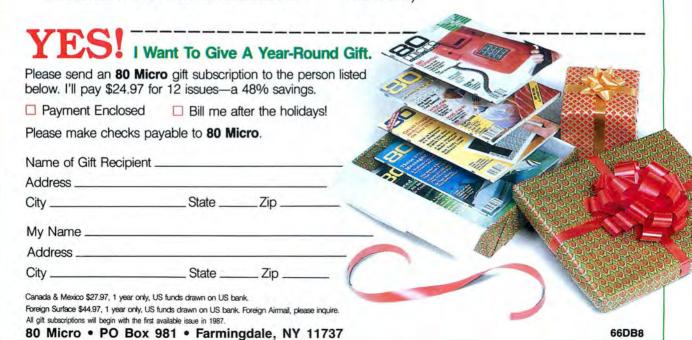

# Thanks for the Memory

hen you learn how to address the memory in your MS-DOS computer, you clear a high hurdle en route to mastering 8088 Assembly language-and advanced Basic, too. This month, I'll begin with a primer on memory addressing that leads nicely into my second and third topics: Basic's BLOAD/ BSAVE statements and disabling the break key (again). What I have to say on memory addressing applies to the 8088 microprocessor that runs the IBM PC and the Tandy 1000/1200. It also applies to the 80186 that powers the Tandy 2000 and to the more sophisticated 80286 as it is used on the IBM PC/AT and the Tandy 3000 under MS-DOS 3.x (in compatibility mode).

#### Addressable You

Most MS-DOS machines use a 20-line address bus to access up to 1 megabyte (MB) of memory. When the 8088 CPU accesses a memory location, it sends out an address to the memory hardware on the address bus. Each line in the address bus can be either on or off: the number of possible on/off combinations in the 20 address lines can be calculated as 2 to the 20th power  $(2^{20} = 1MB = 1,024KB)$ = 1,048,576 bytes). In binary arithmetic (base 2), that's 1 followed by 20 zeros. The actual address ranges from zero (all address lines off) to 1,048,575 (20 binary 1's, or all lines on). The Tandy 1000's 8088 stores information as bytes sent out the 8-bit data bus and written to the RAM location specified on the address bus. The address bus also determines which RAM or ROM byte moves to the CPU in a read operation.

The 16-bit architecture of the 8088 adds an addressing complication, however. How do you represent a 20-bit address with 16-bit registers that only handle numbers up to 65,535? Of the many possible approaches, Intel (designer of the CPU) chose to represent memory addresses with two 16-bit words: the segment word and the offset word. The segment word points to a 64K segment in memory-a 64K window into the 1MB addressable memory space. The offset word points to a byte in the selected 65,536-byte segment. Segments must start on 16-byte boundaries in memory called paragraphs; 65,536

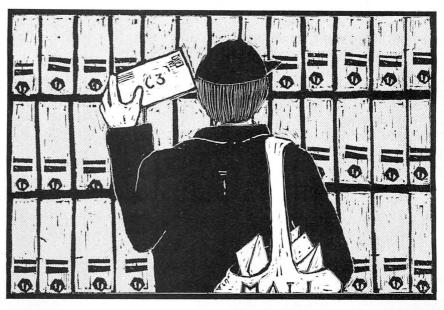

paragraphs add up to 1MB.

Because a segment address represents a multiple of 16 (10 hexadecimal), you multiply it by 16 to calculate the 20-bit address of the paragraph it points to. If you use hexadecimal (hex) number representation, tack a zero onto the end. The segment B800 hex is the start of video memory on the Tandy 1000 and on an IBM with a color graphics adapter (CGA). The display memory thus starts at absolute address B80000 hex (753664 decimal).

What sometimes confuses people is that a given byte in memory can be represented by many segment/offset combinations. The first byte in memory can only be represented as 0000:0000 (the four digits before the colon represent the segment; the four after represent the offset). The two addresses (in hex) 0000: 0010 and 0001:0000 represent the 16th byte in memory, but a byte in the middle of memory can be addressed with 4,096 segment/offset combinations.

Whether you program in Assembly language or Basic, you must specify both segment and offset addresses to access a memory byte. The 8088 has four 16-bit segment registers used just for specifying memory segments in machine language. Addresses in other 16-bit registers are always offsets based on one of the segment registers. In Basic, the DEF SEG statement sets the segment address; a PEEK

or POKE statement specifies the offset into that segment.

GW-Basic limits program storage to one segment; no matter how much RAM you install, you always have less than 64K of space to work with (Basic's data segment). When you use a PEEK or POKE statement to access a memory byte, you operate by default inside that 64K data segment. If you want to work outside Basic's data segment, you must change the segment address with the DEF SEG statement. For instance, the statement:

DEF SEG = &HB800

puts you at the start of video memory. You can alter the display directly with POKEs:

10 SCREEN 0,0,0:CLS:DEF SEG = &HB800: POKE 1504,72:POKE 1506,73:DEF SEG

Using DEF SEG without an address puts you back in Basic's 64K space.

#### **Memory Images**

After Beep in your Basic manual come BLOAD and BSAVE (the "B" stands for binary). BSAVE transfers an exact copy of some area of memory to disk. With BLOAD, you can load the saved memory image back to its original location or to another RAM location. BSAVE and BLOAD are often used to display a series of graphics screens (as fast as the drive on which they are stored).

# Earth will be destroyed in 12 minutes to make way for a hyperspace bypass.

Should you hitchhike into the next galaxy? Or stay and drink beer?

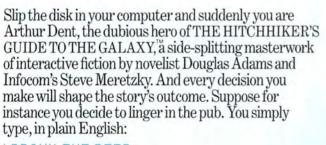

#### >DRINK THE BEER

And the story responds:

YOU GET DRUNK AND HAVE A TER-RIFIC TIME FOR TWELVE MINUTES, ARE THE LIFE AND SOUL OF THE PUB, THEY ALL

CLAP YOU ON THE BACK

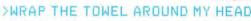

And the story responds:

THE RAVENOUS BUGBLATTER BEAST OF TRAAL IS COMPLETELY BEWILDERED. IT IS SO DIM IT THINKS IF YOU CAN'T IT, IT CAN'T SEE YOU.

Simply staying alive from one zany situation to the next will require every proton of puzzle solving prowess your mere mortal mind can muster. So put down

that beer and hitchhike down to your local software store today. Before they put that bypass in.

Comes complete with Peril Sensitive Sunglasses, a Microscopic Space Fleet, a DON'T PANIC Button, a package of Multipurpose Fluff and orders for the destruction of your home and planet.

FOR ALL ETERNITY, YOU HAVE DIED. Suppose, on the other hand, you decide to: >EXIT THE VILLAGE PUB THEN GO NORTH In that case you'll be off on the most mind-bogglingly hilarious adventure any earthling ever had. You communicate—and the story responds—in full sentences. So at every turn, you have literally thousands of alternatives. If you decide it might be wise, for instance, to wrap a towel around your head, just say so:

UNEXPECTEDLY DEMOLISHED, YOU WAKE UP WITH A HANGOVER WHICH LASTS

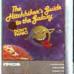

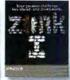

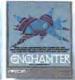

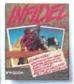

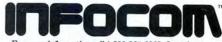

For more information call 1-800-262-6868. Or write to us at 125 CambridgePark Drive, Cambridge, MA 02140.

These and the Introductory Level stories on the opposite page are now available for TRS-80 Color Computers with disk drive.

Circle 284 on Reader Service card

© 1985 Infocom, Inc. THE HITCHHIKER'S GUIDE TO THE GALAXY is a trademark of Douglas Adams. ZORK I, ENCHANTER and INFIDEL are registered trademarks of Infocom, Inc.

TELLYOU

WHAT A GREAT

CHAP YOU ARE AND

THEN THE EARTH GETS

#### These Introductory Level stories are now available for TRS-80 Color Computers.

If you have a TRS-80 Color Computer with disk drive, the stories below offer the perfect introduction to the addictive pleasures of Infocom™ interactive fiction

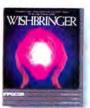

#### WISHBRINGERTM

In this fantasy story you start out as an ordinary mail clerk delivering a mysterious ransom note and end up-magic stone in hand-embarking

on a series of whimsical adventures that take you to a destination beyond your wildest dreams.

#### PLANETFALL "

In this sci-fi comedy vou're a mopwielding ensign on a Stellar Patrol ship which promptly explodes, stranding you on a mysterious

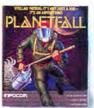

deserted world with only Floyd the mischievous robot to help you save it.

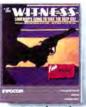

#### THE WITNESS ®

In this classic 1930's whodunit, a case of blackmail turns to murder before your eyes. You'll have to look for clues, question sus-

pects, and analyze evidence to solve the case. If you live that long.

#### THE FOUR-IN-ONE INFOCOM SAMPLER

Still not convinced? This sampler; which contains portions from PLANET-FALL, SORK I, The

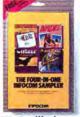

WITNESS, and INFIDEL, will give you a taste of our stories for just \$7.95. If you don't love it, we'll give you a refund. If you do, we'll give you \$8 toward any regular Infocom story. You can't lose.

Call 1-800-262-6868 to order. The TRS-80 Color Computer versions of these stories and the ones shown on the opposite page are not available in any store. Call toll-free to order yours now.

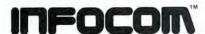

1985 Infocom, Inc. WISHBRINGER is a trademark of Infocom, Inc. ZORK, PLANETFALL, The WITNESS, and INFIDEL are registered trademarks.

#### DAVE'S MS-DOS COLUMN

Program Listing 1. Creating a loadable machine-code subroutine.

- 10 LENGTH=96 :PROTECT=65535-LENGTH :START=PROTECT+1
- 20 CLEAR ,PROTECT 'protects LENGTH bytes below the top of Basic (65535)
  30 OPEN "I",1, "ROUTINE.BIN" 'random file with record length of 1
  40 FOR I%=START TO 65535:A%=INPUT%(1,1):POKE I%,ASC(A%):NEXT
- 60 BSAVE "ROUTINE.IMG", START, LENGTH 'Start = 65440 when length = 96

End

Program Listing 2. A simple method of disabling the break key.

- 10 I=27 'the DOS Ctrl-Break interrupt number 20 DEF SEG=0:POKE I\*4,&H53:POKE I\*4+1,&HFF:POKE I\*4+2,0:POKE I\*4+3,&HF0

#### Basic video mode

0 (text mode, width 40) 0 (text mode, width 80)

1.2.3 (graphics)

4,5,6 (graphics)

Size of screen in bytes

2048 (0800 hex) 4096 (1000 hex) 16384 (4000 hex) 32768 (8000 hex)

(Note: Modes 3-6 are for the Tandy 1000 only.)

Table. Memory size of video screens (or displays).

I've seen some graphics displays that take several minutes to create. Once saved to disk, however, they pop right onto the screen with BLOAD.

The Basic technique is short and simple. When you've finished a routine that creates a graphics screen you want to save, add the following line to the end:

10000 DEF SEG = &HB800:BSAVE "filespec. IMG",0,&H4000:DEF SEG

You must tell BSAVE how many bytes to store. The size of a screen in bytes varies with video mode (see the Table). The sample value (&H4000 or 16K) could be for video mode 3 (low resolution, 16 colors). You must also provide a file name for the saved image. (I used the extension IMG because Basic adds an inappropriate BAS if you don't supply your own extension.)

BSAVE requires that you specify both a segment and offset address for the area you want saved. Usually, the segment is the color graphics video memory area at B800 hex. If you use an IBM-type monochrome monitor, use &HB000 in the DEF SEG statement. The offset is zero, assuming you're using video page zero (the default).

To display a saved screen, use BLOAD with the file name (for this example; BLOAD "filespec.IMG"). Unless you set a different segment and offset, Basic loads the memory image right back where it came from. Basic knows where that is because the segment, offset, and length are stored in a header at the start of the image file.

You can also use memory-image files to store machine-language subroutines and BLOAD them into high memory, where you can invoke them with the Call statement. (Be sure to protect the image area first with the /M: parameter when you load Basic or with the Clear statement from within Basic.)

You can't load some little COM file in there, however. BLOAD requires a 7-byte header on any file it loads. The header (created by BSAVE) consists of the byte FD hex (BSAVE's signature) followed by three word values stored least-significant byte first. The words contain the segment, offset, and length of the memory image, in that order. A display screen stored with BSAVE in Basic screen mode 3 (low resolution, 16 colors) from page zero would have the following header (in hex):

#### FD 00 B8 00 00 00 40

The trick is turning the assembled routine vou've debugged into a BSAVE memory image. You could assemble the header as data at the start of your routine (once you know the length). Another approach is to read in the machine code byte by byte from its disk file, POKE each byte into the location it will occupy when used, and then BSAVE it. Program Listing 1 POKEs a relocatable routine into the top 96 bytes of Basic's data space. (You must start above the memory top specified in the Clear statement.)

Because Basic doesn't necessarily load into the same place in memory, specify the subroutine's offset when loading it: 1000 DEF SEG:BLOAD

"ROUTINE.IMG",65440

If you don't specify an offset, Basic loads the memory image using the segment and offset stored in the file header. When you specify an offset, Basic uses the current segment address. (The DEF SEG statement forces it to Basic's data

#### DAVE'S MS-DOS COLUMN

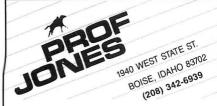

**PROFESSIONAL HANDICAPPING SYSTEMS** 

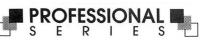

PROFESSIONAL SERIES™ (Tho/Grey/Trot)
The all new Professional Series™ represents
the most advanced handicapping software 
available.

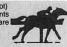

Analysis Module™

Complete bet analysis highlights this basic Professional Series™ module. Full 50 tracks/kennels/etc. \$249.95

Factor Value/Multiple Regression Module™
Factor Value Weighting highlights this addition module™
\$149.95

Data Base Manager Module™
Automatic storage of last 11 races highlights this module. (\$99.95 with Factor Value Module) \$149.95

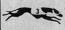

GOLD EDITION™ (Tho/Grey/Trot)
The classic Gold Edition™ from Prof. Jones offers flexibility, results, and ease of use.

| Gold Edition™          | * . * . | \$159.95 |
|------------------------|---------|----------|
| Enhanced Gold Edition™ |         | \$199.95 |
| Limited Gold Edition™  |         | \$299.95 |
| Ultra Edition™         |         | \$399.95 |

Basketball Analysis<sup>™</sup> — \$99.95; With win/loss power ratings, \$149.95

PC-3 Portable Computer (4k) — Choice of Thoroughbred/Greyhound/Trotter Gold Edition™ software on a hand-held computer. \$249.95

Model 100 Portable Computer (32k) — Choice of Thoroughbred/Greyhound/Trotter Gold Edition™ software on a lap-top computer. \$649.95

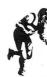

Professor Picks Football™ — \$99.95; With win/ loss power ratings, \$149.95; Professional Series with "built in" schedules, last four game analysis for entire season, "single entry" setup, expanded results section and more, \$199.95

Bookie Buster™ Football Analysis — A 10-year statistical database highlights this analysis. Individual games are evaluated using up to 21 separate criteria with even more room for "user generated" systems. Includes complete data through 1985 season. \$149.95

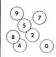

Lottery/Lotto Statistical Analysis™
— Lottery: 3-4 digits — \$79.95; Lottery/Lotto: max. of 99 digits — \$99.95; Enhanced Lottery/Lotto: with Dimitrov betting systems — \$129.95

PHS-Link™ — The only Handicapper's bulletin board with Professional Football and Basketball analysis, statistics, and tips from the pros. Call (208) 342-6948 (with modem) between 5 p.m. and 8 a.m. (MST) for pricing and more information.

Master Handicapper™ Video Instruction Series

— Have Prof. Jones himself guide you through all
the intricacies of the Professional Series software
as well as provide valuable insights into the world
of computerized handicapping. Designed to get you
up and running fast!

Tape #1 (Thoroughbred/Greyhound/Trotter) — Analysis Module™ and Bet Analysis™ — \$39.95 Tape #2 (Thoroughbred/Greyhound/Trotter) — Multiple Regression™ and Data Base Manager™ — \$29.95

Terms: Free shipping all software. Add \$6.00 COD / \$6.00 UPS Blue / \$9.00 Out-of-country / ID residents add 5% / 3 weeks personal checks / cash price only add 2% Visa, MC, AMEX. Prices subject to change.

FREE CATALOG

The copy technique is not advised for long batch files or if you tend to make typos.

segment, in case it's not there.)

If you have enough RAM to load Debug above Basic through the Shell command, you've got a third technique for creating a loadable machine-language subroutine. Load your machine-code file when you invoke Debug:

SHELL "DEBUG ROUTINE.BIN"

With the R command, examine the 8088 registers CS, IP, and CX to note the segment, offset, and length of the file. After quitting Debug (with Q), you are back in Basic, but your machine code is still in memory. Use DEF SEG and BSAVE to create a memory-image file of your code using the noted register values (with Basic's hex notation). (See Feedback Loop, p. 12.) With this technique, always specify the offset when you BLOAD the machine-language subroutine.

#### That Break Key

Did I devote all of last month's column to a method of disabling keys? I've just come across a simpler technique—a virtual one-liner—that's great if you want to disable only the break key or the printscreen routine (see Program Listing 2). It can't stop the print key from hanging you up and it won't disable the hold key.

Line 20 replaces the low-memory interrupt vector specified in line 10 with an address pointing to an IRET (interrupt return) instruction in ROM. In this example, line 20 short-circuits the break key routine that Basic installed at that vector (27 or 1B hex). The address of this particular IRET instruction (always at address F000:FF53 in ROM) pops up in the interrupt vector table (the first 1,024 bytes of RAM) whenever a standard interrupt routine is supposed to do nothing. It seems to be a standard for PCs and clones. Using Debug, I found an IRET at this address in the Tandy 1000, 1000 SX, 1000 EX, 1200, 3000 HL, and 3000 HD. (The 2000 uses 0600:09D8 as a dummy interrupt vector, but its interrupt system is nonstandard.)

You can disable the print-screen function by assigning the value 5 to variable I in line 10. You should never use this technique to change the interrupt vector for hardware interrupts or for the BIOS (basic input/output system) and DOS service routines. If an interrupt is called while you are POKEing in a new address, your computer is certain to hang up. The break-key disable routine ends when you leave Basic. The print-screen disable routine is permanent unless you restore the original address before leaving Basic.

#### Copy CON Appends

Creating short batch files or a CON-FIG.SYS file with the DOS Copy command is a common technique. You do it by copying from the console device (CON), meaning the keyboard and display, to a text file you want to create. After typing in the Copy command line, type in each line of the file (pressing the enter key to start a new line). To end the file, press the F6 key (or control-Z) and press enter again. This copies the typed lines to disk under the specified file name. Entering the following lines creates a small CONFIG.SYS file that speeds up floppy disk input/output (I/O) if you've got more than a modicum of memory:

> COPY CON CONFIG.SYS BUFFERS = 10 FILES = 10

The technique overwrites an existing file of the same name. If you already have a CONFIG.SYS file, you'll overwrite it. You can, however, use the Append form of the Copy command to add a few lines to the end of an existing file. Entering the following lines adds a new line to an existing CONFIG.SYS file:

COPY CONFIG.SYS + CON DEVICE = ANSI.SYS ^Z

If you put the end-of-file marker (control-Z) at the end of the last line of your batch files (a trick that prevents an extra DOS prompt after execution), you should start the appended text with a carriage return (press the enter key). The copy technique is not advised for long batch files or if you tend to make typos. Use an ASCII text editor like Edlin or a word processor to create and edit such files. By the way, the new versions of DeskMate (DeskMate II and Personal DeskMate) create real ASCII files suitable for batch processing.

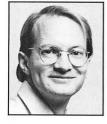

Dave Rowell is an 80 Micro technical writer specializing in MS-DOS computing. Address correspondence to him c/o 80 Micro, 80 Pine St., Peterborough, NH 03458.

#### **DEBUG**

#### **Restoration Project**

The five programs in David Goben's "Restorative Powers" (October 1986, p. 126) for recovering Scripsit files after reset require changes to allow normal upscrolling. In line 311 of Program Listings 1–4, add – 26 to the Call statement. For example, line 311 of Listing 1 should now be:

6D4E CDAF5D 00311 CALL 5DAFH - 26 :INITIALIZE POINTERS

In Program Listing 5, you must add -26 to the Call statement in line 580.

-Eds.

#### Off-Color Remarks

We accidentally omitted the last lines of Milton Simpson's Grafplot program for producing graphs and charts on the Color Computer ("Graph-Itti," October 1986, p. 171). The missing lines are shown here in the Figure.

#### Figure. Final lines of Milton Simpson's Grafplot program.

5000 SCREEN0 5010 PRINT"ENTER BOTTOM-OF-GRAPH IDENTIFI- CATION - TWO LINES MA 5020 PRINT:PRINT"ENTER LINE #";K
;" 33 CHARACTER"
5030 LINEINPUTS\$(K) 5040 P=LEN(S\$(K)): IFP>33THEN2920 5050 NEXT 5060 Y=168 5070 FORK=1TO2 5080 E\$=S\$(K) 5090 IFE\$=""THEN5190 5100 P=LEN(S\$(K)) 5110 SCREEN1,1 5120 Q=P/2 5130 FORX=137-Q\*6TO131+Q\*6STEP6 5140 AS=LEFTS(E\$,1) 5150 GOSUB2440 5160 P=P-1 E\$=RIGHT\$(E\$,P) 5180 NEXT 5190 Y=Y+10 5200 NEXT 5210 RETURN 5228 CLS:PRINT:PRINT"ADD ANOTHER LINE TO THE GRAPH Y/N" 5230 A\$=INKEY\$ 5240 IFA\$="Y"THEN3190 5250 IFA\$="N"THEN2570ELSE5230 5260 PRINT"PRESS ANY KEY TO CONT INUE 5270 A\$=INKEY\$ 5280 IFA\$=""THEN5270

End

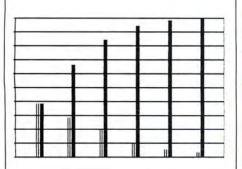

5290 RETURN

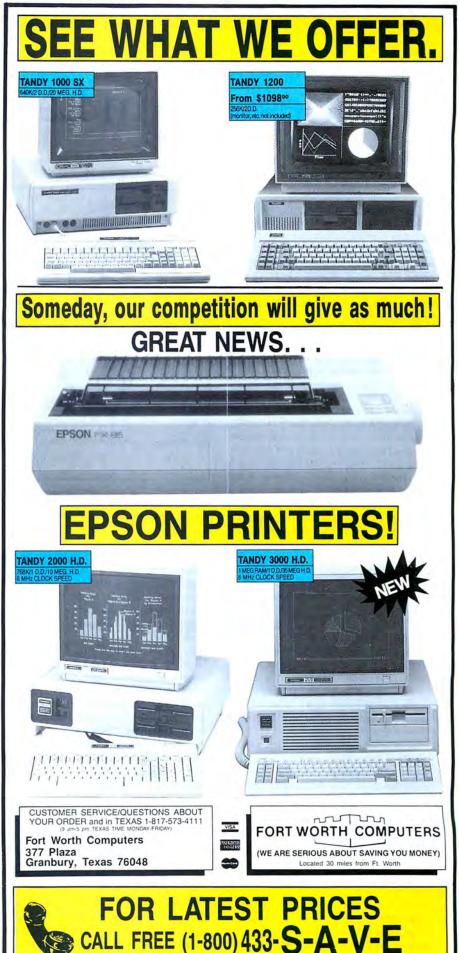

## Lessons in Language

If you're going to write programs, you want to write the best ones you can. If you plan to sell your programs and make a little money, you need to consider which language to use for which machine and under which operating system. Sometimes, the factors you need to consider when choosing a programming language conflict.

Two universal programming considerations are development time and applications speed. Assembly language produces the fastest applications, but if you're writing a complex program and want to finish it in this lifetime, Assembly is not the language to choose. Even if you are a good Assembly-language programmer, development time is slow.

A good operating system can speed development, but the best operating system for program development is not always the most popular one. From a business point of view, it doesn't make sense to write programs for unpopular systems. To complicate matters further, once you've decided upon the "best" language and the "best" operating system, you have to make sure they're compatible. This is not always a safe bet.

In an attempt to balance these factors, some programmers choose a "pretty good" language for a relatively popular machine running a generic DOS. In other words, they compromise. If you're starting out in the business of writing software, however, and want guidance on choosing a language, this approach doesn't shed much light. It might help you find a language that works, but not the one that works best.

Better methods do exist. This month, I'll share some of the criteria I use when selecting a language. In so doing, I'll also describe some key features of popular languages, including Assembly, Basic, Pascal, and C.

#### **Speed Demon**

To choose a language, first determine the requirements of your program. If speed is critical, Assembly language is your best bet. If the program must be small as well, you're almost forced to use Assembly. Other factors to consider are nonstandard features and hardware. I once worked on a program that required a computer to monitor and buffer com-

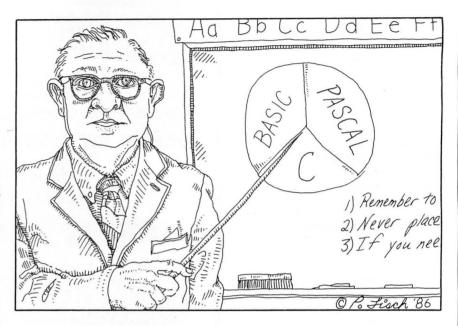

munications from 255 devices operating simultaneously at speeds of 9,600 baud. The only way to write such a program was in Assembly. Other languages either were too slow or didn't provide the required services.

Some programs might seem to require Assembly, but really don't. If a program performs many mathematical operations, a compiled language will probably work better.

Speed isn't everything, however. If a language meets the needs of the application, that's enough. Programs that spend a lot of time waiting for operator input and comparatively little time calculating are little improved when rewritten in Assembly. The same is true of programs that spend a lot of time reading and writing to disk. With such programs, overall speed depends on factors outside the program's control. A classic example is the program designed to print a report. If the program sends data faster than the printer can handle it, the extra speed is superfluous. You could make the program 10 times faster by rewriting it in Assembly, but you wouldn't be able to print the report any faster.

#### **False Appearances**

Programmers frequently write applications for which one language seems clearly superior. If you look beneath the surface, however, you often find the language makes little difference.

Consider a report program sending output to a printer that is capable of printing 300 characters per second (cps). Suppose each page contains six blank lines and 10 more lines of fixed information, such as titles and headings (each 130 characters long), for which no calculations are performed. The other 50 lines (each of which is also 130 characters long) contain calculated information.

If language A can calculate the information and send it to the printer at 250 cps and language B can do so at 1,000 cps, then language B should be far faster than A, which can't even run the printer at full speed. You'd expect a difference in speed of at least 50 cps. If language A sends 1,300 characters of fixed information at 3,000 cps, and language B sends them at 5,000 cps, language B still appears to have the advantage.

For the purposes of the example, assume that blank lines take .05 seconds to print, and that each language sends them at the same speed. Most printers have a buffer of at least several-thousand characters. Language B keeps the buffer full, since the printer can run the whole job at full speed. Therefore, language B takes 26 seconds (60 lines  $\times$  130 characters per line  $\div$  300 cps) to print the data on the full page and .3 seconds (6 blank lines  $\times$  .05 seconds) to print the blank lines. The total print time is 26.3 seconds.

#### THE ART OF PROGRAMMING

Language A, on the other hand, takes .43 seconds (1,300 characters  $\div$  3,000 cps) to send the fixed information to the printer and 26 seconds (50 lines  $\times$  130 characters per line  $\div$  250 cps) to send the calculated data. Adding .3 seconds for the blank lines, language A's total time to print a page is 26.73 seconds. To print a 100-page report, language A takes only 43 seconds longer than language B—not much of a difference.

If the printer had no buffer, language B would still print at a speed of 300 cps. The total time it would require to print a 100-page report would be the same. Language A, however, would send the fixed information in 4.33 seconds (1,300 characters ÷ 300 cps), the calculated information in 26 seconds, and the blank lines in .3 seconds. The total time would be 30.63 seconds. In this case, language A takes 390 seconds longer than language B to print a 100-page report—a difference of 6.5 minutes.

Of course, language B could finish the job even faster on a faster printer. Your computer, too, could finish the job faster if you bought a large printer buffer—say 512K or more—to put between your computer and the printer. At 7,800 characters per page, a 512K buffer could hold as many as 65 pages of your report. You'd get back computer function after a little over 15 minutes if you used the faster language and the buffer, even though the printer would continue typing away for another half-hour.

Another area in which the surface capabilities of a language can be deceiving is disk output. Consider two programs writing identical data to a disk file. Program A can send the data at 10,000 cps; program B can send it at 100,000 cps. Program B will run faster, right? Not necessarily. If the operating system accepts data at 10,000 cps, program B will spend a good deal of time waiting for the operating system to catch up. The only way to take advantage of the language's speed is to bypass the operating system.

#### Beyond Assembly

What language should you use if you don't need the speed and flexibility of Assembly? If interpreted Basic (supplied with your computer) is fast enough to do the job and has the necessary features, you need look no further. If it isn't fast enough, you might want to consider a Basic compiler. Compiled programs never run more slowly than interpreted ones and often run as much as 150 times faster. Microsoft claims that programs run three times faster under its Basic compiler than they do under interpreted Basic. This is a modest assessment; depending on what the program does, the speed differential can be much greater. Turbo Pascal
isn't any
faster than
compiled Basic,
which is about
as fast as
Fortran and C.

In general, compiling produces the greatest gains for programs that spend little time waiting for operator input, that do little reading and writing of disk files, and that aren't slowed by a printer. Compiled programs perform floating-point math about three times faster than interpreted programs, and integer arithmetic about 30 to 150 times faster.

If interpreted Basic doesn't have the features you need, you have two alternatives: stick with Basic and use Assembly-language routines for special features, or use a different language. Many programmers claim that Basic (compiled or not) is slower than Pascal and C. This is not so. Turbo Pascal isn't any faster than compiled Basic, which is about as fast as Fortran and C.

For some applications, other languages have advantages over Basic. C and Turbo Pascal, for example, seem to handle character strings faster than compiled Basic. But neither language has dynamic string allocation or deallocation with garbage collection. In Turbo Pascal, strings are limited to 255 bytes.

In compiled Basic, you can dimension an array of 1,000 strings, any of which might be up to 32,767 characters long. Under MS-DOS, that array would use about 4,000 bytes of storage space when created. Each element would use 2 more bytes, plus the length of the string, when something is stored. If all 1,000 strings contain data, the overhead is only 6,000 bytes.

In Pascal or C, you have two choices: declare the length of each of the strings and use all that memory, whether you need it or not; or declare an array of 1,000 pointers to an area of memory where the string data will be stored. If you choose the former, an array of 1,000 strings (each of which might be 255 bytes long) would require 255,000 storage bytes. If you choose the latter, handling strings whose lengths change will be your responsibility. So, whenever I need to use dynamic strings, I use Basic.

C is the best language, however, if you need to ensure that programs will run on Unix systems, as well as on your personal computer. Versions of Basic that run on Unix systems do not closely resemble Microsoft Basic, but all versions of C are similar enough so that (if you play by the rules) you can transport programs from a microcomputer to larger Unix systems without much trouble.

Pascal, on the other hand, is not a transportable language. All useful versions of Pascal have extensions, which are not portable to versions of Pascal on other systems. On microcomputers, Turbo Pascal is the de facto standard for Pascal. As far as extensions are concerned, it closely resembles UCSD Pascal. Mainframes and minis don't run Turbo Pascal and few run UCSD Pascal.

Of course, you can write applications in Fortran or Cobol. These languages have well-defined standards, and compilers exist for them on most microcomputers. For some applications, Fortran is the preferred language. It's the only language I know of that has a complex data type. If you need to massage a large array of complex numbers for an engineering problem, Fortran is a natural choice.

Cobol has its fans, but I'm not one of them. I find it verbose and lacking the features most of my applications require. Nevertheless, you can easily pump out reports with Cobol, and it's not bad for massaging data bases.

One of the best languages available today is APL, which is a natural at spreadsheet-type work. The only problem with APL is that it's expensive. To supply each of my customers with a copy of APL or a copy of an APL run-time package would mean my programs would have to cost at least several-hundred dollars. Nevertheless, APL is less expensive than most popular spreadsheet programs and it does more.

For general purposes, I think Basic is the best language. It won't solve all problems, but it's the language that best suits applications programming. Many of you might disagree, but I suggest you hold your fire until after reading next month's column, in which I'll compare the three most popular high-level languages for microcomputers—Pascal, C, and Basic. Three guesses as to which one I rank first.

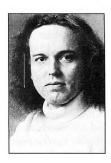

Bruce Tonkin is an independent software developer, industry critic, and author of The Creator data-base manager. You can write to him at 34069 Hainesville Road, Round Lake, IL 60073.

## Shell Proof

Though both TRSDOS and MS-DOS include commands that will get you what you need to know, neither provides enough on-screen information. And there are still times when you need more flexibility.

This is where a DOS shell can come in handy. A shell can provide you with valuable on-screen information (such as current directory and available free space) and can help automate copy and delete functions. It shouldn't cause any problems with other programs you're using.

#### **TRSDOS Helper**

Shell, a 12K program for TRSDOS 6.2 users, is one of the most useful Model 4 shells. It is compatible with Misosys Inc.'s Pro-Wam (formerly Pronto) memory-resident utility and doesn't conflict with Radio Shack's hard-disk driver.

Shell displays helpful information: The top line displays the current drive number, the directory page you are on, the name of the disk, the amount of free space, and the extensions being shown. The files are listed in alphabetical order in five rows across the screen.

Shell has a handy screen-save feature that blanks the screen if 60 seconds have passed and you haven't pressed a key. Pressing any key brings you back to the shell.

You can use the single letter-key commands at the bottom of the screen by themselves or in combination with the shift key. To display the attributes of a single file, put the cursor on the file and press the A key. To enter Basic, press the B key. To load and run a Basic file, put the cursor on that file (it must have a BAS extension) and press the enter key.

Other commands let you copy files, perform mass file transfers, kill and purge, show files with a particular extension, mark files for mass commands, show system files and system status of drives and devices, format, back up, set RS-232C parameters, and execute DOS commands. You can also write 48-character descriptions of your files and store the descriptions in a special file.

Shell includes a simple text editor that is much easier to use than a word processor for building JCL (job-control language) files. It is fast and has convenient editing commands, but you can't chain files into it (load one file, then another),

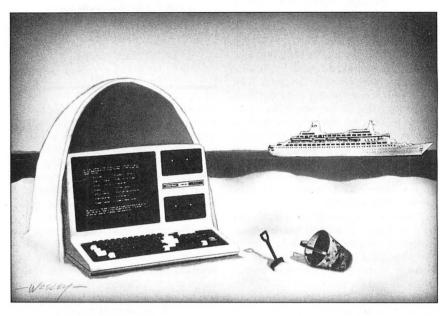

nor can you print files from the editor.

Shell is distributed as freeware, which means that you send its author, Stephen Milliken, the donation you feel is appropriate. The documentation lists his address.

#### One for MS-DOS

Of the MS-DOS shells available, Dosamatic is one of the most versatile. Not only does it help organize your disks and files, but you can switch between Dosamatic and other programs, provided you have enough memory.

Dosamatic displays your drive with its name and path; it also lists the number and percentage of free disk space. It shows you how many files are in the current directory and how much space they use. It also displays the amount of total and available RAM.

The left side of the screen displays the disk drives (A–E), directories, and files, including the root and parent directories. Switching directories is as simple as placing the cursor over the appropriate one and pressing enter. If you move the cursor over a file and press enter, an action menu pops up. From this menu, you can see the attributes of a file, browse through a file in either ASCII or binary, copy a file, enter Debug, edit a file using MS-DOS's Edlin text editor, execute a file, and print or rename a file.

Pressing the escape key displays another menu that lets you turn the color off or on, execute a DOS command, exit, set a file mask, search for a particular file, show the date/time or hidden files, sort files, and change the volume label. You also use the escape key to leave either command menu.

When you decide to execute a file, the shell prompts you for command parameters, asks whether you're using a graphics program, and asks how much memory you want to allocate to that program. After you answer these questions, it runs the program. Press alternate-F10 to return to Dosamatic, suspending operation of the other program. You can set up as many programs as your machine's memory will allow.

A couple of caveats are in order. First, some programs don't want to work with Dosamatic. Second, Dosamatic has problems dealing with the special graphics mode of the Tandy 1000, which affects programs such as Personal Desk-Mate. Third, switching programs might mean changing subdirectories, so have your paths worked out.

Marin-Pacific Software is distributing the program as user-supported software. The documentation and the online help file include information on how to register and receive the latest version. It costs \$39.■

Ryan Davis-Wright is an 80 Micro technical writer. Address correspondence to 80 Pine St., Peterborough, NH 03458.

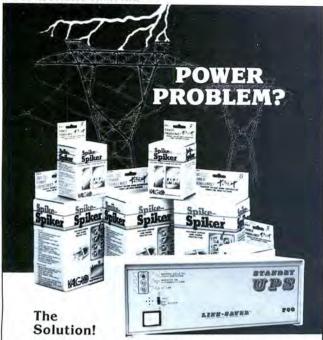

TRANSIENT VOLTAGE SURGE SUPPRESSORS POWER LINE FILTERS STANDBY UNINTERRUPTIBLE POWER SYSTEMS

Power Protection Products

1-800-524-0400, in PA 215-837-0700 CALL TODAY FOR FREE LITERATURE

Kalglo Electronics Co., Inc. 6584 Ruch Road Bethlehem, PA 18017

DEALER - OEM DISTRIBUTOR INQUIRIES INVITED

Circle 400 on Reader Service card

#### FLOPPY DISKS

High quality BASF disks are an excellent value. These disks are very high quality and have a very long life. Certified 100% error free. Don't trust your valuable programs and data to inferior disks; you may save a few pennies, but you'll waste money in the long run.

|                      | 10-90  | 100-500 | 600 +  | 1000 + |
|----------------------|--------|---------|--------|--------|
| 31/2"                |        |         |        |        |
| SS/DD, soft sectored | \$1.59 | \$1.52  | \$1.48 | \$1.39 |
| DS/DD, soft sectored | 2.12   | 2.05    | 1.99   | 1.92   |
| 51/4"                |        |         |        |        |
| SS/DD, soft sectored | 1.09   | 1.04    | .98    | .91    |
| DS/DD, soft sectored | 1.18   | 1.10    | 1.04   | .98    |
| DS/QD, soft sectored | 1.50   | 1.37    | 1.25   | 1.20   |
| DS/HD, soft sectored | 2.20   | 2.10    | 1.99   | 1.90   |
| 8"                   |        |         |        |        |
| SS/DD, soft sectored | 2.20   | 2.10    | 1.99   | 1.95   |
| DS/DD, soft sectored | 2.50   | 2.40    | 2.30   | 2.25   |
|                      |        |         |        |        |

SS = Single Sided; DS = Double Sided; DD = Double Density; QD = Quad Density, 96TPI; HD = High Density, 1.2Meg, 96TPI, DD disks can be used in SD drives. CALL FOR PRICING ON BULK DISKS AND DISK DUPLICATION

#### HARD TO FIND COMPUTER SUPPLIES

#### HARD TO FIND COMPUTER SUPPLIES

We carry Tandy style D-ring, cloth covered binders and slip cases, floppy disk pages, many styles of software packaging, odd sizes of continuous paper, etc. Call for our FREE catalog.

Prices are FOB Lombard. Master Card, Visa, American Express accepted. Purchase orders accepted from schools, colleges, and large corporations.

Fast, friendly service. Same day shipping on orders placed before 2:00 PM. We ship to overseas addresses.

> Anthropomorphic Systems Limited, Dept. 80 376 E. St. Charles Road Lombard, IL 60148 1-800-DEAL-NOW or 312-629-5160

#### New for MS-DOS from Hypersoft

Now, from The Author that brought you Hypercross, HyperZap and SuperCross comes an amazing new program for owners of Tandy 1000, 1200, 3000 and true PC compatibles. PC Cross-Zap allows you to read all double density TRS-80 type disks on your PC. Not only that, PCXZ offers many of the features that TRS-80 owners have long enjoyed with Hypercross and Hyperzap.

PC Cross-Zap is a utility program that runs on your PC or PC-compatible. With it you can copy files to or from TRS-80 disks at will. You can also format a disk, copy disks, explore, read and write sector data, repair bad directories and much more. Long after your TRS-80 is gone you will still be able to read your old disks. Even when your TRS-80 disks are gone you can continue to use PCXZ to read, fix and modify MS-DOS and other disks so your investment will never be lost.

Formats Supported Model I mixed density: DOS+ 3.4, DoubleDOS, LDOS (SOLE), MultiDOS, NEWDOS 80 V2, TRSDOS 2.7/8. Model I/III Double Density: DOS+ 3.5, LDOS 5.1. Model III: DOS+ 3.4, MultiDOS, NewDOS 80, TRSDOS 1.3 Model 4/4P; MultiDOS. DOS+ 4, TRSDOS 6. Max-80: LDOS 5.1. All formats also supported in double sided, 35, 40 and 80 tracks where appropriate. For 80 track formats you must have an 80 track drive on your PC.

#### Main Features

With PCXZ you can format a TRS-80 disk (not the mixed density Model I types). You can copy files from a TRS-80 disk error free, without losing any data. Just like HyperCross 3.0 you can instruct PCXZ to convert your BASIC files on the fly as they are copied. ASCII and word processor text files are converted so they are in the correct format for your PC. Copying can be by file or using wild cards. You can also copy files from PC format back to your TRS-80 disks.

The disk zap, fix and copy features are perhaps the most exciting feature in any program ever offered in support of TRS-80 and MS-DOS disk formats. For the first time when you examine a disk the program tells you what you are looking at. For instance if you are inspecting a directory entry you will be told what each byte means as you move your cursor over it. This makes repair and modification a snap because you see the results of the change as you make it. Among the many things you can do are: remove passwords. rename, delete and undelete files. All is easy with the helpful prompts and action keys of PC Cross-Zap. The program comes with a manual that, also for the first time in one place, explains TRS-80 and MSDOS disk formats for all the different DOS versions.

System Requirements PC, XT, AT or compatible, Tandy 1000 or 1000Ex (needs DMA), 100 SX, 1200, 3000 with at least one 40 track drive and 256K minimum memory.

Only from Hypersoft: Get PCXZ - not half a program! .... SPECIAL - any version of TRS-80 Hypercross 50% off with PCXZ!! Call for special price for registered Hypercross owners.

#### Also for your PC: Xenocopy II

XenoCopy II from XenoSoft runs on your PC and lets you read, write and format up to 275 different non TRS-80 formats. Included are many CP/M formats, Tandy CoCo, P-System disks and many others.

XenoCopy II file transfer program for the PC ......

#### For your TRS-80 I/III/4/4P/Max-80!

HyperCross 3.0 - The Proven Standard in File Transfer!
Using HYPERCROSS 3 you can COPY files between TRS-80 disks and those from many CP/Mand IBM-PC type computers on your own TRS-80 Model I, III, 4/4P or Max-80. If you have access to more than one kind of computer, or you are changing to a new machine then you need HYPERCROSS to transfer your text files, BASIC, FORTRAN PASCAL or C programs, Viscalc files, general ledger and accounting files, data bases and even binary files. You can FORMAT alien disks, read their directories, copy files to and from them, even copy directly from one alien disk to another.

Formats supported: IBM-PC and MS-DOS compatibles include DOS 1.1, 2.0-3.2 Tandy 2000, single and double sided, 3.5 and 5 inch. CP/M from Aardvark to Zorba, including all popular TRS80 formats such as Holmes, Montezuma, and Omikron. TRS-80 Color Computer format also supported.

HyperCross converts Basic files Now HyperCross includes a feature to automatically change the tokens in a TRS-80 file to the correct format for CP/M or MSDOS. As you copy, HyperCross automatically converts the Basic file, putting in spaces, changing PRINT @,

correcting syntax errors and flagging parts needing manual modification.

Tried and Tested in 1000s of installations world wide, by Industry, Universities, Government Institutions and nice TRS-80 owners everywhere. Prices include disk, manual, and shipping. Upgrades from any version of HyperCross or SuperCross for old disk+\$5+price

difference (\$15 min).

HyperCross 2.0 for CoCo format (No Basic convert) \$49.95 ppd HyperCross 3.0 CP/M 40 single sided CP/M formats \$49.95 ppd
HyperCross 3.0 PC with popular MSDOS formats - now only \$49.95 ppd HyperCross XT/3.0 with 90 CP/M and PC formats
HyperCross XT/3.0-Plus, Now with 220 formats inc CoCo \$89.95 ppd ..... \$129.95 ppd Specify TRS-80 Model I (needs doubler), III, 4/4P or MAX-80. Dual model versions e.g. Mod 3/4 on one disk add \$10 extra.

#### Amazing HYPERZAP 3.2G Disk Magic!

Do you want to back up your precious copy of Copycat 3, or SU. Do you want to fix or modify a disk - if so then you need HYPERZAP! On the market for 3 years, HYPERZAP is more than a disk - its of their you need in the HAZAPI on the market for syears, Intereach is more than just another disk copying program - it is the program for analyzing, copying, repairing, creating floppy disks of all kinds. It works with TRS-80 formats as well as many others such as CP/M, PC, CoCo etc. Designed to handle mixed density sectors on any track in any sequence. Many features for reading, writing, editing track and sector data. Hyperzap is the tool that lets you be in charge. Make your own self booting disks. Take you own CMD file and turn it into a dual booting Mod 1/III/IV disk. Autopliot mode allows learns, saves and repeats procedures. Disk comes with fascinating examples. Use Hyperzap as a learning tool - find out how things are done!

HYPERZAP 3.2G - nothing else even comes close! ...... \$49.95 ppd Arranger II Disk Index System

World's finest TRS80 disk cataloging system. Now you can find that file when you want it. Arranger will CATALOG, SORT and FIND up to 11000 files fast! Runs on any Model I, Ill or IV and automatically recognized any DOS even double sided.

Arranger II from Triple D - highly recommended ......

#### TMDD for 128K Model 4 NEWDOS users!

Now NEWDOS-80 V2.0 can use the high 64K memory bank as an extra disk drive. Use it as your system drive! Works with Hypercross, no need for DOS drive 0.

TMDD The Memory Disk Drive for Model 4/4P with 128K \$39.95 ppd

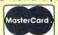

#### HYPERSOFT

PO Box 51155, Raleigh, NC 27609 (919) 847-4779 8 am-11 pm EST

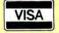

## lustration by Dave Rid

## Super Trace

If you program in Basic, you've probably used the trace command (TRON) as a debugging aid. The TRSDOS 6 Trace command provides a similar debugging tool for Assembly-language programmers. It creates a display in the upper-right corner of the screen showing the current value of the program counter (PC) register in the Z80 microprocessor.

Unlike Basic's TRON, however, TRSDOS's Trace doesn't show the address of each instruction as it is executed. Instead, it displays the value of the PC register approximately 3.75 times per second. There's no way to use Trace to find out what a program is doing between these widely separated snapshots, but it can help you locate endless loops or functions in programs written by someone else.

Trace also won't help if your program is crashing because of a stack overflow or if a register value isn't changing properly. Nor can you make Trace less "granular" by sampling the contents of the PC register more often.

This month's demonstration program is an extended Trace routine that displays the Z80 registers 3.75 times, 30 times, or 60 times per second, depending on how you install it. The prime (or alternate) Z80 registers aren't included in this version, but they could be added easily enough.

This gives me a chance to return to a subject I haven't discussed since October 1984: How to use the DOS-interrupt task processor (Double-Action Programming With the Z80 Chip, p. 172). I'll also demonstrate a useful macro instruction that is available in some advanced assemblers.

#### We Interrupt This Program

When you write an application pro-

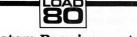

**System Requirements** 

Model 4/4P/4D TRSDOS 6.2 Assembly language PRO-Create 4.3a

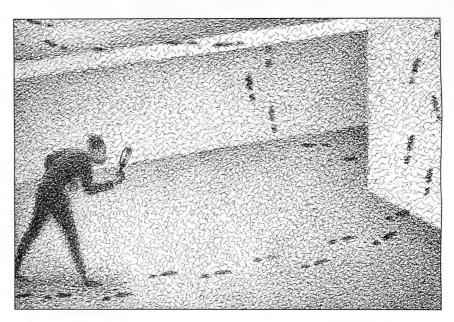

gram, you assume that the computer will devote all its attention to the program while it is running. In fact, the computer rarely runs a program straight through from beginning to end.

With the Model 4 set to System (fast) mode, the real-time clock interrupts the program 60 times each second and demands the Z80's attention. During these interrupts, the keyboard is scanned for a break, pause, or shift-break keystroke, the software time counter is updated, and up to 12 interrupt tasks are executed. The computer then returns to the main program.

The program seems to run without interruption if there are few tasks and their codes are short, but with many long tasks the computer can get so bogged down that no work ever gets done. For this reason, task programs are usually designed as short Assembly-language utilities.

TRSDOS 6 maintains a task-controlblock vector table of logical slots numbered zero to 11 for the 12 possible tasks. Each slot has a priority ranking that tells the system how often to execute the related task program. Slot 11 has the highest priority and is executed on every real-time clock interrupt. Slots 8–10 have medium priority; tasks installed in them are executed 30 times a second regardless of the System speed setting. Slots zero to 7 have the lowest priority, and tasks installed in them are executed once every 266.67 milliseconds (3.75 times per second).

Four slots are reserved for System tasks. Low-priority slots 3 and 7 are used by System Alive and System Trace routines when they are active. Two of the middle-priority slots, 9 and 10, are reserved for the spooler and type-ahead routines. The other eight slots—six with low priority, one with middle priority, and the one with high priority—are reserved for user's tasks.

Writing a task is like writing a filter program: You must create and debug the code in normal memory and write an installation module that will move the task to protected memory and set up the correct links to TRSDOS.

#### Call Supervision

Five TRSDOS supervisory calls (SVCs) simplify task programming and installation. Each task's installation module should contain the @CKTSK SVC, which verifies that the slot is unoccupied, and the @ADTSK SVC to do the installing.

You can remove a task from a slot with the @RMTSK SVC. The task's code remains in memory but is never called by TRSDOS.

A task that must be able to remove itself from the task table should employ @KLTSK, which erases the link of the

## Computer Aided Drafting systems Models III 4 4p 4D 1000 1200 3000

Drafters, Architects, Engineers, Manufacturers, Educators, Students save time and increase productivity with xT.CAD Computer Aided Drafting. This affordable general purpose 2-D system offers all essential CAD features for serious technical production or education. Create, edit, modify precise working drawings, details in all common technical scales. Features include overlays, grids, cursor snap, zoom from full 24×36 inches page down to 1/100 inch drafting accuracy. pan, block copy, enlarge, reduce, rotate, mirror, clip, merge, upper and lower case text labels, more. Supports single or multi-pen plotters (Houston Instrument, Hewlett Packard, Roland, Tandy; or inquire about our Custom Plotter Support service). Drawing files may be accessed for user's personal applications. For customer's convenience software allows unrestricted archival backups. Developed by practicing design firm and backed since 1984 by friendly, competent support FREE to registered users. Periodic upgrades are introduced approximately twice a year at a nominal fee.

The second 1986 upgrade is now available and includes digitizer and mouse support (also on Models III/4/4p/4D). Write/call for details.

xT.CAD Professional software

only \$345.00

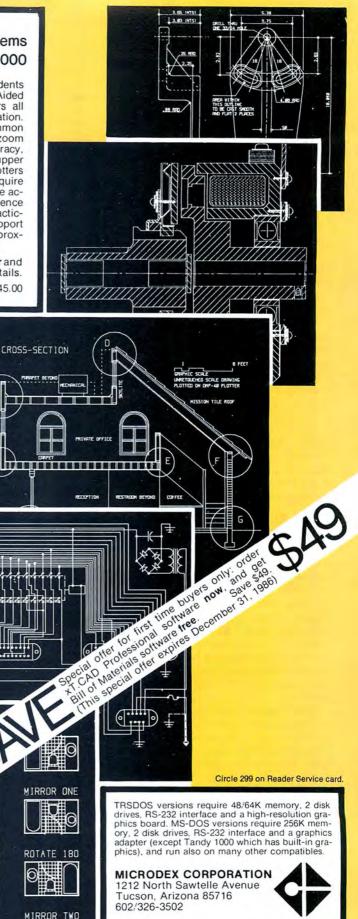

549.00 invoices from and prints lists of parts, invoices W. XT. CAD Bill of Waterials MIRROR TWO

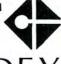

Data fields can be easily accessed as offsets from IX whenever control passes to a task.

current task from the task table and returns control to TRSDOS. A task can also replace itself with a new task by using the @RPTSK SVC.

Task structures resemble filter programs, but they're simpler. A task must begin with a task control block (TCB) that opens with the starting address of the task itself; the rest of the TCB is available as a data area. Since the IX register contains the beginning TCB address, data fields can be easily accessed as offsets from IX whenever control passes to a task.

A task must end with a return (RET) instruction, and it can make calls to any of the TRSDOS SVCs in the same manner as other programs.

#### **Trace Elements**

The general idea of a trace program is simple: Take the values in the Z80 registers, convert them to ASCII hexadecimal (hex) numbers, and display them on the screen. There's a bit of a problem with this description, however; such a program couldn't really display the current values of the Z80 registers because every display would be the same and the trace information would be useless. Instead, it would have to display the values that were in the Z80 registers before it was called.

If you install a trace program as an interrupt task, the needed register values will be on the stack, but they won't be in consecutive order or in the top stack positions. You must do some detective work to find them.

Program Listing 1 is a short program that helps you locate the stack positions of the original register values. It begins by setting up a short task that calls Debug, then loads each register with a known (and unusual) value. Lastly, it jumps to a tight loop at a known address so the value in the program counter will also be identifiable on the stack.

Run Listing 1 and examine the Debug display. You should find that all of the main registers have been changed except IY (along with the prime registers,

Program Listing 1. Program that locates original Z80 register values.

```
99199
            Test program to determine the placement of register
00110
00120
            values on the stack at interrupt time
00130
            This is not a well-behaved program -- REBOOT after
99149
00160
ØØ17Ø
ØØ18Ø
            Assembled with PRO-Create 4.3a
99199
                                               ;Invoke Debug
;Add a task process
       @DEBUG
                           29
00210 @ADTSK
                 EQU
00220 ;
00230 SVC
                           # NUM
                 MACRO
                 LD
RST
                           A,#NUM
28H
00240
00250
00260
00270 ;
99289
                 ORG
                           3000H
                                               ;Location of interrupt routine
00290
00300
           Define the interrupt task
00310
00320 TCB
                           TASK
                                               ;Pointer to task code
;Gateway flag to avoid recursion
                 DB
00330 FLAG
00340
00350 TASK
                                               ;Get gateway flag
;Test it
                 LD
                           A,(IX+2)
00360
                 OR
                                               Return if it is Ø
00370
                 RET
00380 :
                                               ;Else complement the flag ;And save the new value
00390
                 CPL
00400
00410
                            (IX+2),A
                 LD
                 SVC
                           ADEBUG
                                               ;Then jump into Debug
00430
           Install the task and setup the registers
00450
       START
                           DE,TCB
00460
                                               :Point to task header
                                               ;Add to slot Ø
;Task is installed
00470
                 LD
                           @ADTSK
00480
                 SVC
00490
                           IX, ØFFFFH
                                               ;Set known values in each
00500
                 LD
00510
                                                   register
                           HL, ØDDDDH
DE, ØCCCCH
00520
                 LD
                                               ; Value for AF register
00540
                  LD
                           BC, ØAAAAH
 00550
                  PUSH
                  POP
LD
00560
                            вс, Øввввн
 00580
                  EX
                           AF, AF'
                                                ; Now the alternate registers
                  EXX
 00600
                  LD
                           ВС,9999H
ВС
                                                :Value for AF'
                  PUSH
 00610
                           AF
BC,8888H
 00620
                  POP
 00630
                  LD
                  LD
 00640
                            DE,7777H
HL,6666H
 00650
                  LD
                  EXX
 00660
 99679
                  EX
                            AF, AF
 00680
                                                ; Interrupts off until program is ready
                  PUSH
LD
 00690
00700
                            A,-1
(FLAG),A
                                                Open the gateway; Save it in place
 00710
                  LD
                                                ;Recover register
;Set our stack
 00720
                  POP
                            SP,8000H
                  LD
 00730
 00740
                  JP
                            HOLD
                                                ;Go wait for an interrupt
 00750
 00760
                  ORG
                            3332H
                                                ;Interrupts on
                                                ;Loop until interrupt time with PC = 3333h
                            HOLD1
 00780 HOLD1
                  JR
 00800
                  END
                            START
 00810
                                                                                              End
```

#### Program Listing 2. Complete trace routine.

```
00120 ;
            Full Register Trace Routine for TRSDOS 6.2
              Assembled with PRO-Create 4.3a
00140
99159
00170
            SVC's used
00190 PADTSK
                   EOU
                          1DH
00210
     @CHNIO
                   EOU
                           14H
00220 @DSP
                   EQU
                          Ø2H
00230
     @DSPLY
                   EOU
                          ØAH
99249
     GEXTT
                   EOU
                           16H
     @FLAGS
00260
     AGTMOD
                   EOU
                           53H
     9HEX8
     @HEX16
00280
                   EOU
00290 BHIGHS
                           64H
     @PARAM
00310 SVDCTL
                                                       Listing 2 continued
```

## BUILD YOUR OWN IBM CLO

OR BUY ONE OF OURS COMPLETE FOR LESS THAN A TANDY 1000 AND GET REAL IBM COMPATIBILITY PLUS A ONE YEAR WARRANTY \*8 SLOTS \*ACCEPTS FULL SIZE CARDS (Not the puny Model 1000 type) \*COMPLETE COMPATIBILITY \*NO DMA FUNNY BUSINESS

Start with our high quality steel case with a flip-top that makes changing cards a snap. You won't void our warranty by opening the case. This is the foundation of your system. No cheap, flimsy plastic here. There are 8 slots and 7 of them accept both short and regular full length IBM add-on cards. You have room for up to 4 half-high drives. There is even a place for an additional fan. A speaker and all hardware are included. All you need is a Phillips screwdriver. . . . . . . . . \$ 89

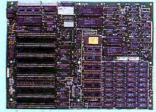

Now for the heart of your IBM clone: the Main Board. No cost has been spared in manufacturing this fully IBM compatible, 640K RAM (already installed on the main board), 8 slot Clone of the IBM XT. The latest technology has been applied such as an 8087

socket and DMA along with our ROM BIOS giving you compatibility that Tandy 1000 and 2000 owners dream about but will never have. The board fits the case perfectly. You merely plug in the power connector, hook up the speaker and install the rest of your

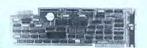

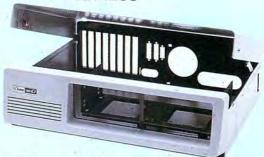

Add our 135W (twice IBM's) power supply for all the power you are likely to ever need. It has outputs for the main board plus up to 4 disk drives. The IBM-style side switch mates with our case .....\$ 99

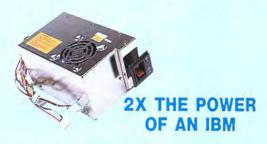

Standard . . . . . . \$ 89

Keyboards are one area where nobody copied IBM. Many feel the standard IBM keyboard leaves a lot to be desired. We have the most popular aftermarket keyboards. The 5150 and the 5151 are capacitive types with the feel professionals demand. Both models offer lighted NumLock and Caps keys and the deluxe model has lighted Power and Cursor Pad keys along with a Reset key and a separate cursor and numeric keypad.

Want to go with a hard drive? How about a 20MB half-high, low-power hard disk drive? Our complete kit includes the drive, cables, controller and software. It fits right inside your Clone and you can forget floppy. Boot directly from the hard disk. Future expansion is assured as the controller accepts a second hard drive whenever you are ready .....\$ 489

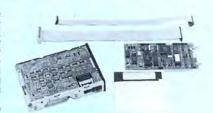

The standard floppy disk controller is also available. It controls 2 internal and 2 external floppys like the Multi I/O card. This card comes with the internal 2drive cable .....\$ 59

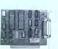

IF YOU THINK THAT'S A GOOD DEAL. . . TRY THIS, WE'LL PUT IT TOGETHER FOR YOU

AND GIVE YOU A DISCOUNT ON TOP OF EVERYTHING ELSE.

Steel Flip-top Case 135W Power Supply 640K RAM Main Board 1 Half-high 360K Floppy Color Graphics Card Composite Monochrome Display 5150 Standard Keyboard DOS 2.11 and BASIC

SPECIAL #1

SPECIAL #2 \$ 888 Steel Flip-top Case 135W Power Supply 640K RAM Main Board Multi I/O Card 1 Half-high 360K Floppy Color Graphics Card Composite Monochrome Display 5150 Standard Keyboard DOS 2.11 and BASIC

SPECIAL #3 \$ 1299 Steel Flip-top Case 135W Power Supply 640K RAM Main Board 20MB Hard Drive Multi I/O Card

1 Half-high 360K Floppy
Composite Monochrome Display Color Graphics Card 5150 Standard Keyboard DOS 2.11 and BASIC

Two video boards are available. The color graphics video card has 3 outputs; RGB TTL; composite color; composite monochrome, plus a light pen port and a connector for an RF modulator. Standard IBM resolution of  $320 \times 200$ four color graphics and 640 x 200 monochrome graphics

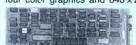

Hi-Res Monochrome . . . . . . . \$ 129

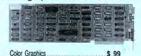

Our monochrome graphics display card is Hercules compatible with a 720 x 348 TTL monochrome output. It runs Lotus 1-2-3 graphics and also has a parallel port.....

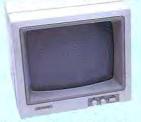

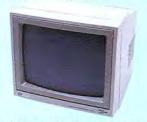

In order to finally see what you are doing we offer 2 monochrome video displays. The TTL display is able to display the hi-res output (720 × 348) of the Hercules or compatible card. This 12" video display has a non-glare display. Green or amber ..... \$ 110 The composite model is also able to display hi-res monochrome characters and graphics. Green or Amber with a 12" display . . . . . \$ 99

#### Clone enolo

Clone is a trademark of Aerocomp

TEL: 214-339-8324 TELEX: 882761 AEROCOMP FAX: 214-337-4981 Redbird Airport, Hangar #8—PO Box 762426—Dallas, Texas 75376 Prices and specifications are subject to change without notice.

14 day money-back guarantee if you are not satisfied for any reason Must be complete and in original shipping carton with all documentation. Shipping charges are not included.

Add \$70 for air delivery (\$35 for ground) in the lower 48 IBM is a trademark of International Business Machines Tandy is a trademark of Tandy Corp. Lotus and 1-2-3 are trademarks of Lotus Development Corp.

Hercules is a trademark of Hercules Computer Technology

WITH YOUR ORDER 800-527-0347 USA 800-442-1310 Texas 214-339-5104 Info

CALL TOLL FREE

Copyright 1986 by Aerocomp. All rights reserved.

\$ 795

#### THE NEXT STEP

```
Listing 2 continued
    00320
                        Stack offsets
    00330
    00340
            IX_OFF
    00350 DE_OFF
00360 BC_OFF
                                   EOU
                                              10
    00370 AF_OFF
00380 HL_OFF
                                   FOU
                                              18
                                              20
                                              22
    99399 PC OFF
                                   FOU
                                              24
    00410 IY OFF
                                   EOU
    00420
00430
                       Symbolic Constants
    00440 CR
00450 LF
                                   EQU
                                              ODH
    00460 ETX
                                   EOU
                                               азн
    00470 C_ON
00480 C OFF
                                   EOU
     00490 CTRL_T
     00500
     00510
                        Macro
                                  ommands
     00520 SVC
                        MACRO
                                   # NUM
     00530
                        LD
                                   A,#
                                     , # NUM
                        RST
    00540
    00550
                        ENDM
     00560
     00570 PRINT
                        MACRO
                                   #ADDR
                                    HL, #ADDR
                        SVC
                                   @DSPLY
     00590
    00610
     00620 DSPCHAR
                       MACRO
                                    #CHAR
     00630
                        PUSH
                                   BC
                                   C, #CHAR
@DSP
     00640
                        LD
SVC
    00650
     00660
    99679
                        ENDM
    00680
            WRITREG MACRO
                                   #PAIR, #RELOC
    00690
    00700
00710
                                   E, (IX+#PAIR%&_OFF)
                                                                     ;;Get LSB
                        LD
                                                                     ;; and MSB
;;HL==> destination area
;;For relocation
                                   D, (IX+#PAIR%& OFF+1)
                        LD
                                   HL, #PAIR%&_POS
EQU $-2
    00720
00730
            LD
RLO#RELOC
                                                                     ;;move value
    99749
                        SVC
                                   @HEX16
                        ENDM
    00760
    00770
                       Beginning of keyboard filter this section is used to turn the trace routine on and off, toggled by \langle \text{Ctrl} \rangle \langle \text{T} \rangle
    00780
    00790
    00800
    00810
    00820
    00830
                        ORG
                                   зааан
                                                          ; will be relocated to high memory
    00840
    00850
                TRSDOS filter memory header
                                                         ;Jump to beginning of routine
;Space for old HIGH$
;Length of module name
;Module name
                                   START
    00870
            BEGIN
                        JR
    00880 OLDHI
                                   MODDCB-REGIN-5
    00890
                        DB
    00900
            MODNAME DB
                                    'RTRACE'
    00910
            MODDCB
                        DW
                                   $-$
                                                          :Word for DCB address
    00920
                        DW
                                                          ;Reserved for TRSDOS
    00930
    00940
                Link to *KI chain
    00950
    00960
            CHAIN
                        PUSH
                                    IX, (MODDCB)
                                                          :Get DCB address
    00980 RLO1
                        EOU
    00990
                        SVC
                                   CHNIO
                                                          ; Move down the chain
    01000
                        POP
                                   IX
                                                          ;Recover register
    91919
                        RET
    01030
                Start of filter code
    01040
                                   NC, CHAIN
    01050 START
                                                          :Go if not a GET request
                        JR
    01060
                                   CHAIN
                                                          ;Else get keystroke
    01070 RLO2
                        EOU
                                   S-2
    01080
                                                          ;Return if no key
    01090
                        CP
                                   CTRL T
                                                          ;Control-T pressed?
;Yes -- go
    01100
                                   Z, CHANGE
    01110
                        CP
                                                          :Else reset Z flag
    01120
                                                          ;And return to caller
    01130
    01140 CHANGE
                        PUSH
                                                          ;Else save register
;IX==> trigger register
                                   IX, TRIGGER
                        LD
    Ø1160 RLO3
                        EOU
     01170
                                   A, (IX)
                                                          ;Get current value
                                                          ;Flip it
;Save new value
     01180
                        CPL
     01190
                                    (IX),A
     01200
                        POP
                                   IX
                                                          ;Restore register
;Set NZ flag
     01210
    01220
                        LD
                                   A, 0
                                                          ;Return no-key
                        RET
                                                          : Move back up the chain
     01240
    01250
                       This is the interrupt task that is installed during setup. It is goverened by two flags, both of which must be non-0 to enter the code:
TRIGGER is toggled with Ctrl-T by the user
GATEWAY is toggled on and off by this program to
    Ø126Ø
Ø127Ø
    Ø128Ø
Ø129Ø
     91399
     01310
                                   avoid recursion.
    01320
    Ø134Ø TCB
                        DW
                                   TSKSTRT
                                                         ;Point to beginning of task
                                                                                           Listing 2 continued
```

which TRSDOS never uses). The original values of all the modified registers appear somewhere in the first 11 words on the stack. I used the Debug display to generate the list of stack offsets that are near the beginning of Program Listing 2; you'll probably want to verify that the same offsets hold true on your computer.

Listing 2 was easy to write once I found the correct values for the registers. The program begins like most that have appeared in this column—with a list of TRSDOS SVCs. Next comes a list of register-value locations relative to the stack pointer when the program is called.

Most of the macro commands I've included near the beginning of the program should be easy for you to understand, except for the last one: WRITREG. At the start of the task routine, the stack pointer is copied into the IX register; under this arrangement, all of the original register values on the stack can be found as an offset from IX. The WRITREG macro functions in the program to copy the original value of each register pair into DE, copy a position in the display string into HL, and then use the @HEX16 SVC to convert the value in DE to an ASCII string.

The address of the display string depends on where the trace routine is placed in high memory and must be changed during installation. You must place a relocation label (RLO plus a number) inside the macro.

The easiest way to understand how WRITREG works is to examine the code it produces. For example:

```
WRITREG BC,8
```

will produce the following lines of source code:

```
LD E,(IX + BC_OFF)
LD D,(IX + BC_OFF + 1)
LD HL,BC_POS
RLO8 EQU $-2
SVC @HEX16
```

The first part of the actual code (beginning in line 770) is a short keyboard filter. Its job is to wait until the user presses control-T, then toggle a "trigger" byte in the TCB. When the trigger is set to zero, the task won't display anything on screen; when it is set to OFF hex, the trace routine is enabled.

The trace routine begins on line 1250. It contains the address (which must be changed during relocation and installation) of the trace code plus 2 bytes of data. The first byte is the trigger that is toggled by the keyboard filter. The second, "gateway" byte is crucial to keeping the program from interrupting itself, resulting immediately in stack overflow and system crash.

Continued on p. 118

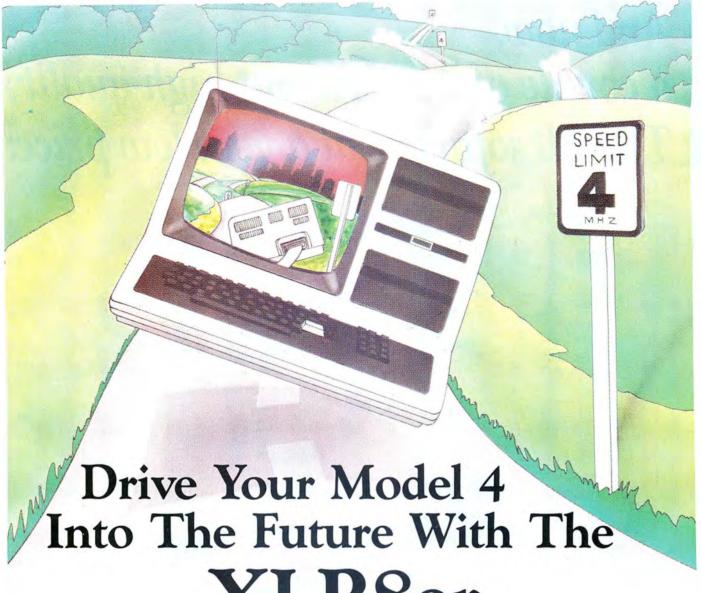

## XLR8er

Say more faster. With H.I. Tech's new upgrade board in your TRS-80 Model 4 you can increase the speed up to 500%. No wait states under normal operation. It provides additional ram which can be configured as a high speed ram disk, user program memory or both. It is compatible with all existing Model 4, 4P, and 4D hardware and software. Simple plug in installation, no soldering or trace cuts required.

Included is the following:

- 256 KBytes of additional high speed ram memory (150ns)
- High speed HD-64180 processor (8 mhz z80 equivalent)
- System compatibility with TRSDOS 6 tm Montezuma Micro CP/M 2.2 tm Z-Systems Z CPR 3 tm

- · Full one year warranty
- 2 RS232 serial expansion ports (optional)
- · Ciarcia expansion bus (optional)

Introductory Price \$269<sup>95</sup>\*
Reg. \$299.95

Order today. It is so easy. Just call 800-835-2246 ext. 202 or 800-362-2421 ext. 202 (Kansas residents) and ask for the XLR8 upgrade board.

### H.I. Tech, Inc.

P.O. Box 25404 Houston, Texas 77265 800-835-2246 ext. 202 in Kansas call 800-362-2421 ext. 202

\*Plus Shipping and Handling

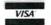

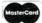

# And now, a couple of words about high-quality TRS-80 software at a very low price:

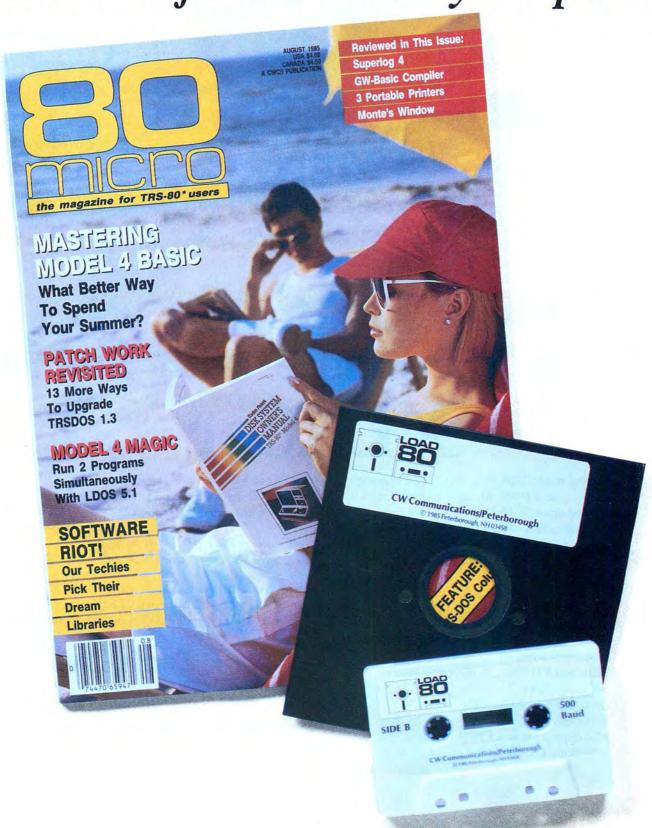

# LOAD 80

## Utilities, tutorials, home and hobby applications from 80 Micro.

If you've been shopping for software lately, you've discovered that new car buyers aren't the only ones who experience "sticker shock".

For the price of one commercial program, you can fill your gas tank at least three times. Or treat a friend to dinner. Or buy a year's worth of Sunday papers.

But with *Load 80* software, you can spend a lot less and *still* wind up with hundreds of dollars worth of outstanding TRS-80 programs every month.

On every *Load 80* cassette or disk (your choice!), you'll get more than a dozen "ready to run" programs listed in *80 Micro*...tutorials, utilities, games, word-processing, and much more.

Build a versatile software library, quickly and economically. Past issues have included programs such as:

#### NovaCalc

...a full-featured Model I/III spreadsheet with all the capabilities offered on more expensive commercial products.

#### Easydata

...a 200-record data base manager for fast information from your Model I/III/4.

#### **Grade-A Graphics**

...a deluxe Model III graphics editor that's loaded with options!

And to enjoy your favorite program, all you have to do is "load 80" into your computer. It's that simple. No keyboarding, no debugging. You get complete loading instructions, but should you need assistance, the *Load 80* and *80 Micro* technical editors will be glad to answer your questions.

Don't let software sticker prices stop you from building a top-notch

library. Get a variety of winning programs, for a fraction of the cost, with *Load 80* cassettes or disks.

To order by the month or by the year, simply complete the coupon and drop it in the mail with payment.

For Faster Service, call

1-800-258-5473
(In NH, please dial 1-924-9471.)

| Yes. library with Load                                                                                           | exciting and economical software 80. Please send me:                                   |
|----------------------------------------------------------------------------------------------------|----------------------------------------------------------------------------------------|
| ☐ 1 year of Load 80 on disk for \$199.97 ☐ 1 year of Load 80 on cassette for \$99.97 ☐ Check/MO ☐ MC ☐ VISA ☐ AE | ☐ This month's Load 80 disk for \$21.47<br>☐ This month's Load 80 cassette for \$11.47 |
| Card#                                                                                                    | Exp. Date                                                                              |
| Signature                                                                                                    |                                                                                        |
| Name .                                                                                                    |                                                                                        |
| Address                                                                                                    |                                                                                        |
| City                                                                                                    | State Zip                                                                              |

Continued from p. 114

When the trigger and gateway bytes are nonzero, the program executes when it is called by TRSDOS's task handler and immediately begins by changing the gateway to zero. From that point on, the program is safe from being invoked a second time while it is running, even if it needs more than one interrupt cycle to finish.

After closing the gateway, the program builds a one-line display string in memory. First, it picks up the original value of the A register and uses the @HEX8 SVC to insert the value in the display string in ASCII form. Next, it picks up the original value of the flag register and tests each bit to decide whether to put a flag's symbol or a dash in the display string. Then it uses the WRITREG macro to convert the original values of the other registers to ASCII.

When everything has been converted to ASCII, the current cursor location is saved, the cursor is placed at the top-left corner of the screen, and a single line is printed. The cursor is then restored and turned back on.

A subtle bug crops up in TRSDOS when the cursor is turned off and on. The video driver seems to get confused about whether the cursor is on or off and sometimes leaves a nonblinking cursor on one line as it moves a blinking cursor to the next. You might see this happening a lot while the trace program is still running. I haven't yet found a way to prevent these scattered cursor characters from being left at random locations on the screen.

There's an interesting in-line macro near the end of the trace module. The data area there is used to store the display string, which the program builds and sends to the screen. To avoid getting a long list of define-byte (DB) commands and labels, I let the IRP macro command (see line 2170) create much of the string for me. IRP takes each argument inside the angle braces and substitutes the argument string for the dummy string throughout the body of the macro. For example, the first two iterations of the IRP macro produce the following four lines:

|        | DB | 'BC>'   |
|--------|----|---------|
| BC_POS | DB | · ·     |
|        | DB | 'DE > ' |
| DE_POS | DB | · '     |

IRP is handy anytime you must create a repetitive structure in an Assembly-language program.

#### Free Installation

The remainder of the program (beginning at line 2260) is used only once for installing both the keyboard filter and the interrupt task. Much of it is the same as the filter installation module

```
Listing 2 continued
     Ø135Ø RLO4
                                  $-2
     Ø136Ø
Ø137Ø
                                                       ;Off to start ;Start with gate open
            TRIGGER DB
            GATEWAY DB
     01380
     01390
                Beginning of Task Processing
     01400
     01410 TSKSTRT LD
                                  A,(IX+2)
                                                       ;Get the Trigger byte ;Merge the gateway by
     Ø142Ø
Ø143Ø
Ø144Ø
                       AND
                                  (IX+3)
                                                       ;Leave if both are 0;Else set A = 0
                       RET
                       CPL
     01450
01460 ;
                       LD
                                  (IX+3),A
                                                       ;Close the gateway
     01470
                       LD
                                                       ;Empty IX register ;IX==> stack frame
                                  IX.Ø
     01480
                       ADD
                                  IX,SP
     01490
                       PUSH
                                                       ; IY wasn't on the stack
                Display A
     01510
                                  C. (IX+AF OFF+1) : Get original value of A
                                  HL,A_POS
$-2
     Ø152Ø
Ø153Ø RLO5
                                                       ;HL==> storage area
                       LD
                       EQU
     Ø154Ø
Ø155Ø
                       SVC
                                  OHEX8
               Display flags
            ;
                                                       ;Get original flag values ;DE==> table of flag names
     01560
                                  C. (IX+AF OFF)
                                  HL,FLGTBL
$-2
     Ø157Ø
Ø158Ø RLO6
                       LD
                        EOU
                                  DE,F_POS
                                                       ;HL==> storage area
     Ø16ØØ RLO7
                        EQU
                                  B,8
                                                       ;Loop for 8 bits ;Shift bit into carry flag
     01610
     Ø162Ø T1
                        SLA
                                  A, (HL)
                                                       ;Get display value
;Go if carry set
                                  C,T2
A,'-'
(DE),A
     01640
                        JR
                                                       ;Else set a blank
;Save character
     01650
     Ø166Ø T2
                        LD
     Ø167Ø
Ø168Ø
                        INC
                                                        ;Bump both pointers
                        INC
     01690
                       DJNZ
                                                       :Loop for 8 bits
     01700
                Display BC -- PC
     01710
01720
                       WRITREG BC, 8
WRITREG DE, 9
                       WRITREG HL, 10
WRITREG IX, 11
     01730
     01740
                       WRITREG IY, 12
WRITREG PC, 13
     01750
     01770 ;
                 Display SP
     01780
                        PUSH
                                                        ; Move our first SP
                                                        ; to DE; Offset to original SP
     01790
                        POP
                                  DE
                                  HL, SP_VAL
     01810
                        ADD
                                  HL, DE
                                                        ;HL = val of SP before interrupt
     01820
                                                        ; Value to DE
     01830
                        LD
                                  HL, SP_POS
                                                        ;HL ==> position in string
     Ø184Ø RLO14
                        EQU
SVC
      Ø185Ø
                                  @HEX16
     01860
     01870
                Now display the trace string
     01880
     01890
                        LD
                                                        ;Function: return curs. posn.;Get current cursor position
     01900
                        SVC
                                  @VDCTL
     01910
                        PUSH
                                  HL
                                                        ; Save it on stack
     01920
                        DSPCHAR
                                  C OFF
                                                        Turn off cursor
                                  HL, Ø
                                                       ;Move it to top left
;Function: set cursor posn
                        LD
                                  B,3
@VDCTL
     01940
                        I.D
     01950
                        SVC
     01960
                        PRINT
                                  TLINE
                                                        ;Display trace line
     01970 RLO15
                        EQU
POP
                                  $-5
                                  HL
                                                       ;Retrieve old cursor posn.
     01980
                                  B,3
@VDCTL
     01990
                        LD
                                                        ;Function: set cursor posn.
                        SVC
                                                        :Reset cursor
     02010
                       DSPCHAR
                                  C_ON
                                                        ;Turn cursor back on
     02030
                Clear stack and turn gateway back on
     02050
                        POP
                                  IY
                                                       ;Stack back to normal
                                  A,-1
(GATEWAY),A
     02060
                        LD
                                                         "ON"
                                                               value for gateway
     02070
                                                       ;Open the gate
                        LD
     02080 RLO16
     02090
                       RET
                                                       :We're done.
     92199
                Data for the interupt routine
     02120
     02130
             FLGTBL
                                   'SZ.H.PNC'
                                  'AF>'
     02140
             TLINE
                       DB
                                                       ;Build blank trace-display line
     02150
     02160 F_POS
                       DB
     02170
                        IRP
                                  XX, <BC, DE, HL, IX, IY, SP, PC>
                       DB
                                   <XXX&
     02190 XX_POS
                       DB
                        ENDM
     02210
                       DB
                                  ETX
                                                       ; Mark end of trace line
     02220
            MODEND
     02230
                       EOU
                                  S-1
     02240
             MODLEN
                       EQU
                                  $-BEGIN
     02250
     02260
     02270
                   Installation Routine for the filter and interrupt process. The program must be invoked with SET, an includes one parameter with three possible values: SLOT=(0 ... 11)
The default value is SLOT=0
     02280
     02290
     02300
     02310
02320
                       SLOT may be abbreviated to S If the requested slot is in use, the program will abort
     02330
     02340
                       with an error message.
     02350
     02370 INIT
                       PUSH
                                                       ; Save DCB pointer
                                                                                     Listing 2 continued
```

# THE NEXT GENERATION OPERATING SYSTEM

FOR YOUR TRS-80 MODEL 4

FROM THE ORIGINAL AUTHOR OF THE MODEL 4 OPERATING SYSTEM

LS-DOS 6.3x

\$**29**<sup>95</sup>

INTRODUCTORY PRICE!

TRSDOS 6.2x DATE HANDLING WILL END DEC. 31st, 1987

HURRY!

LS-DOS 6.3 is an update to the **TRSDOS 6.x** operating system for Tandy TRS-80 Model 4 computers. Due to the continuing popularity of the TRS-80 Model 4, this update was deemed necessary to extend the useful life of the computer through the 1990's. At the same time, many other useful features have been added.

- Upward compatible with TRSDOS 6.x versions.
- Expanded date range, 1980 through 1999.
- Files now have a modification Time Stamp as well as a date.
- The directory display shows file dates and times.
- New SVCs for screen print and decimal display.
- · All new, easy to use full screen editor.
- Conversion program for pre-6.3 version disks adds new time/date information.
- Automatic date/time conversion when copying from TRSDOS 6.x to version 6.3.
- One pass format and disk duplication program.
- Variable and line number cross reference utility for BASIC programs.
- Many "user requested" changes/additions/enhancements have been made.
- · Several changes to increase "user friendliness."
- Many enhancements to BASIC:
  - Line copy and block move with automatic line reference renumbering.
  - Search and display variable, line numbers, and keywords.
  - Selective block renumbering.
  - High speed load and save.
  - Direct access to DOS SVCs.
  - List next or previous line(s) with a single keystroke.
  - Single letter abbreviations for Auto, Delete, Edit, and List.

A documentation update describes all new features and utilities,

and contains technical information changes and additions.

Since this is an update to TRSDOS 6.2, all customers are expected to have purchased or received and have in their possession a legitimate copy of the TRSDOS 6.x DOS and documentation.

To provide support only to legitimate owners, all LS-DOS 6.3 master disks contain an individually encoded customer service ID and serial number. This entitles customers to support directly from LSI.

#### Ordering information:

To save COD and handling charges, send a check or money order for \$29.95 to:

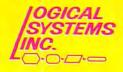

Logical Systems, Inc. PO Box 55235 Grand Junction, CO 81505

Credit card and COD orders call: (303) 243-7070

Mastercard, Visa, and American Express cards are accepted. Credit card and COD orders are \$34.95, including shipping and handling. No COD orders accepted outside the United States. No purchase orders or on account orders will be accepted. Orders will be shipped post paid inside the US. Canada and Mexico please add \$5.00 for airmail shipping. All other foreign orders, please add \$10.00 for air postal shipping. All funds must be in US dollars. Allow 2-4 weeks for delivery.

TRS-80 and TRSDOS are Registered Trademarks of Tandy Corpration.

#### THE NEXT STEP

|                                                    | ed                 | (MODDCR) DE                           | ·And put into filter                                    |
|----------------------------------------------------|--------------------|---------------------------------------|---------------------------------------------------------|
| 238Ø<br>239Ø                                       | LD<br>PUSH         | (MODDCB), DE                          | ;And put into filter<br>;Save command line ptr          |
| 2400                                               | PRINT              | SIGNON                                | ;Say hello                                              |
| 2410                                               | POP                |                                       | ;Recover pointer                                        |
| 2420                                               | LD                 |                                       | ;DE ==> parameter                                       |
| 2430                                               | SVC                | @PARAM<br>NZ,BADPRM                   | ;Parse the parameter<br>;Leave if parameter error       |
| 244Ø<br>245Ø                                       | JP<br>LD           |                                       | •Get response type                                      |
| 160                                                | OR                 | A                                     | ;Any parameters at all?                                 |
| 470                                                | JR                 | Z,INIT_1                              | ; No go                                                 |
| 480                                                | AND                | 80H                                   | ; Numeric response?                                     |
| 490<br>500                                         | JP<br>LD           | HL. (SLOT NUM)                        | ;No go<br>;Get the user value                           |
| 510                                                | LD                 | DE, 12                                | ;DE = maximum value+1                                   |
| 520                                                | SBC                | HL, DE                                | ;Test user's value                                      |
| 30<br>40 ;                                         | JP                 | NC, BADPRM                            | ;Error if too high                                      |
| 0 INIT                                             | _l LD              | DE, MODNAME                           | ;DE ==> filter name                                     |
| 50<br>10                                           | SVC<br>JP          | @GTMOD<br>Z,INSTLD                    | ;Already installed?<br>;Error if already in memory      |
| Ø ;                                                |                    |                                       |                                                         |
| 8                                                  | SVC                | @FLAGS                                | ;IY==> flag table<br>;SET used to install program       |
| 0                                                  | BIT<br>JP          | Z, NOSET                              | ;No error                                               |
| ð ;                                                |                    |                                       | Punchian, set walno                                     |
| Ø                                                  | LD                 | HL,Ø<br>B,L                           | ;Function: get value<br>;B=0: work with HIGH\$          |
| Ø                                                  | SVC                | @HIGH\$                               | ;Get current high\$                                     |
| Ø                                                  | LD                 | (OLDHI), HL                           | ;Save current value                                     |
| Ø                                                  | JP                 | NZ, NOHIGH                            | ;Error if HIGH\$ not available                          |
| Ø;                                                 | Is the task        | slot available?                       |                                                         |
| 00 ;                                               |                    |                                       |                                                         |
| 10<br>20                                           | LD                 | A, (SLOT_NUM)<br>C, A                 | ;Get requested slot number ; into C register            |
| 20<br>30                                           | SVC                | @CKTSK                                | ;Slot available?                                        |
| 40                                                 | JP                 | NZ, SLTBSY                            | ; No go                                                 |
| 50 ;                                               |                    | have been passed                      |                                                         |
|                                                    |                    | have been passed<br>both modules to h | igh memory                                              |
| 80 ;<br>90                                         | LD                 | IY, RELTAB                            | ;IY==> relocation table                                 |
| 00                                                 | LD                 | DE, MODEND                            | ;DE = end of main program                               |
| 10                                                 | LD                 | HL, (OLDHI)                           | ;HL = current HIGH\$                                    |
| 20                                                 | SBC                | HL, DE                                | ;Calculate relocation distance                          |
| 30                                                 | PUSH               | HL<br>BC                              | ; Move distance<br>; to BC register pair                |
| 10<br>0 peta                                       | POP<br>DC1 LD      | L, (IY+0)                             | ;Get LSB of address to change                           |
| Ø                                                  | LD                 | H, (IY+1)                             | ; and MSB                                               |
| 70                                                 | LD                 | A,H                                   | ; Copy MSB                                              |
| 80                                                 | OR                 | A                                     | ; Is it 0?                                              |
| 90                                                 | JR                 | Z, MOVE                               | ;Yes go move the modules<br>;Else get present LSB       |
| 00<br>10                                           | LD<br>INC          | E, (HL)<br>HL                         | ; Point to MSB                                          |
| 20                                                 | LD                 | D, (HL)                               | ;DE = value to change                                   |
| 30                                                 | EX                 | DE, HL                                | ;Value is in HL                                         |
| 40                                                 | ADD                | HL,BC                                 | ;Add the offset                                         |
| 5Ø                                                 | EX                 | DE, HL                                | ;Put new value in DE<br>;Put back new MSB               |
| 5 Ø<br>7 Ø                                         | LD<br>DEC          | (HL),D<br>HL                          | ; Point to LSB                                          |
| 80                                                 | LD                 | (HL),E                                | ; New value is now in place                             |
| 90                                                 | TNC                | IY                                    | ;Bump twice                                             |
| 00                                                 | INC                | IY                                    | ; to point to next address; And move the next value     |
| LØ<br>20 ;                                         | JR                 | RELOC1                                | , and move the next value                               |
| 30 ;                                               | Move and p         | rotect                                |                                                         |
| 40 ;<br>50 MOV                                     | E LD               | DE, (OLDHI)                           | ;DE ==> destination                                     |
| 60                                                 |                    | HL, MODEND                            | ;HL ==> end of modules                                  |
| 70                                                 | LD                 | BC, MODLEN                            | ;BC = bytes to move                                     |
| 80                                                 | LDDR               | DE HI                                 | Move it all                                             |
| 90<br>00                                           | LD                 | DE, HL<br>B, Ø                        | ; New HIGH\$ is in HL<br>; Function: use HIGH\$         |
| 10                                                 | SVC                | @HIGH\$                               | ;Have TRSDOS set new HIGH\$                             |
| 20                                                 | INC                | HL                                    | ;HL ==> filter's entry point                            |
| 0 ;                                                | Set type a         | nd address in fil                     | ter's DCB                                               |
| 50 ;                                               |                    |                                       |                                                         |
| 60<br>70                                           | POP<br>LD          | IX<br>(IX),01000101B                  | ;Get DCB address from stack<br>;Set as @GET/@CTL filter |
| 8 Ø                                                |                    | (IX+1),L                              | ;Set LSB of address in DCB                              |
| Ø                                                  | LD                 | (IX+2),H                              | ; and MSB                                               |
| 10;                                                | Now set in         | terrupt routine                       | in its slot                                             |
| 20 ;                                               | LD                 | DE, TCB                               | ;DE ==> task control block                              |
|                                                    | 17 EQU             | \$-2                                  |                                                         |
| 250                                                | LD                 | A, (SLOT_NUM)                         | ;Get the slot number                                    |
| 260<br>270                                         | LD<br>SVC          | C,A<br>@ADTSK                         | ; into C register<br>;Put task in the slot              |
| 280                                                | PRINT              | SUCCESS                               | ;Report successful installation                         |
| 290                                                | LD                 | HL,Ø                                  | ;Report no error to DOS                                 |
| 00                                                 | SVC                | @EXIT                                 | ;And leave                                              |
| 10                                                 | These are          | the error exits                       |                                                         |
| 120;                                               |                    | HL, BADPRM\$                          | ;Point to message                                       |
| 20 ;<br>30 ;                                       |                    | and I was a still A                   |                                                         |
| 20 ;<br>30 ;<br>40 BAD                             | DB DB              | ØFDH                                  | ;Skip next instruction                                  |
| 320 ;<br>330 ;<br>340 BAD<br>350<br>360 INS        | TLD LD             | HL, INSTLD\$                          | ; skip next instruction                                 |
| 320 ;<br>330 ;<br>340 BAD<br>350<br>360 INS<br>370 | DB<br>TLD LD<br>DB | HL, INSTLD\$<br>ØFDH                  | ;Skip next instruction                                  |
| 320 ;<br>330 ;<br>340 BAD<br>350<br>360 INS<br>370 | TLD LD             | HL, INSTLD\$                          | ;skip next instruction                                  |

I've used here many times before.

There are some new wrinkles, however. First, I've used the TRSDOS @PARAM SVC to parse the parameter (if any) included on the command line that invokes this month's program. It's up to you to pick the program's installation slot (if you don't specify a slot, the program tries to use slot zero). The System (Trace) command is always installed in a low-priority slot. If you need a faster trace to pinpoint where a program is going wrong, install the program in slot 8 or 11.

The @PARAM SVC, if it finds a parameter named Slot or S followed by an equals sign and a number, will place that number at the location labeled SLOT-NUM. It is then up to the installation routine to determine whether the number specified is a legal slot number (between zero and 11) and whether the slot isn't being used.

There are six possible error exits from the installation program. At first glance, lines 3340–3480 appear to display the same error message regardless of which message is intended. In fact, the single bytes of OFD hex between each error label are a way of avoiding repetitive program code. If the program enters the error routines with a jump to BADPRM, for example, it loads the address of the bad-parameters error message into the HL register.

Then, because of the OFD hex byte, the computer sees the next command as LD IY,INSTLD\$. The extra bytes keep the address in HL from being changed, and merely alter the address in IY (which won't be used later in the program anyway) at each error label.

Near the end of the program, I've again used the IRP macro to generate repetitive code for me. Instead of typing out a long list of relocation labels, I've defined the form of one label and used IRP to have the assembler create the proper labels and addresses.

There are many things in Listing 2 that I haven't discussed in previous columns, including the TRSDOS tasker, the @PARAM SVC, and the IRP in-line macro. I plan to cover those topics in future columns.■

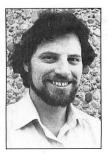

Write Hardin Brothers at 280 N. Campus Ave., Upland, CA 91786. Enclose a stamped, self-addressed envelope for a reply. You can also contact Hardin on CompuServe's WE-SIG (PCS-117).

#### THE NEXT STEP

|       |                     | *       |                          |                                    |        |
|-------|---------------------|---------|--------------------------|------------------------------------|--------|
|       | NOHIGH              | LD      | HL, NOHIGH\$             |                                    |        |
| 03410 |                     | DB      | ØFDH                     |                                    |        |
|       | NOSLOT              | LD      | HL, NOSLOT\$             |                                    |        |
| 03430 | Name and the second | DB      | ØFDH                     |                                    |        |
|       | SLTBSY              | LD      | HL, SLTBSY\$             |                                    |        |
| 03450 |                     | SVC     |                          | ;Print message                     |        |
| 03460 |                     | PRINT   | ABORT                    |                                    |        |
| 03470 |                     | LD      |                          | ;Return error code to TRSDOS       |        |
| 03480 |                     | SVC     | @EXIT                    |                                    |        |
| 03490 |                     |         |                          |                                    |        |
| 03500 |                     | a areas |                          |                                    |        |
| 03510 |                     |         |                          |                                    |        |
|       | PARMTBL             |         | 8ØH                      | ;Mark beginning of table           |        |
| 03530 |                     | DB      | 10010100B                | ;Accept numeric entry, abbr., name | 4-byte |
| 03540 |                     | DB      | 'SLOT'                   |                                    |        |
| 03550 | RESP                | DB      |                          | ;TRSDOS's response                 |        |
| 03560 |                     | DW      |                          | ;Address to receive value          |        |
| 03570 |                     | NOP     |                          | ; End of parameter table           |        |
| 03580 |                     |         |                          |                                    |        |
|       | SLOT_NUM            | M DW    | Ø                        | ;Will hold user's slot choice      |        |
| 03600 |                     |         |                          |                                    |        |
|       | RELTAB              | IRP     | X, < 1, 2, 3, 4, 5, 6, 7 | ,8,9,10,11,12,13,14,15,16,17>      |        |
| 03620 |                     | DW      | RLOX                     |                                    |        |
| 03630 |                     | ENDM    |                          |                                    |        |
| 03640 |                     | DW      | Ø                        | ;Mark end of table                 |        |
| 03650 |                     |         |                          |                                    |        |
|       | SIGNON              | DB      | 'TRSDOS 6 Expand         | ed Trace Program', CR              |        |
|       | BADPRM\$            |         | 'Illegal paramet         |                                    |        |
|       | INSTLD\$            |         | 'Program already         |                                    |        |
|       | NOSLOT\$            |         | 'No interrupt sl         | ots available.',CR                 |        |
|       | NOHIGH\$            | DB      | 'High memory not         | available for installation.', CR   |        |
|       | NOSET\$             | DB      |                          | installed with SET command.', CR   |        |
|       | SLTBSY\$            |         | 'Requested inter         | rupt slot is already in use.', CR  |        |
|       | ABORT               | DB      | 'Installation ab         | orted.', LF, CR                    |        |
|       | SUCCESS             |         | 'Program success         | fully installed.',LF               |        |
| 03750 |                     | DB      | Use the FILTER           | command to connect to *KI.', LF    |        |
| 03760 |                     | DB      |                          | toggle trace display on and off.', | CR     |
| 03770 | ;                   |         |                          |                                    | 5.00   |
| 03780 |                     | END     | INIT                     |                                    |        |

Circle 452 on Reader Service card.

## You already own half of a great printer Now

Dealer inquiries welcome

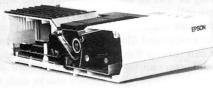

Now for \$79.95 you can own the rest. You see, today's new dot matrix printers offer a lot more.

Like an NLQ mode that makes their letters print almost as sharp as a daisy wheel. And font switching at the touch of a button in over 160 styles. But now, a Dots-Perfect upgrade kit will make your printer work like the new models in minutes— at a fraction of their cost.

And FX, JX and MX models will print the IBM character set, too.

So, call now and use your Visa, MasterCard, or AmerEx. Don't replace your printer, upgrade it!

**1-800-368-7737** In California: 1-800-831-9772

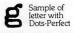

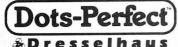

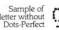

& Dresselhaus

837 E. Alosta Ave., Glendora, CA 91740 Tel: (818) 914-5831

An upgrade kit for EPSON FX, JX, RX, & MX printers

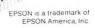

Circle 259 on Reader Service card

## DeskHelp DeskMate

CREATE..

•MAIL MERGE
•DIRECT MAIL
•FORM LETTERS

LABELS
 CHECKS
 CUSTOM FORMS
 INVOICES

•CUSIOM FORMS
•INVOICES
•COLLECTION LETTERS
•ROLODEX™ CARDS
•OUTPUT TO DISK
•PRINTER CODES

PLUS...
•100% ML, FAST
•WINDOWS

•INDEXING
•EASY TO LEARN
•EASY TO USE
•MANUAL RECORD
SELECTION
•TEXT FILTER
•CUSTOMIZE

DEFAULTS
•ERROR CHECKING

#### Now you can with DeskHelp!

DeskHelp was written especially for you, the DeskMate owner, by Bobby Ballard, nationally known DeskMate expert.

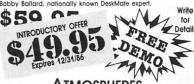

ATMOSPHERES 1207 Eighth Avenue Dept. #4
Brooklyn, NY 11215 718-788-6799

Include \$3.00 SIH, NYS residents add tax. DeskMate is a trademark.of Tandy Corp. Requires DOS 2.xx or higher and 384K. DeskHelp is a trademark of Atmosphere.

Circle 274 on Reader Service card

#### \$19.95 INTRODUCTORY OFFER

#### **OMNISCROLL III/4**

OMNISCROLL III/4—The premier machine language screen scrolling utility that you can load and call from BASIC. Select any area of your screen and command your computer to scroll in any direction (UP, DOWN, RIGHT OR LEFT)

- \*MAKE GREAT ANIMATED GRAPHICS FROM INTERPRETER BASIC
- \*COMPLETE DOCUMENTATION
- \*MACHINE LANGUAGE SOURCE CODE LIST-ING
- \*BASIC DEMO PROGRAMS
  \*TUTORIAL TEXT

OMNISCROLL III/4 is for the TRS-80 Model III or 4 (in III mode) and is supplied ready to run with TRSDOS 1.3 (Instructions are included for NEWDOS 80 version 2.0)

To order send check or money order (sorry, no COD's or credit orders) for \$19.95 plus \$2.50 S&H (\$5.00 Canada or Mexico) with your name and address to:

> Lyons Products P.O. Box 272 Titusville, PA 16354

PA residents add 6% sales tax to the base price

Circle 287 on Reader Service card.

#### ADVANCED SCIENTIFIC ANALYSIS & GRAPHICS

BASICA sourceware: 48 short, computer-aided analysis tools for scientists; 1/4 are listed below. Concise scientific handbook & IBM-compatible disk. Unique graphics include 64-color display with any CGA. See pictures in BYTE 9/86 p32. 2&3D GRAPHICS TECHNIQUES

3-D Surface Plotting & Contouring 512-color Palette (80 x 100 display) On-Screen Interactive Diagrammer

IMAGING & TRANSFORMS
Fourier Transform & Convolution
Optical Ray Tracing & SNR
Image Ephancement

PROBABILITY & STATISTICS
Histograms, Scatter & Correlation
Multiple/Polynomial Regression
Random Fractals

MATRIX OPERATIONS
3-D Perspective Projections
Inversion & Determinants
Eigenvalues & Vectors

Eigenvalues & Vectors \$59. 55 + 2. 40 shipping MC/Visa (415) 365-8155 SIMPLICATION UnLtd. PO Box 654, Menlo Park, CA 94026 Continued from p. 32

### DosTamer-PC

**DosTamer-PC** runs on the Tandy 1000 (256K) and requires one disk drive. The Babbage Patch, P.O. Box 252, Temple City, CA 91780, 818-286-1334. \$49.95.

One utility you should have at your disposal is an interface between you and MS-DOS. This interface should let you perform MS-DOS commands with greater ease and give you more capabilities with simplified keystrokes. Dos-Tamer-PC is such a utility.

DosTamer is a shell program that patches itself to the main operating system, letting you execute most DOS functions with one or two keystrokes. DosTamer has two major modes, Directories and Files. The Files screen displays sorted directory entries in lines 1–20, a file and directory statistics line, date/time, and a mini help menu on line 25. You can auto-execute, copy, erase, and rename files. And you can manipulate multiple files with the global tagging feature for copying, erasing, and searching files with wild-card characters.

I liked conjuring system statistics at the stroke of a key, viewing files, and swapping them from a hidden to unhidden state. Another convenient feature writes a comment line for each file to help you keep track of what the file is for. You can create, erase, or recall comments at the stroke of a key.

In the Directories mode, you can list all subdirectories or access and rename files within a selected subdirectory. You can personalize DosTamer's menu by changing the border, foreground, and background colors in areas of the display. The input prompts can be customized, as well. You can set Basic files to auto-execute via Basic or BasicA depending on your selection, and you can enter or change the menu at any time. DosTamer incorporates a unique feature called Xtra-Menu, which creates custom commands for easy recall and execution. For example, this could be used to send formatting control codes to a printer-much easier than calling them from Basic.

The manual has a few typos, but it is short and to the point. I found it adequate, as the commands were easy to locate and reference. One problem was DosTamer's inability to view different drive directories on demand. When moving between drives, I kept getting an error message and the program would not respond to commands. The trouble occurred with any drive I tried to access. You probably will use this feature often, so check to see if it's been corrected before you purchase DosTamer-PC.

—David Engelhardt

### Hip-Pocket Helpers

**Hip-Pocket Helpers** runs on the Tandy 1000/1200/2000/3000 and requires 128K and one disk drive. Alps, 1502 County Road 25, Woodland Park, CO 80863, 800-232-2577. \$79 for the complete set or \$49 for any five individual Helpers.

ALPS Hip-Pocket Helpers is a utility package designed to assist you in many disk- and file-based MS-DOS functions. It consists of 29 utilities, ranging from directory trees to disk-verification functions, all easy to run and handy when you need to perform nearly any file or disk function.

One of the package's highlights is the CHMOD utility, which lets you change a file attribute from normal state to hidden so it is not listed in a directory, or from read-only to restrict-access to prevent accidental damage. It creates a system or archive file to be included in backup utilities. CHMOD cannot hide a program from Copyhide, which copies a hidden file that the DOS Copy command doesn't recognize. The program marks the copied file as a changed file for backup purposes, and installs it with the current system date, not the original one. A note to the cautious: The new file will not be hidden until you use the CHMOD command.

If you hide a file and forget its name, you can use Findfile. Fortunately, a hidden file cannot hide from this utility. This might be a drawback if whomever you are trying to hide a file from is aware of the Findfile command argument. You have an alternative should you remember anything at all about the file name. A third program, SEARCHS, can search for a user-specified string of text in all files in all directories or in only those you designate. This powerful tool uncovers lost files and locates text strings and file extensions. Also, you can reset a file. With the Reset command, you can list current file attributes.

You must exercise a great deal of caution in using the Cleanup command, which deletes all files on a disk and reformats. The program does not have a utility to retrieve cleaned-up files, so watch out. It is helpful in emptying out cluttered directories, and you can use it with DELETEBD, which deletes files with dates older than you specify. This is another command that you should handle with care.

Of importance to those with Laserjet printers are the Setcom and Serprint command arguments, which configure and set up the serial ports for serial printer devices. Softfeed and REMOVE-NL are correction programs that add line feeds and remove unnecessary ones. Neither program can be stopped once

you invoke it, and both remain active until you reset the system.

With all the utilities available in ALPS Hip-Pocket Helpers, from special file-transfer capabilities to directory print-outs and a command to time an operation, it seems strange that I managed to get along without them before now. Despite their idiosyncrasies, they perform well, albeit at a steep retail price. If you have been looking for the capabilities that Hip-Pocket Helpers offer, this package is worthwhile.

—Jeffrey Parker

#### Deskmerge

\*\*

**Deskmerge** runs on the Model 1000 (128K) and requires one disk drive. Try-O-byte, 1008 Alton Circle, Florence, SC 29501, 803-662-9500. \$29.99.

Deskmerge is a DeskMate accessory that lets you merge the information in files created by Filer into documents written with Text to produce form letters, mailing labels, and so on. Deskmerge is not copy-protected, so you can put it where you want it. Its documentation, which is almost superfluous, comes in a DOC file on the program disk.

To use Deskmerge, you prepare a "form" with DeskMate's Text. You can use other editors as long as they behave exactly like Text. Where you want to insert data from your Filer records, you type the appropriate field name bracketed by vertical bars (the symbol over the 4 on the numeric keypad). Deskmerge is case- and space-rigid, so the field name must be precisely accurate. Also, if two fields have exactly the same name-possible with Filer-Deskmerge reads only the first of them. Finally, to avoid surprises, you must be sure to use Filer's Pack function, which removes deleted records. Deskmerge chokes on a record flagged for deletion, which Filer merely marks with a D, and quits.

Deskmerge executes from MS-DOS, not from within DeskMate. Using its setup menu, you supply the names of your Filer and Text files, enable or disable record selection by a key field, similarly toggle a manual-selection mode, and set the format for your printed document. Deskmerge adds nothing to DeskMate's already limited formatting capability.

Deskmerge forgives a misspelled file name and lets you retype it, or detects a missing printer and lets you put it on line. However, once it opens your files and sets to work, it aborts to MS-DOS if it runs into a problem. If you want to change something and start over, you can break to MS-DOS. When Deskmerge is done, it quits to MS-DOS, so every time you use the program you start at the be-

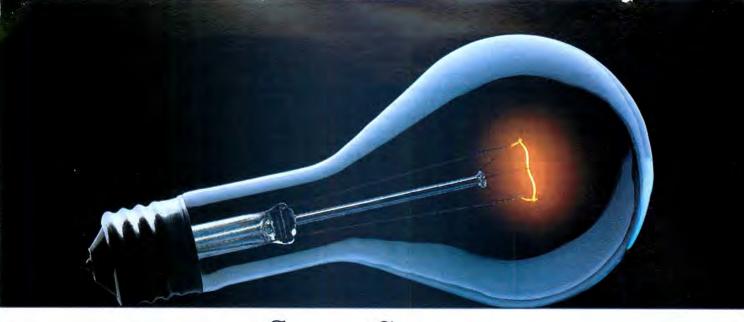

# COMPUSERVE. YOU DON'T HAVE TO KNOW HOW IT WORKS TO APPRECIATE ALL IT CAN DO.

CompuServe is a computer information service. You subscribe to it. In return, you have access to an incredible amount of information, entertainment, communications and services. Here are a few of the hundreds of amazing things you can do.

#### COMMUNICATE

CB Simulator features 72 channels for "talking" with other subscribers. National **Bulletin Boards** let

vou post messages where thousands will SPP them.

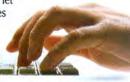

Friends, relatives and business associates can stay in touch through EasyPlex™ Electronic Mail.

More than 100 CompuServe Forums welcome participation in discussions on all sorts of topics. Software Forums help with online solutions to software problems. Hardware Support Forums cater to specific computers. There's even free software,

#### and online editions of computer periodicals. HAVE FUN

Play all sorts of sports and entertainment trivia games, brain-teasing educational games and the only online TV-style game show with real prizes. Or, for the ultimate in excitement, get into an interactive space adventure.

#### SHOP

#### THE ELECTRONIC MALL™

takes you on a coast-to-coast shopping spree of nationally known merchants, without ever leaving home.

#### SAVE ON TRIPS

With CompuServe's travel services you can scan flight availabilities, find airfare bargains and even book your own flights online. Plus, there are complete listings of over 28,000 hotels worldwide.

#### BE INFORMED

CompuServe puts all of the latest news at your fingertips, including the AP news wire, the Washington Post, the St. Louis Post-Dispatch, specialized business and trade publications and more. Our executive news service will electronically find, "clip" and file news for you...to read whenever you'd like.

#### **INVEST WISELY**

Get complete statistics on over 10,000 NYSE, AMEX and OTC securities. Historic trading statistics on over 90,000 stocks, bonds, funds, issues and options. Five years of daily commodity quotes. Updates on hundreds of companies worldwide. Standard & Poor's. Value Line. Over a dozen investment tools.

#### So much for so little.

All you pay is a low, one-time cost for a Subscription Kit (suggested retail price \$39.95). Usage rates for standard online time (when CompuServe is most active) are just 10¢ a minute. In most major metropolitan areas you can go online with a local phone call. Plus, you'll receive a \$25.00 Introductory Usage Credit with the purchase of your CompuServe Subscription Kit.

#### So easy the whole family can go online.

CompuServe is "menu-driven," so beginners can simply read the menus (lists of options) that appear on CompuServe

their screens, then type in their selections. If you ever get lost or confused, type H for help. Remember, you can always ask questions online through our feedback service or phone our Customer Service Department.

Before you can access CompuServe, you need a computer, a modem (to connect your computer to your phone) and, in some cases, some simple communications software. Now you're ready to order. For your low, one-time subscription fee, you'll receive:

- a complete, easy-to-understand, 170-page spiral-bound Users Guide
- your exclusive preliminary password
- · a subscription to CompuServe's monthly magazine, Online Today
- a \$25.00 usage credit!

To buy a CompuServe Subscription Kit, see your nearest computer dealer. To receive our informative brochure or to order direct, write or call 800-848-8199 (in Ohio, 614-457-0802).

CompuServe. You don't have to know how it works to appreciate all it can do-for you.

Circle 78 on Reader Service card.

Information Services, P.O. Box 20212 5000 Arlington Centre Blvd., Columbus, Ohio 43220

An H&R Block Company
EasyPlex and ELECTRONIC MALL are trademarks of
CompuServe Incorporated.

ginning. You cannot save previously set document formats or run consecutive jobs. I found this annoying.

Deskmerge has other limitations. Unless I began my text with a blank line, the first word of the document showed up positioned unpredictably from one page to the next. The program could not keep track of the top of the page when printing letters, no matter what I tried. The automatic record selection by a key field proved virtually useless: Since the only logical operation allowed is exactly equal to, Deskmerge extracts from your files everyone named Tolstoy, for example, but cannot select everyone whose name begins with T. And the program doesn't sort, so you cannot print mailing labels in zip-code order, for instance.

Deskmerge is the sort of software I expect to find in an anthology of worthwhile computer programs, in a book, in a magazine, or in a user's group library. It performs a useful function missing from Tandy's DeskMate and, within its limits, it works. But it would have to do a lot more than it does to come between me and 30 bucks.

-Harry Bee

### Hacker II

**Hacker II: The Doomsday Papers** runs on the Tandy 1000 and requires one disk drive. Activision Inc., P.O. Box 7287, Mountain View, CA 94039, 415-960-0410. \$39.95.

A leading Russian scientist has authored a deadly plan, dubbed The Doomsday Papers, to destroy the United States, and you have been assigned to carry out a covert CIA mission to retrieve the document from a vault in a secret Siberian military complex. U.S. agents have planted small slave robots called mobile remote units (MRUs) in hidden areas of the complex; you manipulate them via the multifunction switching matrix (MFSM), a sophisticated transceiver that taps into the complex's myriad surveillance cameras. The MRUs must get to the vault, obtain the Doomsday Papers, and deliver them to waiting CIA agents without being spotted by cameras or a goose-stepping sentry. If detected, your MRUs are stalked and pulverized by the Annihilator, a fastmoving robot guard.

To boot up, just insert the disk in drive A and go. You are presented with text describing the crisis, followed by information on the MFSM and a quiz about its operation. (Later on, you have the option of skipping this introductory section.) The main screen is a front view of the MFSM—four monitors positioned over a control panel. Using a joystick,

mouse, or the keyboard to operate the controls, you tune in each screen separately. The most critical of these, the TGS, is an overhead grid-like map that you use to spot and follow the slow-moving MRUs. The MFSM displays 38 different camera angles, and you can override any one of the security monitors with a bogus videotape playback.

In the original Hacker, you accidentally stumbled into a top-secret computer network and pieced together an intricate puzzle before being flushed out of the system. In this sequel, you must rely on creative logic to succeed, and the MFSM operates for only a limited time before its long-range scanner heats up and cannot accurately control the robots. An MRU must get past all the obstacles, retrieve small clues locked inside four filing cabinets positioned throughout the complex, and use the clues to open the vault. Depending on your tolerance, this game of wits can be fascinating or frustrating. I found it a challenge to play a game that requires a lot of use before you can master it.

The first step in tackling the assignment is to use the TGS to draw a map of the corridors, then attempt to negotiate a path to the filing cabinets and vault without being spotted. Easier said than done, as the surveillance cameras and guard are always moving and watching. It took much planning and split-second timing before I could reach the first filing cabinet. By the time you acquire enough information to obtain the Doomsday Papers, the vault is heavily protected and nearly impossible to crack.

This is a colorful, well-designed, and suspenseful game that should give you several runs for the money. It is full of unexpected turns and twists. The package includes a "for your eyes only" guide explaining the MFSM's functions; it is diverting but provides little insight into the nature of your spy operation. Overall, Hacker II is a fun but grueling challenge, even for a jaded gamester.

-Jeffrey Frentzen

#### Refer

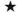

**Refer** runs on the Tandy 1000/1200 (128K) and requires one disk drive. James Halstead & Associates, 1551 Plainfield, Joliet, IL 60435, 815-725-0346. \$39.

Remember when anyone capable of throwing together a few lines of Basic code could market a program and find an audience? Just a decade ago. Ancient history. These days, when sophisticated features are a dollar a dozen, an offering like Refer is startling. Its pop for the peso is inaudible.

## Hacker II is a fun but grueling challenge, even for a jaded gamester.

This programming utility claims, among other things, that it concurrently cross-references variables, values, keywords, line numbers, or labels in any language. This would be attractive to anyone involved in lengthy projects. Of course, the attraction depends on a certain interpretation of the concept of cross-referencing, and there's the rub.

Supplied on Refer's program disk are four executable programs, their Basic source code, and text files containing the reserved words of several languages: Basic, Pascal, and C, among others. Predictably, the C file is short. One program prints a page of what passes for documentation. Another prints labels for backup copies of the program disk. The third provides a primitive mechanism for creating reserved word files—not for extending or editing existing files. Then there's Refer.

Refer reads any source code in any language, including French, written with any line-oriented editor and stored in an ASCII file. It begins by listing your program, whether you like it or not. If lines begin with numbers and look like Basic, Refer "pretty prints" the listing by hacking up the lines at every colon, whether the colon actually separates Basic statements, is part of a drive specification, or belongs to a literal string. If there are no line numbers, Refer adds them. That done, Refer spews forth a list of all the "things" (my own term) it found in your program along with their locations. A thing is any string of alphanumeric characters that appear together. What delimits a thing are characters that are not alphanumeric. Refer sorts and orders its thing list without analysis, classification, or comment, other than where to look for them. That's all, except for an option that lets you suppress reserved words, which makes for a shorter list of things.

Is Refer really so ridiculous? Try this: Your program contains the statement pi = 3.14. To Refer, pi is a thing. So are 3 and 14. The program cannot recognize something so fundamental as an ordinary decimal value. It performs the same sort of quack surgery to amputate file names from their extensions. Refer is ridiculous indeed.

—Harry Bee

25

```
Listing 1 continued from p. 57
       02070 LEAVE
                           SP, (STAKSAV)
                                          ;Back to system stack
                   SVC
                                          :Back to TRSDOS
       02080
      02090 :-
                    Close any open files
      02100
       02110 ;-----
      02120 CLOSE
                                          ;DE ==> checkbit file block
                   LD
                           DE, CHKFCB
                    LD
                                          ;Get first byte
      02130
                           A, (DE)
      02140
                                          :Is it 0?
                    OR
                           A
                           Z,CLOSE_2
                                          ;Yes -- go
      02150
                    JR
                                          ;Else close it
                    SVC
                           @CLOSE, 1
       02160
                                          ;DE ==> data file block
       02170 CLOSE_2 LD
                           DE, DATFCB
      02180
                                          :Get first byte
                   LD
                           A, (DE)
       02190
                                          ; Is it 0?
       02200
                    RET
                                          :Yes -- we're done
       02210
                    SVC
                           @CLOSE, 1
                                          ;Else close it
       02220
                    RET
                                          ; And return
       02230 :
       02250
                   Both Programs Start Here
       02270 BEGIN LD
                           (STAKSAV), SP
                                          ;Save the stack
       02280
                    LD
                           SP, OURSTAK
                                          ; Move to our stack
       02290
                    SVC
                           @CLS
                           HELLO
                                          ; Identify program
       02300
                    PRINT
       02310 GETNAM
                   PRINT
                           PROMPT
                                          ;Ask for
                           HL, NAMEBUF
                                          ; file name
       02320
                    LD
                                          ;Room for filename/ext.password:d
       02330
                    LD
                           BC, 24<8!0
       02340
                    SVC
                           OKEYIN
                                          :Get the name
                           NC, NAMECHK
                                          ;Go if no <Break> key
       02350
                    JR
       02360
                    LD
                           HL.Ø
                                          ;Else show "no error'
       02370
                    JP
                           LEAVE
                                          ; And end
       02380 :
       02390 NAMECHK LD
                           A,B
                                          ;Get length of filespec
       92499
                    OR
                                          ;Test length
                           Z, GETNAM
       02410
                    JR
                                          ;Loop if no name
       02420 ;
       02430
                    End of Common Code
       02440
       02450
                                                                              End
```

#### Program Listing 2. Write (Model 4 version).

```
00100 :======
00110 ;
             TRSDOS 6.2 Version of Hamming Code "WRITE" Program
00120 ;
             Assembled with PRO-CREATE version 4.3a
00130 ;
00140 ;
             Program Conversion Written by Hardin Brothers
00150
            3000H
00160
             ORG
00170 START
             JP
                    BEGIN
            HAMMING/ASM
00180 *GET
                                   ; Include common code
00190 :
                    DE, DATFCB
00200
             LD
                                    ;DE ==> file control block
                    @FSPEC, 1
                                   ;Check & move filespec
00210
             SVC
                    B,Ø
                                   ;Open file with LRL=256
00220
             LD
00230
             LD
                    HL, DATBUF
                                   ;HL==> Input buffer
00240
             SVC
                    @OPEN, 1
                                   ;Open an existing file
                                   ; No error -- go
00250
             JR
                    Z.FSPEC2
00260
             CP
                    2AH
                                   ;LRL error?
00270
                    NZ, ERROUT
                                   :No -- leave
00280
00290 FSPEC2 LD
                    HL, NAMEBUF
                                   ;HL ==> input buffer
00300
             LD
                    BC, 24
                                   ; Maximum possible length
                    A, 1/1
                                   :Check for slash or CR
00310
             LD
00320
     FS_1
             CPI
                                   ;Check a byte
                    M,FS_1
                                   ;Loop until no carry
00330
             JP
                    HI.
00340
             DEC
                                   ;Back up a space
00350
             T.D
                    (HL), CR
                                    ; Set end of new file name
                    HL, NAMEBUF
                                   ;HL ==> beginning of name again
00360
             LD
                    DE, CHKFCB
00370
             LD
                                   ;DE ==> file control block
                    @FSPEC, 1
                                   ; Move the file spec
             SVC
00380
```

Listing 2 continued

```
Listing 2 continued
      00390
                     LD
                             HL, EXTTXT
                                               ;HL==> '/CHK' extent
      00400
                     SVC
                              @FEXT.1
                                               ;Set it in file
      00410
                     LD
                             HL, CHKBUF
                                               ;HL ==> output buffer
      00420
                     LD
                             B,Ø
                                               ; LRL = 256
      00430
                     SVC
                              @INIT
                                               ;Open the file
      00440
                     PRINT
                             STAT
                                               ;Start the status routine
      00450
                     DISPCH
                             CUROFF
                                               :Turn off cursor
      00460
      00470 ;
                     Main Program Loop
      00480 :----
      00490 MAINLP LD
                             DE, DATFCB
                                               ;DE ==> input file control block
      00500
                     SVC
                             @GET,1
                                               ;Get a byte in A
      00510
                     JR
                                              ;Okay -- go
;End of file?
                             Z, MAIN_1
      00520
                     CP
                             1CH
      00530
                     JP
                             Z, DONE
                                               ;Yes -- go
      00540
                             ERROUT
                                               ; Else leave with error
                     JP
      00550
      00560 MAIN_1
                    PUSH
                                               ; Save byte
      00570
                     INCW
                             TOTAL
                                               ; Add one to total
      00580
                     POP
                             AF
                                               ; Recover byte
      00590
                     LD
                             C,Ø
                                               ; Set Hamming byte to 0
      00600
                     LD
                             B, A
                                               ;Transfer input byte to B
                             X, <1, 2, 3, 4>
      00610
                     IRP
                                               ; Repeat for all four groups,
      00620
                     SETBIT
                             X
                                               ; Set Hamming bits
      00630
                     ENDM
      00640
                     LD
                             A,B
                                               ;Get back original byte
      00650
                     XOR
                                               ;Test overall parity
      00660
                     JP
                             PO, MAIN 2
                                               ;Go if parity is odd
      00670
                     SET
                             PARITY, C
                                               ; Else set overall parity bit
      00680
      00690 MAIN 2
                    LD
                             DE, CHKFCB
                                               ;DE ==> output File Control Block
      00700
                     SVC
                             @PUT
                                               ; Put the byte in C
      00710
                     CALL
                             STATUS
                                               ;Show our progress
      00720
                     JR
                             MAINLP
                                               ;Loop back
      00730
      00740
                     Show progress
      00750
      00760 STATUS DISPCH
                             CURUP
                                               ; Move up a line
      00770
                     SHOW
                             TOTAL
                                               ;Display running total
      00780
                     RET
      00790
      00800;
                     Unique Messages
      00810 :----
      ØØ82Ø HELLO
                     DB
                              'Hamming Code Check-Byte Generator', LF, CR
      00830 STAT
                     DB
                             LF, LF,
                                         Ø bytes processed', CR
      00840
                     DS
                             256
                                               ; Room for our stack
      00850 OURSTAK EOU
                             S
      00860
                     END
                             START
```

Program Listing 3. Check (Model 4 version).

```
00100 :======
00110 ;
            TRSDOS 6.2 Version of Hamming Code "Check" Program
00120 ;
            Assembled with Pro-Create version 4.3a
00130 ;
00140 ;
            Program Conversion Written by Hardin Brothers
00160 ;
00170
00180 START
           JP
                  BEGIN
00190 *GET
            HAMMING/ASM
                                ;Include common code
00200;
00210
            LD
                   DE, DATFCB
                                ;DE ==> data control block
                                ;Check & move filespec
00220
                   @FSPEC
            SVC
00230
            LD
                   B, 1
                                ;Open file with LRL=1
00240
            LD
                   HL, DATBUF
                                ;HL ==> Data buffer
                                ;Open an existing file
00250
            SVC
                   @OPEN, 1
                                ;No error -- go
00260
            JR
                   Z,FSPEC2
                                ;LRL error?
00270
            CP
                   2AH
00280
            JP
                   NZ . ERROUT
                                ;No -- leave
```

Listing 3 continued

End

```
Listing 3 continued
      00290 :
                             HL, NAMEBUF
                                              ;HL ==> input buffer
      00300 FSPEC2 LD
                             BC,24
A,'/'
      00310
                                              : Maximum possible length
                     LD
                                              :Check for slash or CR
      00320
                     LD
                                              ;Check a byte
      00330 FS_1
                     CPI
                             M,FS_1
                                              ;Loop until positive
      00340
                     JP
                                              :Back up a space
      00350
                     DEC
                             HL
                             (HL), CR
      00360
                                              ; Set end of new file name
                     LD
                             HL, NAMEBUF
                                              ;HL ==> beginning of name again
      00370
                     LD
                             DE, CHKFCB
      00380
                     LD
                                              ;DE ==> file control block
                                              : Move the file spec
      00390
                     SVC
                             ØFSPEC
      00400
                             HL, EXTTXT
                                              ;HL==> '/CHK' extent
                     LD
                     SVC
                             @FEXT,1
                                              ;Set it in file
      99419
                             HL, CHKBUF
                                              ;HL ==> check bits buffer
      00420
                     LD
                                              ;LRL = 1
      00430
                     LD
                             B.1
                             @OPEN, 1
                                              ;Open the file
                     SVC
      00440
                     JR
                             Z, MAINST
                                              ; No error -- go
      00450
                                              ;LRL error?
      00460
                     CP
                             2AH
                             NZ, ERROUT
      00470
                     JP
                                              ; No -- leave
      00480
      00490 :
                     Main program loop
      00500
      00510 MAINST DISPCH
                             CUROFF
                                              ; Turn off cursor
      00520
                     PRINT
                             STAT
                                              :Print status lines
      00530 MAINLP
                    EQU
      00540
                             STATUS
                     CALL
      00550
                     LD
                             DE, DATFCB
                                              ;DE ==> data fcb
      00560
                             HL, DATUREC
                                              :HL ==> data area
                     LD
      00570
                     SVC
                             @READ, 1
                                              ;Get a byte
      99589
                     JR
                             Z,MAIN_1
                                              ;Okay -- go
                                              ;End of file?
      00590
                     CP
                             1CH
      00600
                    JP
                             Z, DONE
                                              :Yes -- go
      00610
                     JP
                             ERROUT
                                              ; Else leave with error
      00620 :
      00630 MAIN_1
                    INCW
                             TOTAL
                                              ;Working on another byte
      00640
                     LD
                             C,Ø
                                              ;Set Hamming byte to 0
      00650
                     LD
                             B, (HL)
                                              ;Transfer input byte to B
      00660
                     IRP
                             X, <1, 2, 3, 4>
                                              ;Repeat for all four groups
      00670
                     SETBIT
                                              ; Set Hamming bits
                             X
      00680
                     ENDM
      00690
                     T.D
                             A,B
                                              ;Get back original byte
      00700
                     XOR
                                              ;Test overall parity
      00710
                     JP
                             PO, MAIN_2
                                              ;Go if parity is odd
      00720
                     SET
                             PARITY, C
                                              :Else set overall parity bit
      00730 :
      00740 MAIN 2
                    LD
                             DE, CHKFCB
                                              ;DE ==> Check File Control Block
      00750
                     LD
                             HL, CHKUREC
                                              ;HL ==> Check UREC
      00760
                    SVC
                             OREAD
                                              ; And get a byte from it
      00770
                    LD
                             A, (HL)
                                             Put it in A
      99789
                    XOR
                                              : Merge old & new checkbits
      00790
                    JR
                             Z, MAINLP
                                              ;They're the same -- loop back
      00800;
      00810
                     CP
                             8ØH
                                              ;Overall parity bit error?
      00820
                    .TR
                             NZ, MAIN_3
                                              ; No -- look some more
      00830
                    XOR
                                              ;Toggle parity bit of C
      00840
                             CHKERR
                    JP
                                              ; Handle check-bit error
      00850
      00860 MAIN 3
                                              ;Turn off the parity bit
                    AND
                             7FH
      00870
                    CP
                             13
                                              :Error code too high?
      00880
                    JP
                             NC, MULTERR
                                              ;Report multi-bit error
      00890
                    IRP
                             XX, <1,2,4,8>
                                              ;These are errors in the check bits
      00900
                    CP
                             XX
                                              :Is this our error?
      00910
                    JP
                             NZ, COUTXX
                                              ; No -- go
      00920
                                              ;Else use new value
                    I.D
                             A,C
      00930
                    JP
                             CHKERR
                                              :Report check-bit error
      00940 COUTXX
                    EOU
      00950
                    ENDM
      00960
                    IRP
                             YY, <3,5,6,7,9,10,11,12> ; These are data bit errors
      00970
                    DFIX
                                              :Test and fix the error
      00980
                    ENDM
      00990
                    LD
                             A, 80H
                                              ;Should never get here
      01000
                    JP
                             ERROUT
                                              ;Report an error if we do.
      01010
     01020 ;
                    Fix a data error
```

Listing 3 continued

```
Listing 3 continued
      01030 ;-----
                                              ;Store new value
      01040 DATERR BACKUP
                            DAT
                                              :Add one to count
      01050
                    INCW
                             DATCNT
                                              ; And loop back
                             MAINLP
      01060
                    JP
      01070
      01080
                    Fix a check-bit error
      01090
      01100 CHKERR BACKUP
                                              :Store new value
                            CHK
                             CHKCNT
                                              :Increment count
      01110
                    INCW
                                              ; And loop back
      01120
                    JP
                             MAINLP
      01130 :-
      01140 ;
                    Report a multi-bit error
      ∂115Ø :----
      01160 MULTERR INCW
                                              ;Count this error
                             MULTCNT
                                              :And loop back
      01170
                    JP
                             MATNLP
      01180 ;
      Ø119Ø :
                    Show program progress
      01200 :----
      01210 STATUS
                    UP3
      01220
                    SHOW
                             TOTAL
                                             ;Display total processed
      01230
                    SHOW
                             DATCNT
                                             ;Data bytes corrected
      01240
                    SHOW
                             CHKCNT
                                             ; Check bytes corrected
                                             :Multi-bit errors detected
      Ø125Ø
                    SHOW
                            MULTCHT
      01260
                    RET
      Ø127Ø
      01280
                    Unique Messages
      01290 ;-
      Ø13ØØ HELLO
                    DB
                             'Hamming Code Correction Program', LF, CR
      Ø131Ø STAT
                    DB
                             LF, LF,
                                        Ø bytes processed', LF
                                        Ø data byte errors corrected', LF
      01320
                    DB
      01330
                                        Ø checkbit errors corrected', LF
                    DB
      01340
                    DB
                                        Ø multi-bit errors uncorrected', ETX
      01350
                    Unique Data
      01360 :
      01370 ;-----
      01380 MULTCHT DW
                                              ; Multiple bit errors
                                             ;Data bit errors
      01390 DATCHT DW
                             Ø
      01400 CHKCNT
                                              :Check bit errors
      01410 DATUREC DS
                                              ; Record area for data file
                             1
                                             ; Record area for check file
      01420 CHKUREC DS
                             256
                                             :Room for our stack
      01430
                    DS
      01440 OURSTAK EQU
                                             ;Top of stack
                             S
      01450
                    END
                             START
```

#### Program Listing 4. Write (Model III version).

```
00120 ;#
                  VERSION 2.1
             by Stewart F. Hunter
00130 ;#
00140 ; ***************************
00150 ;
00160
             ORG 7000H
                             :CLEAR THE SCREEN
ØØ17Ø COMPUT
             CALL Ø1C9H
             LD HL, BUFFER
99189
00190
             LD HL, IMSG
                             :ASK FOR INPUT FILE NAME
00200
             CALL DSPLAY
00210
             LD HL, IDCB
00220
             LD B, 24
00230
             CALL 5D9H
                             ; INPUT LINE INTO (HL)
00240
             LD HL, IDCB
00250
             LD DE, ODCB
                             :MOVE FILE NAME TO OUTPUT FILE
00260 MOVNAM
             LD A, (HL)
00270
             CP ØDH
                             BUFFER AND ADD EXTENSION.
             JR Z, MOVN2
CP '/'
00280
00290
00300
             JR Z, MOVN2
00310
             LD (DE),A
00320
             INC HL
00330
             INC DE
```

Listing 4 continued

End

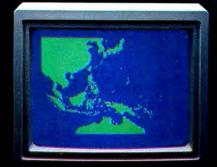

"Captain's Log, October 1, 1944. 0250 Hours. Fleet submarine USS Hammerhead proceeding Southwest at cruising speed. Our mission: intercept enemy convoy off the coast of Borneo. Disperse and destroy."

# SPECIAL TO BENEFIT TO BENEFIT AND

"0300 Hours. Two hours until dawn. Radar picks up convoy, escorted by two destroyers. We believe that one of the enemy's valuable cargo ships is part of convoy formation."

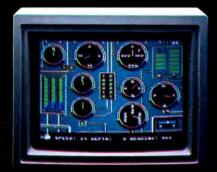

"0525 Hours. Torpedo rooms report full tubes forward and aft. Battery at full charge for silent running. We hope water temperature will provide thermal barrier to confuse enemy sonar."

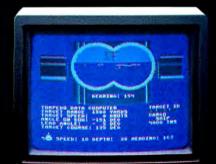

"0715 Hours. Torpedo tubes 1, 2, 3 fired. Two destroyers hit and sinking. One of the enemy's last cargo ships coming into 'scope view — an ideal target position. On my mark... Fire Tube 4! Fire 5!"

## Captain's Log... War Date 10.01.44

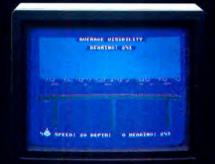

"0400 Hours. Lookouts on the bridge.
Target identification party reports one cargo ship, 4,000 tons, troopship of 10,250 tons, with two Kaibokan-type escorts. Moving into attack position."

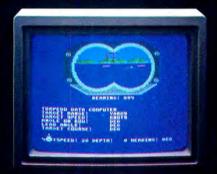

"0600 Hours. We are at final attack position. Convoy moving at 10 knots. Target distance decreasing rapidly... Crash Dive! Escorts have spotted us and are turning to attack! Rig to run silent."

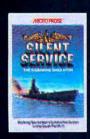

"Superb" raves Scott May in On Line, "strategic intensity and heartpounding action have rarely been merged this successfully." Analog calls it flatly "the best submarine

simulation so far." Compute comments "Silent Service's detail is astonishing." Join the more than 150,000 computer skippers who have volunteered for **Silent Service**, the naval action/tactics simulation—from MicroProse.

Tandy 1000/IBM PC Jr. screens shown

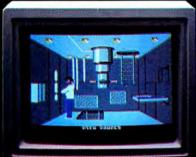

"0500 Hours. Sound General Quarters! Battle stations manned. Preparing for torpedo run. Gauge Panel OK. Periscope OK. Charts and Attack Plot Board OK. All mechanical systems OK."

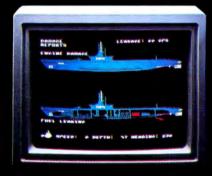

"0700 Hours. Depth charged for one hour. Some minor damage, but repair portlies at work. Destroyer propeller noises receding. We'll come to periscope depth for our return punch."

Silent Service is available for Commodore 64°128™, Amiga™, Apple II family, Atari XL, XE, Atari ST, IBM PC/PC Jr, and Tandy 1000, at a suggested retail price of \$34.95 (Atari ST and Amiga, \$39.95).

Commodore, Amiga, Apple, Atari, IBM, and Tandy are registered trademarks of Commodore Electronics, Ltd., Commodore-Amiga Inc., Apple Computer, Inc., International Business Machines Corp., and Tandy Corp., respectively.

Available from your local retailer. If out-of-stock, contact MicroProse directly for further information on our funge of simulation software, and to place Mastercard/Visa orders.

Circle 212 on Reader Service card.

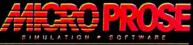

120 Lakefront Drive + Hunt Valley, MD 21030 + (301) 667-1151

```
128 • 80 Micro, December 1986
```

```
Listing 4 continued
    00340
                   JR MOVNAM
                  LD HL, EXT
    00350 MOVN2
    00360
                   LD BC,6
                   LDIR
    00370
    00380
                   LD HL, IBUFFR
    00390
                   LD DE, IDCB
    00400
                   LD B,1
                   CALL 4424H
                                    ;OPEN INPUT FILE
    00410
    00420
                   LD IY, IDCB
    00430
                   LD (IY+1), ØAØH
                   LD (IY+9),1
    00440
                   JP NZ, DSKERR
                                    ; JUMP IF DISK ERROR
    00450
    00460 COMPU2
                  LD HL, BUFFER
                   LD DE, ODCB
    00470
    00480
                   LD B,1
                   CALL 4420H
                                    ; CREATE OUTPUT FILE
    00490
    00500
                   JP NZ, DSKERR
                                    JUMP IF DISK ERROR
    00510 GET
                   LD HL, DATA
                   LD DE, IDCB
    00520
                   CALL 4436H
                                    ; READ A CHAR. FROM INPUT FILE
    00530
    00540
                   JP Z, COMP
                   CP 28
                                    : EOF?
    00550
                   JP Z, CLOSE
    00560
    00570
                   JP DSKERR
    00580 COMP
                   LD HL, MASK
                   LD IX, CHKBTS
    00590
    00600
                   XOR A
    00610
                   LD B, 4
                   LD (CHKBTS), A
                                   ; ZERO CHECK BITS
    00620
                   LD A, (DATA)
    00630 COMP1
    00640
                   AND (HL)
    00650
                   CALL PE, SETBIT
                   INC HL
    99669
    00670
                   DJNZ COMP1
                                    ; SET PARITY BIT IF OVERALL
    00680
                   LD A, (DATA)
    00690
                                    PARITY IS EVEN.
                   OR A
    00700
                   JP PO, DPO
    00710
                   LD A, (IX)
    00720
                   OR A
    00730
                   JP PE, CPE
    99749
                   JP COMPX
    00750 DPO
                   LD A, (IX)
    00760
                   OR A
                   JP PE, COMPX
    00770
    00780 CPE
                   SET 7, (IX)
                   JP WRBYT
                                            ; EXIT COMPUTATION ROUTINE
    00790 COMPX
    00800 SETBIT
                  LD A,B
    00810
                   CP 4
    00820
                   JP Z,BØ
    00830
                   CP 3
    00840
                   JP Z,Bl
    00850
                   CP 2
    00860
                   JP Z,B2
    ØØ87Ø B3
                   SET 3, (IX)
    00880
                   RET
    ØØ89Ø B2
                   SET 2, (IX)
    00900
                   RET
    00910 B1
                   SET 1, (IX)
    00920
                   RET
    ØØ93Ø BØ
                   SET Ø, (IX)
    00940
                   RET
    00950 MASK
                   DEFB 5BH
    00960
                   DEFB 6DH
    00970
                   DEFB 8EH
    00980
                   DEFB ØFØH
    00990 WRBYT
                   LD HL, CHKBTS
                                    :WRITE CHECK BITS TO OUTPUT FILE
    91999
                   LD DE, ODCB
    01010
                   CALL 4439H
    01020
                   JP NZ, DSKERR
    01030
                   JP GET
    01040 ; DISK INPUT/OUTPUT ERROR ROUTINE
    Ø1050 DSKERR
                  OR ØCØH
    01060
                   CALL 4409H
    01070
                   JP 402DH
```

```
Listing 4 continued
```

```
Listing 4 continued
                    DEFS 64
     Ø1080 ODCB
     01090 IDCB
                    DEFS 64
                    DEFB ØDH
     01100 IMSG
                    DEFM 'NAME OF FILE? '
     01110
                    DEFB Ø
     01120
     01130 EXT
                    DEFM '/CHK'
                    DEFB ØDH
     01140
                    DEFM ' CHECK FILE CREATED'
     01150 CRMSG
     01160
                    DEFB ØDH
                    DEFB Ø
     01170
     01180 ; DISPLAY MESSAGE POINTED TO BY HL REGISTER
     Ø119Ø DSPLAY LD A, (HL)
                    OR A
     91299
     01210
                    RET Z
                    CALL 33H
     01220
     01230
                    INC HL
                    JR DSPLAY
     01240
     01250 DSPL
                    LD A, (HL)
                    СР ЗАН
     01260
                    RET Z
     01270
                    CALL 33H
     Ø128Ø
     01290
                    INC HL
                    JR DSPL
     01300
     01310 ; CLOSE BOTH FILES
     01320 CLOSE
                    LD DE, IDCB
                                     ; CLOSE INPUT FILE
     01330
                    CALL 4428H
                    JP NZ, DSKERR
     01340
     01350
                    LD DE, ODCB
                    CALL 4439H
                                     ; WRITE REMAINING BYTES TO OUTPUT
     Ø136Ø
     01370
                    JP NZ, DSKERR
                    LD DE, ODCB
     01380
                                     :CLOSE OUTPUT FILE
                    CALL 4428H
     Ø139Ø
     01400
                    JP NZ.DSKERR
                    LD A, ØDH
      01410
                    CALL 33H
      01420
                    LD HL, ODCB
      01430
      01440
                    CALL DSPL
                    LD HL, CRMSG
      01450
                    CALL DSPLAY
      01460
      01470
                     JP 402DH
                                     :EXIT TO DOS
      Ø148Ø IBUFFR
                    DEFS 256
                    DEFS 256
      01490 BUFFER
                    DEFB Ø
      01500 DATA
                    DEFB Ø
      Ø151Ø CHKBTS
      Ø152Ø
                    END COMPUT
                                                                                       End
```

#### Program Listing 5. Check (Model III version).

```
00120 ;#
                  VERSION 2.3
              by Stewart F. Hunter
00130 ;#
00140 ; **********************************
00150 ;
00160
             ORG 7000H
             CALL Ø1C9H
                            CLEAR THE SCREEN
00170 CHECK
00180
             LD HL, BUFFER
00190
             LD HL, DMSG
                            :ASK FOR DATA FILE NAME
00200
             CALL DSPLAY
00210
             LD HL, DDCB
00220
             LD B, 24
00230
             CALL 5D9H
                            ; INPUT LINE INTO (HL)
00240
             LD HL, DDCB
00250
             LD DE, CDCB
                            ; MOVE FILE NAME TO CHECK FILE
00260 MOVNAM
            LD A, (HL)
00270
             CP ØDH
                            BUFFER AND ADD EXTENSION.
00280
             JR Z, MOVN2
00290
             CP '/'
00300
             JR Z, MOVN2
00310
             LD (DE),A
```

Listing 5 continued

```
Listing 5 continued
      00320
                     INC HL
      00330
                     INC DE
      00340
                     JR MOVNAM
      00350 MOVN2
                     LD HL, EXT
      99369
                    LD BC,6
      00370
                     LDIR
      00380
                     LD HL, DBUFFR
      00390
                     LD DE, DDCB
      00400
                     LD B, 1
      00410
                     CALL 4424H
                                      OPEN INPUT FILE
      00420
                     LD IY, DDCB
      00430
                     LD (IY+1), ØAØH
      00440
                     LD (IY+9),1
      00450
                     JP NZ, DSKERR
                                      ;JUMP IF DISK ERROR
      00460
                     LD HL, BUFFER
      00470
                     LD DE, CDCB
                     LD B,1
      00480
                     CALL 4424H
      00490
                                      ; OPEN CHECK FILE
      00500
                     JP NZ, DSKERR
                                      ; JUMP IF DISK ERROR
      00510 GET
                     LD HL, DATA
      00520
                     LD DE, DDCB
      00530
                     CALL 4436H
                                      ; READ A CHAR. FROM INPUT FILE
      00540
                     JP Z, RDCHK
      00550
                     CP 28
                                      ; IF SO, CLOSE FILES AND EXIT
      00560
                     JP Z, CLOSE
      00570
                     JP DSKERR
      00580 RDCHK
                    LD HL, CHKBTS
      00590
                     LD DE, CDCB
      00600
                     CALL 4436H
                                      ; READ A CHECK BYTE FROM CHK FILE
      00610
                     JP NZ, DSKERR
                     CALL ASSEM
      00620
                                      ; ARRANGE BITS INTO ADRS HI AND LO
      00630 CORREC
                    LD IX, LO
                                      ; CHECK DATA BYTE WITH CHECK BYTE
      00640
                     LD HL, MASK
      00650
                     LD IY, TEST
      00660
                     XOR A
      00670
                     LD C, A
                     LD (TEST),A
      00680
      ØØ69Ø BB
                     LD A, (HI)
      00700
                     AND (HL)
                     LD (TEMP), A
      00710
      00720
                     INC HL
      00730
                     LD A, (IX)
      00740
                     AND (HL)
      00750
                     LD E, A
      00760
                     LD A, (TEMP)
      00770
                     XOR E
      00780
                     JP PO, AA
      00790 EVEN
                     LD A,C
      00800
                     OR A
                     JP Z,BØ1
      00810
      00820
                     CP 1
      00830
                     JP Z,B11
      00840
                     CP 2
                    JP Z,B21
      00850
      00860
                     SET Ø, (IY)
      00870
                     JP AA
      ØØ88Ø BØ1
                     SET 3, (IY)
      00890
                     JP AA
      00900 Bll
                     SET 2, (IY)
      00910
                     JP AA
                     SET 1, (IY)
      00920 B21
      00930 AA
                     INC HL
      00940
                     INC C
      00950
                     LD A,C
      00960
                     CP 4
      00970
                     JP NZ, BB
      00980
                     LD A, (IY)
                                      ; ERRORS IN DATA OR CHECK BITS?
      00990
                     OR A
                     JP NZ, ERRFND
      01000
                                      ; JUMP IF SO
                     LD A, (HI)
      01010
                                      ; ERROR IN PARITY BIT?
      01020
                     XOR (IX)
                     JP PE, PARERR
                                      JUMP IF SO
      01030
                                      ; ELSE NO ERROR FOUND
      01040
                     XOR A
                    JP ENDIT
      01050
                                                                          Listing 5 continued
```

| Listing 5 continued   |                                |                                    |
|-----------------------|--------------------------------|------------------------------------|
| 01060 PARERR          | LD A,16                        | ;SET TEST TO CORRECT PARITY BIT    |
| 01070<br>01080 ERRFND | LD (IY),A<br>LD HL,SAVE        |                                    |
| 01090                 | LD B, A                        |                                    |
| 01100<br>01110 ROTATE | LD A,80H<br>RLCA               |                                    |
| 01120 ROTATE          | DJNZ ROTATE                    |                                    |
| 01130                 | LD (HL),A                      |                                    |
| 01140<br>01150        | LD A, (TEST)<br>CP 9           |                                    |
| 01160                 | JP NC, HBERR                   | ;JUMP IF ERROR IN HI BITS          |
| 01170                 | LD A, (IX)                     | ,                                  |
| 01180<br>01190        | XOR (HL)<br>LD (IX),A          |                                    |
| 01200                 | JP CHKPAR                      |                                    |
| Ø121Ø HBERR           | LD A, (HI)                     | ; CORRECT ERROR IN HI BITS         |
| Ø122Ø<br>Ø123Ø        | XOR (HL)<br>LD (HI),A          |                                    |
| Ø124Ø CHKPAR          | LD HL, HI                      |                                    |
| 01250                 | LD A, (LO)                     |                                    |
| 01260<br>01270        | XOR (HL)<br>JP PO,SNGL         |                                    |
| Ø128Ø DBL             | LD HL, (DECNT)                 |                                    |
| 01290<br>01300        | INC HL                         |                                    |
| 01310                 | LD (DECNT), HL<br>XOR A        |                                    |
| 01320                 | INC A                          | ; RESET Z FLAG                     |
| Ø133Ø<br>Ø134Ø ENDIT  | SCF<br>JP CHKTYP               | ; SET C FLAG                       |
| 01350 SNGL            | LD A, (TEST)                   |                                    |
| 01360<br>01370        | CP 1                           |                                    |
| Ø138Ø                 | JP Z,SNGL2<br>CP 2             |                                    |
| 01390                 | JP Z,SNGL2                     |                                    |
| 01400<br>01410        | CP 4<br>JP Z,SNGL2             |                                    |
| 01420                 | CP 8                           |                                    |
| 01430<br>01440        | JP Z,SNGL2<br>CP 16            |                                    |
| 01450                 | JP Z,SNGL2                     |                                    |
| 01460                 | LD HL, (SECNT)                 |                                    |
| Ø147Ø<br>Ø148Ø        | INC HL<br>LD (SECNT), HL       |                                    |
| 01490 SNGL2           | XOR A                          |                                    |
| Ø1500<br>Ø1510        | INC A<br>JP ENDIT              | ; RESET Z FLAG                     |
| 01520 CHKTYP          | JP Z,GET                       | ;JUMP IF NO ERROR DETECTED         |
| Ø153Ø<br>Ø154Ø        | JP C,GET                       | ; JUMP IF UNCORRECTABLE ERROR      |
| Ø155Ø                 | CALL DISAS<br>LD IX,DDCB       | ; RECONSTRUCT DATA AND CHECK BYTES |
| 01560                 | LD IY, DATA                    |                                    |
| Ø157Ø<br>Ø158Ø        | LD HL, DBUFFR<br>LD (BUFF), HL |                                    |
| Ø159Ø                 | LD A, (TEST)                   |                                    |
| 01600<br>01610        | CP 1                           |                                    |
| 01620                 | JP Z,INITC<br>CP 2             |                                    |
| 01630                 | JP Z,INITC                     |                                    |
| Ø164Ø<br>Ø165Ø        | CP 4<br>JP Z,INITC             |                                    |
| 01660                 | CP 8                           |                                    |
| 01670                 | JP Z,INITC                     |                                    |
| Ø168Ø<br>Ø169Ø        | CP 16<br>JP Z,INITC            | ;JUMP IF ERROR IN CHECK BIT        |
| 01700                 | JP CHKT1                       | JUMP IF ERROR IN DATA BIT          |
| 01710 INITC<br>01720  | LD HL, (CBCNT)<br>INC HL       |                                    |
| 01730                 | LD (CBCNT), HL                 |                                    |
| Ø174Ø<br>Ø175Ø        | LD IX, CDCB                    | ; ELSE SET UP TO WRITE CHECK FILE  |
| Ø176Ø                 | LD IY, CHKBTS<br>LD HL, BUFFER |                                    |
| 01770                 | LD (BUFF), HL                  |                                    |
| 01780 CHKT1<br>01790  | LD L, (IX+10)<br>LD H, (IX+11) |                                    |
| / - *                 | , (zn.±±)                      | * =                                |
|                       |                                | Listing 5 continued                |
|                       |                                |                                    |

Circle 261 on Reader Service card.

## ACTUAL SIZE.

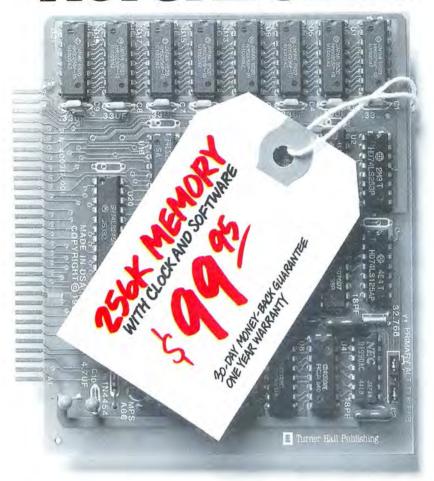

## ACTUAL PRICE.

Introducing The Turner Hall™ Card. The lowest priced complete 256K memory expansion board you can buy.

We made it so inexpensive by using the very latest 256K RAM chips instead of four times as many 64K chips.

That same technology makes the Card fit in a half-length PC/X T™ slot. And the reduced chip count increases reliability, so we can offer a 30-day money-back guarantee and 1-year warranty.

The Card comes with a clock/calendar with replaceable battery backup, illustrated Owner's Manual, and software including clock, print spooler, and disk emulator.

That's everything the most popular

multifunction boards have. Except a couple of extra ports and a lot of extra cost.

IBM® or Compaq® owners will find the Card remarkably easy to install. And if you have any questions after you buy, call our Help Hotline.

The Turner Hall Card is just \$99.95,\* plus \$2.00 shipping (\$12.00 outside of U.S.A.).

Order by phone. We accept MasterCard or Visa. Or send us a check or money order with your business card attached.

#### Turner Hall Publishing

10201 Torre Ave., Cupertino, CA 95014

## **1-800-556-1234 x526.** (In CA 800-441-2345 x526).

\*CA residents add 7% sales fax (\$7.00). Requires IBM PC, PC/XT, Portable PC, or Compaq with at least 256K of memory. Turner Hall is a trademark of Turner Hall Publishing, IBM is a registered trademark, and PC/XT is a trademark of International Business Machines Corp. Compaq is a registered trademark of Compaq Computer Corp.

## Moving? Subscription Problems?

Get help with your subscription by calling our new toll free number:

### 1-800-645-9559

between 9 a.m. and 5 p.m. EST, Monday-Friday.

If possible, please have your mailing label in front of you as well as your cancelled check or credit card statement if you are having problems with payment.

If moving, please give both your old and new addresses.

\*New York State residents call 1-800-732-9119.

Circle 267 on Reader Service card.

#### HORSE RACING

- 1. THOROUGHBRED RACES 5-7 FURLONGS
- 2. HANDICAPPING TIME 5-10 MIN/RACE
- 3. CALCULATED ODDS ON EACH HORSE TO LOCATE OVERLAYS.
- 4. POWER RATING FOR EACH HORSE 5. PRINT OUT OF ALL FACTORS FOR INPUT OF HANDICAPPERS
- KNOWLEDGE 6. MODEL 3, 4, 1000 (24k Disk)

SPRINT SYSTEM - \$49.50

#### P PETROLEUM S SCIENTIFIC C COMPANY

4363 South 93rd East Avenue Tulsa, Oklahoma 74145 918-622-0866

## Subscription Problems?

**80 Micro** does not keep subscription records on the premises, therefore calling us only adds time and doesn't solve the problem.

Please send a description of the problem and your most recent address label to:

#### 80Micro

Subscription Dept. PO Box 981 Farmingdale, NY 11737

Thank you and enjoy your subscription.

```
80 Micro, December 1986 • 13:
```

```
Listing 5 continued
                      LD B,8
        01800
                      XOR A
       01810
       Ø1820 CHKT2
                      SLA L
       01830
                      RL H
                      DJNZ CHKT2
       01840
                      LD A, (IX+5)
        01850
       01860
                      LD C, A
        01870
                      ADD HL, BC
        Ø188Ø
                      LD (RECRD), HL
                                        ;STORE EOF BYTE#
       01890
                      LD A, (IX+8)
       01900
                      LD (EOFB), A
        01910
                      LD L, (IX+12)
                                        ;STORE EOF SECTOR#
        Ø192Ø
                      LD H, (IX+13)
        01930
                      LD (EOF), HL
        01940
                      PUSH IX
        01950
                      POP DE
                      CALL 4445H
                                        :BACK UP FILE 1 RECORD
        01960
        01970
                      JP NZ, DSKERR
        01980
                      PUSH IY
        01990
                      POP HL
        02000
                      PUSH IX
        02010
                      POP DE
                      CALL 4439H
                                        ;WRITE CORRECTION TO DISK BUFFER
        02020
        02030
                      JP NZ, DSKERR
        02040
                       PUSH IX
                       POP DE
        02050
                      CALL 4428H
                                        ; CLOSE FILE TO WRITE BUFFER TO
        02060
                      JP NZ, DSKERR
                                        ; DISK .
        02070
                       LD HL, (BUFF)
        02080
        02090
                       PUSH IX
                       POP DE
        02100
        02110
                       LD B,1
                       CALL 4424H
                                        ; REOPEN FILE
        02120
        02130
                       JP NZ, DSKERR
        02140
                       LD A. ØAØH
                       LD (IX+1),A
        02150
        02160
                       LD A,1
                       LD (IX+9),A
        02170
        02180
                       LD A, (EOFB)
                       LD (IX+8),A
                                        ; RESTORE EOF BYTE#
        02190
        02200
                       LD HL, (EOF)
                                        ; AND EOF SECTOR
                       LD (IX+12),L
        02210
        02220
                       LD (IX+13),H
                       LD BC, (RECRD)
        Ø223Ø
        02240
                       PUSH IX
                       POP DE
        02250
                       CALL 4442H
                                        ; REPOSITION TO PREVIOUS RECORD
        02260
                       JP NZ, DSKERR
        02270
        02280
                       JP GET
                                        : CONTINUE
        02290 ; DISK INPUT/OUTPUT ERROR ROUTINE
        02300 DSKERR OR 0C0H
                       CALL 4409H
        02310
        02320
                       JP 402DH
        02330 CDCB
                       DEFS 64
        02340 DDCB
                       DEFS 64
                       DEFB ØDH
        02350 DMSG
        02360
                       DEFM 'NAME OF FILE? '
        02370
                       DEFB Ø
                       DEFM '/CHK
        Ø238Ø EXT
        02390
                       DEFB ØDH
                       DEFM ' ERRORS DETECTED AND CORRECTED IN'
        02400 SEMSG
                       DEFM ' DATA BITS.'
        02410
                       DEFB ØDH
        02420
        02430
                       DEFB Ø
                       DEFM ' ERRORS DETECTED AND CORRECTED IN'
        02440 CBMSG
                       DEFM ' CHECK BITS.'
        02450
                       DEFB ØDH
        02460
        02470
                       DEFB Ø
                       DEFM ' MULTIPLE BIT ERRORS DETECTED BUT NOT'
        02480 DEMSG
                       DEFM ' CORRECTABLE.
        02490
                       DEFW ØDØDH
        92599
        02510
                       DEFB Ø
        02520 ; DISPLAY MESSAGE POINTED TO BY HL REGISTER
        02530 DSPLAY LD A, (HL)
                                                                           Listing 5 continued
```

```
Listing 5 continued
        02540
                       OR A
        Ø255Ø
                       RET Z
        02560
                       CALL 33H
        02570
                       INC HL
        02580
                       JR DSPLAY
        02590 ; CLOSE BOTH FILES
        02600 CLOSE
                       LD DE, CDCB
        02610
                       CALL 4428H
                                        :CLOSE CHECK FILE
        02620
                       JP NZ, DSKERR
        02630
                       LD DE, DDCB
        02640
                       CALL 4428H
                                        ; CLOSE DATA FILE
        Ø265Ø
                       JP NZ, DSKERR
        02660
                       LD A, ØDH
        02670
                       CALL 33H
        02680
                       LD HL, (SECNT)
        02690
                       CALL CVRT
        02700
                       LD HL, SEMSG
        02710
                       CALL DSPLAY
        02720
                       LD HL, (CBCNT)
        02730
                       CALL CVRT
        02740
                       LD HL, CBMSG
                       CALL DSPLAY
        02750
        02760
                       LD HL, (DECNT)
        02770
                       CALL CVRT
        02780
                       LD HL, DEMSG
        02790
                       CALL DSPLAY
        02800
                       JP 402DH
                                        :EXIT TO DOS
        Ø281Ø CVRT
                       LD (4121H), HL
        02820
                       LD A, 2
                       LD (40AFH),A
        02830
        02840
                       CALL ØFBDH
        02850
                       CALL DSPLAY
        02860
                       RET
        02870 ASSEM
                       LD HL, HI
        02880
                       XOR A
        02890
                       LD (HL),A
        02900
                       LD (LO),A
        02910
                       LD A, (DATA)
        02920
                       SRL A
        02930
                       SRL A
        02940
                       SRL A
        02950
                       SRL A
        02960
                       LD (HL),A
                                        ; PUT DATA BITS 7-4 IN HI
        02970
                       LD A, (CHKBTS)
        02980
                       BIT 7,A
                                        ;TEST PARITY BIT
        02990
                       JP Z,AS2
        03000
                       SET 7, (HL)
                                        :SET PARITY BIT IN HI
        Ø3Ø1Ø AS2
                       LD HL, LO
        03020
                       LD A, (DATA)
        03030
                       SLA A
        03040
                       SLA A
        03050
                       SLA A
        03060
                       AND 70H
        03070
                       LD (HL),A
                                        ; PUT DATA BITS 3-1 IN LO
        03080
                       LD A, (DATA)
        03090
                       BIT Ø, A
        03100
                       JP Z,AS3
        03110
                       SET 2, (HL)
        Ø312Ø AS3
                       LD A, (CHKBTS)
        03130
                       AND 3
                                        :GET 1ST TWO CHECK BITS
        03140
                       OR (HL)
        03150
                       LD (HL),A
                                        ; PUT INTO LO
        03160
                       LD A, (CHKBTS)
        03170
                       BIT 2,A
        03180
                       JP Z,AS4
        03190
                                        ; PUT 3RD CHECK BIT INTO LO
                       SET 3, (HL)
        03200 AS4
                       BIT 3,A
        03210
                       JP Z,AS5
        03220
                       SET 7, (HL)
                                        ; PUT 4TH CHECK BIT INTO LO
        Ø323Ø AS5
                       RET
        03240 DISAS
                       LD HL, CHKBTS
        03250
                       XOR A
        03260
                       LD (HL),A
        03270
                       LD (DATA), A
                                                                          Listing 5 continued
```

### Specially Selected

by the Editors of 80 Micro...

### HERE'S WHAT YOU WILL GET...

ow on disk and ready for action! A special year-end collection of the very best programs published by 80 Micro in 1986.
Business programs, utilities, graphics, and applications... they're the best programs from a whole year of the #1 magazine for Tandy users!

And as a special convenience, our tech editors have compiled separate Best of 1986 disks for the Model III and Model 4, each with its own on-disk documentation.

## The Best 1986!

#### The Best of 1986 - Model III:

**Commando** — Build macros that let you set program parameters with a single command and customize DOS commands.

**Trace** — Trace and locate assembly language bugs.

**Copykey** — Copy text from one part of your screen to another in Basic and enter Basic keywords by pressing shifted letter keys.

**Wildcard** — Three wildcard utilites for copying, killing, and attributing files.

**Easydata** — Design a database with sorting capabilities.

**Unpatch** — Automatically reverses patches for removal.

Index — Set up a commented disk directory.

**Precision** — Calculate double precision mathematical results for an octet of basic math functions.

Microtab — Record and tabulate statistical data.

Makedata — Enter data statements automatically for fast entry of machine language code from Basic.

**Crypt** — Encrypt and decrypt your private text code.

**Teaser** — Create and solve long division puzzles.

**Hamcode** — Make your file recoverable with a matching parity check file.

#### The Best of 1986 — Model 4:

**Sounder** — Enhance your Model 4's sound capability.

Basic Data Base Management System — Customize your own database manager.

**Restored Art** — Use this machine language subroutine to add graphic commands to Basic.

Helper - Create customized help files.

Extended Command Interpreter — Provide multiple commands on a single line in DOS and a history of the last ten command lines executed.

**Timer** — Measure your elapsed computer time.

**Diskcat** — Catalog up to 800 files in a master disk directory.

**Framer** — Add Get and Put to your Model 4 graphic commands.

**Mark 4** — Keep track of school grade records.

**Precision** — Calculate double precision mathematical results for an octet of basic math functions.

**Microtab** — Record and tabulate statistical data.

**Makedata** — Enter data statements automatically for fast entry of machine language code from Basic.

**Crypt** — Encrypt and decrypt your private text code.

**Teaser** — Create and solve long division puzzles.

**Hamcode** — Make your file recoverable with a matching parity check file.

| Send me The Best of 1986 order both the Model III and the total price (2 disks for \$ | Model 4 version             |                                                                                                    |
|---------------------------------------------------------------------------------------|-----------------------------|----------------------------------------------------------------------------------------------------|
| ☐ Model III ☐ Modual drive version ☐ Sing                                             | del III<br>le drive version | ☐ Model 4 version                                                                                                    |
| ☐ Payment Enclosed                                                                    | □ Visa □                    | AmEx                                                                                                    |
| Card #                                                                                | Exp. Date                   |                                                                                                    |
| Signature                                                                             |                             |                                                                                                    |
| Name                                                                                  | -                           |                                                                                                    |
| Address                                                                               | <del></del>                 |                                                                                                    |
| City                                                                                  | State                       | Zip                                                                                                    |
| Price includes postage and handling                                                   |                             | Committee of the Committee of the Commit |
| (US currency).                                                                        | I trademarks of Dad         | in Chant a division of                                                                                                    |
| Model III and Model 4 are registered<br>Tandy Corporation.                            | trademarks of Rad           |                                                                                                    |
| Available in November 1986                                                            |                             | 12-86SI                                                                                                    |

Mail to: Load 80, Elm Street, Peterborough, NH 03458

ith the holidays right around the corner, The Best of 1986 is just the thing to brighten up your favorite Tandy user's Christmas! Order today for Christmas gift-giving!

Return the coupon or attached order card today, or Call **Toll Free** 

1-800-258-5473

In New Hampshire, dial 1-924-9471

```
80 Micro, December 1986 • 133
```

```
Listing 5 continued
        03280
                       LD A, (HI)
        03290
                       SLA A
        03300
                       SLA A
        03310
                       SLA A
        03320
                       SLA A
        03330
                       LD (DATA), A
                                        :PUT BITS 7-4 INTO DATA
                       LD A, (HI)
        03340
        03350
                                         :TEST PARITY BIT
                       BIT 7.A
        03360
                       JP Z,DI2
        03370
                       SET 7, (HL)
                                         :SET PARITY BIT IN CHKBTS
        Ø338Ø DI2
                       LD HL, DATA
        03390
                       LD A, (LO)
        03400
                       SRL A
        03410
                       SRL A
        03420
                       SRL A
        03430
                       AND ØEH
        03440
                       OR (HL)
        03450
                       LD (HL),A
                                         ; PUT BITS 3-1 INTO DATA
        03460
                       LD A, (LO)
        03470
                       BIT 2,A
                       JP Z,DI3
        03480
                                         ; SET DATA BIT Ø
        03490
                       SET Ø, (HL)
        Ø35ØØ DI3
                       LD HL, CHKBTS
        03510
                       LD A, (LO)
        03520
                       AND 3
                       OR (HL)
        03530
        03540
                       LD (HL),A
        03550
                       LD A, (LO)
                       BIT 3,A
        03560
        Ø357Ø
                       JP Z,DI4
         03580
                       SET 2, (HL)
                       BIT 7,A
        Ø359Ø DI4
                       JP Z,DI5
         03600
                       SET 3, (HL)
         03610
         Ø362Ø DI5
                       RET
         Ø363Ø HI
                       DEFB Ø
         Ø364Ø LO
                        DEFR Ø
         Ø365Ø DECNT
                       DEFW Ø
         Ø366Ø SECNT
                       DEFW Ø
         Ø367Ø CBCNT
                       DEFW Ø
                        DEFB Ø
         Ø368Ø TEMP
         03690 RECRD
                       DEFW Ø
         03700 SAVE
                        DEFB Ø
         03710 BUFF
                        DEFW Ø
         03720 TEST
                       DEFB Ø
         Ø373Ø EOF
                        DEFW Ø
         Ø374Ø EOFB
                       DEFR Ø
         Ø375Ø MASK
                        DEFB ØFH
                        DEFB 80H
         03760
         03770
                        DEFB Ø8H
                       DEFB 78H
         03780
         03790
                        DEFB Ø6H
         03800
                        DEFB 66H
                        DEFB Ø5H
         03810
                        DEFB 55H
         03820
         Ø383Ø DBUFFR
                        DEFS 256
         Ø384Ø BUFFER
                        DEFS 256
                        DEFB Ø
         03850 DATA
         03860 CHKBTS
                        DEFB Ø
                        END CHECK
         03870
```

End

Program Listing 6. Hamming.CMN. Macros, definitions, and code common to Write and Check (Tandy 1000 version).

```
; MS-DOS Version of Hamming Code Programs
; Assembled with Microsoft's MASM 4.0
; This is code common to both programs (HAMMING.CMN)
;
Program Conversion Written by Hardin Brothers
```

Listing 6 continued

```
Listing 6 continued
               MS-DOS Macros
       line_in macro
                        buffer, length
                                                  ;; Read in line from keyboard
               mov
                        dx, offset buffer
                                                 ;;DS:DX ==> keyboard
                        byte ptr [buffer],length+1;;Store maximum length
               mov
               mov
                        ah, Øah
                                                 ;; Get keyboard input
                        21h
               int
               endm
       create
               macro
                        buffer
                                                  :: Create a new file
                        dx, offset buffer
                                                  ;;DS:DX ==> file name
               mov
                        cx,0
                                                 ;; No special attributes
               mov
               mov
                        ah, 3ch
                                                 ;;Create a file
               int
                        21h
               endm
                        buffer, access
       open
               macro
                                                  ;;Open existing file
                                                  ;;DS:DX ==> file name
                        dx, offset buffer
               mov
               mov
                        al,access
                                                 ;; Specify type of access
                        ah,3dh
                                                 ;;Open a file
               mov
               int
                        21h
               endm
       close
               macro
                        handle loc
                                                  ;;Close a file
               mov
                        bx, handle_loc
                                                 ;;BX = handle
                        ah,3eh
                                                  ;; Close the file
               mov
               int
                        21h
               endm
       read b
               macro
                        handle_loc
                                                 ;; Read one byte from file
               mov
                        bx, handle_loc
                                                 ;;BX = handle
                                                 ;;DS:DX ==> transfer buffer
               mov
                        dx, offset byte_buf
                                                 ;;Read 1 byte
               mov
                        cx,1
               mov
                        ah,3fh
                                                 ;; Read from file
                        21h
               int
               endm
       write_b macro
                        handle_loc
                                                 ;; Write one byte to file
                        bx, handle_loc
               mov
                                                 ;;BX = handle
               mov
                        dx, offset byte_buf
                                                 ;;DS:DX ==> transfer buffer
                                                 ;;Write one byte
               mov
                        cx,1
               mov
                        ah, 40h
                                                 ;;Write to file
               int
                        21h
               endm
       exit
               macro
                        code
                                                 ;; Exit from program
                        al,code
                                                 ;;Exit code in AL
               mov
                        ah, 4ch
                                                 ;; Exit process
               mov
               int
                        21h
               endm
                        string
       print
                                                 ;; Print message on screen
               macro
                        dx, offset string
                                                 ;;DS:DX ==> string
               mov
               mov
                        ah, Ø9h
                                                 ;;Print a string
                        21h
               int
               endm
       cls
               macro
                                                 ;;Clear the screen
                        ax,0600h
               mov
                                                 ;;Scroll screen up
                        bx,0f00h
               mov
                                                 ;;White on black
               mov
                        cx,0
                                                 ;;Start at top corner
               mov
                        dx,184fh
                                                 ;;To bottom corner
               int
                        10h
                        ax,0200h
               mov
                                                 ;; Set cursor position
               mov
                        bx,0
                                                 ;;On page Ø
               mov
                        dx,0
                                                 ;; Set to top left corner
               int
                        lØh
               endm
       get_bol macro
                                                 ;; Get beginning of line coord.
                        bh,0
                                                 ;;On page Ø
               mov
               mov
                        ah,3
                                                 ;; Get cursor position
                        10h
               int
               xor
                        dl,dl
                                                 ;; Set col. to 0
                                                                         Listing 6 continued
```

|         | endm    | cut s_pos, ux           | ייייייי בייייייייייייייייייייייייייייי       |
|---------|---------|-------------------------|----------------------------------------------|
| set_bol | macro   |                         | ;;Set cursor position                        |
|         |         | bh, g                   |                                              |
|         | мом     | dx, curs_pos            | ;;To address stored above                    |
|         | F       | 10h                     |                                              |
| convert | macro   | wrd, locn               | ;; Convert word to decimal                   |
|         | mov     | di,offset locn          | res                                          |
|         | Now     | cx,5                    | ;;Five spaces needed<br>::Set them all blank |
|         | rep     | stosb                   |                                              |
|         | dec     | dı<br>xx.               | ;;Point to last space                        |
|         | мом     | cx, 10                  | 200                                          |
| lpl:    | Nom     |                         | 1; MSW = 8                                   |
|         | add     | dl.'ø'                  | ;; Make ASCII                                |
|         | том     |                         | ;;Store remainder                            |
|         | dec     |                         | ; Point to previous space                    |
|         | jnz     | ax,ax<br>lpl            | ;;Loop until done                            |
|         | endm    |                         |                                              |
| dw_inc  | macro   | locn                    | ;;Increment a dword                          |
|         | local   | out                     | Add 1 to 1.SW                                |
|         | ייים    | 17.4                    | e if no                                      |
|         | inc     | word ptr locn[2]        | ;; Else add 1 to MSW                         |
| out     | edn     | us-                     |                                              |
| backup  | macro   | locn, handle            | ;;Backup file one position                   |
|         | local   | skip                    |                                              |
|         | мом     | e<br>ptr locn           | ;;Get file handle<br>;;Set CX:DX to          |
|         | MOV     | cx, word ptr locn[2]    | ;; present file location                     |
|         | sub     | dx,1<br>skip            | ;;Decrement CX:DX                            |
|         | dec     | cx                      |                                              |
| skip:   | Mov     | ax, 4200h               | ;;Lseek function                             |
|         | endm    |                         |                                              |
|         | Program | Program Constants       |                                              |
|         | -       |                         |                                              |
|         |         | 01h                     | ;Data bit values                             |
|         | 11      | g2h                     |                                              |
| P2      | 11 11   | 24h                     |                                              |
|         |         | 10h                     |                                              |
|         | 0       | 20h                     |                                              |
|         |         | 40h                     |                                              |
|         | 11      | aga                     |                                              |
| maskl   | nbə     | be or bl or b3 or b4 or | b6 ; Hamming bit masks                       |
| sk3     | edn     | or b2 or b3 or b7       |                                              |
| sk4     | edn     | or b5 or b6 or          |                                              |
|         | . 11    | Ø1h                     | Hamming code bits                            |
|         | н       | Ø2h                     |                                              |
| h4      |         | 28h                     |                                              |
| parity  |         | 8gh                     |                                              |
| 1.5     | п       | Øah                     | ; ASCII values for line feed                 |
|         |         | -                       |                                              |

Circle 486 on Reader Service card.

Listi

### **MODEL 4 USERS** INTERACTIVE COMMAND LINE EDITOR

- Use the arrow keys to quickly recall any one of 20 commands .
- Edit your command with 9 user defined keys.
- Define up to 20 string substitutes.

for example:

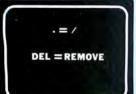

then enter the command

DEL TEST.JCL and It becomes: REMOVE TEST/JCL

Software package \$14.95

\* TRSDOS 6.2

30 Day Money Back Guarantee

Accounting Information Systems Enterprise 1799 S. Lee #D Lakewood, CO 80226 303-989-6068

\* Trademark of the Tandy Corporation

Circle 371 on Reader Service card.

#### **8 MHZ SUPER SPEED-UP**

FASTEST SPEED-UP AVAILABLE

(models 1,3,4,4P,4D - all versions)

BESTSELLER!!!MAKE YOUR COMPUTER THE FASTEST IN TOWN! No Wait-States -

software and/or hardware controlled ...... \$129.99

#### SUPER-RAM

(ramdisk version) 4.14

Ramdisk program to use 128k -1 megabyte memory, the most extended program on the today market. New-upgrade for older versions \$4.00 + old diskette

#### ONE MEGABYTE MEMORY BOARD

| FOR MODEL 4 (non gate array. All versions) \$ | 175.00 |
|-----------------------------------------------|--------|
|                                               | 175.00 |
|                                               | 225.00 |
| FOR MODEL 4D (gate array) \$2                 | 225.00 |

#### 1/2 MEGABYTE MEMORY BOARD

| FOR MODEL 4 (non gate array. All versions) | \$125.00 |
|--------------------------------------------|----------|
| FOR MODEL 4P (gate array & non gate array) | \$125.00 |
| FOR MODEL 4 (gate array)                   | \$175.00 |
|                                            | \$175.00 |

Memoryboards without 256k(150ns) Chips. Price \$40 a set (8 chips). 1/2 MEG = 16 chips.

1 MEGABYTE = 32 chips

#### SEATRONICS

P.O.B. 4607 - 6202 ZA MAASTRICHT - HOLLAND TELEX 56509 MONEY BACK GUARANTEE

Please specify exact system configuration for orders or requests

VISA - MASTER CARD - ACCES - EUROCARD -

TRAVELERS CHEQUES S & H \$4 for software: \$8 for hardware

## New From Zuckerboard

## 20 Mega Byte Hard Card

\$599 vs. \$799

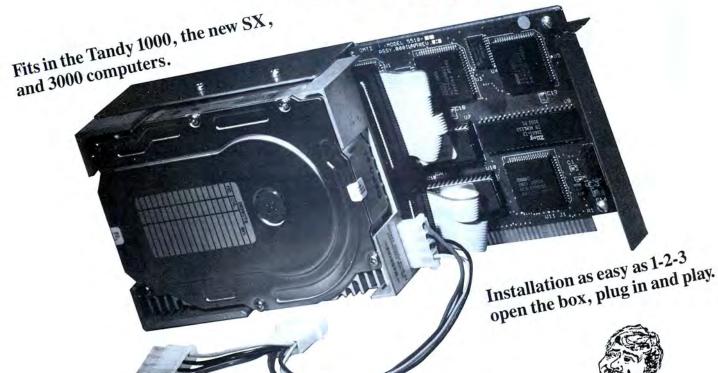

Compare Ours to Theirs

|              | ZUCKERBOARD                     | TANDY          |
|--------------|---------------------------------|----------------|
| Price        | \$599                           | \$799          |
| Availability | Now                             | Soon           |
| Warranty     | 2 Years                         | 90 Days        |
| Installation | Preformatted for Plug & Play    | Need to Format |
| Reliability  | 3× More Reliable Than a Seagate | Unknown        |
| Access Time  | 66 Millisecond                  | Unknown        |
| Slot Usage   | 1 Slot                          | Unknown        |

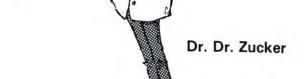

## It's another

## ZUCKERBO

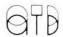

235 Santa Ana Court • Sunnyvale, CA 94086 • (800) 233-6874 (CA) • (800) 222-4920 Canada South Hi-Tech Inc. • 1177 Mewmarket St. • Ottawa, Ontario K1B 3V1 • 613/745-8120 ZUCKERBOARD is a registered trademark of Advanced Transducer Devices Inc.

CANON LASER PRINTER \$1999 \* THE PRICE SAYS IT ALL.

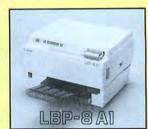

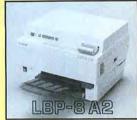

#### THE STATE OF THE ART

The C.ITOH 3500 is fully IBM/Tandy 1000-1200-2000 compatible and FAST. Using bidirectional, logic-seeking printing across a full width of 13.2 inches, this little beauty prints at a speed of 350 characters per second (CPS). Letter quality printing is available at a rapid 87 CPSmore than twice the speed of most daisywheel printers. Couple that with a quick linefeed of 30 milliseconds per line and a standard buffer of 2K (16K optional, \$50) and you have just about the fastest throughput around. Only 4.7" high and a low noise level of 58 dBA.

Maximum versatility is offered for data and wordprocessing output, spreadsheets and business graphics by a variability of print densities, speeds, character sets and fonts, spacing, forms control and other attributes realized by operator and computer alterable functions, allowing the printer to be tailored to almost any application.

We could rave on and on about this fantastic printer but the proof is using this printer in your application. Try it on our 14 day money-back-if-not-satisfied plan. Don't be printer bound any longer. Call today.

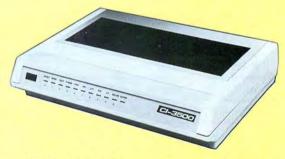

350 CPS only \$1295

(Please Specify Serial or Parallel) (Shipping Included)

ORDER TODAY 800-527-0347/800-442-1310

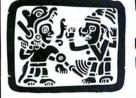

P.O. Box 32027 Redbird Airport, Hangar #8 Dallas, TX 75232 214-339-5104

Copyright 1985 Montezuma Micro. All Rights Reserved. Prices and specifications subject to change without notice.

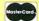

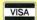

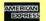

```
Listing 6 continued
              Program Macros
       setbit macro
                      num
                                             ;; Check & set Hamming bits
              local
                      out
              mov
                      al, mask&num
                                             ;; Get the mask value
                                             ;; Mask off data bits
              and
                      al,bl
              jpo
                      out
                                             ;;Leave if parity already odd
              or
                      bh, h&num
                                             ;; Else set Hamming bit
       out
              equ
              endm
       dfix
              macro
                      num
                                             ;;Fix a data byte error
              local
                      dfixl, out
                      al, num
              cmp
                                             ;; Is this our bit code?
              jnz
                      out
                                             ;;No -- leave
              if
                      num qt 8
                                             ;; For error in B4, B5, B6, B7
       dfixl
              =
                      num - 5
              else
              if
                      num gt 4
                                             ;; For error in Bl, B2, B3
       dfixl
                      num - 4
              else
       dfixl
                                             ;;For error in BØ
              endif
              endif
              mov
                      ah, 1 shl dfixl
                                             ;;AH gets bit to toggle
                      ah,bl
              xor
                                             ;; Fix the byte
              jmp
                      daterr
                                             ;;Report change
                      $
       out
              equ
              endm
       |-----
              Common Messages and Data
      prompt db
                      "Enter input file name ==> $"
       success db
                      lf,cr, "Program successfully completed",cr,lf,'$'
      errmsg db
                      lf,cr, "System error -- program halting prematurely",cr,lf,'$'
       exttext db
          Data areas
       dat_handle
                                             ;Hold file handles
       chk_handle
                             a
       total
                      dw
                             Ø
                                             ;Count processed bytes
       byte_buf
                      db
                                             ;File transfer buffer
                                             ;Buffer for file name
      nambuf
                      db
                             17 dup (0)
                                             ;Hold cursor position
       curs_pos
              Common Program Code
       ; Exit for all errors
       error out
                      proc near
              print
                      errmsq
                                             ;Report abort
              call
                      close_files
                                             ;Tidy everything up
              exit
                      -1
                                             ;Report error to system
                      endp
       error out
            Normal Exit
                      proc
                      success
                                             ;Report success
              print
                      close_files
              call
                                             ;Tidy things up
                                             :Report success to system
              exit
                                                                   Listing 6 continued
```

```
Listing 6 continued
          done
                          endp
                 Close all open files
          close_files
                          proc near
                 test
                          dat_handle,-1
                                                  ; Is data file open?
                                                  :No -- go
                  jz
                          close 2
                          dat_handle
                  close
                                                  ; Else close it
          close_2:
                  test
                          chk_handle,-1
                                                  ; Is check file open?
                          close 3
                                                   ; No -- go
                  İΖ
                  close
                         chk handle
                                                  ;Else close it
          close_3:
                  ret
         close_files
                          endp
          ;-----
                 Add extent of '.CHK' to filename in nambuf+2
         make chk
                         proc
                                near
                 mov
                         si, offset nambuf+2
                                                  ; Point to the name
                         cx,11
                 mov
                                                  :d:filename.
         chk_1:
                 lodsb
                                                  ;Get a byte
                         al,'.'
                 cmp
                                                  ;Beginning extension?
                 jz
                         chk_2
                                                  :Yes -- qo
                         al, Ø
                                                  ; End of name?
                 cmp
                 jz
                         chk_2
                                                  ;Yes -- go
                 loop
                         chk_1
                                                  ;Else look some more
         chk_2:
                 dec
                                                  ;Back up to '0' or '.'
                 mov
                         di,si
                                                  ;We'll start here
                         si, offset exttext
                 mov
                                                  ; Point to new extension
                 mov
                                                  ; Move five bytes
                 rep
                         movsb
                                                  ;Add new extension
                 ret
         make_chk
                         endp
                 Start Program Execution Here
         begin:
                 mov
                         ax,cs
                                                  ;Get the code segment
                         ds,ax
                 mov
                                                  ; Make it the data segment
                 mov
                         es,ax
                                                  ; and the extra segment
                 mov
                         ss.ax
                                                  ; and the stack segment
                 mov
                         sp,offset local_stack ; and set the stack
                 cls
                                                  ;Clear the screen
                 print
                         hello
                                                  ; Announce this program
         get_nam:
                 print
                         prompt
                                                  ;Ask for file name
                 line_in nambuf, 14
                                                  ;Room for d:filename.extCR
                         al, [nambuf+1]
                 mov
                                                  ;Get input length
                 or
                         al, al
                                                  :Test length
                 jz
                         get_nam
                                                  ;Loop until entry
                         bx, offset nambuf+2
                 mov
                                                  ;Point to name text
                 xor
                         dx,dx
                                                  ; DX = \emptyset
                         dl,byte ptr [nambuf][1] ;DX = length of name
                 mov
                 add
                                                 ;BX ==> character after name
                         bx,dx
                                                 ;Terminate with ASCII Ø
                         byte ptr [bx],0
                 mov
                 Continue in individual programs
```

#### Program Listing 7. Write (Tandy 1000 version).

```
MS-DOS Version of Hamming Code "WRITE" Program
        Assembled with Microsoft's MASM 4.0
        Program Conversion Written by Hardin Brothers
hwrite segment byte
        assume cs:hwrite, ds:hwrite, es:hwrite, ss:hwrite
                                       ; Make into a .COM file
                                       :Branch around common code
start: jmp
                begin
        include hamming.cmn
               nambuf+2,0
                                       ;Open file for reading
        open
        inc
                set_1
                                       ; No error -- go
        jmp
                error out
                                       :Go if error
                                       ;Else save handle
set 1: mov
                dat handle, ax
                                       ; Make filename.chk
        call
                make_chk
        create nambuf+2
                                       ;Open a new file
                set_2
                                       ; No error -- qo
        jnc
        jmp
                error_out
                                       :Go if error
set 2: mov
                chk_handle,ax
                                       :Else save handle
        print stat_msq
                                       ;Print status text
        get_bol
                                       ; Find beginning of this line
       Main Program Loop
mainlp:
                                       ;Report current status
        call
                status
               dat handle
                                       :Read a byte
        read b
                                       ;No error -- go
        jnc
               main_1
                                       ;Else abort program
        jmp
               error_out
main_1: or
                                       ;End of file?
               ax,ax
        jnz
               main 2
                                       ; No -- go
               done
                                       ;Else report success
        jmp
main 2: inc
               total
                                       ;Add to running count
               bl, [byte_buf]
                                       ;Get the byte
        mov
               bh, Ø
                                       : Hamming code = Ø
        irp
               X, \langle 1, 2, 3, 4 \rangle
       setbit
              x
                                       :Test each bit
        endm
       xor
               bl,bh
                                       :Test overall parity
               main_3
                                       ;Already odd -- go
        jpo
       or
               bh, parity
                                       :Set overall bit
main 3:
               byte_buf,bh
       mov
                                       ;Xfer Hamming byte
       write_b chk_handle
                                       :Write the byte
               mainlp
                                       ;Loop until done
       Show program progress
status proc
               near
       convert total, numbuf
                                      ;Convert running total
       set_bol
                                      ;Set the cursor
       print
              numbuf
                                      ;Display byte count
       ret
status endp
       Unique Messages
hello db
                "Hamming Code Check-Bit Generator", cr, lf, lf, '$'
stat_msq db
               lf, lf, cr, "
                            Ø bytes processed$"
numbuf db
               127 dup(?)
local_stack db
hwrite
               ends
```

end

start

#### Program Listing 8. Check (Tandy 1000 version).

```
MS-DOS Version of Hamming Code "CHECK" Program Assembled with Microsoft's MASM 4.0
        Program Conversion Written by Hardin Brothers
hcheck segment byte
        assume cs:hcheck, ds:hcheck, es:hcheck, ss:hcheck
                100h
                                        ; Make into a .COM file
        ora
                                        :Branch around common code
start:
       jmp
                begin
        include hamming.cmn
                                        ;Open file for read & write
                nambuf+2,2
                set 1
                                        ; No error -- go
        jnc
                                        ;Go if error
        jmp
                error_out
set_1: mov
                dat handle, ax
                                        :Else save handle
                                        ; Make filename.chk
        call
                make_chk
                nambuf+2,2
                                        ;Open file for read & write
        open
        inc
                set_2
                                        ; No error -- go
                                        ;Go if error
                error_out
        jmp
set 2: mov
                chk_handle,ax
                                        ; Save handle
                                        ;Print status message
                statl_msg
        print
                                        ;Save this line position
        get bol
                                        ;Print rest of status msg.
        print stat2_msg
        Main Program Loop
mainlp:
                                        ; Show program progress
        call
                status
                                        ;Read a data byte
        read_b
                dat handle
                                        ;No error -- go
:Error -- abort
                main 1
        inc
        jmp
                error_out
                                        ; End of data file?
main_1: or
                ax,ax
                                        :No -- continue
                main 2
                                        ;Else report success
        qmp
                done
                                        ;Add to running total
main 2: inc
                total
                                        ;Add to file position
                file_posn
        dw_inc
                                        :Get this byte
                bl, [byte_buf]
        mov
        mov
                bh, Ø
                                        ; Hamming code is Ø
        irp
                x, <1, 2, 3, 4>
                                        ; Calculate Hamming code
        setbit x
        endm
                                        ;Test overall parity
                bl,bh
        xor
                                        ;Already odd -- go
                main 3
        jpo
                                        :Set overall bit
                bh, parity
        or
                                        ;Get character again
                bl, [byte_buf]
main_3: mov
                                        ;Save char & code
        push
                                        ;Get check byte
                chk_handle
        read_b
                                         :Recover original
        pop
                hx
                                        ; Move check byte to al
                al, [byte_buf]
        mov
                                         ; Are they the same?
        xor
                al,bh
                                        ; No -- continue
                main_4
        jnz
                                        ;Else get another
        jmp
                mainlp
                                        ;Parity bit error only?
main 4: cmp
                al,80h
                                        : No -- go
        jnz
                main_5
                                        ;Else get new value
                ah, bh
        mov
                                         ;And report checkbit error
                chkerr
        jmp
                                         :Strip overall parity bit
                al,7fh
main_5: and
                                         Error code too high?
                al,13
        cmp
                                        ;Code okay -- go
;Else its a multi-bit error
        jb
                main_6
        inc
                 multcnt
                                        ;Get next byte
        jmp
                mainlp
```

## MARYMAC INDUSTRIES INC.

\* COMPUTERS \* \* PRINTERS \* SOFTWARE \* \* MODEMS \* **★ CELLULAR PHONES ★** \*AND MORE \*

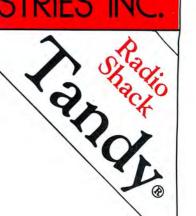

100,000 SATISFIED

23 MILLION DOLLARS

### We Always Offer:

Our 10 years of experience as an authorized sales center.

McManus family owned and operated

References in your area

100% pure Tandy products

Best possible warranty

Lowest discounted prices—call:We will MEET OR BEAT

Mastercard, Visa, American Express

We always pay freight and insurance

Most items shipped Same Day UPS

"World's largest independent authorized computer dealer."

22511 Katy Fwy., Katy (Houston), Texas 77450 (713) 392-0747 Telex 774132

OPEN MON.—FRI 8-6 CST 6 phone lines to serve you better!

CALL TOLL FREE 800-231-3680

|                     | tbit                                                                   | numbers<br>rors                                | here                  |         | buffer<br>us byte<br>te                                                                                         |            | ouffer<br>us byte<br>te                                                                                  |                  | g of statital errors errors errors                                                                                                    |          | -\$-<br>#\$P                                                                                                    |        |                                          |             |        |
|---------------------|------------------------------------------------------------------------|------------------------------------------------|-----------------------|---------|----------------------------------------------------------------------------------------------------|------------|----------------------------------------------------------------------------------------------------|------------------|----------------------------------------------------------------------------------------------------|----------|----------------------------------------------------------------------------------------------------|--------|------------------------------------------|-------------|--------|
|                     | ;Check bit error?;Not this one go<br>;Else copy new checkbit;And leave | ;Data byte error numb<br>;Fix data byte errors | ; should never get he |         | Move new value to buff<br>Set file to previous t<br>Write corrected byte<br>Count this error<br>And start again |            | Move new value to buffer;Set file to previous byte;Write corrected byte;Count this error;And start again |                  | Convert running total<br>Print it<br>Convert data byte er<br>Convert data byte er<br>Convert check bit er<br>Frint it<br>Convert milti-bit er<br>Frint it |          | Correction Program",cr,1f,1f,'\$  Dytes processed\$"  Gate byte errors corrected"  Cock bit errors corrected"  multi-bit errors uncorrected\$ |        | -                                        |             |        |
|                     |                                                                        | ,10,11,12>                                     |                       |         | _handle                                                                                                    |            | handle                                                                                                   |                  |                                                                                                    |          |                                                                                                    |        | ",lf,cr,'\$                              | (ø) dnp     |        |
|                     | <1,2,4,8><br>xx<br>xx<br>bh<br>cout&xx<br>bh<br>err                    | YY,<3,5,6,7,9,10,11,12><br>YY                  | r_out                 | error   | buf],ah<br>osn,dat<br>ndle                                                                                      | -bit error | [byte_buf],bh<br>file_posn,chk_]<br>chk_handle<br>chkcnt<br>mainlp                                       | program progress | near<br>total, numbuf<br>numbuf<br>datcnt, numbuf<br>numbuf<br>numbuf<br>numbuf<br>numbuf<br>numbuf                                                       | iges     | "Hamming Code<br>lf,lf,cr,"<br>lf,cr,"<br>lf,cr,"<br>lf,cr,"                                                                                  | areas  | : Ø Ø Ø Ø                                | 127 di<br>? | start  |
|                     | xx, <1, ; al, xx short ah, bh cherr \$                                 | YY,                                            | error                 | data e  | [byte_<br>file_p<br>dat_ha<br>datcnt<br>mainlp                                                                  | check-bit  | [byte_<br>file_p<br>chk_ha<br>chkcnt                                                                     | ogran            |                                                                                                    | Messages | "Han<br>1f,]<br>]                                                                                                    | Data   | db<br>dw<br>dw<br>dw                     | dw<br>dw    | ends   |
|                     | irp<br>cmp<br>jnz<br>mov<br>jmp<br>equ<br>endm                         | irp<br>dfix<br>endm                            | jmp                   | Fix a d | mov<br>backup<br>write_b<br>inc<br>jmp                                                                          | Fix a c    | mov<br>backup<br>write_b<br>inc<br>jmp                                                                   | Show pr          | set bol convert print convert print convert print print convert print convert print convert print convert print convert                                   | Unique   | dp<br>dp Gsm-<br>dp dp<br>dp                                                                                                    | Unique | us                                       | stack       |        |
| ontinued            | main_6:<br>cout&xx                                                     |                                                |                       |         | daterr:                                                                                                    |            | chkerr:                                                                                                  |                  | status status                                                                                                    |          | hello<br>statl_ms<br>stat2_ms                                                                                                    |        | file_posn<br>datcnt<br>chkcnt<br>multcnt | local_st    | hcheck |
| Listing 8 continued | )                                                                      |                                                |                       |         |                                                                                                    |            |                                                                                                    |                  |                                                                                                    |          |                                                                                                    |        |                                          |             |        |

Circle 470 on Reader Service card.

# SPEED UNLIMITED 8087

If you're programming, running spreadsheets or CAD software on your Tandy 1000—fasten your seatbelt!

PG Design has developed an 8087 adapter card, SPEED TICKET, for the Tandy 1000 which allows you to dramatically accelerate the running time of your programs. Programmers' tools like MicroWay's 87BASIC™, spreadsheets like Lotus 1-2-3™, or CAD software like Autodesk's AutoCAD™ run as much as 500 percent faster when you get yourself a SPEED TICKET from PG Design.

Just pop the hood on your Tandy 1000, unplug the 8088 chip, plug it into the SPEED TICKET, and plug the SPEED TICKET back into the original 8088 socket. Wipe the windshield and you're off.

SPEED TICKET comes with test software and our guarantee that it works perfectly, or your money back!

SPEED TICKET - \$249

5MHz V20 Processor - \$19.95

(boosts performance speed an additional 3-5 percent) 8087 processor with test software for Tandy 1000A - \$149.

PG Design We accept Master Card, VISA, money orders, and checks. We ship within five days of receiving your order.

PG Design Electronics, Inc. Dept. B, 37560 Thirty-one Mile Rd, Richmond, MI 48062 313/727-2744 Circle 437 on Reader Service card.

#### GOLF TOURNAMENT

PRIZES

CASH GOLF BALLS

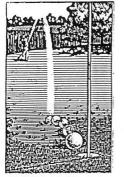

PRIZES

PUTTERS PSI T-SHIRTS

GOLF \$34.50 2 diskettes with three courses of

varying difficulty

TOURNAMENT COURSE \$10.00 use with GOLF to enter the PSI GOLF CLASSIC

#### PSI GOLF CLASSIC

OPEN TO ALL REGISTERED OWNERS OF GOLF by DAVID BOOZ PLAY ONE ROUND OF GOLF ON THE TOURNAMENT COURSE BETWEEN FEBRUARY 15, 1987 & MARCH 10, 1987 AND WIN ONE OF 13 PRIZES (or choose the cash value).

ORDER NOW SO THAT YOU CAN PRACTICE!!

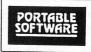

P 0 BOX 394 NOTTINGHAM, PA 19362 24 HOUR PHONE (215) 932-5395

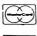

VISA

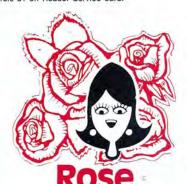

# You've Got TOTAL ACCESS

(specializing in TRS80 \*)

TO YOUR COMPUTER HARDWARE & SOFTWARE NEEDS. CALL ROSE TODAY!

#### QUALITY DISK DRIVES

These drives are complete with power supply, cover and external drive connector. For TRS-80 Model I, III, 4, IBM PC and others. All drives are Double Density and step at 6ms or less. SS means single head, DS is double head. Specify white or silver color cover for no additional charge or my beautiful new Stainless Steel cover for only \$9 additional. Add \$5 per drive shipping unless otherwise specified. All drives have a one year warranty on parts and labor. Bare drives, that is, just the drives themselves are also available for those of you who don't need or want one of my power supplies.

#### COMPLETE 3.5" - 5.25" - 8" DISK DRIVES

| 1ea. 40tk DS TEAC FD-35B in a dual case 157     |
|-------------------------------------------------|
| 2ea. 40tk DS TEAC FD-35B in a dual case 255     |
| 1ea. 80tk DS TEAC FD-35F in a dual case 177     |
| 2ea. 80tk DS TEAC FD-35F in a dual case 285     |
| 40tk SS Tandon TM100-1\$ 147                    |
| 40tk DS Tandon TM100-2                          |
| 1ea. 40tk SS TEAC FD-55A in dual case \$ 127    |
| 2ea. 40tk SS TEAC FD-55A in dual case 217       |
| 1ea. 40tk DS TEAC FD-55B in dual case 137       |
| 2ea. 40tk DS TEAC FD-55B in dual case 257       |
| 1ea. 80tk DS TEAC FD-55F in dual case 157       |
| 2ea. 80tk DS TEAC FD-55F in dual case 277       |
| Add \$10 S & H per case for these 8" drives,    |
| 2ea. SS TM848-1E's in dual case with fan \$ 647 |
| 2ea. DS TM848-2E's in dual case with fan 697    |

#### BARE 5.25" & 8" DISK DRIVES

Add \$4 shipping per drive.

| 40tk SS, Full Size, Tandon TM100-1 | \$ 99 |
|------------------------------------|-------|
| 40tk DS, Full Size, Tandon TM100-2 | 119   |
| 40tk SS, Half-High, TEAC FD55-A    | . 99  |
| 40tk DS, Half-High, TEAC FD55-B    | 109   |
| 80tk DS, Half-High, TEAC FD55-F    | 129   |
| 8" SS, Thinline, Tandon TM848-1E   | 259   |
| 8" DS, Thinline, Tandon TM848-2E   | 333   |

#### TRS-80 MODEL III/4 DISK DRIVE KITS

Add \$8 shipping per kit.

#### TRS-80 MODEL I DOUBLE DENSITY CONTROLLERS

Add \$3 shipping.

| Aerocomp "DDC" | Really the best by test \$ 99                                                                                                    |
|----------------|----------------------------------------------------------------------------------------------------|
| Aerocomp "DDC" | with LDOS                                                                                                    |
|                | with NEWDOS 80-v2.0 179                                                                                                    |
| 11010001116    | Contract Contract Con |

#### OTHER DRIVE GOODIES

# ROSE GETS RIGHT! NOW---ROSE'S MOD 4 CP/M \$69

Rose has latched onto this slick version of CP/M 2.2 that allows you to run most of your favorite CP/M programs with ease. It even lets you read and write other manufacturers' disk formats. What could be nicer? They are in stock ready for you to use and enjoy.

#### **TRS-80 SPECIAL EQUIPMENT**

| 12 Green Comp. Mor  | nitor. Add 5 IU for I IL 89  |
|---------------------|------------------------------|
| 12" Amber Comp. Mc  | onitor. Add \$10 for TTL84   |
| 16K 200 nsec RAM G  | uaranteed 1 year(8 chips) 9  |
| 64K 200 nsec RAM G  | uaranteed 1 year(8 chips) 19 |
| 64K RAM plus Genuin | e PAL for Model 4            |
| 256K 150 nsec RAM   | 1 vr quarantee (8 chips) 39  |

#### **MEDIA & SUPPLIES**

| 5" Diskettes SSDD, Lifetime Guarantee, 10pk 5 10 |
|--------------------------------------------------|
| 5" Diskettes DSDD, Lifetime Guarantee. 10pk 19   |
| 5" Flipsort, holds 75 Diskettes                  |
| 8" Diskettes SSDD, Lifetime Guarantee. 10pk 24   |
| 8" Disketted DSDD, Lifetime Guarantee. 10pk 29   |
| 8" Flipsort, holds 50 Diskettes                  |
| 5.25" or 8" Head Cleaning Kit                    |
| Letter Size 20 lb. Tractor Paper, 2900 sheets 25 |
| 1.121                                            |

#### SPECIAL SOFTWARE DEALS Add SA shipping

| MailMerg®, SpellStar®, Starindex®, all 3 for just 99                                                                                                    | WordStar 3.3 (Specify MM or R/S format) \$ 195       |
|----------------------------------------------------------------------------------------------------|------------------------------------------------------|
| WordStar Professional (Above 4 Progams) 275 DataStar Data Entry & Retrieval 125 ReportStar Report Generator 105 InfoStar Advanced DBMS (Above 2 Programs) 195 dBASE II® Complete With Disk Tutorial. 345 Super Utility Plus 3.2 by Kim Watt 59 CP/M 2.2 for Model 4 by Monte Zuma 169 Turbo PASCAL by Bor Land. Requires CP/M 44 Turbo Toolbox by Bor Land. 35 Pickles & Trout CP/M 2.2m for the Model 2-12-16. Floppy Version 179                                                                             | MailMerg®, SpellStar®, Starindex®, all 3 for just 99 |
| ReportStar® Report Generator 105 InfoStar® Advanced DBMS (Above 2 Programs) 195 dBASE II® Complete With Disk Tutorial. 345 Super Utility Plus 3.2 by Kim Watt 59 CP/M 2.2 for Model 4 by Monte Zuma 169 Turbo PASCAL by Bor Land. Requires CP/M 44 Turbo Toolbox by Bor Land. 45 Turbo TUTOR by Bor Land. 35 Pickles & Trout CP/M 2.2m for the Model 2-12-16. Floppy Version 179                                                                                                    |                                                      |
| InfoStar™         Advanced DBMS (Above 2 Programs)         195           dBASE II™         Complete With Disk Tutorial.         345           Super Utility Plus 3.2 by Kim Watt         59           CP/M 2.2 for Model 4 by Monte Zuma         169           Turbo PASCAL by Bor Land. Requires CP/M         44           Turbo ToUDObox by Bor Land.         45           Turbo TUTOR by Bor Land.         35           Pickles & Trout CP/M 2.2m for the Model         2-12-16. Floppy Version         179 | DataStar * Data Entry & Retrieval                    |
| dBASE II® Complete With Disk Tutorial.         345           Super Utility Plus 3.2 by Kim Watt         59           CP/M 2.2 for Model 4 by Monte Zuma         169           Turbo PASCAL by Bor Land. Requires CP/M         44           Turbo Toolbox by Bor Land.         45           Turbo TUTOR by Bor Land.         35           Pickles & Trout CP/M 2.2m for the Model         2-12-16. Floppy Version         179                                                                                   | ReportStar® Report Generator                         |
| Super Utility Plus 3.2 by Kim Watt         59           CP/M 2.2 for Model 4 by Monte Zuma         169           Turbo PASCAL by Bor Land. Requires CP/M         44           Turbo Toolbox by Bor Land         45           Turbo TUTOR by Bor Land         35           Pickles & Trout CP/M 2.2m for the Model         2-12-16. Floppy Version         179                                                                                                    | InfoStar® Advanced DBMS (Above 2 Programs) 195       |
| CP/M 2.2 for Model 4 by Monte Zuma         169           Turbo PASCAL by Bor Land. Requires CP/M         44           Turbo Toolbox by Bor Land.         45           Turbo TUTOR by Bor Land.         35           Pickles & Trout CP/M 2.2m for the Model         2-12-16. Floppy Version         179                                                                                                    | dBASE II Complete With Disk Tutorial                 |
| CP/M 2.2 for Model 4 by Monte Zuma         169           Turbo PASCAL by Bor Land. Requires CP/M         44           Turbo Toolbox by Bor Land.         45           Turbo TUTOR by Bor Land.         35           Pickles & Trout CP/M 2.2m for the Model         2-12-16. Floppy Version         179                                                                                                    | Super Utility Plus 3.2 by Kim Watt                   |
| Turbo Toolbox by Bor Land         45           Turbo TUTOR by Bor Land         35           Pickles & Trout CP/M 2.2m for the Model         2-12-16. Floppy Version         179                                                                                                    | CP/M 2.2 for Model 4 by Monte Zuma                   |
| Turbo TUTOR by Bor Land                                                                                                    | Turbo PASCAL by Bor Land. Requires CP/M 44           |
| Turbo TUTOR by Bor Land                                                                                                    | Turbo Toolbox by Bor Land                            |
| 2-12-16. Floppy Version                                                                                                    |                                                      |
|                                                                                                    | Pickles & Trout CP/M 2.2m for the Model              |
|                                                                                                    | 2-12-16. Floppy Version                              |
|                                                                                                    |                                                      |

#### CP/M & 80 COLUMN for your MODEL III

No need to buy a new computer when you can use the Holmes VID-80 modification and get CP/M 2.2, 64K RAM and 80 column video. This kit is easy to install and requires no soldering. Even a dolt like you can can end up with a complete 64K CP/M computer with an 80 column screen that is still able to run all your existing Model III software. For the first time you will be able to use CP/M programs that normal people do, such as dBASE II and WordStar. The regular price of this kit is \$524. Now Rose will get you going for only....Add \$5 shipping...\$ 299 I'll ship you the Holmes deal above PLUS WordStar 3.3 installed, complete with orig-

nal manuals ready to run for only .... \$ 399

### ORDER NOW! TOLL-FREE

#### 800-527-3582 Orders Only Please

Call in your order or write to us at the address below. Texas residents call us at 214-337-4346 and deduct \$2.00 from your order but you should remind me 'cause sometimes I forget. If you need technical information or service please call the Texas number as the Toll Free lines are just for orders only. Prices are subject to change without notice and are mail order only. I accept AMERICAN EXPRESS, MASTERCARD and VISA and I will not charge your card until I ship your goodies. You can send a check or a money order. I also accept COD orders but they require cash or a cashier's check upon delivery. If shipping charges are not shown please call for the correct amount. Add \$5.00 handling charge if your order is less than \$50.00. Shipping charges quoted in this ad are for the lower 48 states only. Orders to Canadian address add \$20.00 to pay for doing all those papers for customs. Texans add State Sales tax. No tax collected on shipments outside of Texas. Be sure you know what you are buying. SOFTWARE IS SOLD ON A REPLACEMENT BASIS ONLY - NO REFUNDS. If it is defective call us for instructions. Please order from me now---I need the money and I will not jack you around. I reserve the right to charge up to a ten percent restocking charge if you jack me around. All merchandise carries the original manufacturers' warranty and all repairs or adjustments will be made by the manufacturer or his designated representative.

NEXT DAY SHIPMENT of Goods in Stock.

#### TOTAL ACCESS

P.O. Box 790276 Dallas, Texas 75379 214-337-4346

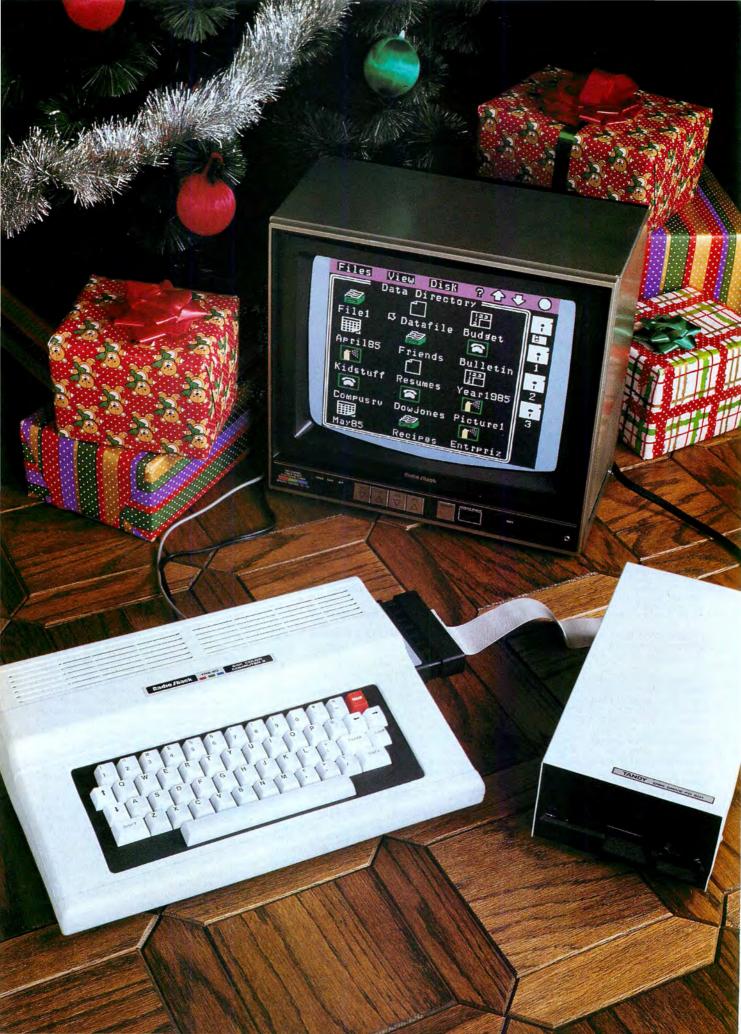

# A Great Christmas Gift from Radio Shack

# The Color Computer 2<sup>®</sup>—now on sale.

Save \$995 \*60 Reg. 15995

A true family computer

Give Radio Shack's remarkable Color Computer 2 (26-3127), and your entire family can start computing the first thing Christmas morning—even if they have never used a computer before! The Color Computer 2 supports hundreds of ready-torun programs for all types of applications.

#### Something for everyone!

Every member of your family can use the Color Computer 2 the whole year round for education, entertainment, and home-management tasks. Simply pop in an instant-loading Program Pak™ cartridge, or choose from a wide selection of ready-to-run cassette software (requires optional recorder).

Set up a family budget, monitor investments, create an inventory of household items or play exciting games, complete with sound effects. Your children can use the Color Computer 2 to help strengthen their math, spelling and reading skills. With the stimulating educational software available for the Color Computer 2, children have so much fun they don't realize they're learning!

Or you can write your own programs. The 64K Color Computer 2's built-in Extended BASIC language lets

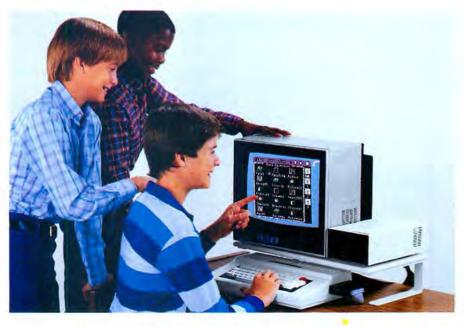

you access 32,000 characters of memory. And you can add a Color Disk Drive and the OS-9 operating system to access the full 64K.

Even color graphics are easy to create, using simple one-line commands. It's ideal for drawings, designs, charts, diagrams . . . even animation. No more messy crayons or paint brushes!

The Color Computer 2 features 256 × 192 screen resolution (49,152 pixels), for wonderfully vivid screen detail. And you won't even have to purchase a computer monitor—the Color Computer 2 simply attaches to your TV!

#### Expands easily

As your family's interests and skills grow, the Color Computer 2 can be expanded to keep up. You can add a telephone modem, printer, joysticks and much more.

For additional data storage capacity, add the FD-501 Color Thinline Disk #0 (26-3131, Reg. \$299.95, Sale \$199.95). With the Color Computer Disk Drive, the Color Computer 2 is transformed into a complete disk system capable of storing over 156,000 characters of data. Write your own sophisticated disk applications or add readyto-run software. For simple installation, the FD-501 Disk Drive simply plugs into the Program Pak port or optional Multi-Pak Interface.

Come in today!

Put the Color Computer 2 in its place—at the top of your family's gift list—and do your shopping early at Radio Shack—we've got a colorful Christmas in store for you!

Circle 75 on Reader Service card.

# Radio Shack The Technology Store

A DIVISION OF TANDY CORPORATION

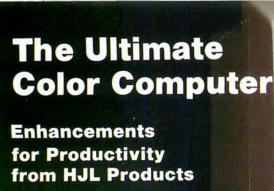

erick in rate Privile

GUIDE |

\* Now at all-time Low prices!

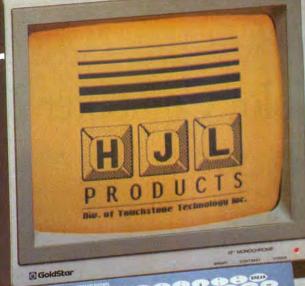

PARTICIPATION OF THE PARTICIPATION OF THE PARTICIPA

To achieve maximum productivity with your Color Computer, you have to make it as easy as possible to get information into and out of the system.

This is why we developed the HJL family of high-performance enhancements for ALL MODELS of the Color Computer.

#### The Keyboard - \$79.95

The overwhelming favorite of serious Color Computer users worldwide, the HJL-57 keyboard has the smooth, consistent feel and reliability you need for maximum speed with minimum input errors. Includes 4 Function Keys and sample function key program. Installs in just a few minutes with no soldering.

#### The Numeric Keypad - \$89.95

The NumberJack is a self-contained, cable-connected keypad for heavy-duty number-crunchers. Besides the number keys, it has all the cursors, symbols and math keys, including autoshifted (one-touch) ADD and MULTIPLY. Comes complete with 3-foot cable and all necessary connectors for quick and easy installation without soldering.

#### The Monitor Adapter - \$25.95

This universal driver works with all monochrome monitors, and is easily installed without clips, jumpers or soldering (except in some later CoCo 2s with soldered-in video chips). Here's crisp, clear, flicker-free monitor output with all the reliability you've come to expect from HJL Products.

#### The Monitor - \$89.95

The GoldStar high-resolution amber monitor brings you the monochrome display that's preferred by most computer professionals today. Once you've used it you'll never connect your computer to a TV set again. The 12-inch diagonal CRT has an etched nonglare faceplate. (Requires adapter sold above)

#### The BASIC Utility - \$25.95

Quick Basic Plus, a high-performance programming utility, can be used with any color computer that has four function keys. 26 pre-defined BASIC statements, 10 user-defined macros at a time (you can save as many sets of macros as you like), automatic linenumbering, word wrap, global search,

and instant screen dump to printer, make this software the BASIC programmer's dream come true. Comes with re-legendable 3-way reference chart. Specify disk or cassette.

models, including CoCo 3

Now available for all

#### The HJL Warranty

Every HJL product comes with a full, one-year warranty and the exclusive HJL 15-day unconditional guarantee (except software).

#### Pick a Pair & Save 15%

Now, for a limited time, we'll give you 15% off the price of any two or more products shown here. Just mention this ad when you order.

# 1-800-828-6968

In New York 1-800-462-4891 International calls: 716-235-8358

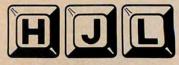

PRODUCTS

Div. of Touchstone Technology Inc.

955 Buffalo Road • P.O. Box 24954 Rochester, New York 14624

Circle 491 on Reader Service card.

Ordering Information: Specify model (Original, F-version, or CoCo 2 Model Number). Payment by C.O.D., check, MasterCard, or Visa. Credit card customers include complete card number and expiration date. Add \$2.00 for shipping, 3.50 to Canada; except monitors (call for shipping charges before ordering monitors). New York state residents add 7% sales tax. Dealer Inquiries Invited

Circle 101 on Reader Service card.

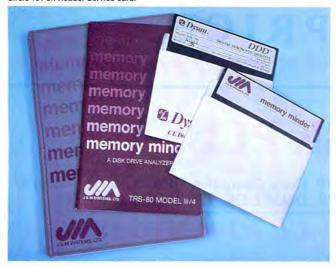

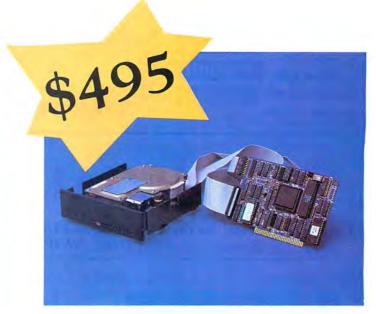

#### MEMORY MINDER

Memory Minder is the most comprehensive disk diagnostic program available for microcomputers. It quickly and easily checks the vital operating parameters on your floppy drives, including spindle speed, head alignment, read sensitivity and others. Early detection and correction of possible problems prevents loss of valuable data.

Begin with the Quick Test, which analyzes six of the most important parameters in less than one minute; then proceed if necessary to one of the more in-depth tests.

A technician can use Memory Minder to align the drives without the use of an oscilloscope. The users manual helps interpret the screen graphics for each test, and where adjustment is possible, provides general guidelines for adjustment of the drive. No special tools required!

#### Model III/4

| Widdel III/ T                     |          |
|-----------------------------------|----------|
| (48 tpi Single Side)              | \$<br>79 |
| (48 or 96 tpi Double Side)        | \$<br>89 |
| (Combo 48 and 96 tpi Double Side) |          |
| Model 1000 & IBM Compatibles      | \$<br>99 |
| Color Computer                    |          |
| (Single Side)                     | \$<br>59 |
| (Double Side)                     |          |
|                                   |          |

(Add \$4 for shipping.)

Replacement Alignment diskettes available from \$33.

#### HARD DRIVE FOR TANDY 1000

Give your Tandy 1000 the hard drive advantage—increased disk access speeds and a vast amount of storage—with our 10 MByte hard drive. The drive fits in the second floppy drive position in the Tandy 1000, and because it is low power, it does not strain the system's power supply. The complete system consists of a low power hard drive, controller, cables, and easy-to-follow installation instructions. The system will boot from the hard drive after installation.

| 10 MByte Hard Drive for |       |
|-------------------------|-------|
| Tandy 1000              | \$495 |

(Add \$7 for shipping.)

We accept VISA, Mastercard, and prepayment. Or we can ship COD for cash or certified check. We ship via UPS ground within the continental US. Blue Label and international orders extra.

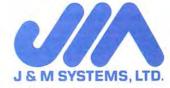

15100-A Central SE Albuquerque, NM 87123 (505) 292-4182

Prices Change DEALER Every Day. PRICE **INOUIRIES** Please Call 1-800-343-8841 INVITED ANNOTED THE SELLING SERVING SELLINGS SELLINGS SE For Lower Prices

# **MEGADISK PLUS +**

Complete Systems! for the TRS 80 Model I/III/IV/4P, Color Computer, IBM-PC & AT, Max/80 Free Software Drivers: LDOS, NEWDOS/80, DOSPLUS, TRSDOS 6.x, CP/M

# DRIVE A HARD BARGAIN.... UP TO 40 MEGABYTES.

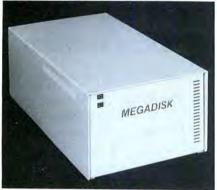

STARTING AT \$499.95

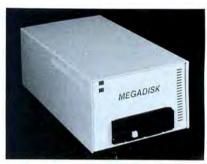

5 and 10Mb Removable Cartridge Back-up Systems (see next page)

# MEGAPLEXER

Megaplex your Megadisk 2 to 10 port. Prices start at a low \$199.95

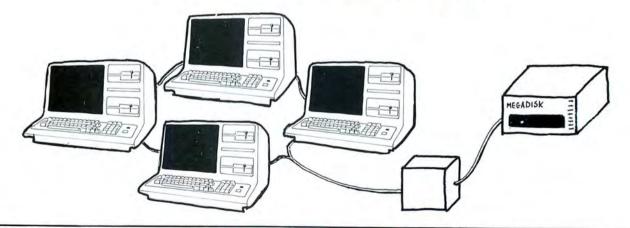

#### Software Support Inc.

TERMS and CONDITIONS:

TERMS and CONDITIONS:
All prices are cash discounted. However, we do accept MC, VISA, AMEX & DISCOVER credit cards. C.O.D.'s are accepted. No deposit required Purchase Orders-Corporate, Government & School P.O.'s are accepted. Please call for details. Shipping Costs are calculated per order. Please call for total. Shipments of all in-stock products are made within 24 hours. Same day service is available upon request — no added cost. Not responsible for typographical errors. Terms and Specifications may change without notice.

200 Homer Avenue Ashland, MA 01721 1-617-872-9090

Hours: Mon.-Fri. 10 am to 5:30 pm (est) Sat. 4:00 pm

Toll Free Ordering 1-800-343-8841

Dealer Inquiries Invited

Service & Returns: It is our policy to repair all service returns within 24-48 hours. Normally same day turnaround is accomplished. It is necessary to have a (R)eturn (M)aterial (A)uthorization to insure speedy service

speedy service.
IBM, TAVA, COLUMBIA, 5151, COMPAQ, EAGLE,
TRS/80, HEATH/ZENITH are registered trademarks
of IBM Corp., Tava Corp., Columbia Computer Corp.
Key Tronics Gorp, Compaq Corp. Eagle Computer,
Tandy Corp, Zenith Corp, respectively.

1986 Software Support, Inc. All rights reserved.
1986 MicroSmart, Inc. All rights reserved.

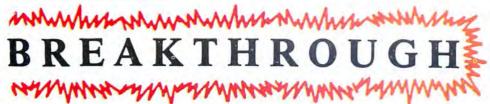

**INOUIRIES** INVITED

Prices Change Every Day. Please Call

1-800-343-8841

For Lower Prices

#### MEGADISK" HARD DISK DRIVE SYSTEMS

#### TOLL FREE ORDERING 1-800-343-8841

IBM/PC, Tandy 1000, TRS/80 Models I/III/IV/4P, Compag, Tava, PC Workalikes, Color Computers, Heath/Zenith, Max/80 For the Complete with Hardware, Cables, Software and Quikfit Installation

| Principal and the first of the principal and the principal and the following recognitions and the principal and the principal and the prin |                                                                                                    |
|----------------------------------------------------------------------------------------------------|----------------------------------------------------------------------------------------------------|
| 7.5 Megabyte Removable Cartridge Drive 15 Megabyte Removable Cartridge Drive 15 Meg Internal Mount IBM/Tandy 1000 30 Meg Internal Mount IBM/Tandy 1000 5 Mb Cartridge System 10 Megabyte Cartridge System                                                                                                    | . Starting at \$399.95                                                                                                    |
| 15 Megabyte Removable Cartridge Drive                                                                                                    | . Starting at \$599.95                                                                                                    |
| 15 Meg Internal Mount IBM/Tandy 1000 Call NEIM                                                                                                    | . Starting at \$349.95                                                                                                    |
| 30 Meg Internal Mount IBM/Tandy 1000                                                                                                    | . Starting at \$449.95                                                                                                    |
| 5 Mb Cartridge System                                                                                                    | . Starting at \$499.95                                                                                                    |
| 15 Megabyte Removable Cartridge Drive 15 Meg Internal Mount IBM/Tandy 1000 30 Meg Internal Mount IBM/Tandy 1000 5 Mb Cartridge System 10 Megabyte Cartridge System 10 Megabyte External System 20 Megabyte External System                                                                                                    | . Starting at \$699.95                                                                                                    |
| 10 Megabyte External System                                                                                                    | . Starting at \$549.95                                                                                                    |
| 20 Megabyte External System                                                                                                    | . Starting at \$699.95                                                                                                    |
| IDIA/II - I DOC 10 20 21 20 21 1                                                                                                    | the second of the second of th |

IBM/Heath — DOS, 1.0, 2.0, 2.1, 3.0, 3.1 or later DOS Drivers: TRS/80-LDOS, TRSDOS 6.x, Newdos/80, Dosplus, CP/M, COCO DOS, Max/80 LDOS, 0S9

CALL TOLL FREE - 1-800-343-8841 FULLY WARRANTEED — PARTS AND LABOR

#### FLOPPY DISK DRIVES, POWER SUPPLIES AND CARINETS

Our Disk Drives are UL approved — Our Floppy Drive Cabinets and Power Supplies are Underwriters Laboratory Listed and have passed the required Federal Communications Part 15 Section B-EMI/RFI tests.

Warranty on all disk drives is one full year parts and labor. Warranty on floppy disk drive power supplies is five (5) years. In warranty or out of warranty service is 24 hour turn-a-round on all disk drives and power supplies.

| Half High Drives                                   |
|----------------------------------------------------|
| Dual Sided 40 tk Bare\$99.95                       |
| In Case with Power Supply\$139.95                  |
| Dual Drives in One Cabinet \$239.95                |
| Apple/Frankline Disk Drives                        |
| 35/40 Track inCase with Cable and Software\$129.95 |

#### COLOR COMPUTER DISK DRIVE SYSTEMS AND ADD IN PRODUCTS

40 Track Dual Head with Case, Power Supply, Cable Controller, Instructional Booklet, Diskettes ......\$214.95 

High Quality Lowest Price Drive 0, 1, 2, 3 for the Color Computer Starting at \$189.95.

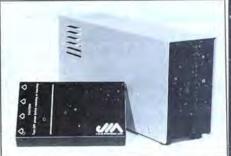

ALL IN-STOCK ITEMS SHIPPED WITHIN 24 HOURS. SAME DAY SHIPPING PROVIDED BY REQUEST WITHOUT ANY EXTRA HANDLING CHARGES.

# TURBO-M™ PC **NEW SUPER TURBO** HARD DRIVES TURN TO PAGES

150-151

Trademark of Micro Smart, Inc.

#### PRINTERS Dot Matrix Star Micronics - S.G. Series ......starting at \$299.95 Daisy Wheel Printer Cables ...

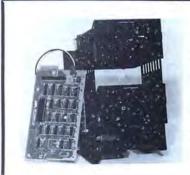

\$279.95—Dual Heads Disk Drive Upgrade Kit for Model III/IV easy to install system-no soldering. Complete with controller, towers, power supply, 1 Half High Disk Drive, cables, and easy to follow instructions. Second Drive \$89.95

#### Software Support Inc.

TERMS and CONDITIONS: All prices are cash discounted

All prices are cash discounted. However, we do accept MC, VISA, AMEX & DISCOVER credit cards. C.O.D.'s are accepted-No deposit required. Purchase Orders-Corporate, Government & School P.O.'s are accepted. Please call for details. Shipping Costs are calculated per order. Please call for total.

Shipments of all in-stock products are made within 24 hours. Same day service is available upon request — no added cost. Not responsible for typographical errors. Terms and Specifications may change without notice.

#### Micro Smart

Ashland, MA 01721 1-617-872-9090

Hours: Mon.-Fri. 10 am to 5:30 pm (est) Sat. 4:00 pm

Toll Free Ordering 1-800-343-8841

Dealer Inquiries Invited

Service & Returns: It is our policy to repair all service returns within 24-48 hours. Normally same day turnaround is accomplished. It is necessary to have a (R)eturn (M)aterial (A)uthorization to insure

(R)eturn (M)aterial (A)umorization to a social speedy service.

IBM, TAVA, COLUMBIA, 5151, COMPAQ, EAGLE, TRS/80, HEATH/ZENITH are registered trademarks of IBM Corp., Tava Corp., Columbia Computer Corp. Key Tronics Corp. Compaq Corp. Eagle Computer, Tandy Corp. Zenith Corp. respectively.

1986 Software Support, Inc. All rights reserved.
1986 MicroSmart, Inc. All rights reserved.

TURBO M \* of MicroSmart Inc.

'I have found something in almost every issue that has been worth the price of the subscription. I am amazed at the broad spectrum of the technical articles you publish, with ample material for both novice and advanced programmer."

Roger L. Holstege...MD

And with 6 to 12 new programs for your Tandy computer in every issue, you too will find something each month that's worth the low cost of your subscription! Just type them in, and they're yours. Spreadsheets, word processors, all kinds of home, business and personal applications, plus helpful utilities that make all your programs easier to write, debug and use.

#### VALUABLE HARDWARE **PROJECTS**

Want more value? How about 80

Micro's money saving hardware projects you build yourself...or our frequent patches and enhancements that make commercial software programs even better.

#### PROGRAMMING TECHNIQUES & **TUTORIALS**

You'll add to the value of your computer and get more out of every hour you spend computing with expert guidance from 80 Micro's programming techniques that help you streamline and improve programs. In addition, 80 Micro's step-by-step tutorials keep you ahead of today's fast-moving technologies like nothing else.

#### HARDWARE & SOFTWARE REVIEWS

Avoid even one chancey hardware purchase, and you've saved enough to repay years of 80 Micro subscriptions! You'll save yourself a bunch of time and hassle, too, with 80 Micro checking out new software for you. Zero in on programs and products you want and skip the clunkers.

For even quicker service, CALL TOLL FREE 1-800-258-5473 (in NH, dial 1-924-9471) and charge

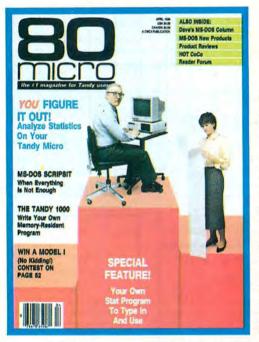

#### THE MOST WIDELY READ MAGAZINE IN ITS FIELD

80 Micro is the most widely read magazine serving Tandy users today, with the largest editorial staff in its field. It's the oldest and most authoritative, too, so you know you can trust the help and advice you find in every issue.

#### START SAVING NOW WITH 48% OFF THE COVER PRICE!

Yes it's true. You don't even have to wait for your first issue to start saving with 80 Micro! Just use the coupon below or return the postpaid card opposite and you'll start receiving 80 Micro every month at a full 48% off the Newsstand Rate. If you're ever dissatisfied, for any reason, you'll be reimbursed for all un-delivered issues. Guaranteed! So do it now. And get 80 Micro's value working for you, every month from now on!

| YES, I want to add<br>every issue. Enter my<br>monthly issues at the In<br>\$24.97! I save a full 48 | on for 12<br>of just       |     |
|----------------------------------------------------------------------------------------------------|----------------------------|-----|
| ☐ Payment enclosed                                                                                   | ☐ Bill me                  |     |
| Name (Please Print)                                                                                  |                            |     |
| Address                                                                                              |                            |     |
| City                                                                                                 | State                      | Zip |
| Canada and Mexico, \$27.97, Fo                                                                       | reign surface \$44.97, 1 y |     |

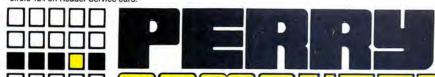

# 1-800-248-3823

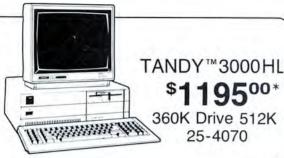

#### EPSON™ PRINTERS

LX-86 Dot Matrix Printer 80 Column
FX-85 Dot Matrix Printer 80 Column
FX-286 Dot Matrix Printer 132 Column
LQ-800 Dot Matrix Printer 80 Column
LQ-1000 Dot Matrix Printer 132 Column
EX-800 Dot Matrix Printer 80 Column
EX-1000 Dot Matrix Printer 80 Column
EX-1000 Dot Matrix Printer 132 Column
LQ-2500 Dot Matrix Printer 132 Column
LQ-2500 Dot Matrix Printer 132 Column
Epson 420I High Speed Printer
DX-20 Daisy Wheel Printer
HI-80 Plotter Printer

EPSON™ FX-85 \$38500

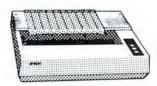

#### TANDY™ 3000 COMPUTERS

25-4001 Tandy 3000 1.2 Meg Drive 512K
25-4010 Tandy 3000 20 Meg Hard Drive 512K
25-4011 Tandy 3000 40 Meg Hard Drive 640K
25-4050 1.2 Meg Disk Drive Kit
25-4051 360K Disk Drive Kit
25-4060 Hard Disk Controller
25-4061 40 Meg Hard Drive Kit
25-4062 20 Meg Hard Drive Kit
25-4103 MS-DOS 3.2/Basic/Deskmate
25-3046 Deluxe Text Display Adapter
25-3047 Deluxe Graphics Display Adapter
26-5111 VM-1 Monochrome Monitor
26-5112 CM-1 Color Monitor

TANDY™1000 SX \$840°0\*

384K 2 Disk Drives 25-1051

#### TANDY™ 1000 COMPUTERS

25-1050 Tandy 1000EX 256K 1 Disk Drive 25-1061 Tandy 1000EX External Drive 360K 25-1011 Memory Plus Board 256K and DMA 25-1062 EX Memory Plus Board 128K and DMA 25-1012 8087 Math Co-Processor 1000/1200 25-1020 VM-4 Monochrome Monitor 25-1022 CM-10 Color Monitor 25-1023 CM-5 Color Monitor 25-1508 MS-DOS/GW Basic Reference Manual 30051030 PBJ Multifunction Board 512K DMA 30051530 ZuckerBoard OK Memory DMA 30051530 ZuckerBoard Multifunction 512K DMA 30281410 256K Memory Chips (Each)

\*Monitors not included

# TANDY™ 102 **\$370**00 24K Portable Computer 26-3803

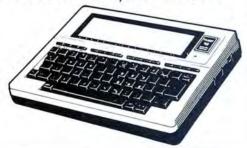

#### TANDY™ PORTABLE COMPUTERS

26-3804 Tandy 100,102,200,600 AC Adapter 26-3805 Tandy 100,102,200 Acoustic Coupler 26-3816 Tandy 100 8K Ram Kit 26-3817 Tandy 102 8K Ram Kit 26-1409 Tandy 100,102,200,600 Printer Cable 26-1410 Tandy 100,102,200,600 Modem Cable 26-3860 Tandy 200 24K Portable Computer 26-3866 Tandy 200 24K Memory Upgrade 26-3901 Tandy 600 Portable Computer 26-3910 Tandy 600 92K Ram Upgrade 26-3808 Tandy Portable 3½" Drive

#### COLOR COMPUTERS

\*Monitors not included

26-3127 Color Computer 2 64K
26-3334 Color Computer 3 128K
26-3131 Color Disk Drive 0
26-3132 Color Disk Drive 2nd
26-3008 Dual Gyrating Joysticks
26-3012 Deluxe Joystick (Each)
26-3512 CM-8 RGB Color Monitor
26-3124 Multi-Pak Interface
26-3025 Color Mouse
26-3145 Hard Disk Interface
Serial to Parallel Epson
Serial to Parallel Centronic

#### TANDY™ PRINTERS

26-2800 DWP-520 Daisy Wheel 26-2801 DWP-520 Tractor 26-2812 DWP-230 Daisy Wheel 26-2813 DWP-230 Tractor 26-2810 DMP-2110 Dot Matrix 26-2830 PC-695 Color Plotter 26-1279 DMP-2200 Dot Matrix 26-1276 DMP-105 Dot Matrix 26-1277 DMP-430 Dot Matrix 26-1280 DMP-130 Dot Matrix 26-1269 Printer Controller 26-2820 Printer Selector Interface

#### HARD DRIVES

25-1007 HDController Tandy 1000 25-1025 10 Meg HD External 25-1029 20 Meg Hard Card 26-4157 Cable Kit (6000 & 16) 26-4171 35 Meg Hard Disk Primary 26-4172 35 Meg Hard Disk Secondary 26-4173 70 Meg Hard Disk Primary 25-3020 Tape Cartridge System 25-4066 20 + 20 Meg DCS 25-4064 20 Meg Internal DCS 26-1245 10 Meg DCS

#### MONITORS & CARDS

25-3010 Monochrome Monitor 25-3045 Dual Mode Adapter Amdek 300A Monitor Amber Amdek 300 Monitor Green Amdek 310A Monitor Amber Amdek 722 EGA Color Monitor Hercules Graphics Adapter Paradise EGA Adapter Card Video 7 Mono Graphic Adapter Video Plus Adapter (CC) Trackstar Apple Board

For Technical Questions and Information CALL 1-517-625-4161 FOR ORDERS ONLY CALL 1-800-248-3823

Monday thru Friday 9 am - 6 pm Saturday 9 am - 3 pm EST. 124 South Main Street, Perry, MI 48872

# **330**-

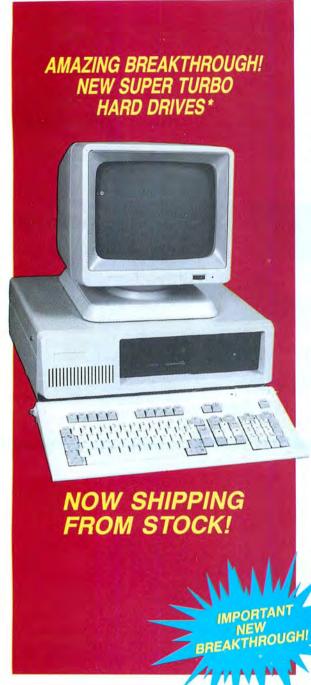

#### COMPARE OUR SYSTEMS TURBO M IS THE BEST COMPLETE SYSTEM

Dual Speed CPU-4.77 and 8Mhz TURBO 100% IBM COMPATIBLE

COMPLETE SYSTEM A FLOPPY SYSTEM \$799.95

**COMPLETE SYSTEM 30** HARD DRIVE SYSTEM **30 MEGABYTE SYSTEM** \$1.299.95

640K memory 8 slot motherboard 150 Watt Power Supply Monochrome High Res:TTL Card 360K Floppy Drive Monochrome Display High Res. Tilt and Swivel Base Monitor Serial port (2nd port opt.) 1 parallel port Clock Calendar Game Port Keyboard 5151 style Ram disk

System 30 Hard Drive Systems now NEW Systems now give 30 Super Turbo Megabytes with an effective average access time of

Toll Free Ordering 1-800-343-8841

#### Software Support Inc.

#### TERMS and CONDITIONS:

All prices are cash discounted However, we do accept MC, VISA, AMEX & DISCOVER credit cards. C O D's are accepted No deposit required Purchase Orders-Corporate, Government & School P O's are accepted Please call for details. Shipping Costs are calculated per order Please call for total Shipping Costs are calculated.

Please call for total
Shipments of all in-stock products are made within
24 hours Same day service is available upon
request — no added cost
Not responsible for typographical errors
Terms and Specifications may
change without notice

200 Homer Avenue Ashland, MA 01721 1-617-872-9090

Hours: Mon.-Fri. 10 am to 5:30 pm (est) Sat. 4:00 pm

Dealer Inquiries Invited

Toll Free Ordering 1-800-343-8841

Service & Returns. It is our policy to repair all service returns within 24-48 hours. Normally same day turnaround is accomplished It is necessary to have a iRieturn (Miaterial (Ajuthorization to insure speedy service.

IBM, TAVA, COLUMBIA, 5151, COMPAQ, EAGLE, TRS/80, HE ATH/ZENTH are registered trademarks of IBM Corp., Tava Corp., Columbia Computer Corp. Key Itonics Corp. Compaq Corp. Eagle Computer, Tandy Corp. Zenith Corp. respectively.

1986 Software Support Inc. All yapts reserved.

1986 Software Support, Inc. All rights reserved 1986 MicroSmart, Inc.All rights reserved

Check Out Our Systems — High QUALITY TURBO motherboard at the LOWEST prices. Our hard drive systems have EXTRA megabytes of FREE storage — CALL (more megabytes for less megabucks)

Our monitors are high resolution TTL — They even have their own tilt and swivel base FREE Powered by a heavy duty power supply, and offering TRUE — 8<sub>Mhz</sub> turbo speed

ONE FULL YEAR WARRANTY

#### COMPARE OUR SYSTEMS — TURBO M is the COMPETITION

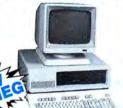

SYSTEM A FLOPPY SYSTEM \$799.95

SYSTEM 30 HARD DRIVE SYSTEM

30 MEGABYTE SYSTEM \$1,299.95

TURBO M PC COMPLETE SYSTEM Dual Speed CPU - 4.77 AND 8<sub>Mhz</sub> TURBO IBM COMPATIBLE

40 K memory 8 slot motherboard 150 Watt Power Supply Monochrome High Res TTL card Monochrome Display High Res Tilt and Swivel Base Monitor Serial port (2nd port opt.)

360K Floppy Drive 1 parallel port Clock calendar Game Port Keyboard 5151 Style Ram disk Printer spooler

#### TOLL FREE ORDERING 1-800-343-8841

# TURBO M / AT—COMPLETE SYSTEMS STARTING AT \$1,795.95!!!

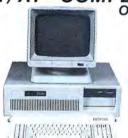

Comes Complete with 80286 processor 6 and 8 Mhz Switch Selectable 8 Slot Motherboard 192 Watt Power Supply 1.2 Megabyte Floppy Drive 1 Full Megabyte of Memory on Motherboard 2 Parallel Ports — 2 Serial Ports Clock Calendar Hercules Compatible Monochrome Card Monochrome Display-High Resolution Tilt and Swivel Base

#### ADD-IN BOARDS TO HELP YOU BUILD YOUR SYSTEM

AT Keyboard

| URBO-M Motherboad<br>Dual Speed | Monochrome Graphics<br>Card with<br>Printer Port                                                                   | Floppy I/O Card<br>Controls Two Floppy<br>Drives, Serial Port<br>Parallel Port Clock<br>Calendar Game Port | Winchester Hard<br>Drive Controller                            | Comple<br>Drive, Con<br>and ea:                   | 1 30 Megabyte Drives<br>ete System<br>stroller, Cables<br>sy to follow | Color Graphics<br>Card with<br>Printer Port |
|---------------------------------|----------------------------------------------------------------------------------------------------|----------------------------------------------------------------------------------------------------|----------------------------------------------------------------|---------------------------------------------------|------------------------------------------------------------------------|---------------------------------------------|
| \$199.95                        | \$79.95                                                                                                    | \$99.95                                                                                                    | \$134.95                                                       | The second second second                          | - \$449.95                                                             | \$94.95                                     |
| 150 Watt<br>Power Supply        | Multi Function Card with<br>Space for 384K of<br>Memory, Serial Port<br>Parallel Port Clock<br>Calendar, Game Port | 5151 Compatible<br>Keyboard with Separate<br>Cursor and<br>Number Pads                                     | Monochrome Monitor<br>with High Resolution<br>Tilt/Swivel Base | Floppy Drive Card<br>Control up to<br>Four Drives | PCDOS31                                                                | Flip Top Cabinet<br>with Speaker            |
| \$79.95                         | \$79.95                                                                                                    | \$89.95                                                                                                    | \$159.95                                                       | \$39.95                                           | \$80.00                                                                | \$49.95                                     |

#### MEGADISK" HARD DRIVES

Our Hard Drive Systems Are Compatible With
IBM PC and AT, HEATH/ZENITH, COMPAQ, COLUMBIA, PC CLONES, TAVA, EAGLE
TRS/80 Models I / III / IV / 4D / 4P / MAX 80 / COLOR COMPUTER, Tandy 1000

Systems come complete with drive, controller, cables, hardware Systems come complete with any free software driver for 7.5 Megabyte Cartridge ...... Starts at \$399.95
15 Megabyte Cartridge ..... Starts at \$599.95
15 Megabyte fixed .... Starts at \$349.95 TRSDOS 6. LDOS 5.1.x, DOSPLUS 3.4/4, or NEWDOS, 80 and CP/M. 5 Megabyte cartridge......\$499.95 15 Megabyte fixed .... ETC:... Starts at \$349.95 10 Megabyte cartridge..... 10 Megabyte fixed \$549.95 20 Megabyte fixed \$699.95 30 Megabyte fixed Starts at \$449.95 REMOVABLE MEDIA SPECIAL 5 Megabyte Backup System . . . . . . . 7.5 and 15 Megabyte Cartridge Hard Drive NOW \$399.95 10 Megabyte Backup System.....

Warranty Information: TURBO-M systems come with a full year warranty for parts and labor.
TURBO-M systems are guaranteed to run all programs such as LOTUS, SYMPHONY, AUTOCAD.
FLIGHT SIMULATOR, DBASE, MICROGRAFX, WORDSTAR, LEADING EDGE W/P, RBASE. MEGADISK hard drives are fully warranteed for parts and labor.

#### Software Support Inc.

#### TERMS and CONDITIONS:

All prices are cash discounted. However, we do accept MC, VISA, AMEX & DISCOVER credit cards. Please

inquire.
C.O.D.'s are accepted-No deposit required.
Purchase Orders-Corporate, Government & School
P.O.'s are accepted. Please call for details.
Shipping Costs are calculated per order. Please call for

Not responsible for typographical errors. Terms and Specifications may change without notice

#### Micro

200 Homer Avenue Ashland, MA 01721 1-617-872-9090

Hours: Mon.-Fri. 10 am to 5:30 pm (est) Sat. 4:00 pm

Toll Free Ordering 1-800-343-8841

Dealer Inquiries Invited

Shipments of all in-stock products are made within 24 hours, same day service is available upon request at no added cost.

Service & Returns: It is our policy to repair all service returns within 24-48 hours. Normally same day turna-round is accomplished. It is necessary to have a (R)eturn (M)aterial (A)uthorization to insure speedy service

service
IBM. TAVA, COLUMBIA, 5151. COMPAQ, EAGLE, TRS/80, HEATH/ZENITH are registered trademarks of IBM Corp. Tava Corp., Columbia Computer Corp. Key Tronics Corp. Compad Corp. Eagle Computer Tandy Corp. Zenith Corp. respectively
1986 Software Support, Inc. All rights reserved
1986 MicroSmart, Inc.All rights reserved

# From Computer Plus to YOU...

#### **IS** after **PLU .US** after PL

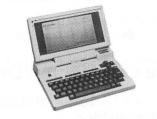

Tandy 200 24K \$649 Tandy 600 32K \$1269 Tandy 102 32K \$395

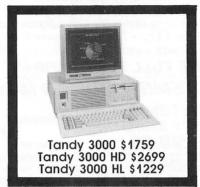

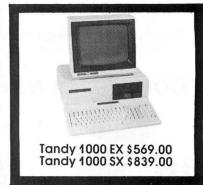

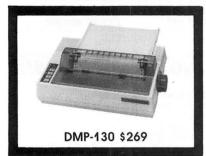

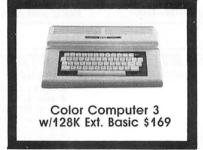

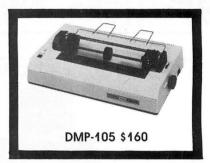

#### **BIG SAVINGS** ON A FULL COMPLEMENT OF RADIO SHACK COMPUTER PRODUCTS

| CO | M | PI | JT | ER | S |
|----|---|----|----|----|---|
|    |   |    |    |    |   |

| Tandy 1000 EX 1 Drive 256K  | 569.00  |
|-----------------------------|---------|
| Tandy 1000 SX 2 Drive 384K  | 839.00  |
| Tandy 3000 HL 1 Drive 512K  | 1229.00 |
| Tandy 3000 1 Drive 512K     | 1759.00 |
| Tandy HD 40 Meg. 640K       | 3179.00 |
| Model IVD 64K with Deskmate | 889.00  |
| PRINTERS                    |         |

| Model IVD 64K with Deskmate    | 889.00   |
|--------------------------------|----------|
| PRINTERS                       |          |
| Radio Shack DMP-130 100 CPS    | 269.00   |
| Radio Shack DMP-430 180 CPS    | 559.00   |
| Radio Shack DWP-230 Daisy Whe  | el359.00 |
| Silver Reed EXP-550P Daisy Whe | el339.00 |
| Star LV-1210 120 CPS           | 199.00   |
| Star NX-10 120 CPS             | 279.00   |
| Star SG-15 120 CPS             | 410.00   |
| Panasonic P-1080 100 CPS       | 229.00   |
| Panasonic P-1091 120 CPS       | 259.00   |
| Panasonic P-1092 180 CPS       | 339.00   |
| Okidata 292 200 CPS            | 529.00   |
| Okidata 192+ 200 CPS           | 375.00   |
| Okidata 182 120 CPS            | 225.00   |
| Epson LX-80 100 CPS            | 275.00   |
| Epson FX-85 160 CPS            | 419.00   |
|                                |          |

#### **TANDY 1000 ACCESSORIES**

| Tandy 1000 Disk Drive Kit          | 135.00  |
|------------------------------------|---------|
| Tandy 1000 EX External Drive       | 199.00  |
| Tandy 1000 20 Meg. Hard Card       | 659.00  |
| 256K Memory Plus Expansion Brd.    | 155.00  |
| 128K Memory Plus Expansion Adp     | .110.00 |
| PBJ Multi-Function Board (512K)    | 229.00  |
| PBJ Mini I/O (RS-232, Clock, Par.) | 110.00  |
| 128K Ram Upgrade Kit (NEC)         | 78.00   |
| 256K Ram Upgrade (for 1000SX)      | 69.00   |
| Summa RS-232 Serial Mouse          | 99.00   |
| 1200 Baud Modem Board              | 179.00  |
| Plus 300 Baud Modem Board          | 85.00   |
| Plus RS-232 Serial Board           | 69.00   |
| Digi-Mouse/Clock Board             | 89.00   |
|                                    |         |

| Digi-Mouse/Clock Board           | 89.00   |
|----------------------------------|---------|
| TANDY MONITORS                   |         |
| Tandy VM-4 Green Monitor         | 99.00   |
| Tandy CM-10 RGB Color Monitor    | 379.00  |
| Tandy CM-5 RGB Color Monitor     |         |
| Tandy VM-3 TTL Green Monitor     | 179.00  |
| Tandy CM-8 Analog Color Monito   | r249.00 |
| Tandy 1200 Deluxe Display Adapt. | 299.00  |
| Tandy 1200 Dual Display Adapt.   | 210.00  |
|                                  |         |

#### \*\*COMPUTER PLUS SPECIALS\*\*

The PBJ MFB-1000 Multi-Function Board with 512 Ram, DMA, RS-232 Serial Port, Clock Calendar with Battery Backup, and Ram Disk Software.....229.00

The PBJ XRAM Expanded Memory Board with 256K Ram, Upgradable to 2 Megabytes of Additional Memory, EMS Compatable, with Ram Disk Software.....249.00

Tandy 1000 20 Megabyte Internal Hard Drive Kit with Controller, Cables and Mounting Hardware.....499.00

Tandy 1000 20 Megabyte External Hard Drive with Controller, Cables, Case and Power Supply......649.00

#### \*\*FREE SOFTWARE BONUS\*\*

Order the PBJ MFB-1000 with 512K or the PBJ XRAM Board and receive the Leading Edge Word Processor and THE TWIN-Spreadsheet, Graphics, and File Manager Software a \$99.00 Value at NO CHARGE!!

### **CALL TOLL FREE** 1-800-343-8124

- LOWEST POSSIBLE PRICES
- BEST POSSIBLE WARRANTY
- KNOWLEDGEABLE SALES STAFF
- TIMELY DELIVERY
- SHOPPING CONVENIENCE

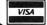

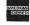

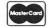

P.O. Box 1094 480 King Street Littleton, MA 01460

**SINCE 1973** 

IN MASSACHUSETTS CALL (617) 486-3193

## **Our Breadboards and Texts** Let you Acquire Data and Control **Devices with your Microcomputer**

Learn interfacing on the Tandy 1000, 2000, IBM-PC, and compatibles with our BG-Board Special: Buffered interface board, cable, and cablecard, with experiments. All for \$325.00 or \$305.00 for TRS-80 Model III or 4. Includes shipping.

Learn interfacing on the CoCo with our CoCo Special Offer: Model CC-100 Expansion Connector Breadboard; Book 21893, TRS-80 Color Computer Interfacing, With Experiments, Model CC-150 Experiment Component Package. All three for \$108.00 includes shipping.

Maryland residents, add 5% tax. VISA and Master Card accepted. 301-298-5716.

Write for our catalog of books, interface boards, and scientific software.

PUTTING HANDS AND MINDS **TOGETHER** 

6925 Dogwood Road Baltimore, MD 21207 301-298-5716

Trademarks: Tandy 1000, Tandy 2000, TRS-80; Tandy Corp. IBM-PC: IBM Corp.

#### GET THE ATTENTION YOU DESERVE

Tell more than 200,000 dedicated, interested TRS-80 users about your product or service with an efficient and economical 80 Micro classified ad.

You'll reach the most people in the market for the least amount of money!

With 80 Micro's well-established audience of involved buyers, sellers, and swappers, your ad is bound to get fast results!

For more information, write to:

80 Micro

Attn. Classified Manager 80 Pine Street Peterborough, NH 03458

# IT'S LIKE

Your 5¼" single side disks are usable on the other side. You paid for one side, why not use the other ... IT'S FREE! Nibble Notch will open your new disk. It's easy...won't harm existing data. Try it, you'll

be glad you did!

Cuts square notch and 1/4" round "index hole." For TRS 80 I, III, and IV, Osborne, TI, Kaypro, IBM and others needing "index hole"

SATISFACTION GUARANTEED

\*Add \$2 (\$5 foreign) for postage & handling. PA residents add 6% Sales Tax.

ORDER TODAY

VISA

OR YOUR MONEY BACK! TOLL FREE 1-800-642-2536 215-828-8600, 9 am-6 pm ET or send check

or money order to:

1020 Ford Rd #2 West West Conshohocken, PA 19428 215-828-8600

Circle 456 on Reader Service card.

# VIER SA

We have among the lowest prices in the country on brand name printers

FEATURED

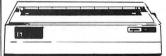

OKIDATA ML93 \$299

**Features** 

160 cps bidirectional

| Epson<br>RX-80 | List<br>\$299 | \$239 | Star<br>NX10 | List<br>\$449 | \$269 | NEC<br>P760 | List<br>\$895 | Sale<br>589 |
|----------------|---------------|-------|--------------|---------------|-------|-------------|---------------|-------------|
| RX-100         | 499           | 399   | SG10         | 399           | 239   | P660        | 695           | 479         |
| LX-80          | 329           | 249   | SG10c        | 335           | 249   | P560        | 1445          | 999         |
|                |               |       |              |               | 399   | P560        | 1445          | 999         |
| FX-85          | 549           | 399   | SG15         | 499           |       |             |               |             |
| FX-286         | 799           | 569   | SD10         | 449           | 349   | Brother     |               |             |
| LQ-800         | 799           | 549   | SD15         | 599           | 469   | HR-25       | 695           | 469         |
| LQ-1000        | 995           | 699   | SR10         | 649           | 499   | HR-35       | 995           | 699         |
| DX-10          | 299           | 249   | SR15         | 799           | 599   | 2024L       | 1295          | 809         |
| DX-35          | 899           | 649   | SB10         | 799           | 549   | Twin 5      | 1295          | 849         |
| SQ-2000        | 2395          | 1599  | NB15         | 1449          | 1049  | M1509       | 499           | 349         |
| 420I           | 2195          | 1439  | P. Type      | 499           | 329   |             |               |             |
|                |               |       |              |               |       | Toshiba     |               |             |
| Okidata        |               |       | C.itoh       |               |       | 1340P       | 799           | 439         |
| ML-182         | 299           | 239   | Prowtr.      | 329           | 239   | 321P        | 699           | 519         |
| ML-182S        | 359           | 279   | 8510SP       | 499           | 339   | 341P        | 1099          | 819         |
| ML-83          | 549           | 359   | 8510SCF      | 649           | 469   | 351P        | 1549          | 1059        |
| ML-183         | 549           | 389   | 8510SR       | 629           | 439   | 351 Tra     | c 149         | 119         |
| ML-192         | 499           | 369   | 1550SCF      | 899           | 599   | 341 Tra     | 149           | 119         |
| ML-192S        | 578           | 439   | 1550SP       | 749           | 499   | 321 Tra     | c 99          | 89          |
| ML-93          | 699           | 299   | 1550SCF      | 949           | 619   |             |               |             |
| ML-292*        | 589           | 459   | 1550SR       | 849           | 549   | Citizen     |               |             |
| ML-293*        | 789           | 599   | C310         | 599           | 419   | 120D        | 269           | 199         |
| *Intic.        | 110           | 89    | 24LOP        | 1295          | 799   | MSP10       | 449           | 299         |
|                |               |       | Y10-20       | 549           | 389   | MSP15       | 599           |             |
| Silver         | Reed          |       | F10-40       | 1199          | 799   | MSP20       | 499           |             |
| EXP500         | 349           | 229   | F10-55       | 1449          | 949   | MSP25       | 749           |             |
| EXP550         | 649           | 399   | D10-40       | 949           | 639   | Prem 35     |               |             |

SUNLOCK SYSTEMS

210 Connor Rd. 

Mechanicsville, Va. 23111

TO ORDER CALL TOLL FREE 800-368-9191 ☐ In Virginia call collect: 804-746-1600

(We accept payment on VISA, MC, Am. Express and COD)
(Prices subject to change without notice. Not responsible for typographical errors.)

# **NEW** DISK RIVES

STARTING AT

WITH CASE & **POWER SUPPLY** \$129.95

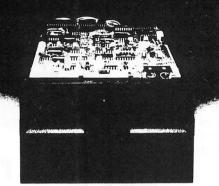

TANDON MPI TEAC

Speed 6 ms tk to tk and up Capacity 250k unformatted Tracks 40 Warranty now 1 YEAR

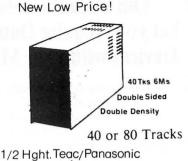

We carry only the finest quality disk drives \*no seconds \* no surplus

# SATISFACTION GUARANTEED!!

ALL DRIVES FULLY TESTED&WARRANTEED

Complete Disk Drive with Power Supply& Case ....... \$129.95

Two Drives in Dual Case & Power Supply ...... 1999 ......\$279.95 CALL

1/2 ht double sided double density Disk Drives (Panasonic/Tega) \$ \$119.95

1/2 ht double sided double density Disk Drive with ps & case..... \$199.95 CALL low to use your new drive system on audio cassette

Single ps&case \$44.95 Dual 1/2 ht ps&case....\$54.95 Dual ps&case...Call

Color Computer Controller (J&M)

\$129,95

#### DRIVE Ø FOR RADIO SHACK COLOR COMPUTER

PANASONIC 1/2 HEIGHT DOUBLE SIDED DOUBLE DE NOVE DE LE COMPUTER

POWER SUPPLY and CASE, 2 DRIVE CABLE WITH ALL GOLD CONNECTORS

J&M CONTROLLER, MANUAL and DOCUMENTATION ...... \$279.95 TAKE ADDED SAVINGS ON TWO DRIVE SYSTEMS

DISKETTES with free library case .......... Unadvertised Specials ........

Drives cleaned, aligned & tested.......

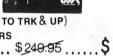

10 Diskettes GD CONTROL DATA \$17.95

TECHNICAL STAFF ON DUTY, PLEASE CALL FOR ASSISTANCE.

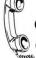

CALL US TODAY!! ORDER TOLL FREE

(617) 278-6555 1-800-635-0300

\* DEALER INQUIRIES INVITED

(617) 278-6555

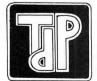

### TRUE DATA PRODUCTS

9. S. Main Uxbridge, MA 01569 (617) 278-6555

HOURS MON-SAT 9-6 (EST)

We welcome

- Visa/Master Charge VISA
- Checks (allow 2 weeks for clearing)
- · C.O.D. Add \$2.00

# **NEW HARD DRIVES**

— COMPLETE SYSTEM — JUST PLUG IN —

5 MEG HD SYSTEM 399<sup>95</sup>
10 MEG HD SYSTEM 599<sup>95</sup>
20 MEG HD SYSTEM 799<sup>95</sup>

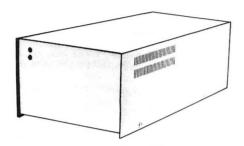

HARD DRIVE SYSTEMS READY TO RUN ON THE TRS 80 MODEL 1/III/IV/4P AND COLOR COMPUTER

# TANDY CORNER

New Multifunction Card Call
Clock/Calendar Option
256K Memory Board
512K Memory Board
10 MEG Kit
Call
3995
3995
3995

20 MEG Kit 429<sup>95</sup>

# **PRINTERS**

| STAR LV1200    | 199 <sup>95</sup> |
|----------------|-------------------|
| STAR NX10      | 23995             |
| Panasonic 1091 | 23995             |
| Panasonic 1092 | 359 <sup>95</sup> |
| Epson LX 80    | Call              |
| Epson FX 85    | Call              |
| Epson FX 286   | Call              |

#### FCC APPROVED

# I.B.M. Compatibles XT's AT's & Baby AT's

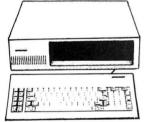

### Xt System

XT Case 8088 (4.77Mhz) 150 Watt PS 5150 Keyboard 1 360K Floppy 256K expandable to 640K 8 Slots

Only

469<sup>95</sup>

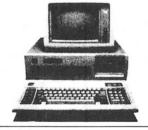

# AT System

AT Case 80826 (8Mhz) 200 Watt PS 640K 1.2Meg Floppy Floppy & HD Controller

Only 149595

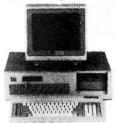

### Baby AT System

AT Case 8088 Turbo 150 Watt PS AT Style Keyboard 360K Floppy 256K expandable to 640K

Only 499<sup>95</sup>

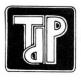

# TRUE DATA PRODUCTS

9 S. Main Uxbridge, MA 01569

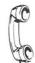

CALL US TODAY!!
ORDER TOLL FREE

(617) 278-6555 1-800-635-0300

y, accurate tax prepare for use with Multiplan®. Lotus 1-2-3® or Excel® You'll wonder how you managed without it.

It doesn't matter if tax preparation is your business or you prepare your own tax returns—EZTax-PREP '87 with AUDIT ALERT<sup>TM</sup> will save you time and money, while reducing the possibility of errors. It's the ideal micro tool for accountants, small CPA firms, and individuals.

EZTax-PREP '87 has every feature you want: Fully documented and supported / 23 IRS schedules and forms—1040, A, B, C, D, E, F, G, R, SE, W, 2106, 2119, 2210, 2441, 3468, 3903, 4562, 4684, 4797, 5695, 6251, 6252 / Enter data once—the system applies it to all forms and schedules / Automatic computation of income averaging, depreciation, alternative minimum tax / Easy recall of any form or location for changes / Prints IRSapproved, signature-ready returns / "What if" planning / Proven track record with thousands of users nationwide / Linked NY and CA supplements available

To order EZTax-PREP '87: EZTax-PREP '87 costs \$129.95 (or \$99.95 for Macintosh users). Add \$3.00 shipping and handling, and 6% sales tax in PA. Just call 1-800-543-1040 (in PA 215-667-4064) to order with VISA, MasterCard or American Express, or include a check with your letter. Please specify computer (TRS-80, Model 4, 4P, Tandy 1000, 1200, 2000, 3000 or CPM) and spreadsheet you use.

Ask for information about EZTax-PLAN for individual or business tax planning. It keeps you abreast of current and proposed tax laws so that you pay only the lowest legal tax.

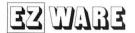

**EZWare Corporation** Dept. E 29 Bala Avenue Bala Cynwyd, PA 19004 800-543-1040

(in PA 215-667-4064)

70 INCOME TAX PROGRAMS (For Filing by April 15th, 1987) TRS-80 Models I, II, III, 4/4P, 12 and 16 also for PC-DOS and MS-DOS\*

#### FEATURES: -

Circle 185 on Reader Service card.

- 1. Our 8th year in TAX Programming
- 2. Menu Driven Programs
- 3. "SAVE" on Disk
- 4. View on Screen before Printing 5. Correctable
- 6. BASIC, Unprotected
- 7. Don't change paper ALL SEASON!
- 8. We Stand Behind our Programs!
- 9. Write for Details.

For the Tax Preparer, C.P.A., Lawyer and Individual. Hundreds of long-time Users. You buy ONLY the disks you need.

Programmed for easy-use. Programs follow the Forms closely. Check-points along the way. Results on screen before printing; can be corrected.

70 TAX PROGRAMS include: Forms 1040, 1040A, 1120, 1120A, 1120S, 1065 and 1041. Also ALL Schedules, and Forms 1116, 2555, 2106, 2119, 2210, 2441, 3468, 3800, 3903, 4136, 4137, 4255, 4562, 4684, 4972, 4797, 5695, 5884, 6251, 6252, 6765, 8027, 8283, 8332 and 8379. Also Tax Preparer HELPER

There are 14 disks ( $\alpha$  \$24.75) for the Model I; 7 disks ( $\alpha$  \$49.50) for the Models III, 4/4P, PC-DOS and MS-DOS; and 3 disks (@ \$125) for the Models II, 12 and 16. Buy only the disks you'll need. MO & ME buyers, add Sales Tax, please. Write for details.

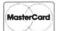

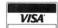

For TRSDOS Programs, WRITE: -**GOOTH TAX PROGRAMS** 931 S. Bemiston • St. Louis, MO 63105

\*For PC-DOS and MS-DOS Programs, write: MICROCRON SYSTEMS P.O. Box 561, Old Town, ME 04468

Circle 381 on Reader Service card.

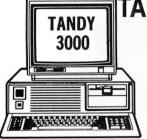

TANDY COMPUTERS

FEATURING THE TANDY 3000 FAMILY STARTING AT TANDY 3000 HL \$129900

4 TIMES AN AT'S POWER ONE DISK DRIVE 360K 512K MEMORY

| <b>Tandy</b> 3000 with 1.2 meg floppy               |
|-----------------------------------------------------|
| Tandy 3000 20 meg HD plus 1.2 meg floppy            |
| <b>Tandy</b> 3000 40 meg HD plus 1.2 meg floppy     |
| MSDOS Plus Deskmate                                 |
| Deluxe Text Adapter for VM-1, CM-1\$199             |
| Deluxe Graphics Display adapter for CM-1, VM-1\$319 |
| Deluxe Graphics Display adapter for CM-2, VM-2\$199 |
| VM-1 (Hi res monochrome monitor)                    |
| <b>CM-1</b> (Hi res color) (640 × 400)              |
| VM-3 (720 × 348)\$179 VM-4 (640 × 348)\$115         |

TANDY 1000 SX \$819.00

With 2 Disk Drives 384K Memory 50% Faster Than IBM PC Includes Deskmate

TANDY 1000 EX \$569.00 1 Disk Drive 256K RAM

Includes Deskmate

1000 MONITORS VM-4 (640 × 200) ..... \$115 CM-5 (320 × 200) ..... \$239 CM-10 (640 × 200) ..... \$369 H.D. Card (20 meg) . . . . \$609

20 Meg Internal H.D. for 1000 \$499.00

Seagate HD 20 Meg Card . . . . \$549

COLOR COMPUTER III (128M) Exp. to 512K . . . . \$169 512K Memory Board ... \$149 CM-8 Hi Res ... \$225

| Sale | Tandy | Model | 102 | Was<br>\$300 |     | Now   | GOOD    |
|------|-------|-------|-----|--------------|-----|-------|---------|
|      | Tandy | Model | 200 | <br>\$629    | • • | \$499 | THRU    |
|      |       |       | 600 |              |     |       | 12/8/86 |

**PRINTERS ALL TANDY PRINTERS** also OKIDATA—NEC

> STAR NX-10 \$279.00

**ZUCKER BOARD FOR 1000** 640K Memory board . . . . . . \$159

Add Clock Calendar . . . . . . . \$49

#### PJB BOARDS

MFB 1000 Boards with clock calendar and RS232 Port 640K Memory .....\$249

\$199

XRAM for 1000 or 3000

Can be brought to over 2 meg of memory

\$169

256K RAMS 150NS . . . . . \$39 SET OF 8

# **BODEX CORP.**

224 E Main St., Marlboro, MA 01752 Tel 1-(617)-485-5115 Hrs. 10AM-9PM, Sat. 10AM-5PM **ALL PRICES SUBJECT TO CHANGE** TANDY TRADEMARK OF TANDY CORP.

#### 1986 ARTICLE INDEX

Articles are alphabetical by author within each category. Listings are in the form: author's last name, article title, issue:page (debug issue:page). (Computer model numbers) Description.

#### BUSINESS

Andresen and Woodbury, "Keeping Tabs," 4:44. (I, III, 4, 1000, 1200, 3000) Compile your own statistical tables with this cross-tabulation program.

Brothers, "To Each His Own," 3:34. (4, 1000, 1200, 3000) An all-purpose, customized data-base management system.

#### **EDUCATION**

Kowalyshyn, "Making the Grade," 9:68. (4, 1000) A computerized grade book for easy student management.

Bee, "Brain Breakers," 9:82. (I, III, 4, 1000) Long-division puzzles in which you replace dummy letters with valid numbers.

Dixon, "Going Public," 7:34. The world of public-domain software.

Harmon, "Mail Order Maxims," 6:12. Tips on making mail-order purchases. Harrell, "A Language of Choice," 11:40. (III, 4, 1000) Exploring the world beyond Basic

Joyce, "CP/M Lives," 8:34. (4, 1000, 1200, 2000, 3000) A discussion of CP/M and software available for it.
"Name That Computer," 4:52. 80 Micro's contest to identify 10 computers from

the not-so-distant past. The answers appear in 8:56.

Richardson, "Call Me 10DD29," 11:74. (I, III, 4, 1000, 3000) A base-conversion program that takes you to the outer reaches of the number system

Rowell and Davis-Wright, "Tandy Raises the Ante," 12:38. Inside the new Tandy machines.

#### GRAPHICS

Sparks, "Points of View," 3:48. (III, 4, 1000, 1200, 3000) Rotate two- and threedimensional images.

Wolfskill, "Move It," 9:62. (4) Machine-language subroutines that add life to

Model 4 graphics.

Wolfskill, "A Quick Draw," 4:54. (4) Add drawing capability to Model 4 Basic.

Creasy, "A Hard Bargain," 6:68. (1000) A Tandy 1000 owner's efforts to install an inexpensive 10-megabyte hard-disk system.

Holtzman, "The Modem 100," 9:52. (100, 102, I, III, 4, 1000, 1200) Turn your Model 100 or 102 into a modem for your desktop computer.

Keen and Murray, "Transfer Points," 6:78. (I, III, 4, 1000, 1200, 3000) Build

your own null-modem adapter for moving files between computers.
Kiernan, "Making Adjustments," 3:44. (III, 4) Alter the disk-drive speed on a Model III or 4.

Kreuter, "Let There Be Light Pens," 11:54. (1000) Transform a penlight from

Reduter, "Let There Be Light Fens," 11:54. (1000) Transform a penlight from Radio Shack into a light pen for your Tandy 1000.

Lindsey, "Speed Writing," 1:52 (6:27). An inexpensive modification to Epson MX-series printers that increases printing speed.

Quindry, "Quick Chips," 11:62. (1000) What you should know before installing an 8087 math coprocessor or NEC V20 chip.

Quindry and Wolfskill, "The Smartest Peripheral," 5:34. (100 and 4) Use the Model 100 as a printer buffer or desktop organizer for your Model 4.

Rowell, et al., "The Wonderful World of Tandy 1000 Add-Ons," 9:34. (1000) A list of hardware add-ons compatible with the Tandy 1000. Tam, "On the Upgrade," 1:40. (4P) Seven modifications that transform the

Model 4P into a mondo machine.

#### SCIENCE/MATH

Baker, "Finding Your Roots," 2:48 (3:23, 5:25). (I, III, 4, 1000, 1200, 3000) Solve linear or nonlinear equations for their roots.

Barrer, "Putting Things Precisely," 2:44. (I, III, 4, 1000, 1200, 1000) Make Basic

calculations more accurate with up to 16 significant digits.

Cobb, "Vital Statistics: Analyzing Data on Your Micro," 4:34. An analysis of commercial statistical software. Davis, "Higher Mathematics," 2:42. (I, III, 4) A calculator that handles up to

200 significant digits. O'Reilly, "Astronomical Delights," 1:58. (I, III, 4, 1000) Build-it-yourself star-

finder hardware and software

#### TECHNIQUE

Anderson, "Sounds Incredible," 2:60, (4, 4P) Enhance the sound on the Model

Bee, "Breaking Away," 7:78. (All) Use AND's binary nature to produce cyclic program structures

Brothers, "The Road to Better Sorting," 10:114. (4, 1000, 1200, 3000) Seven all-occasion sorts. Find the right sorting technique for the task at hand.

Rosenfelder, "Pulling Strings," 6:38. (I, III, 4, 1000, 1200, 2000, 3000) How to get the most of Basic's INSTR function.

Salsbury, "Circular Reasoning," 3:60. (I, III, 4) An Assembly-language trick to

cut down on source code.
Tonkin, "Chain Links," 6:48. (4, 1000, 1200, 2000, 3000) A chaining technique that gives your Basic programs more structure and more room.

#### TUTORIAL

Brothers, "Truth AND Consequences," 6:42. (I, III, 4, 1000, 1200, 2000, 3000) Practical applications for Basic's Boolean operators. Covington, "Internal Affairs," 6:54. (1000, 1200) An introduction to the archi-

tecture of Intel's 8088 microprocessor.

Gibson, "Tandy Tunes," 12:89. Making Music on the Tandy 1000.

Hoffman, "What's Your Function?" 10:124. (III, 4, 1000) How to make the most of Basic's DEF FN command.

Kidston, "A Closer Look at PEEK and POKE," 4:74. (III) Use PEEK and POKE to explore and modify Basic code.

Reyes, "Environmental Controls," 8:42. (1000, 1200, 2000, 3000) Enhance the

utility of batch files by manipulating the MS-DOS environment.

Reyes, "Step Up to .BAT," 5:54. (1000, 1200, 2000, 3000) How to use batch

Rosenfelder, "The Complete Guide to Basic Debugging," 10:34. (I, III, 4, 1000,

100) Helpful hints for debugging Basic programs.

Rowell and Smith, "Free the Tandy 14 (K)," 2:68. (1000) You can get up to 14K extra in Model 1000 RAM with these byte-liberating techniques.

Rowell, "Taking Up Residence," 4:60. (1000, 1200) A guided tour through the complexities of a memory-resident video display routine.

Rowell, "The Numbers Game," 2:36. (I, III, 4, 1000, 1200, 3000) Find out how

Basic treats numbers and how to get the precision you want.

#### IITII.ITV

Anderson, "Have a Nice Data," 6:64. (I, III, 4, 1000) A pleasant and fast way to enter Data statements in Basic programs.

Chaiken, "Counter Intelligence," 5:62. (III) Track down Assembly-language

program bugs on the Model III.

program bugs on the Model III.

Chalken, "The Disappearing DOS," 3:56. (I, III) Access five utilities from DOS.

Chalken, "DOS Diversions," 8:80. (III) Loading TRSDOS overlays into memory speeds disk access and lets you remove the system disk from drive zero.

Chalken, "Go Wild," 7:73. (III) Mass file-handling routines for Kill, Attrib, Copy.

Chalken, "Macro Economics," 2:66. (III) Build macros that let you customize DOS commands and set program parameters with a single command.

Chalken, "Spooling Around," 12:96. (4, 4P) A Model 4 printer buffer that resulters particle before the program parameters with a single command.

quires no extra hardware.

Cooper, "File Safe," 8:74. (1000, 1200, 1000) Password-protect your files and

still be able to copy them to disk.

Cooper, "Print No Evil," 11:70. (1000) Don't let an accidental screen-print com-

mand hang up your Tandy 1000. Covington, "A Driver of Your Own Device," 7:40 (8:22). (1000, 1200, 2000,

3000) Write subroutines to make any device perform the way you want.

Goben, "Restorative Powers," 10:126. [I, III, 4,4P, 4D] A complete set of recovery programs for all versions of Model I/III/4 Scripsit.

Higginbotham, "Disguise Your Data," 8:48 (10:146). (III, 4, 1000, 1200, 3000)

Encrypt and decrypt ASCII files by changing a predetermined code

Encrypt and decrypt ASCII mes by changing a predetermined code. Hood, "Easydata, Take Two," 8:66. (III. 4) A sorting routine for Alain Cirkovic's Easydata program (originally published in December 1984, p. 72). Hunter, "Bit Fixer," 12:54. (I, III, 4, 1000) Fix data errors using Hamming code. Hunter, "Power Lines," 1:80. (I, III) Increase Basic program speed by identifying

and streamlining lines that execute most frequently.

Joy, "Different Strokes," 6:72. (III) Save keystrokes with a macro utility and a

keyboard routine that let you copy text from one part of the screen to another. Kuzminski, "Good Filekeeping," 8:60 (10:146). (4) Reference up to 800 file

names from a master directory. Ratzlaff, "Blank Expressions," 1:76. (III) Protect your file passwords from

prying eyes. Ratzlaff, "The Mean Screen Editing Machine," 12:46. (4) A full-screen editor for the Model 4.

Refinetti, "A Display of Character," 5:60. (4, 4P, 4D) A routine that you can merge with Basic programs requiring PEEK and POKE commands for the screen.

Refinetti, "Time on Your Side," 6:82. (4, 4P, 4D) Reset the Model 4 system time

and date from Basic.
Roberts, "A Happy Medium," 1:70. (4) A program that loads Model I/III tapes, saves them to TRSDOS, and executes them from disk on the Model 4.

Robitaille, "Designer Labels," 11:72. (4) Index your TRSDOS directory files. Robitaille, "Gone Without a Trace," 9:80. (4, 4P, 4D) A program that makes sure deleted files don't ever come back to haunt you.

Roosakos, "Unpatch," 8:70. (III) Accurately and easily reverse patches saved in an ASCII file.

Williams, "Bring 'Em Back Alive," 7:60. (4, 4P, 4D) Recover files killed by mistake.

Williams, "Pick a Font, Any Font," 12:58. (1000, 2000, 3000) Easy and efficient font selection makes printing a breeze. Yacucci, "High Time," 7:65. (4) An independent elapsed-time clock for the

Model 4.

Zenzel, "Help Yourself," 5:48. (4) Make use of TRSDOS 6.2's Help utility. Zenzel, "Working Within the System," 7:52. (4) Give TRSDOS 6 a Unix-like multiple-command interpreter.

#### 1986 REVIEW INDEX

Reviews are listed alphabetically by product within each category, followed by the manufacturer's name, issue, and page number

#### BOOKS

From Basic to 8086/8088 Assembly Language, Woodware Publishing Inc., 6:118

Small-C Handbook, The, Reston Publishing Co., 11:37. Software Spare Parts, C Language Routines and Utilities, Plume-New American Library, 9:114.

Tandy 200 Portable Computer, The, Tandy/Radio Shack, 4:119.

Using Super Utility + 3.x, Super Utility 4/4P, and Powertool, PowerSoft Products, 5:116

Visible Computer: 8088, The, Software Masters, 9:114. Word Processing Simplified for SuperScripsit, Kelly Enterprises, 3:119.

Computer Diplomacy, Tandy/Radio Shack, 1:126. Hacker II: The Doomsday Papers, Activision Inc., 12:124. Rambo: First Blood Part II, Mindscape Inc., 6:118.

#### HARDWARE

10-Megabyte Hard Disk System, Tandy/Radio Shack, 5:116. AT4 × 4Plus, Qubié, 10:162. Courier 2400 Modem, US Robotics Inc., 5:29. Disk +, Portable Computer Support Group, 1:126. Dots-Perfect, Dresselhaus Computer Products, 10:164.

Hard Disk Controller, Tandy/Radio Shack, 5:116. L-PC Lite-Pen, Lite-Pen Co., 9:30. LX200 Trackball, Disc Instruments, 9:30. Maxit, McGraw-Hill Software, 8:108. Memory Plus, Tandy/Radio Shack, 1:36. MFB-1000, PBJ Inc., 1:36. MM-4N1, Micro Mainframe, 1:36. PC20-1000, Qubié, 8:106. Portable Disk Drive, Tandy/Radio Shack, 6:34.
Statewide 20 Hard Disk Kit, Statewide, 8:106.
Supermem, Alpha Technology, 1:34.
Super ROM, Portable Computer Support Group, 7:28. Tandy 600, Tandy/Radio Shack, 3:27 Tandy 3000, Tandy/Radio Shack, 6:29.
Tandy 3000, Tandy/Radio Shack, 6:29.
Tandy Model 4D, Tandy/Radio Shack, 2:29.
TanPak, Hard Drive Specialist, 1:36.
Travelcomm 1200, Touchbase Design, 12:29.
Turner Hall Card, Turner Hall Publishing, 8:108.
Ultimate ROM II, Traveling Software Inc., 7:28. Zuckerboard, ATD, 8:108.

#### LANGUAGES

C: A Programming Workshop, Wordcraft, 7:30. Eco-C, Ecosoft Inc., 9:31. Introducing C, Computer Innovations Inc., 7:30. Let's C, Mark Williams Co., 9:31. Quick Basic, Microsoft Corp., 4:29. QuickBasic 2.0, Microsoft Corp., 12:32. REF, Salsbury Associates Inc., 3:114. Small-C Compiler, Simply the Best Software Inc., 11:37. ZBasic, Zedcor Inc., 5:27.

#### SOFTWARE

Able One, Able International Inc., 10:33. AFM: Automatic File Manager, PowerSoft Products, 6:33.
Bread Board System, eSoft Inc., 5:29.
Conix Operating System, Computer Helper Industries, 11:29.
CPEmulator, GTEK Inc., 6:116. Creator, The, TNT Software, 7:26. Electric Webster Grammar and Style Checker, Cornucopia Software Inc., 4:118. Fast80 BBS, SOTA Computing Systems Ltd., 7:25. FastPak Mailing List System, DHA Systems, 2:35. FlickerFree, Steve Gibson, 12:28. HIDRAW, T. Soft, 2:30. Home Accountant, Tandy/Radio Shack, 3:118. Infoscan, DiskCount Data, 3:116. KAMAS 1.2, Kamasoft Inc., 3:31. LeScript, Anitek Software Products, 5:29. Lovejoy's Preparation for the SAT, Simon & Schuster Inc., 2:116. Model 4 DeskMate, Tandy/Radio Shack, 1:31. Modem80, The Alternate Choice, 6:118. Money Organizer Plus, Practical Software, 11:106. MS-DOS Scripsit, Tandy/Radio Shack, 4:27. Multiplan 2.0, Microsoft Corp., 11:30. Music Studio, Activision Inc., 11:27. Name and Address System, Indian Ridge Enterprises Inc., 9:33. PFS:Write, Tandy/Radio Shack, 1:125. Post Plus, MCTel Inc., 1:124. ProDesignII, American Small Business Systems, 12:26. Rose's Mod 4 CP/M, Total Access, 7:116. SASSE and Memoir, En Fleur Corp., 4:117. Scripsit Pro, Tandy/Radio Shack, 9:27. SmartNotes, Personics Corp., 11:111. Speed Reading Plus, LSR Learning Associates Inc., 5:114. Spreadsheet, The, Indian Ridge Enterprises Inc., 7:116. Teleterm, Telexpress Inc., 4:117. VP-Planner 1.1, Paperback Software International, 7:26. Webster's New World Spelling Checker, Simon & Schuster Inc., 5:116. Word Machine 4.0.b, Pel-Tek, 10:33.

Wordprocessor, The, Indian Ridge Enterprises Inc., 12:30. 1dir 3.5, Bourbaki Inc., 5:31. BasicA Scientific Subroutine Library, Wiley Professional Software, 10:27. BetterTools 2.0, Software Associates, 12:25. Brown Bag File Recovery System, Brown Bag Software, 8:27. BSORT51, Misosys Inc., 4:118. Dan Bricklin's Demo Program, Software Garden Inc., 11:111. Designe and Snapshot, SOTA Computing Systems Ltd., 4:31. Deskmerge, Try-O-Byte, 12:122. Disk Management System, A&T Systems Inc., 8:27. DOS-HELP, Soft-Help Inc., 2:19. DosTamer 6.x, The Babbage Patch, 1:122. DosTamer-PC, The Babbage Patch, 12:122. Elixir, Donald W. Ady, 7:116. File Transfer Program, Personal Computer Products, 3:119. Finally! A Subroutine Library for Compiled Basic, Komputerwerk, 10:27. GW-Convert, The Alternate Source, 10:161. Hip-Pocket Helpers, ALPS, 12:122. Inside Track, MicroHelp Inc., 10:27. Insights, The Alternate Source, 8:31. Interactive File Control (IFC), Misosys Inc., 3:118. Lap Coder, MuPsi Computer Consulting, 9:114. Mask Maker, Strachan Holdings Ltd., 6:119. Micro Memo, The Alternate Source, 3:117. MicroZap, SOTA Computing Systems Ltd., 2:116. Monte's Basic, Montezuma Micro, 1:126. Monte's Toolkit, Montezuma Micro, 2:117. MRAS, Misosys Inc., 3:29.

Norton Editor, Peter Norton, 10:164. Norton Utilities, Peter Norton, 8:27. PC Tools, Central Point Software Inc., 8:27. Peeks 'n Pokes, MicroHelp Inc., 10:27. PRO-ESP, Misosys Inc., 5:30. Programmer, T-System Software, 2:33. PRO-ZShell, Misosys Inc., 2:115. RAMDrive, Alpha Technology, 1:34. RAM Trek IV, En Fleur Corp., 8:31. Refer, James Halstead & Associates, 12:124. Screen Editor 2.3, Micro-Link, 1:125. Starbridge DOS, Starbridge Technologies, 5:31. Superdisk, Intellitech Corp., 6:114. Super Utility/PC, PowerSoft Products, 8:27. TKO, SOTA Computing Systems Ltd., 11:111. TRScat, SOTA Computing Systems Ltd., 10:164. TRSDOS 6.2 Utilities, Tandy/Radio Shack, 2:116. TSAM/BCI, Terasoft Inc., 11:39. Unikey, The Alternate Source, 2:35. Window Weaver, Integrated Micro Technology, 9:30. Z-EDIT, Frank Software, 7:117.

#### 1986 LOAD 80 INDEX

Each entry lists the article name, page number, and names of major programs.

"Astronomical Delights" (58); Sidereal. Starfinder software.
"A Happy Medium" (70); TLoad, Go. Run Model I/III cassette software from TRSDOS 6.

"Blank Expressions" (76); Blanker. Blank out the video display for selected

"Power Lines" (80); Counter. Graph your Basic programs' most active lines. Spreadsheet Beat (114); StackUp. Compare three types of loans.

Reader Forum (25); COMPR3, DCOMP3, COMPRS4, DCOMPRS4. Store Model III or 4 Scripsit files economically.

"Higher Mathematics" (42); HiCalc. Calculate with accuracy up to 200 significant digits.

"Putting Things Precisely" (44): LOGRTHM, Trig, ARCTANG, SQROOT. Get double-precision results for exponentiation and Basic math functions. "Finding Your Roots" (48): Solver. Solve linear and nonlinear equations for

their roots.

"Sounds Incredible" (60); Sound. An efficient Model 4 sound routine.
"Macro Economics" (66); Commando. Create customized macros.
Project 80 (70); SERTOPAR. Controller software for the serial-to-parallel con-

verter.

The Next Step (100); Life. Simulate the game of life.

Spreadsheet Beat (108); Reader. Use Model 4 VisiCalc as a data base.

"To Each His Own" (34); Main. A Model 4, menu-driven, all-purpose data base. "The Disappearing DOS" (56); POKE. Access Model I/III system functions from

"Points of View" (48); Line, Spiral, Polygon. Create two- and three-dimensional images on a Model III or 4 hi-res board.

The Next Step (84); Sort. A fast Model 4 array sort.

#### APRIL

"Keeping Tabs" (44); MicroTab. Compile statistical data on the Model I, III, or

"A Closer Look at PEEK and POKE" (74); Tracker, Fourup. PEEK and POKE applications that expand the power of Model III Basic.

Project 80 (78); PARTOSER. Software for the parallel-to-serial converter.

#### MAY

'The Smartest Peripheral'' (34): Export, Sideport. Use the Model 100 as an intelligent peripheral for the Model 4.

"Help Yourself" (48); HelpMate. Create a help file for TRSDOS 6.2.

"Counter Intelligence" (62); Trace. Track down Assembly-language program

bugs. The Next Step (88); VARS. Display active variables in Model 4 Basic programs.

#### JUNE

"Pulling Strings (38); Index. Use INSTR to access and manage random disk

"Truth AND Consequences" (42); Phone. A demonstration program for testing valid phone-list input with logical operators.

"Have a Nice Data" (64); MakeData. Build Data statements automatically for fast entry of machine-language code.
"Different Strokes" (72); ReadyKey. A copy and macro utility that cuts down

The Next Step (106); DCT, Swap, Park. Inside the TRSDOS 6 drive-control table. How to Use 80 Micro Program Listings (112); Checksum. Check the listings you type in against the originals.

#### TIII.Y

"Working Within the System" (52); ECI. A Model 4 extended command interpreter.

"High Time" (65); ETimer. Install an independent elapsed-time clock on the

Model 4.
"Go Wild" (72); Wildcopy, Wildkill, WILDATTR. Three DOS 1.3 wild-card utilities.

The Next Step (98); HighMem. Debugging tools for Assembly language on the

How to Use 80 Micro Program Listings (112); Checksum. See June entry.

Mr. Ed, Misosys Inc., 10:30. Multiple Choice, Awesome Technology Inc., 4:119.

#### AUGUST

"Disguise Your Data" (48); CRYPTSYS. Keep your Model III and 4 messages

"Good Filekeeping" (60); Filekeep. Organize master file directories for your Model 4

"Easydata, Take Two" (66); Easydata. Enhancements to the Easydata database program published in December 1984 (p. 72). "Unpatch" (70): Unpatch. Undo patches on TRSDOS 1.3.

"DOS Diversions" (80); MEMSYS. Store TRSDOS 1.3 overlays in memory.

The Next Step, (94); Listings 1-9. Perform partial screen scrolls in four directions on the Model 4.

How to Use 80 Micro Program Listings (112); Checksum. See June entry.

'The Modem 100'' (52); Modem. Turn your Model 100 into a modem.

"Move It!" (62); Framer, Demo. Add graphics commands to Model 4 Basic.
"Making the Grade" (68); Mark4. An electronic grade-book organizer for the

"Gone Without a Trace" (80); Erase. Make sure that deleted files are gone for

"Brain Breakers" (82); LONGDIV. Test your skills at long division.

The Next Step (100); VCTRL, FCTRL. Inside the Model 4's video screen. How to Use 80 Micro Program Listings (112); Checksum. See June entry.

#### OCTOBER

"The Road to Better Sorting" (114); Listings 1-7. Seven Model 4 sort routines. "Restorative Powers" (126); Recover. Recovery programs for all versions of Model I, III, and 4 Scripsit.

The Next Step (148); Multibyte. Working with extended-length integer arithmetic on the Model 4.

How to Read 80 Micro (158); Checksum, LOCEDITR. Proofreading programs for Basic listings

Bonus Program; MEMTST. A Model 4 memory exerciser and diagnostic program.

#### NOVEMBER

"Designer Labels" (72); Index. Write your own index to replace the cryptic

TRSDOS 6 directory.
"Call Me 10DD29" (74); BASECHNG. An amazing base-conversion program for

The Next Step (94); CLEB. A TRSDOS 6 command-line editor and buffer program. How to Use 80 Micro Program Listings (132); Checksum. See June entry Bonus Program; LOCEDITR. Find typos in Model I/III Basic programs.

#### DECEMBER

"The Mean Screen Editing Machine" (46); Powerup. Automate Model 4

TRSDOS commands.
"Bit Fixer" (54); Hamming. Use Hamming code to correct disk errors. "Spooling Around" (96); Spool. Programming a Model 4 printer buffer. The Next Step (110); Trace. A super Assembly-language trace utility. How to Use 80 Micro Program Listings (164); Checksum. See June entry. Bonus Program; LOCEDITR. See November entry.

#### 1986 HOT COCO SECTION INDEX

Articles are alphabetical by author. Listings are in the form: author's last name, article title, issue:page (debug issue:page). Description.

Barnes, "True to Form," 4:122. Design forms on your printer.

Briggs, "Switch," 7:134. Change the colors of the squares on the playing field while avoiding "enemies."

Cantrell, "Animal House," 3:137. A guessing game that demonstrates the logic

of binary trees

Dussault and Jacob, "A Fine Fix," 3:120 (5:140). ZapZ lets you examine and

modify disks by track or by sector.

Finamore, "File and Error," 10:180. A Basic utility that dumps an entire disk file to the screen or printer for further study.

Finamore, "Draft Pix," 4:124. Produce detailed drawings by using a buffer to

store information.

Garretson, "Fireworks Factory," 7:120 (9:130). A fireworks simulator that lets

you create your own fireworks display. Grainger, "Look Both Ways," 6:125. With this utility, you can page forward

and backward through a Basic listing. Helms, "Equal Bytes," 8:128. A byte-by-byte comparison of two memory

blocks.

Helms, "Natural Selection," 5:132. Select a Multi-Pak Interface slot with a sin-

gle keystroke. Kimble, "Point Fixing,"  $3{:}128.$  When you type in an equation, Plotter graphs

the results.

McArthur, "Piece Work," 6:122. A computerized Jigsaw puzzle.
Majka, "PEEK Performance," 5:120 (9:126). Applications for PEEK and POKE.
Nickel, "Speed Demons," 8:126. Pinpoint the Basic lines that execute most frequently.

Orcutt, "Fine Reproductions," 7:130. Print out bit-mapped graphics generated by Extended Color Basic's PMODE4.

Rinaldo, "Quick Menu," 9:122. Execute file- and disk-management commands from an easy-to-use menu.

Roosth, "Just Write," 5:124 (9:126). A word processor that edits, saves and loads,

controls format, sends files to a printer, numbers pages, and underlines. Searls, "Astral Projection," 10:170. Simulate the gravitational pull of stars on

a space probe.

Searls, "Personal Proofreader," 7:124. Two Basic programs that compare the

words in a text with those in a dictionary you compile yourself. Simpson, "Graph-Itti," 10:171 (12:105). Grafplot lets you create line graphs, cumulative bar graphs, bar graphs, and pie charts with embedded text.

Simpson, "Aiming High," 4:120. How to access the upper 32K of memory on a

64K CoCo.
Simpson, "Ample Justification," 3:134. Techniques to print columns on CoCocompatible printers.

Wolf, "Out in Font," 8:136. A typeface design utility for Epson-compatible printers.

Circle 385 on Reader Service card.

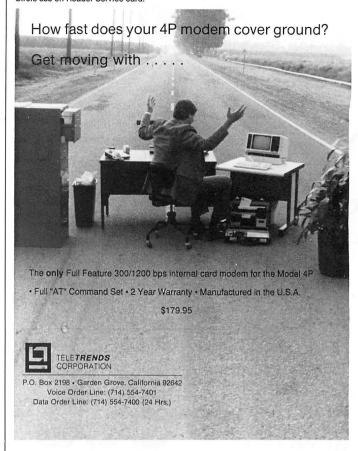

Circle 205 on Reader Service card.

- √ Do you suffer from TIRED DISK?
- √ Does your CP/M seem to take forever?
- √ Do you have a Model-6000, -16, or Enhanced -12 or -11?

#### Then You Need RAMD

Only \$75, and your computer will thank you in the morning!

#### TriSoft

1825 East 381/2 Austin, Texas 78722 (512)472-0744 1-800-531-5170

See us for your Pickles & Trout needs!

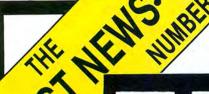

COMPUTER SUPPLY

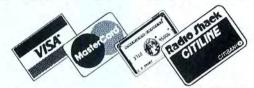

THE SAVING PLACE FOR ALL TANDY® COMPUTERS & PRINTERS

**FOR LATEST PRICES & CREDIT CARD ORDERS** 

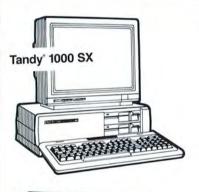

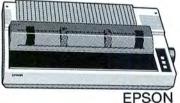

#### SAMPLE PRICES — CALL FOR LATEST

(All prices include freight and insurance, contiguous USA)

| EPSON<br>Printers  | FX 286                                   |                                                                              |
|--------------------|------------------------------------------|------------------------------------------------------------------------------|
| TANDY<br>Computers | 1000 SX<br>3000 HD<br>3000 HL            | (25-1051) 828.00<br>(25-4010) 2528.00<br>(25-4070) 1178.00                   |
| TANDY<br>Printers  | DMP 130<br>DMP 430<br>DWP 230<br>DWP 510 | (26-1280) 258.00<br>(26-1277) 528.00<br>(26-2812) 308.00<br>(26-1270) 598.00 |

(Prices: Subject to change without notice/freight paid)

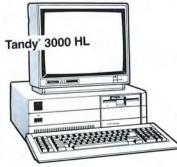

IN TEXAS / CUSTOMER SERVICE / ORDER INQUIRIES

(817) 573-0220 NATIONAL COMPUTER SUPPLY, DEPT M, 377 PLAZA, GRANBURY, TX 76048.

# MS-DOS

#### High-Speed Half Card

Packram-II is a high-speed, 2-megabyte (MB), EMS-compatible RAM board designed to fit in the short slot of an IBM XT or compatible, such as the Tandy 1200 or 3000.

Packram-II comes with an enhancement-software package that includes a disk-caching driver that increases disk I/O speeds as much as 300 percent and RAM-disk software that lets you use the board as an additional disk drive, but with speeds 10 times faster than those of conventional hard-disk drives.

Also included in the package: Lotus/Intel/Microsoft extended-memory compatibility, Intel Above Board compatibility, background operation, and print-spooling software to provide near-zerowait printing. You can use part of Packram-II's 2MB of RAM to satisfy 640K requirements.

This half card sells for \$695 from Earth Computers, P.O. Box 8067, Fountain Valley, CA 92728, 714-964-5784.

Circle 553 on Reader Service card.

#### Modular Networking System

Software Products International's Open Access II is a six-function modular business software system incorporating data-base, spreadsheet, word-processing, communications, graphics, and timemanagement capabilities.

An optional package called Open Access II-Network (OAII-Net) is a networking version that allows simultaneous use of any or all modules among multiple IBM PC/XT/AT or compatible computers.

Open Access II's data base uses a free-text format that eliminates line numbers and column restrictions, including global update functions that let the same operations

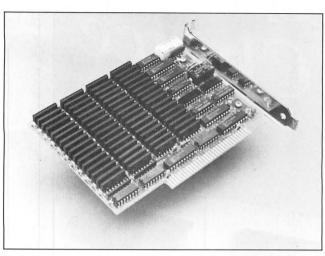

Packram-II is a 2-megabyte speed-up board for the Tandy 1200 and 3000.

be performed on selected records. A disk-based memory-management technique ensures adequate data storage for systems with as little as 256K of internal memory, and conversion utilities accommodate files from other popular spreadsheet and word-processing programs, such as WordStar, R:base, and dBase.

The graphics-enhanced spreadsheet lets users define up to five target values, then works backwards to perform what-if calculations. The spreadsheet supports the EGA card and includes a text editor, a mail-merge function, and the ability to display up to four spreadsheets on a single screen.

The networking version includes all the features of Open Access II, including a communications module with VT100 and TTY emulation, plus a work-area editor to capture and manipulate incoming data. It is compatible with the Novell Network environment running on PC-Net, Omni-Net, Ether-Share, MS-Net, and other networking systems.

Open Access II is not copyprotected and retails for \$595. OAII-Net is available in several configurations for \$995. Contact Software Products Inter-

national, 10240 Sorrento Valley Road, San Diego, CA 92121, 800-521-3511.

Circle 568 on Reader Service card.

#### Paint and Show

VCN Concorde is a new integrated graphics program capable of producing medium and high resolution for business graphics, high-quality text, freehand screen painting, animation, and self-running presentations. With multiple-level zoom, a choice of 64 colors, unlimited patterns and complete scaling, this package offers a variety of applications aimed at the corporate microcomputer user.

The program plots tailored graphs using data from Lotus's 1-2-3, Symphony, Multiplan, and DIF-format spreadsheets and comes with a data base of over 2,000 icons, symbols, and images that let the user represent ideas in pictures. The animation function draws from an enclosed library disk, and you can use it in interactive training lessons and self-running slide presentations incorporating hundreds of dissolve and fade options.

VCN Concorde runs on the IBM PC/XT/AT and compatibles and sells for \$695, including the icon library, Image Database. Contact Vi-

sual Communications Network Inc., 238 Main St., Cambridge, MA 02142, 617-497-4000.

Circle 569 on Reader Service card.

#### Stats on Graphs

GraphStation (release 2.0) from Software Clearing House statistically analyzes and displays data generated by Lotus's 1-2-3 and Symphony spreadsheets.

No translating or reformatting of existing spreadsheet files is required. A new module called GraphSheet projects the values and formulas from cells onto the data points of a screen graph. You can change input values by pointing to new positions on the scale. Additional features include linear- and nonlinear-regression analysis, four-quadrant graphing of scatter and line charts, and curve-fitting by running average.

GraphStation requires DOS 2.0 or higher, 384K RAM, and a hard disk. It runs on IBM PC/XT/ATs and compatibles, including the Tandy 3000, and sells for \$495. It was developed by Signature Information Systems Corp. Contact Software Clearing House Inc., 771 Neeb Road, Cincinnati, OH 45238, 513-451-6742.

Circle 566 on Reader Service card.

#### **National Strategies**

Strate-gem is a unique program that puts the U.S. government's long-range business forecasts close at hand. It includes a data base of forecasts for each state and runs on IBM PC/XT/ATs and compatibles.

Screen menus let you select from among 7,956 topics, including income and employment in 55 industries and population statistics. Strate-gem then plots the data selected for the years 1968–2035. It can also be linked with spreadsheet programs containing data on individual companies.

Strate-gem comes on three

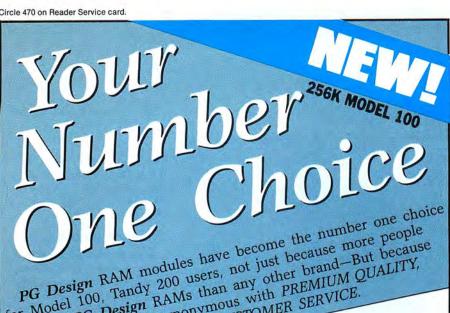

for Model 100, Tandy 200 users, not just because more people for Model IUU, Tandy Zuu users, not just because more people are using PG Design RAMs than any other brand—But because our name has become employments with PREMITIM OLIALITY our name has become synonymous with PREMIUM QUALITY, RELIABILITY, and IMMEDIATE CUSTOMER SERVICE.

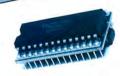

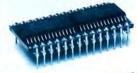

MODEL 100 128K RAM MODULE MODEL 100 8K RAM MODULE TANDY 200 24K RAM MODULE

When you purchase any PG Design RAM module, you're buying directly from the people who design, manufacture and ser-We develop the most advanced products of their kind by using

the latest technology and the highest quality components available. Before we bring any product to market, it is carefully evaluated in the field by able. before we bring any product to market, it is carefully uated in the field by professionals. If it doesn't meet their standards it doesn't meet their standards, it doesn't meet ours. And when we finally bring our product to market, it's the finished product. It works as we say it will been on working reliable. "Our resultation for it will, and it will keep on working reliably. "Our reputation for excellence is riding on each and even RAM module we object."

excellence is riding on each and every RAM module we ship." Whether it's an 8K or 128K RAM module to expand the memory of your Model 100 or a 24K RAM module for your Tandy 200, be assured you are buying the best when you buy PG

Model 100
64K RAM module \$299, ea. 128K RAM module \$425 ea. 224K upgrade CALL
64K RAM module \$24.05 ca Cat of three \$60 lavelable for NEC 9201A1 8K RAM Modules—\$24.95 ea. Set of three—\$69. [available for NEC 8201A]

24K RAM modules-\$75 ea. \$70 ea. two or more.

We absolutely guarantee the quality and perfect performance of all PG Design RAM godules or your money back! We supply easy to follow instructions with each of our products. And, we are eager assist you on the phone if you should need help with the installation or operation. We supply easy to follow instructions with each of our products. And, we are eager to assist you on the phone if you should need help with the installation or operation of your RAM module.

our RAM module.
To order, call us (313/727-2744), or write. All orders are shipped within five working averaged within the working.

All orders are shipped within five working wour order. We accept VISA Master Card, personal checks or averaged within the working wour order.

days after receiving your order. We accept VISA, Master Card, personal checks or money orders.

PG Design Electronics, Inc. 37560 Thirty-one Mile Rd., Richmond, MI 48062 (313) 727-2744

Dealer inquiries invited. TANDY is a registered trademark of TANDY CORP.

### This Publication is available in Microform.

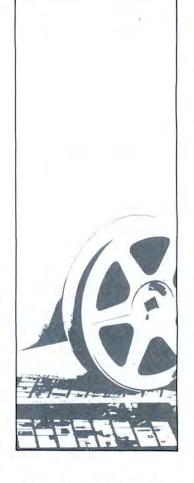

#### **University Microfilms** International

| fc | or        |     |       |
|----|-----------|-----|-------|
| N  | ame       | - 1 |       |
| ln | stitution |     |       |
| St | reet      |     |       |
| C  | ity       |     |       |
| St | ate       |     | _ Zip |

300 North Zeeb Road Dept. P.R. Ann Arbor, Mi. 48106

#### **NEW PRODUCTS**

disks and sells for \$65. Contact Hershey Consultants Inc., 210 Goddard Blvd., King of Prussia, PA 19406, 215-962-0130.

Circle 555 on Reader Service card.

#### **Publishing Power**

PowerForm, the new desktop-publishing program from The 'Puter Group, is designed to run on IBM-compatible computers.

The program combines design, composition, and pasteup functions in one table-top station. The text and rules are displayed on screen in their actual position and size. Files output to most PostScriptdriven laser printers and major typesetting systems, including Compugraphic.

The laser version of Power-Form sells for \$395. VHS and Beta demonstration videos are available for \$15. Contact The 'Puter Group, 1717 W. Beltline Highway, Madison, WI 53713, 608-273-1803.

Circle 564 on Reader Service card.

#### Student's Companion

Savant Corporation's A-Plus-The Homework Solution is an icon-driven, integrated study tool employing a screen simulation of a student's desk. It is designed for students in junior high school

The package consists of four main elements: A-Plus, an operating environment that organizes information in graphical three-ring binders (also including a calculator, clock, and calendar); A-Write. a foreign-language word processor allowing text and graphic integration; A-Draw, an icon-based drawing program; and a utilities program for organizing the work.

A-Plus runs on IBM PC/XTs and compatibles with a color/ graphics or EGA adapter. 256K RAM, DOS 2.0 or higher, and one or two disk drives. The complete system costs \$89.95; a scaled-down version with the A-Plus shell and A-Write costs \$59.95.

Contact Savant Corp., P.O. Box 1077, Waltham, MA 02254, 617-891-9175.

Circle 565 on Reader Service card.

#### Full-Access Shell

The Norton Commander is a DOS shell that works cooperatively with DOS, allowing full access to all DOS functions including unhindered use of the standard command line and the full screen. The Commander uses as much or as little of the screen as desired.

The program supports single- and multiple-file operations, features integral editing and viewing functions, implements single-key execution of program and data files, and supports all mousepointing devices that use a Microsoft-compatible software interface (Microsoft Mouse, Mouse Systems Mouse, Maynard Mouse, and so on).

Its user-defined command menu includes single- or multiple-file copying, displaying one or two directory panels at a time, renaming directories and single or multiple files, editing files up to 20K long, tagging files for multiple operations, speed-key file selection, a cyclable command stack, status panels, pop-up menus of user-defined DOS commands, and color support.

The Commander uses as little as 10K of memory, works on all IBM PC/XT/ATs and 100-percent compatibles, and costs \$75. Contact Peter Norton Computing Inc., 2210 Wilshire Blvd., Santa Monica, CA 90403, 213-453-2361.

Circle 559 on Reader Service card.

#### Another One For the Books

The Stamp Collector is a data-base program for philatelists; it consists of four programs with which you can enter, delete, change, search, sort, customize, and print collection information in multiple formats. The program catalogs foreign and domestic stamps by denomination, country, description, year, value, Scott catalog number, and source. A meeting list lets you sort and select meetings by date and location, and the source list provides sources for stamps and supplies, and information on trades and liquidations.

The program disk is not copy-protected and is user de-

# MISOSYS

# PRO-WAM

### Window controller and Applications' Manager

PRO-WAM supplied applications can turn your 128K Model 4,4P TRS-80 into a sophisticated business or personal machine rivaling the best of them. That's because **PRO-WAM** comes with many useful and powerful menu-driven time savers and work organizers. **PRO-WAM** includes eleven applications, a complete HELP facility, a data file sort program, a 99-page user manual, and is easily installed. While you operate other programs, you can request its services with a single keystroke. PRO-WAM saves you typing with its EXPORT and IMPORT functions which allow you to move data across windows between programs. Requires 128K TRSDOS 6.2.

#### PRO-WAM APPLICATIONS MODULES

- · ADDRESS:
- . BRINGUP:
- · CALENDAR: · CALCULATOR:
- · RPN CALC:
- · CARD:
- · CHARSET:
- · DIALER:
- · DOSAVE:
- . TERM:
- · TYPER:

Mailing Labels and Rolodex™ Cards Tickler File and Appointments Any Month From 1582 to 4902

Four Function Floating Point Seven Function in Bin, Oct, Dec, Hex

480 Character 3×5 Cards for Notes and Data

Display All Video Characters

Telephone Number List and Auto Dialer Save Entire Screen to Disk

+\$3 S&H

A Really Small Terminal Program Line-Buffered Typing to Your Printer

......59<sup>95</sup>

Here's Mister ED: more powerful applications for your PRO-WAM. This pac includes an editor for your every need. You get:

- DED—edit disk sectors on any drive
- FED-edit file records in any disk file
- MED—edit any page of memory in any bank
- ■TED—a pop-up full screen text editor

VED—edit the video screen; gives cut & paste
 CARDFORM—populate CARD with a form
 DOLOAD—brings DOSAVEd files back to the video
 REGENBU—shrinks BRINGUP/DAT file

.. 5995 Mister ED ..... +\$3 S&H

What? You don't have PRO-WAM yet? Order both PRO-WAM and Mister ED for just \$105 and \$5 S&H. Save \$15

PRO-WAM is also available at Radio Shack via Express Order (90-0353).

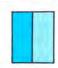

MISOSYS, Inc. PO Box 239

Sterling, VA 22170-0239 703-450-4181 MC, VISA, CHOICE 800-MISOSYS 1P-5P EST Mon-Fri Orders Only!

VA residents add 4% sales tax. S&H: CANADA add \$1; Foreign use S&H times 3

#### How to Use 80 Micro Program Listings

Basic program listings in 80 Micro include a checksum value at the end of each line. This value is the sum of the ASCII values of all characters and spaces in the line, excluding remarks. With our Checksum program, you can use these values to test the accuracy of your typing after you copy the listings from the magazine.

To check your typing, follow these steps:

- ◆Type in the program exactly as listed, omitting the indentations where program lines continue to a second or third magazine line, the '\* characters, and checksum values. Checksum ignores all comments marked with an apostrophe, so type them in or leave them out, as you wish.
- •Save the program in ASCII format with the command SAVE"filespec", A.
- ◆Load and run Checksum (see the Program Listing). It gives you the option of sending the line numbers and checksum values to the printer or screen. Enter P for printer, S for screen. When printing to the screen, Checksum lists 14 lines and then waits for you to press the enter key.
- Compare the displayed line numbers and checksum values with the checksums shown in the listing. The program asks you if you want to reload the original program. Enter Y for yes. Finally, find and correct errors in lines having checksum values that don't match.

—Beverly Woodbury Technical Editor

| Program Listing. Checksum.                                              |     |              |  |
|-------------------------------------------------------------------------|-----|--------------|--|
| 10 'CHECKSUM/BAS by Beve Woodbury 8/7/86                                | · * | 97           |  |
| 20 ' Enhancements by Henry Herrdegen, Arthur Walker, Al Arena           | 1 * | 98           |  |
| 30 CLEAR 1000:CLS:PRINT@140, "VERIFY CHECKSUMS ON PROGRAM"              | . * | 3715         |  |
| 40 ON ERROR GOTO 410                                                    | 1 * | 1241         |  |
| 50 PRINT:PRINT:INPUT "Enter name of File to verify";F\$                 | 1 * | 4280         |  |
| 60 PRINT:PRINT:PRINT "List Checksums to:"                               | ' * | 3236         |  |
| 70 PRINT TAB(20) " <p>rinter":PRINT TAB(20) "<s>creen"</s></p>          | 1 * | 3631         |  |
| 80 PRINT:PRINT:PRINT TAB(30);"? ";                                      | '*  | 2151         |  |
| 90 KŞ=INKEYŞ                                                            | ! * | 729          |  |
| 100 IF K\$="P" OR K\$="p" OR K\$="S" OR K\$="s" THEN 110 ELSE 90        | *   | 3356         |  |
| 110 PRINT K\$:IF K\$="P" OR K\$="P" THEN LP=1                           | 1 * | 2481         |  |
| 120 OPEN "I",1,F\$                                                      | * * | 901          |  |
| 130 IF EOF(1) THEN CLOSE: GOTO 370                                      |     | 2001         |  |
| 140 LINE INPUT#1,L\$:L=VAL(LEFT\$(L\$,6))                               | ! * | 2278         |  |
| 150 IF Z=2 AND L=0 THEN 130 ELSE Z=2                                    | 1 * | 2095         |  |
| 160 A=VARPTR(L\$):GOSUB 300:Q=PEEK(A)                                   | ! * | 2241         |  |
| 170 LS=PEEK(A+1):MS=PEEK(A+2):A=MS*256+LS:GOSUB 300                     |     | 3112         |  |
| 180 IF INSTR(L\$,"'") THEN GOSUB 310                                    | 1 * | 990          |  |
| 190 IF RIGHT\$(L\$,1)=" " THEN IQ=Q:GOSUB 330                           | 1 * | 2513         |  |
| 200 FOR K=1 TO Q:P=PEEK(A):CS=CS+P:A=A+1:NEXT K                         | 1 * | 2939<br>1128 |  |
| 210 IF CS=0 THEN 130                                                    | 1 * | 1532         |  |
| 220 IF CS<1000001 THEN D\$="-"                                          | 1 * | 1484         |  |
| 230 IF CS<10000 THEN D\$="- "                                           | 1 * | 1469         |  |
| 240 IF CS<1000 THEN D\$="- "<br>250 IF CS<100 THEN D\$="- "             | 1 * |              |  |
| 260 IF LP=1 THEN LPRINT "Line";L;D\$;CS,:CS=0:GOTO 130                  | 1 * | 3376         |  |
| 270 PRINT "Line";L;D\$;CS:CS=0:X=X+1                                    | 1 * | 2285         |  |
| 280 IF X=14 THEN X=0:PRINT TAB(30) "Press <enter> to continue."</enter> |     | 2203         |  |
| ELSE 130                                                                | 1 * | 4933         |  |
| 290 K\$=INKEY\$:IF K\$<>CHR\$(13) THEN 290 ELSE 130                     | 1 * | 2714         |  |
| 300 IF A>32767 THEN A=(65536!-A)*-1:RETURN:ELSE RETURN                  | 1 * | 3269         |  |
| 310 I=INSTR(L\$,"'"):IQ=I-1                                             | 1 * | 944          |  |
| 320 IF LEN(L\$)=INSTR(L\$,"'") THEN RETURN                              | 1 * | 1463         |  |
| 330 FOR I=IQ TO 1 STEP -1                                               | 1 * | 1483         |  |
| 340 C=ASC(MID\$(L\$,I,1))                                               | 1 * | 1264         |  |
| 350 IF C<33 THEN NEXT I                                                 | 1 * | 1379         |  |
| 360 RL\$=LEFT\$(L\$,I):Q=LEN(RL\$):RETURN                               | 1 * | 2321         |  |
| 370 PRINT:PRINT"CHECKSUM/BAS now in Memory"                             | 1 * | 3246         |  |
| 380 PRINT "Do you want to reload the PROGRAM that you are workin        |     |              |  |
| q on? (Y/N)                                                             | 1 * | 6161         |  |
| 390 Q\$=INKEY\$:IF Q\$="Y" OR Q\$="y" THEN CLS:LOAD F\$                 | 1 * | 3023         |  |
| 400 IF Q\$="N" OR Q\$="n" THEN END ELSE GOTO 390                        | 1 * | 2704         |  |
| 410 PRINT "File not foundPlease try again.":PRINT:RESUME 50             | *   | 4827         |  |
|                                                                         |     | End          |  |

#### 80 MICRO'S LIST of ADVERTISERS

| Pear | der Service Number               | Page       | Rea | der Service Number Page        | Read  | der Service Number Page                       |
|------|----------------------------------|------------|-----|--------------------------------|-------|-----------------------------------------------|
| 82   | Aerocomp                         | 4, 45, 113 |     | Load 80 Subscriptions 116, 117 | 424   | Montezuma Micro136                            |
| 202  | Aerocomp                         |            |     | Moving                         | 524   | Montezuma Micro                               |
| 02   | Aerocomp                         |            |     | Sav You Saw It                 | 267   | National Computer Supply 160                  |
| 86   | A.I.S.E                          | 134        |     | Subscription                   | 281   | Nibble Notch                                  |
| 30   | Allwrite (Prosoft)               |            |     | Subscription Problems          | 232   | Nocona Electronics                            |
| 17   | Alpha Products                   |            |     | University Micro162            | 205   | PG Design Electronics                         |
| 74   | ALPS                             |            | 361 | Electric Software Corp         | 470   | PG Design Electronics                         |
| 41   | Anitek Software Products         |            | 191 | Electric Transit Inc           | 124   | Perry Computers                               |
| 00   | Anthropmorphic Systems           |            | 45  | Electric Webster1              | 267   | Petroleum Scientific                          |
| 78   | ATD                              |            | 181 | Envision Design                | 97    | Pittman Associates                            |
| 259  | Atmospheres                      |            | 178 | EZWare                         | 437   | Portable Software                             |
| 238  | Automation Facilities            |            | 214 | Ft. Worth Computers            |       |                                               |
|      |                                  |            | 90  |                                | 108   | Powersoft                                     |
| 52   | BCCompco                         |            | 90  | Freedom Electronics            | 308   | Powersoft                                     |
| 45   | Beaman Porter                    |            | 000 | GE Information Services        | 51    | Prosoft (LaserJet)93                          |
| 01   | Big D Computers                  |            | 338 | Gabriel Software60             | 174   | Professional Tax Software                     |
| 61   | Bodex                            |            | 185 | Gooth Software                 | 449   | Professor Jones/Frogg House 104               |
| 86   | Compulogic Corp                  |            | 199 | Group Technology               | 75    | Radio Shack                                   |
| 78   | CompuServe                       |            | 9   | H & E ComputronicsCIV          |       | 61–88, (RS1-28), 98, 99, 142, 143             |
| 33   | Computer Discount of America     |            | 455 | Hard Drive Specialist41        | 512   | Rockware Data43                               |
| 357  | Computer Friends                 |            | 209 | H.I. Tech115                   | 371   | Seatronics                                    |
| 18   | Computer Plus                    |            | 491 | HJL Products                   | 287   | Simplication Unlimited                        |
| 42   | Computer Supplies of Peterboroug | jh 91      | 175 | Howe Software27                | 360   | Software Products International 18            |
| 115  | Computer System Consultants      | 56         | 46  | Hypersoft                      |       | Software Support/Micro Smart                  |
| 32   | Contract Services Associates     | 175        | 284 | Infocom                        |       | 146, 147, 150, 151                            |
| 45   | Cornucopia Software              | 1          | 101 | J & M Systems, Ltd             | 245   | Software Sales145                             |
| 397  | DAC Software                     | CIII       | 534 | Jameco Electronics             | 427   | SOTA Computing Systems Ltd 57                 |
| 282  | DFW Computer Center              | 29         | 485 | Kalglo                         | 444   | Southwestern Digital                          |
| 114  | Digital Vision                   | 176        |     | Lindbergh Systems              | 456   | Sunlock Systems                               |
| 204  | DiskCount Data                   | 2          |     | Logical Systems119             | 297   | SJS Engineering                               |
| 91   | Dotwriter (Prosoft)              | 9          | 351 | Lyben Computer                 | 385   | Teletrends                                    |
| 452  | Dresselhaus Computer             |            | 274 | Lyons Products                 | 81    | Total Access                                  |
| 85   | Educational Micro Systems        |            | 250 | Marymac Industries, Inc        | 227   | Trisoft                                       |
|      | 80 Micro                         |            | 225 | Merritt Computer               | 247   | True Data Products                            |
|      | Back Issues                      | 48         | 299 | Microdex                       | 261   | Turner-Hall Publishing                        |
|      | Christmas Subscriptions          |            | 464 | Micro Labs, Inc                | 201   | Turner-Hair Fublishing                        |
|      | Classified                       |            | 212 | MicroProse                     | For f | urther information from our advertisers,      |
| 549  | Classified Ads                   |            | -12 | Micro Smart/Software Support   | pleas | se use the Reader Service card.               |
| UTU  | Foreign Dealers                  |            |     | 146, 147, 150, 151             |       | s advertiser prefers to be contacted directly |
|      | Jesse Jones                      |            | 107 | Misosys, Inc                   | 7     | F                                             |
|      | Load 80 Back Issues              |            | 411 |                                | Adve  | ertising Sales (603) 924-7138                 |
|      | Load 80 Subroutines              |            |     | Montezuma Micro                |       | 00) 441-4403                                  |
|      | LUAU OU SUDIOUIIIIOS             | 132        | 416 | Montezuma Micro 172, 173       |       | Coast Sales (415) 328-3470                    |

# **READER SERVICE**

This card valid until January 31, 1987

| A. How would you describe your  1.  I own an MS-DOS, IBM c  2.  I intend to purchase.                                                                                                    |                                                                                                    |                                                                                                    |
|----------------------------------------------------------------------------------------------------|----------------------------------------------------------------------------------------------------|----------------------------------------------------------------------------------------------------|
| Z. E rimena to parchase.                                                                                                    | ompatible system. 3. 🗌 I'm in                                                                                                    | terested but have no immediate to purchase.                                                                                                    |
| B On a scale of 1 (no interest) to                                                                                                    |                                                                                                    | our interest in seeing the following                                                                                                    |
| types of programs published<br>1. Business applications<br>2. Science/math applicat                                                                                                    | in 80 Micro: 4. Moi<br>lions 5. Gar                                                                                                    | ney management applications                                                                                                    |
| 3. Home management ap                                                                                                    |                                                                                                    | gramming Utilities                                                                                                    |
| C. Excluding yourself, how many<br>1. □ One<br>2. □ Two                                                                                                    | y people read your copy of 80 M<br>3. ☐ Three<br>4. ☐ Four                                                                                                    | icro?<br>5. ☐ Five or more                                                                                                    |
| D. What type of TRS-80/Tandy Co                                                                                                    | omputer do you own? Check all                                                                                                    | that apply.                                                                                                    |
| 1.                                                                                                    | 6. Model 16/16B/6000<br>7. Model 100/200<br>8. Model 600<br>9. Model 1000                                                                                                    | 11. Model 2000<br>12. Model 3000                                                                                                    |
| 5. Model 4D                                                                                                    | 10. ☐ Model 1200                                                                                                    |                                                                                                    |
| E. How long have you owned you<br>1. Less than 1 year<br>2. 1-2 years<br>3. 2-3 years                                                                                                    | ur TRS-80/Tandy Computer? 4. □ 3-4 years 5. □ More than 4 years                                                                                                    |                                                                                                    |
|                                                                                                    | ation utility, such as Compuser 2.   No                                                                                                    | ve, Dow Jones News Retrieval, etc.<br>3.   Not now, but intend to                                                                                                    |
| G. Do you plan to purchase anoti                                                                                                    | her TRS-80/Tandy Computer du                                                                                                    | within 12 months.                                                                                                    |
| H. Where do you use your TRS-80                                                                                                    |                                                                                                    |                                                                                                    |
| 1. At home for pleasure 2. At home for business 3. At work                                                                                                    | 4. At sch                                                                                                    | ool<br>ath/science applications in any local                                                                                                    |
| I. The articles in 80 Micro are:                                                                                                    |                                                                                                    |                                                                                                    |
| 1. Too simple                                                                                                    | 2.  Too complex                                                                                                    | 3.   Just right                                                                                                    |
| <ol> <li>How many purchases have you</li> <li>1.   <ul> <li>0</li> </ul> </li> </ol>                                                                                                    | u made based on an ad you sav<br>2.   1-3                                                                                                    | v in 80 Micro? 3.  4 or more                                                                                                    |
| K. Which of the following column                                                                                                    | ns do you read? Please rate the                                                                                                    | m on a scale of 1 (seldom read) to 5                                                                                                    |
| (always read).<br>1. Side Tracks                                                                                                    |                                                                                                    |                                                                                                    |
| 2. Feedback Loop                                                                                                    | 5. The Next Step 6. Dave's MS-DOS                                                                                                    | 20. Reviews 20. New Products                                                                                                    |
| 3. Pulse Train<br>4. The Art of Programmin                                                                                                    | g 7. Fine Lines<br>8. Reader Forum                                                                                                    | 11. Hot CoCo                                                                                                    |
| A A TOTAL OF THE STATE OF THE STATE OF THE S | A Carlo                                                                                                    |                                                                                                    |
| L. If you are not a subscriber, ple                                                                                                    |                                                                                                    | Simila FOI on the Dander Canda                                                                                                    |
| M. If you would like a one year su<br>Card. Each subscription cost:<br>year only). Please allow 10–12                                                                                                    | s \$24.97. (Canada & Mexico \$27                                                                                                    | 1.97, Foreign Surface \$44.97, one                                                                                                    |
|                                                                                                    |                                                                                                    |                                                                                                    |
| READE                                                                                                    | R SERVI                                                                                                    | CE                                                                                                    |
|                                                                                                    | R SERVI                                                                                                    | CE                                                                                                    |
| This card valid until Jan                                                                                                    | nuary 31, 1987                                                                                                    |                                                                                                    |
| This card valid until Jan  A. How would you describe your                                                                                                    | nuary 31, 1987 Interest in MS-DOS, IBM Componential System. 3.   I'm into plans                                                                                                    | patible Systems?<br>erested but have no immediate<br>to purchase.                                                                                                    |
| This card valid until Jan  A. How would you describe your  1.  I own an MS-DOS, IBM co 2.  I intend to purchase.                                                                                                    | interest in MS-DOS, IBM Comporting and interest in MS-DOS, IBM Comporting in interest in MS-DOS, IBM Comporting in interest in interest in | patible Systems?<br>erested but have no immediate<br>to purchase.<br>terested.                                                                                                    |
| This card valid until Jan  A. How would you describe your  1.  own an MS-DOS, IBM co  2.  lintend to purchase.  B. On a scale of 1 (no interest) to types of programs published i                                                                                                    | interest in MS-DOS, IBM Components in MS-DOS, IBM Components in IBM Components in IBM Components in IBM Co | patible Systems?<br>erested but have no immediate<br>to purchase.<br>terested.<br>our interest in seeing the following                                                                                                    |
| This card valid until Jan  A. How would you describe your  1.  own an MS-DOS, IBM co  2.  lintend to purchase.  B. On a scale of 1 (no interest) to types of programs published i  1. Business applications  2. Science/math                                                                                                    | interest in MS-DOS, IBM Components in MS-DOS, IBM Components in MS-DOS | patible Systems? erested but have no immediate to purchase, terested, our interest in seeing the following tey management applications                                                                                                    |
| This card valid until Jan  A. How would you describe your  1. □ I own an MS-DOS, IBM oc  2. □ I intend to purchase.  B. On a scale of 1 (no interest) to types of programs published i  1. Business applications  2. Science/math applicat  3. Home management ap                                                                                                    | interest in MS-DOS, IBM Components be system.  3.   I'm interest in Implans                                                                                                    | patible Systems? erested but have no immediate to purchase, terested, our interest in seeing the following ney management applications nes gramming Utilities                                                                                                    |
| This card valid until Jan  A. How would you describe your  1. □ I own an MS-DOS, IBM of  2. □ I intend to purchase.  B. On a scale of 1 (no interest) to types of programs published i □ 1. Business applications □ 2. Science/math applicat □ 3. Home management ap  C. Excluding yourself, how many 1. □ One 2. □ Two                                                                                                    | interest in MS-DOS, IBM Componentials system.  5 (great interest), please rate young 16 Micro:  ions                                                                                                    | patible Systems? erested but have no immediate to purchase. terested. pur interest in seeing the following ney management applications results of the following Utilities icro?  5. Five or more                                                                                                    |
| This card valid until Jan  A. How would you describe your  1.  own an MS-DOS, IBM or  2.  lintend to purchase.  B. On a scale of 1 (no interest) to types of programs published in 1. Business applications 2. Science/math applications 3. Home management ap  C. Excluding yourself, how many 1.  one 2.  Two  D. What type of TRS-80/Tandy Cot. 1.  Model i                                                                                                    | interest in MS-DOS, IBM Componentials system.  5 (great interest), please rate yen 80 Micro:                                                                                                    | patible Systems? erested but have no immediate to purchase. terested. pur interest in seeing the following ney management applications results of the following Utilities icro?  5. Five or more                                                                                                    |
| This card valid until Jan  A. How would you describe your  1.  own an MS-DOS, IBM or  2.  lintend to purchase.  B. On a scale of 1 (no interest) to types of programs published in 1. Business applications 2. Science/math applications 3. Home management ap  C. Excluding yourself, how many 1.  one 2.  Two  D. What type of TRS-80/Tandy Cot. 1.  Model i                                                                                                    | interest in MS-DOS, IBM Componentials system.  5 (great interest), please rate yen 80 Micro:                                                                                                    | patible Systems? erested but have no immediate to purchase. terested. pur interest in seeing the following ney management applications results of the following Utilities icro?  5. Five or more                                                                                                    |
| This card valid until Jan  A. How would you describe your  1.  own an MS-DOS, IBM of  2.  lintend to purchase.  B. On a scale of 1 (no interest) to types of programs published i                                                                                                    | interest in MS-DOS, IBM Componentible system. 3.   I'm interplants   I'm interplants | patible Systems? erested but have no immediate to purchase. terested. cour interest in seeing the following ley management applications less gramming Utilities licro?  5. □ Five or more  that apply.  11. □ Model 2000                                                                                                    |
| This card valid until Jan  A. How would you describe your  1.   I own an MS-DOS, IBM co  2.   I intend to purchase.  B. On a scale of 1 (no interest) to types of programs published i                                                                                                    | interest in MS-DOS, IBM Comports in MS-DOS, IBM Comports in MS-DOS, IBM Compor | patible Systems? erested but have no immediate to purchase. terested. cour interest in seeing the following ley management applications less gramming Utilities licro?  5. □ Five or more  that apply.  11. □ Model 2000                                                                                                    |
| This card valid until Jan  A. How would you describe your  1.  own an MS-DOS, IBM of  2.  lintend to purchase.  B. On a scale of 1 (no interest) to types of programs published i                                                                                                    | interest in MS-DOS, IBM Componentials system. 3.   'm' interplantials system. 3.   'm' interplantials system. 3.   'm' interpl | patible Systems? erested but have no immediate to purchase. terested. cour interest in seeing the following ley management applications less gramming Utilities licro?  5. □ Five or more  that apply.  11. □ Model 2000                                                                                                    |
| This card valid until Jan  A. How would you describe your  1.    lown an MS-DOS, IBM or  2.    lintend to purchase.  B. On a scale of 1 (no interest) to types of programs published i                                                                                                    | interest in MS-DOS, IBM Componentials and the system.  5 (great interest), please rate yet n 80 Micro:  ions                                                                                                    | patible Systems? erested but have no immediate to purchase, terested. bur interest in seeing the following ney management applications nes gramming Utilities icro?  5. □ Five or more  that apply.  11. □ Model 2000  12. □ Model 3000                                                                                                    |
| This card valid until Jan  A. How would you describe your  1.  own an MS-DOS, IBM of  2.  lintend to purchase.  B. On a scale of 1 (no interest) to types of programs published i                                                                                                    | interest in MS-DOS, IBM Components in MS-DOS, IBM Components in MS-DOS | patible Systems? erested but have no immediate to purchase, terested. bur interest in seeing the following tery management applications tes gramming Utilities icro?  5. Five or more  that apply.  11. Model 2000  12. Model 3000                                                                                                    |
| This card valid until Jan  A. How would you describe your  1.    lown an MS-DOS, IBM of  2.    lintend to purchase.  B. On a scale of 1 (no interest) to types of programs published i                                                                                                    | interest in MS-DOS, IBM Componentible system. 3.   I'm interplantible system. 3.   I'm interplantible system. 3.   I'm interpl | patible Systems? erested but have no immediate to purchase. terested. bur interest in seeing the following new management applications ness pramming Utilities icro?  5. Five or more  that apply.  11. Model 2000  12. Model 3000  Tye, Dow Jones News Retrieval, etc. 3. Not now, but intend to within 12 months. ring the next 12 months? 3. Don't know                                                                                                    |
| This card valid until Jan  A. How would you describe your  1.  own an MS-DOS, IBM of  2.  lintend to purchase.  B. On a scale of 1 (no interest) to types of programs published i                                                                                                    | interest in MS-DOS, IBM Componentible system. 3.   'm' interplans   1                                                                                                    | patible Systems? erested but have no immediate to purchase, terested. bur interest in seeing the following ney management applications nes gramming Utilities icro?  5. Five or more  that apply.  11. Model 2000  12. Model 3000  rve, Dow Jones News Retrieval, etc. 3. Not now, but intend to within 12 months. ring the next 12 months? 3. Don't know nat apply.                                                                                                    |
| This card valid until Jan  A. How would you describe your  1.    lown an MS-DOS, IBM or  2.    lintend to purchase.  B. On a scale of 1 (no interest) to types of programs published i                                                                                                    | interest in MS-DOS, IBM Componentible system. 3.   'm' intoponentible system. 3.   'm' intoponentible system. 3.   'm' intoponentible system. 3.   'm' intoponentible system. 3.   'm' intoponentible system. 4.   Not in 5 (great interest), please rate you 60 Micro:                                                                                                    | patible Systems? erested but have no immediate to purchase. terested. cour interest in seeing the following new management applications nesses from the following uses the following terms of the following terms of the following te |
| This card valid until Jan  A. How would you describe your  1.    lown an MS-DOS, IBM or  2.    lintend to purchase.  B. On a scale of 1 (no interest) to types of programs published in types of programs published in types of programs published in types of programs published in types of programs published in types of types of the types of the types of types of types o | interest in MS-DOS, IBM Componentible system. 3.   'm' intoponentible system. 3.   'm' intoponentible system. 3.   'm' intoponentible system. 3.   'm' intoponentible system. 3.   'm' intoponentible system. 4.   Not in 5 (great interest), please rate you 60 Micro:                                                                                                    | patible Systems? erested but have no immediate to purchase. terested. but interest in seeing the following new management applications ness pramming Utilities icro?  5. Five or more  that apply.  11. Model 2000  12. Model 3000  Tye, Dow Jones News Retrieval, etc. 3. Not now, but intend to within 12 months. ring the next 12 months? 3. Don't know nat apply. ool ath/science applications in any local.                                                                                                    |
| This card valid until Jan  A. How would you describe your  1.    lown an MS-DOS, IBM or  2.    lintend to purchase.  B. On a scale of 1 (no interest) to types of programs published i                                                                                                    | interest in MS-DOS, IBM Componentible system. 3.   'm' intoponentible system. 3.   'm' intoponentible system. 3.   'm' intoponentible system. 3.   'm' intoponentible system. 3.   'm' intoponentible system. 4.   Not in 5 (great interest), please rate you 60 Micro:                                                                                                    | patible Systems? erested but have no immediate to purchase. terested. but interest in seeing the following new management applications ness pramming Utilities icro?  5. Five or more  that apply.  11. Model 2000  12. Model 3000  Tye, Dow Jones News Retrieval, etc. 3. Not now, but intend to within 12 months. ring the next 12 months? 3. Don't know nat apply. ool ath/science applications in any local.                                                                                                    |
| This card valid until Jan  A. How would you describe your  1.    lown an MS-DOS, IBM of 2.    lintend to purchase.  B. On a scale of 1 (no interest) to types of programs published in types of programs published in types of programs published in types of programs published in types of programs published in types of types of programs published in types of types of types o | interest in MS-DOS, IBM Componentible system. 3.   I'm interplantible system. 3.   I'm interplantible system. 3.   I'm interplantible system. 3.   I'm interplantible system. 3.   I'm interplantible system. 3.   I'm interplantible system. 3.   I'm interplantible system. 3.   A.   Model for some system. 3.   A.   Model for some system. 3.   I'm interplantible system. 3.   I'm interplantible system. 3.   Model for system. 3.   Model for system. 3.   Model fo | patible Systems? erested but have no immediate to purchase. terested. Dur interest in seeing the following ney management applications ness gramming Utilities icro?  5. Five or more  that apply.  11. Model 2000  12. Model 3000  Type, Dow Jones News Retrieval, etc. 3. Not now, but intend to within 12 months. ring the next 12 months? 3. Don't know nat apply. oot other within 12 months? 3. Just right vin 80 Micro?                                                                                                    |
| This card valid until Jan  A. How would you describe your  1.    lown an MS-DOS, IBM of  2.    lintend to purchase.  B. On a scale of 1 (no interest) to types of programs published i                                                                                                    | interest in MS-DOS, IBM Componentible system. 3.   I'm interplants   I'm interplants | patible Systems? erested but have no immediate to purchase. terested. bur interest in seeing the following ney management applications ness pramming Utilities icro?  5. Five or more  that apply.  11. Model 2000  12. Model 3000  Type, Dow Jones News Retrieval, etc. 3. Not now, but intend to within 12 months. ring the next 12 months? 3. Don't know nat apply. ood other or more  3. Just right vin 80 Micro? 3. 4 or more                                                                                                    |

M. If you would like a one year subscription to 80 Micro, please circle 501 on the Reader Service Card. Each subscription costs \$24.97. (Canada & Mexico \$27.97, Foreign Surface \$44.97, one year only). Please allow 10-12 weeks for delivery. Reader Service: To receive more information from any of the advertisers in this issue, circle the number of the Reader Service Card that corresponds with the Reader Service number on the ad in which you are interested. You will find numbers. Complete the entire card, stamp and drop into a mailbox. In 4–6 weeks you will hear from the advertiser directiv.

| 1        |     | 11       | 16       |          |     |     |     |            | 171 |     |     |     | 316        |     |     |     |     | 466 |     |
|----------|-----|----------|----------|----------|-----|-----|-----|------------|-----|-----|-----|-----|------------|-----|-----|-----|-----|-----|-----|
| 2        | 7   | 12       | 17       | 22       |     |     |     | 167        |     |     |     |     | 317        |     |     |     |     | 468 |     |
| 4        |     | 14       | 19       |          |     |     |     | 169        |     |     |     |     | 319        |     |     |     |     | 469 |     |
|          | 10  |          |          | 25       |     |     |     | 170        |     |     |     |     | 320        |     |     |     |     | 470 |     |
|          | 31  |          | 41       |          |     |     |     | 191        |     |     |     |     | 341        |     |     |     |     | 491 |     |
| 27       | 32  |          | 42       | 47       |     |     |     | 192        |     |     |     |     | 342        |     |     |     |     | 492 |     |
| 28       | 33  | 38       | 43       | 48       |     |     |     | 193        |     |     |     |     | 343        |     |     |     |     | 493 |     |
| 29<br>30 | 34  |          | 44       | 49<br>50 |     |     |     | 194        |     |     |     |     | 344        |     |     |     |     | 494 |     |
| 51       | 56  | 61       | 66       | 71       | 201 | 206 | 211 | 216        | 221 | 351 | 356 | 361 | 366        | 371 | 501 | 506 | 511 | 516 | 521 |
| 52       | 57  | 62       | 67       | 72       |     |     |     | 217        |     |     |     |     | 367        |     |     |     |     | 517 |     |
| 53       |     | 63       | 68       | 73       |     |     |     | 218        |     |     |     |     | 368        |     |     |     |     | 518 |     |
| 54       |     | 64       | 69<br>70 | 74       |     |     |     | 219        |     |     |     |     | 369        | 374 |     |     |     | 519 |     |
| 55       | 60  | 05       | 70       | /5       | 205 | 210 | 215 | 220        | 225 | 355 | 360 | 300 | 3/0        | 3/5 | 505 | 510 | 515 | 520 | 525 |
|          | 81  | 86       |          | 96       |     |     |     |            | 246 |     |     |     | 391        |     |     |     |     | 541 |     |
| 78       | 82  | 87<br>88 | 92       |          |     |     |     | 242        | 247 |     |     |     | 392<br>393 |     |     |     |     | 542 |     |
| 79       |     | 89       | 94       |          |     |     |     | 244        |     |     |     |     |            | 399 |     |     |     | 544 |     |
| 80       |     |          |          | 100      |     |     |     | 245        |     |     |     |     |            | 400 |     |     |     | 545 |     |
| 101      | 106 | 111      | 116      | 121      | 251 | 256 | 261 | 266        | 271 | 401 | 406 | 411 | 416        | 421 | 551 | 556 | 561 | 566 | 57  |
|          |     |          | 117      |          |     |     |     | 267        |     |     |     |     |            | 422 |     |     |     | 567 |     |
|          |     |          | 118      |          |     |     |     | 268        |     |     |     |     |            | 423 |     |     |     | 568 |     |
|          |     |          | 119      | 125      |     |     |     | 269<br>270 |     |     |     |     |            | 424 |     |     |     | 569 |     |
| 126      | 131 | 136      | 141      | 146      | 276 | 281 | 286 | 291        | 296 | 426 | 431 | 436 | 441        | 446 | 576 | 581 | 586 | 591 | 59  |
|          |     |          |          | 147      |     |     |     | 292        |     |     |     |     |            | 447 |     |     |     | 592 |     |
|          |     |          | 143      |          |     |     |     | 293        |     |     |     |     |            | 448 |     |     |     | 593 |     |
|          |     |          |          | 149      |     |     |     |            | 299 |     |     |     |            | 449 |     |     |     | 594 |     |
| 130      | 135 | 140      | 145      | 150      | 280 | 285 | 290 | 295        | 300 | 430 | 435 | 440 | 445        | 450 | 580 | 585 | 590 | 595 | 50  |

| elephone ( | )     |
|------------|-------|
| 80m        | nicro |

Address \_

December 1986 12

Zip

State

Reader Service: To receive more information from any of the advertisers in this issue, circle the number of the Reader Service Card that corresponds with the Reader Service number on the ad in which you are interested. You will find numbers. Complete the entire card, stamp and drop into a mailbox. In 4-6 weeks you will hear from the advertiser directly.

| 1   |     |     |      | 21  | 151 |     |     |     |     |     |     |     |     | 321 |     |     | 461 |     |     |
|-----|-----|-----|------|-----|-----|-----|-----|-----|-----|-----|-----|-----|-----|-----|-----|-----|-----|-----|-----|
|     | 7   |     | 17   |     |     |     | 152 |     |     |     |     |     | 317 |     |     |     | 462 |     |     |
| 3   |     | 13  | 18   |     |     |     | 163 |     |     |     |     |     | 318 |     |     |     | 463 |     |     |
| 4   |     | 14  | 19   |     |     |     |     |     | 174 |     |     |     |     | 324 |     |     | 464 |     |     |
| .5  | 10  | 15  | 20   | 25  | 155 | 160 | 165 | 170 | 175 | 305 | 310 | 315 | 320 | 325 | 455 | 460 | 465 | 470 | 47  |
| 26  | 31  | 36  | 41   | 46  | 176 | 181 | 186 | 191 | 196 | 326 | 331 | 336 | 341 | 346 | 476 | 481 | 486 | 491 | 49  |
| 27  | 32  | 37  |      | 47  | 177 | 182 | 187 | 192 | 197 |     |     |     | 342 |     | 477 | 482 | 487 | 492 | 49  |
| 28  |     | 38  | 43   |     | 178 | 183 | 188 | 193 | 198 |     |     |     | 343 |     | 478 |     |     |     |     |
|     | 34  | 39  |      | 49  |     |     |     |     | 199 |     |     |     |     | 349 |     |     | 489 |     |     |
| 30  | 35  | 40  | 45   | 50  | 180 | 185 | 190 | 195 | 200 | 330 | 335 | 340 | 345 | 350 | 480 | 485 | 490 | 495 | 500 |
| 51  | 56  | 61  | 66   | 71  |     |     | 211 |     |     | 351 | 356 | 361 | 366 | 371 | 501 | 506 | 511 | 516 | 52  |
| 52  | 57  | 62  | 67   | 72  |     |     |     |     | 222 |     |     |     | 367 |     |     |     | 512 |     |     |
| 53  |     |     | - 68 | 73  |     |     |     |     | 223 |     |     |     | 368 |     |     |     | 513 |     |     |
|     |     |     | 69   | 74  |     |     |     |     | 224 |     |     |     | 369 |     |     |     | 514 |     |     |
| 55  | 60  | 65  | 70   | 75  | 205 | 210 | 215 | 220 | 225 | 355 | 360 | 365 | 370 | 375 | 505 | 510 | 515 | 520 | 52  |
| 76  | 81  | 86  | 91   | 96  | 226 | 231 | 236 | 241 | 246 | 376 | 381 | 386 | 391 | 396 | 526 | 531 | 536 | 541 | 54  |
| 77  | 82  | 87  | 92   | 97  | 227 | 232 | 237 | 242 | 247 | 377 | 382 | 387 | 392 | 397 | 527 | 532 | 537 | 542 | 54  |
| 78  |     | 88  | 93   | 98  |     |     |     |     | 248 | 378 | 383 | 388 | 393 | 398 | 528 | 533 | 538 | 543 | 548 |
|     | 84  | 89  |      | 99  |     |     |     |     | 249 |     |     |     |     | 399 |     |     | 539 |     |     |
| 80  | 85  | 90  | 95   | 100 | 230 | 235 | 240 | 245 | 250 | 380 | 385 | 390 | 395 | 400 | 530 | 535 | 540 | 545 | 550 |
| 101 | 106 | 111 | 116  | 121 | 251 | 256 | 261 | 266 | 271 | 401 | 406 | 411 | 416 | 421 | 551 | 556 | 561 | 566 | 57  |
|     |     |     |      | 122 |     |     |     |     | 272 |     |     |     |     | 422 |     |     | 562 |     |     |
|     |     | 113 |      |     |     |     |     |     | 273 |     |     |     |     | 423 |     |     | 563 |     |     |
|     |     | 114 |      |     |     |     |     |     | 274 |     |     |     |     | 424 |     |     | 564 |     |     |
| 105 | 110 | 115 | 120  | 125 | 255 | 260 | 265 | 270 | 275 | 405 | 410 | 415 | 420 | 425 | 555 | 560 | 565 | 570 | 57  |
|     |     |     |      | 146 |     |     |     |     | 296 |     |     |     |     | 446 |     |     | 586 |     |     |
|     |     | 137 |      |     |     |     |     |     | 297 |     |     |     |     | 447 |     |     | 587 |     |     |
|     |     | 138 |      |     |     |     |     |     | 298 |     |     |     | 443 |     |     |     | 588 |     |     |
|     |     |     |      | 149 |     |     |     |     | 299 |     |     |     |     | 449 |     |     | 589 |     |     |
| 130 | 135 | 140 | 145  | 150 | 280 | 285 | 290 | 295 | 300 | 430 | 435 | 440 | 445 | 450 | 580 | 585 | 590 | 595 | 60  |

| Name          |       | Title | _ |
|---------------|-------|-------|---|
| Address       |       |       |   |
| City          | State | Zip   |   |
| Telephone ( ) |       |       |   |

PLACE STAMP HERE

80 Micro P.O. Box 306 Dalton, MA 01227

> PLACE STAMP HERE

80 Micro P.O. Box 306 Dalton, MA 01227 finable. Written for the IBM PC/XT/AT and compatibles, its retail cost is \$49. Contact Andent Inc., 1000 North Ave., Waukegan, IL 60085, 312-223-5077.

Circle 551 on Reader Service card.

#### Don't Change That Controller

Weltec Digital Inc. announces a 1.2MB formatted floppy-disk giving IBM PC/AT compatibility to your PC or PC/XT without any change to your controller card.

Additional features include a brushless direct-drive motor, full interchange of disks between IBM PC/AT and PC or PC/XT and compatible systems, internal or external configurations, and ANSI interface compatibility. The drive comes with a one-year warranty and retails for \$149. Contact Weltec Digital Inc., 17875 Sky Park N., Suite P, Irvine, CA 92714, 714-250-1959.

Circle 570 on Reader Service card.

#### Short-Slot Double Time

Future Domain Corp. announces the TMC-870 high-speed controller card for IBM PC/XT/ATs and compatibles like the Tandy 3000.

The TMC-870 package comes with a 360K floppy controller, a 1.2MB floppy controller, and a small-computer systems interface (SCSI) host adapter and requires one short slot. The TMC-870 supports 1.2MB, 800K, or 360K disk drives in the XT, AT, and compatibles and costs \$159. Contact Future Domain Corp., 1582

Parkway Loop, Suite A, Tustin, CA 92680, 714-259-0400. Circle 554 on Reader Service card.

#### **Tooling Around**

FormTool, version 2.0, is a major reworking of the Bloc Development Corp. program that lets users of IBM PC and compatible computers create, store, and generate forms for most business applications, including time sheets, activity logs, and productivity forms.

FormTool's word-processing abilities include word wrap, reformatting, justifying, and centering. Pop-up windows let you work on several forms at once, and the program provides creation of double lines and grids, custom page sizing, block-move within and to other forms, and standard or sideways printing.

The form organizer gives a history of each form, including size, date created and last edited, and a list by company department (or searched and sorted by any criterion). Eight fonts, variable type sizes, and foreign-character sets are also supported, as is an expanded range of laser and dot-matrix printers.

FormTool 2.0 sells for \$95 from Bloc Development Corp., 1301 Dade Blvd., Miami Beach, FL 33139-9990, 305-531-5486.

Circle 552 on Reader Service card.

#### **Productivity Plus**

Software of the Future has released SaleMaker, a client-management and telemarketing software system for the IBM PC/XT/AT and compatibles.

It is designed for those who

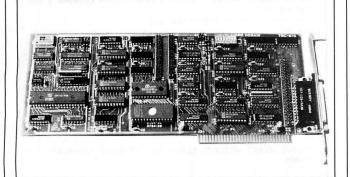

Future Domain's TMC-870 controller card supports 1.2-megabyte drives and comes with an SCSI host adapter.

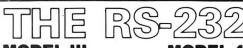

DDEL III MODEL 4

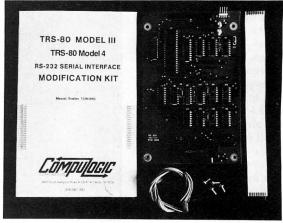

State of the art technology in board design, our direct replacement of Radio Shack's' internal RS-232 board, mounts inside the Model III or 4 on the existing brackets All cables, screws and complete mounting instructions are included. Non-technical people will find that installation is quick, straight forward and simple requiring less than 15 minutes to complete.

Total compatability with Radio Shack\* and all existing software is maintained Software programmable baud rates from 50 to 19,200 baud are supported along with programmable word length, stop bits, and parity. May be utilized in either half of full duplex operation.

Outstanding Value

At S 9.95

Guaranteed One Full Year Dealer Inquiries invited

Please forward payment by a cashler's check or money order.
Visa or Mastercharge also accepted.

Add \$3.00 shipping & handling (Foreign orders quoted on request)

Circle 245 on Reader Service card.

# WORD PROCESSING SOFTWARE SALE

"A fantastic ... Grammar Checker" - 80 Micro, 4/85

For TRS-80 Models 1,3,4,4p,4d - Call for MS-DOS Prices.

Order Now, Toll-Free: 1-800-343-2432 in Calif. 415-528-7002

Visa, MasterCard, checks O.K. Add \$3 for C.O.D. Add \$5 for shipping & handling. Add sales tax in Calif. Prices good until 1/10/87 while supplies last!

Software Sales Co. Box 5028, Walnut Creek, CA 94596

#### **NEW PRODUCTS**

face the daily task of cultivating long-term relationships with clients or customers. It stores data such as business names, contact persons, phone numbers and addresses, and complete client histories. SaleMaker also includes pop-up window memo pads and branching script pages for sales presentations or product information.

You can customize Sale-Maker to organize data in unique ways for applications such as sales prospecting, credit and collections, fund raising, and networking.

The program requires 512K and two disk drives or a hard drive and is priced at \$495. A demo disk and more information are available from Software of the Future Inc., Box 531650, Grand Prairie, TX 75053, 214-264-2626.

Circle 567 on Reader Service card.

#### It's a Tornado

Tornado Notes, a RAM-resident productivity tool for

Module sizes Evaluate - 14K Move - 4.5K 1/0 - 7K OHM'S LAW U = IR = P/I R = UI = UU/P = P/(II) RESIS Interface - 20K blk Ø brn 1 1 2 3 4 g 2 kg orn yel 7|pqrstuvwxyz{;} BEL-7 BS-8 LF-A FF-C CR-D ESC-1B grn blu Respiratory improvement due to Dinner at 7 \*h WIDGET PRICING 1-9 \$.99 10-99 .94 Get Form Important **TEMPERATURE** XYZ INC. CONTRACT Modify clause 2.1 to perfect third party acquisition C = (F-32)\*5/9 Bury Thro Disk Print Other Water (Home)(End)Clear (0-9)(PgUp)(PgDn constraints

Micro Logic's Tornado Notes is a windowing system for IBM PCs and compatibles.

IBM PCs and compatibles, is based on a system of parallel text processing in which text windows are simultaneously viewed, moved, and accessed by content.

Unlike spreadsheets and data bases that process structured data, Tornado Notes lets you process random information and offers instant access to related notes based on any word or phrase combination.

A windowing system automatically positions several note windows on the screen in a way that reduces overlap, giving the user more information for quick access without keystrokes. A built-in editor includes cut and paste, time and date stamping, sequence numbering, graphics characters, and embedded printer control codes in addition to basic editing functions.

Tornado Notes runs on the IBM PC and compatibles with PC-DOS (MS-DOS) 2.0 or later, using 50K of RAM plus space for notes. The \$49.95 package is not copy-protected and includes a collection of reference notes. It is available on 30-day trial from Micro Logic Corp., P.O. Box 174, Dept. P. Hackensack, NJ 07602, 201-342-6518.

Circle 557 on Reader Service card.

#### **Instant Tycoon**

Wall Street Raider is a realistic simulation of the financial marketplace in which players engage in a high-powered game of empire building and corporate takeovers. Available for IBM PCs and compatible systems, the game comes with a manual that teaches the fundamen-

Circle 97 on Reader Service card.

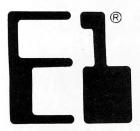

# Artificial Intelligence for TRS-80 Computers

#### System Requirements

Model 4/4P/4D

Model I/III/1000

- 100% parsing of most questions.
- Handles hundreds of concepts & relationships.
- Responds in seconds!
- Rejection of duplicate information.
- Determines logical consequences of stored information.
- Manipulates symbols, rather than numbers.
- Communicates in English!
- Modes: Learn . . . . . Accepts Inputs

Request..... Asks Questions Forget ..... Deletes Information

**Dump...... Displays File Contents** Assimilate . . . Optimizes Files

Automatic error handling & reporting.

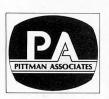

The complete \$14995 package ... Add \$2.00 For Mailing

CALIFORNIA RESIDENTS ADD 6% TAX

#### **SAMPLE RUN:**

EXPERT-1 PROGRAM

PLEASE SELECT REQUEST, LEARN, FORGET, DUMP, ASSIMILATE, END

IS NEW INFO CONCEPTUAL OR FOR THE DICTIONARY? (ENTER C OR D) C

STATEMENT? MR. SMITH IS A DOCTOR

STATEMENT? A DOCTOR HAS MEDICAL KNOWLEDGE

STATEMENT ? MEDICAL KNOWLEDGE CAN SAVE LIVES STATEMENT? MRS. JONES IS A MEDICAL CONSULTANT

STATEMENT? A MEDICAL CONSULTANT IS LIKE A DOCTOR

PLEASE SELECT: REQUEST. LEARN. FORGET. DUMP. ASSIMILATE. END ? REQUEST

"REQUEST? CAN MR. SMITH SAVE LIVES?

Searching . . .

"REQUEST? WHAT CAN MEDICAL KNOWLEDGE DO?

SAVE LIVES

"REQUEST? GIVE EXAMPLES OF A DOCTOR. MR. SMITH

"REQUEST? CAN MRS. JONES SAVE LIVES?

Searching . . . NO DIRECT ANSWER. I'M CHECKING FOR SIMILAR

CONCEPTS NOW. (INDIRECTLY)

YES

PLEASE SELECT: REQUEST. LEARN. FORGET. DUMP. ASSIMILATE. END

916-966-7769 • Suite 272 • 7837 Greenback Lane • Citrus Heights, CA 95610

WHY PAY MORE...
When you can own for MUCH LESS!

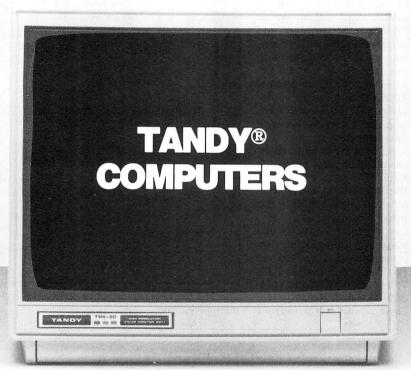

Enjoy year round Sale prices with credit card convenience or special discount prices for Cash Purchases.

Same day processing for speedy delivery

Special 30 day return policy.

FULL CATALOG SELECTION

Customer Service 9 AM to 5 PM Texas time

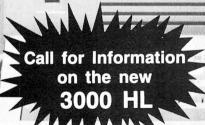

# BIG D COMPUTERS

**ROANOKE CENTER-ROANOKE, TX 76262** 

CALL 1-800-FOR BIG D (1-800-367-2443)

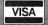

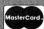

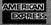

In Texas call (817)491-2461

#### **NEW PRODUCTS**

tals of corporate finance and stock investment.

Set in an ever-changing financial model and a real-time world in which a stock ticker and news teletype run constantly across the top of the screen, Wall Street Raider offers high-roller strategies such as "white knight" defenses, tender offers, asset stripping, liquidations, "greenmail" buy-backs, and other creative financial techniques, including dirty tricks.

The program runs with a minimum of 256K and sells for \$39.95. Oasis Press. 720 S. Hillview Drive, Milpitas, CA 95035, 800-228-2275 (800-221-4089 in California). Circle 561 on Reader Service card.

#### **Faster and Faster**

The 286 Express from PC Technologies is a full-featured, half-slot accelerator card for the IBM PC, PC/XT, and compatibles. It replaces the 8088 chip with an 80286 microprocessor, allowing the computer to run faster than the standard AT.

An 8K cache-memory feature provides zero-wait-state access to most commonly used code and data. There is no need to trade out memory or disable the RAM on your motherboard; you can use all existing RAM, hardware, and peripheral cards without software modification. For number crunching, the 286 Express comes with an optional 80287 floating-point coprocessor that works with most popular spreadsheet and data-base software.

No software is required for installation, and the cost is \$595. The card works with the Tandy 1200 and is available through Tandy's Express Order Hardware service. For information, contact May-Craft Information Systems Inc., 4312 Beltwood Parkway S., Dallas, TX 75244, 800-527-7456 (214-392-3766 in Texas).

Circle 556 on Reader Service card.

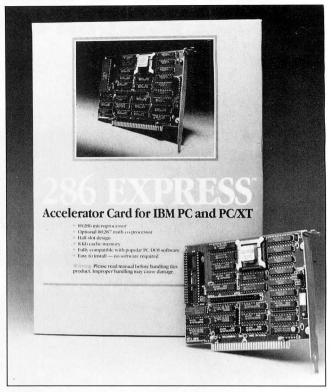

The 286 Express replaces the 8088 chip with a faster 80286 microprocessor.

| Circle 152 on Reader Service card.                                                                                                    |                                                                                          |                                                         |                                                                   |                                                                      |                                                                       |                                                      |                                                                               |                                                          |                                                               |                                                                      |
|----------------------------------------------------------------------------------------------------|------------------------------------------------------------------------------------------|---------------------------------------------------------|-------------------------------------------------------------------|----------------------------------------------------------------------|-----------------------------------------------------------------------|------------------------------------------------------|-------------------------------------------------------------------------------|----------------------------------------------------------|---------------------------------------------------------------|----------------------------------------------------------------------|
| NEW PRINTERS ADDED! FIND YOURS BELOW. RI                                                                                                    | BBO                                                                                      | N S                                                     | SAL                                                               | E                                                                    |                                                                       |                                                      | EXA                                                                           | CT RE                                                    | PLACE                                                         | MENTS                                                                |
| PRINTER  MAKE, MODEL NUMBER  Contact us if your printer is  not listed. We have many more in stock.  We can probably RELOAD your old cartridges.                                                                                                    | RIBBON<br>SIZE<br>Inches<br>by<br>Yards                                                  | F<br>man                                                | V CARTF<br>from the va<br>ufacturers<br>n our own s<br>Ready to u | rious<br>or made<br>shop.                                            | You SI<br>CARTRI<br>put OUF                                           | ELOAD<br>END you<br>IDGES to<br>R NEW IN<br>in them. | rused<br>us. WE                                                               | DROI<br>EXAC<br>mad                                      | RTS EZ-L<br>PIN, NO W<br>T REPLAC<br>e in our ow<br>dges NOT  | INDING!<br>EMENTS<br>n shop.                                         |
| C ITOH Prowriter 1550-8510, NEC 8023-8025, APPLE DMP-IMAGEW                                                                                                    | . 1/2 x 18                                                                               | \$15/2                                                  | \$42/6                                                            | \$ 78/12                                                             | \$7/1                                                                 | \$6 ea                                               | 2 or more                                                                     | \$15/3                                                   | \$54/12                                                       | \$288/72                                                             |
| C ITOH STARWRITER F-10-40 Carbon Film Black DIABLO HYTYPE II Fabric Black                                                                                                    | 5/16 x 130                                                                               | \$18/3<br>\$18/2                                        | \$60/12<br>\$51/6                                                 | \$342/72<br>\$ 96/12                                                 | \$5 ea 3-11<br>\$8/1                                                  | \$4 ea<br>\$7 ea                                     | 12 or more<br>2 or more                                                       | \$24/6<br>\$21/3                                         | \$42/12<br>\$78/12                                            | \$234/72<br>\$432/72                                                 |
| RADIO SHACK-TOSHIBA-COMMODORE-PANASONIC-RICOH<br>Carbon Film - DWP 210 (Hytype II) Black (1445)<br>DW II, DWP 410-510, RICOH 1200-1300-1600 Black (1419)<br>Red, Green, Blue, Brown Colors (1419)<br>Fabric (Long Life), DWP 210 (Hytype II) Black (1458)<br>DW II, DWP 410-510, RICOH 1200-1300-1600 Black (1449)              | 1/2 x 52<br>5/16 x 145<br>1/4 x 145<br>1/4 x 130<br>5/16 x 17<br>NOT EZ LOAD<br>1/4 x 25 | RS DM<br>\$18/3<br>\$18/3<br>\$21/3<br>\$18/2<br>\$18/2 | MP-2200<br>\$60/12<br>\$60/12<br>\$72/12<br>\$51/6<br>\$51/6      | \$342/72<br>\$342/72<br>\$342/72<br>\$414/72<br>\$ 96/12<br>\$ 96/12 | \$18/1<br>\$5 ea 3-11<br>\$5 ea 3-11<br>\$6 ea 3-11<br>\$8/1<br>\$8/1 | \$4 ea<br>\$4 ea                                     | 2 or more<br>12 or more<br>12 or more<br>12 or more<br>2 or more<br>2 or more | \$30/3<br>\$24/6<br>\$24/6<br>\$30/6<br>\$21/3<br>\$21/3 | \$57/6<br>\$42/12<br>\$42/12<br>\$54/12<br>\$78/12<br>\$78/12 |                                                                      |
| DMP-100, LP VII, COMMODORE 1525, GORILLA BANANA (1424) DMP-200, 120, (430 Inserts & Reloads Only) (1296) (1483) DMP-400-420, LP VI-VIII, PANASONIC KXP-130-1093 (1418) DMP-500 (130 Inserts & Reloads Only) (1236) (1482) DMP-2100, TOSHIBA P1340-1350-1351-351 (1442) LP-I-II-IV, CENTRONICS 730-737-739-779 (Zip Pack) (1413) | 1/2 x 20<br>5/16 x 14<br>1/2 x 20<br>1/2 x 20<br>1/2 x 20<br>9/16 x 16                   | \$18/2<br>\$20/2<br>\$15/2<br>\$22/2<br>\$15/2          | \$51/6<br>\$57/6<br>\$42/6<br>\$63/6<br>\$42/6                    | \$ 96/12<br>\$108/12<br>\$ 78/12<br>\$120/12<br>\$ 78/12             | \$7/1<br>\$7/1<br>\$7/1<br>\$7/1<br>\$7/1                             | \$6 ea<br>\$6 ea<br>\$6 ea<br>\$6 ea                 | 2 or more<br>2 or more<br>2 or more<br>2 or more                              | \$15/3<br>\$15/3<br>\$15/3<br>\$15/3<br>\$15/3<br>\$12/3 | \$54/12<br>\$54/12<br>\$54/12<br>\$54/12<br>\$45/12           | \$288/72<br>\$288/72<br>\$288/72<br>\$288/72<br>\$288/72<br>\$252/72 |
| LP III-V, CANON A1200 (New Only) (½ x 5) (1414)                                                                                                    | 1/2 x 15                                                                                 | \$15/2                                                  | \$42/6                                                            | \$ 78/12                                                             | \$7/1                                                                 | \$6 ea                                               | 2 or more                                                                     | \$15/3                                                   | \$54/12                                                       | \$288/72                                                             |
| EPSON LO 1500, (LO 800, LO 1000 Inserts and Reloads Only)<br>MX-FX-RX 70-80-85, LX 80-90 (5/16 x 7), IBM PC (5/152)<br>MX-FX-RX 100-185-286, IBM PROPRINTER (7/16 x 20) (4201)<br>DX 20-35 Carbon Film (Multistrike), OLIVETTI ET-121-221                                                                                       | 1/2 x 14<br>1/2 x 20<br>1/2 x 30<br>5/16 x 290                                           | \$18/2<br>\$14/2<br>\$18/2<br>\$21/3                    | \$51/6<br>\$36/6<br>\$51/6<br>\$72/12                             | \$ 96/12<br>\$ 66/12<br>\$ 96/12<br>\$414/72                         | \$7/1<br>\$7/1<br>\$8/1<br>(Call for                                  | \$6 ea<br>\$6 ea<br>\$7 ea<br>Correcta               | 2 or more<br>2 or more<br>2 or more<br>able Prices)                           | \$15/3<br>\$15/3<br>\$18/3                               | \$54/12<br>\$54/12<br>\$66/12                                 | \$288/72<br>\$288/72<br>\$360/72                                     |
| NEC Spinwriter-Carbon Film - 2000-3500 (Reloads BCCOMPCO Only)                                                                                                    | 5/16 x 145<br>NOTEZLOAD<br>1/4 x 145<br>1/2 x 14<br>1/2 x 13<br>1/2 x 20                 | \$18/3<br>\$18/3<br>\$18/2<br>\$15/2<br>\$25/2          | \$60/12<br>\$60/12<br>\$51/6<br>\$42/6<br>\$69/6                  | \$342/72<br>\$342/72<br>\$ 96/12<br>\$ 78/12<br>\$126/12             | \$5 ea 3-11<br>\$5 ea 3-11<br>\$8/1<br>\$8/1<br>\$7/1                 |                                                      | 12 or more<br>12 or more<br>2 or more<br>2 or more<br>2 or more               | \$24/6<br>\$24/6<br>\$15/3<br>\$15/3<br>\$15/3           | \$42/12<br>\$42/12<br>\$54/12<br>\$54/12<br>\$54/12           | \$234/72<br>\$234/72<br>\$288/72<br>\$288/72<br>\$288/72             |
| P3-P7                                                                                                    | 1/2 x 27                                                                                 | \$30/2                                                  | \$84/6                                                            | \$156/12                                                             | \$8/1                                                                 | \$7 ea                                               | 2 or more                                                                     | \$18/3                                                   | \$66/12                                                       |                                                                      |
| OKIDATA Pacemark 2350-2410 Black<br>Microline 182-183-192-193<br>ML-80-82-83-92-93 (Call for ML-84 Prices)                                                                                                    | 1/2 x 100<br>Inker Loop<br>1/2 x 16                                                      | \$20/2<br>\$21/6                                        | \$25 ead<br>\$57/6<br>\$36/12                                     | \$108/12<br>\$198/72                                                 | \$20/1                                                                | ND CHE                                               | 2 or more<br>CK, MONEY                                                        |                                                          | R C.O.D. T                                                    | \$720/72<br>O:                                                       |
| MANNESMAN-TALLY MT-160, RITEMAN INFORUNNER (Inker Loop)<br>MT-180-290<br>-SPIRIT 80 (SP80) COMMODORE 1526 (Multistrike)                                                                                                    | 9mm x 11<br>9mm x 13<br>1/2 x 35                                                         | \$19/2<br>\$20/2<br>\$16/2                              | \$54/6<br>\$57/6<br>\$45/6                                        | \$102/12<br>\$108/12<br>\$ 84/12                                     |                                                                       | 80<br>ersvil                                         | BCCOI<br>0 South 1<br>le, MO 65                                               | 17 Box<br>5571 • (                                       | 246<br>417) 93                                                |                                                                      |
| PANASONIC KXP-1080-1090-1091-1092-1592-1595                                                                                                    | Inker Loop                                                                               | \$20/2                                                  | \$57/6                                                            | \$108/12                                                             |                                                                       |                                                      | OUND SHIPE<br>DE STREET A                                                     |                                                          |                                                               |                                                                      |
| BROTHER HR-15-25-35 Carbon Film (Multistrike) COMREX DX-15, II Fabric (Call for Comrex 420 Prices)                                                                                                    | 5/16 x 82<br>5/16 x 17                                                                   | \$18/3<br>\$15/2                                        | \$60/12<br>\$42/6                                                 | \$342/72<br>\$ 78/12                                                 |                                                                       | FOR                                                  | EIGN ADD 15<br>I RESIDENTS                                                    | % U.S. F                                                 | JNDS.                                                         | Mile adopted                                                         |

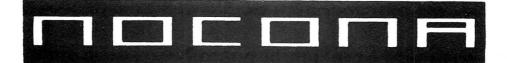

### **ELECTRONICS**

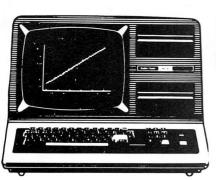

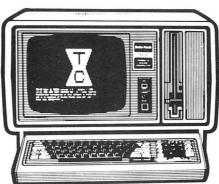

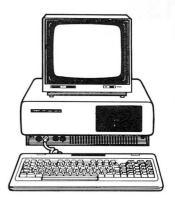

| 256K MOD 1000 EX 1 DR529.00      | 10 MEG HARD DISK499.00    |
|----------------------------------|---------------------------|
| 384K MOD 1000 SX 2 DR            | 10 MEG BACK UP1529.00     |
| 512K MOD 3000 HL 1 DR1139.00     |                           |
| 512K MOD 3000 1 DR               | 20 MEG HARD CARD569.00    |
| 512K MOD 3000 20 MEG 1 DR2479.00 | 35 MEG HD PRIMARY2049.00  |
| 640K MOD 3000 40 MEG 1 DR2929.00 | 35 MEG HD SECOND1829.00   |
| 512K MOD 6000 15 MEG 1 DR2099.00 | 70 MEG HD PRIMARY2679.00  |
| 24K MOD 102 PORTABLE369.00       | 70 MEG HD SECOND2239.00   |
| 24K MOD 200 PORTABLE599.00       | 3½ DRIVE MOD 102149.00    |
| 32K MOD 600 PORTABLE1149.00      |                           |
| 64K MOD 4D 2 DR839.00            | 5½ DRIVE MOD 1000170.00   |
| VM-4 MONO MONITOR94.00           | 360K DRIVE MOD 3000135.00 |
| VM-3 MONO MONITOR155.00          | 1.2M DRIVE MOD 3000209.00 |
| VM-1 MONO MONITOR149.00          | 128K COCO 3169.00         |
| CM-1 COLOR MONITOR399.00         |                           |
| CM-5 COLOR MONITOR219.00         | PRINTER CONTROLLER179.00  |
| CM-10 COLOR MONITOR319.00        | 8 COLOR PLOTTER569.00     |
| DMP 105 PRINTER145.00            |                           |
| DMP 130 PRINTER249.00            | 300/1200 MODEM BRD155.00  |
| DMP 430 PRINTER479.00            |                           |
| DMP 2110 PRINTER889.00           |                           |
| DMP 2200 PRINTER1149.00          |                           |
| DWP 220 DAISY WHEEL              | TRACTOR DWP 22079.00      |
| DWP 230 DAISY WHEEL299.00        | TRACTOR DWP 23080.00      |
| DWP 510 DAISY WHEEL 549.00       |                           |
| DWP 520 DAISY WHEEL              | TRACTOR DWP 520           |

100% RS COMPONENTS NO FOREIGN DRIVES OR MEMORY FULL WARRANTY
ALL RS SOFTWARE 20% OFF CATALOG PRICE
CASHIERS CHECK OR MONEY ORDER MUST ACCOMPANY ALL ORDERS

(817) 825-4027

NOCONA ELECTRONICS • BOX 593 • NOCONA, TX 76255

# **Tandy 1000 Memory Card**

another high quality product from Southwestern Digital

Why spend a bundle on a Tandy board?
Our Board is only

\$135.

#### Features:

- 512K of Memory
- DMA
- Expansion Port
- Gold Edge Cards
- Easy Installation
- 30 Day Satisfaction Guarantee Policy

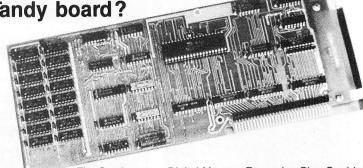

The Southwestern Digital Memory Expansion Plus Card has all the features of the Radio Shack Board but the price; you save almost \$400. Features include 512K installed, burned in, and tested to give you a total of 640K, a DMA circut that is fully tested for hard drive operation, and an expansion port that will work with any of the Radio Shack Memory Plus Expansion Card options. High quality manufacturing, and features such as gold plated card edges make this the logical choice in upgrading your memory.

# Tandy 1000 Add on Boards Serial, Clock, or Both

The Southwestern Digital new Add-On boards were developed for use with the Plus Card Port, (a piggy-back type, add on port established by Tandy to eliminate the need for an additional card slot). These cards are fully compatible with the Memory Expansion Plus Card from Southwestern Digital and the Memory Expansion Plus Board from Tandy.

#### **RS232C PLUS Option Board**

Mounts on a PLUS expansion board, and features selectivity between COM Port 1 and COM Port 2. The RS232C output connector is the standard Tandy female DB25, and is fully compatible with the Tandy output. \$85.

#### Clock/Calendar PLUS Option Board

Mounts on a Plus expansion board, and features selectivity between two ports so that you can run two clocks at one time. The Clock Calendar Board gives you perpetual time/date so that you don't have to re-input time and date into your application programs as part of your power up routine. \$85.

#### RS232C-Clock/Calendar PLUS Option Board

Features options of both of the above boards on just one board. \$170.

#### NEW!

**Tandy 1000 Computer System** 

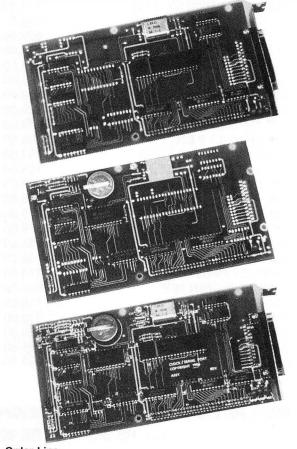

Order Line 1-713-480-3296

#### Southwestern Digital

17333 El Camino Real Houston, TX 77058

Ordering Information

Call us or mail your order in. We accept Visa, Mastercard, and Certified Funds for quickest shipment. Personal checks are held for clearance. Add \$5. for ground shipment, or \$10 for UPS 2nd day air service. All products carry a 30 day satisfaction guarantee, and are warrantied for a full year.

#### Warp Speed, Scotty

Warp Speed Computer Products announces two light pens for Tandy users: the model 90-206, which is directly plug-compatible with the light-pen port on the back interface of the 1000, and the model 90-2074, which is compatible with the 1200 and 3000.

Made of stainless steel, both light pens can perform on any monochrome or color monitor and are shipped with a free software driver for Tandy's DeskMate program. The control software functions as a complete operating system for the pen and contains a filemanagement program that speeds up DOS file commands. Included on the control software disk is a lightpen driver for the Microsoft Windows program.

The light pen costs \$199.99. A single-pixel resolution converter card is available for \$99.99 to adapt the 1000/1200/3000 models to single-pixel resolution for graphics and computer-aided design applications. Both light pens are available through Tandy's Express Order Hardware service. For more information, contact Warp Speed Computer Products, 5555 S. Inglewood Blvd., Los Angeles, CA 90230, 213-822-0647 or 800-874-4315.

Circle 585 on Reader Service card.

#### Add Power to dBase

VP-Info is a data-base program compatible with dBase III, dBase III, and dBase III Plus data files and includes true multiuser network support with both record- and file-locking capability. VP-Info contains most dBase commands and functions and has an extended command set designed to offer more control and flexibility to the user.

VP-Info's built-in compiler makes programs execute two

to 10 times faster than dBase. No conversion is necessary for VP-Info to use dBase data files. The program runs on IBM PCs and compatibles with 256K and two disk drives. Its price is \$99.95. Contact Paperback Software International, 2830 Ninth St., Berkeley, CA 94710, 415-644-2116.

Circle 562 on Reader Service card.

#### **New Tools**

Newman Computer announces two software packages for the IBM PC and compatibles.

The Newman Utilities are 41 general-purpose tools for manipulating files, displaying directory sizes, finding files, deleting entire directories, moving files between directories, and so on. The program requires MS-DOS or PC-DOS 2.0 or greater, is not copy-protected, and includes a 16-page manual. It costs \$19.95.

EZRun is a menu program that lets you run several pro-

grams with a single keystroke, incorporating passwords if desired, and comes in single- or multiple-user versions priced at \$10 and \$19.95, respectively. The multiple-user version allows separate data directories for each user and logs user time per program.

Both programs include a 15-day, money-back guarantee and are available from Newman Computer, 2 Briar Mills Drive, Bricktown, NJ 08724, 201-458-5169.

Circle 558 on Reader Service card

#### Modems On the Half Card

ProModem 1200B/2, a 1,200-/300-baud, half-card modem that plugs into any expansion slot—including the short slot on an IBM or compatible PC—is available from Prometheus Products.

The ProModem uses Bell 212A and 103 protocols; is Hayes-command-set compatible; and has auto-answer and

Circle 464 on Reader Service card.

# Grafyx Solution™ Save \$100.00

### Hi-Resolution Graphics for Mod 4/4D/4P/III

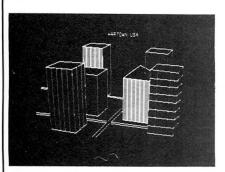

Superior Hardware. The Grafyx Solution provides 153,600 pixel elements which are arranged in a  $640 \times 240$  or on the Model III a  $512 \times 192$  matrix. Hundreds of new business, personal, engineering, and educational applications are now possible. The hi-res display can be shown on top of the standard display containing text, special characters, and block graphics. This simplifies program debugging, text labeling, and upgrading current programs to use graphics. The Grafyx Solution fits completely within any tape or disk based Model 4, 4D, 4P, or III. Installation is easy with the plug-in, clip-on Grafyx Solution board.

Superior Basic. Over 20 commands are added to the Basic language. These commands will set, clear or complement points, lines, boxes, circles, ellipses, or arcs. The hi-res screen can be printed on any of 30 popular printers or saved or loaded to disk without leaving Basic. Areas may be filled in with any of 256 patterns. Sections of the screen may be saved and then put back using any of five logical functions. Labels can be printed in any direction. The viewing area can be changed. The entire screen can be complemented or cleared. Graphics Basic provides dot densities of 640 × 240, 320  $\times$  240, 160  $\times$  240, and 160  $\times$  120, all of which can be used in the same display.

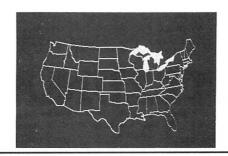

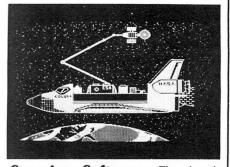

**Superior Software.** The board comes with over 40 programs and files which make it easier to use, serve as practical applications, demonstrate its capabilities, and serve as programming examples. The software works with TRSDOS 1.3, 6.1.2, 6.2; DOSPLUS 3.4, 3.5, 4; LDOS; and Newdos80. The Grafyx Solution is also supported by over 20 optional applications programs: Draw, Bizgraph, xT.CAD, 3D-Plot, Mathplot, Surface Plot, Chess, Slideshow, etc.

The Grafyx Solution package is shipped complete for \$199.95 (reduced from \$299.95). The manual only is \$12. Payment may be by check, Visa/MC, or COD. Domestic shipping is free on pre-paid orders. Texas residents add 5% tax.

Micro-Labs, Inc. 214-235-0915 902 Pinecrest, Richardson, Texas 75080

# SAVE A BUNDLE

#### WITH ONE OF OUR BUNDLES

We have put together special bundles of software just in time to save you a bundle of money. Didn't you ever wonder why CP/M was so popular? The reason is the software availability. All programs (except EP) are for the Model 4/4P and have been optimized to install and run without hassle. For example, we have memory-mapped WordStar® and it runs circles around the standard version available elsewhere. We also added printer drivers for the Daisywheel II and the DMP-2100. Our CP/M® 2.2 is the best around. Read the reviews. You know the programs. You know the prices. This is the years' best value. You owe it to yourself to let these CP/M® programs and thousands of others (many in the public domain) start serving your needs.

Bundle #5

**Bundle** WordStar® MailMerge® SpellStar" StarIndex™ Montezuma Micro CP/M® **RETAIL VALUE \$1009** 

Electric Pencil™ Red Pencil™ Blue Pencil™

Works with TRSDOS, NEWDOS-80, DOSPLUS and MULTIDOS (Model 1,3,4) **RETAIL VALUE \$240** 

Bundle #2 WordStar® DataStar™ ReportStar™ CalcStar™ Delivered Montezuma Micro CP/M® **RETAIL VALUE \$1354** 

WordStar® Bundle MailMerge® SpellStar" StarIndex™ DataStar™ ReportStar™ CalcStar™ Montezuma Micro CP/M® RETAIL VALUE \$1699

Bundle WordStar® MailMerge™ SpellStar™ StarIndex™ dBASE II® TurboPascal™ Montezuma Micro CP/M®

demos of the Library Disk contents above.

**RETAIL VALUE \$1553** 

#### Save A Bundle on these books and disks

Take advantage of our volume discounts. Buy any three items from this list and deduct \$5 from your total order. Buy four...deduct \$10. Buy five...deduct \$15. Buy six...deduct \$20 and so on. Buy a bunch, save a bundle. Please add \$1 each for shipping. Add \$5 to orders under \$50 for handling.

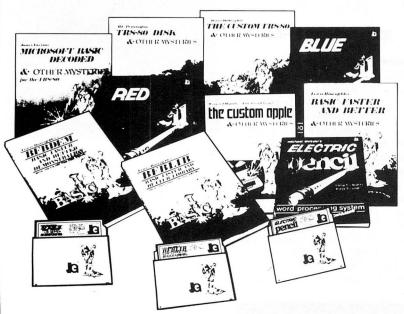

\*1984 by Montezuma Micro WordStar\*, SpellStar\*, StarIndex\*, MailMerge\*, DataStar\*, ReportStar\* and CalcStar\* belong to MicroPro\* International Corporation: CP/M\* belongs to Digital Research Inc. dBASE II\* belongs to Ashton-Tate, Inc. All the Penciis\* belong to Michael Shrayer Turbo Pascar\* belongs to Borland International.

TRS-80 Disk & Other Mysteries. The "How to" book of data recovery for the TRS-80 Model I disk operating system. 128 pages. Retail Now \$18

Microsoft BASIC Decoded & Other Mysteries. The complete guide to Level II and BASIC. 312pages. Now \$24

The Custom TRS-80 & Other Mysteries. The complete guide to customizing TRS-80 Hardware and Software. 336 pages. Now \$24

BASIC Faster & Better & Other Mysteries. The complete guide to BASIC programming tricks and techniques. 290 pages Retail \$29.95 Now \$24

BASIC Faster & Better Library Disk. Contains 121 functions. subroutines and user routines. Search merge, compare and listing routines

plus array handlers, BASIC overlays and video drivers. Retail \$19.95 Now \$16 BASIC Faster & Better Demonstration Disk. Contains 32

Retail \$19.95 BASIC Disk I/O Faster & Better & Other Mysteries. Programming tips and techniques to store/retrieve data from disk pages. Retail \$29.95

Now \$24 BASIC Disk I/O Faster & Better Demonstration Disk. All

of the major demo programs and library of disk I/O subroutines in 25 BASIC programs. Random, Indexed Sequential and TREESAM file handlers included. Retail \$29.95 Now \$24

Machine Language Disk I/O & Other Mysteries. A guide to machine language disk I/O for the TRS-80. 288 pages. Retail \$29.95 Now \$24

TRSDOS 2.3 Decoded & Other Mysteries. Detailed explanation of the Model I disk operating system. 298 pages. Retail \$29.95 Now \$24

How To Do It On The TRS-80. A complete applications guide to the TRS-80 Model I, II, III, 100, and Color Computer. 352 pages.

Retail \$29.95

Now \$24

The Custom Apple & Other Mysteries. Who cares? Now \$19

Due to the nature of this business, there are **NO REFUNDS** on software. We accept American Express, MasterCard, Vissa and COD Your card is not charged until we ship your order Personal and company checks are accepted without delay (call for details). Delivered prices are for the lower rightmost 48 States only Prices and specifications subject to change without notice. If you don't understand any of this, just give us a call and we will take the time to explain it until you do. First-timers are always welcome here.

Redbird Airport, Hangar #8 P.O. Box 32027 Dallas. Texas 75232 "WE KEEP YOU RUNNING"

ORDER NOW . . . TOLL FREE

The Toll Free lines are for orders only Specifications subject to change without notice

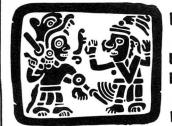

# ON 12/4U Arizona 86322

Camp Verde (Lizard Flats)

WE KEEP YOU RUNNING

# MONTE SEES THE LIGHT!

After much thought and deliberation our founder, Monte Zuma, has decided (admitted) the future lies with MS-DOS and the Model 4/P/D using Montezuma CP/M. Consequently, from this time forward, our efforts will be directed toward Model 3/4 hardware, CP/M and MS-DOS. Thanks to all of you who have placed your confidence in us in the past. We invite you to join with us as we journey into the next generation. We offer a wide range of products for both MS-DOS and CP/M. Should you need an item not listed just ask about it. We have much more than can be shown here. Our friendly staff and near-perfect service is just a toll-free call away.

#### **MS-DOS BUSINESS** SOFTWARE

| Accounting Partner I \$ 279      |
|----------------------------------|
| Accounting Partner II 699        |
| Borland Turbo Lightning53        |
| BPI AP/AR/GL/Payroll319          |
| BPI Inventory                    |
| DAC Easy Accounting49            |
| DAC Easy Payroll49               |
| dBase III Plus                   |
| Framework II                     |
| Lotus 1-2-3, Use Twin79          |
| Microsoft Multiplan127           |
| Microsoft Word                   |
| MultiMate                        |
| DEC-Eile 90                      |
| PFS:File                         |
| PFS:Graph                        |
| PFS:Report                       |
| PFS:Write                        |
| R:Base 5000 1.01                 |
| R:Base Extended Report Writer 85 |
| Reflex: The Analyst              |
| Sidekick, non-protected49        |
| Superkey                         |
| Twin, 1-2-3 Clone79              |
| V P Planner                      |
| Word Perfect 4.1                 |
| WordStar 2000 Plus 1.01 299      |
| WordStar 3.31                    |

#### **MS-DOS** RECREATIONAL SOFTWARE

| F-15 Strike Eagle                 |
|-----------------------------------|
| Gato23                            |
| Hitchikers Guide to the Galaxy 25 |
| Jet35                             |
| Kings Quest                       |
| Microsoft Flight Simulator        |
| Sargon III                        |
| Wizardry                          |
| Zork1                             |
|                                   |

#### MS-DOS HOME SOFTWARE

| Bank Street Writer            |
|-------------------------------|
| Dollars and \$ence            |
| Micro Cookbook 2              |
| Managing Your Money           |
| Newsroom                      |
| Print Shop3                   |
| Print SHop Graphics Library 2 |
|                               |

#### **CABLES**

| TRS-80 Printer cable 26-1401 \$ 89   |
|--------------------------------------|
| IBM Parallel Printer Cable 6' 15     |
| IBM Parallel Printer Cable 10'       |
| Keyboard Extender Cable, 6'10        |
| TTL Monitor Extender Cable 6' 10     |
| Standard 25 pin RS232 Cable 10' 20   |
| Gender Changer. Specify M/M or F/F 9 |
| Printer A/B Switch Box Cable 6' 20   |

#### **MS-DOS EDUCATIONAL** SOFTWARE

| Mastertype       |  | <br> | <br> | <br> | <br> | <br> |  | <br> | <br> |  | \$<br>26 |
|------------------|--|------|------|------|------|------|--|------|------|--|----------|
| Math Blaster .   |  |      |      |      |      |      |  |      |      |  |          |
| Mind Prober      |  |      |      |      |      |      |  |      |      |  |          |
| Spell It!        |  |      |      |      |      |      |  |      |      |  | 29       |
| Typing Tutor III |  |      |      |      |      |      |  |      |      |  | 32       |
| Word Attack      |  |      |      |      |      |      |  |      |      |  |          |

#### MS-DOS

SYSTEMS - UTILITIES - LANGUAGES

| Bourbaki "1 Dir"                  |
|-----------------------------------|
| Crosstalk XVI                     |
| Microsoft Windows                 |
| Microsoft Quick BASIC Complier 69 |
| Norton Utilities                  |
| Sideways                          |
| Smartcom II                       |
| Superkey39                        |
| Turbo Editor Toolbox39            |
| Turbo Gameworks39                 |
| Turbo Graphics Toolbox30          |
| Turbo Pascal39                    |
| Turbo Tutor                       |
| DODENTO                           |

#### RODENTS

| Microsoft Parallel w/PC Paint \$ 129 |
|--------------------------------------|
| Microsoft Serial w/PC Paint 139      |
| Mouse Systems Mouse w/PC Paint . 139 |
| Willard/Ben Combo w/Friends CALL     |

#### ADD-ON MEMORY & UPGRADES

| 16K RAM, 200nsec, 8 chips \$5 64K RAM, 150/200nsec, 8 chips 16 Model 4 128K RAM kit w/PAL chip 26 64K RAM Upgrade set of 9 chips 16 256K RAM Upgrade set of 9 chips 38 8087 Numeric coprocessor, std 11 80287 Numeric coprocessor, fast 14 80287 Numeric coprocessor, std 17 80287 Numeric coprocessor, std 17 80287 Numeric coprocessor, fast 39 NEC V20 Wonder Chip, 5mHz 11 NEC V20 Wonder Chip, 8mHz 22 Model 1 RS-232 Kit complete 88 Model 3/4 RS-232 Kit complete 68 Model 3/4 Internal Drive Kit 166 |
|----------------------------------------------------------------------------------------------------|
|----------------------------------------------------------------------------------------------------|

#### **MODEMS**

# CALL TOLL-FREE FREE SHIPPING! \*

\* (For orders over \$100)

#### **ACCESSORIES**

| Sony 5" 2DD disks, box of 10    |       |
|---------------------------------|-------|
| Our own 5" 2DD disks, bag of 10 | 9     |
| Flipsort, holds 50 5" disketts  | 15    |
| Tilt and Swivel Monitor Stand   | 19    |
| Vert CPU Stand PC/XT/CLONE      | 25    |
| 2-position Printer Switch       | 49    |
| 2-position RS-232 Switch        | 49    |
| Standby Power Supply. 300 Watt  |       |
| output for 20 minutes           | . 249 |
|                                 |       |

#### **CP/M SOFTWARE**

| WordStar 3.3\$ 250                             |
|------------------------------------------------|
| WordStar Professional 450                      |
| ReportStar                                     |
| DataStar                                       |
| CalcStar                                       |
| Multiplan                                      |
| Supercalc II                                   |
| Turbo Pascal45                                 |
| Turbo Tutor                                    |
| Turbo Editor Toolbox45                         |
| Turbo Holiday Pak99                            |
| Pickles & Trout CP/M Mod 2, 12, 16 . 180       |
| All of the above CP/M software is available in |
| various 5-1/4" formats as well as 8" stan      |
| dard CP/M format. Please specify format        |
| and include \$10 per disk additional.          |

#### **IBM - CLONE - MS-DOS BOOKS & MANUALS**

| IBM BASIC Faster & Better\$2      | 22 |
|-----------------------------------|----|
| IBM BASIC Disk for above          |    |
| IBM BASIC Manual 3rd Ed           | 1  |
| Running MS-DOS 2nd Ed             | 1  |
| Using 1-2-3 Release 2             | 14 |
| Using Wordperfect 4.1             |    |
| Using Displaywrite 3.0            |    |
| PC-DOS Performance Guide          |    |
| Norton Programmer's Guide         |    |
| 1-2-3 Tricks, Tips, Traps         |    |
| 1-2-3 Macro Library               |    |
| See opposite page for more books. |    |
|                                   |    |

#### TRS-80 BOOKS & SOFTWARE

| Modem 80 M1/3 Com Progam \$ 33     |
|------------------------------------|
| Trackcess. M3. Orig Copy Progam 19 |
| Super Utility Plus 3.2 M1/3/4 49   |
| Super Utility Plus M4-4P only 49   |
| SuperCROSS/XT Specify M1/3/4 79    |
| Convert 3 to PC M3 BASIC to PC 119 |
| Convert 4 to PC M4 BASIC to PC 119 |
| TRS-80 Beginners Guide 13          |
| Using Super Utility Plus 16        |
| TRS-80 M4/4P Technical Manual 33   |
| TRS-80 M1000 Technical Manual 25   |
| Using Super Utility Plus 3.x16     |
| See opposite page for more books.  |
|                                    |

#### **BUY FROM US RIGHT NOW!**

Please read the fine print first)

Our inventory is so large it can not be listed completely. Please call us if you do not see what you want. Chances are we have it or can get it right away. Because of the time lag in magazine advertising our prices are subject to change without notice. Our prices are for mail order only. We are only human so we decline responsibility for typogrphical errors. We welcome your company and/or personal checks. We use TeleCheck. Please follow these simple rules so your order will not be delayed. The check must be drawn on a US or Canadian bank and be payable in US Dollars. Your check must be bank printed and contain your street address (not PO Box or APO/ FPO) and telephone number. The sig-nature must exactly match the name printed on the check. That's all there is to it. We also accept American Express, MasterCard, Visa, Cashier's Checks, electronic funds transfer and we ship COD. COD's and motor freight shipments may require a deposit. Some special items may require a deposit. ALL COD's require cash on delivery. Company and/or personal checks can NOT be accepted in payment of COD shipments. Your credit card is not charged until we ship your order. Ground orders over \$100. Add \$10 handling plus shipping to all orders under \$100. We do not collect State Sales Tax on orders shipped outside of Texas. Orders placed by 5PM will be shipped the next day if stock is on hand. Your order will leave before we go home. The responsibility of suitability of software rests with the purchaser. Due to the nature of the business and product there are NO REFUNDS ON SOFTWARE. Please do not buy software from us if you are not sure it will work for you. SOFTWARE IS NOT RETURNABLE. Software support is provided by the manufacturer. We will **PROVIDE A REPLACE**-MENT ONLY if your disk is defective if you notify us within 30 days after delivery of your merchandise. Please call us for help and instructions should you have a prob

#### WARRANTY

All items carry the manufacturers' war-ranty and any problem in service will be handled by his service organization. We will be happy to mail you a copy of the warranty on request.

800-527-0347 800-442-1

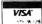

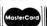

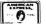

dial, two phone jacks for switching between phone and data, automatic sensing of pulse or tone dial, call-progress detection, and a third serial port. It costs \$349. For more information, contact Prometheus Products, 4545 Cushing Parkway, Fremont, CA 94538, 415-490-2370.

Circle 563 on Reader Service card.

#### ... A Second Helping

The new P2400HC modem from Novation provides V.22 BIS compatibility and requires a half-card slot on IBM PC/XT/AT or compatible computers.

This 2,400-baud modem is also available with Microcom's NP error-correction protocol. and you can order it in tandem with Microft Lab's Mite communications software. The P2400HC sells for \$595 from Novation Inc., 20409 Prairie St., Chatsworth, CA 91311, 213-996-5060.

Circle 560 on Reader Service card.

# **TRS-80**

#### **DOS Enhancements**

Direct, from SOTA Computing Systems Ltd., provides TRSDOS 6.2.x users with a variety of DOS enhancements allowing rapid command processing.

When installed as a TRS-DOS extended-command interpreter, Direct offers such features as a menu-driven directory and single-key activation of most DOS commands (including listing, copying, removing, renaming, and executing files), a command mode in which users can type in more than one TRSDOS library command on a line, and a file-commenting facility. The screen-saver function blanks the screen whenever the computer has been sitting idle, saving your display from burn-in.

Direct requires a Model 4/ 4P/4D with at least one disk drive and 64K and costs

\$59.95. For more information, contact SOTA Computing Systems Ltd., 213-1080 Broughton St., Vancouver, British Columbia V6G 2A8, 604-688-5009.

Circle 576 on Reader Service card.

#### **Check Your Drive**

Dymek's R.I.D. (Recording Interchange Diagnostic) is a group of software routines that checks a disk drive's health in less than a minute.

The R.I.D. disk performs a comprehensive pass-fail determination of seven critical drive factors that affect disk interchangeability: disk speed, noise tolerance, proper write/ read and track alignment, positioner backlash (hysteresis), clamping or eccentricity, and crosstalk erasure.

The R.I.D. disk is available for 51/4-inch drives in 48- or 96-track-per-inch formats for the IBM PC, XT, and Radio Shack TRS-80 systems. It costs \$34.95 from Dymek Corp., 1851 Zanker Road, San Jose, CA 95112, 408-947-8700.

Circle 572 on Reader Service card.

#### Spell It Right

Spellbound provides spelling practice for students. It lets parents and teachers create a disk file of words displayed on screen one at a time, with prompts asking the student to spell each word. Letters typed by the student appear on the screen below the selected word.

Misspelled words are recalled after the lesson, and the challenge level can be set for the student to spell a word from memory. Another section scrambles words and asks the student to put the letters in the correct order.

Spellbound is not copy-protected. It runs on the Models III and 4 and sells for \$14.95 from Roberts Information Systems Inc., 152 W. 4th, P.O. Box 666, Prineville, OR 97754, 503-447-6275.

Circle 575 on Reader Service card.

Circle 534 on Reader Service card.

#### ameco ELECTRONICS

# Mail-Order Electronics • Worldwide • Since 1974

#### PORTABLE 100 AND 200 OWNERS!!

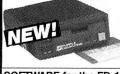

#### 3.5" Disk Drive for the Tandy 100 and 200

100K of information • Connects
RS232 port • Weighs only 1.9 lbs.
3.5"Disk Drive, Cable, AC Adapter,
100 Disk Diskatte Documentation \$179.95

FD-103 Blank Diskette, Documentation

SOFTWARE for the FD-103 Disk Drive (Software needed for operation) Tandy 100 TSDOS Disk Operating System Software..... \$44.95 Tandy 200 TSDOS Disk Operating System Software......\$44.95

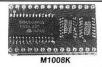

hillianning maaalalis

Militaria Dinimi

.............

#### TRS-80 Model 100 · NEC · Olivetti

TRS-80 Model 100 8K Expansion M1008K. . . . . . . . . . . \$19.95 ea. or 3/\$54.95

TRS-80 Model 102 8K Expansion -

NEC Model PC8201A 8K Expansion -NEC8KR......\$19.95 ea. or 3/\$54.95 Olivetti Model M10 8K Expansion

OM108K.....\$19.95 ea. or 3/\$54.95 TANDY 200 — Tandy Model 200 24K Expansion — M200R. . . . . . . . . . . . . . . . \$59.95 ea. or 2/\$109.95

TRS-80 MODEL I, III 16K EXPANSION

TRS-16K3 200ns (Model III) (8 ea. 5290N-3 Dynamic RAMs) . . . . \$5.95 TRS-16K4 250ns (Model I) (8 ea. 5290N-4 Dynamic RAMs). . . . \$5.49

#### TRS-80 COLOR AND COLOR II 64K EXPANSION

TRS-64K-2 (8 each 4164-200 Dynamic RAMS)......\$7.95 New Models only —
TRS-Co-Co Includes (2) 50464's (41464's) Dynamic RAMs. . . . . \$10.95

#### TRS-80 MODEL 4, 4P AND 4D 64K/128K EXPANSION

TRS-64K-2

TRS-64K-2PAL

Expands Model 4 from 16K to 64K or Model 4 (Gate Array . . \$7.95 Version), 4P and 4D from 64K to 128K (8 ea. 4164-200 Dynamic RAMs)

#### TANDY 1000 OWNERS!!

# ZUCKERISCARD Expansion Memory

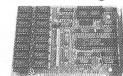

Half Card and Clock/Calendar for the Tandy 1000 The Zuckerboard Expansion Memory

Board allows you to expand the memory of your Tandy 1000 (128K System) as much as 640K. 256K DRAM chips increase your computer's memory by either 256K or 512K, bringing

your total system memory up to either 384K or 640K. The memory board also includes a DMA controller chip. Optional clock/calendar plugs directly onto the memory board. Manual included.

Clock/Calendar Option (only). . . . . \$ 39.95 **TAN-Clock** TAN-EM256K Includes 256K RAM.....\$ 99.95 TAN-EM512K Includes 512K RAM.....\$129.95

MULTIFUNCTION BOARD with Clock Calendar, RS232 Port, RAM Disk Printer Spooler and DMA Controller for Tandy 1000

MTAN-256K Includes 256K RAM.....\$179.95 MTAN-512K Includes 512K RAM.....\$209.95

\$20.00 Minimum Order — U.S. Funds Only California Residents Add 6%, 61/2% or 7% Sales Tax Shipping — Add 5% + \$1.50 Insurance Send S.A.S.E. for Quarterly Sales Flyer!

Spec Sheets – 50¢ each Send \$1.00 Postage for your FREE 1987 JAMECO CATALOG! Prices Subject to Change

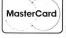

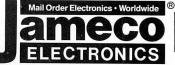

VISA' © 1986

1355 SHOREWAY ROAD, BELMONT, CA 94002 Electronics Phone Orders Welcome (415) 592-8097 Telex: 176043

#### the winning hand!

# PC-Tax<sup>™</sup> for TaxPros

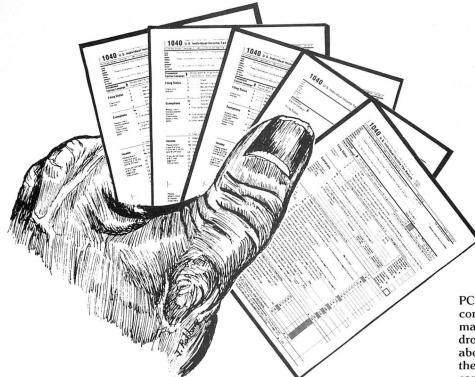

# win the income tax game!

Your tax knowledge and skill combined with PC - TAX make a win - win combo. Don't miss out!

PC - TAX will run on your MS - DOS computer, or all major Radio Shack machines. Once you power-up and drop in our disk, you can forget about the bugbear of changes in the income tax forms. We take care of it for you.

#### **PC-TAX WINS BY:**

Offering a Tax System that has been in use for more than nine years and has prepared over ten million returns for users all over the United States and in many foreign countries.

Supplying unlimited telephone support through the tax season.

Shipping systems to your order far in advance of the tax season, giving you time to learn its use and hone your skills.

Computing all tax amounts, all fixed and income-related limitations. Automatically totals W-2's, income averages, computes depreciation, etc.

Doing returns twenty times faster than anyone can do them manually.

#### **PC-TAX DOESN'T LOSE:**

Doesn't require you to buy some oddball and expensive "operating system." You put our disk in your machine and it does taxes. That's all!

Doesn't offer a "hot-shot amateur" or two or three-times failed system. Each year many of these are offered. Then they fail, taking the accountant's money down the tube with them.

If you do tax returns, you need PC-TAX, the truly professional computerized income tax preparation system. Look into it today!

CALL: (602) 753-1133 Contract Services Assoc. 507 Lead St. Kingman, Az. 86401

Manual - "Computerizing the Professional T ax Office" - \$7.50 Demonstration Disk - Specify computer make and model - \$7.50

**C53** CONTRACT SERVICES ASSOCIATES

For FINAL solutions

#### **NEW PRODUCTS**

#### IIIIIIDIGITAL VISIODIIIIIIIIII

**NEW FOR TANDY 1000/1200 COMPUTERS** 

# **COMPUTEREYES**

VIDEO IMAGES ON YOUR COMPUTER!

Finally — an inexpensive way to capture real-world images on your computer's graphics display! COMPUTEREYES" interfaces to any standard video source (video camera, VCR, etc.) to capture images for use with graphics programs, desktop publishing, picture databases, entertainment, etc. Hundreds of applications!

COMPUTEREYES™ features include:

- Half-card size
- · Simple, menu-driven software control of all functions—capture rou-tines, brightness and contrast adjustments, disk access
- Keyboard-controlled video switching to allow previewing the video source on the computer monitor.
- Works with standard CGA or EGA graphics capabilities — no additional boards needed
- · Images compatible with almost all graphics handling programs
- Available as a complete system including quality video camera

See your dealer or order direct. Mass. residents add 5% sales tax. Mastercard, Visa accepted. To order, or for more information, write or call

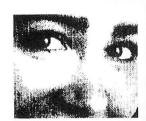

ONLY \$249.95

#### Available for:

- TANDY and IBM PC compatibles
- Apple II, II+, Ile and Ilc
- Commodore 64/128
- Atari 800/800XL/130XF

Consult factory for pricing.

DIGITAL VISION, INC. Needham, MA 02192

14 Oak Street — Suite 2

(617) 444-9040, 449-7160

Circle 181 on Reader Service card.

## You knew the Tandy 2000® was good. Now it can be great!

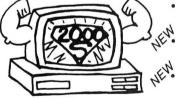

- 640K RAM Memory Board (T2K-640) \$495.00
- 896K RAM Plus Coprocessor (T2K-896C) \$895.00
- 20MB Internal Hard Disk (T2K-20HD) \$995.00

#### Envision Designs shows you how.

Take full advantage of your Tandy 2000® 's capabilities with products from Envision Designs. Call for information on the complete product line and availability.

For ordering and information call (509) 627-5291, 9:00-5:00 PST.

We accept check, MO, Visa & Mastercard. WA residents, add 7.8% sales tax. Shipping & handling charges will vary.

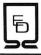

ENVISION DESIGNS 1908 ORCHARD WAY RICHLAND, WA 99352 (509) 627-5291

Tandy 2000° is a trademark of Tandy Corporation.

#### L-o-n-g, L-o-n-g Banners

B. Erickson Software's Banner makes Roman characters seven inches high (printed horizontally up to 510 characters per line) to display at parties, clubs, schools, or anywhere else you can think of. You can use any printable character on the keyboard or enter decimal values to use special characters.

Banner works with any 80column printer and uses different pitches or line-feed travel to get interesting effects. You can enter up to eight printer codes and print out as many copies of your message as you like. Printer codes and background characters can be changed after each printing.

This program works on the Models I and III and the Color Computer; it sells for \$25. For further information on Banner, contact B. Erickson Software, P.O. Box 11099, Chicago, IL 60611, 312-276-

Circle 571 on Reader Service card.

#### **Teaching Series**

Gamco Industries announces a series of games and lessons on disks for grades 1-12.

Subjects covered include typing, identifying states and capitals, word-search puzzles, alphabet skills, grammar, math football, number facts, and more. The series presents a wide variety of learning tools concentrating on reading, math, and social studies, and can be purchased for single or multiple users. Disks are available for Model III and 4 computers. Individual programs cost \$39.95, and a class pack including all programs in the series sells for \$164.95.

Contact Gamco Industries Inc., Box 310Q5, Big Spring, TX 79721, 800-351-1404 (915-267-6327 in Texas).

Circle 573 on Reader Service card.

# Read and Repair

Howard W. Sams & Co. has published John D. Lenk's

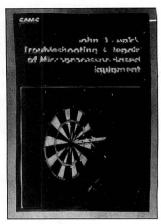

Howard W. Sams & Co. offers a 250-page manual for troubleshooting microprocessors.

Troubleshooting and Repair of Microprocessor-Based Equipment, a 250-page manual containing general procedures, techniques and tips for troubleshooting equipment containing microprocessors.

The text provides a simplified, practical system of troubleshooting, including numerous "tricks" that can be effective in diagnosing, isolating, and locating faults in circuits.

Topics covered include test equipment, troubleshooting the gate and IC, stimulus-response testing, current-flow analysis, using the logic analyzer, and flip-flop and register troubleshooting. The book sells for \$21.95 from Howard W. Sams & Co., 4300 W. 62nd St., Indianapolis, IN 46268, 800-428-7267.

Circle 578 on Reader Service card.

#### ROMping With the 100

Portable Computer Support Group announces the Business Analyst, a snap-in ROM chip designed to give the Model 100 the capabilities of a Hewlett-Packard HP12C financial calculator, formulating what-if analyses, break-even studies, and printing amortization schedules and other reports.

When you enter known values in their respective registers, Business Analyst solves for any unknown value. You can print out the resulting analysis in detail and save it as a RAM text file. The chip sells for \$99.95 and includes a 30-

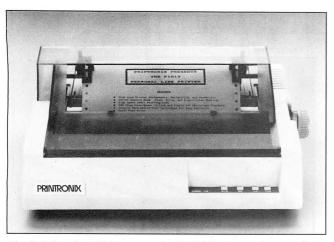

The Printronix P1013 can print IBM block graphics in draft or letter-quality modes.

day, money-back guarantee. For further information, contact Portable Computer Support Group, 11035 Harry Hines Blvd. #207, Dallas, TX 75229, 214-351-0564.

Circle 574 on Reader Service card.

#### Mims the Word

A practical guide to integrated circuit (IC) applications, the *Engineer's Notebook*, by Forrest M. Mims III, illustrates pin diagrams and application circuits for more than 125 ICs commonly used in industry, both linear and digital. Previously published by Radio Shack, the manual is based on the best-selling author's laboratory notebooks.

This completely revised third edition covers digital ICs (MOS/CMOS and TTL/LS); gate packages, RAMs, and sequential and combinational logic; diagrams for voltage regulators, operational amplifiers, timers, phaselocked loops, voltage/data conversion, sound-effects chips, and optoisolators; and other hardware matters.

Engineer's Notebook costs \$15.95 in paperback and is available from the McGraw-Hill Book Co., 1221 Avenue of the Americas, New York, NY 10020, 212-512-3493.

Circle 579 on Reader Service card.

#### C Language Compiled

Virtual Systems Inc. has released Microbench C, a new C compiler for the Intel 8086 family of microprocessors. The compiler implements the complete Clanguage as defined by Kernighan and Ritchie, including structure, union, and bit-field constructs. The run-time libraries supplied contain a standard set of utility and I/O functions based on the Unix Version 7 library. A separate library contains ROM-based applications.

Microbench C sells for \$500, including a 90-page user's guide and three-month warranty. For more information, contact Virtual Systems Inc., 1500 Newell Ave., Suite 406, Walnut Creek, CA 94596, 415-935-4944.

Circle 584 on Reader Service card.

#### Low-Cost Letter Quality

The Printronix P1013 printer, featuring an ultra-small printtip, provides letter quality in a compact, desktop machine. Draft mode operates at 134 lines-per-minute (lpm) and letter-quality mode at 47 lpm.

With its tractor- and friction-feed features, the printer handles two- or three-part forms and cut sheets and can print IBM block graphics in draft or letter-quality modes. Special character sets and icons produce logos, and all IBM-compatible software is supported. The P1013 emulates the IBM Proprinter/Epson LQ1500 and Diablo 630 with its plug-in cartridges. It sells for \$795 from Printronix, 17500 Cartwright Road, P.O. Box 19559, Irvine, CA 92713-9559, 714-863-1900.

Circle 582 on Reader Service card.

# THECLASSIFIED

#### HARDWARE

MODEMS, PRINTERS, TERMINALS. Distributor pricing to end users and dealers—FREE SHIPPING CALL 1-800-833-2600 for catalog. In Ohio call 513-531-8866.

# CONVERSION SERVICES

Media Conversion for Tandy Models to over 500 systems including Magtape, Micro Computers, Mini Computers, Word Processors and Type-setters. Pivar Computing Services, Inc., 165 Arlington Hgts Rd., Number 80, Buffalo Grove, IL 60089. 312-459-6010.

#### NEWSLETTERS

One Thousand Newsletter specifically for your Tandy 1000. 12 monthly issues for \$15.00 or \$3.00 for sample issue. One Thousand 2153-A Muren Blvd. Belleville, IL 62221. (618)277-3526.

#### HORSE RACING

\$\$\$WIN with Thoroughbred, Harness, Greyhound Handicapping Software...\$29.95, enhanced...\$49.95. Professional Football Handicapping System...\$39.95. Free information. Software Exchange, PO Box 5382M, W. Bloomfield, MI 48033. (800) 527-9467.

#### RESULTS

Thanks very much for convincing us to run a classified ad in 80 Micro—It's working great! KJM Development, CT.

#### MS-DOS

Productivity Software SOFT-TRAIN, 326 S. Abel St., Milpitas, CA 95035. (408) 263-6670.

#### COMPILED BASIC

FINALIX! A Subroutine Library for Compiled BA-SIC. Load directories into arrays, WINDOWING. Graphics pie and bar charts, special string functions; 130 more routines to add power to Microsoft QuickBASIC or IBM BASIC Compiler 2.0. 30 Day Money-Back Guarantee. VISA/MC/Check/ MO FINALLY! is only \$99.00 + \$4.00 S&H or FI-NALLY! and QuickBASIC \$148.00 + \$6.00 S&H. KOMPUTERWERK, INC., Dept 80, 851 Parkview Blvd., Pittsburgh, PA 15215. ORDERS 1-800-423-3400 INFO. 412-782-0384.

#### BUSINESS OPPORTUNITIES

Personal Computer Owners Can Earn \$1000 to \$5000 monthly selling simple services performed by their computer. Work at home in spare time. Get free list of 100 best services to offer. Write: C.I.L.C.S., PO Box 60369, San Diego, CA 92106-8369.

#### SERVICES

Get the attention you deserve. Reach over 100,000 readers with news of your product or service. Classified ads in 80 Micro get results. Write to 80 Micro Classifieds, c/o MCSS, 11 Northeastern Blvd., Suite 210, Nashua, NH 03062.

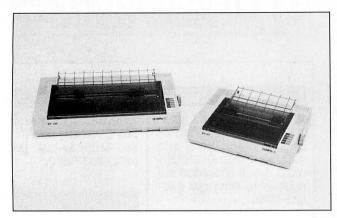

Olympia's new dot-matrix printers feature four print pitches and operate at 200 characters-per-second.

#### Two Dot-Matrix Printers

Olympia USA introduces two new dot-matrix printers, the Olympia NP 80 and NP 136. The NP 80 (\$549) is an 80-column printer with a 200-character-per-second (cps) print speed in draft mode and 40 cps in nearletter-quality (NLQ) mode. It features 10-inch paper width, four print pitches, proportional spacing, and enhancements such as bold, expanded, compressed, and italic characters. There are eight resident international character sets as well as

download capability for 95 characters.

The NP 80 is equipped with a 7,000-character buffer and built-in forms tractor, as well as automatic sheet feeding. The NP 136 (\$699) also has a 136-column print line and 16-inch paper width.

Both NP-series printers have an Epson and IBM graphics command set and a built-in parallel Centronics interface. A serial RS-232C interface is available as an option. Contact Olympia USA Inc., Box 22, Somerville, NJ 08876-0022, 201-722-7000.

Circle 581 on Reader Service card.

#### DIFFERENT TRACK

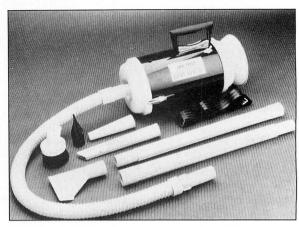

Metro Data-Vac promotes good digital hygiene.

#### Clean Up Your Act

The Metro Data-Vac is a portable vacuum cleaner/blower for cleaning and maintaining computers and other office equipment. Blow away those paper particles from printers, eliminate dust from disk drives, and use the soft-bristle brush to wipe your keyboard clean. The Data-Vac features the Air Pinpointer, an attachment only millimeters wide for super-fine spot cleaning, along with a 19-inch flexible hose, crevice tool, reusable vacuum bags, and a shoulder strap.

The Data-Vac costs \$60 from Metropolitan Vacuum Cleaner Co. Inc., 1 Ramapo Ave., P.O. Box 149, Suffern, NY 10901, 914-357-1600.

Circle 580 on Reader Service card.

### **New Products Index**

#### MS-DOS

| Reader Service<br>Number | Company                            | Page  |  |
|--------------------------|------------------------------------|-------|--|
| 551                      | Andent Inc.                        | 163   |  |
| 552                      | Bloc Development Corp.             | 165   |  |
| 553                      | Earth Computers                    | 161   |  |
| 554                      | Future Domain Corp.                | 165   |  |
| 555                      | Hershey Consultants Inc.           | 161   |  |
| 556                      | May-Craft Information Systems Inc. | 168   |  |
| 557                      | Micro Logic Corp.                  | 166   |  |
| 558                      | Newman Computer                    | 171   |  |
| 559                      | Peter Norton Computing Inc.        | 163   |  |
| 560                      | Novation Inc.                      | 174   |  |
| 561                      | Oasis Press                        | 166   |  |
| 562                      | Paperback Software International   | 171   |  |
| 563                      | Prometheus Products                | 171   |  |
| 564                      | The 'Puter Group                   | 163   |  |
| 565                      | Savant Corp.                       | 163   |  |
| 566                      | Software Clearing House Inc.       | 161   |  |
| 567                      | Software of the Future Inc.        | 165   |  |
| 568                      | Software Products International    | 161   |  |
| 569                      | Visual Communications Network Inc  | . 161 |  |
| 585                      | Warp Speed Computer Products       | 171   |  |
| 570                      | Weltec Digital Inc.                | 165   |  |

#### **TRS-80**

574

582

584

Reader Service Number

| 571            | B. Erickson Software             | 176  |
|----------------|----------------------------------|------|
| 572            | Dymek Corp.                      | 174  |
| 573            | Gamco Industries Inc.            | 176  |
| 575            | Roberts Information Systems Inc. | 174  |
| 576            | SOTA Computing Systems Ltd.      | 174  |
| Etc.           |                                  |      |
| Reader Service |                                  |      |
| Number         | Company                          | Page |
| 578            | Howard W. Sams & Co.             | 176  |
| 579            | McGraw-Hill Book Co.             | 177  |
| 580            | Metropolitan Vacuum Cleaner Co.  | 178  |
| 581            | Olympia USA Inc.                 | 178  |

Page

176

177

177

Company

New Products listings are based on information supplied in manufacturers' press releases. 80 Micro has not tested or reviewed these products and cannot guarantee any claims.

Virtual Systems Inc.

Portable Computer Support Group

#### SOFTWARE

Profile users! PROAID III+/4+ provides many features for reports from single or multiple files. Model III/4's. \$49. Clay Watts Software, 68C North Loop, Cedar Hills, TX 75104. 214-291-1171.

TRY-0-TAX 13 federal schedules \$42.99 Models III/4, MSDOS COCO, 1008 Alton Circle, Florence, SC 29501. 803-662-9500

Joe Lynn's Payroll System for all TRS-80 III/4 and all IBM compatibles. \$49.95 (815) 436-4477

SIGNS AND BANNERS. Keyboard AND lowercase characters. ALL BASOC, easy MS-DOS conversion. MENU DRIVEN. TRS-DOS 1.3 or 6.1, specify. \$27.95. R.B. SERVICES,

Box 924, N. Chelmsford,

MA 01863.

BIBLE SEARCH. Study entire KJV Bible on disks. Lots of extras. Model III/ IV sample disk \$6. Write Scripture Software, Dept. 8M, Box 531131, Orlando, FL 32853.

Cormail. Print mailing labels, merged mail, business file cards, assets, totals from files in Deskmate on 1000, 2000. \$30 CORWIN SOFTWARE, 10066 W. Mawman, Waukegan, IL 60086-2431. 312-623-4114.

MODEL III ASSISTED IN-**DEXING S.A.S.E.** for details. BRIAN HARNEY, R2 Louvl Rd., Frankfort, KY 40601.

Educational home and school for IBM compatibles and TRS-80 III/4/ CoCo FREE catalog Aladin Software, 1001 Colfax St., Danville, IL 61832

Follow your stocks or 'Play' the NYSE with STOCTRAC. Disk. \$15.00. Specify Model III or IV. R.J. Richardson P.O. Box 6988. Burbank, CA 91510.

LeScript USERS (III/4) customize your word processor. FREE info.: J.L., 245 Richelieu, McMasterville, Que., Canada, J3GIT7.

INVEST-SOFT for TRS-80 III/IV: Analyze 150 companies for eight financial ratios: print reports: stores and sorts data for retrieval: 64K or 128K? \$69.95. Invest-Soft, 260 South First Street, Wytheville, VA 24382.

THE STOCK EXCHANGE

The ultimate simulation. 1000/1200/3000 . . . \$34.95. Call 1-800-PRAXIS-S. NY Call: 1-212-365-2170. Praxis Software, PO Box 2307, Grn. Ctl. Sta., NY NY 10163.

CHECK RECORDING SYS-TEM Model 4-menu driven-very user friendly-money back guarantee-\$29.95-NEW GEN-ERATION SOFTWARE, 907 20th St., Vienna, WV 26105.

TRS-80 SOFTWARE, Models 1/3/4/4P/4D, Send \$2 for listing: Practical Programs, 1104 Aspen Drive, TomsRiver, NJ 08753.

DESKMERGE. All-purpose mailmerge utility for Text/Filer. Full selection. formatting! MS-DOS. \$40. Free information (SASE). McAdams Associates, 109 Spanish Village Center, Dallas, TX 75248.

#### PORTABLE PRODUCTS

Barcode Readers-Printers. Models 100/1000/ PC. 215-743-6566.

Compucase 100/200 Carrying cases, Vinyl, 2 Compartments. \$28.00. Compucase P.O. Box 3086. Montrose, MI 48457.

PROP LEGS for your Model 100/200/600. Prop your portable to the correct typing angle. Send \$5.00 per pair, check or money order to: KJM Development, PO Box 698. West Hartford, CT 06107.

#### ADULT SOFTWARE

Model III/4 Owners. 3 NEW 'ADULTS ONLY' programs. Details. DEA Data Service, RD #1 Box 1080, Maryland, NY 12116. DEALERS WELCOME!

#### RESULTS

We get five to ten inquiries a day from a classified ad that costs less than fifty dollars per month, less than fifty cents per contact. Now that's effective advertising!

We are generating more qualified leads from our 80 Micro classified ad than we are from ads costing twenty times as much in other publications!

The 80 Micro classified ad section is the best value in advertising that we have found. Peter A. Barnes, db Computer Products

Get the attention you deserve. For only \$5 per word, your ad will be seen by over 100,000 dedicated TRS-80/ Tandy users. Ads must be received by the 20th of the month 3 months prior to publication date. Send yours

| today.                |                           |           |
|-----------------------|---------------------------|-----------|
| Name                  | 1                         |           |
| Address               |                           |           |
| City                  | State                     | Zip       |
| Telephone             |                           | AT NOTES  |
| CATEGORY              |                           |           |
|                       |                           | (3 words) |
|                       |                           |           |
|                       |                           | (9)       |
|                       |                           | (12)      |
|                       |                           | (15)      |
|                       |                           | (18)      |
|                       |                           | (21)      |
|                       |                           | (24)      |
| Total Number of Words | 3 × \$5/issue =           |           |
| For                   |                           | issue     |
| Walte C               | hecks Pavable to 80 Micro |           |

NO AD ACCEPTED WITHOUT PAYMENT

12

80 Micro Classifieds, c/o MCSS, 11 Northeastern Blvd. Suite 210 Nashua, NH 03062

# **Precision Division**

teve Krattiger (Valencia, CA) wrote that while the Basic statement N# = 3/7 comes up wrong, N# = 3#/7# does not. Several others demonstrated that the CDBL function converts single-precision and integer values correctly. In fact, there are as many ways to ensure the accuracy of arithmetic as there are to lose it. The hard part is remembering that precautions are necessary. Steve also pointed out the hazard of Input N#, which requires you to enter the identifier (#) from the keyboard. Still, I can think of at least one way to protect even that case. Can you?

#### 'Rithmetic

A surprising number of you extended greater-than-double precision division ad nauseam. That didn't impress our judges, who knew any number of places were possible, and it missed the point, which was to fill a data field designed for 20 places.

D. A. Wood (Ottawa, OH) took me to task for asking you to round off the decimal. (Although rounding isn't very scientific, banks do it anyway.) About half of you who rounded forgot how final 9's carry rounding to the left. Ed Driver (Lima, OH) advised that, with input in the integer range, four consecutive 9's are the most you'll see.

With a couple of exceptions, your routines mimicked the manual method of long division by assembling the quotient from left to right one digit at a time, then reversing direction to round. And you were about equally divided between those who put the digits in an array and those who built a string for the answer.

T-shirts go to four of you this month. Though it isn't the briefest of those that used an array, the program submitted by T. J. Reibold of Superior, WI (Program Listing 1) is interesting in its use of the MOD operator, integer division, and the Print Using command. T. J. also added a trap to prevent an overflow error on input, and took advantage of GW-Basic's Erase command to get rid of the array before looping back to the beginning. In other Basics, you have to protect the DIM statement by keeping it physically outside the loop.

David Obritschkewitsch (Milwaukie, OR) provided a clear example of the string method (Program Listing 2). David, too, used integer division (\), which wasn't available in TRS Basics until the Model 4. If your Basic doesn't support While... Wend, use For. . . Next with a negative step in the rounding routines.

Howard Knoebel (Urbana, IL) used a string, Q\$(1,0), to hold the "regular" quotient, and another, Q\$(1,1), for the "carry incremented" quotient. His final Print statement (Program Listing 3) selects between them based on the value of the 21st place and avoids the need to reverse direction to round. Howard also reminded me that the INT functions can be omitted for Models I, III, and 100. Where the program stores the result of arithmetic in an integer variable, the INT function is implied in those Basics.

The most singular solution, however, came from Gregory Ubber of Manhattan, KS. His method (Program Listing 4) uses no loops and stuffs the entire operation into a function.

#### Order in the Sort

I don't have room again this month to tell you about the one-line spreadsheet contest-look for it in a future issue. Meanwhile, I want your favorite sort of sort routine(s). You don't have to show me something I've never seen. (I've been to Tijuana.) A variation on the bubble, Shell, or any other will do, as long as it fits into one line of Basic code.

Our test program will generate a randomly ordered list of words in A\$(S%). Then it will go to your routine with GO-SUB 1000, which will put the list into ascending alphabetical order. Please number your entry accordingly. You may use line 1010 for the Return and for the ends of loops, if necessary, but line 1010 may be no more than 32 ASCII characters long. Because of the differences in clock speeds and Basics, swiftness will not be a prime consideration, and we'll make appropriate allowances. As always, your cleverness and wit will impress us the most. If you want to try an indexed sort, we'll accept indexing of A\$(S%) on the integer array A%(S%). And as always:

- 1. Write your solution(s) in any TRS or Tandy Basic, except Pocket Computer Basic.
- 2. This month's entries must reach us by December 15, 1986. This doesn't give everyone the same amount of time, we know, and we apologize to our overseas readers especially.
- 3. This month's winners will appear in the March 1987 issue.
- 4. Employees of CW Communications are not
- 5. Send your entry to: 80 Micro, Fine Lines, 80 Pine St., Peterborough, NH 03458. We will not be able to return entries.
- 6. Specify your T-shirt size.

Contact Harry Bee at P.O. Box 567, Cornish, ME 04020.

#### Program Listing 1. T. J. Reibold's array method for GW-Basic.

ON ERROR GOTO 2:INPUT "A numerator"; N%:INPUT "A denominator"; D%:IF N%>=D% OR

0 ON ERROR GOTO 2:1NPOT 'A numeracot ; ne:1NPOT 'A denominator ; posite nes-20 on Ne<-0 OR De <-0 THEN 0

1 PRINT".";:DIM N\*(21):FOR I\*=1 TO 21:N\*(I\*)=INT(I0\*N\*/D\*):N\*=10\*N\*-D\*\*N\*(I\*):NE
xT:C\*=-1\*(N\*(21)>4):I\*=20:WHILE C%>0:NN\*=N\*(I\*)+1:N\*(I\*)=NN\* MOD 10:C\*=NN\*\10:I\*
=I%-1:WEND:FOR I\*=1 TO 20:PRINT USING "#";N\*(I\*);:NEXT:PRINT:ERRASE N\*:GOTO 0

2 IF ERR=6 THEN PRINT "Less than 32768":RESUME 0 ELSE ON ERROR GOTO 0

En

#### Program Listing 2. David Obritschkewitsch's string method.

- 1 DEFINT D,T:WHILE NOT(D>N% AND D>0 AND N%>0):INPUT "A numerator";N%:INPUT enominator";D:WEND 2 N=N%:B\$=".":FOR X=1 TO 20:N=N\*10:T=INT(N/D):N=N-T\*D:B\$=B\$+RIGHT\$(STR\$(T),
- XT:T=INT(N\*2/D):WHILE T=1:T2=VAL(MID\$(B\$,X,1))+T:MID\$(B\$,X)=RIGHT\$(STR\$(T2),1):T=T2\10:X=X-1:WEND:PRINT B\$

#### Program Listing 3. Howard Knoebel's "look-ahead" rounding.

0 INPUT"A NUMERATOR"; N%:INPUT"A DENOMINATOR"; D%:IF N%>=D%OR N%<=0 OR D%<=0 THEN 0 1 Q\$(1,0)="THE QUOTIENT: 0.":FOR I=1 TO 20:Q%=INT(10\*N%/D%):N%=10\*N%-Q%\*D%:PRINT Q\$(1,J)=Q\$(1,J)=Q\$(1,J)=Q\$(2,0)+RIGHT\$(STR\$(Q\*+J),1):NEXT:NEXT:PRINT Q\$(1,-(4<INT(10\*N%/D%))):RUN

#### Program Listing 4. Gregory Ubber's highly functional division.

- 0 INPUT"A NUMERATOR"; N%: INPUT"A DENOMINATOR"; D%: IF N%>=D% OR N%<=0 OR D%<=0 THEN
- D DEF FNQ\$(N\$,D\$) = MID\$(STR\$(CDBL(N\$)/D\$+1+1D-15),3,11)+MID\$(STR\$(CDBL(VAL(RIGHT\$;
  (STR\$(1E5-VAL(RIGHT\$(STR\$(INT(INT(ID10\*N\$/D\$)\*D\$)),5)))/D\$+1+5D-11),4,10):PRI
  NT N\$ "/" D\$ "= " FNQ\$(N\$,D\$)

# Give Your Business A Merry Christmas and Have a Happy New Year!

1987 will be a very good year when you streamline your business with Dac-Easy Accounting. Now is the perfect time to give your business the gift it deserves and start the New Year right. Don't put off any longer the advantages of computerized accounting. At \$69.95, Dac-Easy Accounting is a superb value even Scrooge would love.

We've combined seven fullfeatured accounting modules in a single package including General Ledger, Accounts Payable, Accounts Receivable, Inventory, Purchasing, Billing and Forecasting. This is the software that the readers of PC World have voted as their favorite accounting package in the 1986 World Class Awards. Dac-Easy Accounting received more than five times as many votes as the second place finisher BPI - costing thousands of dollars more.

#### VALUE

Price plus tremendous performance means value, and the experts agree. InfoWorld has recognized Dac-Easy Accounting as 1985's "BEST SOFTWARE VALUE.

No other accounting package can match the explosive consumer base or the unanimous acclaim from industry experts. Dac-Easy Accounting is the perfect choice for your first accounting system or for upgrading from a single module system. Either way compare, and you will join over 150,000 people who are already having a happy New Year!

#### PERFORMANCE

Accurate information when you need it is what performance is all about. Fast, flexible reports

#### **Holiday Savings** of Over 40%

Give your business something it really needs this Christmas. Once you have automated your complete accounting and payroll process with the Dac-Easy Bonus

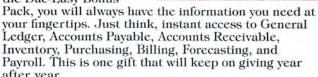

Dac-Easy Bonus Pack includes five great software packages for a low \$149.95. That means a savings of over \$130. You receive Dac-Easy Accounting, Dac-Easy Payroll, Dac-Easy Accounting Tutor, and Dac-Easy Payroll Tutor. Also included is Pop-Up DeskSet Plus, a \$129.95 retail value, selected Editor's Choice in a recent PC Magazine review on desktop programs. Don't delay. Order our Bonus Pack today and get the

accounting system everyone is talking about!

give you what you need to know to manage cash-flow, turn inventory and increase profits. Dac-Easy Accounting's seven modules work together perfectly. Enter data once and it's posted to the other modules automatically. Most modules can also be used stand-alone.

No matter what type of business you have, Dac-Easy Accounting can make 1987 a better year. It offers the rare ability to handle either service or product-oriented companies without sacrificing features.

Dac-Easy Payroll for 1987 is here just in time to help you get a handle on the new tax laws. Dac-Easy Payroll is the fastest selling payroll package on the market. It not only processes your payroll, but helps you with

personnel functions as well. Dac-Easy Payroll automatically calculates payroll taxes for all 50 states, prints checks, W-2's, and allows you to review your departmental payroll taxes hundreds of different ways. Priced at only \$49.95, it is another example of the price/ performance value of the Dac-Easy Series.

Find out for yourself why Dac-Easy Accounting is the fastest selling accounting package in history. Call us today!

Minimum hardware requirements All Dac-Easy products run on IBM or other compatibles. 256K memory, two disk drives, MS-DOS, PC-DOS 2.0 or later, 132-column printer in compressed mode, color or monochrome monitor.

MS-DOS is a trademark of MicroSoft Corp. IBM and PC-DOS 2.0 are registered trademarks of International Business Machines Corp.

1986 PC WORLD

WORLD

CLASS

AWARD

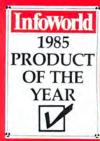

TO ORDER CALL TOLL FREE 1-800-992-7779 IN TEXAS CALL 1-214-458-0038

> or mail the order form below.

Mail to:

dac software, inc. 4801 Spring Valley Rd. Bldg. 110-B Dallas, TX 75244

Yes, please rush me the following Dac products:

| roduct               | Qty. | Price | Total |
|----------------------|------|-------|-------|
| Dac-Easy Bonus Pack  | _    | 149.9 | 5     |
| Dac-Easy Accounting  |      |       |       |
| Dac-Easy Payroll     |      |       | 5     |
| Dac Accounting Tutor |      |       |       |
| Dac Payroll Tutor    | -    | 19.9  | 5     |
| Add Shipping Charge  |      |       | 7.50  |
| exas Residents       | or v |       |       |
| Add Sales Tax (61/8  |      | m     | imila |
| After 12/31/86 Add   |      |       |       |
|                      |      | TAL   |       |
| Check Mone           |      |       |       |
| □ AMEX □ VISA □ N    | IAS  | TERC  | ARD   |
| Account #            |      |       |       |
| Expires              |      |       | _     |
| Signature            |      |       |       |
| Name                 |      |       |       |
| Company              |      |       |       |
| Address              |      |       |       |
| City                 |      |       |       |
| St Zip .             |      |       |       |
| Phone                |      |       |       |
| Computer Brand       |      |       |       |
| Type of Business     |      |       | _     |
| No. of Employees     |      |       |       |
|                      |      |       |       |

30 Day Money-Back Guarantee Dac Software offers an unconditional guarantee on all Dac-Easy products (less shipping charges). There is a \$10 restocking fee if the disk seal is broken. This guarantee is available on all products bought directly from Dac Software.

#757

# Introducing the Most Powerful Business Software Ever!

FOR YOUR IBM • APPLE • MAC • TRS-80 • KAYPRO • COMMODORE • MSDOS OR CP/M COMPUTER\*

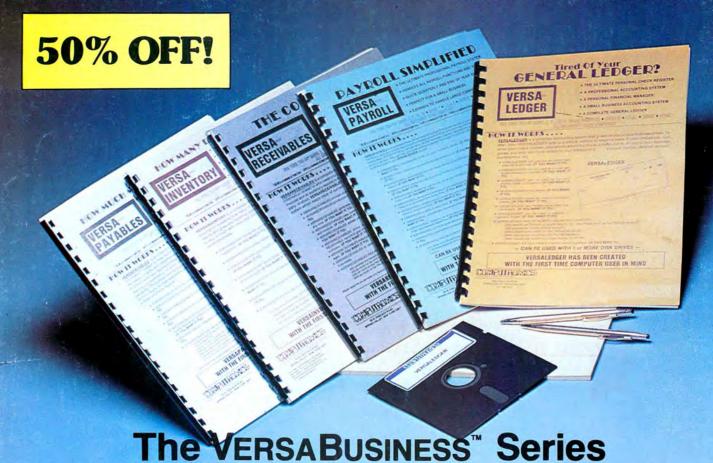

Each VERSABUSINESS module can be purchased and used independently, or can be linked in any combination to form a complete, coordinated business system.

#### VersaReceivables\*\*

VERSARECEIVABLES" is a complete menu-driven accounts receivable, invoicing, and monthly statement-generating system. It keeps track of all information related to who owes you or your company money, and can provide automatic billing for past due accounts. VERSARECEIVABLES" prints all necessary statements, invoices, and summary reports and can be linked with VERSALEDGER II" and VERSALVENTORY."

#### VersaPayables™

VERSAF AT ABLES 399.93
VERSAFAYABLES" to designed to keep track of current and aged payables, keeping you in touch with all information regarding how much money your company owes, and to whom. VERSAFAYABLES" maintains a complete record on each vendor, prints checks, check registers, vouchers, transaction reports, aged payables reports, vendor reports, and more. With VERSAFAYABLES", you can even let your computer automatically select which vendors are to be paid to which vouchers are to be paid.

VERSAPAYROLL\*\*

\$99.95

VERSAPAYROLL\*\* is a powerful and sophisticated, but easy to use payroll system that keeps track of all government-required payroll information. Complete employee records are maintained, and all necessary payroll calculations are performed automatically, with totals displayed on screen for operator approval. A payroll can be run totally, automatically, or the operator can intervene to prevent a check from being printed, or to alter information on it. If desired, totals may be posted to the VERSALEDGER II\*\* system.

#### VERSAINVENTORY"

VERSAINVENTORY" is a complete inventory control system that gives you instant access to data on any item. VERSAINVENTORY" keeps track of all information related to what items are in stock, out of stock, on backorder, etc., stores sales and pricing data, alerts you when an item falls below a preset reorder point, and allows you to enter and print invoices directly or to link with the VERSARECEIVABLES" system. VERSAINVENTORY" prints all needed inventory listings, reports of items below reorder point, inventory value reports, period and year-to-date sales reports, price lists, inventory checklists, etc.

50 N. PASCACK ROAD, SPRING VALLEY, N.Y. 10977

#### Versaledger II\*

VERSALEDGER II" is a complete accounting system that grows as your business grows. VERSALEDGER II" can be used as a simple personal checkbook register, expanded to a small business bookkeeping system or developed into a large corporate general ledger system without any additional software.

• VERSALEDGER II'\* gives you almost unlimited storage capacity

- (300 to 10,000 entries per month, depending on the system),
- · stores all check and general ledger information forever,
- · prints tractor-feed checks,
- handles multiple checkbooks and general ledgers,
- prints 17 customized accounting reports including check registers, balance sheets, income statements, transaction reports, account listings, etc.

VERSALEDGER II comes with a professionally-written 160 page manual designed for first-time users. The VERSALEDGER II manual will help you become quickly familiar with VERSALEDGER II, using complete sample data files supplied on diskette and more than 50 pages of sample printouts.

#### FOR TRS-80 MODEL OWNERS ONLY!

TRS-80 owners only may now take 50% off our listed price of any module(s) from our VersaBusiness Series. All sales are final (our normal 30-day money back guarantee does not apply to sale items).

#### To Order:

Write or call Toll Free

1-800-431-2818, 1-800-331-0362 (Inside NY State) (Outside NY State)

add \$4.95 for shipping in UPS areas

- add \$6.95 to CANADA or MEXICO add proper postage elsewhere
- \* add \$5.95 for C.O.D. or non-UPS areas

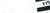

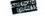

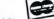

DEALER INQUIRIES WELCOME All prices and specifications subject to change / Delivery subject to availability